ANDUARY 1980. - Volume 5, Number 1 \$2.50 in USA/\$2.95 in Canada

USA/\$2.95 in Canada

USA/\$2.95 in Canada

USA/\$2.95 in Canada

USA/\$2.95 in Canada

USA/\$2.95 in Canada

USA/\$2.95 in Canada

USA/\$2.95 in Canada

USA/\$2.95 in Canada

USA/\$2.95 in Canada

USA/\$2.95 in Canada

USA/\$2.95 in Canada

USA/\$2.95 in Canada

USA/\$2.95 in Canada

USA/\$2.95 in Canada

USA/\$2.95 in Canada

USA/\$2.95 in Canada

USA/\$2.95 in Canada

USA/\$2.95 in Canada

USA/\$2.95 in Canada

USA/\$2.95 in Canada

USA/\$2.95 in Canada

USA/\$2.95 in Canada

USA/\$2.95 in Canada

USA/\$2.95 in Canada

USA/\$2.95 in Canada

USA/\$2.95 in Canada

USA/\$2.95 in Canada

USA/\$2.95 in Canada

USA/\$2.95 in Canada

USA/\$2.95 in Canada

USA/\$2.95 in Canada

USA/\$2.95 in Canada

USA/\$2.95 in Canada

USA/\$2.95 in Canada

USA/\$2.95 in Canada

USA/\$2.95 in Canada

USA/\$2.95 in Canada

USA/\$2.95 in Canada

USA/\$2.95 in Canada

USA/\$2.95 in Canada

USA/\$2.95 in Canada

USA/\$2.95 in Canada

USA/\$2.95 in Canada

USA/\$2.95 in Canada

USA/\$2.95 in Canada

USA/\$2.95 in Canada

USA/\$2.95 in Canada

USA/\$2.95 in Canada

USA/\$2.95 in Canada

USA/\$2.95 in Canada

USA/\$2.95 in Canada

USA/\$2.95 in Canada

USA/\$2.95 in Canada

USA/\$2.95 in Canada

USA/\$2.95 in Canada

USA/\$2.95 in Canada

USA/\$2.95 in Canada

USA/\$2.95 in Canada

USA/\$2.95 in Canada

USA/\$2.95 in Canada

USA/\$2.95 in Canada

USA/\$2.95 in Canada

USA/\$2.95 in Canada

USA/\$2.95 in Canada

USA/\$2.95 in Canada

USA/\$2.95 in Canada

USA/\$2.95 in Canada

USA/\$2.95 in Canada

USA/\$2.95 in Canada

USA/\$2.95 in Canada

USA/\$2.95 in Canada

USA/\$2.95 in Canada

USA/\$2.95 in Canada

USA/\$2.95 in Canada

USA/\$2.95 in Canada

USA/\$2.95 in Canada

USA/\$2.95 in Canada

USA/\$2.95 in Canada

USA/\$2.95 in Canada

USA/\$2.95 in Canada

USA/\$2.95 in Canada

USA/\$2.95 in Canada

USA/\$2.95 in Canada

USA/\$2.95 in Canada

USA/\$2.95 in Canada

USA/\$2.95 in Canada

USA/\$2.95 in Canada

USA/\$2.95 in Canada

USA/\$2.95 in Canada

USA/\$2.95 in Canada

USA/\$2.95 in Canada

USA/\$2.95 in Canada

USA/\$2.95 in Canada

USA/\$2.95 in Canada

USA/\$2.

00

HUUDE

COIKE

MADAM : DINNER IS SERVED

DOMESTICATED COMPUTERS

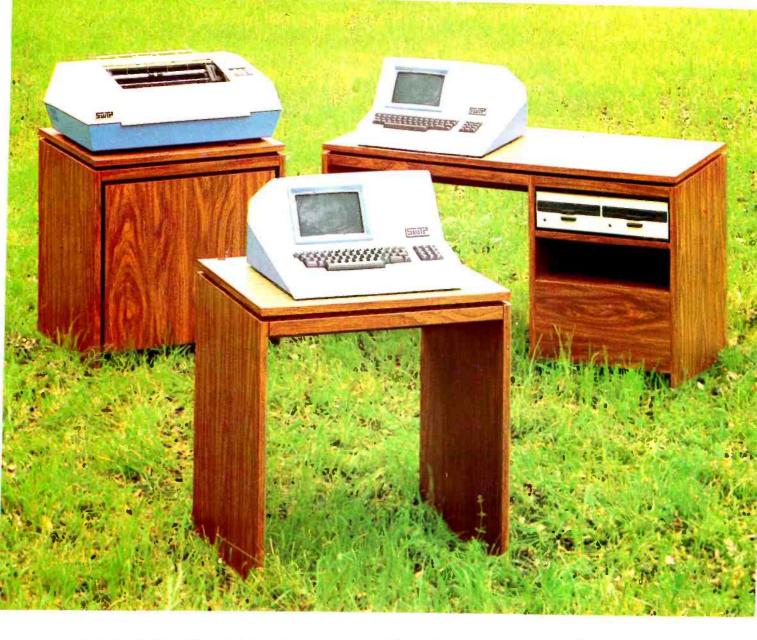

### SYSTEMS - SOLUTIONS

If you have a problem that can be solved by a computer—we have a systems solution.

- Two central processors with maximum RAM capacities of 56K and 384 K bytes
- Three types of disk drives with capacities of 175K, 1.2M and 16M bytes
- Two dot matrix printers with 80 and 132 line capacity
- A Selectric typewriter interface and a daisy wheel printer

Match these to your exact need, add one or more of our intelligent terminals and put together a system from one source with guaranteed compatibility in both software and hardware.

Southwest Technical Products systems give you unmatched power, speed and versatility. They are packaged in custom designed woodgrain finished cabinets. Factory service and support on the entire system and local service is available in many cities.

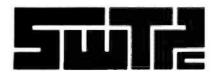

SOUTHWEST TECHNICAL PRODUCTS CORPORATION 219 W. RHAPSODY SAN ANTONIO, TEXAS 78216 (512) 344-0241

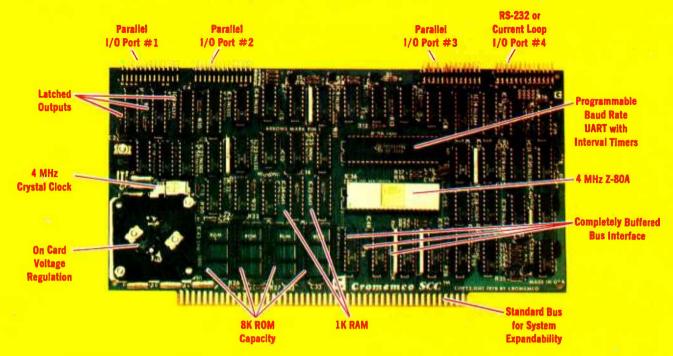

# The single card computer with the features that help you in real life

#### **COMPLETE COMPUTER**

In this advanced card you get a professional quality computer that meets today's engineering needs. And it's one that's complete. It lets you be up and running fast. All you need is a power supply and your ROM software.

The computer itself is super. Fast 4 MHz operation. Capacity for 8K bytes of ROM (uses 2716 PROMs which can be programmed by our new 32K BYTE-SAVER® PROM card). There's also 1K of on-board static RAM. Further, you get straightforward interfacing through an RS-232 serial interface with ultra-fast speed of up to 76,800 baud — software programmable.

Other features include 24 bits of bidirectional parallel I/O and five onboard programmable timers.

Add to that vectored interrupts.

#### **ENORMOUS EXPANDABILITY**

Besides all these features the Cromemco single card computer gives you enormous expandability if you ever need it. And it's easy to expand. First, you can expand with the new Cromemco 32K BYTESAVER PROM card mentioned above. Then there's Cromemco's broad line of \$100-bus-compatible memory and I/O interface cards. Cards with features such as relay interface, analog interface, graphics interface, optoisolator input, and A/D and D/A conversion. RAM and ROM cards. too.

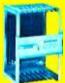

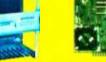

Card Cage

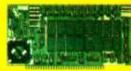

32K BYTESAVER PROM card

#### **EASY TO USE**

Another convenience that makes the Model SCC computer easy to use is our Z-80 monitor and 3K Control BASIC (in two ROMs). With this optional software you're ready to go. The monitor gives you 12 commands. The BASIC, with 36 commands/functions, will directly access I/O ports and memory locations—and call machine language subroutines.

Finally, to simplify things to the ultimate, we even have convenient card cages. Rugged card cages. They hold cards firmly. No jiggling out of sockets.

#### AVAILABLE NOW/LOW PRICE

The Model SCC is available now at a low price of only \$450 burned-in and tested (32K BYTESAVER only \$295).

So act today. Get this high-capability computer working for you right away.

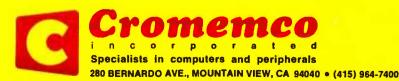

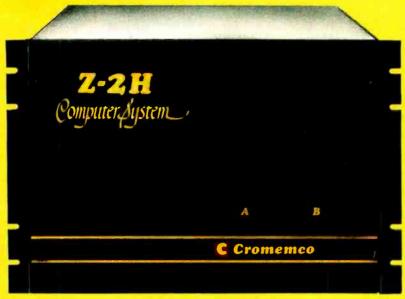

# Low-cost hard disk computers are here

11 megabytes of hard disk and 64 kilobytes of fast RAM in a Z80A computer for under \$10K. Two floppy drives, too.

Naturally, it's from Cromemco.

It's a reality. In Cromemco's new Model Z-2H you get all of the above and even more. With Cromemco you get it all.

In this new Model Z-2H you get not only a large-storage Winchester hard disk drive but also two floppy disk drives. In the hard disk drive you get unprecedented storage capacity at this price—11 megabytes unformatted.

You get speed—both in the 4 MHz Z80A microprocessor and in the fast 64K RAM which has a chip access time of only 150 nanoseconds. You get speed in the computer minimum instruction execution time of 1 microsecond. You get speed in the hard disk transfer rate of 5.6 megabits/sec.

#### **EXPANDABILITY**

You get expandability, too. The high-speed RAM can be expanded to 512 kilobytes if you wish.

And the computer has a full 12-slot card cage you can use for additional RAM and interface cards.

#### **BROADEST SOFTWARE SUPPORT**

With the Z-2H you also get the broadest software support in the

microcomputer field. Software Cromemco is known for. Software like this:

- Extended BASIC
- FORTRAN IV
- RATFOR (RATional FORtran)
- COBOL
- Z80 Macro Assembler
- Word Processing System
- Data Base Management

with more coming all the time.

#### SMALL, RUGGED, RELIABLE

With all its features the new Z-2H, including its hard disk drive, is still housed in just one small cabinet.

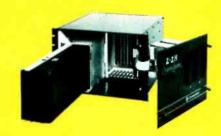

Hard disk drive at lower left can be interchanged just by sliding out and disconnecting plug. Seven free card slots are available. Z-2H includes printer interface card. Included in that cabinet, too, is Cromemco ruggedness and reliability. Cromemco is time-proved. Our equipment is a survey winner for reliability. Of course, there's Cromemco's all-metal cabinet. Rugged, solid. And, there's the heavy-duty power supply (30A @ 8V, 15A @ +18 V, and 15A @ -18V) for circuitry you'll sooner or later want to plug into those free card slots.

#### **CALL NOW**

With its high performance and low price you KNOW this new Z-2H is going to be a smash. Look into it right now. Contact your Cromemco computer store and get our sales literature. Find out when you can see it. Many dealers will be showing the Z-2H soon—and you'll want to be there when they do.

#### PRESENT CROMEMCO USERS

We've kept you in mind, too. Ask about the new Model HDD Disk Drive which can combine with your present Cromemco computer to give you up to 22 megabytes of disk storage.

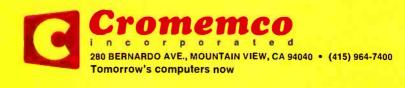

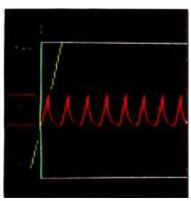

page 20

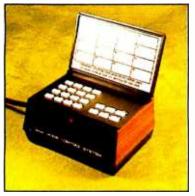

page 28

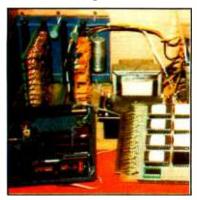

page 74

NOTICE: The 1980 Priority One Electronics Engineering Selection Guide begins on page 80-C1 in this issue

#### Foreground

**28** COMPUTERIZE A HOME by Steve Ciarcia

Controlling appliances in your home is one of the many chores that may be delegated to a personal computer. One product that is readily available is the Sears Home Control System used in this month's Ciarcia's Circuit Cellar.

56 A COMPUTER-CONTROLLED LIGHT DIMMER, PART 1: DESIGN

by John H Gibson You can use your computer in conjunction with programmable timers to easily control a light dimmer. Since programmable timers simplify both hardware and software in such applications, you may think of other applications.

**74** A FURNACE WATCHDOG by Theron Wierenga

January is a month in which most of us show a greater than average concern for the state of our own home heating systems. After moving into a new house Theron decided to let his computer keep track of the furnace.

122 TELEPHONE DIALING BY COMPUTER by Edward Joyce

Your computer can ease the burden of remembering and dialing telephone numbers. This computer-controlled interface can dial your most frequently used numbers on Touch Tone telephone systems.

f 129 analysis of polynomial functions with the ti-59 CALCULATOR, PART 2 by Pierre Chancé

This article describes the operation of the polynomial evaluation programs for the TI-59 given in part 1. One program calculates the roots of a sixth-order polynomial, while the other produces a plot of the function on the TI PC-100C printer.

**156** ALPHA LOCK FOR YOUR ASCII KEYBOARD by Terry Conboy

This article presents a method to produce only uppercase letters from a keyboard capable of both uppercase and lowercase operation. Control and special characters are not shifted, and the shift lock can be easily turned off.

180 RELOCATING 8080 SYSTEM SOFTWARE by John Lipham

The ability to relocate programs in memory space is often helpful when you are changing from one system to another, or adding a new program to your present system. John discusses some of the problems that are encountered during relocation on the 8080 microprocessor and gives two programs that perform most of the work.

**212** EIGHTEEN WITH A DIE, A LEARNING GAME PLAYER by Russell R Yost People learn from their mistakes. Computers can too, if given the right program. Russell enabled his personal computer to learn how to win a simple game by writing the program described in this article.

#### Background

**20** MAKING COLOR SLIDES WITH AN INTECOLOR MICROCOMPUTER

by Alan W Grogono An Intecolor intelligent color terminal (or other color-based computer) is used to generate color images that can be directly photographed. Slide production from a video image is relatively cheap, and the image can be altered during the design process with a minimum of effort.

**100** WHAT COMPUTERS CANNOT DO by T G Lewis

Designers constantly try to build better and faster computers. Recent technology has produced many advances, but the question remains, "Is computing qualitatively better than when it first began?" T G Lewis discusses this issue.

118 INDIRECT ADDRESSING FOR THE 6502 by Kenneth Skier

The 6502 processor allows the user to perform certain indirect addressing operations. However, indirect addressing is not available for all instructions. Kenneth informs us of an easy way to perform indirect addressing on the 6502 when it is not normally available.

**136** THE PLOT CONTINUES by Leslie B Walter

The plotter described in this article is capable of being run by hardware and software drivers and gets around some of the physical difficulties, such as large torque and wobble factors, that confront some plotter designs.

**160** A COMPUTER-GENERATED REMINDER MESSAGE by E M Pass

This article describes a system that can help you to remember important future events. The system, called Tickler, is helpful in remembering to perform actions that have to be repeated periodically.

#### Nucleus

6 Editorial: The Era of Off-the-Shelf Computers Has Arrived

14 Letters

115 BYTE News

148, 151 Technical Forum: Aids to the Direct Reception of Weather Satellite Photographs;

An Improved Maze Program

174, 206, Programming Quickies: A Pascal Checkbook Balancing Program; A French-English Dictionary; Z80 User

Stack Emulation

176 Book Reviews

Clubs and Newsletters 194

195, 199 BYTE's Bugs

196, 150 BYTE's Bits

200 Event Queue

230 What's New?

271 Unclassified Ads

272 Reader Service, BOMB

Publishers

Virginia Londoner, Gordon R Williamson Associate Publisher John E Hayes **Assistant** Jill E Callihan

**Editorial Director** Carl T Helmers Jr **Executive Editor** Christopher P Morgan **Editor in Chief** Raymond G A Cote Senior Book Editor Blaise W Liffick **Editors** Richard S Shuford, Gregg Williams Assistant Editor **Bob Braisted Editorial Assistants** 

Gale Britton, Faith Ferry **New Products Editor** Clubs, Newsletters

Charles Freiberg Drafting

Jon Swanson

**Production Director** Nancy Estle

Senior Copy Editor David William Hayward Copy Editors

Faith Hanson, Warren Williamson, Robin M Moss, Anthony J Lockwood

Art Director Ellen Bingham Production Art Wai Chiu Li, Christine Dixon,

Holly Carmen LaBossiere, Deborah Porter Typographers

Cheryl A Hurd, Debe L Wheeler, Sherry McCarthy

**Advertising Director** Patricia E Burgess Assistants Ruth M Walsh, Marion Gagnon Adv/Prod Coordinator Thomas Harvey

Marketing Coordinator Laura A Hanson

Circulation Manager Gregory Spitzfaden Assistants Pameia R Heaslip, Agnes E Perry, Melanie Bertoni, Barbara Ellis **Dealer Sales** 

Anne M Baldwin Receptionist

Jacqueline Earnshaw

Traffic Department Mark Sandagata, Thomas Yanni

Comptroller **Daniel Rodrigues** Assistant Mary E Fluhr

National Advertising Sales Representatives: Hajar Associates Inc

280 Hillside Av, Needham Heights MA 02194 (617) 444-3946

521 Fifth Av, New York NY 10017 (212) 682-5844 Midwest

664 N Michigan Av, Suite 1010, Chicago IL 60611 (312) 337-8008

West, Southwest

1000 Elwell Ct. Suite 227, Palo Alto CA 94303 (415) 964-0706/(714) 540-3554

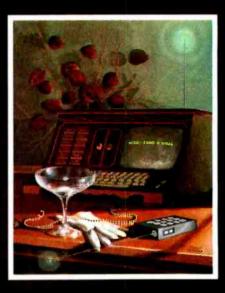

#### ON THE COVER

The theme of this issue's cover illustration is "the domesticated computer." Robert Tinney has taken the idea of the remote controlled appliances suggested by Steve Ciarcia's article on page 28 and combined it with some imaginative cabinetry in a household setting. In the process, Robert used his artistic license to employ radio imagery with antennae and aetheric airbrushing as an alternative to ultrasonic techniques described by Steve. Either way, practical means of safely controlling 110V appliances from the computer with total electrical isolation now exist — both for the homebrewer and as practical products advertised in this issue.

Officers of McGraw-Hill Publications Company: Paul F McPherson, President; Group Vice President: Daniel A McMillan; Group Vice President-Planning and Development: James E Boddorf; Senior Vice President-Editorial: Ralph R Schulz; Vice Presidents: Robert B Doll, Circulation; James E Hackett, Controller; William H Hammond, Communications; Thomas H King, Manufacturing; Edward E Schirmer, International.

BYTE is published monthly by BYTE Publications Inc, 70 Main St, Peterborough NH 03458, a wholly-owned subsidiary of McGraw-Hill, Inc. Address all mail except subscrip-03458, a wholly-owned subsidiary of McGraw-Hill, Inc. Address all mail except subscriptions to above address: phone (603) 924-7217. Address subscriptions, change of address, USPS Form 3579, and fulfillment questions to BYTE Subscriptions, PO Box 590, Martinsville NJ 08836. Second class postage paid at Peterborough NH 03458 and at additional mailing offices—USPS Publication No. 102410 (ISSN 0360-5280). Subscriptions are \$18 for one year, \$32 for two years, and \$46 for three years in the USA and its possessions. In Canada and Mexico, \$20 for one year, \$36 for two years, \$25 for three years, \$32 for one year air delivery to Europe, \$32 surface delivery elsewhere. Air delivery to selected areas at additional rates upon request. Single copy price is \$2.50 in the USA and its possessions, \$2.95 in Canada and Mexico, \$4.00 in Europe, and \$4.50 elsewhere. Foreign subscriptions and sales should be remitted in United States funds drawn on a US bank. Printed in United States of America.

Address all editorial correspondence to the editor at the above address. Unacceptable manuscripts will be returned if accompanied by sufficient first class postage. Not responsible for lost manuscripts or photos. Opinions expressed by the authors are not necessarily those of BYTE. Entire contents copyright © 1980 by BYTE Publications Inc. All rights reserved.

BYTE® is available in microform from University Microfilms International, 300 N Zeeb Rd, Dept PR, Ann Arbor MI 48106 USA or 18 Bedford Row, Dept PR, London WC1R 4EJ ENGLAND.

Subscription WATS Line: (800) 258-5485

Office hours: Mon-Thur 8:30 AM - 4:30 PM Eastern Time Friday 8:30 AM - Noon

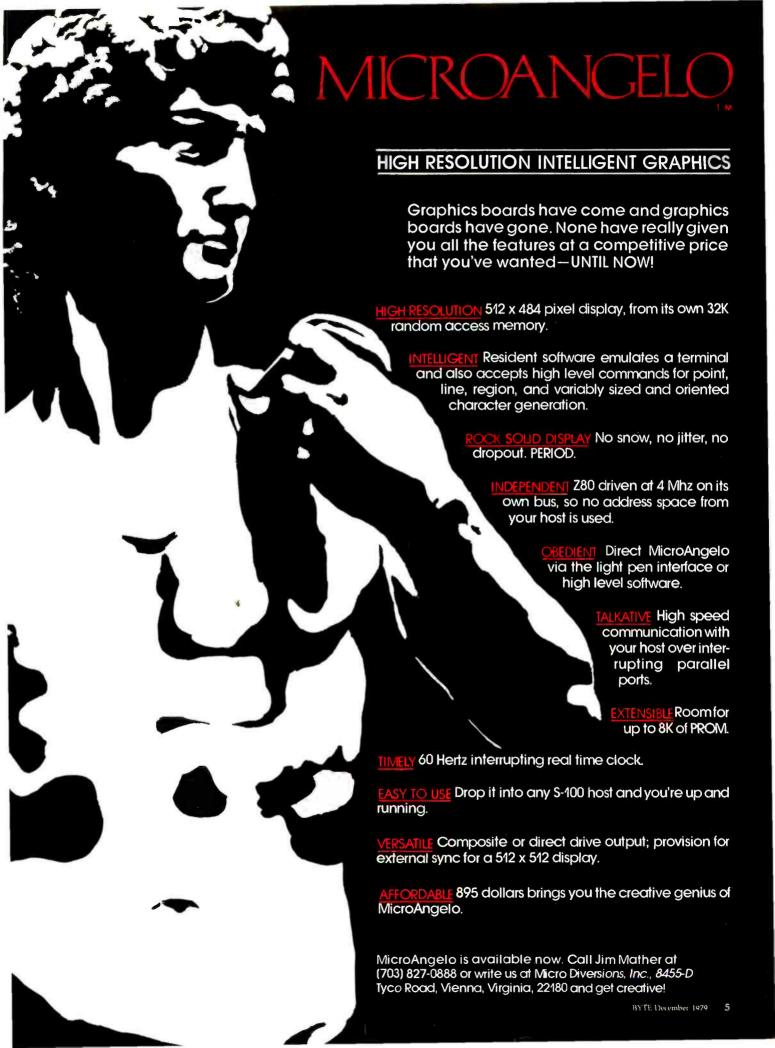

#### Look for Shugart drives in personal computer systems made by these companies.

Altos Computer Systems 2378-B Walsh Avenue Santa Clara, CA 95050

Apple Computer 10260 Bandley Dr Cupertino, CA 95014

Commodore Business Machines, Inc. 3330 Scott Boulevard Santa Clara. CA 95050

**Digital Microsystems Inc.** (Formerly Digital Systems) 4448 Piedmont Ave. Oakland, CA 94611

Industrial Micro Systems 633 West Katella, Suite L Orange, CA 92667

North Star Computer 2547 9th Street Berkeley, CA 94710

**Polymorphic Systems** 460 Ward Dr. Santa Barbara, CA 93111

**Problem Solver Systems** 20834 Lassen Street Chatsworth, CA 91311

**Processor Applications Limited** 2801 E. Valley View Avenue West Covina, CA 91792

**Technico Inc.** 9130 Red Branch Road Columbia, MD 21045

**Texas Electronic Instruments** 5636 Etheridge Houston, TX 77087

Thinker Toys 1201 10th Street Berkeley, CA 94710

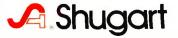

## **Editorial**

### The Era of Off-the-Shelf Personal Computers Has Arrived

#### Carl Helmers

This issue marks the beginning of a new decade: the 1980s. It may be appropriate at this time to pause and see how technology has progressed. At the turn of a previous decade, the only computers I could get my hands on were those large and expensive behemoths of the 1960s, the IBM 360s, Univac 1108s, and DEC PDP-6s, which I used during my occasional employments while an undergraduate physics student. Those machines represented such large capital investments that there was no way I could possibly own one.

At the time I knew that minicomputers existed. But they too were quite expensive. The minicomputer of late 1969 was also very limited in peripherals and systems software. At that time minicomputers were usually made by Digital Equipment Corporation, used a Teletype with paper tape for mass storage, and they may have had all of 8 K words of memory with 12 bits per word. It was an era in small computers when \$30,000 might have purchased the hardware equivalent of today's \$500 single-board engineering system; for example, a Rockwell AIM-65 with some added memory and a power supply. (This single-board 6502-based computer includes printer, tape interface, systems software and keyboard. With all required purchases, it costs about \$500 to \$600. A system such as this is equivalent to (if not better than) one of the typical minicomputer "installations" of the late 1960s.)

As we entered the 1970s, the beginnings of the large-scale integration microcomputer technology had been made. In existence at that time were 4-bit computers in high-technology calculator products, as well as such great accomplishments as 1024-bit shift register memories (slow) and high-speed 64-bit transistor-transistor logic (TTL) memories (power hungry). Mass storage on small machines in 1969, if it was electronic, was done on various randomly or serially addressable tape devices. These tape units were sold at prices comparable to the present-day retail price of a dedicated Winchester technology 10-million-byte hard disk drive. But the more common mass storage was mechanical, eg: the paper-tape reader and punch on a Model ASR-33 Teletype. As we enter the next decade, we find a much different picture.

The 64-bit memory part of late 1969 has increased in size to today's latest technology 64 K bit dynamic memories. This is an increase in density of just over 3 decimal orders of magnitude ( $1024 \cong 10^3$ ). The primitive 4-bit architectures of then current calculators have become the 32-bit architectures of current machines such as the Motorola 68000, which is now seeing its first limited deliveries to prototype laboratories. At the end product level, smart machines have taken off in myriad directions, ranging from the dedicated controllers of computerized toys and microwave ovens, to the modern personal computer.

With the new extremely large-scale integration devices, the era of the 32-bit personal computer with high-resolution graphics display, main memory of 256 K bytes and from 10 to 50 million bytes of hard disk capacity on line is nearly here. In 1980, such a system can be built with the central computer consisting of just 33 major parts: 32 memory chips and a 68000 microcomputer.

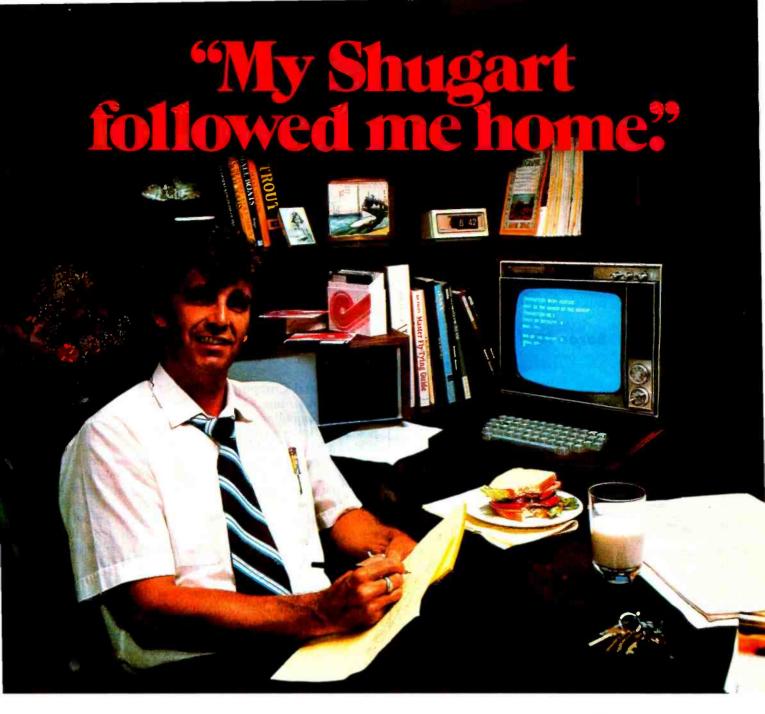

"After working all day with the computer at work, it's a kick to get down to Basic at home. And one thing that makes it more fun is my Shugart minifloppy." We use Shugart drives at work, so when I bought my own system I made sure it had a minifloppy drive.

"Why? Shugart invented the minifloppy. The guys who designed our system at work tell me that Shugart is the leader in floppy design and has more drives in use than any other manufacturer. If Shugart drives are reliable enough for hard-working business computers, they've got to be a good value for my home system.

"When I'm working on my programs late at night, I can't wait for cassette storage. My minifloppy gives me fast random access and data transfer. The little minidiskettes<sup>TM</sup> store plenty of data and file easily too.

"I made the right decision when I bought a system with the minifloppy. When you lay out your own hard-earned cash, you want reliability and performance. Do what I did. Get a system with the minifloppy."

# If it isn't Shugart, it isn't minifloppy.

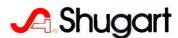

435 Oakmead Parkway, Sunnyvale, California 94086

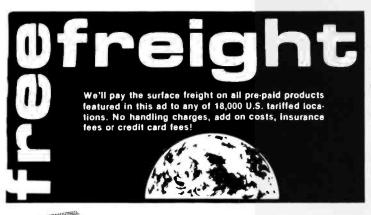

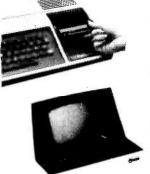

#### TI 99/4

Built in equation calculator, 13" color monitor, 16-bit C.P.U., TI Basic w/13 digit precision, and more! CALL US FOR LOW PRICE!

#### Soroc IQ 120

High quality, professional text-editing terminal. 73-key board, built in 2K RAM. \$789

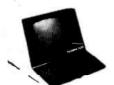

#### Hazeltine 1500

7X10 matrix, baud rates to 19,200; full keyboard with numeric pad, full function CRT at a new low price! \$950

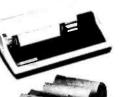

#### TI 810

Basic 150 cps serial. The industry leader at a new low price! Save over \$300.
\$1589

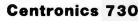

100 cps, parallel, 3-way feed, 80-character buffer...the new leader in small printers from Centronics. Save \$100.

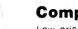

#### Comprint 912

Low priced electrostatic matrix printer, 225 cps. Serial \$535

Parallel 499

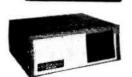

#### **North Star Horizon**

Call us for our low prices on the industry's most popular C.P.U.

Televideo 912 Centronics 704 Heath WH 14

\$779 \$1685

Heath WH 14 \$749

Over 2000 products from over 100 manufacturers. Prices subject to change without notice, products subject to availability. FOB Tempe, AZ (5% sales tax in Arizona)

Call now TOLL FREE 1-800-528-1418

1425 W. 12th Pl. • Tempe, AZ 85281 • (602) 894-1193

Ancillaries, such as buffers and read-only memories, might double that count to 66. In a very approximate systems sense, the manufacturing cost of an electronic system is proportional to the number of parts involved. This is exclusive of intangibles like software and aesthetics. So the manufacturing cost of such a device two years from now will make it the typical personal computer.

But what of right now? Where would we stand if there were to be no technological improvements in off-the-shelf personal computers? What is the state of today's technology? I am going to describe some of the criteria that make up the design of a good modern personal computer system — and then I will make some comments about a particular system I just purchased and upon which I am creating this editorial. The fact that I have made a particular choice reflects the necessity for choice and not necessarily that other machines might not have served me as well. I will leave comments about this particular machine until later while I go into more details about what I see as the state of the art in small computers at the beginning of the 1980s.

#### The Personal Computer Circa 1980 . . .

As of this writing, October 1979, the state of the art in personal computing is such that the user is king. It is possible to enter a computer store and witness the operation of a typical modern system, try it out, then purchase one just like it to take home and use. The discriminating user must pay attention to a number of technical points relevant to the function of systems: areas of hardware, systems software, applications software, and plain old-fashioned idiosyncracies such as aesthetics and programming styles enter into a decision about which computer to purchase. But there is a core of minimum function which must be met in the contemporary small computer.

Starting this tour of function at the level of system design, what are the characteristics of the processor and memory required? First, remember the often overlooked point that the particular processor used is an arbitrary consideration within a broad range. This is especially so in an era when high-level languages and systems software can insulate the programmer from needless details of low-level code.

In present-day personal computers the processors which are typically used are 8-bit devices: 8080s, 6502s, Z80s, 8085s, 6800s, and 6809s. In raw performance statistics, all of these are comparable within a factor of 2 or 3 depending upon the benchmark chosen. Each has its own strengths and weaknesses. The basic limitation of present-era computers is the 8-bit bus, which cycles at only a several megahertz rate (a typical system memory access time is 200 to 500 nanoseconds). Transferring a byte at a time is often the most significant speed limitation.

Thus the processor choice is relatively unconstrained among the various off-the-shelf computers available to-day. What of memory? Whatever the processor, the more memory available, the better the system. I believe that the convenient and pleasurable use of the small computer as it exists today requires a bare minimum of 32 K (ie: 32,768) bytes. Of the computers I use regularly, two have 64 K bytes and one has 53 K bytes. The primary criterion for selecting memory technologies for a user of a

# At Intersystems, "dump" is an instruction. Not a way of life.

(Or, when you're ready for IEEE S-100, will your computer be ready for you?)

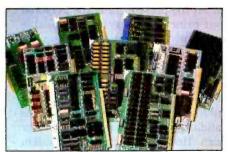

We're about to be gadflies again.
While everyone's been busy trying to convince you that large buses housed in strong metal boxes will guarantee versatility and ward off obsolescence, we've been busy with something better. Solving the real problem with the first line of computer products built from the ground up to conform to the new IEEE S-100 Bus Standard. Offering you extra versatility in 8-bit applications today. And a full 16 bits tomorrow.

We call our new line Series II!™ And even if you don't need the full 24-bit address for up to 16 megabytes (!) of memory right now, they're something to think about. Because of all the perform-

ance, flexibility and economy they offer. Whether you're looking at a new mainframe, expanding your present one or upgrading your system with an eye to the future. (Series II boards are compatible with most existing S-100 systems and all IEEE S-100 Standard cards as other manufacturers get around to building them.)

Consider some of the features: Reliable operation to 4MHz and beyond. Full compatibility with 8- and 16-bit CPUs, peripherals and other devices. *Eight* levels of prioritized interrupts. Up to 16 individually-addressable DMA devices, with IEEE Standard overlapped operation. User-selectable functions addressed by DIPswitch or jumpers, eliminating soldering. And that's just for openers.

The best part is that all this heady stuff is available now! In our advanced processor—a full IEEE Bus Master featuring Memory Map™ addressing to a full megabyte. Our fast, flexible 16K Static RAM and 64K Dynamic RAM boards. An incredibly versatile and

economical 2-serial, 4-parallel Multiple I/O board. 8-bit A/D-D/A converter. Our Double-Density High-Speed Disk Controller. And what is undoubtedly the most flexible front panel in the business. Everything you need for a complete IEEE S-100 system. Available separately, or all together in our new DPS-1 Mainframe!

Whatever your needs, why dump your money into obsolete products labelled "IEEE timing compatible" or other words people use to make up for a lack of product. See the future now, at your Intersystems dealer or call/write for our new catalog. We'll tell you all about Series II and the new IEEE S-100 Bus we helped pioneer. Because it doesn't make sense to buy yesterday's products when tomorrow's are already here.

## Onder Systems™

Ithaca Intersystems Inc., 1650 Hanshaw Road/P.O. Box 91, Ithaca, NY 14850 607-257-0190/TWX: 510 255 4346

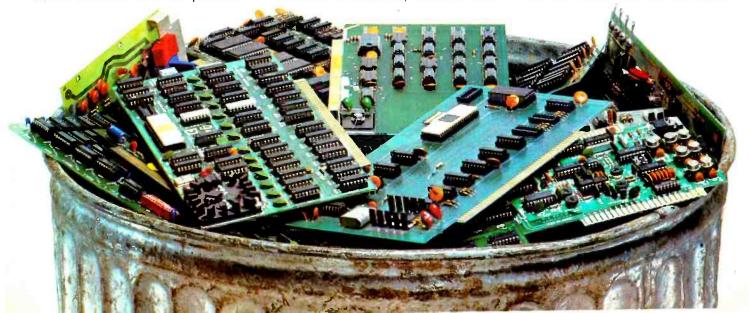

modern computer is that it be in the system, competently engineered, and reliable. Engineering jargon terms like "static" versus "dynamic" are meaningless once a product has passed the design stage and becomes a reliable mass-produced product. The fact that nearly all mass-produced computers use dynamic memory is a statement about the costs of various semiconductor engineering technologies. When I buy a computer off the shelf, I care only about the quantity of main memory available for use as a resource.

In addition to the need for adequate main memory, the next question is, what of magnetic mass storage? At a bare minimum, the personal computer should have on the order of 500 K bytes of on-line storage, preferably in two or more drives. In today's technology, the most prevalent magnetic medium is the 5- or 8-inch floppy disk, with single-, double- or quad-density recording. Although recently introduced in personal computers, the hard disk technology based on drive products, from firms like Shugart, IMI and Micromation, is not nearly as prevalent as it will be in 1980 and beyond; the standard configuration for most small computers is two or more floppy disk drives as 1979 draws to a close.

At the level of user interfaces, the standard display hardware of a usable small computer is the 24 (or 25) line by 80-character video display. In some machines this is built in as a board in the system itself; on others it is provided in the form of a high-speed serial link (typically 19.2 kbps) to a video terminal. In either design, the terminal interface has a standard keyboard similar to a typewriter, and both upper and lowercase text are sup-

ported. In this era, when the marginal cost of a full upper and lowercase text capability is low compared to system cost, there is no excuse for perpetuating primitive computers' use of only uppercase text. Still remaining at a hardware level, it is necessary to have a hard copy device for most effective use of a small computer (or a large computer for that matter). Rare is the person who can remember all the details of a program without hard copy; and rare is the computer system with sufficient redundant displays so that multiple independent pages of text can be conveniently viewed simultaneously. In a personal computer at prices within reason today, hard copy is a necessity.

What about the options and their availability? Does the computer in question have a de facto standard bus design which is used by independent companies to design compatible peripherals? At the present time, the personal computer world has four principal bus systems available two that are represented by multiple computer manufacturers (S-100 and SS-50), and two that are represented by one computer manufacturer and many independent compatible peripherals manufacturers (Apple II and Radio Shack TRS-80). These bus designs allow owners of small computers to mix and match peripherals beyond those of the standard variety every manufacturer provides. Thus we can find music boards, modem boards, real-time clocks, and even hard disk memories which plug into the bus definitions of one or more of the widely used de facto standards.

Going on to the issue of software and its specifications,

Text continued on page 93

## FINALLY, Apple II® software for the discerning computerist, and the not-so-discerning beginner

#### **AppleAids™**

#### Little Tricks™

#### Scroll Control™

Have you ever wondered why you cannot list an Integer Basic or Applesoft program one screen-page at a time? So have we, and we did something about it! Our machine language Scroll Control, hidden in RAM so as not to "bump" into your program, can be engaged or disengaged at a flick of the keyboard. Why be frustrated when instead you can control the scroll? Cassette 9.9.5 Disk 14.95

#### Compulaw™ Series

#### 'Alitax Estimator™

This Applesoft program, prepared under the supervision of an attorney, estimates disposable income after alimony and child support payments and federal taxes. For use by laymen and attorneys. 1980 tables.

Cassette (24K).......9.95 Disk (32K)......14.95

#### **Pensionner**™

A companion to Alitax Estimator in Applesoft designed to calculate the present value of a pension in states in which a pension is subject to division in marital dissolution cases.

#### Form-It-Out™

#### Track & Sector List™

This Is the ultimate disk utility. Instead of a catalog, have you ever seen those dreaded words "I/O ERROR"? Is all lost? NO! Now your disk may be saved. Also you can eliminate bad sectors, remove control characters imbedded in file names, change the disk volume number, and more. This machine language program is supplemented by extensive tutorial documentation worth its weight in gold. Disk only (32K) . . . . . 24.95

#### Hex and Decimal Learning Tree™

#### My ABC's™

An early learning Integer Basic program using over one hundred and fifty high resolution graphic letters and pictures in a drill-and-practice format designed to develop identification of capital and small letters, and association of letters with pictures. Scoring capability allows monitoring. Child tested and teacher recognized. Cassette (48K) 14.95 Disk 19.95

#### Now I Can Rhyme™

N.J. res. add 5% sales tax Apple II and Applesoft are registered trademarks of Apple Computer, Inc. Add \$1/item, shipping and handling professional, but not a substitute for legal advice

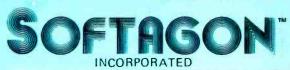

P.O. Box 774M Morristown, NJ 07960 (201) 539-3770

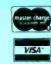

# New from SSM.

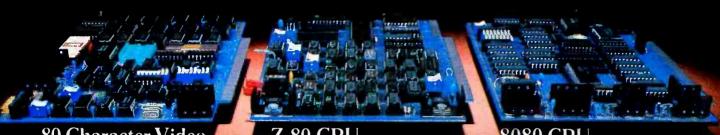

#### 80 Character Video

With 80 characters per line our VB3 is the perfect video interface for word processing. It produces a standard 80x24 display of upper and lower case characters or as much as 80x51 for a full page of text. The matrix for graphic display goes up to 160x204. And with optional EPROM. as many as 256 user programmed characters or symbols can be produced.

VB3 is memory mapped for rapid screen updating. But it occupies memory only when activated. So one or more VB3s can be located at the same address with a full 65K of memory still available to the user.

It generates both U.S. and European TV rates and meets the new IEEE S-100 standard. Other features include keyboard input, black on white or white on black, one level of grey, underline, strike thru, blinking char., blank-out char., and programmable cursor. Software includes a CP/M compatible driver and a powerful terminal simulator.

VB3 is available in several configurations. Retail prices start at \$375 kit, \$440 assembled.

We spent over a year designing the CB2 to assure that it will be the most rully S-100

compatible Z-80 CPU on the market.

It operates at 2MHZ or 4MHZ by DIP switch selection and includes two sockets for 2716/2732 EPROMs or TMS 4016 2K RAMs. Memory sockets can be disabled. Separate run/stop and single step switches allow system evaluation without the benefit of a front panel.

CB2 also features an MWRITE signal, firmware vector jump, and an output port to control 8 extended address lines (allowing use of more than 65K of memory). Jumper options generate the new IEEE S-100 signals to insure future S-100 compatibility.

Retail price - 5210 kit. \$275, assembled.

> Our line, CPU, Video, 1-O, RAM, EPROM. EPROM Programmer. Music, Prototyping, Terminator. Extender, and Mother boards. Available assembled or as kits.

Our new CB1A is identical to our popular CB1 with the exception that the on-board RAM has been increased from 256 bytes to a full 1K.

It also features an optional 2K of 2708 EPROMs, power-on reset vector jump, MWRITE, parallel input port with status and DIP switch addressing.

Retail price - \$159 kit. 5219 assembled.

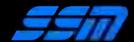

2116 Walsh Avenue Santa Clara, CA 95050 (408) 246-2707

Send for our free brochure and find out why SSM has become the favorite of discerning Hobbyists and OEMs.

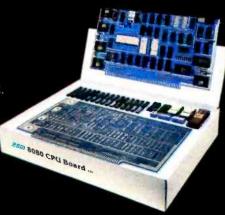

# Microcomputing comes of age.

Ohio Scientific's OS-65U
Level 3 operating system
software brings new
networking and distributed
processing capabilities
to microprocessor based
computer systems.

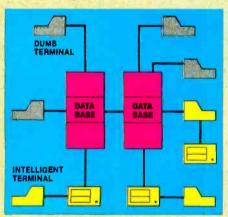

Until now, the only alternative for low cost multiple-user computer applications was time-shared systems. However, a serious drawback of microcomputer or minicomputer multi-user time-share systems is the fact that under heavy work loads they slow down to a crawl since the central processor time in such a system is shared by all of the users.

In a microprocessor based distributed processing system, using floppy based microcomputers as intelligent terminals (local systems) most of the work load is handled locally. Overall system performance does not degrade under heavy job loads. Each local system performs entry, editing and execution while utilizing the central data base for disk storage, printer output, and other shared resources.

For more demanding applications it is desirable to have several data bases, each with its own collection of local systems. Such an inter-connected set of data bases is called a network.

Each data base and its local intelligent and dumb terminals is called a cluster.

#### Level III

OS-65U Level 3 now supports this advanced networking and distributed processing capability as well as conventional single user operation and time-sharing. Level 3 now supports local clusters of intelligent microcomputer systems as well as

dumb terminals for the purpose of utilizing a central Winchester disk data base and other shared resources. The system also has full communications capability with other Level 3 data bases providing full network capability.

The system utilizes Ohio Scientific's low cost, ultra high performance computer systems throughout for intelligent terminals as well as data bases. This general systems configuration provides a cost/performance ratio never before attained in this class of computer power.

Level 3 resides in each network data

base. A subset system resides in each intelligent terminal. Each data base supports up to 16 intelligent systems and up to 16 dumb terminals. However, since dumb terminals can heavily load the system, they should be kept to a minimum. Level 3 also supports a real time clock, printer management, and other shared peripherals.

#### **Data Base Requirements**

Minimal requirements for a Level 3 network data base are a C3-C or C3-B computer system with 23 or 74 megabytes respectively, console terminal, 100K bytes RAM and a CA-10X 16 port I/O board for network and cluster communications.

#### Intelligent Terminal Requirements

Any Ohio Scientific 8" floppy based computer with 56K RAM and one data base communications port.

#### Connections

Intelligent terminals and networked data bases are connected by low-cost cabling. Each link can be up to 10,000 feet long at a transfer rate of 500K bits per second, and will cost typically 30¢ a foot (plus installation).

#### Syntax

Existing OS-65U based software can be directly installed on the network with only one statement change!
Level 3 has the most elegantly simple programming syntax ever offered on a computer network.

File syntax is as follows:

DEV A.B.C.D. Local Floppies
DEV E Local hard disks
DEV K-Z Specific network
Data Bases

unchanged from single user and timeshare systems

Each of up to 8 open files per user can be from 8 separate origins. Specific file and shared peripheral contentions are handled by 256 network semaphores with the syntax Waite N

Waite N, close.

The network automatically prioritizes multiple resource requests and each user can specify a time out on resource requests. Semaphores are automatically reset on errors and program completion providing the system with a high degree of automatic recovery.

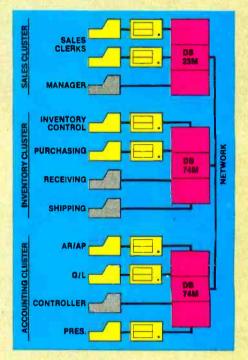

#### **A Typical System**

A typical system with two network data bases will have 148 megabytes of disk, four intelligent subsystems equipped with dual floppies, two dumb terminals, a word processing printer, a fast line printer, network data base manager software and 1000 ft. of interconnecting cable. Utlizing .7 MIPS processors throughout it will cost less than \$50,000 plus installation. GT option computers (1.2 MIPS) can be utilized at a slightly higher cost.

#### One Step at a Time

Best of all, Ohio Scientific users can develop distributed processing systems economically one step at a time. A user can start with a single user floppy system, add a hard disk, then time-sharing, then a second Winchester data base for backup and finally cluster intelligent terminals to achieve a full network configuration.

For literature and the name of your local dealer, CALL 1-800-321-6850 TOLL FREE.

### **OHIO SCIENTIFIC**

1333 SOUTH CHILLICOTHE ROAD AURORA, OH 44202 • [216] 562-3101

# The Microcomputers you should take seriously.

The Challenger III Series is the microcomputer family with the hardware features, high level software and application programs that serious users in business and industry demand from a computer system, no matter what its size

Since its introduction in August, 1977, the Challenger III has become one of the most successful microcomputer systems in small business, educational and industrial development applications. Tens of thousands of Challenger III's have been delivered and today hundreds of demonstrator units are set up at systems dealers around the country.

The Challenger III systems offer features which make their performance comparable with today's most powerful mini-based systems. Some of these features are:

#### Three processors today, more tomorrow.

The Challenger III Series is the only computer system with the three most popular processors - the 6502A, 68B00 and Z-80. This allows you to take maximum advantage of the Ohio Scientific software library and programs offered by independent suppliers and publishers. And all Challenger III's have provisions for the next generation of 16 bit micros via their 16 bit data BUS, 20 address bits, and unused processor select codes. This means you'll be able to plug a CPU expander card with two or more 16 bit micros right in to your existing Challenger III computer.

#### Systems Software for three processors.

C3-S1

Five DOS options including development, end user, and virtual data file single user systems, real time, time share, and networkable multi-user systems.

The three most popular computer languages including three types of BASIC plus FORTRAN and COBOL with more

languages available from independent suppliers. And, of course, complete assembler, editor, debugger and run time packages for each of the system's microprocessors.

#### **Applications Software for Small Business Users.**

Ready made factory supported small business software including Accounts Receivable, Payables, Cash Receipts, Disbursements, General Ledger, Balance Sheet, P & L Statements, Payroll, Personnel Files, Inventory and Order Entry as stand alone packages or integrated systems. A complete word processor system with full editing and output formatting including justification, proportional spacing and hyphenation.

#### OS-DMS, the software star.

Ohio Scientific offers an Information Management system which provides end user intelligence far beyond what you would expect from even the most powerful mini-systems. Basically, it

# The Challenger III Series from Ohio Scientific.

**C3-B** 

of information under a Data Base Manager and then instantly obtain information, lists, reports, statistical analysis and even answers to conventional "English" questions pertinent to information in the Data Base. OS-DMS allows many applications to be computerized without any programming!

allows end users to store any collection

#### The "GT" option yields submicrosecond microcomputing.

Ohio Scientific offers the 6502C microprocessor with 150 nanosecond main memory as the GT option on all Challenger III Series products. The system performs an average of 1.5 million instructions per second executing typical end user applications software (and that's a mix of 8, 16 and 24 bit instructions!).

#### Mini-system Expansion Ability.

Challenger III systems offer the greatest expansion capability in the microcomputer industry, including a full line of over 40 expansion accessories.

#### **Networking and Distributed** Processing

OS-65U level 3 now provides networking capabilities as well as time sharing ability allowing Challenger III based systems to be expanded to meet the most demanding business applications.

#### Prices you have to take seriously.

The Challenger III systems have phenomenal performance-to-cost ratios. The C3-S1 with 48K static RAM, dual 8" floppies, RS-232 port, BASIC and DOS has a suggested retail price of under \$4000. 80 megabyte disk based systems start at under \$13,000. Our OS-CP/M software package with BASIC, FORTRAN and COBOL is only \$600, and other options are comparably priced.

#### For literature and the name of your local dealer, CALL 1-800-321-6850 TOLL FREE.

WESCON '78 as the outstanding microcomputer application for Small Business.

C3-OEM

Circle 7 on inquiry card. C3-B wins Award of Merit at SEALLSMESS III

> 333 SOUTH CHILLICOTHE ROAD AURORA, OH 44202 • [216] 562-3101

### Letters

#### Tic Tac Rebuttal

In his letter to BYTE (October 1979, page 175), Mr Miller raises some interesting points. However, his comments about my Tic-Tac-Toe program (BYTE May 1979, page 196) do require further examination.

Apparently, aesthetics in programming is in the eye of the beholder; Mr Miller found my table-lookup method unappealing. It is more aesthetically pleasing to me to compute a move only once, then use it, rather than to recompute the same move each time it is used. Since a Tic-Tac-Toe game is readily represented as a decision tree, I felt that a table-lookup algorithm was the most natural implementation, and regretted the necessity of using more clumsy methods for the special cases.

A further advantage of a table-lookup method is its modularity; one movelogic block may be readily changed without affecting other parts. You may recall that there was a logic bug in the published program (see "BYTE's Bugs," August 1979, page 194). This was easily corrected by changing only five numbers in the data table.

The concept is similar to that of a chess program; the better ones use a table-lookup for the early moves of the game, before things get too complicated.

As for taking advantage of the microprocessor's capabilities, it is more natural for it to increment an address to find a prestored number than to compute; its built-in computing power is limited to addition. More complicated computing must be done by "brute force and awkwardness" in the machinelanguage programming of the BASIC interpreter.

Mr Miller did not like for the computer to always move first. As I stated in the article, I wanted the computer to play an aggressive game. It is readily apparent that the computer cannot play an aggressive game if the user moves first; it can then play only a defensive game, and wait for the user to blunder. Actually, I do have a user-first Tic-Tac-Toe program that uses a similar table-lookup method of play. While it plays the best possible game within the limits of a user-first game, it is still "curiously limited" and I felt that its inclusion would detract from the performance of the published program.

To play a rational Tic-Tac-Toe game, it is necessary but not sufficient for the program to be unbeatable. A rational program must not just respond to the current situation, but it must be goal-oriented. To set a "trap" requires three moves in the proper sequence. This planning ahead is readily done with a table-lookup method, but I suspect that it would be difficult to do by following Mr Miller's proposed system.

I suggest that Mr Miller submit a Tic-Tac-Toe program based upon his 9-step strategy. It is much more meaningful to compare the performance of working programs than to compare a working program with a theoretical one.

Delmer D Hinrichs 2116 S E 377th Ave Washougal WA 98671

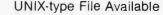

We applaud Jim Howell's plea ("Operating Systems: Let's Have Some UNIX-Inspired Software," September 1979 BYTE, page 82) for more sophisticated system software on microcomputers.

We would like to point out that UNIX-style file systems are, however, available already for microprocessors (at least the 6800s) in our SDOS product.

The SDOS file system supports files which may be randomly addressed to the byte; as many bytes as desired may be read or written in a single system call. Sector sizes of the disk hardware underlying the file system are completely invisible to the application program. Disks with different capacities and sector sizes can even be mixed on the same system. Regular I/O devices such as terminals and printers are treated identically, with the result being that applications object programs move unchanged from one SDOS hardware configuration to another.

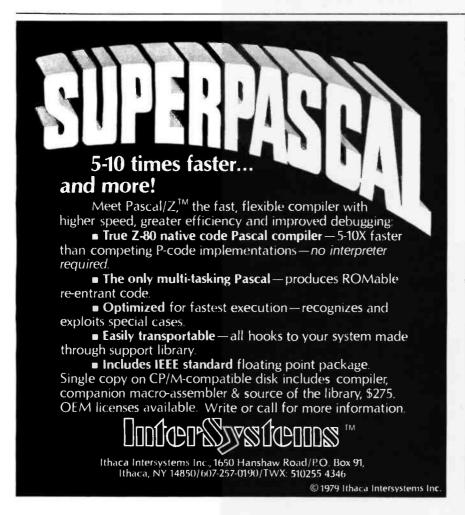

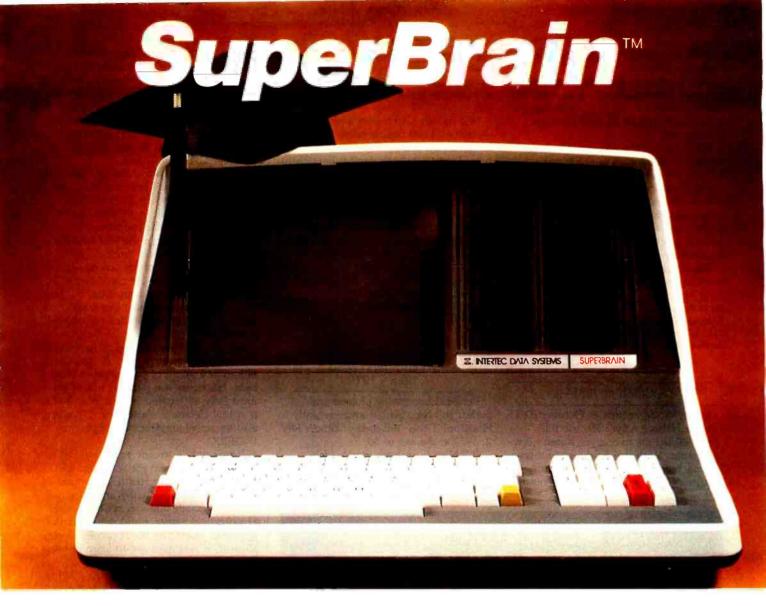

# The Honor Graduate

There's been a lot of talk lately about intelligent terminals with small systems capability. And, it's always the same. The systems which make the grade in performance usually flunk the test in price. At least that was the case until the SuperBrain graduated with the highest PPR (Price/Performance Ratio) in the history of the industry.

For less than \$3,000\*, SuperBrain users get exceptional performance for just a fraction of what they'd expect to pay. Standard features include: two dual-density mini-floppies with 320K bytes of disk storage, up to 64K of RAM to handle even the most sophisticated programs, a CP/M Disk Operating System with a high-powered text editor, as-

sembler and debugger. And, with SuperBrain's S-100 bus adapter, you can even add a 10 megabyte disk!

More than an intelligent terminal, the SuperBrain outperforms many other systems costing three to five times as much. Endowed with a hefty amount of available software (BASIC, FORTRAN, COBOL), the SuperBrain is ready to take on your toughest assignment. You name it! General Ledger, Accounts Receivable, Payroll, Inventory or Word Processing . . . the SuperBrain handles all of them with ease.

Your operators will praise the SuperBrain's good looks. A full ASCII keyboard with a numeric keypad and function keys. A non-glare, dynamically focused, twelve inch screen. All in an attractive desktop unit weighing less than a standard

office typewriter. Sophisticated users will acclaim SuperBrain's twin Z-80 processors which transfer data to the screen at 38 kilobaud! Interfacing a printer or modem is no problem using SuperBrain's RS-232C communications port. But best of all, you won't need a PhD in computer repair to maintain the SuperBrain. Its single board design makes servicing a snap!

So don't be fooled by all the freshman students in the small systems business. Insist on this year's honor graduate . . . the SuperBrain.

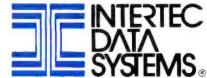

2300 Broad River Road, Columbia, SC 29210 (803) 798-9100 TWX: 810-666-2115

<sup>\*</sup>Quantity one. Dealer inquiries invited.

Also, like UNIX, SDOS is completely interrupt-driven.

SDOS currently runs on seven manufacturers' systems, handling over ten different types of drives, including floppy, Winchester, and 10 M byte cartridge drives.

We point out the obvious disadvantages of systems such as FLEX and CP/M; they are tied (and thus tie the application) irrevocably to the floppy disk hardware to which they were originally attached. Further, file I/O under these systems requires a lot of knowledge (ie: code) in the application to perform random access.

Yes, the industry does generally need more sophisticated system software.

Ira D Baxter Software Dynamics 2111 W Crescent, Suite G Anaheim CA 92801

#### A Stitch in Time?

Karen Wolfe's article in October BYTE "Power Helps Analyze Electric Bills," (page 48) led me to analyze Karen's sewing power. With the assistance of a sewing machine and a pocket calculator, neither of them programmable, I reached

FOR YOUR APPLE

SuperTalker is a peripheral

high quality human speech

through a loudspeaker under

program control. Initially, words,

sentences or phrases are digi-

a microphone. Speech data in

tized into RAM memory through

RAM may be then manipulated like any other data. The system consists

of a peripheral card, microphone, loudspeaker,

and operating software. \$279 assembled and tested.

system which permits the

output of exceptionally

the following conclusions: For 100 hours running time on the sewing machine she probably spends close to eight hours a day sewing, including cutting, pinning, etc.

In a month Karen sews about 21 miles — that's 25,000 double seams the full length of the kid's jeans. 50 miles of thread speed through denim. Enough to weave 400 square feet of new cloth.

If Karen is ahead of the game and is in fact getting her stitches in in time, she is saving 189 miles of sewing each month. If she is not in time, she is wasting 18.9 miles of stitches, 45 miles of thread, and \$1.38 of electricity.

Ken Bramham apt 160, 15 rue Leon Bloy 92260 Fontenay-aux-Roses FRANCE

#### Willard Irwin Nico 1928 - 1979

Personal computing pioneer and author Bill Nico passed away recently in Houston, Texas. Bill died of cancer July 2, 1979 at the age of 50.

Bill Nico is perhaps most widely known for his writing. He wrote several articles for BYTE ("Shooting Stars," May 1976; "Sys 8½," January 1977; "Sweet Auto Line," February 1977) and was author of Heath Company's best selling, self-instructional courses BASIC Programming and Assembly Language Programming. One of Bill's personal friends was Robert Tinney, artist for many BYTE covers. Robert drew Bill on the December 1977 cover.

Not so well known is the fact that Bill Nico was one of the first real computer hobbyists in the US. Bill's homebrew 8080 computer built in 1974 had to be one of the first in the country.

Bill was also one of the best BASIC and 8080 programmers around. He could get more out of his disk-based IMSAI than anyone. He could write systems software and languages, but felt just at home with a small business package or a real-time industrial control program.

Bill was also pretty good at hardware. He was a professional logic designer and did a fair amount of consulting in this field. His home was perhaps one of the most fully automated in existence. It was a virtual electronic showplace. Bill was also an active amateur radio operator (W5PRZ).

It was only in recent years that Bill discovered his talent for teaching. Bill taught frequently in Heath's computer classes. His great empathy and personal awareness made him a gem of a teacher. His practical nature and down-to-earth approach made him the favorite of every student. It was hard not to learn in his classes.

Bill Nico was born August 30, 1928 in Los Angeles. He graduated from Burbank High in 1946 and served in the Army from 1950 to 1953. His electronics training came from Pierce College in Los Angeles. Bill worked in a variety of electronic engineering and sales jobs in California and Texas from 1953 to 1969. He was manager of the Heathkit Electronic Center in Houston from its opening in 1969 until 1975 when he left to form his own company. From 1975 to 1979 he operated as a consultant and writer from his Houston-based firm, Delta-t

Those of us who knew and worked with Bill will miss him greatly.

Lou Frenzel 1588 Oak Ter St Joseph MI 49085

#### Available through Apple dealers worldwide.

ANOTHER FIRST FROM MOUNTAIN HARDWARE.

#### Mountain Hardware, Inc.

LEADERSHIP IN COMPUTER PERIPHERALS

300 Harvey West Blvd. Santa Cruz, CA 95060 (408) 429-8600

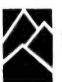

Marsport Forces Resurface

Mr Reiland made some comments about my "Marsport" article (April 1979, page 84) in his letter to BYTE (October 1979, page 209). While I appreciate his compliments, I do differ with him on

# The easy way to learn about computers: BUILD ONE

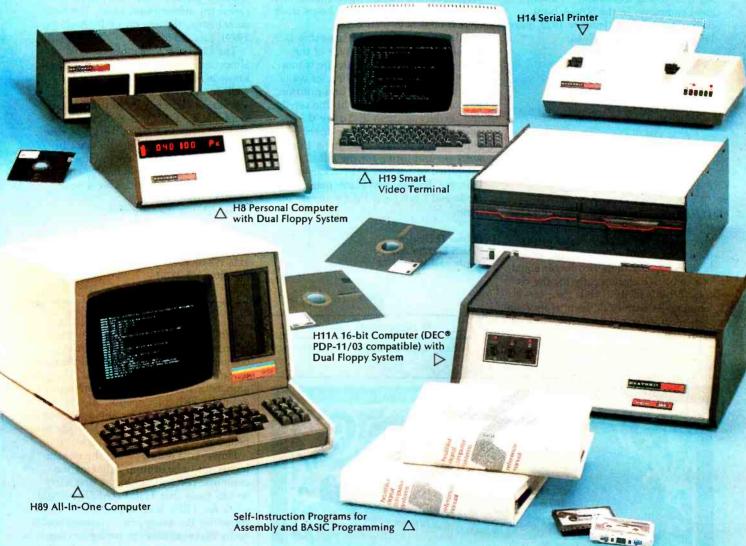

Yes, you can do it. Heath makes it simple with easy-to-build kits and step-by-step assembly manuals that lead you from unpacking to final plug-in.

And once you build your own computer, you'll know it inside-out. You'll know how to make it work for you.

Software, designed especially for Heathkit Computers, includes innovative programs for running your home or business, and exciting games your kids will enjoy.

The Heathkit User's Group (HUG), made up of owners of Heathkit Computers, will share with you a library of over 400 programs that they've written to make your computer serve you in ways you never imagined.

Heathkit Computers may be low-cost kits.

But they're not playthings. They're powerful, high-capacity computers designed for complex programming. You'll find complete systems — hardware, software, accessories — within the pages of the colorful, 104-page, Free Heathkit Catalog. And you'll find service any time you need it at 55 locations throughout the U.S. or at the Heathkit factory.

FREE CATALOG

For complete descriptions of Heathkit Computers and nearly 400 other electronic kits for your home, business or pleasure, send for the latest, free Heathkit Catalog. Or you can pick up your catalog at a nearby Heathkit Electronic Center.

If Coupon is missing write: Heath Co., Dept. 334-612, Benton Harbor, MI 49022

Heathkit Products are also sold and serviced at Heathkit Electronic Centers (units of Veritechnology Electronics Corporation) throughout the U.S. See your white pages. DEC is a registered trademark of Digital Equipment Corporation.

| Heathkit | Heath Company,<br>Dept. 334-612<br>Benton Harbor, MI 49022                 |
|----------|----------------------------------------------------------------------------|
|          | send me my FREE Heathkit Catalog.<br>It currently receiving your catalogs. |
| Name     |                                                                            |
| Address  |                                                                            |
| City     | State                                                                      |
| CP-177   | Zip                                                                        |

Circle 11 on inquiry card.

one point: he objected to my statement about a circular orbit, "The attraction of gravity is exactly balanced by the centrifugal force at all times." All that I can say is, if this is "confusion," I am in good company. In the NASA book Space Mathematics (January 1972, page 119), two forces are defined:

 $F_1 = mv^2/r$  where:

F, = Centripetal force

m = Mass v = Velocity

r = Radius from center

 $F_2 = GMm/r^2$ 

where:

F<sub>2</sub> = Gravitational force

G = Universal gravitational constant

M & m = Masses of the two bodies

r = Radius between centers

They then say, "The physical situation, if these two forces are equal, is represented in . . . (a circular orbit)." (Emphasis added.) They further show how, by setting these two forces equal, one can solve algebraically for the circular orbit velocity. While their terminology is slightly different from mine, their meaning is obviously the same as I expressed.

One further point: Mr Reiland seemed

surprised that a three-dimensional landing simulation could be programmed on a programmable calculator. This program is far from the limit! I have since programmed a similar three-dimensional rendezvous simulation, that keeps track of two objects in their orbits simultaneously. In it, the spaceship is initially at rest on the surface of the primary, while a target satellite is in a random elliptical orbit. The user waits until the satellite is in the best position. lifts off, matches orbits with the satellite. and rendezvous with it. To try this more difficult exercise, send \$1 to cover my copying and postage costs for a 12-page write-up and listing for the HP-67/97 (as submitted to the Hewlett-Packard Users' Library). Include two blank magnetic cards and I can record the program on

Delmer D Hinrichs 2116 S E 377th Ave Washougal WA 98671

It Happened Again

It has happened again. Every time I

decide to let my BYTE subscription lapse because of the high price of the magazine, along comes an issue so jampacked with well-written, informative, readable articles, that I am forced to renew my subscription again. The most recent issue, the one on LISP (August 1979), just did it again.

The LISP articles simply covered almost everything one would want to know in an introduction, and did it well. In addition, there were excellent articles on more advanced subjects — symbolic math systems and pattern-directed languages being the prime cases to point to — for those who want to delve deeper, or who already knew LISP and its implications and implementations. All of these articles were well-written, too!

Amazing is the only word.

Dave Mellinger, LISP hacker c/o Datek Inc 2336 Wilson Blvd Arlington VA 22201

#### Elegant Input Recognizer

While working on a Star Trek program, I came across the problem of command mnemonics. I wanted the user to be able to type commands as alphabetic mnemonics, not numbers (for example, TRP for torpedo). Also, I wanted him or her to be able to type in the initial of the mnemonic, also for expediency.

However, I did not want the remaining letters to be arbitrary (having the computer recognize only the first letter would mean that THE PHASERS would work for TRP). It's not easy to memorize the mnemonics, so users could easily make mistakes in typing in commands, thereby moving two quadrants west when they wanted to fire the photon torpedo banks. I have seen this happen on many occasions. So, I did a little brainstorming, and came up with this:

IF LEFT\$("TRP",LEN(A\$)) = A\$ THEN PRINT "TRP"

This works just as well for YES. This one-line comparison will allow "Y," "YE," or "YES," but not "YEAH," "ALYESKA," or even "YESNO." I agree that it is really not necessary to put all that user-input protection in a computer-assisted instruction (CAI) program, but if you want to use it, you can implement it very easily in any BASIC with LEFT\$ and LEN. It's also useful for other applications, such as my Star Trek problem.

Mits Hadeishi 1460 W 182nd St Gardena CA 90248

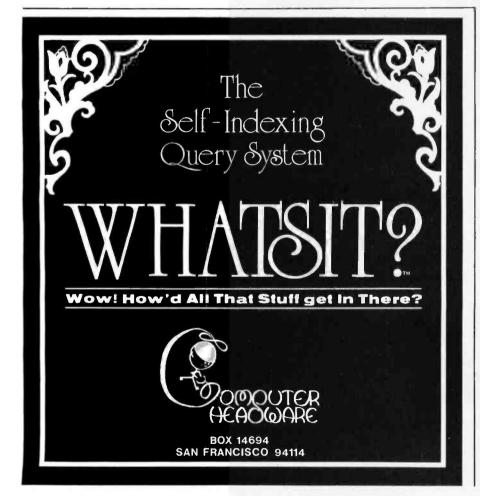

#### ALTOS COMPUTER SYSTEMS PROUDLY ANNOUNCES

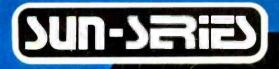

C)8000-6

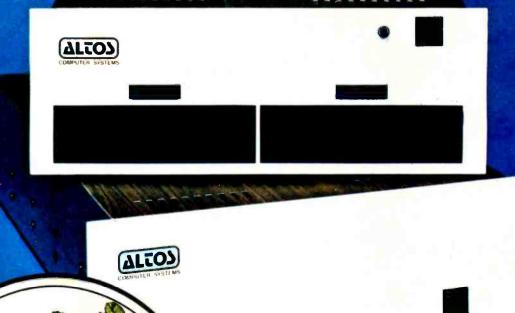

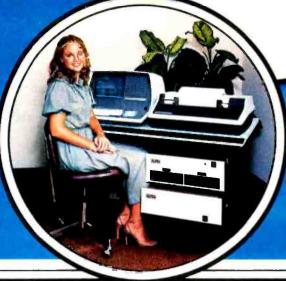

### THE VERY FIRST

Double Density Z80 Micro-Computer plus Twin 8" Floppies plus 14.5Mb Winchester Disk for under \$9.500h

And morel 4 user CP/M® for under \$12,0001

CR/M is avegistored trademark of Digital Research, Inc.

#### ALTOS COMPUTER SYSTEMS, LEADER IN SINGLEBOARD TECHNOLOGY DOES IT AGAIN WITH ITS SINGLEBOARD ACS8000-6. TOTAL BUSINESS COMPUTER

#### HIGH TECHNOLOGY AGAIN

The new ACS8000-6 single board computer is packed with ultra-high technology: Z80 double-density computers up to 208Kb of high speed RAM, Floppy-disk and Winchester Hard Disk controllers, DMA, up to 6 serial/2 Parallel I/O, optional 32 bit floating point processor . . . All on One Board, fully socketed, fully doc-

umented reliable and maintainable.

#### ADVANCED MULTI-USER SOFTWARE

Our new ALTOS Multi-User Executive (AMEX) supports four independent CP/M compatible programs in any of six languages: Basic, Fortran, Cobol, Pascal, APL, C. and a wealth of complete business application packages.

#### WINCHESTER-MASS STORAGE

We're staying with Shugaring or both floppies and Winchester hard disk. Why? Simple, low price, solid reliability and they're out next door neighbor. Our single board computer supports up to 4. Mbytes of floppies and 58 Mbytes of Winchester withing under AMEX.

#### COMPUTER SYSTEMS

2338-A Walsh Avenue Santa Clara, Ca. 95050 MINI PERFORMANCE FOR 1/2 COST Prices you will love Entry level ACS8000-6 Hard Disk System \$9,450 2-users \$10,670, 4 users \$11,960, AMEX separate at \$250.

AVAILABLE NOW Direle 12 on inquiry card Call for your nearest Altos dealer. (408) 244-5766. Telex 171562 ALTOS SNTA.

# Making Color Slides with an Intecolor Microcomputer

Alan W Grogono State University of New York Upstate Medical Center 750 E Adams St Syracuse NY 13210

Slides are required for many demonstrations and lectures. Instuctional slides often consist of a few words or a simple diagram or graph which the lecturer wishes to discuss. In recent years such slides have commonly been prepared as a blue diazo (white writing on a blue ground). Even the simplest slide is subject to about twelve processes: rough drafting, typing, checking, type setting, rechecking, photography, developing negatives, brushing out imperfections, diazo exposure, pickling, cutting, and mounting. Misunderstandings and interpretations mean that it is not uncommon for one or more stages to be repeated; the process is moderately expensive, and a diazo slide tends to fade with time. This article describes a quick, convenient method of preparing color slides using a computer.

Equipment

The computer employed is an Intecolor eight-color intelligent terminal equipped with BASIC and dual floppy disk. The choice of camera and film may depend on individual circumstances, but the author suggests the following: a single-lens reflex (SLR) 35 mm camera, mounted on a tripod, with telephoto lens (to reduce barrel distortion). Close-up

DIFFICULTY VEHTILATING
(CAUSES AND TREATMENT)

1. Secretions (Section & Posture)
2. Poor Helanation (Section & Posture)
3. Counting (Change Tides | Manufacture)
4. Finded Tides (Problem Redworffice)
5. Servel or Coult Change Tides (Change Tides)
6. One Love Introduction (Change Tides)
7. Securiorishams (Mithrighm & Medicale)
9. Cresmosthoras (Mithrighm & Middicale)
9. Cresmosthoras (Mithrighm & Middicale)
9. Cresmosthoras (Mithrighm & Middicale)

1h

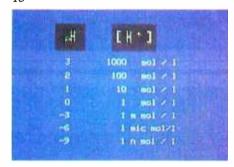

Photo 1: Two examples of computergenerated slides containing color text material.

lenses or close focusing attachments are essential.

The computer allows images to be formed on a high-resolution screen offering eighty characters per line and either forty-eight lines of small letters or twenty-four lines of double-height letters. Lines, bar graphs, vector graphics, and simple drawings can also be constructed. The color for the background and for the foreground (the character or line) can be separately selected from the eight available colors.

#### Software

A program called Menu is used to:

- prepare a new floppy disk for saving images,
- prepare images,

#### About the Author

Dr Grogono is an Associate Professor of Anesthesiology at the State University of New York, Upstate Medical Center, in Syracuse New York. He trained in London, England. and emigrated to the United States in 1974. He uses microcomputers with graphics for teaching, for recreation, and as described in the accompanying article, for color slide making. He has written many scientific papers in his specialty, anesthesiology, and is author and/or editor of several books. He is an active member of the American Heart Association and directs the Advanced Cardiac Life-Support Instructor's Course in Syracuse NY. For the New York State Society of Anesthesiologists annual meeting in New York, he runs the panel "Research by New Investigators." He is also a member of the Icarus high-speed hydrofoil sailing project which set a B-Class. World Sailing speed record in Weymouth, England, in 1976.

# "Our reputation rests on digits, decimal points, and details. We wouldn't trust them to anything less than Scotch Brand Data Cartridges."

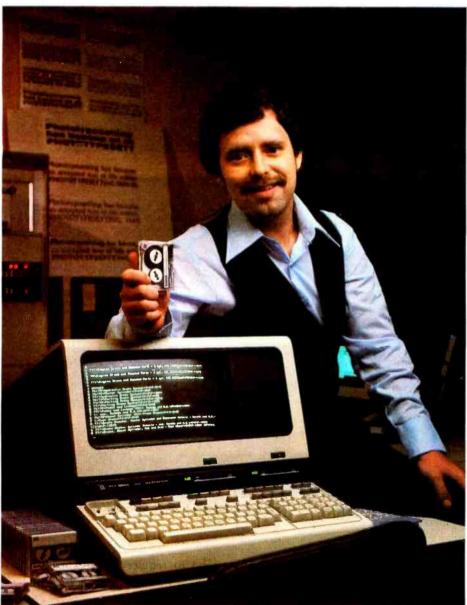

Bill Birkett, Vice President, Trade Graphics, Inc., Livonia, Michigan

The unique design of a data cartridge provides great reliability, high storage capacity and long tape life. And where could you possibly get better data cartridges than Scotch Brand, made by 3M, the people who invented the data cartridge system itself?

3M controls every step in manufacturing. Top quality magnetic tape and precision components are part of every Scotch Data Cartridge. Over twenty-five years of service to the computer industry assure you of the utmost reliability.

Scotch Data Cartridges are available in miniature DC 100A, the standard-size DC 300A and now, an extra-length DC 300XL with 50% more storage capacity. They are compatible with most cartridge systems including Hewlett-Packard, IBM, NCR, Tektronix and TI.

To find out where you can find Scotch Data Cartridges or virtually any other data recording medium, call toll-free: 800-328-1300. (In Minnesota, call collect: 612-736-9625.) Ask for the Data Recording Products Division.

If it's worth remembering, it's worth Scotch
Data Recording Products.

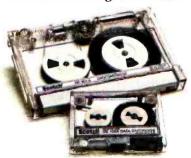

The program also places the computer into a suitable mode. The scroll mode is replaced by the page mode, and the screen image is made to correspond with the appropriate memory locations.

#### Image Preparation

Simple word slides are best prepared in CRT mode (a mode which allows direct user interaction with the graphics display). The keyboard allows letters to be positioned anywhere on the screen. Colored text, borders, and backgrounds are used for effect. Considerable rearrangement and adjustment is possible using the delete and insert keys for characters and lines. When the image is complete, the disk is inserted and the AUTO key is pressed to run the storage program. The image is automatically transferred to the disk to be photographed later. Examples of text slides prepared in this way are shown in photos 1a and 1b.

More complicated slides may be produced by employing a program to prepare the display (eg: to generate a graph or a histogram). Examples of slides prepared in this way are shown in photos 2a and 2b. When such a program is being written, it is important to remember that the process of transferring the image to disk uses a BASIC program that will replace the preparation program in memory.

#### Color Selection

Color slides are usually most successful when the image or letters are brighter than the background. With the bright foreground image, any spreading due to light-scatter on the cathode-ray tube, the film or the projection screen tends to enlarge a line or a character instead of extinguishing it. Therefore, of the sixty-four color combinations available, only about twenty are useful for slides.

If the alignment of the red, blue, and green electron beams in the cathode-ray tube is imperfect, the focus of the screen image may suffer. This problem may be minimized by judicious choice of foreground color. In such cases, use a color scheme in which the image is formed by turning only a single beam on and off as it

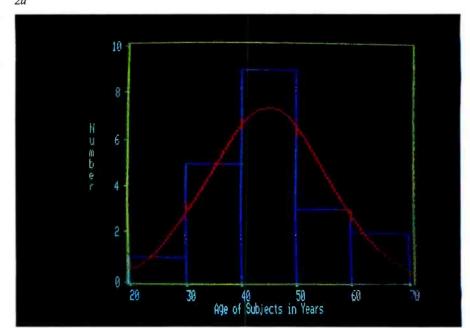

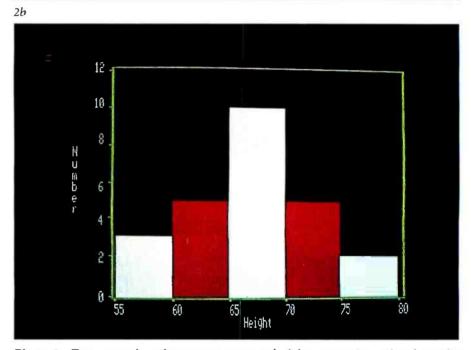

**Photo 2:** Two examples of computer-generated slides containing colored graphic material.

sweeps across the tube. For example, with white text on a magenta background, only the green electron beam is modulated, and a good image can be obtained even if the beam alignment is poor.

#### Photography

The images are recalled for photography using the same program. The program recalls the images one by one. Photographs must be made in ambient darkness to avoid unwanted reflections. Certain colors

tend to require more exposure than others (eg: red and blue on black backgrounds).

Color film does not always reproduce television images perfectly. Red, in particular, may appear somewhat brown. A Kodak CC40R filter is supposed to correct this, but the exposure time required is doubled. I have prepared slides with and without the filter. I currently use Kodak Ektachrome 64 (ER-135) with no filter. The films, filters, and exposures I used are shown in table 1.

A word of warning about returning

# The Paper Tiger. At \$995, why settle for less.

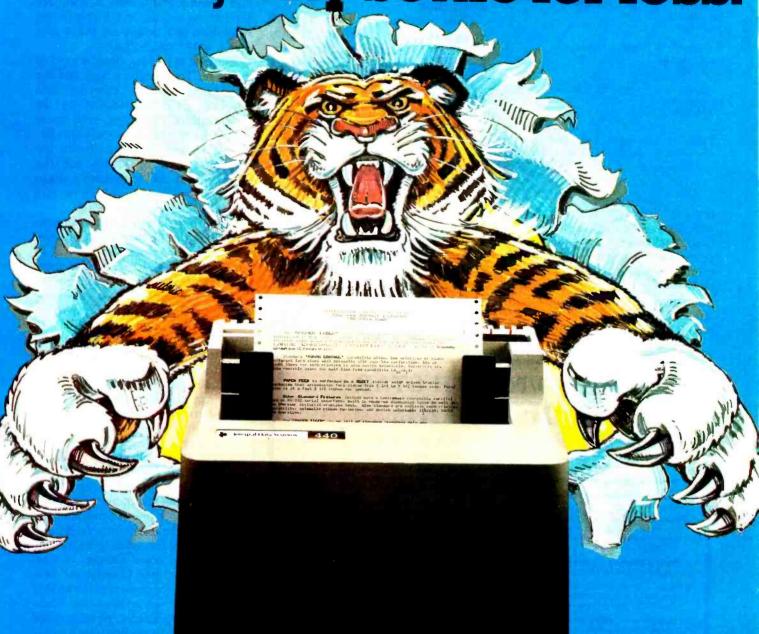

The Paper Tiger sets a new standard for low-cost impact printers. More capability. More versatility.

- Eight software-selectable character sizes.
- 80 and 132 column formats.
- Full forms control.
- DotPlot<sup>™</sup> graphics option.
- Connects directly to Apple II, TRS-80, and other personal computers.

Plus lots more. For a free brochure, print sample, or the name of the Paper Tiger dealer nearest you, write or call. Integral Data Systems, 14 Tech Circle, Natick, Massachusetts 01760.

Call toll-free 800-343-6412. In Massachusetts, Alaska, and Hawaii call (617) 237-7610.

Gircle 14 on Inquiry card.

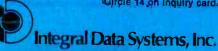

#### Aperture f 3.5

| Film                          | Speed<br>(ASA) | Filter | Exposure<br>Seconds |
|-------------------------------|----------------|--------|---------------------|
| Kodak<br>Ektachrome<br>ER 135 | 64             | None   | 0.5                 |
| Kodak<br>Ektachrome<br>ER 135 | 64             | CC40R  | 1                   |
| Kodak<br>Kodachrome<br>KM 135 | 25             | None   | 1                   |
| Kodak<br>Kodachrome<br>KM 135 | 25             | CC40R  | 2                   |

**Table 1:** Exposures and films used to photograph displays on the Intecolor microcomputer.

films to the manufacturer for developing and mounting: if slides have a black background, an automatic film cutter may be unable to recognize the frame boundaries. Several films have been returned irreparably damaged, sometimes with half of a slide in one mount and the other half in the next mount. The use of colored back-

grounds is recommended for visual pleasure as well as preservation of your work. If you are in doubt, it is probably wise to ask for your film to be returned uncut.

#### Discussion

Slide preparation using a small computer and color-transparency film has a number of advantages: several colors can be used on a single slide, the photography is simplified, and the color slides are more durable. In addition, when the computer is suitably located, the drafting and checking are more convenient and may even be reduced to a single step. I now find it easy to design a slide at the keyboard. Decisions about spacing, positioning, and color can be made, revised, and implemented as the image is being prepared. This has reduced the first five steps to two. namely drafting the image and saving it on disk. The photographic process is reduced to making the exposures, developing the film, and mounting the slides — a considerable saving in steps and labor.

The quality of slides produced in this way is very pleasing. Audience members inquire how the slides are made and express appreciation of the color and the technique. Distortion is negligible, and the quality of curved and oblique graph lines is adequate for lecture slides (for the graphs the resolution is 1 in 160 on the X axis and 1 in 192 on the Y axis).

The cost of making slides is hard to evaluate. The lecturer's time and the time spent fetching, carrying, and checking are often assumed by the organization. However, even those costs that remain are significant. Between \$6 and \$10 is probably the minimum cost of laying out the simplest text and preparing a diazo slide. Slides for a one-hour lecture may cost approximately \$500.

Preparing slides on the computer simplifies the photographic process. This alone represents a saving of about \$2 per slide. The time spent designing the slide and arranging the layout can be reduced as well. However, any time spent employing the additional choices of colors and layouts may offset this potential savings to some extent. The disks used for storing the images cost \$5, or about 50 cents per slide. However, the disks are reusable and should therefore not represent an appreciable cost per presentation.

The greatest savings would be realized by those illustration departments that are frequently expected to prepare histograms, regression graphs, scatter diagrams and graphs of functions. A few appropriate programs would allow numerical data or mathematical functions to be directly converted to color images. A final advantage is that Ektachrome processing is commonly available commercially on a same-day basis. Slides can be prepared, photographed and reviewed in twenty-four hours.

The computing equipment described in this article costs about \$6000. Any illustration department handling much slide preparation, particularly that involving slides of graphs, should find it worthwhile to review the type of material they handle and its cost. The Intecolor computer has now been used to prepare hundreds of slides. A similar program will also work on the Compucolor II with only slight sacrifice in definition, resolution, and color rendition.

# TRS-80/NORTH STAR SOFTWARE

By J. Roehrig as seen in Byte, Kilobaud and Personal Computing Magazines

- 1. Chess -- written in Basic. Beats Microchess.
- Scrabble makes your computer a Scrabble opponent.
- Baseball based on Major League results, keeps all statistics. Players perform true to life. Seen in July 1978 Personal Computing and November 1979 Bute.
- Bowling Secretary keeps all necessary statistics. Seen in June 1978 Kilobaud.
- Taxes all new tax rates. Long form, short form, Schedules A, B, C and Income Averaging. Seen in March 1978 Personal Computing.
- Accounting double entry system produces Journal Entry Log, Balance Sheet and Income Statement.

- Basketball just like Baseball. Cover article from January 1979 Personal Computing.
- Horse RacIng improved version of December and January 1980 Byte article. Graphics, horses run true to form, past performances maintained. Realistic win, place and show payoffs.
- 9. Trotters same as above but for Trotters.
- Handicapper a systematic way to evaluate wagers at the Track or OTB.
- Games 3D TIC TAC TOE as in April 1978 Kilobaud, Boxing as in January 1978 Personal Computing and Football as in February 1978 Personal Computing.
- Backgammon a challenging opponent who uses the doubling cube. Very graphic.

**NEW NEW** — TRS-80 Graphic Skill Games for 2 players or 1 against the computer: 13. Baseball 14. Boxing 15. Football 16. Golf 17. Bowling 18. Horse Racing

All programs have been improved; each has its own instruction booklet and sells for: Cassettes \$7, 6 for \$40, 12 for \$75, 18 for \$105

Diskettes \$10, 6 for \$55, 12 for \$100, 18 for \$140

**SEND ORDERS TO:** 

# JJR DATA RESEARCH Box 74 Middle Village, NY 11379

or CALL C.O.D.'s TO: (516) 643-1931 (C.O.D.'s shipped within 48 hours)

# CONCERNED ABOUT WINCHESTER BACKUP?

Corvus has the answer.

Corvus—the company that brought Winchester technology to the microcomputer—is now delivering the solution to backup for less than \$1500.

It's called the Corvus MIRROR®, a backup employing low-cost removable media with a total capacity of up to 100 million bytes each. In approximately ten minutes, you can transfer an entire ten million byte disk without operator intervention.

Corvus is the company that gives you a complete systems solution to the mass storage needs of microcomputers. Our systems have fully compatible hardware and software for the Apple† (including Apple Pascal), S-100 Bus, TRS-80‡, and now the LSI-11 and ALTOS computers. We utilize proven Winchester technology with IMI-7710 drives. Up to four eight-inch disks can be used with our Z-80 based controller.

Interested in our new removable-media backup or our pace setting Winchester systems? Both are available now. Call or write for full information.

**CORVUS SYSTEMS, Inc.** 

900 S. Winchester Boulevard San Jose, California 95128 408/246-0461

†Apple is a registered trademark of Apple Computers, Ing. ‡TRS-80 is a registered trademark of Radio Shack, a Tandy-Co.

# One of the best values computers is now

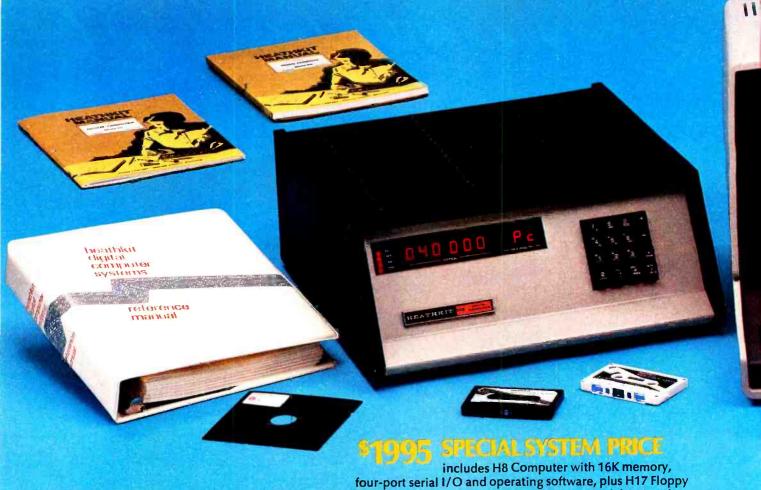

Heathkit HR Computer

- 8080A CPU has more software written for it than any other CPU
- 7 plug-in board positions for flexibility in configuring your system
- Up to 65K memory capacity
- Front panel keyboard for direct access to registers and memory

\$289 kit purchased separately. Was \$379. You save \$90. \$349.00 assembled

#### Heathkii H17 Floppy Wisk System

- Instant access to programs and data
- 100K bytes storage area
- 250 mS typical random access time

• Includes interface controller board

\$495.00 kit purchased separately \$550.00 assembled

### Heathkit Ht9 Imari

- Z80 microprocessor-controlled
- 25 x 80, upper and lower case
- Direct cursor addressing
- 8-user-function keys

\$675.00 kit purchased separately \$995 assembled

#### 5% discount on software, memory and interfacing

Special 5% discount applies to all software, memory and interface

boards when purchased with the H8 system.

Disk System (shown here with optional second drive) and

H19 CRT Terminal - all in kit form.

Seven plug-in board positions on the H8 let you configure any combination of memory and I/O's that suits you. Heathkit memory boards come in 16K, 8K and 4K increments. Interface boards are available for parallel, serial and cassette I/O's.

#### While relection of nothware

No computer system is better than the software that supports it. The wide selection of H8 software includes operating systems software and MICROSOFT<sup>®</sup> BASIC.

#### HUG has orrest will programs

An extensive library of programs is available to owners of Heathkit Com-

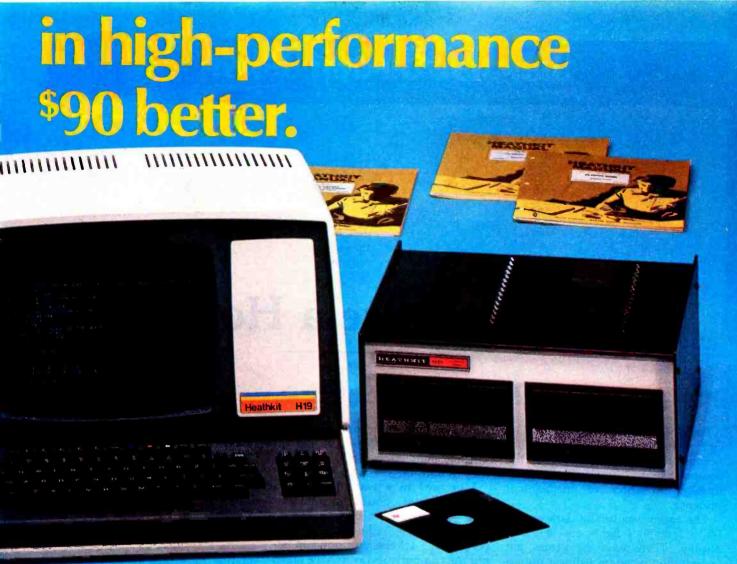

puters through the Heath User's Group (HUG). The experience of this computerite group can help you get the most from your computer.

#### Plus Heathkit service

You get the most thorough documentation ever written when you buy your Heathkit Computer. So it's easy to get your system assembled and operating quickly.

And you get one of the most reliable service organizations after you buy. More than 55 service locations throughout the U.S., plus a factory service phone give you fast access to experts when you need them.

#### It's all at your Heathkit Electronic Center

Computers, peripherals, software and accessories — in kit or assembled form — you'll find them all at your Heathkit Electronic Center. You'll even find educational support like

the special self-instruction programs that teach you BASIC and Assembly language programming.

Check the white pages in the city nearest you for the location of your Heathirt Electronic Center's

Alexandria, VA
Anahelm, CA
Atlanta, GA
Bailtimore, MD
Boston, MA
Buffalo, NY
Chicago, IL
Cincinnati, OH
Cleveland, OH
Columbus, OH
Dallas, TX
Denver, CO
Detroit, MI
El Cerrito, CA
Fair Lawn, NJ
Frazer, PA
Hartford, CT
Houston, TX
Indianapolis, IN
Jericho, NY
Kansas City, KS
Los Angeles, CA
Louisville, KY
Miami, FL
Milwaukee, Wt
Minneapolis, MI
Listina of Vestice

New Orleans, LA Norfolk, VA Ocean, NJ Oklahoma City, OK Omaha, NB Philadelphia, PA Phoenix, AZ Pittsburgh, PA Pomona, CA Providence, RI Redwood, CA Rochester, NY Rockville, MD Sacramento, CA Salt Lake City, UT San Antonio, TX San Diego, CA Seattle, WA St. Louis, MO St. Paul, MN Tampa, FL Toledo, OH White Plains, NY Woodland Hills, CA

#### FREE CATALOG

Write for a FREE Heathkit Catalog containing the complete line of Heathkit Computers, plus nearly 400 other electronic kits for your home, work or pleasure.

Heath Company, Dept. 334-614 Benton Harbor, Mich. 49022

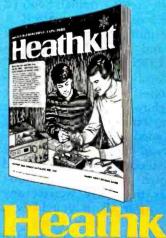

\*Units of Veritechnology Electronics Corporation. Prices stated here are mail order and may be slightly higher at retail locations. CP-179 Prices subject to change without notice.

Circle 17 on inquiry card.

## Ciarcia's Circuit Cellar

Copyright © 1980 by Steven A Clarcia. All rights reserved.

# Computerize a Home

Steve Ciarcia POB 582 Glastonbury CT 06033

I anxiously glanced around the Circuit Cellar. Devoid of the usual sounds of the stereo or television, the equipment fans imparted a distinctly uneasy sensation of mechanical presence.

The room was totally dark except for a few pilot lights and a video display. There were no games, no fast-moving program listings; only a single line was written on the screen. In the dim luminescence I could barely distinguish the furniture from the bookcases. A little experience navigating in the dark would have been useful, but I opted for modern technology and reassuringly patted the flashlight in my pocket.

I pushed the button on my digital watch and noted the time. As it neared the prearranged hour, I turned instinctively to the terminal. Soon I'd know which of us was in control!

Almost immediately the display changed and printed out "AUTO-MATIC CONTROL INITIATED." Simultaneously I could hear a highpitched noise. It sounded almost like an insect chirp. There are no crickets down here; it must be a subharmonic. So far so good, but did it work?

"Steve, did you just blow a fuse?" My wife stood in the doorway and called down the stairs. It didn't bother her that there weren't any lights on. After all, if you blow a fuse, shouldn't the lights be off?

"The kitchen light went off and the

bedroom light came on. Wait! The bedroom light just went off and the kitchen light came back on. Now they're both off."

I grinned in a way that only a Cheshire cat could appreciate. "Sorry, Joyce, just experimenting on the latest article." Chuckling softly, I continued. "I hope you don't mind, but the computer seems to have taken over."

"Can it make beds?" she replied.

I should have known that she wouldn't be taken in that easily. "OK, I'll tell the computer to keep its sphere of influence to the cellar. I'll let you know what the password is later."

As if by magic, the Circuit Cellar lights were activated. The test was successful.

#### Security Versus Control

Even though it may seem true at times, our house has not been taken over by a computer. I was simply testing the latest addition to my home control system.

In previous issues of BYTE, I presented a series of articles on the construction of a home security system. (See "Build a Computer Controlled Security System for your Home": Part 1, January 1979 BYTE, page 56; Part 2, February 1979 BYTE, page 162; Part 3, March 1979 BYTE, page 150.) This was not a theoretical dissertation. It was, in fact, an over-

view of the system installed in my house. The original concept was configured around a single-board 8085 system and designed primarily as an alarm controller. Even though it works, it has definite limitations.

Eventually I became dissatisfied with just having a super burglar alarm. It seemed a shame to dedicate all that hardware and expense to a function with such a limited capacity. The obvious step was to expand the concept to be a "home control" system where security is but one of many possible applications. To do this requires more memory; the single board has been replaced by a 26 K byte Z80-based computer with a video display. Operating in either high-level or assembly language, it is as adept at keeping the checking account straight as it is at scanning input ports searching for an intruder. Add to it the ability to activate and communicate with my large diskbased development system, and it is indeed a powerful tool.

The major difference between the two system concepts is the output control structure. As an alarm, the computer is strictly configured to scan and analyze a multitude of event inputs, such as door switches and motion sensors. Its decision process is immediate, but its output control is relatively limited. These generally consist of several lights, a siren, and an automatic phone dialer. Even in

# Get Word Power!

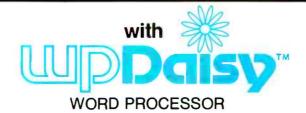

# The best is now even better...

New Features
New Commands
New Capabilities
New Manual

# Features Editor:

- Interactive editing with Dynamic Screen Imaging
- · Direct insert with word wrap
- Extensive disk handling: DIR, ERASE, disk change, etc.
- Insert/Delete/Move
- Step by Character, Word, Line, Paragraph, Page, Screen
- 26 Temporary buffers
- Find/Replace with conditional test

#### Formatter:

- · Fully integrated with Editor
- On-screen Preview
- Extended Page, Margin and Indent control
- Hyphenation
- Super- and Sub-scripting
- Operator prompts and input
- Center, underline, bold face, red print
- Type face control, height, pitch,
- Header/footer lines
- Page number control

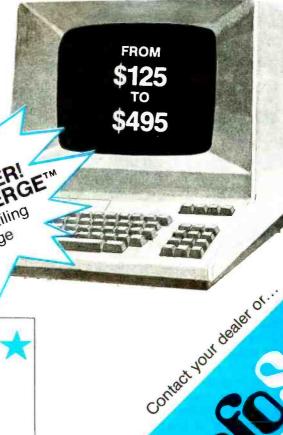

LIMIOFFERG TIME OFFERG TIME MAIL MERISING MAIL Mailing form letter mailing form letter mailing

#### COMING SOON

I/OS™ — new update from TSA/OS
I/Pascal™ — full Compiler/Linker system
I/SAL™ — new Structured Z80/8080
Assembler/Linker/Debugger system
... and more

Software for I/OS — TSA/OS — CDOS — SDOS — other 8080/Z80 OS\*M operating systems

BYTE January 4980

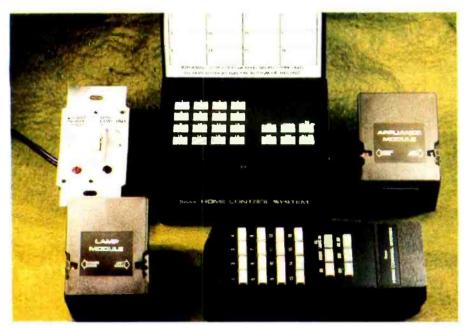

**Photo 1:** BSR X-10 system as marketed by Sears and called the Sears Home Control System.

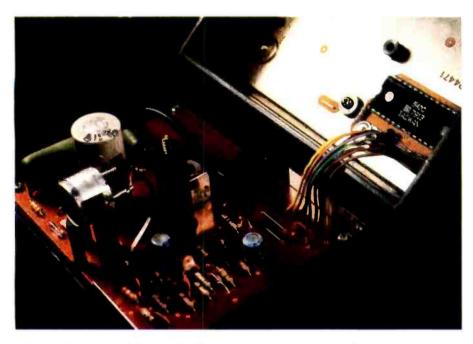

Photo 2: The internal electronics of the command-control console.

the sophisticated system I presented, these hardwired outputs were kept to a minimum to reduce costs.

Generalized home control extends computer control capability far beyond the few outputs of the original system. It is conceivable that all of the lights and AC outlets in the house could be affected. A few lights outside are barely enough. Lighting in the bedrooms, kitchen, and garage should be included, with the stereo and television thrown in for good

measure. If you live in a cold climate and use an automobile engine-block heater, why not turn it on automatically before you get up in the morning? Tired of searching around in the dark for the light switch? Let the door sensor from the alarm system trigger the lights as you walk into a room. How about some soft music ten minutes after you enter? The list is endless.

This expansion seems to be a contradiction considering my previous concern over wiring costs. To accomplish this feat, either every AC outlet must be directly wired to the computer through relays as in the original system or the control capability must be added remotely to each light and appliance.

#### **AC Remote Control**

This latter suggestion is not as farfetched as it might seem. There have been many technological advances in the past year. One of the more significant achievements comes from BSR (USA) Ltd—specifically in the area of AC remote control. The BSR X-10 control system is shown in photo 1. Clockwise from the center, the five components are: command console, appliance module, cordless controller, lamp module, and wall-switch module. With these units, low-cost AC control is a reality.

The BSR X-10, also marketed by Sears as the Sears Home Control System, operates through carrier current transmission from the command console to the receivers. When a button is pushed on the command console to activate a remote receiver, a coded signal is sent through the house wiring. Each receiver monitors these transmissions and responds only when its particular code is sent.

Figure 1a is a block diagram of the \$39 command module and photo 2 shows its internal electronics. The heart of this, as well as the other system components, consists of custom large-scale integration (LSI) chips manufactured for BSR by General Instrument Corp. In normal operation the twenty-two-button keypad is continuously scanned. When a key is pressed, this designated function and a house code (previously set by a thumbwheel switch on the bottom of the command console) are combined into a single message. The digital message is directed to the transmitter section, where it modulates a 120 kHz carrier. The control signal appears on an oscilloscope as a series of pulse bursts. This is shown in photo 3.

There is a second method where the command console designates a control function and transmits a message. Each control console contains a ultrasonic receiver. In the picture this is the metallic cylindrical component with the two protruding pins and shielded cable soldered on them. The BSR X-10 system facilitates

# MORE COLOR. MORE SOUND. MORE GRAPHICS CAPABILITIES.

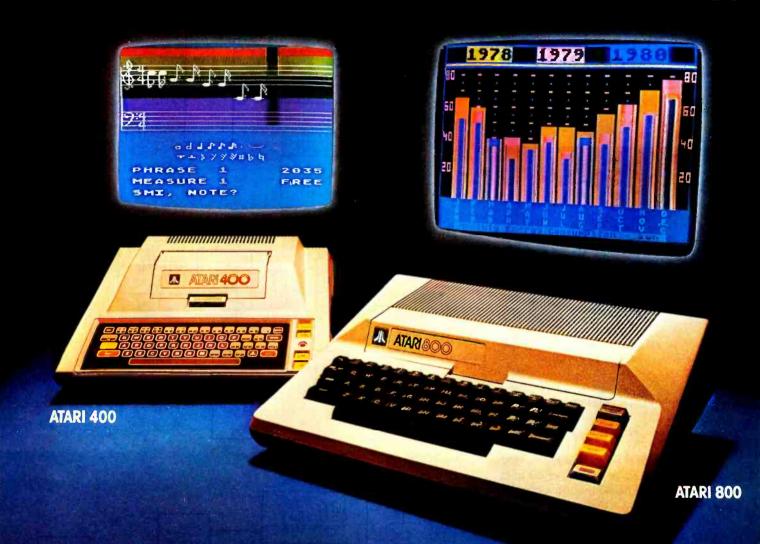

Compare the built-in features of leading microcomputers with the Atari personal computers. And go ahead, compare apples and oranges. Their most expensive against our least expensive: the ATARI\* 400."

Start with graphics capabilities. The ATARI 400 offers 128 color variations. 16 colors in 8 luminance levels. Plus 29 keystroke graphics symbols and 8 graphics modes. All controlled from a full 57 key ASCII keyboard. With upper and lower case. And the system is FCC approved with a built-in RF modulator. That's just for openers.

Now, compare sound capabilities. Four separate sound channels and a built-in speaker. With the optional audio/ digital recorder, you can add Atari's unique Talk & Teach" Educational System cassettes.

Here's the clincher: Solid state (ROM) software. For home management, business and entertainment. Or just plug in an Atari 10K BASIC or Assembler language cartridge and the full power of the computer is in your hands.

Memory? 8K expandable to 16K. And that's just for the ATARI 400 at a suggested retail of only \$549.99.

The ATARI® 800" gives you all that and much more.

User-installable memory to 48K. A full-stroke keyboard.

With a high-speed serial I/O port that allows you to add a whole family of smart peripherals. Including up to four individually accessible disk drives. And a high speed dot-matrix impact printer. And, the Atari Program Recorder is included with the 800 system. Suggested retail price for the ATARI 800 (including recorder) is \$999.99.

Make your own comparison wherever personal computers are sold.
Or, send for a free chart that compares the built-in features of the ATARI 400 and 800 to other leading personal computers.

#### PERSONAL COMPUTER SYSTEMS

1265 Borregas Ave. Dept. C, Sunnyvale, California 94086. Call toll-free 800-538-8547 (in Calif. 800-672-1404) for the name of your nearest Atari retailer.

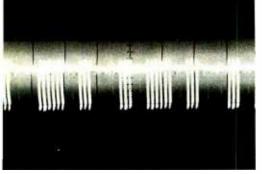

Photo 3: Oscilloscope picture of command-control console transmission on the AC line. (Photo courtesy of Mark Scheffler.)

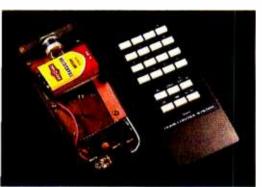

Photo 4: Handheld cordless controller showing top and internal circuitry.

remote channel and function selection through a handheld ultrasonic transmitter. This unit is shown in photo 4 and diagrammed in figure 1c.

When a key is pressed, it is encoded and transmitted as a series of 40 kHz tone bursts. The command console, receiving this information through its ultrasonic receiver section, takes this data as if a button had been pushed on the command console. It then adds the house code and simultaneously transmits the command message over the house wiring.

The receiver part of the system is also quite sophisticated, considering that each receiver costs less than \$15. These receivers, shown in photos 5 and 6, can be placed virtually anywhere. An overhead light can be accommodated by replacing the standard on/off wall switch with a wallswitch module. An appliance such as a dehumidifier is controlled through an appliance module.

All receivers are basically the same. A block diagram of an appliance module is shown in figure 1b. The receiver section monitors the AC line waiting for a coded message corresponding to its unique house (A thru P) and unit device (1 of 16) code.

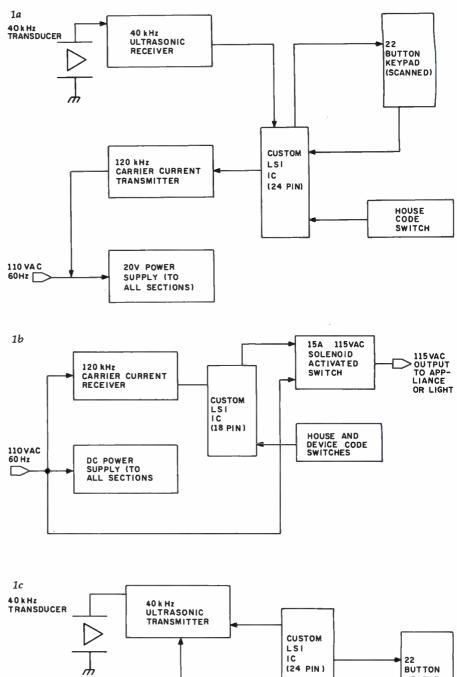

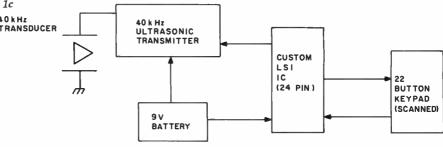

Figure 1: Block diagrams of the integral parts of the BSR X-10. The block diagram for the control console is given in figure 1a, the appliance module in figure 1b, and the remote control transmitter in figure 1c.

To turn on channel 10, simply press "10" and then the "ON" button sequentially. When the appliance module activates, it sounds like a relay engaging. In actuality, BSR uses an inexpensive solenoid to operate a 15 A push-button Microswitch.

The lamp and wall-switch modules use a triac instead of this pseudorelay. Unlike the appliance module, which only operates as an on/off switch, these units have the additional ability to automatically brighten or dim when the corresponding function buttons are pressed on the command console. Finally, all receivers can be locally activated without the command console. To turn on a light or motor, simply flip the power switch from on to off and

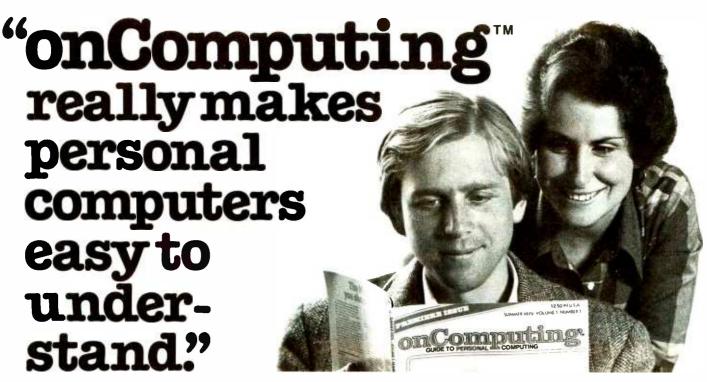

Written in non-technical language, onComputing™ contains articles on the capabilities of microcomputers, getting started, latest reviews of personal computers, where to purchase and how to use your computer.

Anyone can learn the fundamentals of using a computer. onComputing readers receive practical advice and helpful hints on how to get the most out of a personal computer, explanations of computer terminology, and, periodically, an updated list of active computer clubs.

**B**enefit from the experience of other computer enthusiasts. Articles in onComputing are written by well known authors as well as competent amateurs. They share their ideas on how to use the computer as a tool for business, education, home entertainment, laboratory work and other applications.

Computer experts edit onComputing for the new user, not the computer professional. editors combine their esoteric knowledge of computer science and equipment to produce concise, non-technical which can be readily understood by anyone interested in using a computer—for fun or profit.

#### onComputing, Inc.

70 Main St., Peterborough, NH 03458

Start your subscription today.

**EVERY THREE MONTHS** onComputing will bring the latest developments in the field of personal computing: use, applications, books, selection—all in an easy-to-read style.

| onComputing Subscription Dept. P.O. Box 307, Martinsville, NJ 08836        |
|----------------------------------------------------------------------------|
| REGULAR subscription rate:                                                 |
| □ U.S. 1 yr. (4 issues) @ \$8.50 □ Canada & Mexico, 1 yr. (4 issues) @ \$1 |
| TOTTOTO (1)                                                                |

10.00 FOREIGN (to expedite service, please remit in U.S. funds drawn on a U.S. bank.)

☐ Europe (and all other countries, except above), 1 yr.@ \$12.00—surface delivery. ☐ Start my subscription with current issue. ☐ Start with Vol. 1 No. 1

☐ Bill Visa ☐ Bill Master Charge ☐ Bill me (North America only)

| Card Number             | Expiration                  |
|-------------------------|-----------------------------|
| Signature               | Name (please print)         |
| Street/Apartment Number |                             |
| City                    | State/Province/Country Code |

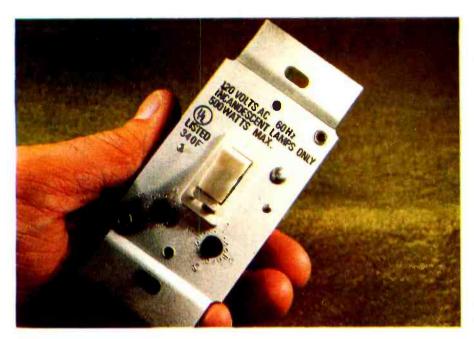

**Photo 5:** The wall switch module replaces standard wall switch and allows remote control. Two slotted-top rotary switches under the switch lever are for setting house and device codes.

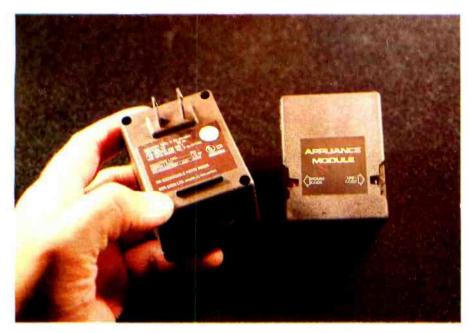

Photo 6: The appliance module.

back to on again. This automatically triggers the receiver module into an on condition.

#### Controlling the BSR X-10

When I first started using the BSR X-10, I could hardly believe its versatility and low cost. The only problem is that operation of the BSR X-10 is completely manual. The only way to use the control receivers is through the command console or

ultrasonic transmitter and by physically pressing the buttons.

I would not say that I have a neversay-die attitude, but considering my original security system, with an average cost of \$250 per AC output channel, my future computercontrolled house depended heavily on less expensive input/output (I/O). It was absolutely necessary to find some method of utilizing the control receivers. Three possible solutions came to mind:

- Directly synthesize the commandconsole waveform and transmit it directly onto the AC line.
- Brute force contact closure—attach either relays or complementary-metal-oxide semiconductor (CMOS) switches in parallel with the push buttons and activate the relays from the computer.
- Synthesize the waveform from the ultrasonic controller and let the computer "talk" to the command console.

Simulating the command-console output sounds simple in theory. (This is somewhat like estimating software costs.) Simulating the device-control code and using it to modulate a 120 kHz carrier frequency leads to contact with a hostile environment. The output from the computer must be attached to the AC line. This requires isolation through either transformers or optoisolators, plus many discrete components to properly match impedances. It is a shame to reinvent the wheel when BSR has already designed such an effective transmission system. Although possible in theory, this approach is too messy to warrant further consideration.

The second alternative is brute force. This can usually work, but you must be careful. In essence this method entails wiring relays or CMOS switches across the push buttons and remotely, but still mechanically or electronically, closing the contacts corresponding to a particular button. Figure 2a illustrates the keypad connections for both the command console and cordless controller. The configuration is a 3 by 8 scanning matrix. To turn on channel 6, simply short pins 28 and 18 together. Likewise, "dim" would be pins 25 and 23. While twenty-two separate singlepole, single-throw switches could be used, figure 2b demonstrates an easier alternative.

Two CMOS switches can be used in combination with the ultrasonic controller to provide this capability. Connected to 5 bits of a latched parallel output port, the two integrated circuits channel the appropriate lines together. To turn on channel 12, a row-select code of binary 001 would be set on B2, B1,

#### THE MOST POWERFUL MICROCOMPUTER SOFTWARE EVER DEVELOPED IS ALSO THE EASIEST TO USE . .

GENERAL ACCOUNTING PROGRAM

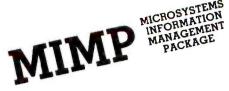

MICROSYSTEMS

BUS-II

FOR USE ON

**MICROCOMPUTERS** 

#### MICROSYSTEMS INFORMATION MANAGEMENT PACKAGE

PLITS ANY OR ALL YOUR BUSINESS FILES INTO A POWERFUL. DATABASE.

CREATE VIRTUALLY ANY RELATIONSHIP YOU CAN THINK OF. ENGLISH-SPEAKING REPORT GENERATOR

POWERFUL USER COMMANDS NORMALLY FOUND ONLY IN LARGE COMPUTERS. SELF-EXPLANATORY, EASY TO USE, SUCH AS "INPUT," "OUTPUT," "LIST," "PRINT," "CHANGE," "DELETE," "EXCLUDE," "INCLUDE," AND, PERHAPS MOST IMPORTANT OF ALL, "HELP!"

STRAIGHTFORWARD INPUT AND EDITING ROUTINES—"IDIOT-

OPERATOR'S MANUAL WITH FULL USER INSTRUCTIONS IS ON-LINE WITH HELP COMMANDS. PROBLEMS? JUST TYPE "HELP!"

COMMANDS CAN BE USED CONDITIONALLY ON ANY RECORD OR ON ANY FIELD WITHIN A RECORD.

IN-MEMORY SORT, OR, (FOR BIG FILES) DISK SORT.

ALL DATABASE FUNCTIONS ARE SUBROUTINES— CUSTOM PROGRAMMING SIMPLIFIED.

OPTIONAL CASH REGISTER POLLING AND CONTROL PACKAGE AVAILABLE TO QUALIFIED BUYERS (REQUIRES INSTAL-LATION CONSULTATION).

OVER TWO YEARS' IN-FIELD TESTING. MIMP WORKS—FLAWLESSLY.

ONE YEAR SUBSCRIPTION TO APPLICATIONS NEWSLETTER FREE WITH PURCHASE.

TYPICAL APPLICATIONS: INVENTORY, CUSTOMER FILES, CASH REGISTER CONTROL (OPTIONAL EXTRA), DOCTORI-DENTIST/LAWYER APPOINTMENTS OR CLIENT/PATIENT FILES, SALES RECORDS, MAILING LISTS.

INTRODUCTORY OFFER

\$295

THE KEY TO THIS SOFTWARE IS ITS SIMPLICITY OF OPERATION.

#### **BUS-II**

CPA-APPROVED COMPLETE ACCOUNTING SYSTEM: GENERAL LEDGER, ACCOUNTS PAYABLE, ACCOUNTS RECEIVABLE.

BRANCH ACCOUNTING HANDLES LIP TO FIVE DIVISIONS.

COMPLETELY INTERACTIVE, SELF-UPDATING.

BATCH ACCOUNTING INSISTS ON BEING "IN BALANCE."

USER MENU. OPERATOR PROMPTING FOR CORRECT ENTRIES.

HIGHLY FLEXIBLE FORMATTING OF FINANCIAL REPORTS.

NO KNOWLEDGE OF DEBITS AND CREDITS REQUIRED (EXCEPT RECURRING JOURNAL ENTRIES- ASK YOUR ACCOUNTANT).

EXAMPLES OF REPORTS (FROM GENERAL LEDGER MODULE)

CHART OF ACCOUNTS

DETAILED GENERAL LEDGER

CASH RECEIPTS JOURNAL

CASH DISBURSEMENTS JOURNAL

JOURNAL ENTRIES JOURNAL

PROFIT-AND-LOSS JOURNAL

BALANCE SHEET

IDEAL FOR ACCOUNTING FIRMS AS WELL AS SMALL BUSINESSES.

PROVEN THROUGH YEARS OF USE.

THIS ACCOUNTING PACKAGE REQUIRES ONLY A HIGH SCHOOL-LEVEL UNDERSTANDING OF BOOKKEEPING.

ONLY

\$295

DUAL EIGHT-INCH FLOPPY DISK DRIVES REQUIRED.

MIMP & BUS-II OPERATE ON ALL OHIO SCIENTIFIC 8-INCH OR WINCHESTER DISK MICROCOMPUTERS W/48 K RAM.

**USER-ORIENTED SYSTEMS** 

NO PROGRAMMING REQUIRED

CREDIT CARD ORDERS

CALL (304) 291-5400

VISA

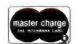

ALL ORDERS SHIPPED PREPAID WITHIN CONTINENTAL U.S. PLEASE DO NOT SEND CASH. OVERSEAS ORDERS PLEASE INCLUDE POSTAGE— 5 LBS. SORRY, NO C.O.D.

Lecnnologu

**ROCKLEY ROAD** 

MORGANTOWN, WV 26505

Circle 20 on inquiry card

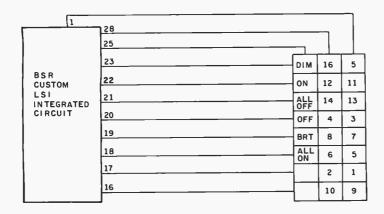

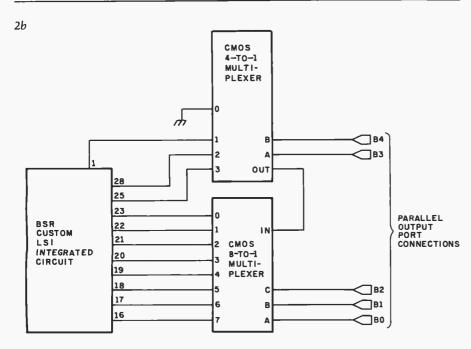

Figure 2: The keyboard in the BSR X-10 command console and remote control unit is connected to a custom LSI integrated circuit. Figure 2a shows the keyboard in relation to lines coming from the BSR custom integrated circuit. The functional schematic in figure 2b could be used to replace the keyboard with an I/O port.

and B0, respectively, and a columnselect code of binary 10 would be set on B4 and B3. The ON key would be a code of 11100 for bits B4 thru B0, for example.

The circuit of figure 2b will work only with the handheld battery-controlled unit. The command-console electronics, which run on -20 V, can use the same logical concept, but relays must be substituted for the CMOS switches. The command console is not isolated and its electronics are floating at 120 VAC. To be totally safe, it is best not to bother with it.

Hardwiring to the handheld unit keyboard will work, but it also has some detrimental features. In operation, the ultrasonic unit consumes an average of 30 mA, while peak currents are about 100 mA. Alkaline batteries are a must. Short of direct connection to the computer's power supply through a 9 V regulator, there is always the hazard of battery brownout. If I were depending upon this system, I would not have a critical component powered by battery.

#### Talking to the BSR X-10

The sensible alternative is to construct an interface that facilitates cordless communication between the computer and the BSR X-10 command controller. Safety is the primary consideration. There is no hazard in using the controller or receivers as long as their cases are

intact. The BSR X-10 is Underwriters' Laboratories listed. Attachments between the computer and the command module must be done carefully and only by experienced people. By maintaining the structural integrity of the components, you are not limited to use with the computer. The command console can be moved around the house, and it is placed within range of the computer only when automatic control is desired.

Practical accomplishment of this goal is achieved using the ultrasonic receiver found within the command module. An interface is constructed that formats function codes into message strings; these strings are transmitted to the command console as 40 kHz pulses. In essence, the interface simulates the activity of a cordless-controller unit.

Figure 3 describes in detail the communication between the two subsystem components. Each of the twenty-two buttons has a unique 5-bit code (listed in table 1). For example, channel 5 has a code of 00010 with respect to bit positions D8, D4, D2, D1, and F. The ALL LIGHTS ON key generates the code 00011.

The actual message that communicates this selection is approximately 100 ms long and is composed of thirteen 8 ms segments. Each segment consists of a burst of 40 kHz directed to an ultrasonic transducer. Data is pulse-width modulated. A logic 1 is a 4 ms burst and a logic 0 is a 1.2 ms burst.

To signify channel 5, the interface first sends a start bit to alert the receiver of the pending message transmission. This is a 40 kHz tone for 4 ms. Next, the 5-bit selection code is sequentially transmitted as a series of 1.2 and 4 ms bursts of 40 kHz. This is followed by transmission of the logical inversion of the 5-bit selection code and a 16 ms end-of-message tone. All messages use the same format; only the 5-bit selection code varies.

Figure 4 is an interface specifically designed to send this message and facilitate wireless remote control. Incorporating complete circuitry for address decoding and data storage, it appears to the computer as a single output port. Turning on the table lamp is as simple as sending a 1-byte output to the interface port. As with

8/16 RAM

Good
through
the
'80s

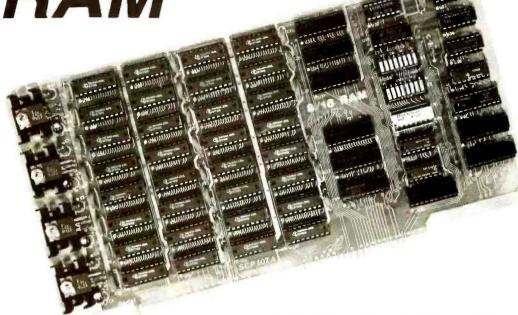

16K RAM for both 8-bit and 16-bit S-100 systems

#### The 16-bit micros are coming — fast!

1980 will be the year of the 16-bit microprocessor. With their increased speed, with their expanded instruction sets which dramatically simplify programming, and with the sophisticated languages and operating systems their architectures support, the 16-bit micros promise a many-fold increase in computing power. Here a Seattle Computer, we have been shipping our 8086 CPU card since early November, but this is just the beginning for us. We plan to augment the capabilities of our 8086 with sophisticated new hardware for the disk and for serial communications, and with our new interrupt-driven, multi-user disk operating system. All will be introduced by midyear. Not that we are alone in the 16-bit world — Microsoft BASIC is available now for the 8086, with other languages in the works. Several other firms have announced or are developing 8086 CPU cards, and no doubt systems using the Z8000 or 68000 will appear by the end of the year.

#### 8/16 Fully Meets IEEE Standard

The 8/16 was designed to be in full compliance with the proposed IEEE Standard for the S-100 Bus. This Standard defines extensions which allow 16 data bits and 24 address bits while maintaining compatibility with the original bus. The 8/16 fully implements these extensions, and thus can be expected to interface smoothly with these new 16-bit machines.

#### How it works. . .

The 8/16 chooses a data path width of 8 or 16 bits by sampling the newly-defined bus line over which the "Sixteen Request" signal is sent. All 16-bit processors will use this signal. If it is present, the 8/16 organizes itself as 8K by 16 bits. If it is absent, the 8/16 is 16K by 8 bits wide, just like any other 8-bit memory. Thus data path width selection is automatic.

Write or check reader service card for information about our other 8086 products

#### For your 8-bit machine. . .

To use the 8/16 in your 8-bit machine, all you need to do is set the address of the board on its DIP switches and plug it into your computer. The 8/16 offers "extended addressing" as proposed by the IEEE, which is an alternative to "bank select" in opening adress space beyond 64K. With extended addressing, memory can appear as a smooth, continuous block of up to 16 megabytes, any of which can be accessed at any time. This contrasts with bank select in which blocks of up to 64K are switched on and off by special software. If your system does not provide the 8 extra address lines required for extended addressing, this feature may be disabled and the extra lines ignored at the flip of a switch. The 8/16 is fully static so there is no need for concern over clocks or in applications using DMA. Our current one-year reliability on similar boards is 98% so you can expect years of trouble-free service from your 8/16.

#### . . .and then 16-bits

This is what the board was designed for. It is guaranteed to run with our 8086 CPU set when the clock is at 8 Mhz. As it was designed to the IEEE Standard, there should be no trouble interfacing to any manufacturer's CPU.

#### To order. . .

There are two ways to go. Check with your local dealer. If he does not have the 8/16 in stock, he can order it and have it for you in a few days. Or, you can order direct from the factory for \$525. Bank cards, CODs okay. There is a 10-day return privilege on factory orders. All boards are guaranteed for one year — both parts and labor. Available from stock.

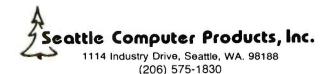

Circle 21 on inquiry card.

BYTE January 1980 37

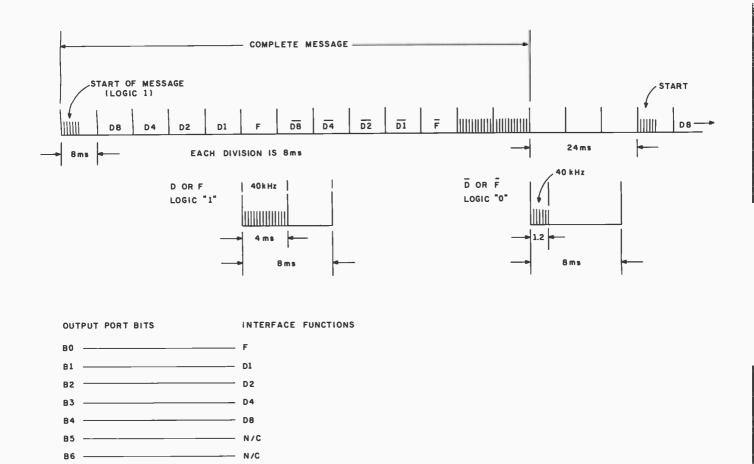

Figure 3: Description of coded message sent from the cordless controller to the command console via ultrasonic communication. The necessary codes are shown in table 1.

- TRANSDUCER OUTPUT ENABLE

the majority of my designs, it is both processor and speed independent. It works equally well in BASIC or assembly language programs. Connected to port 9 (as in my example software), turning on a table lamp or the hall lights in BASIC is a one-line command, OUT 9,5 (from the code list of table 1). Turning it off is simply OUT 9.7.

The circuit will work on virtually any computer, although the pin designations in figure 4 refer specifically to the Radio Shack TRS-80 Model I. All connections are made directly to the computer address and data buses. In the TRS-80 this is done through the expansion connector. In a computer such as an Apple II, the circuit could be built to plug directly into the back-plane connector or to be connected by a ribbon cable.

The electronics can be divided into three subsystems: port latch and address decoding, pseudo pulsewidth modulator, and message serializer. Photo 7 illustrates the prototype of figure 4.

ICs 9 thru 13 make up the address decoding and data latch. For a TRS-80, I have arbitrarily chosen an address of 127 decimal (in my software examples, I use port 9). When

the address bus and OUT line (corresponding to I/O WRITE on some systems) indicate execution of an output command, the contents of the data bus are stored in ICs 11 and 12.

| CHANNEL NUMBER<br>OR FUNCTION                                                                                                    | BINARY CODE<br>D8 D4 D2 D1 F            | DECIMAL OUTPUT TO INTERFACE CIRCUIT                                                                              |
|----------------------------------------------------------------------------------------------------|-----------------------------------------|----------------------------------------------------------------------------------------------------|
| 1<br>2<br>3<br>4<br>5<br>6<br>7<br>8<br>9<br>10<br>11<br>12<br>13<br>14<br>15<br>16<br>ALL OFF<br>ALL LIGHTS ON<br>ON<br>OFF<br>DIM<br>BRIGHT | 0 1 1 0 0 0 0 0 0 0 1 0 0 0 0 0 0 0 0 0 | 12<br>28<br>4<br>20<br>2<br>18<br>10<br>26<br>14<br>30<br>6<br>22<br>0<br>16<br>8<br>24<br>1<br>3<br>5<br>7<br>9 |

Table 1: Cordless controller push-button codes and decimal equivalents.

# cnief Relie

For years many small business system buyers thought that in order to get "real" performance and enough storage to be a "real" business system they would have to sacrifice the family jewels.

But with the introduction of the Smoke Signal Chieftain series office computers a lot of people's minds have been changed.

Because we designed the highly reliable Chieftain small business system with the most innovative combination of performance and efficiency around.

At your fingertips there are 64,000 characters of random access memory and you can address anywhere from 740,000 characters to 2 million characters with Smoke Signals's new double density controller. For larger concerns, there's a 20M byte hard disk available.

At a time when other small computer manufacturers tell you "you're on your own". Smoke Signal offers an abundance of easy-to-use software programs such as order entry, inventory control,

accounts receivable, invoice entry, payroll, word processing and much, much more. There's BASIC, COBOL and FORTRAN — even a multi-user BOS (Business Operating System) that allows for numerous users simultaneously.

Chieftain systems starting at under \$200.00 per month display performance on par with systems costing twice to three times as much.

So call (213) 889-9340 for your nearest authorized Smoke Signal dealer — he'll be glad to demonstrate the Chieftain's high reliability and ease of operation.

All other inquiries, circle 63.

For dealers only, circle 22.

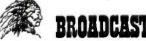

31336 Via Colinas, Westlake Village, California 91361, (213) 889-9340

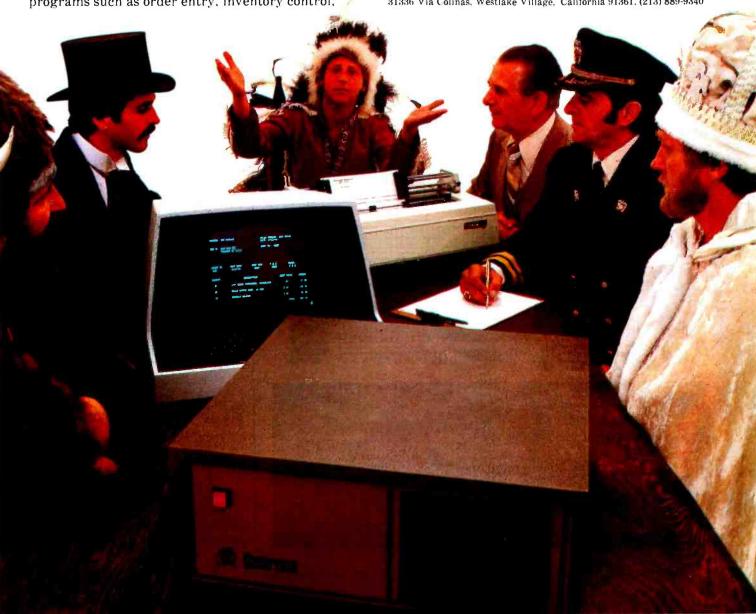

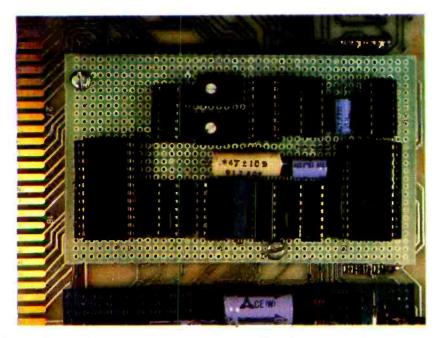

**Photo 7:** Prototype of the circuit shown in figure 4. The ultrasonic transducer is remotely located, and ICs 9, 10, 11, 12, and 13 are contained on another board.

Bits 0 thru 4 will contain the function code (from table 1) and bit 7 is used to turn the transmitter output on and off. For further information on ad-

dress decoding and output ports, I refer you to Ciarcia's Circuit Cellar from BYTE Books and the article entitled "Memory Mapped I/O," which

Make your own interface easily for Apple II and Superkim with Vector 4609 Universal Plugbord!

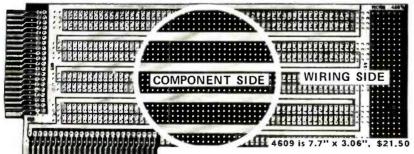

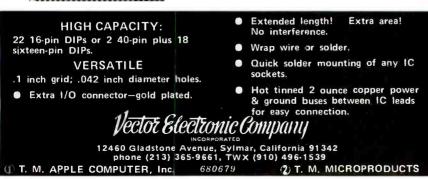

first appeared in the November 1977 BYTE, page 10.

In figure 4, the 5-bit function code, as well as its logical inversion, are attached to a 16-to-1 multiplexer, IC1. As the 4-bit counter IC7 increments, each of the input lines of the multiplexer is sequentially routed to the output, pin 10. With address position 0 permanently tied high and the next ten addresses wired as function-code inputs, the output of IC1 will reflect the first eleven 8 ms message segments.

ICs 3, 5, 6, and 8 act as a digital modulator. If the output of IC1 pin 10 is a logic 1 (such as the start bit), a 4 ms burst of 40 kHz will be routed through IC5 and appear at pin 6. A logic 0 on pin 10 results in a 1.2 ms burst. The timing of these events is rather critical. The rate of clock one (IC8d) should be as close to 125 Hz as possible (8 ms period), and clock two (IC8e and IC8f) should be similarly set to 40 kHz. Use potentiometer R1

As of the writing of this article, Mountain Hardware Inc (300 Harvey West Blvd, Santa Cruz CA 95060) has announced a plug-in card for the Apple II that, like the control card described in this article, transmits to the BSR X-10 Command Console. In addition, the company offers control soft; ware tailored to the Apple II with at least 32 K bytes of programmable memory. Cost of the unit is \$189 for the controller board alone and \$279 for the controller board, the X-10 Command Console, and three remote modules.

The following items are available from:

The Micromint Inc 917 Midway Woodmere NY 11598 Telephone: (516) 374-6793

- 1. Assembled and tested interface board and plastic encase \$79.50
- 2. Cable and connector for TRS-80 \$14.95
- 3. Cable and adapter board for Apple II \$29.95
- 4. Cable and adapter board for S-100 bus \$34.95
- 5. 0.5 A power supply \$9.95

New York residents please add 7% sales tax.

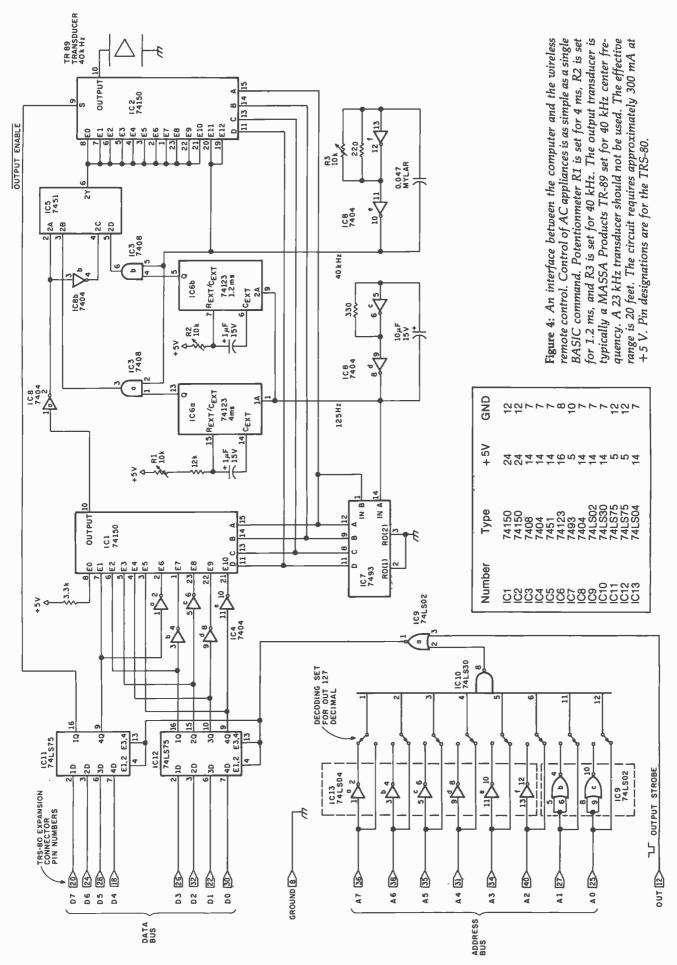

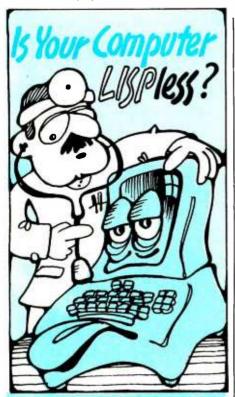

# PRESCRIBES FOR YOUR Alling MICROCOMPUTER:

muLISP from the Soft Warehouse

- Over 80 primitively defined LISP functions.
- Infinite precision integer arithmetic expressed in any desired radix base from 2 through 36.
- Automatic dynamic memory management performed by an efficient garbage collector.
- Flexible but structured program control constructs including an extended COND and multiple exit LOOP.
- Extremely fast execution speed achieved by the use of shallow binding, address typing, and a closed pointer universe.

The Soft Warehouse can fill your prescription with the muliSP-79tm Software System. It is fully integrated into the popular CP/Mtm Operating System and available for a number of different drives.

If Math Anxiety is your affliction, we also offer the muMATH-79tm Symbolic Math System. Read about it in the August '79 issue of BYTE.

Call or write us directly for more information.

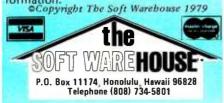

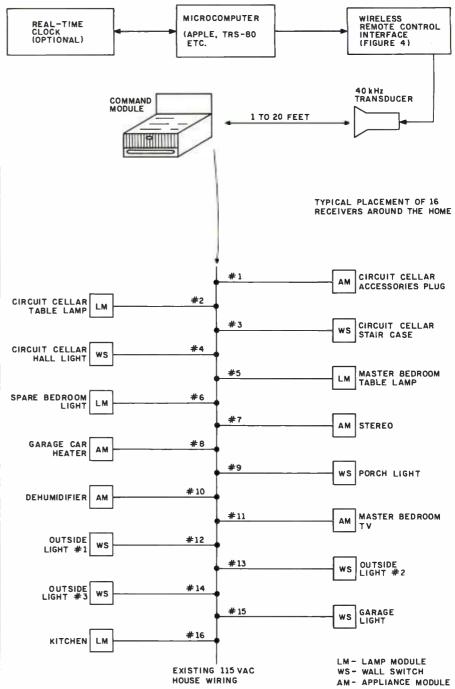

Figure 5: A typical application of the wireless remote control. All of the modules are connected over the house wiring.

to set the monostable multivibrator (or one-shot) IC6a to a period of 4 ms. Use R2 to set the one-shot IC6b to 1.2 ms.

The output of IC5 should generate the first eleven segments of the message. IC2, using the same technique as IC1, adds a 16 ms end-of-message tone burst as segments 12 and 13. The message is repeated in 24 ms as the counter (IC7) loops to 0. It will send the same data as long as the contents of ICs 11 and 12 have not

changed and the output-enable line has not been brought high.

All of the components (except possibly the 40 kHz transducers) are readily available. Low-power Schottky transistor-transistor logic (TTL) devices should be used where specified to properly interface with the TRS-80 or similar low-power bus systems.

One further note for prospective TRS-80 circuit builders. To use this

Text continued on page 48 Listing 1 on page 46

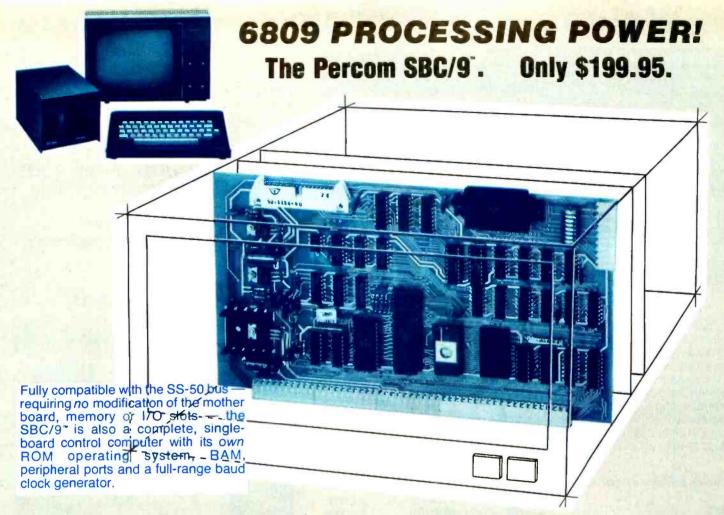

# Make the SBC/9 the heart of your computer and put to work the most outstanding microprocessor available, the 6809.

the Mighty 6809

Featuring more addressing modes than any other eight-bit processor, position-independent coding, special 16-bit instructions, efficient argument-passing calls, autoincrement/ autodecrement and more, it's no wonder the 6809 has been called the "programmers dream machine."

Moreover, with the 6809 you get a microprocessor whose programs typically use only one-half to two-thirds as much RAM space as required for 6800 systems, and run faster besides.

And to complement the extraordinary 6809, the Percom design team has developed PSYMON, an extraordinary 6809 operating system for the SBC/9.

#### PSYMON" -- Percom System MONitor

Although PSYMON\* includes a full complement of operating system commands and 15 externally callable

"trademark of Percom Data Company, Inc

utilities, what really sets PSYMON™ apart is its easy hardware adaptability and command extensibility.

For hardware interfacing, you merely use simple, specific device driver routines that reference a table of parameters called a Device Control Block (DCB). Using this technique, interfacing routines are independent of

the operating system.

The basic PSYMON command repertoire may be readily enhanced or modified. When PSYMON first receives system control, it initializes its RAM area, configures its console and then 'looks ahead' for an optional second ROM which you install in a socket provided on the SBC/9 card. This ROM contains your own routines that may alter PSYMON pointers and either subtly or radically modify the PSYMON command set. If a second ROM is not installed, control returns immediately to PSYMON

- Provision for multi-address, 8-bit bidirectional parallel I/O data lines for interfacing to devices such as an encoded keyboard.
- A serial interface Reader Control output for a cassette, tape punch/reader or similar device.
- An intelligent data bus: multi-level data bus decoding that allows multiprocessing and bus multiplexing of other bus masters.
- Extended address line capability accommodating up to 16 megabytes of memory that does not disable the onboard baud rate clock or require additional hardware in I/O slots.
- On-board devices which are fully decoded so that off-card devices may use adjoining memory space.
- Fully buffered address, control and data lines.

The SBC/9<sup>™</sup>, complete with PSYMON<sup>™</sup> in ROM, 1K of RAM and a comprehensive users manual <sup>™</sup> costs just \$199,95.

PERCOM

PERCOM DATA COMPANY, INC. 211 N KIRBY GARLAND, TEXAS 75042

Percom 'peripherals for personal computing'

To place an order or request additional literature call toll-free 1-800-527-1592. For technical information call (214) 272-3421. Orders may be paid by check, money order, COD or charged to a VISA or Master Charge account. Texas residents must add 5% sales tax.

Circle 25 on inquiry card.

PRICES AND SPECIFICATIONS SUBJECT TO CHANGE WITHOUT NOTICE

### Welcome to Percom's Wide World

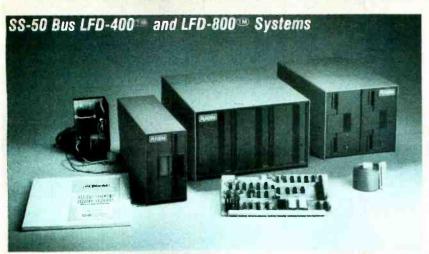

Each LFD mini-disk storage system includes:

- drives with integral power supplies in an enamel-finished enclosure
- a controller/interface with ROM operating system plus extra ROM capacity
- an interconnecting cable
- a comprehensive 80-page users manual

Circle 26 on inquiry card.

#### Low-Cost Mini-Disk Storage in the Size You Want.

Percom LFD mini-disk drive systems are supplied complete and ready to plug in the moment they arrive. You don't even have to buy extra memory. Moreover, software support ranges from assembly language program development aids to high-speed disk operating systems and business application programs.

The LFD-400<sup>®</sup> and -400EX<sup>®</sup> systems and the LFD-800<sup>®</sup> and -800EX<sup>®</sup> systems are available in 1-, 2- and 3-drive configurations. The -400, -400EX drives store 102K bytes of formatted data on 40-track disks, and data may be stored on either surface of a disk. The -800, -800EX drives store 200K bytes of formatted data on 77-track disks.

on 77-track disks.

The LFD-1000<sup>®</sup> systems (not pictured) have dual-drive units which store 800K bytes on-line. The LFD-1000<sup>®</sup> controller accommodates two drive systems so that a user may have as much as 1.6M bytes

on-line.

#### Mini-disk storage system prices:

| MODEL                                                                                 | 1-DRIVE          | 2-DRIVE          | 3-DRIVE   |
|---------------------------------------------------------------------------------------|------------------|------------------|-----------|
|                                                                                       | SYSTEM           | SYSTEM           | SYSTEM    |
| For the SS-50 Bus:  LFD-400 <sup>®</sup> LFD-800 <sup>®</sup> For the EXORciser* Bus: | \$ 599.95        | \$ 999.95        | \$1399.95 |
|                                                                                       | 895.95           | 1549.95          | 2195.95   |
| LFD-400EX®                                                                            | \$ 649.95        | \$1049.95        | \$1449.95 |
|                                                                                       | 945.95           | 1599.95          | 2245.95   |
| LFD-1000 <sup>000</sup>                                                               | (dual) \$2495.00 | (quad) \$4950.00 |           |

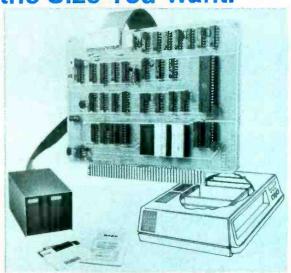

EXORciser\* Bus LFD-400EX; -800EX Systems

# Circle 241 on inquiry card.

Upgrade to 6809 Computing Power. Only \$69.95

Although designed with the SWTP 6800 owner in mind, this upgrade adapter may also be used with most other 6800 and 6802 MPUs. The adapter is supplied assembled and tested, and includes the 6809 IC, a crystal, other essential components and user instructions. Restore your original system by merely unplugging the adapter and a wire-jumpered

DIP header, and re-inserting the original components. Also available for your upgraded system is PSYMON® (Percom SYstem MONitor), the operating system for the Percom 6809 single-board computer. PSYMON® on 2716 ROM costs only \$69.95. On diskette (source and object files), only \$29.95.

#### Data Terminal & Two-Cassette Interface — the CIS-30+

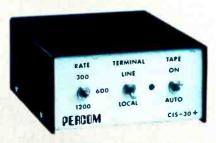

Circle 242 on inquiry card.

- Interface to data terminal and two cassette recorders with a unit only 1/10 the size of SWTP's AC-30.
- Select 30, 60 or 120 bytes per second cassette interfacing; 300, 600 or 1200 baud data terminal interfacing.
- Optional mod kits make CIS-30+ work with any microcomputer. (For MITS 680b, ask for Tech Memo TM-CIS-30+-09.)
- KC Standard/Bi-Phase-M (double frequency) cassette data encoding. Dependable self-clocking operation.
- Ordinary functions may be accomplished with 6800 Mikbug\* monitor

Prices: Kit, \$79.95; Assembled, \$99.95. Prices include a comprehensive instruction manual. Also available: Test Cassette, Remote Control Kit (for program control of recorders), IC Socket Kit, MITS 680b mod documentation and Universal Adapter Kit (converts CIS-30+ for use with any computer).

### of 6800 Microcomputing.

#### 6800/6809 SOFTWARE

#### System Software

6800 Symbolic Assembler — Specify assembly options at time of assembly with this symbolic assembler. Source listing on diskette - a 12K extended random access disk BASIC Super BASIC for the 6800 and 6809. Supports 44 commands and 31 functions. Interprets programs written in both SWTP 8K BASIC (versions 2.0, 2.2 & 2.3) and Super BASIC. Features: 9-digit BCD arithmetic, Print Using and Linput commands, and much

TOUCHUP® — Modifies TSC's Text Editor and Text Processor for Percom mini-disk drive operation. Supplied on diskette complete with source listing \$17.95

**Operating Systems** 

INDEX - This easy-to-use disk-operating and file management system for 6800 microcomputers is fast. VO devices are serviced by interrupt request. INDEX accesses peripherals the same as disk files—new devices may be added without changing the operating system. Other features: unlimited number of DOS commands may be added • over 60 system entry points • display only those files at or above user-specified file astimity level. we represent the last of the stimit level. file activity level • versions available for SWTP MF-68, Smoke's BFD-68 and Motorola's EXORciser\* • Price ......\$99.95
MINIDOS-PLUSX® — An extension of the original MINIDOS® for LFD-400® mini-disk systems, MINIDOS-PLUSX manipulates files by six-character names. Supports up to 31 files. Resident commands include Initialize, Save, Allocale, Load, Files (directory list), Rename and Delete. Supplied on 2708 ROM with a minidiskette that includes transient utilities such as Copy, Backup, Create, Pack and Print Directory. Price PSYMON TO - Percom SYstem MONitor for the Percom single-board/SS-50-bus-compatible 6809 computer accommodates user's application programs with any mix of peripherals without modifying programs. PSYMON also features character echoing to devices other than the communicating device, sophisticated register and memory dump routines and more. Price (on 2716 ROM) \$69.95 WINDEX - Described in detail elsewhere on this page.

**Business Programs** 

General Ledger — For 6800/6809 computers using Percom LFD mini-disk storage systems. Requires little or no knowledge of bookkeeping because the operator is prompted with non-technical questions during data entry. General Ledger updates account balances immediately — in real time, and will print financial statements immediately after journal entries. User selects and assigns own account numbers; tailors financial statements to firm's particular needs. Provides audit trail. Runs under Percom Super BASIC. Requires 24K bytes of RAM. Supplied on minidiskette with a comprehensive users manual.

FINDER® — This general purpose data base manager is written in Percom Super BASIC. Works wth 6800/6809 computers using Percom LFD-400® mini-disk drive storage systems. FINDER® allows user to define and access records using his own terminology — customize file structures to specific needs. Basic commands are New, Change, Delete, Find and Pack. Add up to three user-defined commands. FINDER plus Super BASIC require 24K bytes of RAM. Supplied on minidiskette with a users manual. Price . Mailing List Processor — Powerful search, sort, create and update capability plus ability to store 700 addresses per minidiskette make this list processor efficient and easy to use. Runs under Percom Super BASIC. Requires 24K bytes of RAM.

#### From the Software Works

Development and debugging programs for 6800 µCs on disk-Disassembler/Source Generator \$30.95 Reloc'tng Disas'mblr/Segmented Text Gen ..... \$40.95 Disassembler/Trace
Support Relocator Program
Relocating Assembler/Linking Loader
SmithBUG\*\* (2716 EPROM) \$25.95 \$25.95 \$55.95

Supplied on minidiskette with a users manual. Price \$99.95.

#### 1/- Dries Cresial on Homenway Coffmand

| 72-Price Special on Hemenway Software: |    |
|----------------------------------------|----|
| CP/68‡ disk operating system           | 97 |
| STRUBAL+‡ compiler                     | 97 |
| EDIT68 text editor\$ 19.               | 97 |
| MACRO-Relocating Assembler             |    |
| Linkage Editor (LNKEDT68)\$ 24.        | 97 |
| Cross Reference utility\$ 14.          | 97 |

Circle 245 on inquiry card.

- \*trademark of Percom Data Company. Inc. \* trademark of Motorola Corporation
- †Trademark of Hemenway Associates Company \*SmithBUG is a trademark of the Software Works Company

And 'looking into' is just what you do with the Electric Window as you peer right into memory space where characters are being input and manipulated. Display is memory-resident, programmable and generates up to 24 80-character lines. Other features include:

- standard character generator plus provision for optional special character generator
- dual intensity, high-lighting alphanumeric display
- scrolling by a programmable register · programmable display positioning
- programmable interlaced or non-interlaced scan
- descenders on lower case letters • users manual with application instructions and listing of WINDEX driver.

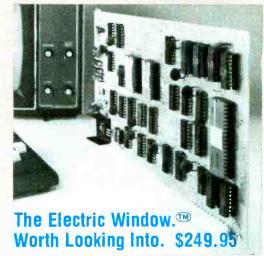

WINDEX® is a fast video display driver program for the Electric Window®. WINDEX® also features: program and keyboard control of character generators · displayable control characters program control • automatic scrolling • a driver routine for the parallel input keyboard feature of the Percom 6809 Single-Board Computer, the SBC/9<sup>st</sup> auto-linking to PSYMON<sup>st</sup>, the ROM operating system for the SBC/9. Prices: ROM version: \$39.95; LFD-400 compatible diskette (source and object files): \$29.95. Circle 243 on inquiry card.

#### Now Available! the SBC/9 MPU/Control Computer

(Single-Board-Computer/6809) — stands alone as a control computer, but also compatible with the SS-50 bus for use as an MPU card. Includes PSYMON<sup>™</sup> (Percom System MONitor) in a 1K ROM and provides for additional 1K of ROM. Also includes 1K of RAM. Features: Super Port — provision for multi-address, 8-bit bidirectional data lines • an intelligent data bus for multi-level data bus decoding • an on-board 110-baud to 19.2 kbaud clock generator • extended address capability — to 16 megabytes without disabling band clock or adding hardware. And much more, Supplied with .. \$199.95. PSYMON<sup>®</sup> and comprehensive users manual. Price.

See full page ad elsewhere in this magazine for all of the SBC/9TM features. Circle #244.

#### **Full Feature Prototyping PC Boards**

All of the features needed for rapid, straightforward circuit prototyping. Use 14-, 16-, 24- and 40-pin DIP sockets
• SS-50 bus card accommodates 34- and 50-pin ribbon connectors on top edge, 10-pin Molex connector on side edge • 1/0 card accommodates 34-pin ribbon connector and 12-pin Molex on top edge

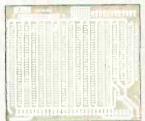

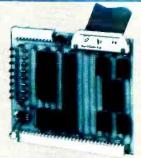

I/O Bus Card: \$14.95

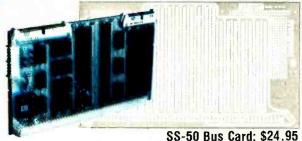

conductors · contacts for power regulators and distributed capacitance bypassing use wire wrap, wiring pencil or solder wiring • tin-lead plating over 2-oz copper conductors wets quickly, solders easily FR4-G10 epoxy-glass substrate.

 I/O card is 1-¼ inches higher than SWTP VO card · interdigitated power

Circle 246 on inquiry card.

To place an order or request additional literature call tollfree 1-800-527-1592. For technical information call (214) 272-3421. Orders may be paid by check, money order, COD or charged to a VISA or Master Charge account. Texas residents must add 5% sales tax.

PRICES AND SPECIFICATIONS SUBJECT TO CHANGE WITHOUT NOTICE.

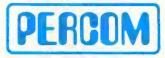

PERCOM DATA COMPANY, INC. 211 N. KIRBY GARLAND, TEXAS 75042 (214) 272-3421

#### Listing 1: Demonstration program for the Sears Home Control System.

```
LIST
90 KEM THIS PROGRAM ALLOWS DIRECT COMPUTER CONTROL OVER THE SEARS HOME CONTROL SYSTEM
92 REM
94 REM COPYRIGHT 1979 STEVEN A. CIARCIA
96 REM
98 FEM
LOO REM SET UP TABLE OF CHANNEL/OUTPUT CODES
105 DIM C(20),8(20)
110 DATA 12,28,4,20,2,18,10,26,14,30
115 DATA 6,22,0,16,8,24
120 FOR X=1 TO 16
125 READ C(X) : REM C(X) IS CHANNEL NUMBER
130 NEXT X
135 GOSUR 200 :GOTO 300
190 REM
195 REM
200 PRINT "CURRENT STATUS IS :"
205 FOR X=1 TO 16
210 PRINT "CHANNEL "$X$" IS ": :IF S(X)=1 THEN PRINT"ON" ELSE PRINT"OFF"
220 NEXT X
225 RETURN
300 PRINT "DO YOU WANT TO CLEAR ALL OUTPUTS TO START": INPUT A$
305 IF A$="YES" THEN F=1 :GOSUB 9050:FOR Z=1 TO 16:S(Z)=0 :NEXT Z :REM CLEAR BSR OUTPUTS
310 FRINT "SET CONTROLLER OUTPUTS BY ENTERING CHANNEL NO. AND FUNCTION"
315 PRINT*ENTER CHANNEL NO.
                                 (O TO EXIT) *#: INFUT C
317 IF C=0 THEN GOSUB 200 :GOTO 300
320 PRINT CHANNEL ":C;" IS ";:IF S(C)=1 THEN PRINT ON" ELSE PRINT OFF"
325 PRINT*ON,OFF,NEXT,OR REVIEW ;*:INPUT A$
330 IF A$="ON" THEN S(C)=1:X=C:GOSUB 9000:F=5:GOSUB 9050 :GOTO 315:REM TURN CHANNEL C ON
340 IF A$="OFF" THEN S(C)=0:X=C:GOSUB 9000: F=7:GOSUB 9050 :GOTO 315:REM TURN CHANNEL C OFF
350 JF As="NEXT" THEN C=C+1:GOTO 320
360 GOSUB 200 :GOTO 315
8996 REM
8998 REM
9000 REM BSR HOME CONTROL DRIVER
9010 REM C(X) IS CHANNEL CODE
9015 OUT 9,C(X) : REM SET CHANNEL
9020 GOSUB 9085
9025 RETURN
9050 RFM FUNCTION DRIVER
9060 REM F FUNCTION CODE
9065 OUT 9 F
9070 GOSUB 9085
9075 OUT 9:128 :REM BIT 7 SHUTS OFF TRANSDUCER OUTPUT
9080 RETURN
9082 REM
9084 REM
9085 FOR Q-O TO 900 :NEXT Q :RETURN :REM DELAY TIMER
REATIY
RUN
CHOOSE ONE OF THE FOLLOWING:
    AUTOMATIC CONTROL SYSTEM ON
2.
    MANUAL CONTROL / CURRENT STATUS
    PRINT THE CURRENT TIME
    REVIEW DEFAULT SETTINGS AND ADD TO CONTROL LIST
 YOUR CHOICE ? 4
DO YOU WANT TO REVIEW THE DEFAULT SETTINGS
                                             (Y/N) ? Y
                                 TURN CHANNEL 10 ON
TURN CHANNEL 10 OFF
 1 .AT
        2 HOURS O MINUTES
 2 .AT
       17 HOURS O MINUTES
 3 → AT
        18
            HOURS
                   30
                       MINUTES
                                   TURN CHANNEL 6
                                                    ON
 4 .AT
        19
            HOURS
                   25
                       MINUTES
                                   TURN CHANNEL
                                                    OFF
 5 AT
        19
            HOURS
                   40
                       MINUTES
                                   TURN CHANNEL
                                                    ÜΝ
```

Listing 1 continued on page 48

6 AT

7 .AT

8 AT

• AT

10 .AT

11 →AT

12 .AT

20

20

21

22

23

1

HOURS

HOURS

HOURS

HOURS

20

35

50

0

HOURS 50 MINUTES

HOURS 50 MINUTES

HOURS 45 MINUTES

MINUTES

MINUTES

MINUTES

MINUTES

TURN CHANNEL

TURN CHANNEL

TURN CHANNEL

TURN CHANNEL

TURN CHANNEL

TURN CHANNEL 6

OFF

ΩN

ON

6 OFF

6 OFF

6 DN

TURN CHANNEL 6 OFF

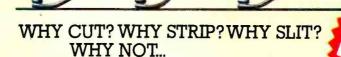

# JUST WRAP

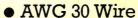

- .025" Square Posts
  - Daisy Chain or Point To Point
    - No Stripping or Slitting Required ...JUST WRAP ....
      - Built In Cut Off
        - Easy Loading of Wire
        - Available Wire Colors:
           Blue, White, Red & Yellow

U.S.A.,FOREIGN PATENTS PENDING

WRAPPING

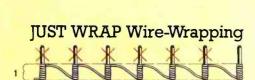

traditional Wire-Wrapping

| JUST WRAP TOOL WITH ONE 50 FT. ROLL OF WIRE |                           |                 |  |  |
|---------------------------------------------|---------------------------|-----------------|--|--|
| COLOR                                       | PART NO.                  | U.S. LIST PRICE |  |  |
| BLUE                                        | JW-1-B                    | \$14.95         |  |  |
| WHITE                                       | JW-1-W                    | 14.95           |  |  |
| YELLOW                                      | JW-1-Y                    | 14.95           |  |  |
| RED                                         | JW·1·R                    | 14.95           |  |  |
| REPLACEMENT ROLL OF WIRE 50 FT.             |                           |                 |  |  |
| BLUE                                        | R-JW-B                    | \$ 2.98         |  |  |
| WHITE                                       | R∙ĴW·W                    | 2.98            |  |  |
| YELLOW                                      | R.JW.Y                    | 2.98            |  |  |
| RED                                         | R-JW-R                    | 2.98            |  |  |
| JUST WRAI                                   | JUST WRAP-UNWRAPPING TOOL |                 |  |  |
|                                             | IUW-1                     | \$ 3.49         |  |  |

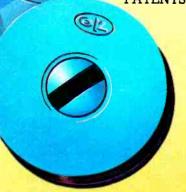

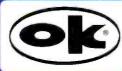

OK MACHINE & TOOL CORPORATION 3455 CONNER ST., BRONX, N.Y. 10475 (212) 994-6600/TELEX 125091

 ${\bf *MINIMUM~BILLING~\$~25.00/ADD~SHIPPING~CHARGE~\$~2.00/NEW~YORK~CITY/STATE~RESIDENTS~ADD~APPLICABLE~TAX}.$ 

```
Listing 1 continued:
```

YOUR CHOICE ? 1

AUTOMATIC CONTROL INITIATED

23 HOURS 43 MINUTES

```
HOURS O MINUTES
                                   TURN CHANNEL
                                                     ON
 13 .AT
         16
                                                 1
                                                     OFF
 14 .AT
         22
             HOURS
                    0
                       MINUTES
                                   TURN CHANNEL
                                                     ON
 15 .AT
         23
             HOURS O
                      MINUTES
                                   TURN CHANNEL
                                   TURN CHANNEL
                                                     OFF
         O HOURS 30 MINUTES
 16 .AT
                                                     ON
 17 .AT
         19
             HOURS
                   30 MINUTES
                                    TURN CHANNEL
             HOURS 20 MINUTES
                                    TURN CHANNEL
                                                  5
                                                    OFF
 18 .AT
         21
        22 HOURS O MINUTES
1 HOURS O MINUTES
 19 .AT
             HOURS O MINUTES
                                   TURN CHANNEL
                                                    ΠN
                                  TURN CHANNEL 5 OFF
 20 .AT
      1.....CHANGE LIST
      2.....ADD TO LIST
      O.....EXIT TO MENU
? 2
 ENTER TIME , CHANNEL, AND FUNCTION
ENTRY NO. 21 ? 2330,3,0N
ENTRY NO. 22 ? 0,0,0
      1.....CHANGE LIST
      2.....ADD TO LIST
      O.....EXIT TO MENU
CHOOSE ONE OF THE FOLLOWING :
    AUTOMATIC CONTROL SYSTEM ON
    MANUAL CONTROL / CURRENT STATUS
    PRINT THE CURRENT TIME
    REVIEW DEFAULT SETTINGS AND ADD TO CONTROL LIST
```

**Listing 2:** Program to compare the time from a real-time clock against a list of operations to be performed at specific times. A sample run of the program demonstrates how the entries may be varied.

```
CURRENT STATUS IS :
CHANNEL 1 IS OFF
CHANNEL 2 IS OFF
CHANNEL 3 IS OFF
CHANNEL 4 IS OFF
CHANNEL 5 IS
CHANNEL 6 IS
                 DEF
                 OFF
CHANNEL 7 IS
                 OFF
CHANNEL
         -8
             TS
                 OFF
            12
          9
CHANNEL
CHANNEL 10 IS
                 OFF
CHANNEL
         1.1
              IS
                   OFF
CHANNEL 12 IS
                   OFF
CHANNEL 13
              IS
                   DEF
CHANNEL
         1.4
              IS
                   OFF
CHANNEL 15 IS
                  OFF
CHANNEL 16
              IS
                  OFF
DO YOU WANT TO CLEAR ALL OUTPUTS TO START
7 YES
SET CONTROLLER OUTPUTS BY ENTERING CHANNEL NO. AND FUNCTION
ENTER CHANNEL NO.
                         (0 TO EXIT) ? 2
CHANNEL 2 IS OFF
ON, OFF, NEXT, OR REVIEW ;
7 DN
ENTER CHANNEL NO.
                         (0 TO EXIT) ? 5
CHANNEL 5 IS OFF
ON, OFF, NEXT, OR REVIEW #
? ON
ENTER CHANNEL NO.
                         (O TO EXIT) 7 2
CHANNEL 2 IS ON
ON.OFF, NEXT, OR REVIEW #
? NEXT
CHANNEL
         3 IS OFF
ON, OFF, NEXT, OR REVIEW #
? REVIEW
CURRENT STATUS IS :
CHANNEL 1 IS OFF
                                                 Listing 2 continued on page 50
```

Text continued from page 42:

interface properly, you must have Level 2 BASIC to address output ports. Also, in most Level 2 systems, +5 V on the expansion connector has been disconnected at the factory. It will be necessary, therefore, to provide a separate 5 V 300 mA power supply for the interface electronics.

Using the Interface

A typical application is demonstrated in figure 5. The receivers can be placed around the home to control a variety of appliances and lights. With the addition of the real-time clock outlined in a previous Circuit Cellar article ("Anyone Know the Real Time?" August 1979 BYTE, page 50) you can add timed activation of these control functions as well.

Listing 1 shows a simple BASIC program that demonstrates the interface capabilities. The command console is plugged in and positioned within 20 feet on a direct unobstructed line with the interface output transducer. The program starts by asking if you want to clear all outputs and start fresh. Since the BSR X-10 is an open-loop control system, and you have no way of knowing which receivers are activated, this is a prudent choice.

To turn on channel 6, simply answer the appropriate questions with "6" and "ON". The status of all channels can be reviewed at any time.

The program responds by calling a control output routine. Turning channel 6 on requires two outputs to the command console. One sets channel 6 (as if pressing the 6 button), and the other sets the "on" function (as if pressing the ON button). To allow enough time for the command console to respond, delay loops are inserted. The result is a 2-second signal to set device code 6 and a 2-second message that tells it to turn on. The process can be reversed with a 6 and an OFF program command. All sixteen channels can be just as easily cycled.

Listing 2 is the logical extension of this basic concept. Using a real-time clock, you can create a list of precisely timed events. It can be used to control house lighting during vacations or to turn the coffee maker on at 6:30 AM. The program incorporates a default list of data statements. Each statement is formatted as time, chan-

Text continued on page 54

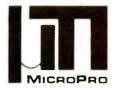

#### **MicroPro International Corporation**

"Professional Quality Software You Can Count On, Now!"

# WORD-ITAR"

THE BEST GETS BETTER! Yes, in just a few months, thousands of users now know that WORD-STAR™ is the word processing product that truly transforms the performance of Z-80, 8085, and 8080 microcomputers into a class with systems costing far more. Look at these recent enhancements: Print spooling; directory; foreign language adaptability; microspace justification; mailing list merge; CP/M\*1.4, 2.0 & MPM compatible, and more. Examine our features and order yours now!

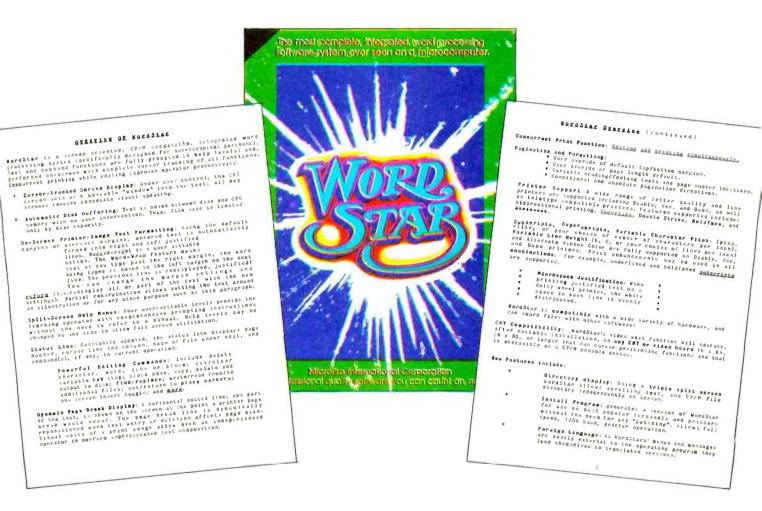

#### MicroPro Price List:

|                             | Software/Manual |            |       | Software/Manual |
|-----------------------------|-----------------|------------|-------|-----------------|
| Word-Star <sup>T.M.</sup>   | \$495/40        | Super-Sort | Пт.м. | \$250/25        |
| Word-Master <sup>T.M.</sup> | \$150/25        | Super-Sort |       | \$200/25        |
| Tex-Writer <sup>T.M.</sup>  | \$ 75/15        | Super-Sort |       | \$150/25        |

For more information and the name of your nearest dealer, contact MicroPro International Corporation.

Dealer/Distributor/O.E.M. Inquires Invited

MICROPRO INTERNATIONAL CORPORATION 1299 4th Street, San Rafael, California 94901 Telephone (415) 457-8990 Telex 340388

```
Listing 2 continued:
CHANNEL
            IS
                ON
CHANNEL
         3
                 OFF
            IS
CHANNEL
                OFF
CHANNEL
         15
            TS
                 ΠN
CHANNEL
            IS
                 OFF
CHANNEL 7
            IS
                 OFF
CHANNEL
         8
            TS
                OFF
CHANNEL
         9
            IS
                OFF
CHANNEL 10 IS OFF
        11
12
CHANNEL
             IS
                  OFF
CHANNEL
                 OFF
             TS
        1.3
CHANNEL
             TS
                 OFF
CHANNEL
         14
             IS
                  OFF
CHANNEL 15
             IS OFF
CHANNEL
        1.6
             IS OFF
ENTER CHANNEL NO.
                       (O TO EXIT) ?
LIST
100 REM
110 REM THIS PROGRAM PROVIDES REAL TIME CONTROL OF AC APPLIANCES
120 REM BY CONNECTING THE SEARS HOME CONTROL SYSTEM AND A REAL TIME CLOCK
130 REM TOGETHER.
140 REM
150 REM COPYRIGHT 1979
                          STEVEN CIARCIA
160 REM
170 REM
180 GOSUB 350 : REM LOAD DATA TABLES
190 REM PROGRAM OPTIONS ARE MADE THROUGH MENU SELECTIONS
200 PRINT :PRINT: PRINT *CHOOSE ONE OF THE FOLLOWING :*
210 PRINT
220 PRINT*1.
              AUTOMATIC CONTROL SYSTEM ON*
230 PRINT*2.
              MANUAL CONTROL / CURRENT STATUS
240 PRINT'3.
              FRINT THE CURRENT TIME"
250 PRINT'4.
              REVIEW DEFAULT SETTINGS AND ADD TO CONTROL LIST*
260 PRINT
270 PRINT" YOUR CHOICE "; :INPUT Z1
280 IF Z1=1 THEN PRINT AUTOMATIC CONTROL INITIATED : GOTO 1190
290 IF Z1=2 THEN GOSUB 740 :GOTO 810
300 IF Z1=3 THEN GOSUB 1470 :FRINT :FRINT THE PRESENT TIME IS *; :GOSUB 1130 :GOTO 200
310 IF Z1=4 THEN GOTO 940
320 GOTO 200
330 REM
340 REM
350 REM SET UP TABLE OF CHANNEL/OUTPUT CODES
360 DIM C(20),S(50)
370 DATA 12,28,4,20,2,18,10,26,14,30
380 DATA 6,22,0,16,8,24
390 FOR X=1 TO 16
400 READ C(X) : REM C(X) IS CHANNEL NUMBER
410 NEXT X
420 REM WHEN PROGRAM IS INITIATED THE FOLLOWING DATA TABLE CONSTITUTES THE DEFAULT CONTROL SETPOINTS
430 REM SETPOINTS ARE STORED AS DATA STATEMENTS IN THE FORM OF TIME, CHANNEL, AND FUNCTION
440 REM W=TOTAL NUMBER OF DATA STATEMENTS
450 REM
460 DIM W(50),A(50),B(50),A$(50),L(50)
470 W=20 :REM W=TOTAL NUMBER OF DEFAULTS
480 DATA 0200,10, "ON" : REM DEHUMIDIFIER
490 DATA 1700,10, "OFF"
500 DATA 1830,6, "ON" : REM SPARE BEDROOM LIGHTS
510 DATA 1925,6, "OFF"
520 DATA 1940,6, "ON"
530 DATA 2020,6, "OFF"
540 DATA 2035,6, "ON"
550 UATA 2150,6,"OFF"
530 DATA 2200,6, "ON"
570 DATA 2350,6, OFF
580 HATA 0150,6,"ON"
590 MATA 0245,6,"OFF"
600 DATA 1600,1,"ON" : REM CIRCUIT CELLAR ACCESS. PLUG
610 DATA 2200,1, "OFF"
620 DATA 2300,4, "ON" : REM CELLAR HALL
630 DATA 0030,4,*OFF*
640 DATA 1930,5, "ON" : REM MASTER BEDROOM
650 DATA 2120,5,"OFF"
660 DATA 2200,5,"ON"
670 DATA 0100,5,"OFF
680 FOR L=1 TO W :READ A(L), B(L), A$(L) :REM SET TIME, CHANNEL, FUNCTION
```

# OLIVETTI PRINTERS AVAILABLE NOW!

For years we have been our own biggest customer. Until now you couldn't buy an Olivetti printer unless you bought a complete Olivetti calculator. Now, for the first time, our complete line of OEM printers is available for immediate shipment in any quantity. For use in calculators, electronic scales, cash registers, mini computers, CRT hard copy output, data loggers, medical and scientific instruments, or any application where a paper tape printout is desired. Olivetti has a quality OEM printer for you.

#### For Further Information Please Contact:

#### Features:

- ☐ High Speed
- ☐ Low Cost—The Best Really Can Cost Less!
- ☐ Fewer Moving Parts
- ☐ Proven High Reliability and Long Life
- ☐ Over 3 Million In Use by Olivetti Alone
- ☐ Lightweight and Compact Extremely Versatile
- ☐ Available With 6V or 18V Motor
- ☐ Low Power Usage
- ☐ Graphic Capabilities (PU1828 and PU1840)
- ☐ All Printers are Available With or Without Interface Boards

Cupertino, California 95014 Telephone: 408/996/3867

Olivetti Corporation 20370 Town Center Lane

PUTEAU-

40 Column Thermal, 240 L.P.M. Lot Matrix, Plotter

PU1808-

16 Column Thermal, 120 L.P.M.

PU1100— 20 Column Impact, 120 L.P.M.

PU1800---20 Column Thermal, 120 L.P.M.

PU1828— 28 Column Thermal, 240 L.P.M., Dot Matrix, Plotter

100

Coming Soon: 80 Column Thermal, 240 L.P.M. Dot Matrix, Plotter Olivetti
Circle 28 on inquiry card.

```
Listing 2 continued:
690 NEXT L
200 RETURN
710 STOP
720 REM
230 RE197 REM
740 PRINT "CURRENT STATUS IS :"
750 FOR X=1 TO 16
760 PRINT "CHANNEL ";X;" IS "; :IF S(X)=1 THEN PRINT"ON" ELSE PRINT"OFF"
270 NEXT X
280 RETHEN
790 REM
800 REM
810 PRINT "DO YOU WANT TO CLEAR ALL OUTPUTS TO START": INPUT A$
820 IF A$="YES" THEN F=1 :GOSUB 1380:FOR Z=1 TO 16:S(Z)=0 :NEXT Z :REM CLEAR BSR OUTPUTS
930 PRINT "SET CONTROLLER OUTPUTS BY ENTERING CHANNEL NO. AND FUNCTION"
840 PRINT'ENTER CHANNEL NO.
                                (O TO EXIT) "F:INPUT C
850 IF C=0 THEN GOTO 200
860 PRINT*CHANNEL *;C;* IS *;:IF S(C)=1 THEN PRINT*ON* ELSE PRINT*OFF*
870 PRINT"ON, OFF, NEXT, OR REVIEW ; ": INPUT A$
880 IF A = "ON" THEN S(C)=1:X=C:GOSUB 1330:F=5:GOSUB 1380 :GOTO 840:REM TURN CHANNEL C ON
890 IF A$="OFF" THEN S(C)=0:X=C:GOSUB 1330: F=7:GOSUB 1380 :GOTO 840:REM TURN CHANNEL C OFF
900 IF A$="NEXT" THEN C=C+1:GOTO 860
910 GOSUB 740 :GOTO 840
920 REM
930 RFM
940 PRINT: PRINT 00 YOU WANT TO REVIEW THE DEFAULT SETTINGS (Y/N) ";:INPUT B$
950 (F B$<>*Y* THEN GOTO 1000
960 FOR L=1 TO W
970 L1=INT(A(L)/100)
980 PRINT L;",";"AT ";L1;" HOURS ";A(L)-L1*100;" MINUTES
                                                             "#"TURN CHANNEL "#R(L)#" "#A$(L)
990 NEXT L
1000 FRINT:PRINT*
                     1.....CHANGE LIST":FRINT"
                                                        2....ADD TO LIST"
1010 PRINT*
                O.....EXIT TO MENU" :INPUT Z2
1020 IF Z2=0 THEN GOTO 200
1030 IF Z2=1 THEN PRINT*RECORD ENTRY TO BE CHANGED*; ELSE 1080
1040 INFUT 23
1050 PRINT* PRESENTLY * $A(23), B(23), A$(23)
1060 INPUT "TIME , CHANNEL, AND ON OR OFF "; A(Z3), B(Z3), A$(Z3) : IF A(Z3) = 0 THEN 1000
1070 PRINT "CHANGE ANDTHER Y/N "; :INPUT Z$ :IF Z$="Y" THEN GOTO 1030 ELSE 1000
1080 JF Z2<>2 THEN GOTO 1000
1090 REM START ADDITIONS AT END OF DEFAULT LIST
1100 PRINT' ENTER TIME , CHANNEL, AND FUNCTION'
1110 W-W+1 :PRINT "ENTRY NO."; W,:INPUT A(W),B(W),A$(W) :IF A(W)=0 THEN W=W-1 :GOTO 1000
1120 GOTO 1110
1130 REM 4 DIGIT FORMAT ROUTINE
1140 T2=H1*10+H0 :T3=M1*10+M0
1150 PRINT T2; "HOURS ";T3; "MINUTES" : RETURN
1160 REM
1170 REM
1180 REM
J190 REM CONTROL OUTPUT SUBROUTINE----SETPOINT MONITOR
1200 T5=0
1210 GOSUB 1470 : REM GET TIME
1220 IF T1<>T5 THEN GOSUB 1130 :T5=T1 :REM PRINT TIME
1230 FOR L=1 TO W
1240 IF T1=A(L) THEN X=B(L) :GOSUB 1330 :GOSUB 1280
1250 NEXT L
1260 IF INP(0)<>0 THEN GOTO 200 : REM CHECK KEYBOARD FOR INTERRUPT INPUT
1270 GOTO 1210
1280 IF A$(L)="ON" THEN F=5:S(B(L))=1
                                       :GOSUB 1400
1290 IF A$(L)="OFF" THEN F=7 :S(B(L))=0 :GOSUB 1400
1300 RETURN
1310 REM
1320 REM
1330 REM BSR HOME CONTROL DRIVER
1340 REM C(X) IS CHANNEL CODE
1350 OUT 9,C(X) :REM SET CHANNEL
1360 GOSUB 1460
1370 RETURN
1380 REM FUNCTION DRIVER
1390 REM F=FUNCTION CODE
1400 OUT 9,F
1410 GOSUB 1460
1420 OUT 9,128 :REM BIT 7 SHUTS OFF TRANSDUCER OUTPUT
1430 RETURN
1440 REM
1450 REM
1460 FOR Q=0 TO 900 :NEXT Q :RETURN :REM DELAY TIMER
```

#### A FULL NETWORK DATA MANAGEMENT SYSTEM FOR MICRO COMPUTERS

## the Ultimate Software Tool:

#### AVAILABLE FROM

## icro Data Base Systems, inc.

#### MDBS IS A VERSATILE DATA BASE MANAGEMENT SYSTEM

- PROVIDES FLEXIBILITY OF A FULL NETWORK DATA
- BASE SYSTEM
  EFFECTIVE REPRESENTATION OF COMPLEX DATA STRUCTURES
- RECORDS CAN BE ORDERED ON VARIOUS SORT KEYS
   COMMANDS TO ADD, DELETE, UPDATE, SEARCH AND TRAVERSE THE DATA BASE
- SORTED, FIFO, LIFO, NEXT AND PRIOR SET ORDER-ING PROVIDED
- PROVIDES DATA PROTECTION
- STRAIGHTFORWARD USE OF ISAM-LIKE STRUCTURES
   COMPARABLE TO DATA BASE SYSTEMS PREVIOUSLY
- AVAILABLE ONLY ON LARGER COMPUTERS

#### MDBS IS CODASYL ORIENTED WITH EXTENSIONS

- EXPLICIT REPRESENTATION OF MANY-TO-MANY SETS
   RECORD TYPES MAY OWN OTHER OCCURRENCES OF THE SAME RECORD TYPE
- DIFFERENT RECORD TYPES CAN PARTICIPATE IN A SINGLE SET
- MULTIPLE LEVELS OF READ/WRITE PROTECTION NAMES OF DATA ITEMS, RECORDS, SETS AND FILES ARE WHOLLY USER DEFINABLE

#### MDBS IS FOR THE SERIOUS APPLICATIONS PROGRAMMER

- POWERFUL COMPONENT IN INFORMATION PROCESSING
- RELIEVES TEDIUM OF FILE HANDLING DETAILS
  OEMS CAN RAPIDLY AND INEXPENSIVELY DEVELOP
  APPLICATION SOFTWARE
- USEFUL IN DISTRIBUTED PROCESSING ENDEAVORS

SOFTWARE DELIVERED ON MINI- OR FULL-SIZED FLOPPY DISKS USING CP/M®, NORTH STAR, OR TRS-80® COMPATIBLE FORMATS

- MDBS INTRODUCTORY OFFER \$750.00
- USERS MANUAL (alone) \$35.00
- Distributors and OEMS Contact MDBS for Special Rates
- Application Programming Contracts will be Considered.

Indiana Residents Include 4% Sales Tax.

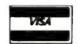

**WE ACCEPT** 

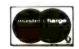

CP/M is a registered trademark of Digital Research Corp. TRS-80 is a registered trademark of Radio Shack/Tandy Corp.

#### **FEATURES**

- WRITTEN IN Z-80 CODE FOR MAXIMAL EXECUTION EFFICIENCY AND MINIMAL MEMORY USAGE. (8080) VERSION EXTRA).
- ROUTINES ARE CALLABLE FROM BASIC (OR OTHER HOST LANGUAGES) TO FACILITATE FAST AND EASY APPLICATION PROGRAMMING.
- ROUTINES CAN BE ORGED TO SATISFY USER REQUIRE-MENTS.
- SUPPORTS DATA BASES SPREAD OVER SEVERAL DISK DRIVES (MAXIMUM OF 8), DISKS MAY BE MINI- OR FULL-SIZED FLOPPIES OR HARD DISKS.
- I/O AND HOST LANGUAGE INTERFACE ROUTINES ARE ISOLATED FOR EASY ADAPTATION. PATCHES FOR MANY COMMON OPERATING SYSTEMS/HOST LANGUAGE COMBINATIONS AVAILABLE, INCLUDING CP/M® WITH BASIC, FORTRAN AND COBOL, NDRTH STAR DDS AND BASIC, ETC.

#### REQUIREMENTS

- Z-80 Based System (8080 Systems Extra, 6502 Version Forthcoming)
- 8 to 16K Bytes (Depending on Options) in Addition to the Operating System, Host Language and Users Program.

#### PACKAGE INCLUDES

MDBS DDL DATA DEFINITION LANGUAGE ANA-LYZER/EDITOR. The user specifies data structures to be used in a concise Data Definition Language (DDL). The MDBS Data Definition Language Analyzer/Editor allows the user to interactively create and edit DDL specifications and to initialize the data base for use based on these specifications.

250 PAGE USERS MANUAL with extensive documentation of the MDBS System.

MDBS: DMS DATA MANAGEMENT ROUTINES. These are the routines callable from the host language (BASIC, PASCAL, etc.) which perform the data base operations of finding, adding, and deleting records; fetching and storing data items; and traversing the (possibly complex) data structure.

SAMPLE APPLICATION PROGRAMS written in North Star BASIC which illustrate various features of MDBS.

#### MICRO DATA BASE SYSTEMS, INC

P.O.BOX 248 LAFAYETTE, IN 47902

(317) 742-7388

#### Listing 2 continued:

1470 REM THIS ROUTINE IS THE REAL TIME CLOCK INTERFACE DRIVER

1480 REM HARDWARE DESCRIBED IN AUG. '79 BYTE

1490 REM IT READS IN 2400 HR. FORMAT AND IS CONNECTED TO FORT 8

1500 RO=0 :OUT 3,254 :REM TURN ON FANEL LIGHT

1510 OUT 8,1 :OUT 8,0 :T=INP(8) :D=T AND 16

1520 IF 0=16 THEN 1530 ELSE 1510

1530 MO=T AND 15 : GOSUB 1630

1540 M1=T AND 15 :GOSUB 1630

1550 HO=T AND 15 :GOSUB 1630

1560 H1=T AND 15 :GOSUB 1630

1570 T1=(H1\*10+H0)\*100+(M1\*10+M0) : REM TIME IN 2400 FORMAT

1580 IF RO=T1 THEN 1590 ELSE RO=T1 :GOTO 1510

1590 OUT 3,255 : REM TURN OFF PANEL LIGHT

1600 RETURN

1610 REM TI=TIME HI=TENS OF HOURS HO=HOURS

1620 REM M1=TENS OF MINUTES MO=MINUTES

1630 OUT 8,1 :OUT 8,0 :T=INP(8) :RETURN

READY

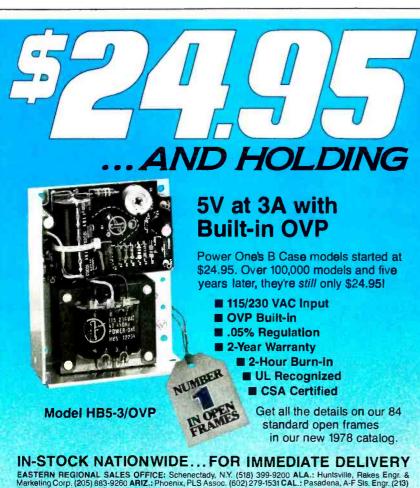

EASTERN REGIONAL SALES OFFICE; Schenectady, N.Y. (518) 399-9200 ALA.: Huntsville, Rakes Engr. & Marketing Corp. (205) 883-9260 ARIZ.: Phoenix, PLS Assoc. (602) 279-1531 CAL.: Pasadena, A.F. Sis, Engr. (213) 881-5631; San Diego, A.F. Sis, Engr. (714) 226-8424; San Jose, Richards Assoc. (408) 246-5860 COL.: Denver, PLS Assoc. (303) 773-1218 CT.: Litchfield, Digital Sis, Assoc. (203) 567-9776 FLA.: Orlando, DEM Marketing Corp. (305) 299-1000 GA.: Duluth, Rakes Engr. & Marketing Corp. (404) 476-1730 ILL.: Chicago, Coombs Assoc. (312) 298-4830 IND.: Indianapolis, Coombs Assoc. (317) 897-5424 MD.: Wheaton, Brimberg Sis, Assoc. (301) 9460-2670; Baltimore, Brimberg Sis, Assoc. (301) 792-8661 MASS.: Waltham, Digital Sis, Assoc. (612) 994-6000 MiCH.: Southfield, L.H. Dickelman Co. (313) 353-8210 MINN.: Minneapolis, Engr. Prod. Assoc. (612) 925-1883 N.J.: Whippany, Livera-Polk Assoc. (201) 377-3220; Marmora, Holdsworth (609) 398-4340 N.M.: Albuquerque, PLS Assoc. (505) 255-2330 N.Y.: Rosiyn Hts., Livera-Polk Assoc. (516) 484-1276; Syracuse, C.W. Beach (315) 446-9587 N.C.: Charlotte, Over & Over Inc. (704) 527-3070 OHIO: Cleveland, Marlow Assoc. (216) 991-6500; Daylon, Marlow Assoc. (313) 43-5673 OKLA.: Tulsa, Advance Technical Sis. (918) 743-8517 ORE.: Portland, Jas. J. Backer (503) 297-3776; Salem, Jas. J. Backer (503) 362-0717 PENN.: Pittsburgh, Marlow Assoc. (412) 831-6113; Newtown Sq. Holdsworth & Co. (215) 356-8550 TEX.: Dallas, Advance Technical Sis. (918) 68-1300; Radar Elect. (713) 772-8483 UTAH: Salt Lake City, PLS Assoc. (801) 68-8729 WASSO. (140) 68-8729 WASSO. Exc. (801) 48-668; Solid State Elect. (713) 772-8483 UTAH: Salt Lake City, PLS Assoc. (801) 68-8729 WASSO. (416) 671-1945 EUROPE: Hanex, L. A., CA (213) 556-3807 CANADA: Dunca Instr., Weston, Ontario (416) 742-4448; Winnipeg, Manitoba, Cam Gard Supply Ltd. (204) 786-8481

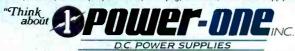

Power One Drive • Camarillo, CA 93010 • Phone: 805/484-2806 • TWX: 910-336-1297 SEE OUR COMPLETE PRODUCT LISTING IN EEM & GOLDBOOK Text continued from page 48:

nel, and function. To turn on a coffee maker connected to a unit 6 appliance module simply write: DATA 0630,6, "ON". This technique allows us to set up a specific vacation or holiday repertoire. Just load the program and run it. The list of control data can be added to while the program is running. This allows specific actions such as shutting off the television at 2 AM in case you fall asleep during the late show. Entries such as these are retained only as long as the program is running. They must be reentered if the BASIC program is terminated.

#### Conclusion

I always try to present interfaces and applications that I think will interest BYTE readers. I consider this one is particularly significant considering the cost advantages over earlier technology. I will not replace the relay-controlled lighting in my home, but further expansion of AC control will use the hardware from this article. There are, of course, many situations where the BSR X-10 is inappropriate, but considering the sophistication when it is connected to a computer, I am going to look a lot harder for ones that apply.

#### Next Month:

It is getting a little cold in Connecticut, and Venezuela is our oil connection. As a result, I have installed a wood stove and have eight cords of wood piled up in the backyard. Realize that not just any stove can be put in the Circuit Cellar, so next month I will discuss my "Computer-Controlled Wood Stove."

Call For Papers —
Association for
Computing Machinery
Conference

Papers are invited on any aspect of computing. Papers must be received by February 18, 1980. For more information, contact Gordon Sherman, Technical Program Chairman, ACM 80, University of Tennessee Computer Center, Knoxville TN 37916, (615) 974-6758.

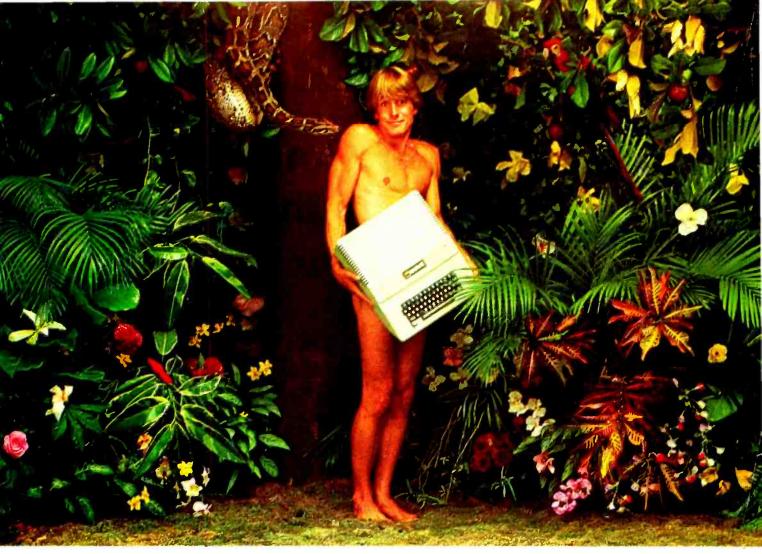

# We're looking for the most original use of an Apple since Adam.

What in the name of Adam do people do with **Apple Computers?** 

You tell us.

In a thousand words or less.

If your story is original and intriguing enough, you could win a one-week all-expense paid trip for two to Hawaii. Which is the closest we could come to paradise.

#### Win fabulous prizes for creative writing.

To enter, drop by your nearest Apple dealer and pick up an entry blank. Fill it out. Then write an article, in 1000 words or less, describing the unusual or interesting use you've found for your Apple.

A jury of independent judges will cast the deciding vote for the grand prize: a week for two, airfare included, in Hawaii.

The judges will also choose 16 additional winners, two each from eight categories:

graphics/music, entertainment, home, business, education, scientific, professional, and industrial. And each winner will choose from a long list of longed-after Apple peripherals—from Apple Disk II's to Graphics Tablets to printers. Or you can take a \$250 credit towards the purchase of any Apple product.

The contest ends March 31,1980. All winners will be notified by May 15.

Entry forms are available at your participating Apple dealer. Call 800-538-9696, (800-662-9238 in California), for the one nearest you.

Mail the entry blank, your article and any photos to: Apple Computer, "What in the name of Adam" contest, 10260 Bandley Drive, apple computer Cupertino, CA 95014.

And may the juiciest application win.

Circle 31 on inquiry card

# A Computer-Controlled Light Dimmer

Part 1: Design

John H Gibson Physics Department Alma College Alma MI 48801

Microcomputer hobbyists are generally and loosely classified as either software or hardware types, depending on where their dominant interests and fascinations lie. Software types find data manipulation a satisfying end in itself. They dream of ever-expanding memories, and they use their computers to organize their finances, keep kitchen records, and play complex video games. Hardware types look for ever more interesting ways to interface their microcomputers with the outside world. They lie awake at night devising new ways of making their computers control lights, appliances, and mechanical devices. Their homes are filled with wires, relays, and remote sensors.

I am a hardware type. I love to make electrical and mechanical devices respond to automatic control. My most recent interest, which I would like to share with you, has been in using a very simple microcomputer for lighting control.

Of all the control techniques developed by the microcomputer hobbyist, lighting control has remained the most primitive. Until recently, lighting control with a microcomputer was usually restricted to simple on and off switching. *Proportional control*, the controlled dimming of lights, required either expensive hardware or an impractically large software overhead and was therefore beyond the reach of most microcomputer hobbyists.

The recent appearance of peripheral programmable timers for microcomputers has changed all of this. Proportional lighting control with a microcomputer is now both inexpensive and easy to achieve.

#### Introduction to AC Phase Control

In traditional designs, lamp dimmers used either a rheostat to regulate the current through the lamp, or an autotransformer to adjust the voltage across it. Either of these inherently analog devices requires that a knob be turned to change the lamp brightness, and neither device is amenable to microcomputer control.

Modern lamp dimmers use the technique of proportional AC phase control. A semiconductor switch in series with the lamp is opened and closed 120 times per second. The switch's operation is timed to permit a current to flow through the lamp only during a controlled fraction of each half cycle of the 60 Hz alternating voltage supplied by the power line. Because this is a switching process, it is inherently digital, and it is therefore a ready candidate for microcomputer control.

The switching device most commonly used for AC phase control is the *triac*. A triac is a semiconductor device that functions as a *latching switch*. Once turned on, the triac remains on and cannot be turned off until the current through it drops to zero.

Figure 1a is a drawing of a triac, and figure 1b shows its schematic symbol. The terminals through which the switched current flows are labeled MT1 (main terminal 1) and MT2 (main terminal 2). A third terminal, called the gate, is used to turn on the triac, that is, to establish conduction between main terminal 1 and main terminal 2. Because of its latching property, once the triac is turned on by the gate, it remains on until the current through main terminal 1 and main terminal 2 drops to zero.

Figure 2 illustrates the basic switching arrangement for AC phase control. A triac and a lamp are connected in series with the 120 V, 60 Hz AC power line. A mechanical push-button switch in series with the triac's gate is pushed and released 120 times per second, or once during each half cycle of the 60 Hz alternating voltage applied to the triac and lamp.

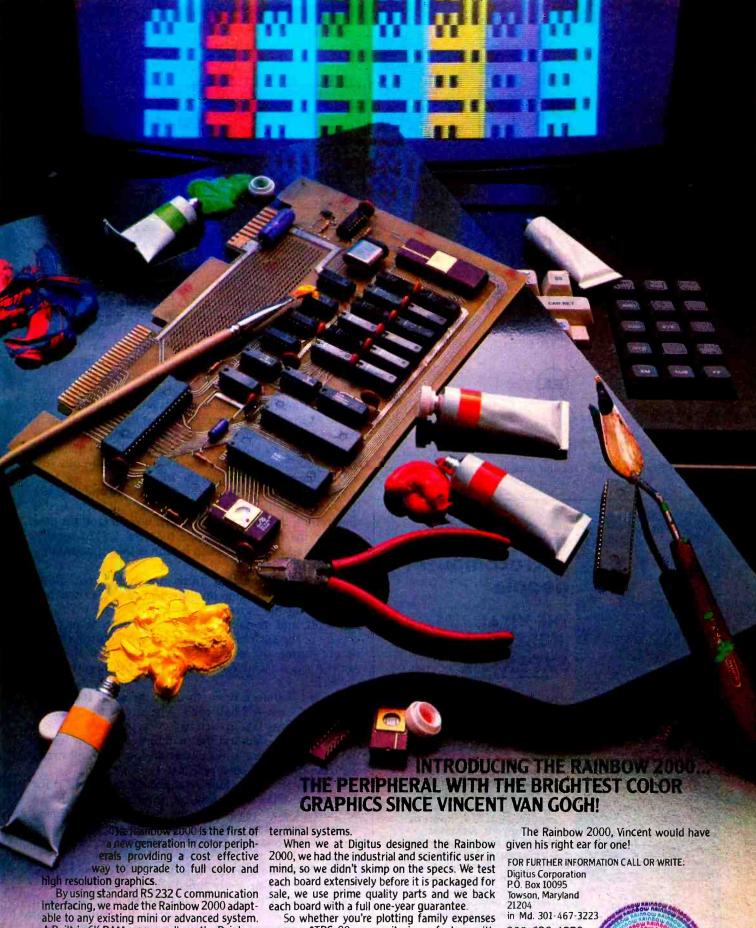

able to any existing mini or advanced system. A Built-in 6K RAM memory allows the Rainbow 2000 to "stand alone" using just a keypad and color monitor, or it can be utilized with multi-

\*TRS-80 is a registered trademark of Radio Shack, a Tandy Co.

So whether you're plotting family expenses on your \*TRS-80, or monitoring a factory with an \*IBM 370, let the Rainbow 2000 be your step up to color graphics.

'IBM 370 is a trademark of International Business Machine Inc.

800-638-4259
DEALER INQUIRIES
WELCOMED

Septiment of the septiment of the septim

57

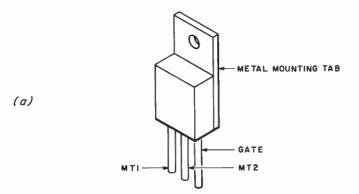

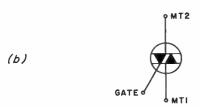

Figure 1: Sketch of triac (1a) and schematic symbol for a triac (1b).

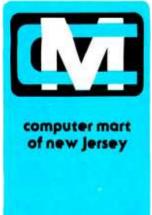

# people® THE VITAL

microcomputer

# THE VITAL INGREDIENT: EXPERTISE

Before you buy your new microcomputer, chances are yau have a lot of questions. Important questions that could mean the difference between a working system and a wasted system. The vital ingredient is expertise. The microcomputer people at Camputer Mart are expert at answering your questions and helping you put together the best system for your application. Whether it's for business, the home, or the laboratory, come see the experts at Computer Mart of New Jersey. We have the vital ingredient.

Computer Mart of New Jersey 501 Route 27 Iselin, N.J. 08830 (201) 283-0600

HOURS: Open at 10 am, Tuesday through Saturday

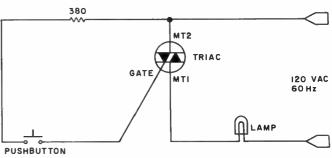

Figure 2: Basic switching arrangement for proportional AC phase control using a triac.

At the beginning of each AC half cycle, the triac does not conduct, so no current flows through it and the lamp. Then, a momentary (30  $\mu$ s) closure of the push-button switch sends a current pulse into the triac's gate. This current pulse turns on the triac, establishing conduction between main terminal 1 and main terminal 2.

Because the triac is a latching switch, it then remains on (even though the push button is released) until the end of the AC half cycle, when the current through it drops to zero. The triac then turns off and remains off until the next momentary closure of the push-button switch.

The 380 ohm resistor limits the gate current pulse to a value that will not damage the triac's gate.

Figure 3 illustrates when the current does and does not flow through the lamp during each AC half cycle. In this illustration, the push-button switch is open (and the triac off) for the first 5 ms of the 8.33 ms (1/120 second) positive half cycle. The push button is then momentarily closed.

At this time the triac turns on, and current flows through it and the lamp until the end of the positive half cycle, when the current drops to zero. The triac then turns off and remains off until the next momentary closure of the push button. The next push-button closure occurs during the negative half cycle, when the triac again turns on and remains on until the negative half cycle ends.

Current therefore flows through the lamp for only a fraction of each AC half cycle. The size of that fraction depends on how late in each half cycle the push button is momentarily closed and the triac turned on. The longer the delay in turning on the triac during each half cycle, the less power will be supplied to the lamp.

The simplified switching arrangement of figure 2 is for illustration only. Obviously, no mechanical switch can be pushed and released with the speed and timing accuracy needed to make this a reliable way of achieving proportional phase control of the power supplied to the lamp.

This does not mean that it is difficult to design circuits that will deliver properly timed trigger pulses to a triac. Many analog circuits that do this can and have been designed. They range in complexity from simple, manually adjusted resistor/capacitor phase-shift networks used in household lamp dimmers to sophisticated ramp-and-pedestal circuits that provide AC phase con-

#### FOR THE VERY BEST IN NORTHSTAR® COMPATIBLE SOFTWARE

#### **DATA BASE MANAGERS** SPECIALII \$10.00 OFF of Selector-III C2

SELECTOR-III C2: SuperSoft is proud to offer the Selector-III C2 at a special \$10.00 SELECTOM-III C2: SuperSoft is proud to offer the Selector-III C2 at a special \$10.00 discount. Selector III ellows instant recall of any record using any information item in the record. This makes Selector-III the most powerful Data Base Management System in micro-computers today! You can define a data format and begin entering your data in minutes. Helps bring applications on line in hours instead of months. (Note: Selector-III C2 requires CP/M and C BASIC-2, not supplied - also 48K Ram required for some applications) Selector-III C2 is: \$335.00 (\$10.00 off list!). (Manual alone: \$20.00)

#### **INSURANCE AGENTS**

CRS - Client Record System. A complete program package for the Insurance agent. CRS will provide you with very fast online access to your client records, print reports and mail labels, and give you all the information you will need to increase your sales through the use of CRS as a MARKETING TOOL.

CRS stores a complete record for each client that includes the name, address, telephone #, as well as provisions for customer #, salesman # and up to six policies (expandable, if

needed). Write for details

CRS comes with two(2) user's manuals, one for the owner, and one for office personnell (minimal system: one drive, 40K RAM starting 2000H) \$250.00 (Manual: \$40.00)

#### **TEXT PROCESSORS**

TFS -Text Formatting System. At last a full featured text processor for NorthStar that you TFS -Text Formatting System. At last a full featured text processor for NorthStar that you can rely on! TFS has left & right margin justification, page numbering, chaptering, page headings, centering, paged output & MORE. Supports powerful text manipulation including: global & local 'search and change,' file merges and block moves. This means that you can restructure you text file at any time to look the way you want it to, you can even 'chain' files together from disk for documents larger than your current memory. TrS is completely 'load and so' therefore you can start using it at once. You get two(2) user's manual: one is a Quick Start manual to get you going in minutes, the other is an in depth study of TFS. (TFS requires RAM from 0000H to 2000H) \$75.00 (Manual only: \$20.00)

\$20,00)

#### SPEECH SYNTHESIZER SOFTWARE

'ANGLOPHONE' - Lets any 8080/Z80 computer convert ordinary English into phonetic codes to drive Votrax, computalker, and TRS-80 Voice synthesizes. This is a hardworking, tested program suitable for use in the most demanding situations. (Details below). Inquire

#### COMPUTER AIDED INSTRUCTION

COMPUTER AIDED INSTRUCTION

MISS - Microcomputer instructional Support System. A complete, self-contained CAI package applicable to home, school or business education. Includes everything needed to create a sophiaticated computer learning environment. MISS allows one to create any type lesson complete with wrong answer branching, re-test, and complete record keeping. The student is prompted 100% of the way and need have no special knowledge. A special feature is the optional use of a unique algorithm which separates spelling errors from incorrect responses. Absolutely no programming knowledge is required. MISS is completely interactive and maintains complete records on any number of students and lessons (limited only by disk space). MISS is a completely flexible system that will allow you to either create lessons or to purchase pre-programmed lessons which run under MISS. Complete with user's manual....\$40.00 (Manual alone: \$10.00)

#### **ASSEMBLERS**

ARIAN - A complete 8080 assembler that interfaces directly to your DOS. ARIAN is completely 'load and go'. Features include: dynamic file and RAM allocation, custom disk and pletely 'load and go'. Peatures include: dynamic file and RAM ellocation, custom dask ella. RAM command capability, several library routines directly accessable by the user. Also, a complete text editor, and system executive. ARIAN is both powerful and easy to lear and use; it is an assembler that you can grow with. Comes complete with a 51 page user's manual (ARIAN requires RAM from 0000H to 2000H) \$50.00 (Manual alone: \$10.00) ARIAN Utility Package - Several disk based utilities. Includes a complete DEBUG Package: \$50.00

#### **PROGRAMMING LANGAUGES**

'Tiny' Pascal - This is famous Chung/Yuen 'tiny' Pascal. FAST - ELEGANT - STRUC-'Tiny' Pascal - This is famous Chung/Yuen 'tiny' Pascal. FAST - ELEGANT - STRUCTURED. Local and global variables plus procedure and function independence make 'tiny' Pascal great for high speed applications. Compiles to 8080 code that executes up to 25 times faster than BASIC. You also receive SOURCE to 'tiny' Pascal written in Pascal. This means that you can compile the compiler! Add features, relocate, etc. (you will need 36K to do this) \$40.00

#### UTILITIES

DEBE-(Does Everything But Eat!) This is a must for NorthStar user's. You can: COM-PACT & EXPAND BASIC programs. Compacting removes unnecessary spaces and remarks. This saves money and makes programs run faster. Expanding puts them back

Cross-reference BASIC programs by variables and transfer statements.
Global substitutions of variables and transfer statements.
Formatted print outs of BASIC programs as well. \$40.00

#### SPECIFY SINGLE OR DOUBLE DENSITY

#### TRS-80 COMPATIBLE SOFTWARE

#### 'Tiny' Pascal FOR TRS-80

Now you too can have Pascall The famous Chung/Yuen 'tiny' Pascal has been specially designed for the TRS-80! The full power and elegance of 'tiny' Pascal is at your command. Programs written in 'tiny' Pascal run at least 4 times faster than the same program in BASIC! 'tiny' Pascal is also a great way to learn Pascal programming, & fun too. Best of all, you only need a 16K Level II TRS-80! No disk is required. The 'tiny' Pascal operating system is self-contained and very easy to use.

'Tiny' Pascal is a subset of standard Pascal & includes: RECURSIVE PROCEDURE/FUNCTION, IF THEN ELSE REPEATUNTIL, 'PEEK' & 'POKE', WHILE DO, CASE, MORE! (Plus full craphics for your TRS-80)

graphics for your TRS-BO). You can save and load p

You can save and load programs to and from tape in both source or compiler form.
You get all this and more, plus a user's manual for \$40.00

#### SPEECH SYNTHESIZER SOFTWARE

'ANGLOPHONE': At last you can take complete advantage of your TRS-80 voice synthesizer. Forget about cumbersome phonetic codes. With 'Anglophone' you can simply use ordinary English. Completely interfaces with BASIC, or just about any other programming language. 'Anglophone' applies sophisticated pronunciation rules to transform normal English spelling into speech using the TRS-80 Voice Synthesizer. Minimum hardware: Level II, 16K, Voice Synthesizer. Comes complete with user's manual and test program. .\$45.00

VISA

ALL ORDERS PREPAID OR C.O.D. ILLINOIS RESIDENTS ADD 5% SALES TAX

(217) 344-7596

CONDUCTION

#### **Energy-Miser**

Energy-Miser is a complete heating/cooling analysis program for your home, office or business! With Energy-Miser you can calculate heat loss because of poor insulation, leaky doors and windows, poor planning and more. With Energy-Miser you can predict the annual savings on your utility bills for verious improvements or modifications, including: use of solar power, better insulation, opening and closing drapery, etc.

But there is even more: Energy-Miser can also calculate your Return on Investment. That is, you can find your break point for converting to solar, for insulating better, etc. Energy-Miser even takes into consideration the Energy Tax Credit! Energy-Miser is a program

designed to save your money!

Energy-Miser is a proven program written by a professional and includes a complete user's manual for \$22.50. (Minimum System 16K Level II, No Disk Required)

'TALKING TERMINAL': The 'Talking Terminal' program turns a TRS-80 into a talking computer terminal. The 'Talking Terminal' program receives input from a remote computer and converts it to spoken words. Its many user options include: Instant Replay, spelled speech, silent or pronounced punctuation, and more. Minimum hardware: Level II, 16K, Voice Synthesizer, RS-232C board and expansion interface. ....\$145.00

P.O. Box 1628

Champaign, IL 61820

trol in response to an input analog voltage level. Unfortunately, none of these analog circuits is easily

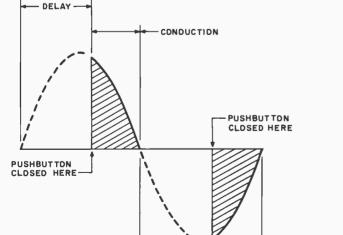

DELAY

trol, something entirely different is needed. Computer Control of the Triac

controlled by a microcomputer. For microcomputer con-

To begin, consider how to connect a microcomputer to a triac. Figure 4 shows a simple circuit for coupling a microcomputer's output to a triac's gate. The coupling device is a Motorola MOC3011 optically isolated triac driver. It consists of a light-emitting diode (LED) and an optically coupled silicon bilateral switch (SBS).

In operation, each microcomputer-generated current pulse through the LED produces a flash of light that trig-

Figure 3: Graph of the current flowing through the triac and lamp. During each AC half cycle, the current begins to flow when the push-button switch is momentarily closed and continues to flow until the current drops to zero. This example shows the push-button switch closed approximately 5 ms after the beginning of each 8.33 ms AC half cycle.

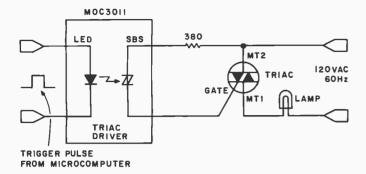

Figure 4: Electrical isolation between the computer and the triac is achieved with a device containing an LED and a silicon bilateral switch (SBS).

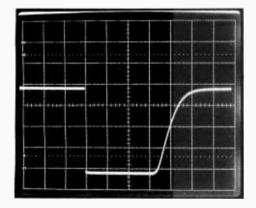

Photo 1: Output of the synchronizer. The waveform was recorded with a vertical scale factor of 1V per division and a horizontal time base of  $100\mu s$  per division. Its zero is at the bottom line of the screen.

gers the silicon bilateral switch into momentary conduction. This sends a current pulse into the triac's gate, turning on the triac for the rest of that AC half cycle. The circuit operates just like the push-button circuit described earlier, except that the push button has been replaced by the silicon bilateral switch, and the triac is now turned on by each microcomputer-generated current pulse.

Electrical isolation is an important feature of this circuit. The MOC3011 permits the microcomputer to control the 120-VAC lamp circuit while remaining electrically insulated from it.

How is the microcomputer to generate the properly timed pulses needed to control the triac? Proportional AC phase control requires 120 pulses per second, with each pulse occurring at a controlled delay interval after the beginning of an AC half cycle. Part of this pulse generation can be performed by software, but there is also an important hardware requirement. The microcomputer can produce properly timed pulses only if it knows when each AC half cycle begins. That is, the microcomputer must be synchronized to the AC power line.

This design problem has a two-step solution. The steps are:

- 1. Design a circuit that generates a pulsed logic-level change at the beginning of each AC half cycle.
- 2. Use this pulsed logic-level change to signal the microcomputer at the beginning of each AC half cycle.

Figure 5 shows a synchronizing circuit that achieves the goal of step 1. The circuit's output remains at logic 1 (5 V), except when it goes to logic 0 for about 0.4 ms at the beginning of each AC half cycle. This output is the

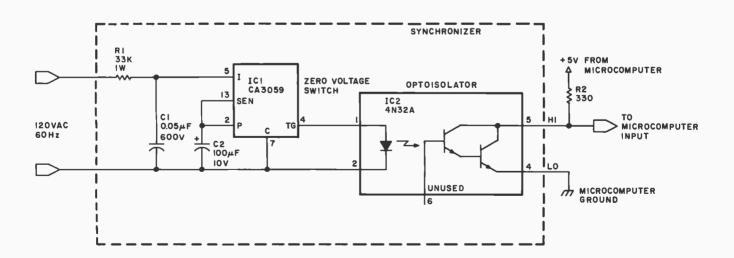

Figure 5: Synchronizer necessary to provide correct timing reference. IC1 is a zero voltage switch that produces a current pulse (from pin 4) at the beginning of each AC half cycle. This current pulse is optically coupled through IC2 to pull a current pulse through R2, thus generating a momentary logic 0 at the synchronizer's output. For convenience and electrical safety, the circuit shown inside the dotted line should be built into a protected, insulated enclosure.

# put the pieces together!

MICROPROCESSOR INTERFACING **TECHNIQUES** 

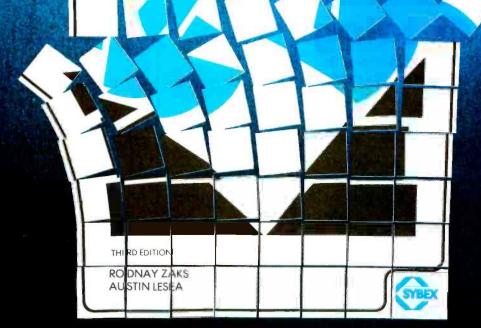

#### TO ORDER

By Phone: (415) 848-8233. Visa, MC, American Express

By Mail: Indicate quantity desired.

Include payment.

Shipping: Add \$1.50 per book
(UPS) or 75¢ (4th class- allow 4 weeks delivery).

Tax: In California, add tax.

Microprocessor interfacing is no longer an art. It is a set of techniques, and in some cases, just a set of components. This book introduces basic interfacing concepts, and then presents in detail implementation techniques for both hardware and software. It covers the essential peripherals, from keyboard to floppy disk, as well as standard buses (\$100 to IEEE 488) and Introduces basic troubleshooting techniques. Ref. C207, 450pp., Third, (expanded) edition. \$13.95

AVAILABLE AT BOOKSTORES AND COMPUTER STORES EVERYWHERE

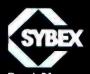

Dept. B1 2020 Milvia Street Berkeley, CA 94704 pulsed logic-level change required.

How is the microcomputer signaled, as required by step 27 The answer to that question depends on how you plan to complete the design of the AC phase control.

One method is to connect the synchronizing signal to one of the microcomputer's interrupt inputs. Upon receipt of each interrupt, the computer enters a programtiming loop to count off the desired delay. At the end of the delay, the program generates an output pulse to trigger the triac and then waits for the next synchronizing interrupt.

An interrupt-driven microcomputer using programtiming loops can handle very simple AC phase control applications, but this scheme becomes unworkable for even moderately sophisticated programs. This is because a wide-range power control capable of adjusting a lamp from complete darkness to full brightness requires a timing loop that runs nearly the full duration of each AC half cycle, leaving almost no time to execute the rest of the program.

It would be much easier to let the microcomputer simply compute a number representing the delay time required and leave it to a peripheral timing device to actually count off each delay time and trigger the triac.

Now such a peripheral timing device will be discussed.

#### The Programmable Timer

A programmable timer is a peripheral device designed for connection to the microcomputer bus. It can be configured (by software) so that, driven by an external signal (ie: the synchronizing signal discussed earlier), it generates an output pulse after each input pulse. It accomplishes this with the interval between input and output pulses equal to a programmed delay.

This is just what is necessary for an AC phase control. A programmable timer can relieve the microcomputer of all the processing required for delay timing and output pulse generation. With a programmable timer attached, the microcomputer is free to run sophisticated programs that need only load the timer with a new delay number each time a changed delay time is required.

To gain a closer look at the timer's operation, a simplified model will now be examined.

Figure 6 is a diagram of such a timer. In addition to its connections to the microcomputer bus, this timer also has a gate input G and an output O. Inside the timer are three addressable registers. They are:

- an 8-bit, write-only control register used to establish the timer's operating mode (much as a control register configures the operation of a peripheral interface adapter (PIA));
- a 16-bit, write-only latch. Its contents are divided into two 8-bit bytes, called M. for the most significant byte, and L, for the least significant byte. These two bytes are placed in the latch by the program running in the microcomputer, and they may be changed by the program at any time;

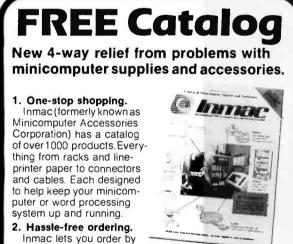

Inmac lets you order by

mail or phone. So keep this free catalog close. It makes those once-tough tasks like ordering your magnetic media easy, fast and foolproof.

3. Fast shipment of just the quantity you need.

Inmac ships your order within 24 hours from centers in California, New Jersey and Texas. In a bind? Call us for the many special services that can get your products to your installation even faster, with no minimum-order requirement.

4. Field-proven quality means precision performance. Inmac guarantees every product in these 70 pages for at least 45 days. And even some for up to ten years.

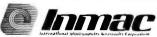

Send for your FREE Inmac catalog or call (408) 727-1970 today!

2465 Augustine Drive, P.O. Box 4780, Santa Clara, CA 95051 • 1979 International Minicompuler Accessories Corporation

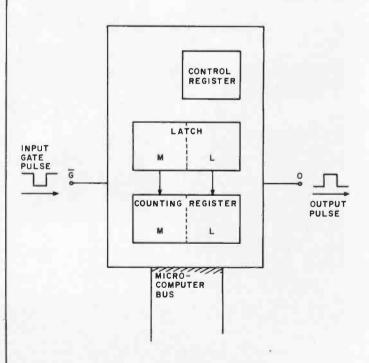

Figure 6: Model of the programmable timer, showing gate input  $\overline{G}$  , output O, the connection to the microcomputer bus, and the addressable registers. The arrows pointing from the latch to the counting register indicate the data transfer that takes place at the beginning of each count.

# Compucolor II. You may not have thought of all the reasons for buying a personal computer. There are exciting games, of course, but The personal computer for what about financial management, household records, even income tax? You need a versatile, sophisticated machine that's as limitless

as your imagination. You need the Compucolor II.

It costs \$1595# That's an exceptional price for a system with an 8-color, 13" display screen, a built-in-mini-disk drive, and 8K of user RAM. In fact the Compucolor II has the best cost/performance ratio available in a personal computer. And the price is tax deductible to the extent that you use it in personal tax computation or income-related applications. Consult your tax adviser for full details.

Completely portable, the hardware consists of a full-color screen and detachable keyboard. Simply plug it into the nearest outlet. Programming is easy, with 46K-Extended Disk-BASIC capabilities stored in ROM. You can also buy low-cost software. Our Sof-Disk™ programs cover a variety of exciting and practical applications. With them, you can beat the Compucolor II at its own games, guide investment decisions, tutor your children, handle financial records, and more.

To find out how much more, visit your nearest computer store. Compare all the systems. You'll choose the Compucolor II.

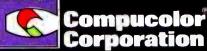

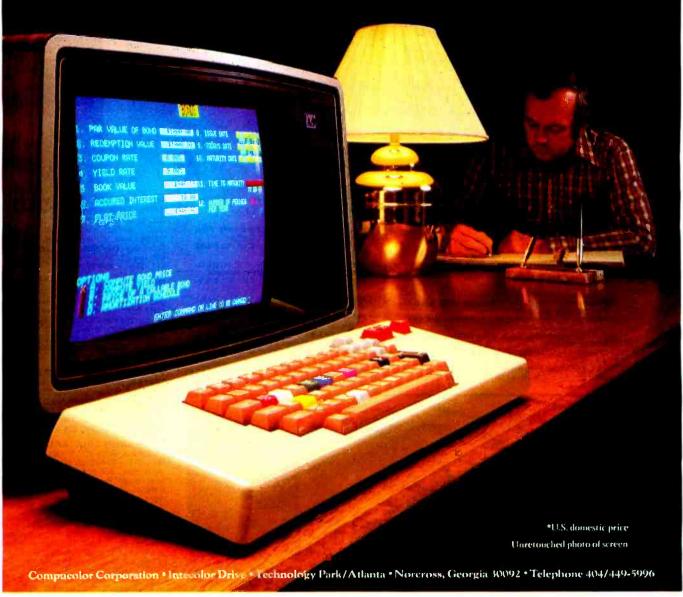

# BUY ONE of these great professional books when you join the

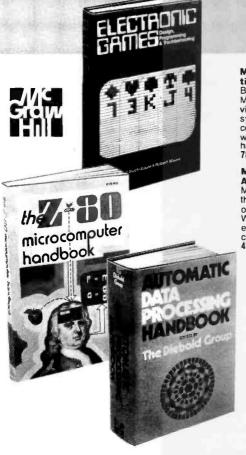

MINICOMPUTER SYSTEMS, Organization, Programming, and Applications. By Richard H. Eckhouse, Jr. and L. Robert Morris. 2nd Ed., 491 pp., illus. Updated, re-vised, and expanded, this is a book for every systems programmer, systems designer, computer scientist, and application specialist who wants to know more about microcomputer hardware, software, and design. 787 /026 Pub Pr., \$21.95 Club Pr., \$17.75

MICROELECTRONICS: Digital and Analog Circuits and Systems. By Jacob Millman. 801 pp., 700 illus. Exciting news for the thousands of engineers who want a thorough refresher and updating on today's ICs. Will be welcomed by both digital and analog electronics engineers at every level of profi-

Club Pr., \$19.50 Pub Pr., \$24.50

AUTOMATIC DATA PROCESSING HANDBOOK. Edited by The Diebold Group. 976 pp., 269 illus. Written by a staff of internationally recognized authorities on ADP, this comprehensive handbook explains systems, programming and the languages, communications processes, and the design and installa-tion of today's computers. 168 / 075 Pub Pr., \$38.95 Club Pr., \$25.75

Club Pr., \$25.75

THE Z-80 MICROCOMPUTER HAND. BOOK. By William Barden, Jr. 304 pp., illus., paperbound. This book gives you the entire 'state of the art" in microcomputer technology today. Arranged in three convenient and logically developed sections, the book discusses architecture and interface signals, then power-ful interrupt sequences of Z-80 and interfacing examples of I/O memory devices. 784/914 Pub Pr., \$8.95 Club Pr., \$7.60

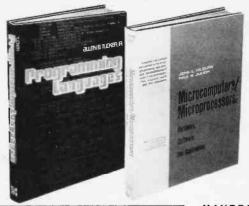

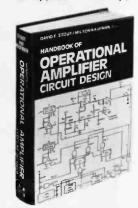

#### BE SURE TO CONSIDER THESE IMPORTANT TITLES AS WELL-

APPLYING MICROPROCESSORS, New Hardware, Software, and Applications. Edited by L. Alman & S. E. Scrupski 191/603 Pub. Pr., \$19.50 Club Pr., \$15.50

57 PRACTICAL PROGRAMS & GAMES IN BASIC, By K. Tracton 784/957 Pub. Pr., \$10.95 Club Pr., \$9.30

MICROPROCESSOR ARCHITECTURE AND PROGRAMMING. By W. F. Leahy 784 / 612 Pub. Pr., \$19.95 Club Pr., \$14.95

MICROPROCESSOR AND MICROCOMPUTER SYSTEMS. By G. V. Rao 783/659 Pub. Pr., \$24.50 Club Pr., \$19.50

THE BASIC COOKBOOK. By K. Tracton 786 /615 Pub. Pr., \$7.95 Club Pr., \$6.75

MICROPROCESSOR PROGRAMMING FOR COMPUTER HOBBYISTS. by N. Graham 783 /56X Pub. Pr., \$12.95 Club Pr., \$10.95 Graham Club Pr., \$10.95

ILLUSTRATED DICTIONARY OF MICRO-COMPUTER TERMINOLOGY. By M. Hordeski 786/631 Pub. Pr., \$12.95 Club Pr., \$10.95

HOME COMPUTER PROGRAMS. By J. W. Trudell, Jr. & M. Landberg 787 / 042 Pub. Pr., \$8.95 Club Pr. \$7.60

FUNDAMENTALS OF COMPUTER AL-GORITHMS. by E. Horowitz & S. Sahni 786/380 Pub. Pr., \$19.95 Club Pr., \$15.95 Club Pr., \$15.95

ELECTRONICS DICTIONARY. By J. Markus 404 / 313 Pub. Pr., \$24.50 Club Pr., \$19.50

HANDBOOK OF OPERATIONAL AMPLIFIER CIRCUIT DESIGN. By D. F. Stout; edited by M. Kaufman. 434 pp., 223 illus. Compact, concise, and highly concentrated, this unique "one-stop" designer's handbook contains an enormous amount of information. Pub Pr., \$29.65

PRINTED CIRCUITS HANDBOOK. Edited by C. F. Coombs, Jr. 2nd Ed., 634 pp., 595 illus. Covering the subject of printed circuits from the design's idea to final acceptance, this enormously well-received work in-cludes double-sided plated boards through printed boards and also the major variations

such as multilayer and flexible circuits. 126/089 Pub Pr., \$32.50 Club Pr., \$24.50 126/089

PRINCIPLES OF INTERACTIVE COM-PUTER GRAPHICS. By William M. New-man and Robert Sproull. 2nd Ed., 544 pp., illus. Now in a revised, updated Second Edition, this is a volume that has long been THE standard source of information for designers! 463/387 Pub. Pr., \$24.95 Club Pr., \$19.95

PROGRAMMABLE CALCULATORS. By Charles J. Sippl and Roger J. Sippl. 526 pp., illus, 61/2 x 10 format, paperbound. Profusely illustrated, this book analyzes pocket "pro-grammable" calculators. The authors concentrate on the trade-up models that users will soon be purchasing. 784 / 493 Pub Pr., \$13.95 Club Pr., \$11.50

THE 8080A BUGBOOK: Microcomputer Interfacing and Programming. By Peter R. Rony, David G. Larsen, and Jonathan A. Titus. 416 pp., with figures, charts, and tables, paperbound. Gives you the basic concepts of microcomputer interfacing and the associated microcomputer I/O programming to develop your own interfaces. For the 8080 user, this book will be invaluable. 783 / 845 Pub Pr., \$9.95 Club Pr., \$8.45

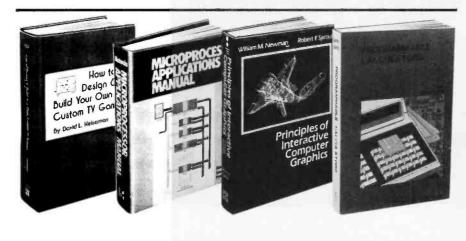

## and GET ONE FREE (values up to \$60.00) COMPUTER PROFESSIONALS' BOOK CLUB.

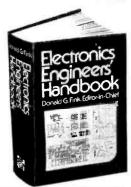

ELECTRONICS ENGINEERS' HAND-BOOK. Editor in Chief, D. G. Fink. 2,104 pp., 2026 illus. Brings together in one instant-reference volume the essential principles, data, and design information known today on the components, circuits, equipment, and systems of all the various specialties that make up modern electronics. 209 / 804 Pub Pr.

Pub Pr., \$52.50 Club Pr., \$37.50

ELECTRONIC GAMES, Design, Programming and Troubleshooting. By W. H. Buchsbaum and R. Mauro. 335 pp., 338 illus. Information you need to design, program, and troubleshoot electronic games is right here in this widely popular hands-on guide. 087/210 Pub Pr., \$17.50 Club Pr., \$14.00

**MEMORY DESIGN: Microcomputers to** Mainframes Edited by LAURENCE ALTMAN. 192 pp.. illus., 8½ x 11 format Keep "up" with memory chips. through this collection of key articles from Electronics magazine. Data, diagrams, and discussions put all the technology to work for you in one authoritative book - a volume so up to date, it's a pleasure Pub. Pr., \$18.50 Club Pr., \$15.50

PROGRAMMING LANGUAGES. By Allen B. Tucker, Jr. 439 pp., illus. Gives you not only the principles of design but the applications of six major programming languages. Shows you their strengths and weaknesses in solving various representative "benchmark" problems. 654 /158 Pub Pr., \$22.00 Club Pr., \$16.50

MICROCOMPUTERS/ MICROPROCESSORS

Hardware, Software, and Applications. By John L. Hilburn and Paul N. Julich. 372 pp., illus. Expressly created for people involved in the design, use, or maintenance of digital systems using microcomputers. The authors describe the theory and workings behind microprocessor architecture, read-only memory (ROM), random-access memory (RAM), and input/output interfacing methods. 771/449 Pub Pr., \$22.50 Club Pr., \$16.50

LOGIC DESIGNER'S MANUAL. By John D. Lenk. 504 pp., illus. Written for logic IC users rather than for designers of logic ICs, this book uses time-tested existing commercial logic ICs to solve all design and application

Pub Pr., \$18.95 Club Pr., \$15.75

HOW TO DESIGN AND BUILD YOUR OWN CUSTOM TV GAMES. By David L. Heiserman. 544 pp., illus. Shows you how to create and build TV games from scratch and modify the ones you already have.
786/585 Pub Pr., \$14.95 Club Pr., \$11.95

**MICROPROCESSOR** 

APPLICATIONS MANUAL. By Motorola Semiconductor Products, Inc. 720 pp., illus., 8½ x 11 format. With nuts-and-bolts practicality, this manual by the Motorola people (who should know) gives you detailed applications information on microprocessors and assumes no prior knowledge on your part about MPUs. 435/278 Pub Pr., \$38.00 Club Pr., \$26.50 PERSONAL COMPUTING: Hardware and Software Basics ELECTRONIC BOOK SERIES. 224 pp., 175 illus., outsized 8½ x 11 format Gives you comprehensive guidance to the present state of the art in per-sonal computers - an overall survey of the technology, and methods available to perform various tasks, facts about the work others are doing — and just how they are doing it. 191/514 Pub. Pr., \$14.95 Club Pr., \$11.95

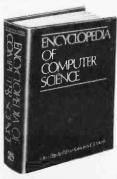

ENCYCLOPEDIA OF COMPUTER SCI-**ENCE.** Edited by Anthony Raiston and C. L. Meek. 1,500 pp., 60 illus., 100 charts, 7 x 10 format. This first and only in-depth coverage of the entire field of computer science in a single volume is comprehensive and completely up

769/01X Pub Pr., \$60.00 Club Pr., \$39,95

ANALOG SYSTEMS FOR MICRO-PROCESSORS AND MINICOMPUTERS. By Patrick H. Garrett. 248 pp., illus. Explores all possibilities for analog systems in one applications oriented volume-with many specific examples. Pub Pr., \$18.95 Club Pr., \$14.95

#### Choose any one of these books at the special club discount, and select any other as your gift Free of Charge when you enroll.

#### Why YOU should join now!

- BEST BOOKS IN YOUR FIELD Books are selected from a wide range of publishers by expert editors and consultants to give you continuing access to the latest books in your field.
- BIG SAVINGS Build your library and save money too! We guarantee savings of at least 15% off publishers' list prices on every book. Usually 20%, 25% or even higher!
- BONUS BOOKS You will immediately begin to participate in our Bonus Book Plan that allows you savings between 70-80% off the publisher's price of many books.
- CONVENIENCE-14 times a year you receive the Club Bulletin FREE, fully describing the Main Selection and alternate selections. together with a dated reply card. If you want the Main Selection, you simply do nothing - it will be shipped automatically. If you want an alternate selection - or no book at all - you simply indicate it on the regular reply card and return it by the date specified. You will have at least 10 days to decide. If, because of late mail delivery of the Bulletin you should receive a book you do not want, just return it at the Club's expense.

As a Club member, you agree only to the purchase of four books (including your first selection) over a two-year period.

| Computer | Profess | ionais | <b>Book Club</b> | ) |
|----------|---------|--------|------------------|---|

P.O. Box 582, Hightstown, New Jersey 08520

Please enrollime as a member and send me the two books indicated, ailling me for my first selection only of the discounfed member's price, plus focal fox, postage and handling fit of my first selection only of the discounfed member's price, plus focal fox, postage and handling fit not satisfied. I may return the books within 10 days and my membership will be concelled a ogree to purchase a minimum of 3 additional books during the next 2 years as authined under the club plan described in this ad. Membership in the club is continuous but cancellable by me any time after the four book purchase requirement has been fulfilled.

Write Code # af FREE selection here

Write Code # of FIRST selection here

Orders from outside the U.S. must be prepoid with international maney orders in U.S. Chorge my D VISA MASTER CHARGE\* Exp. Date \_

Credit Cord # \_\_\_

Address

Corporate Affiliation

This order subject to acceptance by McGraw-Hill. All prices subject to change without notice. Offer good only to new members. A postage and handling charge is added to all shipments.

 a 16-bit, read-only counting register. A momentary logic 0 at the timer's gate input causes this register to be loaded with bytes M and L from the latch. The counting register then decrements on each cycle of the microprocessor clock. When the count reaches zero, a voltage pulse is delivered to the timer's output. Details of this operation will be described shortly.

For this application, the synchronizing signal should be connected to the timer's gate, and the timer's output used to trigger the triac.

Now examine the timer in detail by stepping through one cycle of its operation:

- 1. Upon receipt of a momentary logic 0 at its gate, the timer loads its counting register from the latch (without changing the number stored in the latch). If it is not already low (logic 0), the timer's output goes low.
- 2. The output remains low for an interval equal to (M+1)L + 1 periods of the microprocessor's clock. At

- the end of this interval, the timer's output goes high (logic 1).
- 3. The output remains high for L periods of the microprocessor's clock. At the end of this time, the output again goes low.
- 4. The output remains low until another momentary logic 0 at the gate starts the cycle again.

This timing sequence is illustrated in figure 7 and example outputs are shown in the photo 2 sequence.

For this application, it is convenient to make L a fixed quantity and let M range from hexadecimal 00 to FF. This choice allows you (1) a fixed output pulse width LT, regardless of the delay chosen, and (2) program control of the timed delay by specification of a single 8-bit byte M.

How is the size of L chosen? The time for one complete cycle of the timer is:

Timer cycle = Delay time + Output pulse width  
= 
$$[(M+1)L + 1]T + LT$$
  
=  $(M+1)(L+1)T$ 

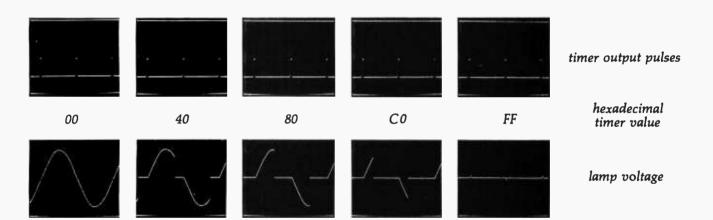

Photo 2: This series of photos shows how the timer's output pulses lag behind those from the synchronizer and how the alternating voltage across the lamp is determined by the delay value contained in the timer latch. The numbers indicate the hexadecimal value. The top row of photos shows how the timer's output pulses lag those from the synchronizer by a time proportional to the delay value. The synchronizer's output is the series of negative pulses across the top half of the screen, while the timer's output is the series of brief positive pulses (blips) across the bottom half. Both waveforms were recorded with a vertical scale factor of 2V per division and a horizontal time base of 2ms per division. The synchronizer's output has its zero at the screen's horizontal center line, while the timer's zero is at the bottom line.

The bottom row of photos shows the alternating voltage across the lamp as determined by the delay value in the timer's latch. The waveforms were recorded with a vertical scale factor of 50V per division and a horizontal time base of 2ms per division.

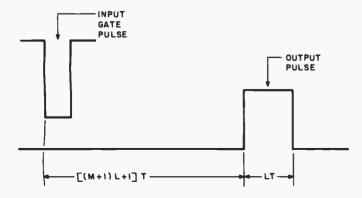

**Figure 7:** Timer input and output pulses in the single-shot, dual 8-bit operating mode. The output pulse begins at time t = [(M+1)L+1]T after the input gate pulse, where:

M = most significant byte loaded from the timer latch into the counting register

L = least significant byte loaded from the timer latch into the counting register

T = period of microprocessor clock

## Now... You, the small systems user can enjoy the advantages of HI-performance low cost computer graphics

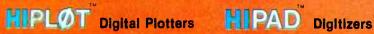

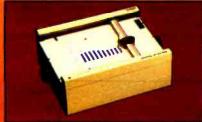

#### The perfect small system output device,

- Displays data in easy to read graphical format
- Both, serial and parallel inputs
- Used standard 81/2" x 11" paper
- Plotting speed up to 28 188 (60) mm per sec)
- Resolution of both Q.0% and 0.00%

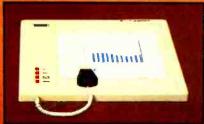

The perfect small system input device

- Resolution and repeatability of 0.005 In. (0:1 mm)
- Origins la completely deligitable A6232C and 8 bit paralle interface selectable at the conmotel
- Optional LC-display shows actual

For complete Information contact Houston Instrument, One Houston Square, Austin, Texas 78753. (512)837-2820. For rush literature requests persons outside Texas call toll free 1-800-531-5205. In Europe contact Houston Instrument, Rochesterlaan 6, 8240 Gistel Belgium. Phone 059/27 74 45.

#### houston instrument

DIVISION OF BAUBONS LOWING

<sup>3</sup>the graphics - recorder company"

Circle 38 on Inquiry card.

TM Trademark of Hobston instrument \*U.S. Domestic Price Only

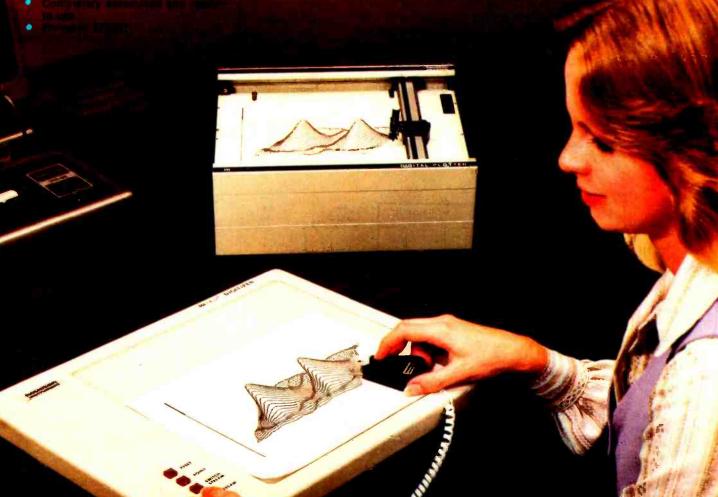

If the maximum value of M is hexadecimal FF or decimal 255, then the maximum time for one cycle of the timer is:

[Timer cycle] 
$$_{max} = 256 (L+1) T$$

Each AC half cycle has a duration of 8333  $\mu$ s. If you wish one cycle of the timer at maximum delay to just equal one AC half cycle, you must have:

$$8333 \mu s = 256 (L+1) T$$

which requires that:

$$L = \frac{8333 \ \mu s}{256 \ T} - 1$$

The value picked for L clearly depends on the period T of the microprocessor clock. For example, if the clock period is 2.5  $\mu$ s (for a 400 kHz clock), the computed value for L is:

$$L = \frac{8333 \ \mu s}{256 \ (2.5 \ \mu s)} - 1 = 12 = \text{hexadecimal OC}$$

Using this computed value for L does not work in practice. This is because an intentional, small delay in the synchronizer causes the timed cycle actually to begin about  $100~\mu s$  after the start of each AC half cycle, thus slightly reducing the time remaining in the half cycle for the timer to operate. However, for this particular example, a value of L=11= hexadecimal 0B does work well.

For this example, the timer's output pulse width therefore is:

$$LT = 11 \times 2.5 \mu s = 27.5 \mu s$$

#### Programmable Timer Module

Up to now you have been examining a slightly simplified model of the programmable timer. Now concern yourself with a real device, the Motorola MC6840 programmable timer module. Figure 8 is a pin-assignment diagram for the MC6840.

Each timer in the MC6840 has its own gate input (pins  $\overline{G1}$ ,  $\overline{G2}$  and  $\overline{G3}$ ) and its own output (pins O1, O2 and O3). For this application, the synchronizing signal should be connected to all three gate inputs, and the individual timer outputs used to trigger three separate triacs. Figure 9 shows how each timer output should be connected to the AC circuit it controls. With the MC6840's three inde-

| - 1 | V.,                   | CI     | 28 |
|-----|-----------------------|--------|----|
| 2   | V <sub>55</sub><br>G2 | 01     | 27 |
| 3   | 02                    | GI     | 26 |
| 4   | C2                    | Dø     | 25 |
| 5   | G3                    | DI     | 24 |
| 6   | 03                    | D2     | 23 |
| 7   | <del>C3</del>         | D3     | 22 |
| 8   | RESET                 | D4     | 21 |
| 9   | ĪRQ                   | D5     | 20 |
| 10  | RSO                   | D6     | 19 |
| 11  | RSI                   | D7     | 18 |
| 12  | RS2                   | EŅABLE | 17 |
| 13  | R/W                   | CSI    | 16 |
| 14  |                       | cso    | 15 |
|     | Vcc                   | CSO    |    |

Figure 8: Pin-assignment diagram for the Motorola MC6840 programmable timer module.

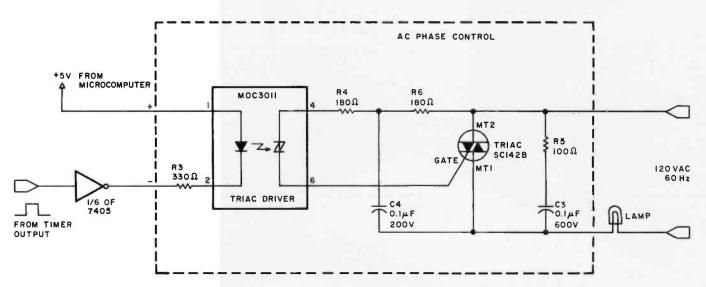

Figure 9: Circuit for connecting one timer output to the AC circuit it controls. The AC phase-control circuit contained within the dotted lines should be built into a metal box, and the triac's isolated mounting tab securely fastened to the inside wall of the box. (Substitution of a different triac without the isolated mounting feature will require the use of special mounting hardware to electrically isolate the triac from the wall of the enclosure.)

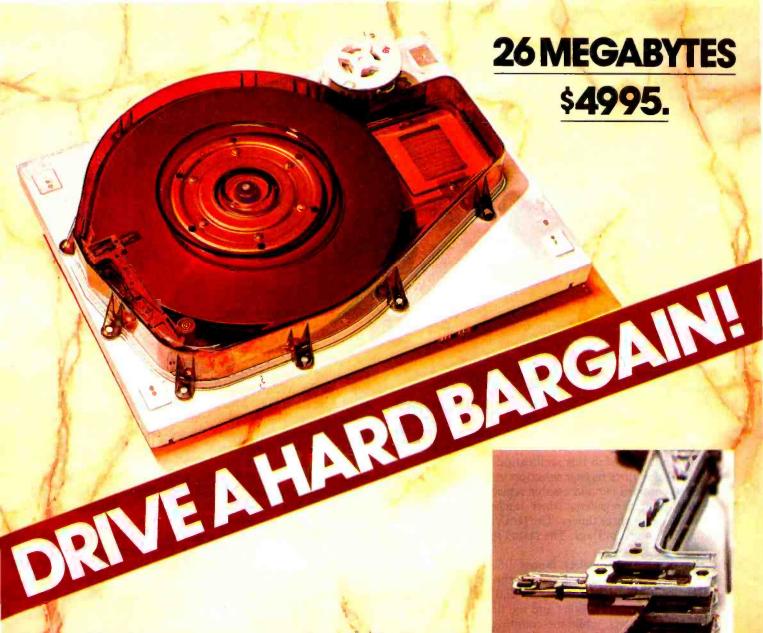

Suddenly, S-100 microcomputer systems can easily handle 100 million bytes. Because Morrow Designs™ now offers the first 26 megabyte hard disk memory for S-100 systems—the DISCUS M26™ Hard Disk System.

It has 26 megabytes of useable memory (29 megabytes

unformatted). And it's expandable to 104 megabytes.

The DISCUS M26™ system is delivered complete a 26 megabyte hard disk drive, controller, cables and operating system—for just \$4995. Up to three additional drives can be added, \$4495 apiece.

The DISCUS M26™ system features the Shugart SA4008

Winchester-type sealed media hard disk drive, in a handsome metal cabinet with fan and power supply.

The single-board S-100 controller incorporates intelligence to supervise all data transfers, communicating with the CPU via three I/O ports (command, status, and data). The controller has the ability to generate interrupts at the completion of each command to increase system throughput. There is a 512 byte sector buffer on-board. And each sector can be individually write-protected for data base security.

The operating system furnished with DISCUS M26™ systems is the widely accepted CP/M\* 2.0.

See the biggest, most cost-efficient memory ever introduced for S-100 systems, now at your local computer shop. If unavailable locally, write Morrow Designs,™ 5221 Central Avenue, Richmond, CA 94804 Or call (415) 524-2101, weekdays 10-5 Pacific Time.

\*CP/M is a trademark of Digital Research.

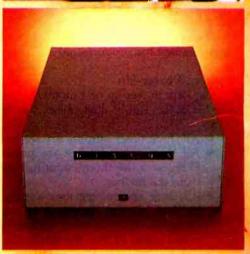

Thinker Toys

| Regi  | ster<br>ct inp | uts           | Operations                                             |                       |
|-------|----------------|---------------|--------------------------------------------------------|-----------------------|
| RS2   | RS1            | RS0           | $R/\overline{W} = 0$                                   | $R/\overline{W} = 1$  |
| 0     | 0              | 0             | CR2 bit 0 clear: Write CR3<br>CR2 bit 0 set: Write CR1 | No operation          |
| 0     | 0              | 21-1          | Write CR2                                              | Read status register  |
| 0 0 0 | 10.1           | 0             | Write M buffer register                                | Read M of counter 1   |
| 0     |                |               | Write L of latch 1                                     | Read L buffer registe |
| 1     | 0              | 0             | Write M buffer register                                | Read M of counter 2   |
| 1 3   | 0              | Editor E      | Write L of latch 2                                     | Read L buffer registe |
| 1     | 1              | 0             | Write M buffer register                                | Read M of counter 3   |
| 1     | 1              | 1 1 1 1 1 1 1 | Write L of latch 3                                     | Read L buffer registe |

Table 1: Register selection in the MC6840 programmable-timer module.

pendent timers, it is possible to control three different AC circuits.

Each timer in the MC6840 also has its own externalclock input (pins  $\overline{C1}$ ,  $\overline{C2}$  and  $\overline{C3}$ ) for use when timer-counting frequencies different from that of the microprocessor clock are needed. The external-clock inputs are not needed in this application.

Table 1 describes register selection in the MC6840. The MC6840 contains ten addressable registers. Nine of these are the control registers, timer latches, and counting registers for the three timers. The tenth is a status register containing interrupt flags. The status register will not be used.

The three register-select inputs RS0, RS1, and RS2 should normally be connected to the microcomputer's low-order address lines A0, A1, and A2 respectively. Because the control registers and the timer latches are all write-only registers, while the counting registers and the status register are all read-only registers, the R/W input in effect serves as a fourth register select line. This feature precludes the use on MC6840 registers of any MC6800 processor instructions that operate directly on memory. Examples of such instructions are INC (increment), DEC (decrement), and CLR (clear).

The next section examines in detail how the MC6840 is programmed for proportional AC phase control.

#### System Power-Up

A system power-up or a momentary low-logic level on the MC6840's RESET line causes the following actions:

- All three timer outputs are set low.
- All three timer latches are preset to hexadecimal FFFF, and the three counting registers are loaded from the latches.
- All three control registers are cleared, except that bit 0 of control register 1 is set. Setting this bit causes all three counting registers to be held in their preset state, so that the timers do not run.

#### Timer Initialization

The MC6840 is a versatile device with several

operating modes. This application requires that each timer in the MC6840 be configured for single-shot dual 8-bit operation. The MC6840 is initialized for this application by loading hexadecimal B6 into control register 3 (CR3), hexadecimal B7 into control register 2 (CR2), and hexadecimal B6 into control register 1 (CR1).

The order in which these registers are loaded is important. Control registers CR3 and CR1 share a single address space, with bit 0 of CR2 selecting whether control register CR3 or CR1 is accessed (CR2 bit 0 cleared selects CR3: CR2 bit 0 set selects CR1).

For example, if control registers CR3 and CR1 share address hexadecimal 8000 and CR2 occupies address 8001, then (recall that CR2 bit 0 is cleared on system power-up or RESET) an appropriate initialization sequence is the following sequence of MC6800 instructions:

| LDA A<br>LDA B          |        | Control word for CR3 and CR1<br>Control word for CR2  |
|-------------------------|--------|-------------------------------------------------------|
| STA A<br>STA B<br>STA A | \$8001 | Configure timer 3 Configure timer 2 Configure timer 1 |

#### Loading the Timer Latches

With the MC6840 initialized and the program running, the brightness of each lamp is controlled by the number stored in its associated timer latch. If not disturbed, these numbers remain unchanged, and the lamps glow with constant brightness. To change the brightness of any lamp, it is necessary only to load a new number into its timer's latch.

It is important that the two bytes of each timer latch be loaded in the proper order. Although table 1 may lead you to believe that the most significant bytes of the three latches have three different addresses, in reality these three addresses lead to a single 8-bit buffer. To load a particular latch, this buffer register must first be loaded with the most significant byte. Then, when the least significant byte is loaded into space L of the latch, the buffer's contents are automatically transferred to the latch's space M.

# MICROTEK

SO RELIABLE WE GIVE YOU

# 

# DAYS WARRANTY

# TOTAL PEACE OF MIND.

We are publices people, just like you. We wouldn't stick our neck out unless we were carrein we could back our claims and promises to the last letter, we wouldn't offer a legally binding long-term warranty on our Microtek MT-80, unless we were positive of its solid reliability.

We are sure that our versatile, alphanumeric line printer will provide you consistent, dependable performance. This is why we give you, not the usual 90-days in fine print, but an incredible 365-days warranty. We stand behind every product we make.

# LOADED WITH INNOVATIONS

- 40, 80 or 120 columns (software selectable)
- Non-thermal paper, pin feed
- 125 CPS, 70 lines per minute
- 9 × 7 dot matrix
- Vertical format unit
- 96-character ASCII (upper and lower case)
- Adjustable forms width to 9½"
- Parallel, serial (RS-232C), and IEEE-488 interfaces available

MICROTER

...

RELABILITY

OUR UNIT PRICE

\$750. Parallel

\$835. Serial (RS-232C)

\$895, IEEE-488

For more Information contact: MICROTEK, Inc.

7844 Convoy Court San Diego, CA 92111 Tel. (714) 278-0633

Tel. (714) 278-0633

Circle 40 on inquiry card.

For example, suppose the three timer latches occupy hexadecimal addresses 8002 through 8007, and are assigned as follows:

M1: 8002 L1: 8003

M2: 8004 L2: 8005

M3: 8006 L3: 8007

If you wish to load M1, M2, and M3 with new delay numbers DELAY1, DELAY2, and DELAY3 but leave L1, L2, and L3 unchanged with hexadecimal 1E stored in each, the program sequence that would accomplish this is:

LDA DELAY1 Α LDA В #\$1E STA \$8002 Α STA В \$8003 LDA A DELAY2 STA \$8004 Α STA B \$8005 LDA A DELAY3 STA Α \$8006 STA В \$8007

It is important to understand that, even though L1, L2, and L3 remain constant, it is not possible to avoid reloading a latch's least significant byte each time you want to change its most significant byte. There is no other way to access the most significant bytes of the timer latches.

Controlled Fading

Proportional AC phase control is most interesting when it is used to fade lamps on and off at controlled rates. This has application to theatrical lighting control, planetarium operation, and control of multiple projectors in a slide show.

Controlled fading may be accomplished by using a program-timing loop to slowly increment or decrement a delay number toward some final value set by the program. The fading stops when the final value is reached. Fading up or down resumes when the program sets a new final value.

The basic timing element can be either the microprocessor's clock or a 120 Hz interrupt signal produced by the synchronizer. Of these two choices, I prefer the latter, simply because it is much slower and therefore easily used to achieve slow fading rates.

But even 120 Hz is too fast. If the delay number is decremented 120 times per second, a lamp fading from complete darkness (DELAY = FF) to full brightness (DELAY = 00) will do so in only 2.1 seconds.

An intermediate register is needed, one which may be incremented or decremented 120 times per second and the carry or borrow generated is used to increment or decrement the delay number.

Summary

You have been introduced to the basic principles of proportional AC phase control; seen how a triac is used for this purpose and how a programmable timer may be used to drive the triac; and looked closely at the Motorola MC6840 programmable timer module configured for this application. A method of using a program timing loop to slowly fade a lamp up and down in brightness has been outlined. You now have all the information necessary to try this on your own.

In part 2 of this article I shall create a program and circuit example on the Heathkit ET-3400 microprocessor trainer that will perform the lighting control functions discussed so far.

# GIVE YOUR APPLE **VISION** FOR CHRISTMAS!

The DS-65 Digisector® opens up a whole new world for your Apple II. Your computer can now be a part of the action, taking pictures to amuse your friends, watching your house while you're away, taking computer portraits . . . the applications abound! The DS-65 is a random access video digitizer. It converts a TV camera's output into digital information that your computer can process. The DS-65 features:

- · High resolution: 256 X 256 picture element scan
- . Precision: 64 levels of grey scale
  - · Versatility: Accepts either interlaced (NTSC) or industrial video input
    - . Economy: A professional tool priced for the hobbyist

The DS-65 is an intelligent peripheral card with on-board software in 2708 EPROM. Check these software features:

- Full screen scans directly to Apple Hi-Res screen
- Easy random access digitizing by Basic programs
  Line-scan digitizing for reading charts or tracking objects
  Utility functions for clearing and copying the Hi-Res screen

Let your Apple see the world!

DS-65 Price: \$349.95 Advanced Video FSII Camera Price \$299.00 SPECIAL COMBINATION PRICE: \$599.00

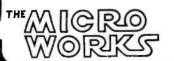

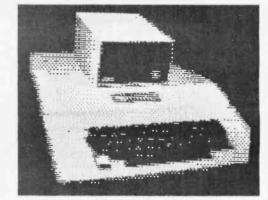

APPLE SELF-PORTRAIT

P.O. BOX 1110 DEL MAR, CA 92014

# TARBELL VDS-III Vertical Disk Subsystem

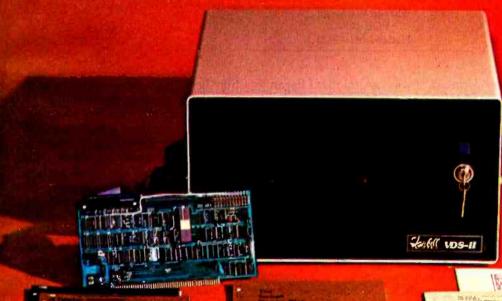

### SYSTEM INCLUDES:

- 2 Siemens 8" Disk Drives1 Cabinet with Fan and Power Supply.
- 1 Tarbell Floppy Disk Interface, assembled & tested.
- 1 CP/M Disk Operating System.
- 1 Tarbell BASIC
- All Cables and Connectors.
- Complete User Documentation.
- Fully factory assembled and tested.

VDS-II Single Density . . . \$1888 VDS-IID Double Density \$1999

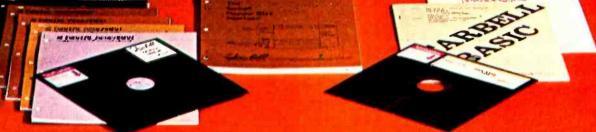

# TARBELL DOUBLE DENSITY INTERFACE FOR 8" FLOPPY DISK

Under Tarbell Double-Density CP/M, single and double density disks may be intermixed. The system automatically determines whether single or double density is in place.

- Software select single or double density
- Phase-locked-loop and write precompensation for reliable data recovery and storage.
- On-board phantom bootstrap PROM is disabled after bootstrap operation so all 64K memory address space is available to user.
- DMA in single or double density permits multi-user operation
- Extended addressing provides 8 extra address bits, permitting direct transfers anywhere in a lo megabyte address range.
- Select up to 4 drives, single or double-sided,
- New BIOS for CP/M included with interface on singledensity diskette.

Double Density Interface only, assembled & restendant, s425.

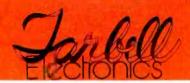

950 DOVLEN PLACE • SUITE B • CARSON, CALIFORNIA 90746 (213) 538-4251 • (213) 538-2254

# A Furnace Watchdog

Theron Wierenga POB 2007 Holland MI 49423

Having recently moved into a new home and being a home computer enthusiast, I naturally began looking for an application for my homebrew microcomputer. During the big snowstorm of January 26, 1978, I was snowed in for four days. This situation encouraged the development of several ideas.

With forty-eight km (thirty mile) per hour winds producing 1.8 to 2.4 m (six to eight foot) snowdrifts alongside of the house, and with emergency food source information being broadcast on the local radio

station, it was natural that I began to think about the heating system in the house. During a conversation with my wife several questions arose, and we dug out an information booklet that had been supplied with the furnace. We also began to record the furnace on-off cycles.

More questions arose. How long was the burner on? What were the cycle times? How much gas did it burn per cycle, and what was the cost of this gas? What would be the effect if I used my fireplaces for heating? How much would additional insula-

tion help, and did it really help to turn the thermostat down at night?

It became obvious that the only way to answer these questions would be to monitor the burner cycles of the furnace on a continual basis. This seemed to be an ideal task for my homebrew 8080A microcomputer. By the time the storm had ended, my notebook contained schematic diagrams of all the additional circuitry that would be needed to interface the furnace burner to the computer, and the first drafts of the necessary software were written.

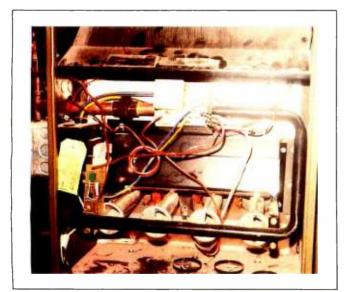

Photo 1: Interior of the gas furnace. The computer interface circuit board is at the lower left, just to the right of the light green paper tag. The gas solenoid is slightly above the center of the photograph.

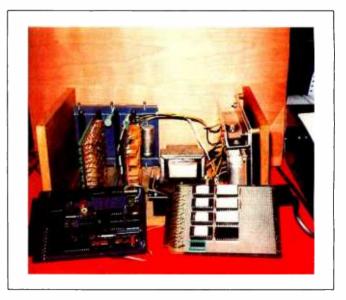

Photo 2: The author's homebrew 8080A-based microcomputer system. Two circuit boards of interest have been removed from the card cage and are displayed in the foreground. The real-time clock and cassette interface board is on the left; the programmable read-only memory board is on the right.

#### About the Author:

Theron Wierenga is a thirty-four-year-old assistant principal at Muskegon High School where he formerly taught physics and computer science. His undergraduate degree in physics is from Hope College, Holland MI. His master's degree is in educational leadership from Western Michigan University.

He has worked during summers at Brookhaven National Laboratory, and for the PLATO group at the University of Illinois at Urbana.

His recreational interests are early US postal history and electronics. He has designed and built many electronic projects, including a homebrew 8080A computer system and an Altair 8800 system. He is presently working on a Mite printer mechanism for a hard copy I/O device. His primary enjoyment comes from building hardware.

# Computer

The microcomputer which was used is unique. It was assembled between May 1977 and January 1978, and uses the 8080A microprocessor. The circuitry was packaged on four 4½ by 6 inch (11.43 by 21.24 cm) wire-wrap boards joined by a motherboard using standard 44-pin double readout edge connectors on 0.156 inch (0.402 cm) centers. The four boards consist of:

8080A central processor, bus drivers, and a serial I/O (input/output) port using the Intel 8251 programmable communication interface.

4 K byte programmable memory using 21L02-type static memory devices.

8 K byte programmable read-only memory using Intel 2708 circuits.

Real-time clock, Kansas City format cassette interface, and a parallel I/O port.

After some effort and a little hair pulling, it was possible for me to squeeze a copy of Processor Technology's 5K BASIC into six 2708-type programmable read-only memories. A monitor (which resides in another 2708) contains routines to load memory, display memory, jump to a specified address, and begin program execution. The monitor can also fill blocks of memory, move blocks of memory, set the real-time clock, read the real-time clock, print the current time on the terminal, record programs on cassette, and play back programs from cassette.

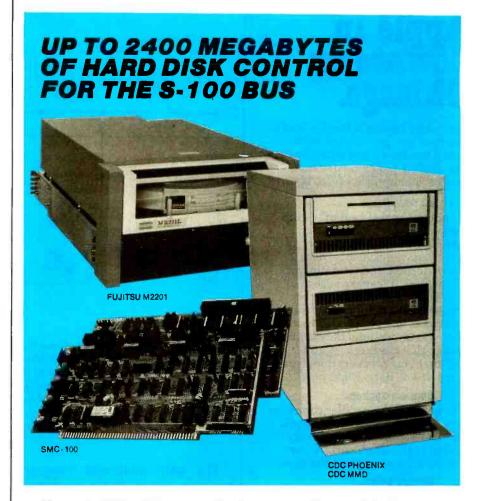

Konan's SMC-100 is versatile, fast, cost efficient. It's the disk controller that brings S-100 bus micro computers together with large capacity hard disk drives.

## Versatile

Interfaces S-100 bus micro computerswith all fixed or removable media disk drives with storage module (SMD) interfaces. Each Konan SMC-100 will control up to 4 drives ranging from 8 to 600 megabytes per drive, including most "Winchester" type drives. Up to 2400 megabytes of hard disk per controller! And you can take your pick of hard disk drives: Kennedy, Control Data, Fujitsu, Calcomp, Microdata, Memorex, and Ampex, for example.

#### Fast

SMC-100 transfers data at fast, 6 to 10 megahertz rates, with full onboard sector buffering and sector interleaving, and a DMA that's faster than other popular S-100 DMA controllers

## Cost efficient

SMC-100 is priced right to keep your micro computer system micro-priced. It takes advantage of low-cost-permegabyte disk drive technology to make the typical cost less than \$80 per megabyte.

The OEM/Dealer single quantity price is only \$1650, with driver ROM option. Excellent quantity discounts are available.

# SMC-100 availability:

Off the shelf to 30 days in small quantities. (Complete subsystems are on hand for immediated delivery.)

Konan has the answers. Talk to them today. Call direct on Konan's order number: 602-269-2649. Or write to Konan Corporation, 1448 N. 27th Avenue, Phoenix, Arizona 85009.

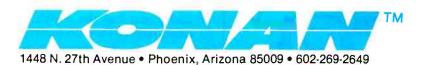

# Pick your Apple in downtown Chicago.

Mail order buying is fine for books. But here you get to work with actual machines, feel what they're like, make a hands-on decision, and get instant delivery, to boot.

# No waiting.

As one of Apple Computer's top national dealers, we maintain a complete stock of hardware, software, courteous help, service when needed, and total support all the time. We make sure your new computer works right before you take it home, that the interfaces and peripherals work, that you understand the documentation, that the bugs are gone, and that you get everything you want. It's all here. Right now.

# English spoken.

We speak all the popular computer languages, except gobbledegook. We also happen to be especially skilled at the language of value. For your home or your business.

### Money talks.

For instance, this month's special is an entire Apple II Plus "Business Manager's System" (Apple II is a trademark of Apple Computer, Inc.) for the price of the hardware alone. It means you get the Apple II Plus computer with 48K of RAM, two disk drives, a 9" video monitor, a Centronics 779 printer and controller, plus all the top-quality turn-key business software in the "Controller" package, regularly \$625. The whole \$4,995 value is yours for just \$4,370!

## REM PLENTY MORE.

In fact, you could think of all the Apple II hardware and software advertised elsewhere in this publication as a kind of catalog for our comfortable new store. Then come on in and check it all out in person. (Too bad if you don't live in Chicago or the suburbs. Come on vacation.) 106 E. Oak St., Chicago, Ill. 60611 (312) 337-6744.

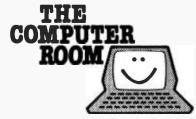

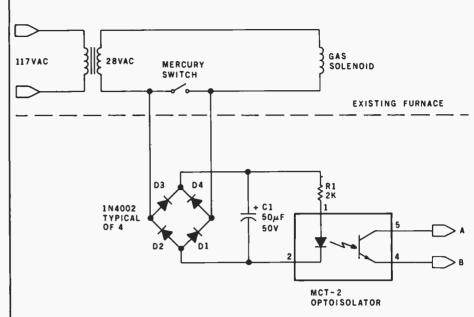

Figure 1: Electronic circuit that allows the computer to tell whether the furnace burner is on or off. The mercury switch is contained in the thermostat, and is connected in series with the gas solenoid and a source of 28 VAC electricity. The voltage difference between the contacts of the mercury switch is 28 VAC when the switch is open (when the furnace burner is off), and 0 VAC when the switch is closed (when the burner is on). When the furnace is off, the phototransistor in the optoisolator conducts in its saturated mode. When the furnace is on, the phototransistor does not conduct.

The only additional necessary hardware was a simple interface to the furnace that the computer could read to determine whether the burner was on or off.

# Monitoring Hardware

The only information from the furnace needed by the computer is whether the burner is on or off. This could be supplied to the processor through 1 bit of a parallel input port. Since the computer has a real-time clock, it can then calculate the length of time the burner is on and the amount of gas used. I timed the gas meter over several long periods and found that the furnace took seventeen seconds to burn a cubic foot (28.32 liters) of gas. This measurement was confirmed by figures supplied by the manufacturer of the furnace.

Figure 1 shows how I obtained the one logical bit of information (on or off) from the furnace circuitry. The gas solenoid is connected to a 28 V AC source by the mercury switch in the thermostat. The bimetallic coil in the thermostat tips the switch on as the room temperature decreases, and tips it off as the temperature increases. The contacts of the mercury

switch show 28 VAC when open (furnace burner off) and 0 VAC when closed (burner on).

When the burner is off, the 28 V AC signal is passed to a bridge rectifier made of diodes D1 thru D4. The pulsed DC current is smoothed by capacitor C1 and flows through the light emitting diode (LED) in the optoisolator (OPTO-1), saturating the phototransistor. When the mercury switch closes, no current flows through the LED, and the phototransistor will be in the nonconducting state.

If you have a parallel input port available (actually only one bit of an 8-bit port is needed), you need only connect point A of the circuit to the input of the least-significant bit (LSB) of the port and point B to the system ground. A 1000 ohm pull-up resistor to the +5 V supply should also be connected to the input. A twisted pair of wires can be used to connect the circuitry in the furnace with the input port on the computer.

My computer did not originally have a parallel input port, so I had to construct a simple one with a minimum of parts. Referring to figure 2, an 8T95 three-state buffer was

# MicroDaSys Software<sup>TM</sup> -CP/M<sup>TM</sup> Compatible

The Pencil Sharpener<sup>TM</sup> - Now with subscripts and superscripts! The form letter merge utility for the Electric Pencil II<sup>TM</sup>. \$195. Order Code: PS1.

Osborne Accounting Packages, Complete CBASIC II source diskettes of the best accounting software at the lowest price. Accounts Payable, Receivable, Payroll and General Ledger. \$99 each. Order Codes: APO ARO PCO GLO

6800 and 6809 Cross Assemblers for 8080 and Z80 CP/M Systems. Full Mnemonic assemblers with complete options specification and output formatting, \$89 each. Order Codes: ASM68, ASM69.

For all software specify format: 8", 5" North Star, 5" Micropolis.

# We Need Your Help!

An International Company Called Micro-

DaSys has designed a dynamite solution for the small businessman seeking a computer. We call it the "millie" IM. It's a system that combines the absolute best business software available with fast, dependable hardware

The "millie" is the smartest buy a small business can make. It comes with the most powerful accounting, word processing and applica-tions software available. And to take advantage of that power, the "millie" uses the S-100 bus, eight inch disk drives and the universal CP/M‡ operating system. It can be programmed in BASIC, FORTRAN, Pascal and dozens of other languages. Best of all, "millie" prices start at under \$3000. The one illustrated includes a reproduction-quality printer and full accounting and word processing software for just \$6995. "Millie" has been in use for over a year in the U.S. Europe, South America and Australia. It is a proven design, regularly updated as the state-of-the-art ad-

But an international company can't knock on doors. Without branch offices in every city of the US (and the world) we have the same problem as dozens of other computer manufacturers. We simply can't contact all of the small businessmen who could benefit from our "millie". That's where you come in.

We seek your help. Sell our "millie" as a complete, integrated system to your neighborhood businesses, universities, writers and other professionals. If you're reading this magazine you probably have all the expertise required to demonstrate and sell-'millies". All that's really required is the motivation to seek out prospective customers and the ability to present "millie's" features to them in a way most understandable to them. Put us in your customer's place.

We offer you a piece of the exciting computer market, the chance to work with the most sophisticated software and hardware available, and best of all, a handsome commission and no minimum purchase requirements (not even one!)

It's easy to sell "millies". You will be supported by an international advertising campaign, a dependable system made by a well known manufacturer, and the best documentation available. All you need is the enterprise to seek out new customers and provide them with the support they need (perhaps earning your own consulting fees) during and after installation. We will even supply you with potential sales leads in your area — Reader Service Questionaires, Direct Mail Inquiries, and Telephone Responses. These are peole who want you to sell them a "millie"! All you need to

You've got nothing to lose! There are absolutely no strings, no minimum purchases, no special degrees or instruction required, no retail store necessary. All that is required is the sincere desire to earn money selling our computers. Join the fascinating field of computer sales now. The market is ready if you are! Write or call today for your introductory sales package and complete info.

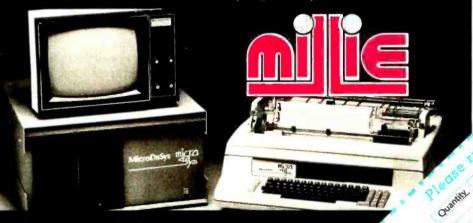

for distribution in the Netherlands contact Computer Programming Interantional BV Burg Penstraat 3, Postbus 288, 3740AG Baarn, Holland

# CP/M is a registered trademark of Digital Research Corp

Circle 45 on inquiry card.

# MicroDaSvs S-100 **Products**

8P2SM I/O Card. Eight 8-bit parallel I/O ports with handshaking, one serial RS-232 I/O port, one modem I/O port. Kit \$149, Assembled \$199. Order Codes 8P2SMK, 8P2SMA.

MD690a S-100 6800 CPU card, 10K PROM space, 1K RAM, 2400 baud cassette interface, 2 Parallel I/O Ports. Kit \$198, Assembled \$258. Order Codes: MD690aK, MD690aA

# New!

ColorMaster™ 80 × 25 Full Color Memory-mapped Video Board. Kit \$399, Assembled \$499. Order Codes: CMK, CMA.

4P4S I/O Card. Four 8 bit parallel I/O ports with handshaking, four serial RS-232 or TTL I/O ports. Kit \$199, Assembled \$249. Order Codes: 4P4SK, 4P4SA.

**Super Z**<sup>TM</sup> - The amazing system on a board. Z80 Processor, two parallel I/O ports, serial RS-232 I/O port, counter/timer, 2708/2716 EPROM, and 48K Dynamic Ram -All on one card! Assembled only \$950, Order Code: SZ. Manuals for hardware and software are \$15, creditable towards purchase.

# 6809! **Single Board Computer**

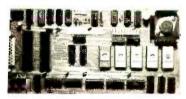

# S-100 Compatibility. 6809 Computability

- RS-232 level shifters 1K RAM
- 10K PROM space 20 I/O lines
- Parellel keyboard input
- Memory-mapped video firmware
- Fully S-100 compatible (including 8080 type I/O)
- MONBUG II monitor included
- 2400 baud cassette interface

# \$299 Assembled \$239 Kit

Order Codes: MD690bA MD690bK

Micro Days P.O. Box 3053 Los Inches Canadas Usa

Figure 2: A simple input port that can be used to transfer one bit of information concerning the furnace status to the computer. The address of this input port is hexadecimal 0D, determined by the eightinput NAND gate and the inverter.

| Number                          | Туре                                        | +5 V                       | GND              |
|---------------------------------|---------------------------------------------|----------------------------|------------------|
| IC1<br>IC2<br>IC3<br>IC4<br>IC5 | 8T95<br>74LS30<br>74LS00<br>74L04<br>74LS02 | 16<br>14<br>14<br>14<br>14 | 8<br>7<br>7<br>7 |

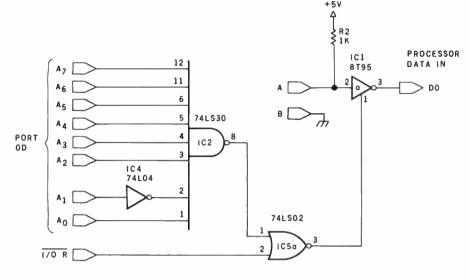

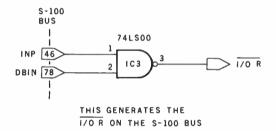

**Listing 1:** The "watchdog" program, written in Processor Technology 5K BASIC. Once started, this program loops continuously, monitoring the status of the furnace and printing summary data as required. A flowchart is shown in figure 3.

```
10 REM = FURNACE WATCHDOG
12 REM - TO BE STARTED WITH FURNACE OFF
20 DIM M2(12)
22 I9=0:J9=0:G2=.21149
26 PRINT"INPUT MONTH, DAY"
28 INPUT M9.D9
30 PRINT"LAST DOLLAR TOTAL"
35 INPUT K
40 PRINT; PRINT
41 REM - GET TIME
42 GOSUB 600
43 S2=S
44 REM - STORE # DAYS IN MONTHS
45 FOR C=1 TO 12
46 READ M2(C)
48 DATA 31,28,31,30,31,30,31,31,30,31,30,31
49 NEXT C
50 L=0
55 REM - LOOP TO READ INPUT PORT 14
50 T=0
70 FOR C=1 TO 10
80 Z=CALL(12074)
```

Listing 1 continued on page 80

used, as the data bus in the computer is bidirectional. A 74LS30 8-input NAND gate and a single inverter decode the input port address, which is 0D hexadecimal or thirteen decimal. The  $\overline{I/O}$  R signal from the Intel 8228 bus driver gates the input signal onto the bus. This  $\overline{I/O}$  R signal can be duplicated in an S-100 bus machine by NANDing the input instruction (INP) signal from pin 46 together with the DBIN signal on pin 78.

## Real-Time Clock

Before I begin to describe the software used, a few words about the real-time clock will be useful. The real-time clock that is used is my own design, and is unique to this computer. Any type of real-time clock could be used in the system. It makes no difference whether or not it uses extensive hardware, software timing loops, interrupts, etc- as long as the processor can obtain the time upon request and be able to convert this into the time of day in absolute daily elapsed seconds (ie: time of day 00:00:00 equals 0 seconds, time  $02:03:04 \text{ equals } 2 \times 3600 + 3 \times 60 +$ 4 = 7384 seconds and time 23:59:59 equals 86,399 seconds). A subroutine is used in the BASIC program (in listing 1) beginning at line 600 to derive the absolute time in seconds from the twenty-four-hour real-time clock. Regardless of the type of realtime clock you use, some sort of subroutine will be necessary to calculate the time in absolute seconds. It is also very convenient to have a routine that prints out the current time in traditional form on your terminal.

#### Software

The main program used by this system (listing 1) is written in BASIC. The BASIC interpreter used is Processor Technology's 5K BASIC. Simply stated, the program continually monitors the furnace burner's state, and each time it shuts off, the computer prints out a line of information on the furnace's last burn cycle. A burn cycle is defined as the interval between two burner-off events.

To eliminate errors induced by switch bounce, ten read operations are done in sequence from the input port. If all of the ten inputs represent the same on or off state, then the pro-

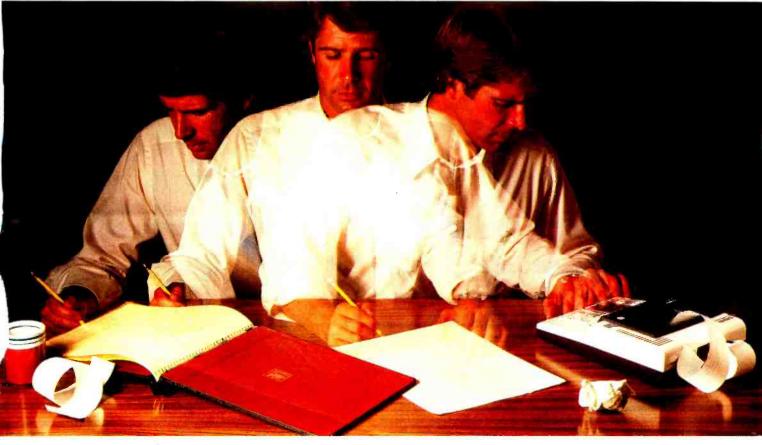

# Solve your personal energy crisis. Let VisiCalc™Software do the work.

With a calculator, pencil and paper you can spend hours planning, projecting, writing, estimating, calculating, revising, erasing and recalculating as you work toward a decision.

Or with the Personal Software "VisiCalc program and your Apple\* II you can explore many more options with a fraction of

the time and effort you've spent before.

VisiCalc is a new breed of problem-solving software. Unlike prepackaged software that forces you into a computerized straight jacket, VisiCalc adapts itself to any numerical problem you have. You enter numbers, alphabetic titles and formulas on your keyboard. VisiCalc organizes and displays this information on the screen. You don't have to spend your time

programming. Your energy is better spent using the results than get-

Say you're a business manager and want to project

your annual sales. Using the calculator, pencil and paper method, you'd lay out 12 months across a sheet and fill in lines and columns of figures on products, outlets, salespeople, etc. You'd calculate by hand the subtotals and summary figures. Then you'd start revising, erasing and recalculating. With VisiCalc, you simply fill in the same figures on an electronic "sheet of paper" and let the computer do the work.

Once your first projection is complete, you're ready to use VisiCalc's unique, powerful recalculation feature. It lets you ask "What if?", examining new options and planning for contingencies. "What if" sales drop 20 percent in March? Just type in the sales figure. VisiCalc instantly updates all other figures affected by March sales.

Circle 46 on inquiry card.

Or say you're an engineer working on a design problem and are wondering "What if that oscillation were damped by another 10 percent?" Or you're working on your family's expenses and wonder "What will happen to our entertainment budget if the heating bill goes up 15 percent this winter?" VisiCalc responds instantly to show you all the consequences of any change.

Once you see VisiCalc in action, you'll think of many more uses for its power. Ask your dealer for a demonstration and discover how VisiCalc can help you in your professional work and personal life.

You might find that VisiCalc alone is reason enough to own a personal computer.

VisiCalc is available now for Apple II computers with versions for other personal computers coming soon. The Apple II version requires a 32k disk system.

For the name and address of your nearest VisiCalc dealer, call (408) 745-7841 or write to Personal Software, Inc., 592 Weddell Dr., Sunnyvale, CA 94086. If your

favorite dealer doesn't already carry Personal Software products, ask him to give us

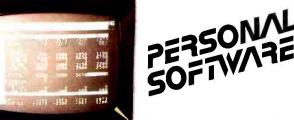

VislCalc was developed exclusively for Personal Software by Software Arts, Inc., Cambridge, Mass.

TM-VisiCalc is a trademark of

\*Apple is a registered trademark of Apple Computer, Inc.

```
Listing 1 continued:
90 T=T+Z
100 NEXT C
110 IF T=L THEN 60
120 IF T=10 THEN 160
130 IF T=0 THEN 210
140 GOTO 60
150 REM - GAS ON ROUTINE
160 GOSUB 600
170 G=S
180 L=10
190 GOTO 60
200 REM - GAS OFF ROUTINE
202 REN - DO CALCULATIONS AND PRINT OUT LAST BURN CYCLE
210 GOSUB 600
215 REM - HAS TIME CROSSED MIDNIGHT
220 IF GKS THEN 250
230 I=86400-G+S
240 GOTO 260
250 I=S-G
260 J=(1/1700)*G2
262 19=19+1
264 J9=J9+J
265 K=K+J
266 REM - HAS TIME CROSSED MIDNIGHT
268 IF S2<S THEN 274
270 D=86400-S2+S
272 GOSUB 500
273 GOTO 275
274 D=S-S2
275 R=(I/D)*100
280 Q=CALL(6262)
288 PRINT TAB(1), M9, "/", D9,
290 PRINT TAB(11), "On", INT((I/60)*100)/100, "Min.,"
292 PRINT TAB(27), INT(R*10)/10, "% of", INT((D/60)*100)/100,
294 PRINT TAB(43), "Min. cycle
                                  $",INT((J+.005)*100)/100,
296 PRINT TAB(65), "$", INT((K+.005) *100)/100
298 S2=S
300 GOTO 50
499 REM - MON/DAY UPDATE
500 D9=D9+1
510 IF D9<=M2(M9) THEN 560
520 D9=1
530 M9=M9+1
540 IF M9<13 THEN 560
550 N9=1
560 PRINT:PRINT:PRINT
565 PRINT"DAILY TOTALS -- On", INT((19/864)*10)/10,"2"
568 18=19/1700
570 PRINT TAB(16), "Cost is $", INT((18+G2)*100)/100
575 PRINT TAB(16), INT(18+10)/10, "CCF Used"
580 PRINT; PRINT; PRINT
585 I9=0:J9=0
590 RETURN
599 REN - FETCH TIME IN SEC.
600 D1=CALL(12032)
610 D2=CALL(12041)
620 D3=CALL(12047)
630 D4=CALL(12053)
640 D5=CALL(12059)
650 D6=CALL(12065)
660 M=(10*D1+D2)*60+(10*D3+D4)
```

Figure 3: Simplified flowchart of the watchdog program given in listing 1. Once started, the program loops continuously, checking the status of the furnace and printing summary data as required.

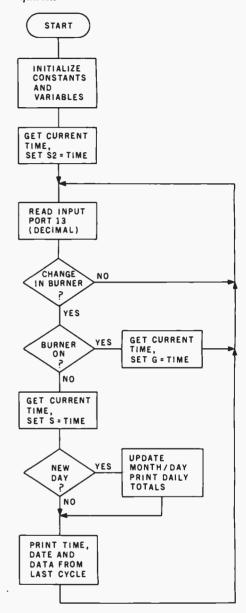

gram accepts this as a true indication of the burner's status. Figure 3 is a simplified flowchart of the program.

Essentially the program loops continually, looking for a change in the burner status. If there is a change, there are two different flow paths depending on whether the burner has just turned on or turned off. If the burner has just turned on, the current time is stored in the variable G. If it has just shut off, the current time and the value stored in G are used to calculate how long the burner was on and the percentage of time the burner

**680 RETURN** 

670 S=M+60+(10+D5+D6)

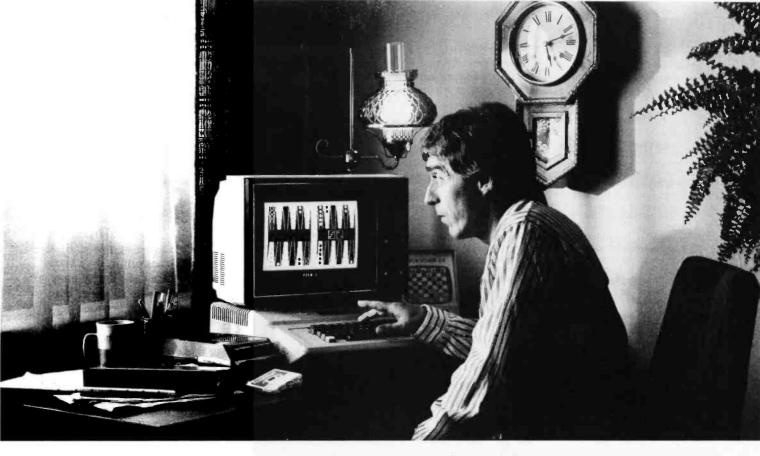

# Even at 5:12 a.m., it's hard to quit playing Personal Software™strategy games.

A quick game before turning in can become an all-night session when you load any of the Personal Software " strategy games into your Apple, PET\* or TRS-80.\* They'll challenge, teach and entertain you. And now there are two new games-Gammon Gambler' and Checker King' -joining Bridge Partner, Time Trek and the best-selling Microchess.

Gammon Gambler is a sure bet. With ten levels of skill,

you can begin a novice and become an expert. Whichever level you play, the computer moves so quickly you don't have to wait. The program follows U.S. tournament rules, and includes the doubling cube to spice up the game. Written for the Apple and PET by Willy

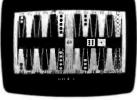

Gammon Gambler

Chaplin. Checker King-you probably forgot how much fun it is! If you move and change your mind, take it back and move again—without a peep from the computer. Play eight skill levels. Add and remove pieces. Save three board positions for later play. And solve three challenging checker puzzles. Written by Michael Marks for the Apple, PET and TRS-80.

Microchess, the most widely used personal computer chess program, is a nearly perfect chess opponent for the total novice or the advanced enthusiast. Written by Peter Jennings for the Apple, PET and TRS-80.

\*Apple is a trademark of Apple Computer, Inc.; PET is a trademark of Commodore Business Machines, Inc.; TR5-80 is a trademark of the Radio Shack Division of Tandy Corp. Circle 47 on inquiry card.

Bridge Partner. You against the computer in over 10 million different hands of contract bridge. You can even specify the hands' high card points. Written by George Duisman for the Apple, PET and Level II TRS-80.

Time Trek is easy to learn, difficult to master and impossible to forget. Take command of a starship in real-time action to make the galaxy safe again. PET version by Brad

Templeton. TRS-80 program by Joshua Lavinsky. Personal Software, Inc.,

also produces the VisiCalc' program (the software that's revolutionizing personal

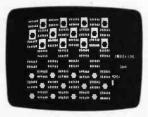

Checker King

computing), CCA Data Management System, the Vitafacts series and other exciting software for the Apple, PET and TRS-80.

Now that you've read about the Personal Software programs, go see a demonstration. For the name of your nearest Personal Software dealer, call (408) 745-7841 or write to Personal Software, Inc., 592 Weddell Drive., Sunnyvale, CA 94086.

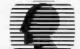

Table 1: Use of variables in the BASIC program of listing 1. The physical items of data represented by each variable are shown here. During leap years (such as 1980), the array M2 must be modified to reflect the greater number of days in the month of February.

Number of total seconds in the previous burner cycle, from last burner-off event to cur-D rent burner-off event

D<sub>1</sub> Most significant digit (MSD) of current time; number of tens of hours.

One digit of current time; number of units of hours

D3 One digit of current time; number of tens of minutes. **D4** One digit of current time; number of units of minutes.

One digit of current time; number of tens of seconds. D<sub>5</sub> Least significant digit (LSD) of current time; number of units of seconds.

D6 D.9

The current day of the month. Absolute daily elapsed time in seconds that the burner was on in the current cycle. G

G2 Cost of gas in dollars for 100 cubic feet (2832 liters).

Number of seconds the burner was on in the previous cycle.

Total number of units of gas used for the day, one unit = 100 cubic feet (2832 liters).

19 Accumulated number of seconds the burner has been on during the day.

Cost, in dollars, for the previous burner cycle.

J9 Accumulated cost of gas for the total day.

K Accumulated total cost of gas since the program was started.

Set to zero if the burner is currently off, set to ten if the burner is currently on.

Current time in minutes from 00:00:00. M

A subscripted array of twelve values containing the number of days in each month, ig-M2 noring leap years.

M9 The current month.

Percentage of time the burner was on during the previous burner cycle.

Absolute daily elapsed time in seconds from 00:00:00.

Time, in absolute daily elapsed seconds, that the burner was off in the previous cycle. The value returned by a machine language subroutine, set to zero if the burner is off and

to one if on.

was on during the last cycle. A calculation of the cost of the gas used is done, as well as the total running

cost. This information is then printed

Table 1 describes the physical data

out on the terminal.

PASCAL/M is an implementation of the Standard Pascal programming language designed by Niklaus Wirth.

PASCAL/M does all input/output and file manipulation via calls to CP/M. The file interface intrinsics were chosen to promote Pascal program transportability and to provide a bridge between CP/M and the Standard Pascal language definition. In selecting and defining extensions to PASCAL/M, heavy weight was given to compatibility with other existing Pascal implementations. Over 40 extensions to Standard Pascal support:

- Console Cursor Controls
- Type String
- Untyped files (for memory image I/O)
- Segment procedures (memory) sharing)
- String and Character procedures to support insertion, deletion and replacing of character data.

PASCAL/M provides single precision floating point (Type Real). Both integer (16 bit) and long integer (32 bit, 9 digit) arithmetic are supported. An optional version will support the AMD 9511A or the Intel 8231 math chips.

| AVAIL        | ABLE VERSIO | NS        |
|--------------|-------------|-----------|
| CP/M Type    | CPU Type    | Disk Size |
| 1.4          | 8080/85     | 8"        |
| 1.4          | 280         | 8"        |
| Cromemco     |             |           |
| CDOS         | 280         | 8"        |
| Northstar 2D |             |           |
| (Lifeboat)   | 280         | 5-1/4"    |
| 2.0          | 8080/85     | 8"        |
| 2.0          | 280         | 8"        |
| MP/M 1.0     | 8080/85     | 8"        |
| MP/M 1.0     | 280         | 8"        |

PASCAL/M requires 56K RAM and one floppy disk. The package includes diskette with P Code Compiler, Interpreter, and Runtime Library: Pascal User Manual and Report by Jensen and Wirth; and PAS-CAL/M User's Reference Manual. The cost is \$350. For manuals only \$35. Dealer inquires welcomed. Visa/MC.

\*CP/M is a trademark of Digital Research

2670 Cherry Lane Walnut Creek, CA 94596 Marketing (415) 938-2880

that the variables in the program represent. These descriptions should help in understanding the program's details.

There are eight places where the CALL function is used in the BASIC program. The CALL function branches to a machine language subroutine in the following way. An address (in decimal) is supplied as the argument, and program execution is transferred to that address. Any desired value to be returned to the BASIC program is put in the variable to the left of the equal sign by placing it in the HL register pair before returning from the subroutine. A RETURN instruction at the end of the machine language routine returns control back to the BASIC program. My machine language routines begin at hexadecimal address 2F00.

The CALL at line 80 simply reads input port hexadecimal 0D and returns either a logical zero or one to denote whether the burner is off or on, respectively.

The CALL at line 280 transfers control to a machine language routine that reads the real-time clock and prints the current time on the terminal in standard form. The variable Q is not used for any calculations, but rather just supplies the necessary syntax for the BASIC interpreter. A subroutine called TTOP, which resides at hexadecimal address 189D in the monitor, is used within this routine as well as in the machine language routines that begin at hexadecimal memory location 2F00. TTOP reads the real-time clock and stores the 6-digit time (as ASCII characters) beginning at hexadecimal memory location 2254.

The six CALLs beginning at line 600 are used to retrieve the individual digits of the current time of day from the real-time clock. The six digits are then used to calculate the absolute time of day in seconds.

The machine language subroutines are shown in listing 2 and are quite straightforward. The subroutines S1 through S6 each read a single digit of the time and return it to the BASIC program in the HL register pair. Subroutine S1 is always the first called, and the actual clock-read operation is done here just once. MASK is used to strip high-order bits from the ASCII character representation of

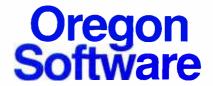

To the users of OMSI Pascal-1 for the PDP-11:

We are pleased to make available to you the new version (V1.2) of OMSI Pascal-1. V1.2 contains many enhancements and improvements, and you will find it easier to operate and even more reliable. The following overview outlines the most significant changes incorporated in the new version. For details, please ask for the V1.2 Language Specification and User's Guide(s).

Extended precision real arithmetic: a compiler switch causes all real calculations to be carried out with 15 digit precision (standard PDP-11 double precision four-word format). Extended precision is supported on all PDP-11 and LSI-11 processors, and on all operating systems. The precision of the library functions is also extended.

<u>Debugger</u>: the interactive debugger is now entirely Pascal-oriented, and is conversant with all user identifiers, types, scope rules, and the source program. The debugger has the capability, for example, to intercept a fatal error and display the last executed statements, or to accept and store commands for display of variables at a breakpoint.

<u>Profiler</u>: if you have ever wondered where your program spends its time, the <u>Profiler</u> can produce a listing and show you the number of times every line is executed.

<u>Fatal error recovery</u>: the system error procedure can be replaced by a Pascal-coded routine.

<u>Direct access files</u>: the procedure Seek(file, record) is a built-in procedure, and causes the file buffer to be positioned to any desired record.

File options: many enhancements have been made in file processing, allowing (for example) large buffers and spanned records on RSTS and RTll, and RSX file attributes including variable-length records. The RSTS file support uses 24-bit block numbers for RSTS V7 large file capability. All systems now support a full default filename when opening files.

 $\overline{\text{Fast MACRO}}$ : most of the compilation time is actually spent in MACRO and the linking loader. On RSTS systems, a new utility (MAC) performs both of these functions in one-third of the time.

<u>String package</u>: included with V1.2 is a set of procedures and functions for handling dynamic length character strings. The package is written for portability in Standard Pascal.

Order information: to OMSI Pascal-1 licensees in warranty or extended support, V1.2 is available for the cost of handling, media, and shipping; other parties please contact Anne Smith, Vice-president for Sales.

Yours truly,

Donald Baccus

Vice-president, Software Engineering.

on cas

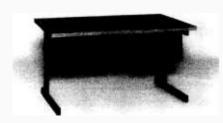

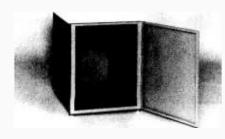

Computer terminals, business systems, lab components . . . they all need desks and enclosures. That's what we're all about. Computer Furniture and Accessories offers a standard line of furniture suitable for a wide variety of applications. Handsome, rugged, economical furniture in all shapes, sizes and colors. Basic models shipped from stock in days, not months. And we're nice people to deal with. What more could you ask for?

**Computer Furniture and** Accessories, Inc. 1441 West 132nd Street Gardena, CA 90249 (213) 327-7710

Listing 2: Machine language subroutines that are called by the BASIC program of listing 1, shown here in assembler for the 8080 processor. Routines S1 through S6 each read a single digit of the time from the real-time clock. The digit value is returned to the BASIC program in the HL register pair. S1 is always the first to be called, and the actual clock read operation is done only once. MASK strips the high-order bits from the ASCII character representation of the digit.

8080 NACRO ASSEMBLER, VER 2.0 ERRORS = 0 PAGE 1

```
: FURNACE WATCHDOG
                      WRITTEN BY T. WIERENGA, FEB. 1978
                      READ HOURS, MINUTES, SECONDS
  189D
                    TTOP
                           EQU
                                189DH
  2F00
                           ORG
                                 2F00H
 2F00
         CD9D18
                    S1:
                           CALL TTOP
                                             ; READ CLOCK
  2F03
         3A5422
                           LDA
                                 2254H
                                             ; STORE IN MEMORY
  2F06
         C3242F
                                              GET TENS HOURS
                           JMP
                                 MASK
  2F09
         3A5522
                    S2:
                           LDA
                                 2255H
                                             ; GET UNITS HOURS
  2F0C
         C3242F
                            JMP
                                 MASK
  2F0F
                    S3:
                                 2256H
         3A5622
                           LDA
                                             ; GET TENS MINUTES
  2F12
         C3242F
                            JMP
                                 MASK
                                             ; GET UNITS MINUTES
  2F15
         3A5722
                    S4:
                           LDA
                                 2257H
  2F18
         C3242F
                            JHP
                                 MASK
  2F1B
                                             ; GET TENS SECONDS
         3A5822
                    55:
                           LDA
                                 2258H
  2F1E
         C3242F
                            JMP
                                 MASK
  2F21
         3A5922
                    Sá:
                           LDA
                                 2259H
                                             ; GET UNITS SECONDS
  2F24
         E60F
                                 00FH
                    MASK:
                            ANI
  2F26
         6F
                            MOV
                                 L.A
                                             ; RETURN VALUE IN H,L
  2F27
         2600
                            NVI
                                 H,0
  2F29
         C9
                            RET
                    : READ INPUT PORT 13 (ODH)
                      O=FURNACE OFF, 1=ON
  2F2A
         DROD
                            IN
                                 13
  2F2C
         E601
                            ANI
                                             : LSB ONLY USED
  2F2E
         6F
                            HOV
                                 L,A
                                             ; RETURN VALUE IN H,L
  2F2F
         2600
                            IVH
                                 H, 0
         C9
  2F31
                            RET
                    END
NO PROGRAM ERRORS
8080 MACRO ASSEMBLER, VER 2.0 ERRORS = 0 PAGE 2
```

SYMBOL TABLE

\* 01

| A          | 0007   | В    | 0000   | C          | 0001   | T)        | 0002   |
|------------|--------|------|--------|------------|--------|-----------|--------|
| Ε          | 0003   | H    | 0004   | L          | 0005   | н         | 0006   |
| MASK       | 2F24   | PSW  | 0006   | <b>S1</b>  | 2F00 * | <b>S2</b> | 2F09 * |
| <b>S</b> 3 | 2F0F * | S4   | 2F15 * | <b>S</b> 5 | 2F1B * | Sá        | 2F21 + |
| SP         | 0006   | TTOP | 189D   |            |        |           |        |

!C B1B0

- :102F0000CD9D183A5422C3242F3A5522C3242F3A78
- :102F10005622C3242F3A5722C3242F3A5822C324BF
- :102F20002F3A5922E60F6F2600C9DB0DE6016F2606
- :022F300000C9D6
- :000000000

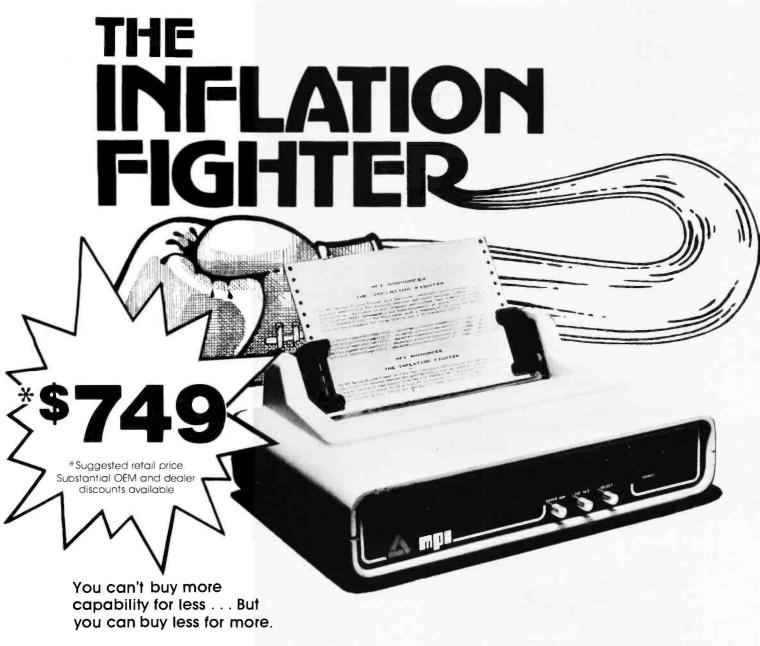

MPI presents the perfect answer to your inflation-riddled printer budget. THE MODEL 88T DOT MATRIX PRINTER. The first in a series of new full-capability low-cost printers designed specifically for the general use computer market. The Model 88T is a fully featured printer with a dual tractor/pressure-roll paper feed system and a serial or parallel interface. The tractor paper feed system provides the precision required to handle multi copy fanfold forms, ranging in width from 1 inch to 9.5 inches. For those applications where paper costs are important, the pressure-roll feed can be used with 8.5 inch roll paper. A long-life ribbon cartridge gives crisp, clean print without messy ribbon changing. The microprocessor controlled interface has 80, 96 or 132 column formating capability while printing upper and lower case characters bidirectionally at 100 characters per second.

With all of these features, **plus** quality construction, continuous duty print head and attractive styling, the Model 88T would easily sell at the competition's "under \$1000" (999.99) tag. But we are offering it for only \$749; this should make you happy and several hundred dollars richer.

Write for complete specifications and pricing information.

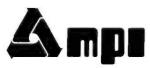

MICRO PERIPHERALS, INC. 2099 WEST 2200 SOUTH / SALT LAKE CITY, UTAH 84119 / (801) 973-6053

# **Televideo**

Microprocessor Based

Reverse Video Blinking, Underling Tabbing Numeric Keupad Standard Upper/Lower Case Standard Protected and Conversation Modes Lear Siegler Code Compatible Eight Different Editing Features One Page of Memory Standard Single Unit Price \$840.00 (Quantity pricing available) Add \$60.00 for Serial Printer Port Add \$60.00 for Second Page Memoru Add \$20.00 Shipping Illinois Residents Add Appropriate Sales Tax Send for additional information, check, money order or C.O.D. certified check to the address

...add the sound dimension to your system

below.

Soundboard Uses Two G1 AY 3-8910 LC's to Generate Sound **Effects Under Software Control** 

S-100 Bus Compatible

Breadboard Area Allows Easy Adaptation to any System

On Board Audio Amplifier

Four 8-Bit I/O Ports

I/O Addresses are Switch Selectable

PCB onlu. \$34.95

Send for additional information, check or money order to:

#### Ackerman Digital Systems, Inc.

110 North York Road • Suite 208 Elmhurst, Illinois 60126 Tel. 312-530-8992

Illinois Residents Add Appropriate State Sales Tax

**Table 2:** Example of the output produced by the BASIC watchdog program of listing 1.

| 01:50:25  | 2 / 22 | On 9.78 Min.,  | 3.4 % of 285.41 Min. cycle  | \$ .07       | \$ 3.27 |
|-----------|--------|----------------|-----------------------------|--------------|---------|
| 02:25:42  | 2 / 22 | On 11.23 Min   | 31.7 % of 35.43 Min. cycle  | \$ .08       | \$ 3.36 |
| 03:00:45  | 2 / 22 | On 11.31 Min., | 32.2 % of 35.06 Min. cycle  | \$ .08       | \$ 3.44 |
| 03:34:40  | 2 / 22 | On 11.51 Min., | 33.9 % of 33.91 Min. cycle  | \$ .09       | \$ 3.53 |
| 04:08:46  | 2 / 22 | On 11.45 Min., | 33.5 % of 34.1 Min. cycle   | \$ .09       | \$ 3.61 |
| 04:43:22  | 2 / 22 | On 11.65 Min., | 33.6 % of 34.58 Hin. cycle  | \$ .09       | \$ 3.7  |
| 05:18:22  | 2 / 22 | On 11.5 Min.,  | 32.8 % of 35.01 Min. cycle  | \$ .09       | \$ 3.79 |
| 05:53:31  | 2 / 22 | On 12.33 Min., | 35.1 % of 35.13 Min. cycle  | \$ .09       | \$ 3.88 |
| 07:23:36  | 2 / 22 | On 65.9 Min.,  | 73.1 % of 90.08 Min. cycle  | \$ .49       | \$ 4.37 |
| 09:56:08  | 2 / 22 | On 10.1 Min.,  | 6.6 % of 152.53 Min. cycle  | \$ .08       | \$ 4.45 |
| 10:35:23  | 2 / 22 | On 11.88 Min., | 30.2 % of 39.26 Min. cycle  | \$ .09       | \$ 4.54 |
| 11:16:10  | 2 / 22 | On 11.26 Min., | 27.6 % of 40.78 Min. cycle  | \$ .08       | \$ 4.62 |
| 12:00:01  | 2 / 22 | On 10.88 Min., | 24.8 % of 43.83 Min. cycle  | \$ .08       | \$ 4.7  |
| 12:44:40  | 2 / 22 | On 10.5 Min.,  | 23.5 % of 44.66 Min. cycle  | \$ .08       | \$ 4.78 |
| 13:33:57  | 2 / 22 | On 10.03 Min., | 20.3 % of 49.28 Min. cycle  | \$ .07       | \$ 4.85 |
| 14:25:37  | 2 / 22 | On 9.7 Min.,   | 18.7 % of 51.66 Min. cycle  | \$ .07       | \$ 4.93 |
| 15:27:48  | 2 / 22 | On 9.28 Min.,  | 14.9 % of 62.16 Min. cycle  | \$ .07       | \$ 5    |
| 16:32:27  | 2 / 22 | On 9.21 Min.,  | 14.2 % of 64.66 Min. cycle  | \$ .07       | \$ 5.06 |
| 17:27:30  | 2 / 22 | On 10.53 Min., | 19.1 % of 55.03 Min. cycle  | \$ .08       | \$ 5.14 |
| 18:17:55  | 2 / 22 | On 11.48 Min., | 22.7 % of 50.43 Min. cycle  | \$ .09       | \$ 5.23 |
| 20:43:56  | 2 / 22 | On 117.3 Min., | 80.3 % of 146.01 Min. cycle | \$ .88       | \$ 6.1  |
| 21:19:56  | 2 / 22 | On 14.43 Min., | 40 % of 36 Hin. cycle       | <b>5</b> .11 | \$ 6.21 |
| DAILY TOT | ALS On | 28 %           |                             |              |         |

Cost is \$ 3 14.2 CCF Used

each number to yield the binary value before it is returned to the BASIC program.

The input subroutine begins at hexadecimal memory address 2F2A. Only the least significant bit (LSB) of the byte input from input port 0D is used.

Some sample output from the mainline program is shown in table 2. Although a large amount of data is supplied by this program, it is difficult to visualize the trends in the daily consumption of gas without some additional analysis of the data. Therefore, a second BASIC program is used to produce a simple bar chart created. Each entry represents ten

of daily gas consumption.

The bar chart program appears as listing 3. Several sets of data, each consisting of three numeric values, are obtained from the "watchdog" program of listing 1. These data sets are entered into the DATA statements beginning at line 500. Each set is read as the variables H, M, and T, which are the hour and minute the burner shut off after each cycle, and the length of time it was on. The number of data sets should correspond to the number of burner cycles in the day being charted.

An array D of 144 entries is

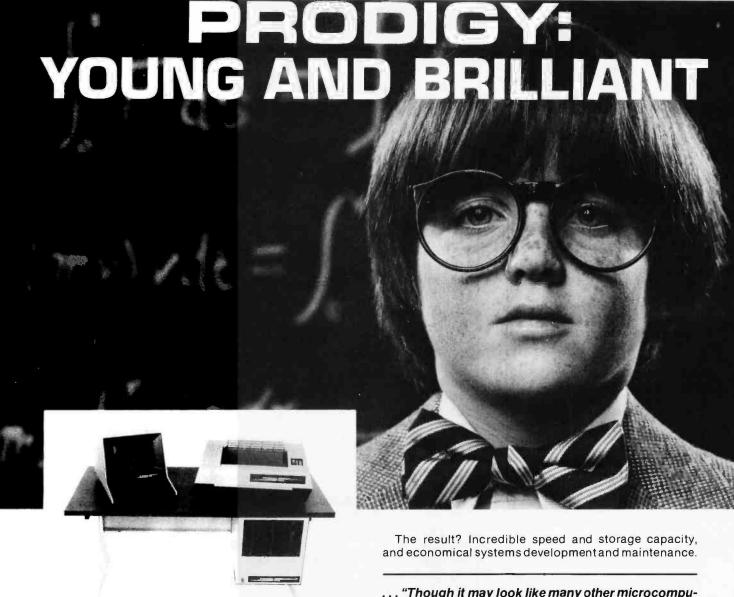

Every so often an individual is born exhibiting extraordinary talent at a very early age. Often, they rise above the multitude establishing themselves as masters in their fields. These individuals are called prodigies.

The Prodigy computer is so advanced, it clearly establishes itself as a master in the field of small business computing.

Modular design and single board construction mean reliability, expandability, and ease of service. But it is SOFT-WARE which truly sets Prodigy apart. Unlike other computers, software was a major design consideration rather than an afterthought. Prodigy utilizes a highly advanced operating system and the PROTEGE\* to provides some very impressive features:

- DATA BASE MANAGEMENT INDEXED FILES
- VIRTUAL CODE
- DATA COMPRESSION
- SPOOLING
- MULTI-TASKING

... "Though it may look like many other microcomputer systems - . . . Prodigy One literally speeds away from them." - . . . Max Schindler, Software Editor-ELECTRONIC DESIGN.

Your local Prodigy dealer maintains an extensive library of field proven application software. Available applications include General Ledger, Accounts Receivable, Accounts Payable, Payroll, Medical Billing, and a remarkable system for the Personnel Placement Industry. All are easy to use yet provide a level of sophistication unheard of in its price class. And Prodigy also does word processing!

Prodigy systems are supported by a nationwide organization of thoroughly trained, experienced professionals. Your Prodigy dealer is a SINGLE source for hardware, software and a level of service that continually insures effective, trouble free operation.

Speed, sophistication, and low cost; an incredible combination for a small business computer. Would you expect less from a prodigy?

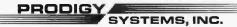

497 LINCOLN HIGHWAY ● ISELIN, N.J. 08830 ● (201) 283-2000

Prodigy's easy to use compiler-based small business applications development language. Prodigy also supports other popular languages such as FORTRAN, COBOL, BASIC, and PASCAL,

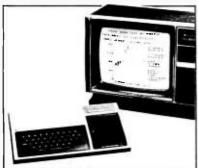

# AN OPEN LETTER ON THE TEXAS INSTRUMENTS TI-99/4 HOME COMPUTER

It's a fact that the new TI-99/4 is the most sought after home computer on the market today. However, the demand far exceeds the factory's ability to produce them, so they will be in short supply, for all dealers, for the foreseeable future.

As a practical and equitable solution, CTC has set up a priority shipping schedule for our customers.

Here's how it works.

You send us your order for a TI-99/4, with a \$150 deposit (cash or credit card). Upon receipt of your order and deposit, we record your name and the date it is received on our priority list, and send you a confirmation of its receipt and your position on the priority list by return mail.

As we receive our allocation of TI-99/4's we will ship them to our customers according to their position on our waiting list. Simply stated, it's First Come, First Served."

# Safeguards:

You may cancel your order any time upon 30 days written notice and receive a full refund of your \$150 deposit.

You may call us at any time and we will tell you your position on the list, and our best estimate of when you can expect delivery.

CTC'S DISCOUNT PRICE \$1099

The Computer People San Diego's largest Discount Computer & Calculator Store. 5560 Ruffin Road, San Diego, CA 92123 TI HOME COMPUTER PRODUCTS PHC004M TI-99/4 Home Computer \$150,00 s Deposit

Dual Cassette Cabit 6.95 Remote Controls (Pair) PHP1500 Speech Synthes COMMAND MODULES ID MODULES
Diagnostic
Demonstration
Early Learning Fun
Beginning Grammar
Number Magic
Video-Graphs
Home Financial Deci
Household Budget A
Wideo Chap PHM3000 PHM3001 PHM3002 ı 29.95 PHM3003 29.95 PHM3004 PHM3005 PHM3006 Videa Chess 69.95 PHM3010 TOTAL П Charge to my VISA MASTER CHARGE
Acct # Bank # Exp. I Signature: (Required if using credit card) Name Street or P.O.

**Listing 3:** BASIC program that prints bar graphs from data accumulated by the watchdog program of listing 1. An example of the output of this program is shown in figure 4.

```
100 REM - BAR CHART PRINTOUT FOR
110 REN - FURNACE WATCH DOG
120 REM
130 DIM D(144)
135 REN - SET ARRAY TO ZERO
140 FOR I=1 TO 144
150 D(I)=0
160 NEXT I
165 REM - READ TIMES
170 READ H, N, T
175 IF T=0 THEN 250
177 REM - CALCULATE PLACE IN ARRAY
178 REN - AND LENGTH OF TIME ON
180 X=H*6+INT((M/10)+.5)
190 T=INT((T/10)+.5)
200 IF T>0 THEN 220
210 T=1
212 REN - FILL ARRAY WHEN ON
220 FOR I=X TO X-T+1 STEP -1
230 D(I)=1
240 NEXT I
245 GOTO 170
250 RESTORE
252 GOSUB 400
254 REM - PRINT OUT ARRAY AS 144 BARS
255 FOR J=1 TO 144
258 REM - CR IF=0
259 REN - BAR IF=1
260 IF D(J)=0 THEN 300
270 FOR K=1 TO 30
280 PRINT"X"
290 NEXT K
291 REH - PRINT TIME ON LAST BAR
292 IF D(J+1)<>0 THEN 300
294 READ H,N,T
            ",H,"HRS.",N,"HIN.",
296 PRINT"
300 PRINT
310 NEXT J
315 GOSUB 400
320 STOP
399 REN - PRINT LINE OF DASHES ROUTINE
400 FOR Z=1 TO 40
402 PRINT"-".
404 NEXT Z
406 PRINT
408 RETURN
500 DATA 1,50,9.78,2,26,11.23,3,1,11.31,3,35,11.51,4,9,11.45
510 DATA 4,43,11.65,5,18,11.5,5,53,12.33,7,24,65.9,9,56,10.1
520 DATA 10,35,11.88,11,16.11.26,12,0,10.88,12,45,10.5,13,34,10.03
530 DATA 14,26,9.7,15,28,9.28,16,32,9.21,17,28,10.53,18,18,11.48
540 DATA 20,44,111.3,21,20,14.43
999 DATA 0,0,0
```

minutes of time during the day. A value of one is assigned to an array entry if the furnace was on during the major part of the corresponding ten minute interval, otherwise the value is left at zero. This array is then printed as 144 lines, which are blank

if the array value is equal to zero and filled in with Xs if the value is equal to one. The time is printed alongside the filled-in bar corresponding to the time interval in which the burner shut off. A sample output of the program is shown in figure 4.

City\_

State\_

. Zip

Technical Systems Consultants, Inc. is The Source for your the standard From FLEXTH the standard From FLEXTH the standard From FLEXTH the standard to Sort/Merge your 6800/6809 systems of the 680X family to Sort/Merge disk operating system of the 680X family to Sort/Merge your 6800/6809 systems software needs. From FLEXT the standard to Sort/Merge, your to Sort/Merge your to Sort/Merge your to Sort/Mer be filled with the nighest quality variety
Nowhere else can you find such variety
re are some of the most popular:

| rechnical system of the filled else can most popular system can be here else the most popular                                                                                                    | 6809 |
|----------------------------------------------------------------------------------------------------|------|
| Gechnical systems of the filled less can most pupe 6800/6809 systems can be filled less can most pupe 6800/6809 systems requirements Nowhere else can most pupe disk operating sent new industry. Nowhere else can most pupe 6800 systems requirements the source. Here are some of the most pupe 6800 systems requirements are some of the most pupe 6800 systems a single source. | \$90 |
| systems for the inuc. Here \$90                                                                                                    | 90   |
| softwar single 30                                                                                                    | 100  |

| disk up reduite adultity are are                                                                 | \$30                                   |
|--------------------------------------------------------------------------------------------------|----------------------------------------|
| the man Here                                                                                     | \$90 90                                |
| systemare in the cource.                                                                         | \$90 90                                |
| systems require industry. Here are software in the source. Here are software single source. Name | 00 00                                  |
| com a sins                                                                                       | 90 100                                 |
| Walle Name                                                                                       |                                        |
| Program Name Program Name FLEX for SWTPC                                                         | 100 50                                 |
| PIOS                                                                                             | 50 65                                  |
| -3/101                                                                                           | 50 65                                  |
| FLENCSB                                                                                          | 65 40                                  |
| FLEX for SSB  FLEX for SSB  Precompiler                                                          | 63 40                                  |
| FLEA BASIC COMPILET                                                                              | 40 75                                  |
| anded by precom                                                                                  | 40 10                                  |
| FLEX for \$38ASIC  Extended BASIC Precompiler                                                    | 75 35                                  |
| ionded b.                                                                                        | 10 30                                  |
| FLEX for SSB  Extended BASIC Precompiler  Extended BASIC Precompiler                             | 40 40                                  |
| BASIC Precompiler BASIC Precompiler                                                              |                                        |
| BASI                                                                                             | 40 N/A                                 |
| a SIC Pilotage                                                                                   |                                        |
| BAS. Merg                                                                                        | 60 75                                  |
| TI EX SUL CYSTEM                                                                                 |                                        |
| BASIC Preco                                                                                      | 55 60                                  |
|                                                                                                  |                                        |
| Assembler System                                                                                 | 100 hored                              |
| Accemble sing Syst                                                                               | " cectored                             |
| Asocessiis                                                                                       | cii soft-su car's                      |
| Text Plot wane                                                                                   | o" or 5 Judes use availa               |
| Package                                                                                          | either o includes are avair            |
| nebugi                                                                                           | Price ingrams of or price              |
| Assembler Assembler Text Processing System Text Processing System                                | 100  100  100  100  100  100  100  100 |

These packages are available on either 8" or 5" soft-sectored

These packages are available on either 8" or 5" soft-sectored

FI FY diekettee (5" ARON is FI FX 2 N)

Price includes user's These packages are available on either 8" or 5" soft-sectored price includes user's Price includes user's Price includes are available on either 8" or 5" soft-sectored price includes user's Price includes user's Price includes user's Price includes user's Price includes user's Price includes user's Price includes user's Price includes user's Price includes user's Price includes user's price includes user's Price includes user's Price in FLEX diskettes (5" 6800 is FLEX 2.0). Price includes user's are available. Certain programs are available. Certain programs for nricing manual and object code diskette. Systems Consultants for nricing on cassette. manual and object code diskette. Certain programs are available.

Certain programs are available.

Certain programs are available.

Consultants for pricing.

Systems Consultants for pricing.

The contact Technical Systems and handling on cassette.

All orders should include 3 nercent for nostane and handling. on cassette Contact Technical Systems Consultants for pricing on cassette Contact Technical Systems Consultants for pricing of cassette Contact Technical Systems Charge and Visa All orders Should include 3 percent Charge and Visa (A percent on foreign orders) All orders should include 3 percent for postage and Visa Master Charge and Visa (8 percent on foreign orders).

\*\*FLEX is a trademark of Technical Systems Consultants, Inc. are welcome.

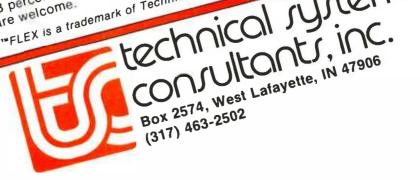

The particular day shown in figure 4 is February 22 1978. Several interesting features can be determined from the output. The thermostat was turned down sharply before midnight, and the furnace did not come on again until 1:50 AM. The furnace cycled smoothly about every half hour until 5:53 AM. At about 6:30

AM when we arose for the morning, the thermostat was turned up. The burner was on for about one hour. The heat accumulated during this hour was not completely wasted when we left for work at about 7:30 AM, and the thermostat was again turned down. Notice that the burner did not cycle again for about  $2\frac{1}{2}$ 

Figure 4: Sample output of the bar chart program of listing 3. This provides a graphic record of data obtained from the watchdog program of listing 1.

|                                         |                 | **********************                  | 12 HRS.O MIN.   |
|-----------------------------------------|-----------------|-----------------------------------------|-----------------|
|                                         |                 |                                         |                 |
|                                         |                 | *************************************** | 12 HRS. 45 MIN. |
|                                         |                 | ***********                             | 13 HRS. 34 HIN. |
| ************************                | 1 HRS. 50 MIN.  |                                         |                 |
| **********                              | 2 HRS. 26 MIN.  | **********                              | 14 HRS. 26 MIN. |
| *************************************** | 3 HRS. 1 MIN.   |                                         |                 |
| ***********                             | 3 HRS. 35 MIN.  | XXXXXXXXXXXXXXXXXXXXXXXXXXXXXXXXXXXXXXX | 15 HRS. 28 MIN. |
| *************                           | 4 HRS. 9 MIN.   |                                         |                 |
| *************************               | 4 HRS. 43 MIN.  | XXXXXXXXXXXXXXXXXXXXXXXXXXXXXXXXXXXXXXX | 16 HRS. 32 MIN. |
| **********                              | 5 HRS. 18 MIN.  |                                         |                 |
| **********                              | 5 HRS. 53 MIN.  | XXXXXXXXXXXXXXXXXXXXXXXXXXXXXXX         | 17 HRS. 28 MIN. |
| XXXXXXXXXXXXXXXXXXXXXXXXXXXXXXXXXXXXXXX |                 | XXXXXXXXXXXXXXXXXXXXXXXXXXXXXXXXXXXXXXX | 18 HRS. 18 MIN. |
| XXXXXXXXXXXXXXXXXXXXXXXXXXXXXXXXXXXXXXX |                 |                                         |                 |
| **************************************  | 7 HRS. 24 MIN.  | XXXXXXXXXXXXXXXXXXXXXXXXXXXXXXXXXXXXXXX |                 |
| ^^^^^                                   | / nks. 24 nim.  | XXXXXXXXXXXXXXXXXXXXXXXXXXXXXXXXXXXXXX  |                 |
|                                         |                 | XXXXXXXXXXXXXXXXXXXXXXXXXXXXXXXXXXXXXXX |                 |
|                                         |                 | XXXXXXXXXXXXXXXXXXXXXXXXXXXXXXXXXXXXXXX | ,               |
|                                         |                 | XXXXXXXXXXXXXXXXXXXXXXXXXXXXXXXXXXXXXX  | 20 HRS. 44 MIN. |
|                                         |                 | *********************                   | 21 HRS. 20 MIN. |
| *************                           | 9 HRS. 56 MIN.  |                                         |                 |
| ***********************                 | 10 HRS. 35 MIN. |                                         |                 |
| *************************************** | 11 HRS. 16 HIN. |                                         |                 |
|                                         |                 |                                         |                 |
|                                         |                 |                                         |                 |

hours. Between 9:56 AM and 6:18 PM (18:18 in 24-hour style), the cycle time lengthened as the outdoor temperature rose, and less energy was needed to maintain a constant temperature. At about 7:00 PM (19:00) we returned home and turned the thermostat up. The furnace ran for about one hour and fifty minutes. After this time it cycled once more before the thermostat was turned down for the evening. The furnace did not cycle again until after midnight.

The burner was on twenty-eight percent of the time during this particular day, and 40,210 liters (1420 cubic feet) of gas was burned at a cost of \$3. The weather was quite harsh. A low temperature of  $-18^{\circ}$  C (0° F) and a high of  $-3^{\circ}$  C (29° F) were recorded, and the winds were sixteen to twenty-five km per hour (ten to fifteen miles per hour).

A secondary fact that came out of the data concerns the use of a fireplace in our home. This fireplace is located in the living room, about six meters (twenty feet) around a corner from the thermostat. Whenever the fireplace is burning, even moderately, the living room area and nearby thermostat are kept warm enough that the furnace does not run at all. This encourages a considerable savings, since we use the fireplace often on evenings that we are home.

#### Conclusion

This system provides an excellent starting point for an individual interested in monitoring the consumption of energy used for heating. An extension of this system might be useful to a homeowner who adds a supplemental solar heating system to the conventional heating system already present in the home. Aside from monitoring the energy used, the computer in this situation could also monitor the solar energy generated. In addition, the computer could also operate the two heating systems, turning on the conventional furnace when there is not enough available solar energy.

Individuals may desire different specific information from the furnace watchdog, therefore they may have to write their own software for a systematic analysis of the data obtained.

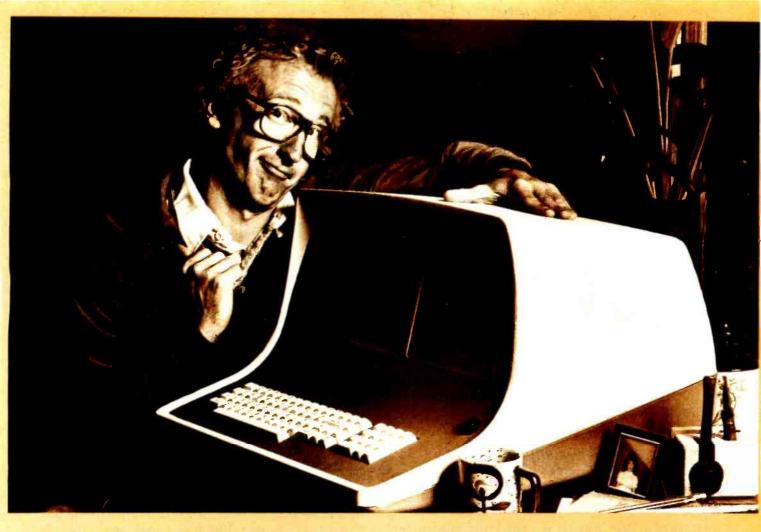

# HOW BOB SCHMIDT AND HIS MICROSOFT BASIC COMPILER TURNED AN ORDINARY COMPUTER INTO A GENIUS.

Bob admits he thought his computer had reached the limit of its capabilities. Then he discovered the BASIC Compiler from Microsoft.

"It's incredibly fast," he boasts. "Nothing was as fast as my Microsoft BASIC interpreter—yet this new compiler is actually 3-10 times faster.

"And that's not all," he beamed. "My compiler has the same language features as Microsoft 5.0 BASIC and runs in my 40K CP/M system."

Bob says, "When Microsoft comes out with a new product, I know it's got to be good. And this BASIC Compiler is the wizard I've been waiting for.

"At last, I can generate relocatable machine language modules from my Microsoft BASIC programs—machine code that's highly optimized. And because the Microsoft macro assembler and loader come with the BASIC Compiler, BASIC programs are easily linked to assembly language subroutines or Microsoft

FORTRAN and COBOL programs. Just like the pros," smiled Bob.

"What's more, the compiler generates a fully symbolic listing of the machine language that's generated—a great way for me to learn assembly code on my own."

Bob believes in giving credit where credit is due. "Microsoft turned my BASIC computer into a genuis for \$395, but I was smart enough to recognize a good thing immediately."

If you want to get the most out of your computer and your BASIC programs, ask for more information on the Microsoft BASIC Compiler. We know you'll compliment yourself on a very smart move.

# MICROSOFT

10800 N.E. Eighth Suite 819 Bellevue, Washington 98004 206/455-8080 Telex 328945

We set the standard.

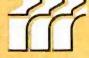

Circle 56 on inquiry card.

If you haven't, we'd be surprised if you're using your computer at anywhere near its full potential. Because if it won't determine the most efficient assignment of resources

and/or personnel, compute the yields of a bond over different periods, or calculate your income taxes, you might just as well have stuck with a pad and pencil.

The fact of the matter is that you just don't learn to program overnight. Which is precisely why Folio Books Basic Software Library (BSL) was developed. Using simple,

straightforward BASIC language,

the BSL leads you through every step necessary to input hundreds of useful and entertaining

> There are hundreds of reliable, complete and most of all useful programs in the Basic Software Library

programs. Just punch it into your computer exactly as it appears in the BSL.

But just in case your BASIC may not use one of our functions, we've included an appendix in Volume V which gives conversion statements for 19 different BASICS. Or, to convert your favorite program to Fortran or

Over 116,000 volumes already sold... and two more editions have just arrived!

APL or just about any other language, the appendix in Volume II defines all the statements and parameters used in our programs.

Over 85% of the programs listed in the first five volumes can be

executed in most systems with

8K BASICS and 16K of free user RAM. If you only have 4K of BASIC, you can still input 60% of the first five volumes in only 8K of user RAM.

The Basic Software Library puts hundreds of reliable, complete and most of all USEFUL programs at your fingertips. So don't wait any longer. Feed your computer a good book and start using your system the way it was meant to be used. You won't be alone—over 116,000 volumes of the BSL are already in use. Just take a look at all the programs you could be feeding your system tonight – then CALL Folio Books at (800) 423-4864 (in California, call collect at (213) 795-5224) to order your own Basic Software Library.

It'll be the tastiest meal your system ever had.

# These are just some of the programs contained in the BSL!

lately

Volume I: Business and Personal Bookkeeping Programs \$24.95

Bond · Computes price and interest for bond purchases.

Building · Analyzes the cost of building design proposals.

Compound · Computes effective com-

pound interest rates.

Decision 1 • Makes a lease/buy decision for you.

Decision 2 • Makes the decision of

whether to buy a component or make it

Depreciation · Calculates depreciation by four different methods.

Efficient • Calculates the most efficient

assignment of resources and/or per-

Flow Predicts your yearly cash flow. Installment · Performs monthly installment accounting.

Interest · Computes interest accruals monthly.

Investments · Computes annual rates of return on investments.

Mortgage . Makes a comparison of mortgage terms.

Optimize • Optimizes the layout for plant, shop, office, etc.

Order • Determines your economic

order quantity for inventory items. Rate · Computes true annual interest

Return 1 · Computes lessor's rate of

return for uncertain assets.

Return 2 · Computes a lessor's rate of return after taxes.

Plus 16 games and 12 graphic programs!

Volume II: Math and Engineering Programs \$24.95

Conv. · Calculates convolutions Intensity · Calculates and plots RF or Acoustic intensities.

Lola · Calculates longitude and latitude from interstellar fix or distance.

Macro · Simulates a language com-

Max. Min. · Calculates the maximum and minimum values of function over a specific interval.

Navaid · Calculates position from altitude and azimuth of celestial

bodies.

Planet · Calculates sun and moon positions hourly.

PSD · Calculates Power Spectral Densities and FFT's.

Rand 2 · Generates random integers between X and Y.

Solve · Solves polynomials by Bairstow's Method.

Spliere Trian · Solves any spherical triangle. Track · Calculates course and distance

and incremental vectors Variable · Finds all variables in BASIC

programs.
Vector • Calculates final position; given start and motion vectors.

Plotting and Statistics Programs Binomial · Calculates binomial probability distributions.

Chi-Sq. · Applies the Chi-Square test to samples.

Coeff · Calculates coefficients of fourier series to approximate a func-

Confidence 1 · Calculates confidence limits on linear regressions

Confidence 2 · Calculates confidence limits for a sample mean.

Correlations • Performs auto and cross

correlations with plots. Exp-Distri · Calculates exponential

distribution for a sample. Paired · Compares two groups of data

using the rank test.

Polynomial Fit • Performs least squares polynomial fit.

Stat 1 · Finds the mean, variance and standard deviation.

Stat 2 · Computes various statistical measures for a variable.

T-Distribution • Calculates normal and T-distributions. Unpaired • Compares two groups of

unpaired data. Variance Z . Analyzes a variance table of one-way random design.

XY · Plots functions of X and Y.

Appendix A: Basic Statement Defi-nitions

Volume III: Advanced Business Programs \$39.95

Billing · Performs posting and billing of accounts. Inventory · Maintains data for inven-

tory records.

Payroll • Computes payrolls with a full set of deductions.

Risk · Performs a risk analysis on capital investments.

Schedule 2 • Performs the most efficient scheduling of men and resources to location.

Shipping • Solves the problem of scheduling and assignments.

Stocks · Computes the value of stocks. Switch · Calculates the effects of a

bond switch.

Volume IV: General Purpose Programs \$9.95 Bonds · Computes the yields for a

bond over different periods.

Funds 1 • Calculates long-term predictions of funds.

Funds 2 · Plots the results of the pre-

dictions above. Go-Moku · Go-Moku: ancient Chi-

nese game of chance.

Life: Life: truly a battle for survival, a

real challenge.

Loans · Calculates annuities, loans

and mortgages.

Popul · Performs population projections for defined areas.

Profits · Determines the profitability of a firm's various departments. Qubic • 3-Dimensional Tic-Tac-Toe

Rates · Calculates the effective annual interest rate for stated interest. Savings · Computes savings plan pro-

Volume V: Experimenter's Programs

Baseball • Plays a full nine innings of baseball.

Compare . Compares two groups of data

Confid 10 · Determines the confidence limits for normal population.

Differ · Compares the difference of the means for data of equal variance. Fourier · Evaluates the fourier series. Integers · Computes integers as the sum of other integers.

Logic • Determines conclusions from logic statements.

Primes . Factors numbers into their

Quadrac · Solves quadratic equations. Regression 2 . Calculates linear regres-

Roulette • Computerized "wheel of fortune" plays roulette.
Stat 10 • Calculates quantities for two

groups of paired data.

Stat 11 · Computes sample statistics. Top · Computes cost for surfacing road or driveway.

Vary · Performs analysis of a variance table; one-way random design.

Appendix B: Statement Conversion Algorithms

Volume VI: A Complete Business Program \$49.95

Ledger · Maintains ALL company accounts and generates financial re-ports. Includes routines for: Pyrl, Inventory, Depreciation, Accounts Receivable, Accounts Payable.

Volume VII: Professional Programs

Chess . Designed to challenge the average player.

Medbil · Complete patient billing system for doctors, dentists. Also permits the maintenance of a patient

Wdproc · Wordprocessing for lawyers, publishers, writers, etc. Write, store and change from rough draft to final copy in a variety of formats.

Volume VIII: Home Owners Program \$19.95

1040-Tax • 1040 Taxpaver's return, itemized or standard deductions. Balance · Reconciles bank statements. Checkbook · Balances your checkbook. Instlo 78 · Computes real cost on financed items.

Deprec 2 · Computes depreciation, four methods, any time period.

Appendix C: Favorite Program Conversions

NEW! Volume IX:

Programs for the Traveler \$19.95 Auto · Expense and mileage (kilometers) calculations.

Cypher · Codes and decodes private messages.

Hurrtrac · Hurricane tracking and projection program.

ID · Vehicle identification program. Lorana · Loran "A" position program. Navigate · Computes minimum time

Omega · Omega position program. Patterns · Generates computer pictures. Radar · Vehicle tracking program. RDF · Position location program.

NEW! Volume X:
NEW! A Comprehensive Business
Program & Co Oct. Program \$69.95

The complete software program to deal with virtually any business problem. Contains the following programs:

- · Accounts receivable.
- · Accounts payable.
- · Merchandise inventory.
- · Check register.
- · Fixed assets.
- · Payroll.
- · Balance and profit and loss sheets.
- · Year-end reports.
- Building a data base.
- · Sample data. ACBS 1 (use)
- · Data sheets.
- Sample business forms.
- Tax updating.
- · Basic statements.
- Source listings.

Order 3 or more volumes and receive a 10% discount; order 5 or more and we pay shipping and handling in addition to your 10% discount.

ORDERING INFORMATION: Call toll-free (800) 423-4864 M-F 11-5 p.m., Sat. 9-12 noon Pacific Time. Mail order: include name, address and telephone. M/C and Visa customers include: your name as it appears on your card, card #, expiration date. All orders add \$1.00/volume for shipping and handling. California residents add 6% sales tax. We ship UPS unless otherwise requested.

In California call collect: (213)795-5224

P.O. Box 4100-H, Los Angeles, California 90041 BSL Also Available at Leading Computer Stores Everywhere. Editorial continued from page 10:

what are the typical criteria expected in the modern personal computer? For one thing, systems software is required to use the rich hardware capabilities of the small system. The days of an integer subset of high-level language X with a disk operating system capable of only simple data transfer operations are gone. The modern personal computer user at a minimum requires an extended disk BASIC with files and strings and an operating system with all the appropriate filing, editing and utility amenities. Nearly all the widely advertised systems have this kind of capability.

In what I consider to be the ultimate in usefulness for current computers, we find the high-level language orientation of computers with manufacturer-independent Pascal, C, ANSI standard FORTRAN, and BASIC languages.

The particular case of the UCSD Pascal system is pioneering a machine independence never before seen in computing. Users are driving the mass-produced computer market, with no single company having dominance enough to dictate styles of languages. The success of UCSD Pascal over the past two years as a machineindependent package available from numerous manufacturers is one of the joys of present-day computing. I can edit, compile, and use the operating system on one machine in a manner identical with my interactions on another machine. I use three different computers with totally different hardware processor designs — yet, with UCSD Pascal, the operating systems are functionally identical, so I do not have to switch personalities constantly.

I have demonstrated with friends that it is possible to send object code produced by the UCSD Pascal compiler to other machines where it will execute and behave the same way. The manner of transportation at the hardware level is sometimes via disk media where compatibility exists, and, where different disk formats are involved, we have transferred files through the means of serial RS-232C compatible data connections.

This Pascal-based system is actively supported by a number of manufacturers, now prominently including personal computer manufacturers Apple and North Star as well as the integrated circuit manufacturer Western Digital. UCSD Pascal is available in versions for DEC PDP-11 minicomputer systems (upon which it was originally developed), CP/M-based 8080 and Z80 systems, Motorola 6800-based systems, and even the Radio Shack TRS-80. On all these diverse hardware configurations — with a working useful criterion of 500 K bytes mass storage, 50 K or more bytes of memory — the same operating system and compilers run, can pass files compatibly between each other, and achieve systems performance sometimes missing from the minicomputers and behemoth computers of today and yesterday.

So with this in mind as the ultimate in off-the-shelf technology, let's summarize: A desirable contemporary personal computer has 64 K bytes of memory, about 500 K bytes of mass storage on line, any old competently designed computer architecture, upper and lowercase video terminal, printer, and high-level languages such as that provided by the UCSD Pascal software system. This is the state of the art in small computing as it stands to date.

# New for the APPLE II & TRS-80\*...

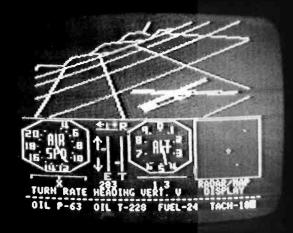

# the subLogic FS1 Flight Simulator!

Experience the excitement of a new era in computer simulation as you make your landing approach after a practice flight in your FS1. Then return to the skies where enemy fighters are waiting to intercept you.

The FS1 is a visual flight simulator that gives you realistically stable aircraft control. And its beautifully accurate graphics are produced by a high-performance driver capable of drawing 150 lines per second.

Please DO NOT confuse the FS1 with other software claiming to offer flight simulation. The FS1's sophistication, speed, and beauty are way beyond the ordinary.

See the FS1 package demonstrated at your dealer's, or order directly from subLOGIC. Either way, it's only \$25 plus 75¢ for UPS or \$1.50 for first class mail. VISA and Mastercharge accepted.

\*16K required. Specify your system: Apple II or TRS-80 Level I or Level II.

(217) 359-8482 LOGIC Box V, Savoy, IL 61874

The engineering and graphics experts opening a new era in computer simulation.

A Particular System

The previous discussion of the glowing generalities of our entry into the 1980s with personal computing technologies is only part of the information you need when contemplating a purchase. To provide a concrete example of a particular case, I shall describe the new computer I just bought. First, why did I need a new one? The computer I have been using until recently (a Northwest Microcomputer Systems Model 85/P) executes the UCSD Pascal system, meets all the minimum requirements, and had served me well for nearly a year.

But no computer, however competently engineered, is immune to dumb users like yours truly. As an attempt to get around a relatively minor hardware problem, I managed to plug a terminal into the wrong socket and fry a power supply, possibly worse. After a month of withdrawal symptoms, my frustration level reached such a peak that I had to get another computer. . . . NOW! . . . INSTANTLY! Thus the genesis of this month's editorial celebrating the existence of off-the-shelf personal computers — when I had the need to get one, a computer was available from a local retailer, and purchased with cash over the counter.

To be sure, I had been contemplating a new computer for some time. I had also been looking into a possible small UCSD Pascal facility for a good friend of mine who desires a computer to handle his local political campaign data processing activities. Thus I had actually priced out a system that was available off the shelf at Bob McGuffie's Computerland store in Nashua, New Hampshire. The system was an Apple II with UCSD Pascal and assorted peripherals. Then, the frustration level rose to exceed my threshold of action during the weekend of the Philadelphia Personal Computing '79 show. On Saturday of that week, I called Bob at his store in New Hampshire to firm up an order for a slightly expanded system.

The order for the system was placed on October 6. I picked up the system on October 11, with all items except an extra set of read-only memories for a second pair of floppy disk drives. Here is what I am now using to write editorials, write various memos involved with my every-day work, explore miscellaneous uses of personal computing, etc:

Apple II Plus Computer with . . .

UCSD Pascal Option (64 K total memory),
Serial Communications Interface,
Four 5-inch floppy disk drives (2 controllers,
520 K bytes on line),
Parallel Printer Interface,
D C Hayes Micromodem II, and extra phone
line.

To this list of equipment should be added an Integral Data Systems Model 440 "Paper Tiger" printer which I had ordered a month earlier with the intention of using as a scratch printer. Also added to this list is a COPS-10 terminal which was manufactured by the Computer Peripheral Corp, of which several were already owned by BYTE. This set of equipment (including the printer but omitting the cost of the COPS-10 terminal) cost only \$6000 and, except for two read-only memory parts which arrived ten days later, was delivered off the shelf.

As the Apple Pascal comes delivered, it is oriented

# SYNCHRO-SOUND

The ORIGINAL Computer People Who KNOW computers and offer EVERYTHING you need in Small Computer Systems

Compare PRICE, QUALITY, DELIVERY, SERVICE and you'll see why you don't have to look anyplace else!

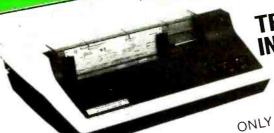

TEXAS INSTRUMENTS 810 Multi-Copy

Impact Printer

SINGLE QUANTITY PRICE

We carry a full line of Texas Instruments products

TERMINALS LEAR. SIEGLER

ADM-3A ADM-31 ADM-42 CALL\* for prices

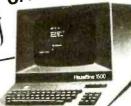

**LA 34 DEC**writer IV Teleprinter \$1095.00

SUPER

SPECIAL!

HAZELTINE

1400 tor prices 1410 1500 Mod 1 Edit

COMPUTERS

NORTHSTAR Horizon II (kit)... CALL\* for price

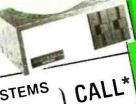

PRINTERS QUME

Sprint-5/45 KSR \$2995.00

Typewriter Quality Printer Terminal

minimumining c

DIGITAL SYSTEMS DSC-2 Dble Density

prices

TELETYPE

tor price

CROMEMCO System 3.

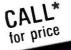

Dual Drive Disk

CENTRONICS

Micro 779-2

700-2 703-0

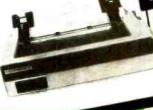

MORE SPECIALS

Okidata SL 125 \$2595.00 Javelin 9" Monitor . . . 159.95 Persci 277 Dble 1395.00 Density 599.00

Imsai PCŚ 80/15 Televideo 912 CALL\* Livermore Accoustic Coupler . 249.00 Centronics

Micro Printer 395.00 5" Scotch Diskette .. Box/34.95 8" Scotch Diskette . . Box/39.95

Our prices are too low to advertise. Please call or write. We now carry a full line of Alpha-Micro Products

We have a full staff of Programmers and Computer Consultants to design, configure and deliver a Turnkey Computer System to meet your specific requirements.

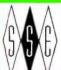

The Computer People 193-25 Jamaica Avenue, Jamaica, New York 11423 TWX 710-582-5886

ENTERPRISES, INC.

PHONE ORDERS, CALL: NEW YORK - 212/468-7067 LOS ANGELES - 213/628-1808 CHICAGO - 312/641-3010 DALLAS - 214/742-6090

Circle 59 on inquiry card. BYTE January 1980 toward use of the Apple II video display, a 24-line by 40-character display built into the computer. Because of the short line width and uppercase only characteristics of the built-in Apple II display, I do not prefer to use it as a primary UCSD Pascal terminal. This is no great problem because the clever hardware design of the Apple Pascal option and the documentation which comes with the system make it fairly trivial to reconfigure the UCSD Pascal system for operation via any typical terminal. At bootstrap time, the Apple II Pascal system simply checks to see if a Serial Comunications card is plugged into slot number 3 of the Apple peripheral bus. If so, it uses that card as the system terminal instead of the built-in Apple display. It of course makes default assumptions about the terminal, but these proved to be adequate to check some major points about the interface. The major technical problem was discovering that my terminal generated a default bit in the wrong state when parity was suppressed, and that its cursor addressing feature did not seem to work. The parity default problem was solved by changing a jumper option in the terminal. The cursor addressing problem was solved by a GOTOXY kludge.

Using the Apple II built-in display as a bootstrapping tool, I was able to run the UCSD system's SETUP program to create a SYSTEM.MISCINFO file for the COPS-10 terminal. This mode of operation also enabled me to write a custom Pascal "GOTOXY" procedure which is used by the UCSD Pascal system to do cursor addressing with the particular terminal involved. It turn-

**DP-8000** LINE PRINTER LOGON offers you this excellent small reliable printer at a low introductory price. Every DP-8000 is complete with the latest features: - Adjustable tractors and IK input buffer. Standard features include: RS232C, current loop and centronics parallel • 80 columns - 112 char/sec •96 char set - 9 x 7 font — Bidirectional printing •Top of form, skip over perf, out of paper, eight vertical tabs, etc. Plus \$20.00 shipping and handling. Terms - check with order Allow 3 weeks for delivery Logon Inc. 246O Lemoine Ave. FortLee, N.J. 07024 201-224-6911 212-594-8202

ed out that, as a kludge, I had to do cursor addressing with a "home" followed by a sequence of "cursor down" and "cursor right" operations — a technical point I have not yet resolved. The problem that keeps me from using direct cursor addressing is either the inability of the terminal to understand its documented addressing seguences, or the inability of the compiled GOTOXY procedure to emit the cursor escape character. The kludge gets around the problem temporarily at the price of some cursor movement delays. Listing 1 shows the Pascal code which resulted. Since the program was edited and compiled before I had the terminal attached, it uses uppercase only. As I write these notes the cursor addressing kludge remains in the system, slowing down operation of the UCSD system's screen editor during deletions and cursor positioning.

After getting the terminal to work with default parameters I was able to write a Pascal procedure which is compiled and saved as SYSTEM.STARTUP. When

Listing 1: This GOTOXY procedure meets the requirements of cursor control for the UCSD Pascal system, given an Apple II driving a COPS-10 terminal. It uses an inelegant kludge for cursor positioning, one which requires a total of 105 character times to reach the worst case position. Sooner or later it will be replaced when direct cursor control's subtleties are mastered using my terminal. This listing (and listing 2) was produced on the Integral Data Systems Model 440 "Paper Tiger" printer that is attached to the Apple via a parallel printer port. A custom Pascal print utility program is used to transfer files to the printer in formatted form instead of using the system's Filer program.

```
PROGRAM GOXY;
PROCEDURE FGOTOXY(X,Y:INTEGER);
(* COPS 10 - GOTOXY *)
 HOME = 25;
 DOWN = 10;
 ACROSS = 12;
VAR
 SEND: PACKED ARRAYCO..O] OF 0..255;
 J, I : INTEGER;
BEGIN
  SEND[0] := HOME;
  UNITHRITE(2,SEND,1);
  IF X>79 THEN X:=79
ELSE IF X<0 THEN X:=0;
  IF Y>23 THEN Y:=23
  ELSE IF Y<0 THEN Y:=0; IF Y<>0 THEN
   BEGIN
     SEND[0] := DOWN;
FOR I := 0 TO Y-1 DO
      UNITWRITE( 2, SEND, 1)
   END;
  IF X<>0 THEN
   BEGIN
     SEND[0] := ACROSS;
FOR I := 0 TO X-1 DO
      UNITWRITE( 2, SEND, 1 )
   END
 END;
```

BEGIN (\* DUMMY MAIN \*)

END.

# CENTRONICS COVERS THE COURT

# ...with new, low-priced printers for small businesses

Now small businesses can have the advantage of Centronics performance. We have new models to meet the needs of small businesses—a selection that covers the court. And we've followed-through by pricing them lower than other printers that can't match Centronics' features and reliability.

TOP-RANKED TEAM We understand your small business needs—that's why Centronics has sold more printers to the small business market than anyone else. We have new, fully-featured models designed for small business applications. High throughput for inventory control. Full 132-column width for accounts receivable. Versatile forms handling capability

for invoicing, payroll, and statements. Plus excellent print quality for labels and listings. The bottom line: with Centronics, small businesses can have mainframe performance at micro prices.

READY FOR ANY TOUR These printers are designed to deliver maximum in-service time, a key consideration for a small business. And we have the largest worldwide service organization of any independent printer company.

DON'T WRITE—phone Bob Cascarino today at (603) 883-0111, extension 4032, or contact any of our 15 U.S.A. or 9 international sales offices. Centronics Data Computer Corporation, Hudson, New Hampshire 03051.

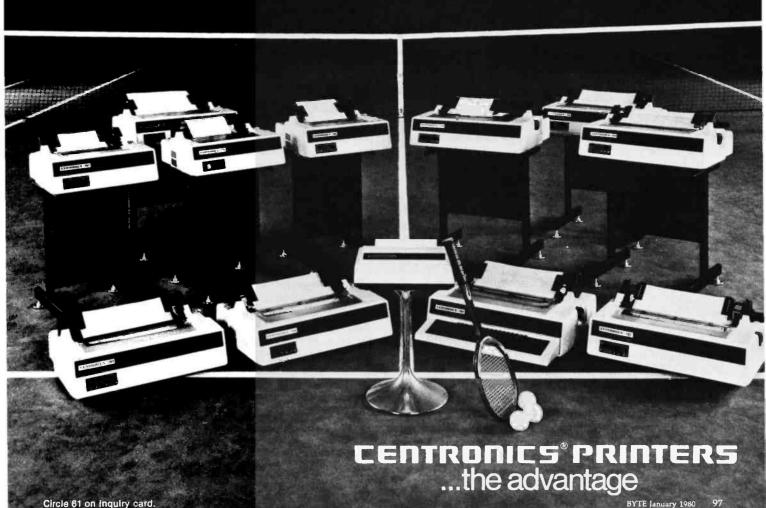

Listing 2: This is a first cut at the program SYSTEM.STARTUP, which is executed every time UCSD Pascal wakes up on the Apple II with the COPS-10 terminal. It uses direct addressing of memory through a standard Pascal variant record technique isolated in the procedure "set\_memory." The memory locations directly addressed from procedure "set\_up\_cops" are the addresses described for various parameters of the Apple II Serial Communications Interface card.

```
PROCEDURE set_up_cops;
   CONST
      slot=3;
      data_rate_address=1144;
      stop_bits_address=1272;
      parity_address=1400;
      linewidth_address=1784;
      data_bits_address=1912;
      op_modes_address=2040;
   PROCEDURE set_memory (value, address: INTEGER);
          Ptr = tCHAR;
          memory_access=(pointer,number);
          memory =
             RECORD
                CASE memory_access OF
                   pointer : (a_pointer:ptr);
number : (a_number:INTEGER)
             END:
      UAR
          anybyte : memory;
       REGIN (set_memory)
          anybyte.a_number := address+slot;
          anybyte.a_rointert := CHR(value)
   BEGIN (set_up_cops)
    (
```

```
All constants for setting up the Apple-II serial
      terminal port are determined from information on
      pages 21 to 24 of the Serial Interface Card manual,
      #WF-A2L0008/030-0012 ... 3/79-10K RP.
      also made to the manual for the COFS-10 terminal
      ( 19200 RFS = 1 )
      set_memory(1,data_rate_address);
      ( COPS can use 2 stop bits )
      set_memory(3,stop_bits_address);
      ( no parity, no checksum )
      set_memory(6.parity_address);
      ( COPS has 80 character lines )
      set_memory(80,linewidth_address);
      ( COFS denerates 8 data + 1 start bits )
      set_memory(9,data_bits_address);
      ( no linefeed, lower case, no delay, no television )
                        32
                                  64
                                              128
             0
      set_memory(224,op_modes_address)
   END (set_up_cops);
BEGIN
   set_up_copsi
   WRITELN('');
   WRITELN( '' );
   WRITELN( '' );
   WRITELN('COPS-10 terminal setup completed');
   WRITELN( '' );
   WRITELN('');
   WRITELN( '' );
   WRITELN('APPLE-2 Pascal System at BYTE');
   WRITELN( '' );
   WRITELN('');
   WRITELN( '' );
   WRITELN('Remember to set the date using the Filer');
   WRITELN('')
```

executed, this procedure manipulates the Apple II serial communications port through absolute memory addresses. SYSTEM.STARTUP changes defaults so that the terminal will run at 19,200 bps, its maximum rate. In listing 2, the procedure "set\_memory" is used to place arbitrary information in arbitrary memory locations; the procedure "set\_up\_cops" references "set\_memory" in order to set up the hardware specific control locations of the serial port in slot number 3 of the Apple. Reading and learning about these system configuration details took about a weekend of work.

As my deadline for this editorial approaches, I have yet to try out the D C Hayes Micromodem with the system, although I expect it will be quite controllable from Pascal programs — perhaps with a link to a short 6502 assembly-language program if I use the read-only memory routines of the modem card.

The printer quite obviously works, as seen by the sample listings. One of my first application tasks was typing in my 1025-line Pascal print utility program as I had used it on my previous UCSD-based system. Only two language related points worked differently on the UCSD version II.0 Apple as compared to the UCSD version I.5 booted through CP/M. First, I found that the intrinsic procedure PAGE(OUTPUT) did not work on my Apple, possibly due to some problem in my use of the SETUP utility to configure the system for my terminal. Second, I

received a syntax error for a statement which had compiled just fine in UCSD Pascal version I.5 and which the version II.0 documentation of Apple implies should work: READ(KEYBOARD, anychar) where "anychar" is a variable declared CHAR. I got around both these problems by using the UCSD-specific intrinsic procedure UNITWRITE and UNITREAD, respectively.

This Apple II system with UCSD Pascal demonstrates that the state of the art in small computers is powerful indeed. I was able to walk into a computer store and purchase a full-fledged machine with mass storage, lots of memory, a good high-level language, operating system, and printer. At \$6000 this fits the bill of being personally affordable yet possessed of those features which make for a complete computer system. Of course there are other computers which are functionally equivalent to this Apple II system. I use its purchase as an example of what the state of the art is at present — a concrete example of my "ideal" abstraction of a personal computer cast into a specific and eminently useful form as a mass-produced product.

#### Note:

You may have noticed that the familiar "In This BYTE" page is missing from this issue. We have integrated the information from that page into the "In The Queue" page so that readers do not have to repeatedly flip between these corresponding pages.

# BYTE is available in microform

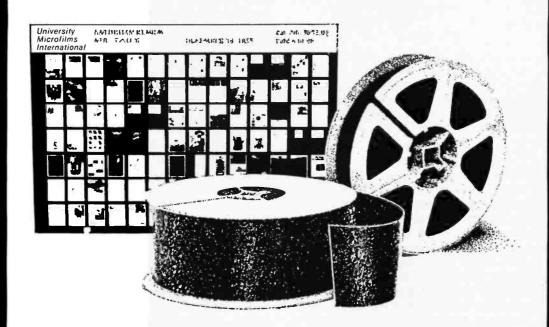

# Please send me additional information.

Name \_\_\_\_\_\_
Institution \_\_\_\_\_
Street \_\_\_\_
City \_\_\_\_

\_\_\_\_\_Zip \_

# University Microfilms International

300 North Zeeb Road Dept. P.R. Ann Arbor, MI 48106 U.S.A.

18 Bedford Row Dept. P.R. London, WC1R 4EJ England

State\_

# What Computers Cannot Do

T G Lewis Computer Science Department Oregon State University Corvallis OR 97331

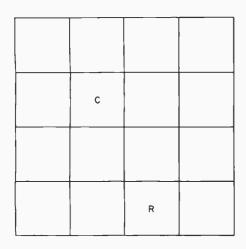

Figure 1: The game of Look is used to illustrate the concept of computability. A piece of cheese (C) is placed in any one of the squares, and a mechanical mouse robot (R) is placed in any other square. The object of the game is for R to find C.

Rapid advances in computing, resulting from the microcomputer revolution, are surprising even experienced computer professionals. A single integrated circuit microprocessor can perform the same number of computations per second as the expensive, large-scale computer of ten years ago. Yet, in a technical sense, both the type of computer and the things that computers are used for seem to have changed very little in the last ten years.

Ten years ago, BASIC was used in a manner similar to that of today, except that more people are now using it. Ten years ago computers had registers and memories to perform calculations; today register and memory costs have decreased fantastically. The cost of computing has declined, making it available to almost everyone. But has computing itself changed?

Can computers do any more today than they could ten years ago? Has there actually been any progress made in computing since Babbage's Analytic Engine, one hundred years ago?

What is meant by progress, and what is meant by computing? If progress is measured by the number of computers sold, the impact on society, or the size of the computer industry, then something has certainly increased and something else has decreased. What effect computers have had on our society is a moot question indeed, but one that I leave for another philosopher.

If computing is measured in terms of the number of machine cycles executed this year as compared to last year, or in terms of the number of programs written, then something has again increased and perhaps something else has decreased (like size or cost). But this kind of reasoning misses the point.

The essence of computing centers on two fundamental questions: (1) what exactly is computable, and (2) is it possible to compute more today than ten years ago? If these two questions can be answered, I believe that we can determine if progress has been made, whether this progress is due to microcomputers or their dinosaur ancestors, the maxicomputers.

# Back to Games

Suppose a simple game called Look is played. Look is so trivial that it is easily played by any low intelligence animal. In fact, Look may be played by a simple machine.

A 4 by 4 grid of squares is arranged as shown in figure 1. A piece of cheese is placed in one of the squares and a mechanical mouse is placed in any other square. The mouse is a robot designated by "R"; the cheese is represented by "C." The objective is for robot R to find cheese C. The game immediately poses a problem for robot designers, for they must program R to find C without outside help. How is R instructed to locate C?

The first area of concern is the simplest program for R. If it is impossible to solve the robot programming problem in a simple manner, a sophisticated solution will probably fail.

Suppose R is designed to move one step in any of directions North, South, East and West. This is called a step action, and the direction is designated by writing STEP W for a single step in the western direction, for example.

Clearly, the robot must know when it has encountered a barrier (wall) and when it has found the cheese. Hence, mouse R is also empowered with a sensor that sets a condition code. Codes Barrier and Found are set by sensors on board R.

The STEP and condition code designs are a start toward a working mouse. They allow the robot to move

## About the Author

Dr Lewis is an Associate Professor of Computer Science at Oregon State University, where he lectures on software engineering and personal computer systems. He is the author of How to Profit from Your Personal Computer and The Mind Appliance: Home Computer Applications.

DISILOG — As DISTEL to Zilog Mostek mnemonic files. Runs on Z80 only

TEXTWRITER III — Text formatter to justily and paginate letters and other documents. Special features include insertion of text during execution from other disk files or console, permitting recipe documents to be created from linked fragments on other files. Has facilities for Console, permitting recipe documents to be created from linked fragments on other files. Has facilities for Scredi finder, table of conceils and foreign experience. for screed index, table of contents and footnote insertions ideal for contracts, manuals, etc. \$125/\$20 Ideal for Contracts, manuals, etc. \$125/\$20
POSTMASTER — A comprehensive package for mail list maintenance. Features include keyed record extraction and labol production. A form tetter program is included which provides neal tellers on single sheet or continuous forms. Requires CBASIC-2 \$150/\$23
WHATSIT?\*\*\*\* Interactive data-base system using associative tags to retrieve information by subject. Hashing and random access used for fast response. Requires CBASIC-2 \$125/\$23 SMAL/80 Structured Macro Assembled Language — Package of powerful general purpose lest macro proc-essor and SAAL structured language compiler. SMAL is an assembler language with 1F-THEN-ELSE. LOOP-REPEAT-WHILE, DO-END. BEGIN-END constructs 375/813 D SELECTOR III-C2 — Data Base Processor to create and maintain multi Key data bases. Prints formatted, sorted reports with numerical summaries or mailing labels. Comes with sample applications including Sales Activity, Inventory, Payables. Receivables, Check Register, and Client/Patient Appointments, etc. Requires CBASIC Version 2. Supplied in source code. \$295/\$20 CPM/374X — Has lull range of functions to create or re-name an IBM 3741 volume. display directory information and edit the data set contents. Provides full life transfer facilities between 3741 volume data sets and CPIM files . \$195/\$10 transfer facilities between 3741 volume data sets and CPIM files . \$195\\$10 BASIC UTILITY DISK — Consists of: (1) CRUNCH-14 — Compacting utility to reduce the size and necesser the size end of programs in Microsoft Basic and TRS-80 more reduced to the size of the size of the size o Filippy Disk Kit — Template and instructions to modify single sided 5½" diskettes for use of second side in singled sided drives \$12.50 FLOPPY SAVER Protection to conter holes of 51% flooppy disks. Only 1 needed por tiskette. Kit contains centering post, pressure for a hole 1,7 mil mylar romlording rings. Installation beds and tings for 25 diskettes. Re-orders of rings only \$7.88 \*CP/M is a Irademark of Digital Research \*280 is a Irademark of Zirog, Inc \*UNIX is a Irademark of Bell Laboratories \*WHATSIT? is a trademark of Computer Heatiware

Prices and specifications subject to change without notice

opp

CBASIC.2

QSORT — Fast sort/merge program for files with fixed record length, variable field length Information. Up to five ascending or descending keys. Full back-up of input files \$85352.

Software for most popular 8080/Z80 computer disk systems including NORTH STAR, ICOM, MICROPOLIS, DYNABYTE DB8/2 & DB8/4, EXIDY SORCERER, SD SYSTEMS, ALTAIR, VECTOR MZ, MECCA, 8" IBM, HEATH H17 & H89, HELIOS, IMSAI VDP42 & 44, REX, NYLAC, INTERTEC, VISTA V80 and V200, TRS-80 MODEL I and MODEL II, ALTOS, OHIO SCIENTIFIC and IMS 5000 formats.

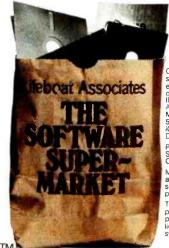

Orders must specify disk systems and formals: e.g. North Star single. double or quad density. IBM single or 20/256, Altair, Helios II Micropolis Mod Lor II 5¼" soft sector (Micro iCOM/SD Systems Dynabyte), etc.

Prices F.O.B. New York Shipping, handling and C.O.D. charges extra.

Manual cost applicable against price of subsequent software purchase.

The sale of each propriety software package conveys a license for use on one system only. one square in any compass direction, detect a barrier, or locate the cheese. Surely radar or any other sophisticated tool is not needed to solve the Look problem.

Sit back and watch R move one square at a time after each command it is given. Recall, however, that Look is a game played only by a mechanical mouse without human intervention; R is a robot. A robot can be defined as follows:

Robot: Any device that operates without direct human control.

By this definition, a wall clock is a robot because it keeps time independently of direct human instruction. An automobile, however, must have direct contact with a human in order to operate.

The Look mouse must be given a brain with enough intelligence to find its own way from one square to another. This is where the concept of computing arises.

# The Concept of Computing

A robot that acts without direct human guidance must possess two types of control: (1) basic actions and (2) intrinsic control for sequencing basic actions. The following two sets are chosen in keeping with the simplest possible design:

ACTIONS:

STEP X, set condition code, BARRIER, FOUND, NOT FOUND, and START, STOP, where X is N, W, E, S.

CONTROL: simple sequence of a collection of actions, looping of actions, decision (branch) capability.

These actions and control are programmed into R through some yet to be determined mechanism. A pseudolanguage will be used to illustrate the programs in this article, but it is important to remember that every programming language for every computer known to the author has at least the three control constructs listed above; that is, it is conjectured that the intelligence being given R is no more than the intelligence of very simple computers. This leads to the following hypothesis:

Hypothesis 1: Any robot mouse with the actions and control given to R can be programmed to solve the Look problem.

It is possible to go even further with this hypothesis and claim that the solution to the Look problem is indeed possible. Possible means that a path from the starting location of R to the square occupied by C exists and is computable:

Hypothesis 2: Any path leading to C from R is a computation, and furthermore, any machine with the properties of R is able to perform such a computation.

There is now a concept of computing. For the game of Look, a computation involves finding a path. A function is a set of operations that tries to calculate a computation

# WIRE WRAPPING TOOL MODEL BW-2630 POSITIVE INDEXING ANTI-OVERWRAPPING BITS AVAILABLE FOR AWG 26, 28 & 30 **BATTERIES AND** BATTERY OPERATED BIT NOT INCLUDED LIGHT WEIGHT BW-2630 **BATTERY-WRAP TOOL** \$19.85 **BT-30 BIT FOR AWG 30** \$ 3.95 **BT-2628 BIT FOR AWG 26 & 28** \$ 7.95 OK MACHINE & TOOL CORPORATION **RB-20** TWO NI-CAD BATTERIES \$10.75 3455 CONNER STREET, BRONX, N.Y. 10475, U.S.A. PHONE (212) 994-6600 • TELEX: 125091 MINIMUM BILLING \$25.00 / ADD SHIPPING CHARGE \$2.00 / NEW YORK CITY / STATE RESIDENTS ADD APPLICABLE TAX.

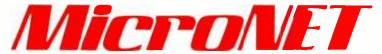

# It's off and running. And delivering as promised.

# What is MicroNET?

It is the personal computing service of CompuServe, Incorporated. CompuServe is a nationwide commercial time sharing computer network with large-scale mainframes. MicroNET allows the personal computer user access to CompuServe's large computers, software and disc storage during off-peak hours (from 6 PM to 5 AM weekdays, all day on Saturdays, Sundays and most holidays).

# What do I get?

You can use our powerful processors with X-Basic, Fortran, Pascal, Macro-10, AID or APL. You get 128K bytes of storage free (just access it at least once a month). Software includes games—including networking multi-player games—personal, business and educational programs.

In addition, there is the MicroNET National Bulletin Board for community affairs, for sale and wanted notices and the MicroNET Electronic Mail System for personal messages to other MicroNET users. You can even sell software via MicroNET.

**NEW!** MicroQUOTE, a security information system for corporate stocks and public debt.

NEW! MicroNET Software Exchange with dozens of new programs available for downloading to your personal computer at a specified charge.

NEW! Executive programs for TRS-80, Apple II and CP/M systems (so your machine and ours can talk to each other error-free). You can switch between terminal and local mode while on line.

# What do I have to have to use MicroNET?

The standard 300 baud modem. MicroNET has local phone

service in most major cities (see below) and a reduced phone charge in over a hundred others.

# What is the cost?

We've saved the best for last. There is a one-time hook-up charge of only \$9.00! Operating time—billed in minutes to your VISA or MasterCharge card—is only \$5.00 an hour.

## Want more information?

Good. Write to us at the address below. We'll send you a full packet of information about MicroNET.

# **CompuServe**

Personal Computing Division Dept. B 5000 Arlington Centre Blvd. Columbus, Ohio 43220

103

MicroNET is available via local phone calls in the following cities: Akron, Atlanta, Boston, Canton, Chicago, Cincinnati, Cleveland, Columbus, Dallas, Dayton, Denver, Detroit, Houston, Indianapolis, Los Angeles, Louisville, Memphis, West Caldwell (NJ), New York, Philadelphia. Pittsburgh, San Francisco, Stamford (CT). St. Louis, Toledo, Tucson and Washington, D.C.

Access to the MicroNET service is available in 153 other cities for an additional charge of \$4.00 per hour.

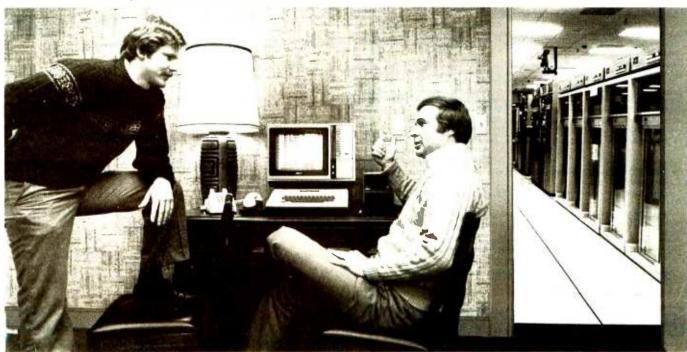

"... but the really impressive stuff is in the back room."

(ie: a path from R to C). A function is computable if R can get to C, and a function is undecidable if there is a possibility that R will fail to reach C.

# Programming a Function in Look

Now an attempt is made to build a robot R that finds its way to C. The first attempt is again a simple approach to the problem. Suppose R is instructed to go West until reaching a barrier, then another direction is chosen and it continues to travel in that direction until reaching a barrier, and so on. Such a program might look like the pseudolanguage program shown in listing 1.

Of course, this program does not solve the Look puzzle. It may correctly locate the cheese C if C is in a boundary square (see figure 2). The problem is that C may or may not be in a square along the circular path established by program CIRCLE. Hence, it is undecidable whether or not CIRCLE computes a path leading to C.

The intelligence of R must be increased in order to guarantee a computable path (as opposed to an undecidable path). Clearly, the problem with CIRCLE is that it fails to cover every possible square. How can no square be left uncovered?

A second simple program (see listing 2) is attempted that exhaustively scans every possible square until it locates C. Lines 200 thru 220 move R to a left side square. The program must cover every square, but since R may be initially placed anywhere within Look, a starting point must be established that guarantees an exhaustive scan of the sixteen squares. This is done in lines 230 thru 250.

# **ASSAN**

# KEYED FILE MANAGEMENT SYSTEM

Sophisticated applications made simple.

Put data at your fingertips...easily accessed, displayed, and updated by key. MAGSAM™ allows your CBASIC programs to create and access sophisticated keyed file structures through simple CBASIC statements

Powerful, affordable, and easy to use.
MAGSAM™ is now available in three versions offering an array of
features and capabilities. Standard MAGSAM™ features include random by key, sequential by key, generic by key, randomly by record number, and physical sequential access techniques. Each MAGSAM™ Package incudes the MAGSAM™ file manager, tutorial program, file dump utility, User Guide, Reference Card, and one year update service.

- MAGSAM™ Most advanced version. Secondary Indexing with any number of keys, and Record and Key Deletion with automatic reuse of freed space.
- MAGSAM II" Single Key support with full Record and Key
- Delete capability. • MAGSAM I'" - Entry level version. Single Key support without Delete functions.
- MAGSAM" User Guide only comprehensive tutorial and reference manual

Available for 8" soft sector, Micropolis, and TRS-80 disk formats Requires CP/M\* or derivative and CBASIC. Distributed as CBASIC subroutines in source form

Visa and Masterchagre welcome. Dealer and OEM inquiries invited

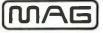

MICRO APPLICATIONS GROUP

7300 CALDUS AVENUE VAN NUYS, CA 91406

\* Trademark of Digital Research † Single site license

#### CIRCLE:

```
10
          START R
          REPEAT LOOP
STEP W; IF FOUND THEN STOP;
UNTIL W BARRIER;
 30
40
 50
60
          REPEAT LOOP
          STEP N; IF FOUND THEN STOP;
          UNTIL N BARRIER;
          REPEAT LOOP
          STEP E; IF FOUND THEN STOP; UNTIL E BARRIER;
 90
100
          REPEAT LOOP
110
          STEP S; IF FOUND THEN STOP; UNTIL S BARRIER;
120
130
140
          REPEAT LOOP
          STEP W; IF FOUND THEN STOP; UNTIL W BARRIER;
150
160
          STOP CIRCLE
170
```

Listing 1: Pseudolanguage program that calculates circular paths on the Look game board.

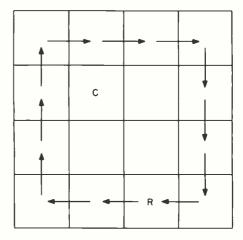

Figure 2: Path computed by the CIRCLE program (listing 1). CIRCLE creates circular paths for R on the game board, which may or may not intersect with C. It is therefore undecidable whether or not CIRCLE computes a path leading to C.

## **EXHAUST:**

```
200
          REPEAT LOOP
          STEP W; IF FOUND THEN STOP UNTIL W BARRIER;
210
220
230
          REPEAT LOOP
240
          STEP S; IF FOUND THEN STOP
          UNTIL S BARRIER;
250
          REPEAT LOOP
260
270
             REPEAT LOOP
             STEP E ; IF FOUND THEN STOP
UNTIL E BARRIER ;
280
290
          STEP N; IF FOUND THEN STOP; REPEAT LOOP
300
310
          STEP W; IF FOUND THEN STOP;
UNTIL W BARRIER;
STEP N; IF FOUND THEN STOP;
320
330
340
350
          UNTIL N BARRIER;
360
          STOP
```

Listing 2: Pseudolanguage program that makes an exhaustive sweep through every square on the Look board.

R is now in the proper lower left position to begin looking for C by systematically visiting every square. This is done by moving N after every E or W BARRIER is found as shown in figure 3.

This version of the program for R illustrates two conceptually important features. Indeed, this program is called an *algorithm* because (1) it will systematically carry out the basic actions in a deterministic (predictable) manner every time it is executed, and (2) it will reach a STOP statement every time it is run. The question remains, however: will this program (algorithm) find C every time?

# Looking for C

The program for exhaustive search lacks a certain elegance. For example, the sophistication of R could be increased to add subroutine capability:

|      | SUBROUTINE MOVE: (X,Y)      |
|------|-----------------------------|
| 1000 | REPEAT LOOP                 |
| 1010 | STEP X; IF FOUND THEN STOP; |
| 1020 | UNTIL Y BARRIER;            |
| 1030 | RETURN                      |

This would reduce program size and complexity by using pieces of the program iteratively. Such an improvement may benefit a programmer or reduce the cost of building robots, but does nothing to improve the concept of computing.

The EXHAUST program becomes easier to understand and write when additional control is supplied. However, the addition of subroutines, interrupts, and other sophisticated features does nothing to increase the computational power of robots. This is an important fundamental concept:

Hypothesis 3: Every function that can be computed, can be computed by a robot with only three control operations: (1) sequence, (2) looping, (3) conditional branching.

If true, this means that every solution to the Look puzzle is possible with the simple machine designed here. There is no path through Look that cannot be computed with the power of robot R. Does this mean that every computation in Look is computable by R? In this specific game, the answer is yes. We have not proven the above hypotheses, but they can be supported by evidence.

#### What Are the Limits?

What is *not* computable, if such a simple machine (R) is able to compute every function in Look? (This corresponds to finding every path from R to C.) If internal barriers are added to Look as shown in figure 4, does R need more power? The answer is no. A larger, more sophisticated program may be required, but it can be constructed from the same simple building blocks as before.

Suppose that an attempt is made to fool robot R by removing C entirely (see figure 5). What becomes of algorithm EXHAUST? Reexamination of the algorithm shows that the program eventually halts when every square has been searched by R at least once. The STOP action executed when C is located is a different STOP than the one executed when C is missing from the game

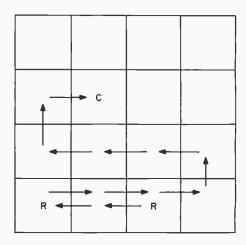

Figure 3: The exhaustive sweep solution is an inelegant but effective method that systematically visits every square on the board, looking for C.

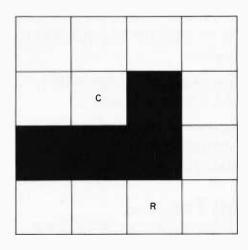

Figure 4: Adding an internal barrier to the Look game. R does not need any more computing power to solve such a layout, but the program may have to be more sophisticated.

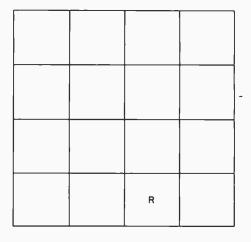

Figure 5: Removal of the target C from the game. Although R can no longer find C, the program will still halt, and through suitable adjustments, the program can tell whether or not C was found.

# Heuristics

SpeechLink™

# 2000

# Talk To Your Computer . . .

- Voice data entry to the Apple® computer
- Voice control of your Apple® system
- User variable vocabulary (64 words and up)
- Applesoft & Integer Basic compatible with or without disk operating system

# Useful For . . .

- Collecting inventory data
- Running the Apple® as a terminal
- Controlling production test equipment (say "test 2")
- Menu selection of programs (say "stocks")
- Entering stock market data
- Educational programs for the kids (say "square")

See your computer dealer. Model 2000 suggested retail price \$259, model 20A \$189.

# Heuristics

1285 HAMMERWOOD AVENUE SUNNYVALE, CALIFORNIA 94086 408/734-8532

Apple® is a registered trademark of Apple Computer Corporation

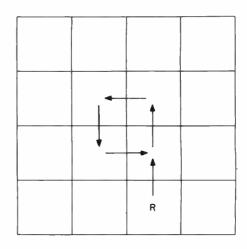

**Figure 6:** A heuristic technique for finding C. The programmer has assumed that C is more likely to be found in the center squares, and has thus accelerated the search at the expense of an occasional failure.

board. Can it be known which stop is executed when EXHAUST halts?

Suppose lines 210, 240, 280, 300, 320, 340, and 360 in listing 2 are modified to display the condition code setting when a STOP is executed. Then when the robot halts, the condition code can be examined to see if it says FOUND or NOT FOUND.

Indeed, R can be built cleverly enough so that it stops and informs you of its condition. This requires that R eventually stop. When it stops, it is asked whether or not it has found a path to C. This leads to another important concept in computing:

The Halting Problem: A robot that computes an algorithm must eventually halt. If a robot tries to compute a function (ie: find a path) that does not guarantee the termination of its search, the robot is computing an undecidable function.

Normally, undecidable functions are avoided in computing. Often, however, the risk of encountering a nonterminating search is not great, and thus the rules can be relaxed to speed up the robot. For example, suppose that the EXHAUST algorithm is replaced by a faster heuristic. That is, the search strategy is changed as follows: the exhaustive search procedure is too slow. Its speed can be increased by increasing the robot's speed (technological improvement in equipment), or by decreasing the search space (eliminating the number of squares considered). Perhaps the cheese is in the central squares most of the time. If so, a nearly perfect batting average can be obtained by searching the middle four squares only. Figure 6 suggests one possible heuristic for computing a path to C.

Perhaps the "four-square" heuristic will locate C, perhaps not. This approach may seem too casual, but interestingly enough, much of the software in contemporary systems is of this nature. That is, many programs are heuristic in nature rather than algorithmic, because they have reduced their search space to only the most probable paths. One way of defining a heuristic is as "a procedure for finding the solution *most* of the time."

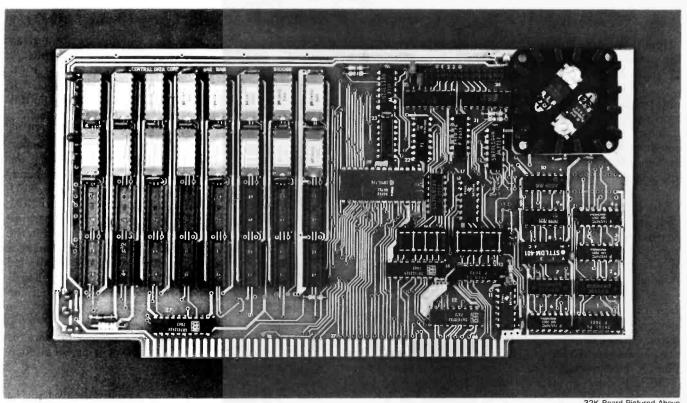

### 32K Board Pictured Above

## Why Not the Best?

## From The Dynamic RAM Company.

| 2MHz      | 4MHz  |
|-----------|-------|
| 16K-\$249 | \$259 |
| 32K-\$375 | \$395 |
| 48K-\$500 | \$530 |
| 64K-\$625 | \$665 |

We have now been shipping our 2MHz dynamic RAM boards for over two years. Hundreds of 4MHz boards have been going out every month since early 1979. Our reliability is proven in the thousands of systems which contain our board. Many qualityminded systems houses across the country and overseas are using our boards for their equipment.

Our prices still beat all. Despite rising 16K memory chip prices (at least from reputable suppliers), Central Data continues to give you the best buy in memory today. Nobody offers a board with a capacity of 64K, assembled, tested, and guaranteed for a full year at the price we do.

Deselect around PROMs. Our boards have the important deselect feature which lets you overlap any fixed memory in your system with no interference.

Our features make the board easily used and expanded. You address our boards on 16K boundaries with mini-jumps (small shorting plugs that slide over wirewrap pins) near the top of the board for easy access. If you want to expand your board after you have purchased it, all that you need to do is add memory. We can supply you with expansion packages (\$150-2MHz, \$160-4MHz) which include eight RAMs that you can depend on as well as two mini-jumps for addressing. And of course, our board never generates wait states.

Low power consumption keeps your computer running cool and reliable. The total power consumption of our 16K board is typically less than 4 watts (+8V @ 300ma, +16V @ 150ma and

-16V @ 20ma). Boards with additional memory typically increase power consumption only 1 watt per 16K!

Standard S-100 Interface, Our board is designed to interface with any standard S-100 CPU. All of the timing of the board is independent of the processor chip. and the board is set up for different processors by changing two plugs on the board.

Call or write us today. That will guarantee a fast response with more information on the board. Or make an order - you'll probably have the board in two weeks! If you're interested, also ask for a catalog on our Z8000 16-bit processor board designed for the MULTIBUS. All of these products are available to your local dealer,

Central Data Corporation, 713 Edgebrook Drive, PO Box 2530, Station A, Champaign, IL 61820. (217) 359-8010

### **Central Data**

Hypothesis 4: Many computer programs are heuristic in nature because they do not satisfy the halting problem, or do not cover the search space of solutions.

More has been required of the little robot than is required of real computer programs. Thus, R is a good model of what machines can do. Still, there must be something R cannot compute. In fact, there is: R cannot tell if its program is an algorithm or merely a heuristic. This is one of the cornerstones of computing.

### A More Powerful Robot: GR

Suppose a more powerful generalized robot, GR, is constructed. GR is basically like R, except GR solves a problem called DECIDE. This new game is played as follows: the instructions for a program written in robot R's language (eg: the EXHAUST problem) are given GR as its inputs. Thus, GR plays the DECIDE game on a program instead of a checkerboard. GR is smart enough to interpret the instructions directly and to determine the halting condition of R.

Let us assume that the EXHAUST program is given to GR. GR interprets EXHAUST and, when it reaches a STOP, announces that R has halted. Further, GR announces HALT NOT FOUND or HALT FOUND, depending on the condition code setting of R: In fact, GR is a general robot because it can interpret programs for other robots. In a sense, GR can simulate R because it can interpretively execute any program which can be written for R:

Hypothesis 5: Any machine GR that can simulate a robot of the power of R is a universal robot. A universal robot is limited in its power, being able to compute only computable functions.

Can a problem be found that is too difficult for GR? It would be interesting to discover if such an uncomputable function exists. GR is quite similar to real computers. For example, an Intel 8080 could be simulated on a Motorola 6800 to perform the functions of a universal robot. Thus, if problems too difficult for GR are discovered, they will also be too difficult for the Intel 8080, Motorola 6809, IBM 370, CDC 7600, or Cray-1!

### The Halting Problem Revisited

It was stated earlier that the GR machine can interpret any program and decide whether or not it halts. To be more precise, however, a GR robot cannot in general decide whether an arbitrary program from R's library of programs will halt or run forever. Notice the emphasis on any arbitrary program. A specific program can be examined and it can be determined that it will halt. This was done for the EXHAUST program. However, a decide algorithm is being sought that can be written before any program from R is tried. Thus, the DECIDE program must be smart enough to handle any program it is given. This is where the problem appears. Suppose a program is written in the language suggested earlier for R. This language made R powerful enough to compute anything that robots can compute. Thus, the DECIDE algorithm can be written in this language. The DECIDE algorithm is loaded into a mouse just like R, and it becomes supermouse GR. Now GR can decide whether or not a given program halts and, if so, whether or not the arbitrary program being interpreted has found its solutions. If it is shown that at least one program exists for which GR fails, then the DECIDE algorithm is undecidable (ie: it is not an algorithm). In fact, there is such a program.

If the DECIDE program itself is input into GR, a paradox is created for GR. If it executes to a STOP action and announces a HALT FOUND termination, the DECIDE program has succeeded. If, on the other hand, GR reaches a STOP and announces HALT NOT FOUND, then GR must itself have reached a NOT FOUND condition. This, however, is impossible, because GR cannot reach a FOUND termination point within the loaded DECIDE algorithm at the same time it reaches a NOT FOUND termination point within the interpreted DECIDE algorithm. Therefore, the DECIDE problem is unsolvable and is, in short, a problem no computer can compute:

Hypothesis 6: The general halting problem is undecidable. This is an example of a problem computers cannot solve.

After that mind twister, it may be argued that such a problem is of no practical significance. Unfortunately, the halting problem is completely analogous to several important practical problems in computing. Here are a few:

Hypothesis 7: A robot GR that can test any other robot R to determine if R is malfunctioning is impossible to build.

Hypothesis 8: A robot GR that can examine any other robot and determine if R is secure (impenetrable by a team of spies) is impossible to build.

Hypothesis 9: A robot GR that can examine a programming language robot R and determine if it is without ambiguity is impossible to build.

In essence, it has been illustrated that computers have their limits regardless of their size, speed, number of registers, or sophisticated instruction sets. This notion is summarized in the next hypothesis:

Hypothesis 10: Progress in computing has led to microcomputers and circuits that still cannot solve the same problems that earlier computers could not solve.

In other words, computing has advanced in a technological sense only, and not in a conceptual sense. The limitations of computing remain the same: the power of computing is the same.

All computers do essentially the same thing. Some are easier to program because they have high-level instructions. Some are faster because their organizations are more efficient. However, the fundamental problems of computing remain.

### Difficult Problems

Fable: An old man was about to send his son into the world to travel. He bent over and wheezed into his proud son's face, "Hear me well, son. The world has

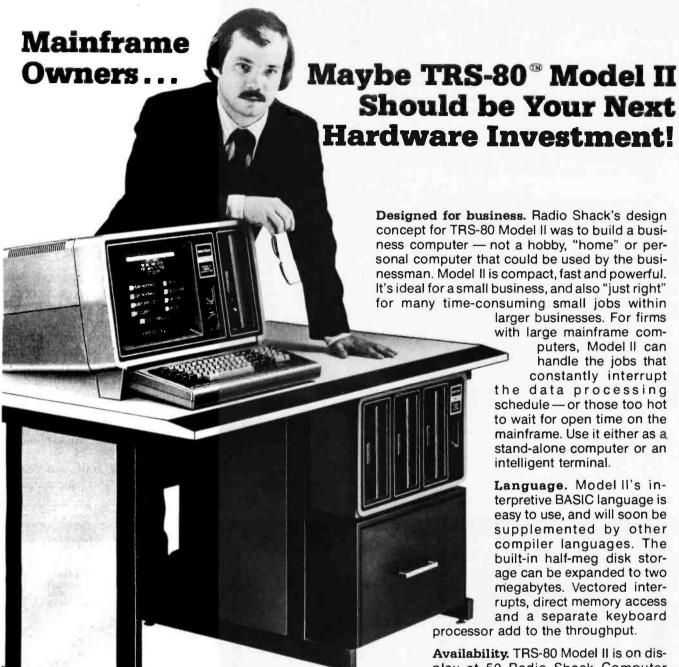

TRS-80 Model II Features

- 32K or 64K RAM
- Built-In 8" Floppy (500K Bytes)
- Supports 4 Floppies (Up to 2 Megabytes)
- DMA and Vectored Interrupts for Faster Throughput
- interpreter BASIC (Other Languages Available 2nd Quarter 1980)
- Z-80A Processor at 4 MHz
- Separate Keyboard Processor
- · 2 RS-232C I/O Ports. 1 Centronics Parallel Port

nessman. Model II is compact, fast and powerful. It's ideal for a small business, and also "just right" for many time-consuming small jobs within larger businesses. For firms with large mainframe computers, Model II can handle the jobs that

> constantly interrupt the data processing schedule - or those too hot to wait for open time on the mainframe. Use it either as a stand-alone computer or an intelligent terminal.

> Language. Model II's interpretive BASIC language is easy to use, and will soon be supplemented by other compiler languages. The built-in half-meg disk storage can be expanded to two megabytes. Vectored interrupts, direct memory access and a separate keyboard

processor add to the throughput.

Availability. TRS-80 Model II is on display at 50 Radio Shack Computer Sales/Service Centers and 100 specialized Computer Departments in major area Radio Shack stores. It's being delivered through our 7300 retail outlets on a first-come, first-served basis. Visit your nearest Radio Shack store for details or write the address below.

TRS-80 Model II 32K 1-Disk Systems from ... \*3450

TRS-80 Model II 64K 4-Disk System (shown) ... \*6599

Retail prices may vary at individual stores and dealers

## Radio Sha

The biggest name in little computers

A Division of Tandy Corporation . Over 7000 Locations in 40 Countries

Free 24-Page TRS-80 Catalog Write: Radio Shack, Dept. CMA-413. 1300 One Tandy Center, Fort Worth, Texas 76102

109

many perplexities."

"Yes, father, I have heard," the young man replied.
"There are two kinds of difficulties that will befall you as you find your way. There are problems that you can solve, and problems that you cannot solve. Be wise and spend your energies only on the problems you can solve."

"I will remember, father."

The Look example can now be returned to, and energy can be applied to solving a problem that it is possible to solve. EXHAUST is a blunt approach to computing a path from R to C. It may be, however, that EXHAUST is the easiest way to compute the location of C.

An algorithm need be only as complex as the problem at hand. Therefore, if the complexity of the problem can be determined, a program can be designed that is no more complex than the problem. Is this possible?

The EXHAUST problem is actually rather uncomplicated. Suppose that initially the cheese is in any square. If there are S squares, the cheese can be in any one of (S-1) squares with probability 1/(S-1). The average number of steps for R to compute along the EXHAUST trail is the average of  $1+2+3+\ldots+(S-1)$ :

AVERAGE = 
$$\sum_{\text{#STEPS}}^{S-1} \frac{\text{STEPS}}{S-1} = \frac{S}{2}$$
  
STEPS = 1

Hence, the average number of steps to find C is half the total number of squares in Look.

The problem can be more difficult if C is located at the worst possible location (eg: at (S-1) steps from robot R). This is called the worst case complexity of Look, or SWORST = (S-1). In either the average or worst case condition, the EXHAUST algorithm will complete in a number of steps proportional to S. The complexity of Look is O(S). Since S is a straight line when plotted on graph paper, the Look puzzle is called *linear*:

Hypothesis 11: Linear problems are easy, polynominal problems are more involved, and exponential problems are difficult.

Suppose the Look problem is modified to a more realistic situation. Try to trace the roots of your family tree back to 1600 AD. A great-great . . . great-grandparent is given as a target (C). You must trace your father or mother first, then their father or mother, etc. If your ancestors never practiced incest, remarried, etc, you will have to compare at least  $2^R$  ancestors to find the shortest path back to your roots, where R = number of generations.

The roots problem is difficult because of the exponential growth in the computation. Thus, an exponential problem is hard.

Let us examine another version of Look that poses a test for the power of microcomputers and maxicomputers

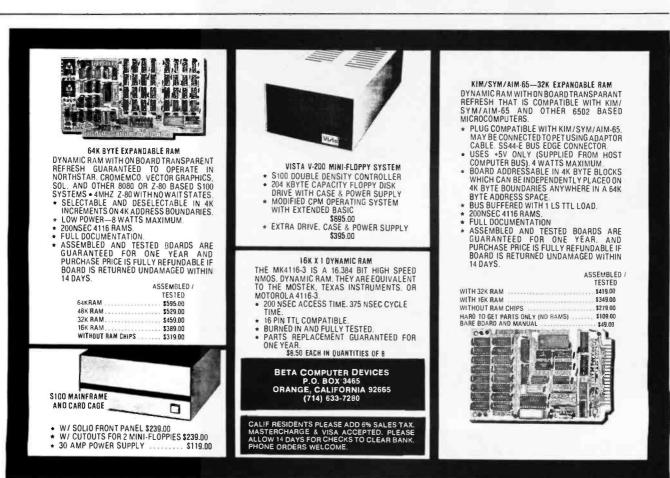

## NEW FROM MOUNTAIN HARDWARE. THE APPLE CLOCK.

## NEW UTILITY FOR YOUR COMPUTER.

Until now, there hasn't been a Real-Time Clock for the Apple II\*. The Apple Clock from Mountain Hardware keeps time and date in 1mS increments for over one year. On-board battery backup keeps the clock running in the event of power outage. Software controlled interrupts are generated by the clock. That means you cannot be the clock.

generated by the clock. That means you can call up schedules, time events, date printouts ...all in real time on a programmed schedule.

### EASY TO USE.

The Apple Clock is easily accessed from BASIC using routines carried in on-board ROM. With it, you can read time and program time-dependent functions for virtually any interval. From milliseconds to days, months or a year.

### PLUG IN AND GO.

Plug the Apple Clock into a peripheral slot on your Apple II and you're ready to go.

### FEATURES.

- Time and date in 1mS increments for periods as long as one year.
- Software for calendar and clock routines, as well as an event timer are contained on onboard ROM.
- Program interrupts.
- Crystal controlled accuracy of ±.001%.
- On-board battery backup keeps your clock in operation even during power outage.

### REAL TIME AT THE RIGHT PRICE.

At \$199 assembled and tested, it's the clock your Apple has been waiting for. And, it's available now through your Apple dealer. Drop in for a demonstration. Or return the coupon below.

### A COMPLETE LINE.

Mountain Hardware also offers a complete line of peripheral products for many fine computers.

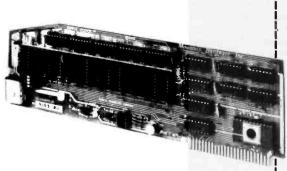

| $\propto$ | Mountain Hardware, Inc. 300 Harvey West Blvd., Santa Cruz, CA 95060 (408) 429-8600 Sounds great. |
|-----------|--------------------------------------------------------------------------------------------------|
| Ser       | d me everything I'll need to know about the Apple Clock.                                         |

| Send me everything fill i | ed to know about the Apple Clock. |  |  |
|---------------------------|-----------------------------------|--|--|
| I've got a                | computer. Send me information.    |  |  |
| Name                      |                                   |  |  |

Address

City\_\_\_\_\_State\_\_\_\_Zip\_\_\_

\*Apple II is a trademark of Apple Computer, Inc.

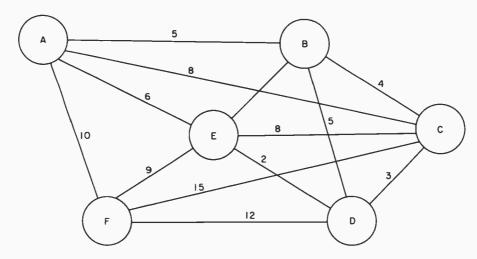

Figure 7: The traveling salesperson problem. A salesperson wishes to visit all six cities in a given district, once every month. The problem is to compute the shortest path that goes through each city only once.

alike. Suppose a die is tossed to decide which direction to take: N, W, E, or S. A random number generator is used to produce a random walk around the Look checkerboard. Will such an approach add to the complexity of computation? A random selection introduces chance into the EXHAUST algorithm. This is called a nondeterministic procedure (similar to a heuristic), because the exact path may not be reproducible due to the randomness. Eventually the path would be discovered, because there is a nonzero probability that every square will be visited by the meandering robot R.

A nondeterministic procedure may be more complex than a deterministic procedure, or surprisingly it may be less complex, because it reduces the search space statistically. For example, under certain constraining rules, the random walk through Look can produce an answer in  $O(\sqrt{S})$  average steps. This is an improvement over the average for EXHAUST. (The maximum or worst case analysis can be much greater, however.)

The most difficult problems faced by computers are known as NP - complete problems. Their algorithms are nondeterministic in nature and perform in a time proportional to some power of the length of their input data. This class of problems can be illustrated by examining the traveling salesperson game.

### Traveling Computer Salesperson

Suppose a computer salesperson is given a district with six cities. Each city must be visited once every month. The salesperson wants to compute the shortest path that goes through each city one time only.

A map is shown in figure 7 along with candidate paths between any two cities in the district. Each connecting line is labeled with the distance between cities. What is the shortest route that begins at A and returns to A after passing through every city? Does this problem have a solution? If one path exists, is it unique, or are there others of equal distance?

The complexity of this problem and others like it continues to be a conceptually difficult computation for computers. The difficulty of a number of important problems in computing is just being realized.

This raises some philosophical questions for the future. For example, is the functioning of brain cells a complex problem? If so, is the path established by a thought process representable as a computable function? Even if thought is a computable function, it might also belong to the class of NP - complete problems, and thereby be difficult for computers to handle.

### Conclusion

In summary, we must be realistic about the power of computers. There are functions that no computer can compute, and there are functions that require impressive performance to manage. The current crop of microcomputers is no more able to compute a solution to problems than computers of a decade ago. Programmers may, however, have learned new ways to apply computing power in the interim.

On the optimistic side, many practical problems remain to be solved in our society. Computers can help solve them and, due to the microcomputer revolution, there is an opportunity to economically apply this technology to the real world. Along the way, do not forget the limits to computing.

### **BIBLIOGRAPHY**

Appl, K and W Haken, "The Solution of the Four-Color-Map Problem," Scientific American, volume 237, number 4, October 1977, page

Gardner, M, "Mathematical Games: In Which Joining Sets of Points by Lines Leads into Diverse (and Diverting) Paths." Scientific American, volume 237, number 5, November 1977, page 18. Additional discussion of the four-color problem appears in Martin Gardner's "Mathematical Games" column in the issues of Scientific American for September 1960, April 1975, and April 1976.

## \$3,995

## Million-Character Computer System One-Year Transferable Warranty

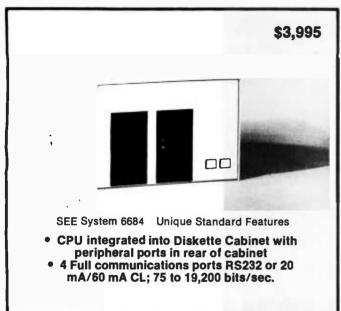

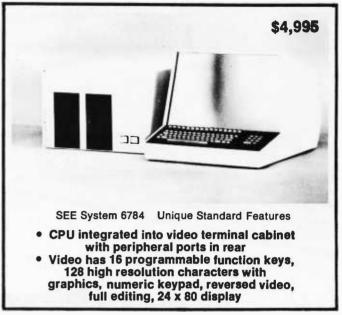

### **Standard Features on All Systems**

- Central Processing Unit with 12 slots; 2 MHz (expandable to 4MHz with pipelining architecture)
- 8 Free Slots for expansion; capacity for 442,368 characters of memory within standard chassis
- 49,152 characters of 200 ns random access memory;
   150 ns memory optional
- 8 vectored interrupts; all input and output is interrupt
  driven.
- 1.2 million characters, double sided, dual 8" diskettes. IBM 3740 compatible
- Printer controller; Centronics compatible
- Magnum BASIC. Extremely fast business BASIC with full editing capabilities, print using, sequential and random files, integer and floating point arithmetic with up to 16 digits precision; N-dimensional matrices and much more A superset of Microsoft 16K extended disk BASIC
- Interactive conversational macro assembler and editor for 6800 family microprocessors
- One-year transferable limited warranty on parts and labor for all SEE hardware
- Guaranteed 24-hour turn-around time on repairs

### **Optional Features on All Systems**

- Up to 64 interconnected, intelligent terminals with no degradation of response time. Each is a stand alone CPU. True distributed processing
- Expandable to 12 MB of 150 ns RAM for each terminal
- Up to 64 RS232 ports with full communications. Talks to any peripheral or CPU with RS232 interface
- Expandable to 4 MB of diskette storage
- Up to 660 MB hard disk storage with removable modules
- ANSI standard 10.5 inch tapes (1600 BPI)
- 11 MB cartridge tape system
- Matrix and word processing printers from 55 CPS to 1400 LPM

- Choice of 6809 and/or 6512 CPU board with speed of up to 4 MHZ with 150 ns memory
- Interactive relocatable macro assembler, development system and DOS for 6502 and 6512 microprocessors. Can assemble source programs up to 2 MB long
- PASCAL compiler
- FORTRAN compiler
- BASIC compiler
- COBOL compiler
- Powerful word processing software
- Comprehensive business software, incl. General Ledger, Accounts Receivable, Accounts Payable, Inventory, Payroll; Packages for Physicians, Publishers, Manufacturers, etc.

113

Quantity discounts to bona fide dealers, OEMS, and schools
Special configurations and modular shipment available
A few distributorships available in the United States and other countries

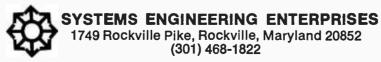

Circle 78 on inquiry card.

BYTE January 1980

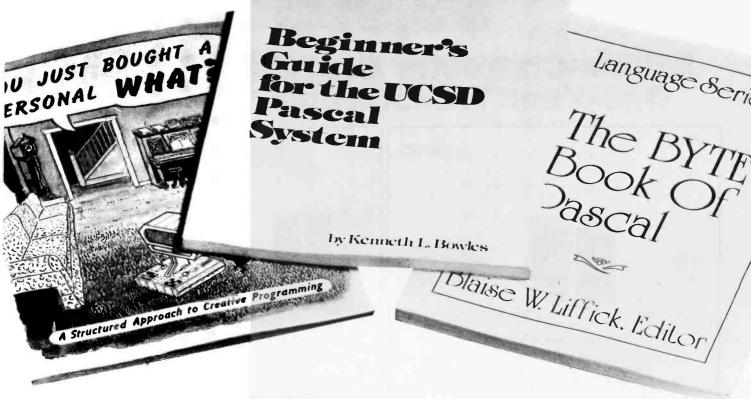

# Take the mystery out of programming

with the latest from BYTE Books\*\*\*

### You Just Bought a Personal What?

by Thomas Dwyer and Margot Critchfield Whether you are a novice programmer or an experienced computer user, this book is filled with practical ideas for using a personal computer at home or work. It will take you through the steps necessary to write your own computer programs, and then show you how to use structured design techniques to tackle a variety of larger projects. The book contains over 60 ready-touse programs written in Radio Shack TRS-80 Level II BASIC in the areas of educational games, financial record keeping, business transactions, disk-based data file and word processing. \$11.95 pp. 256 ISBN 0-07-018492-5

### The BYTE Book of Pascal

Edited by Blaise W. Liffick
Based on the growing popularity of Pascal, as a programming language, numerous articles, language forums and letters from past issues of BYTE magazine have been compiled to provide this general introduction to Pascal. In addition, this book contains several important pieces of software including two versions of a Pascal compiler

- one written in BASIC and the other in 8080 assembly language; a p-code interpreter written in both Pascal and 8080 assembly languages; a chess playing program; and an APL interpreter written in Pascal. \$25.00 Hardcover pp. 342 ISBN 0-07-037823-1

## Beginners Manual for the UCSD Pascal System

by Kenneth Bowles
Written by the originator of the UCSD

Pascal System, this highly informative book is designed as an orientation guide for learning to use the UCSD Pascal System. Once familiar with the system, you will find the guide an invaluable reference tool for creating advanced applications. This book features tutorial examples of programming tasks in the form of self-study quiz programs. \$11.95 pp. 184

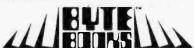

"BOOKS OF INTEREST TO COMPUTER PEOPLE"

| Please send                | copies o           | You Just Bought a Perso<br>Beginners' Guide for the<br>The BYTE Book of Pasci | nal What?<br>UCSD Pascal Syste |
|----------------------------|--------------------|-------------------------------------------------------------------------------|--------------------------------|
| Name                       | Title              | Compa                                                                         | пу                             |
| Street                     | City               | State/Province                                                                | Code                           |
| ☐ Bill Visa ☐ I<br>Card No | n the amount of \$ | Exp. Date                                                                     |                                |
|                            |                    |                                                                               | JVC                            |

BYTE BOOKS Division • 70 Main Street Peterborough, New Hampshire 03458

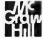

### 

INTEL 32-BIT MICROPROCESSOR RUMORED: As reported in this column last April, Intel was rumored to be working on a 32-bit microprocessor. The project is moving closer to reality as Intel has assigned a part number to the device. It will be called the 8800 (not to be confused with the Altair 8800 computer). The instruction set will not be compatible with Intel's 8-bit or 16-bit microprocessors. The device will be housed in the new 64-pin QUIP (quad-in-line package, see "BYTE News," June 1979) which is cheaper, smaller, and easier to test than dual-in-line packages. The 8800 is reportedly being developed at Intel's facility in Aloha OR. The first test prototypes are reported to have been produced.

TI RF MODULATOR FCC WAIVER GRANTED: The Federal Communications Commission (FCC) has granted Texas Instruments a waiver which permits TI to connect its personal computers to home color television receivers using a radio frequency (RF) modulator. TI originally petitioned the FCC for approval of the RF modulator system in February 1979. The petition was rejected since the regulations required that the complete system be submitted for approval: TI submitted only the RF modulator for approval. Subsequently, Texas Instruments applied for a waiver, provided that the modulator unit met the standards.

The FCC asked other personal computer system manufacturers to comment on the TI request. Radio Shack, Apple Computer, Commodore, Mattel, and Atari responded negatively to the request. Apple, Atari, and Mattel went to great expense to comply with the FCC regulations. The Radio Shack and Commodore systems, which contain integral displays and do not use RF modulators, do not come under the FCC regulations.

The FCC decision further waives testing by the FCC and merely requires that the manufacturer provide the FCC with test results showing compliance. In a related action, the FCC relaxed the standards on RF interference generated by commercial and personal computer systems.

Several personal computer manufacturers that compete with TI have already stated that this waiver will give TI a competitive advantage. Furthermore, several firms publicly questioned the FCC's rulemaking methods in making its decision. The likelihood now is that the other personal computer makers will offer systems with RF modulators. It will probably take these manufacturers at least a year to bring out such competing systems.

ULTRA MINI-FLOPPY DRIVE INTRODUCED: Sanyko Seiki Manufacturing Co, Tokyo, Japan, has begun producing samples of an ultra-small floppy disk drive and controller. Called the FMC-100, it uses a 2-inch floppy disk that stores 8 K bytes on one track. It is intended for use in wordprocessing typewriters and personal computer systems.

THWARTING COMPUTER SOFTWARE PIRATING: A patent (number 4,168,396) has been issued to Robert M Best, Seattle WA, for a "microprocessor which prevents the piracy of computer programs." The device reportedly uses cryptography to protect the software. It is called a cryptomicroprocessor and stores software in cipher to prevent if from being copied, disassembled, or altered by unauthorized processes. Authorized users can decipher the software with special encryption keys. The patent states that the device is intended primarily for use in personal computer systems.

AC LINE TO TTL INTERFACE IC INTRODUCED: General Instrument Optoelectronics of Palo Alto CA has introduced a low-cost, 8-pin integrated circuit that can be used to directly monitor AC power line circuits and provide transistor-transistor logic (TTL) outputs. The device, therefore, can be used to interface your microprocessor inputs easily and directly to monitor AC power-lineoperated devices such as motors, solenoids, relay contacts, and the like. It can also be used to detect power failure and other such applications.

FLAT PANEL TERMINAL DISPLAYS BECOMING AVAILABLE: Computer terminals using flat-screen video displays are getting close to the marketplace. The technology is based on the plasma panel developed by Owens-Illinois, Toledo OH, in the late 1960s. Currently, Interstate Electronics of Anahiem CA, IBM, and Fujitsu have these panels in production. Control Data and NCR are planning large-scale production. IBM now makes approximately 100,000 plasma panels annually, which

are all used in-house. Interstate Electronics currently sells a plasma display terminal that has a 512 by 512 matrix of dots and can display alphanumeric characters and graphics.

Plasma panel makers are working on getting the cost down to the point where these displays can compete with cathode-ray tube (CRT) displays. This is still expected to take several more years.

RANDOM RUMORS: IBM will soon unveil small business (Model 5105) and multiterminal (Model 5130) computers in their 5100 line of microcomputers. The 5105 computer will begin at \$4500 and the 5130 will range from \$21,500 to \$37,500. The basic 5105 will include 16 K bytes of programmable memory, a 960-character video display screen, a magnetic tape cartridge, and a thermal or electrostatic printer. Increasing memory up to 96 K bytes, adding a 1920-character screen, floppy disks, and high-speed printer, and including software packages will raise the 5105 price up to \$20,000. It is expected that the 5105 will penetrate the personal computer market to some extent even though it is intended to be an entry-level business computer system . . . . IBM is also rumored to have an intensive research and development effort trying to develop a low-cost alternative to the cathode-ray tube (CRT) screen display. Reportedly they are currently investigating 24 different alternatives. At this time, the most promising is the multiplexed liquid-crystal display . . . . It is rumored that a Japanese electronics company will shortly introduce a \$600 personal computer system that is hardware and software compatible with the Radio Shack TRS-80 (Level-II BASIC, 16 K version) . . . . By the end of 1979, over 2,500,000 floppy disk drives had been manufactured.

64 K EPROMS AVAILABLE BY MID-YEAR: Samples of 64 K bit erasable-programmable read-only memory (EPROM), organized as 8 K words by 8 bits, are currently being distributed to customers by Motorola, and production quantities are expected to be shipped by the end of the second quarter of 1980. Motorola has put their 64 K EPROM in a 24-pin package by multiplexing the program supply and chip-enable signals on the same pin. Intel and Texas Instruments, it is believed, will use 28-pin packages for their 64 K EPROMS.

In the meantime, the supply of 2708 EPROMS (1 K words by 8 bits) has caught up to demand and prices are now in the \$6 range. The demand for the 2716 EPROM (2 K words by 8 bits) is still very strong, and hence the devices are selling in the \$20 to \$24 range.

Texas Instruments is currently the largest manufacturer of EPROMs with about 38% of sales. Intel is second with 29%. Fujitsu and Hitachi share third place with 8% each.

AT&T RUNS INTO TROUBLE WITH UNIX: The Association of Data Processing Service Organizations (ADAPSO) has petitioned the US Department of Justice to take action against AT&T's sale of software products, particularly the UNIX operating system. UNIX is one of the most popular software systems for larger Digital Equipment Corp (DEC) PDP-11 machines. Most users feel that UNIX is better than DEC's software.

ADAPSO maintains that AT&T is in violation of a 1956 consent decree. In 1978 the Justice Department authorized an investigation after a similar petition by the Computer and Communications Industry Association (CCIA).

Developed at Bell Laboratories in 1969, UNIX was offered to non-Bell organizations starting in 1973, for \$20,000 per computer. In the first half of 1978, Bell reported \$580,000 revenues from about 800 non-Bell users.

Whitesmiths Ltd, a New York software house, is currently working on an LSI-11 version of UNIX.

IBM and MCA TO MARKET VIDEO DISK: IBM and MCA Inc have formed a joint venture, called Discovision Associates, to develop, manufacture, and market video disks and players. Until now, MCA has been the sole manufacturer of optical video disks. It is hoped that this will broaden the use of video disk technology in the home entertainment, industrial education, and information fields. The optical disk technology, which uses a laser to record and play back the recorded material, shows promise for use in the computer field. It could be used to store large amounts of read-only digital data in much more compact form than presently is possible on magnetic disks. North American Philips is also marketing a video disk player and RCA plans to introduce a system soon.

MAIL: I receive a large number of letters each month, as a result of this column. If you write to me and wish a response, please include a stamped, self-addressed envelope.

Amateur Computer Group of New Jersey (ACG-NI) 1776 Raritan Rd Scotch Plains NJ 07076

# DELLIA IS READY.

## WITH SYSTEMS AND SOFTWARE!

Feel Free to Mix and Match

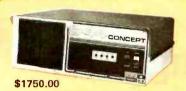

Twin Mini W/32I

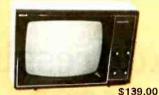

**Leedex Monitor** 

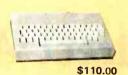

Keyboard

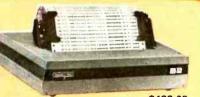

\$499.00 Base 2

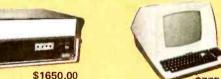

32K S-100 Mainframe

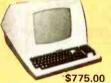

T/V 912 Terminal

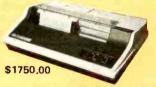

TI 810.

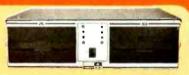

\$1350.00 Double Density Storage

### **MULTIUSER CAPABLE**

**MULTIUSER CAPABLE** 

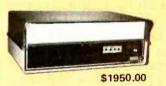

84K S-100 Maintrame

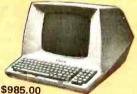

T/V 920 Terminai

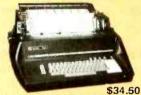

Diablo 1820

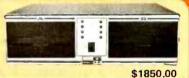

2 Megabyte **Quad Density Storage** 

### **MULTIUSER**

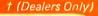

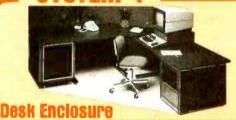

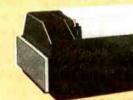

AT&T Model 300

### Software:

CPM 1.4 .... \$115.00 **CPM 2.0** \$150.00 MPM MULTI-USER

CBASIC . \$115.00 \$300.00 FORTRAN . . \$395.00 COBAL. . . . . \$625.00

\$265.00

PASCAL

WORDSTAR ACCTS. PAYABLE. ACCTS. RECEIVABLE GENERAL LEDGER. . . SUPERSORT

**32 Megabute Disk** 

\$495.00 S699.00 \$699.00 \$899.00 \$225.00

DATABASE..... \$150.00 INVENTORY . . . \$440.00 QSORT. . . . \$ 95.00 NAD . . . . . . . . . \$ 79.00 LETTERRIGHT ... \$180.00

### West:

### DELTA PRODUCTS

1653 E. 28th Street Long Beach, Calif. 90806 Tel: (213) 595-7505

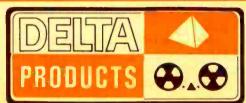

Telex: 182-126 DELTMAR SGHL

### DELTA PRODUCTS

1254 South Cedar Road New Lenox, Illinois 60451 Tel: (815) 485-9072

## Indirect Addressing for the 6502

Kenneth Skier 25 Myrtle Ave Cambridge MA 02138

One of the most attractive features of the 6502 processor—in fact, of the entire 6500 series—is the flexibility offered by its thirteen addressing modes. Unfortunately, these addressing modes are not always available when you want them. Indirect indexed addressing, for example, is available for load and store instructions (and a few others), but not for jump to subroutine (JSR).

A structured approach to programming leads one to write many programs as nested subroutines, and it is not always desirable for the programmer to specify the addresses of those subroutines in advance. For a given application, you may want the user to choose the address of the next subroutine that the processor will execute, or you may want software to calculate or look up that adddress, perhaps in response to sampled input conditions. In either case, you need indirect addressing for the jump to subroutine instruction.

In the 6502, the jump to subroutine instruction has only one addressing mode: absolute. So how can you get what the 6502 does not have?

One solution is to use the jump to subroutine instruction (JSR, hexadecimal 20) in your program, and follow it with two reserved bytes (ie: when you write the program, you do

not care what is in those two bytes). The rest of your program follows those two bytes. When your program runs, it will ask the user to specify the address of the next subroutine, or else it will look up or calculate that address according to some algorithm. It will then store that address in the two reserved bytes mentioned earlier (low byte first). When the 6502 processor executes the JSR instruction, it will use the next two bytes for the address of the subroutine it is supposed to execute.

This technique will work, but I avoid it for several reasons. First, it requires writing a program that modifies itself, and a simple error in such a program can cause it to self-destruct or subtly deface itself, not something I would look forward to debugging. Second, such a program may work fine in programmable memory, but it cannot work in read-only memory. The third reason is the clincher: this technique is unnecessary. You can have a program execute a subroutine and calculate or look up its address without requiring that it modify itself.

What is the solution? Use the zero page.

Set aside four consecutive bytes in the zero page of memory. The first part of your program, which presumably initializes I/O (input/- output) ports, variables, flags, table pointers, etc, will write a hexadecimal 20 (JSR) into the first of these zeropage bytes, and a hexadecimal 60 (RTS) into the fourth of these zeropage bytes. (It need not do anything to the second and third bytes.) When it is time for your program to select the address of a subroutine and then perform a subroutine jump to that address, have your program calculate or look up the subroutine's address and then store it, low byte first, in the second and third zero-page bytes mentioned above.

Now your program can jump to a fixed address: the address of the first of these four zero-page bytes. Upon arrival at the zero page, the processor will perform a subroutine jump to a new address: the address it previously looked up or calculated. When it finishes executing that subroutine, it returns to the fourth of the zero-page bytes, which tells the processor to return to the program that called it. In practice your program jumps to a subroutine with a fixed address, whereupon it jumps to a subroutine with a calculated address. In effect, however, you get indirect addressing for the JSR instruction.

The effect can be impressive.

Using this technique, you can display an address, then let the user

# OMNIX

# A UNIX<sup>8</sup>LIKE OPERATING SYSTEM FOR Z-80 MICROPROCESSORS

- 1. Multi-user & multi-process
- 2. Input/output redirection using pipes, links, and forks
- 3. User accessible spooler & event queue manager
- 4. Powerful structured macro language for shell programming
- 5. WHENEVER, UNTIL, IF-ELSE, & WHILE shell commands
- 6. Mountable, hierarchical, password-protected file systems
- 7. Global, group, & individual file permissions
- 8. Memory support from 64k to 1M; disk support to 4000M
- 9. Installed on Industrial Microsystems & Cromemco CS-3
- 10. Compatible with software developed on CP/M®
- 11. Now available from Yourdon
- 12. Single CPU license: \$350, support: \$75/year

Available now from:

## YOURDON SOFTWARE PRODUCTS GROUP

UNIX is a trademark of Bell Laboratories CP/M is a trademark of Digital Research Inc.

1133 Avenue of the Americas/New York, N.Y. 10036/(212) 730-5840

Circle 71 on inquiry card.

BYTE January 1980 119

change that address or execute it as a subroutine. It is an effective way to give a GO function to a read-only memory monitor. I have discovered many other applications for this technique in system software and applications programs.

Using this technique, your program can jump to the Xth subroutine in a table: the table would simply be a list of the addresses of eligible subroutines. Assuming that the beginning of your program initialized the first and fourth of the zero-page bytes (to hexadecimal 20 and 60, respectively), your program might look like listing 2.

This technique works quite nicely, but why go to all of that trouble each time you want to call a subroutine? Listing 3 shows a subroutine named CALL SUBROUTINE (X). The programmer need only load the X register with the number of the desired subroutine, and call CALL SUBROUTINE (X). (See listing 4 for a program segment that does just that.)

In other words, you can call a subroutine by a name that you've given it, rather than by its explicit address. To relocate any such subroutine, you need only change its address in the table of subroutine addresses; the routines that call it need not be

changed in any way.

Here is one last point. You do not have to put the four bytes (20, XX, XX, 60) in the zero page; you can put them anywhere in programmable memory. However, putting them in the zero page lets your program operate on the second and third of these bytes (that is, on the subroutine's address), with the zero-page addressing mode available on many other instructions. Thus, by putting those four bytes in the zero page, you can make your overall program shorter (and probably faster) than it would be if you put those bytes elsewhere in programmable memory.

Incidentally, this technique may be used for any instruction, not just for JSR. To achieve such indirect addressing for other instructions, do not write a hexadecimal 20 in the first byte; write the op code for the instruction you want to execute. (Be sure that your program follows that op code with the appropriate one or two byte operand, and that your program writes a return [RTS, hexadecimal 60] in the byte following that operand, or your program, like

**Listing 1:** A program to initialize the zero-page bytes.

| LDA #\$20 STA zero page byte #1 LDA #\$60 STA zero page byte #4 | Write JRS<br>and<br>RTS into<br>zero page |
|-----------------------------------------------------------------|-------------------------------------------|
|-----------------------------------------------------------------|-------------------------------------------|

remainder of initialize routines

**Listing 2:** The indirect addressing method discussed can be used to jump to one subroutine in a table of subroutines. If the start of the program initializes the first and fourth byte of the zeropage reference to a jump to subroutine (JSR) command and a return (RTS) command, the coding for using the table might look as above. Note that "Zero Page Byte #3" does not mean address 0003; rather it means the address of the third of the zeropage bytes referred to in this article.

| LDA<br>STA | TABLE, X zero page byte #2 | Look up address of Xth subroutine |
|------------|----------------------------|-----------------------------------|
| INX        |                            | and copy that                     |
| LDA        | TABLE, X                   | address into the                  |
| STA        | zero page byte #3          | zero page                         |
| JSR        | zero page byte #1          | Execute that                      |
|            | •                          | subroutine                        |

remainder of program

Listing 3: Routine to create subroutine call using zero-page

| LDA<br>STA | TABLE,X<br>zero page byte #2 | Look up address<br>of Xth subroutine       |
|------------|------------------------------|--------------------------------------------|
| INX<br>LDA | TABLE.X                      | and copy that<br>address into the          |
| STA        | zero page byte #3            | zero page.                                 |
| JSR<br>RTS | zero page byte #1            | Execute that subroutine. Return to caller. |

Listing 4: Shorter program segment to simulate an indirect subroutine jump.

I.DX subroutine # CALL SUBROUTINE (X)

remainder of program

Charlie on the MTA [a legendary subway passenger...RSS], may never return.) In any case, the program that calls this function must do so by executing a subroutine jump to the first of these zero-page bytes, even if those zero-page bytes do something other than call a subroutine.

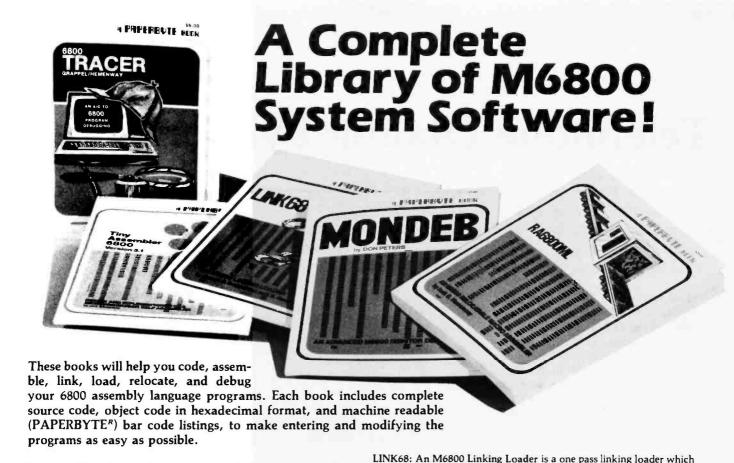

Tracer: A 6800 Debugging Program is for the programmer looking for good debugging software. Tracer features single step execution using dynamic break points, register examination and modification, and memory examination and modification. This book includes detailed Tracer program notes and a reprint of "Jack and the Machine Debug" (from the December 1977 issue of BYTE magazine).

ISBN 0-931718-02-3 Pages: 24 Price: \$6

Authors: Robert D. Grappel & Jack E. Hemenway

MONDEB: An Advanced M6800 Monitor-Debugger has all the general features of Motorola's MIKBUG monitor as well as numerous other capabilities. Some of the command capabilities of MONDEB include displaying and setting the contents of registers, setting interrupts for debugging, testing a programmable memory range for bad memory locations, changing the display and input base of numbers, displaying the contents of memory, searching for a specified string, copying a range of bytes from one location in memory to another, and defining the location to which control will transfer upon receipt of an interrupt.

ISBN 0-931718-06-6 Author: Don Peters Pages: 88 Price: \$5

RA6800ML: An M6800 Relocatable Macro Assembler is a two pass assembler for the Motorola 6800 microprocessor. The Assembler can

produce a program listing, a sorted Symbol Table listing and relocatable object code. The object code is loaded and linked with other assembled modules using the Linking Loader LINK68. There is a complete desciption of the 6800 Assembly language and its components. Each major routine of the Assembler is described in detail, complete with flow charts and a cross reference showing all calling and called-by routines, pointers, flags, and temporary variables. In addition, details on interfacing and using the Assembler and error messages generated by the Assembler are included. This book provides the necessary background for coding programs in the 6800 assembly language, and for understanding innermost operations of the Assembler.

ISBN 0-931718-10-4 Author: Jack E. Hemenway Pages: 184 Price: \$25

allows separately translated relocatable object modules to be loaded and linked together to form a single executable load module, and to relocate modules in memory. It produces a load map and a load module in Motorola MIKBUG loader format. This book provides everything necessary for the user to easily learn about the system, including a detailed description of the major routines of the Linking Loader, including flow charts. While implementing the system, the user has an opportunity to learn about the nature of linking loader design as well as simply acquiring a useful software tool.

ISBN 0-931718-09-0

Authors: Robert D. Grappel & Jack E. Hemenway

Pages: 72 Price: \$8

Tiny Assembler 6800, Version 3.1 is a small (4 K) but sophisticated and useful assembler for a large subset of the Motorola 6800 assembly language. The book includes detailed notes on the design and implementation of Version 3.0 of the assembler, a complete description of the enhancements upgrading the Tiny Assembler to Version 3.1, an updated user's guide, and complete listings for both versions, making this book the most complete documentation possible for Jack Emmerich's Tiny Assembler.

ISBN 0-931718-08-2 Pages: 80 Price: \$9

Author: Jack Emmerichs

| Please send |         | copies of LI copies of Tr copies of M   | copies of RA6800ML: An M6800 Relocatable Macro Assem copies of LINK68: An M6800 Linking Loader copies of Tracer: A 6800 Debugging Program copies of MONDEB: An Advanced M6800 Monitor-Debug copies of Tiny Assembler 6800, Version 3.1 |         |  |
|-------------|---------|-----------------------------------------|----------------------------------------------------------------------------------------------------|---------|--|
| Name        |         | Title                                   | Con                                                                                                    | mpany   |  |
| Street      |         | City                                    | State/Province                                                                                                    | Code    |  |
|             |         | sed in the amount of  Bill Master Charg |                                                                                                    |         |  |
|             | Card No | er book to cover posta                  | Exp. Date                                                                                                    |         |  |
| 81          | LIFE    | 70 Main Street                          | Peterborough NI                                                                                                    | H 03458 |  |

## Telephone Dialing by Computer

Edward Joyce 4603 Lyceum Dr San Antonio TX 78229

How would you like to have your computer dial a seven-digit telephone number in about 3/4 of a second? For a small investment in hardware components and construction time, your personal computer can dial a telephone number faster than you can say that number. This article describes the construction and operation of a dual-tone multiple-frequency (Touch Tone) dialing device that interfaces with an ASCII computer terminal and can be used for automatic telephone dialing.

Many practical applications can be designed around an automatic dial feature, but the most obvious is a personal telephone directory. In such a system, a list of frequently dialed telephone numbers and associated names is displayed on the computer terminal. The user selects the number to be dialed by entering a single corresponding character on the computer keyboard (see table 1). A feature that could be incorporated is an option to redial the last number dialed, which would be useful for reaching busy numbers.

Assuming that you have a microprocessor and an ASCII terminal, the additional hardware that is required can be constructed for less than \$20. Furthermore, this Touch Tone interface does *not* require its own I/O (in-

### About the Author

Ed Joyce attended the University of Pittsburgh and Trinity University where he completed a master's degree in Computing and Information Sciences. Since 1973 he has worked as a professional programmer with interests in multiprocessor microprocessor systems and speech recognition. Currently he is employed at Small Systems Engineering Dept, Data Point Corp in San Antonio TX. His recreational interests are backpacking and motorcycle touring.

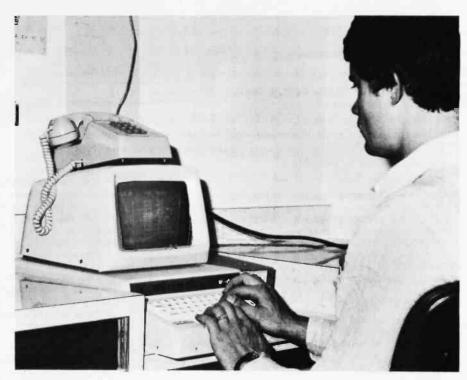

**Photo 1:** Dialing the telephone is done by selecting from a menu displayed by the computer on the screen of the video terminal.

put/output) port, the telephone can be used both automatically and manually, the programming is relatively simple, and either a Touch Tone or rotary-dial telephone can be utilized. [Note that the telephone exchange to which the line is connected must be capable of interpreting Touch Tones. Some telephone systems (such as those in Peterborough NH) still cannot use Touch Tone dialing....RSS]

### Touch Tone Interface

A block diagram of the hardware is shown in figure 1. Note that communication with the Touch Tone device is established through the terminal. Specifically, the computer generates tones by sending certain characters to the terminal. Since most ASCII codes have predesignated meanings (for example, hexadecimal 30 is the digit 0, hexadecimal 41 is the letter A, etc), it is necessary to assign the Touch Tone controls to ASCII codes not used by your terminal. A logical choice for these assignments is among the thirty-two ASCII control codes (hexadecimal 00 thru hexadeci-

Touch Tone is a registered trademark of the Bell System for its dual-tone multiple-frequency signaling equipment.

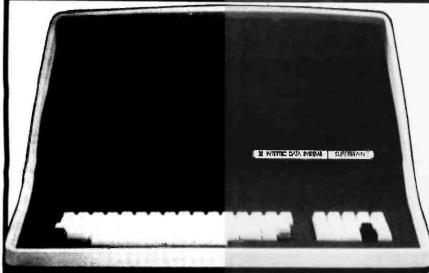

Superbrain is a registered trademark of Intertec Data Systems

### System Specifications

CPU

Microprocessors

Word Size
Execution Time
Machine Instructions
Interrupt Mode
Floppy Disk
Storage Capacity

Data Transfer Rate Average Access Time Media Disk Rotation Internal Memory Dynamic RAM Static RAM

ROM Storage

Communications
Screen Data Transfer
Auxiliary Interface
Parallel Interface
S 100 Bus

Transparent Mode Parity Transmission Mode

Addressable Curson System Utilities
Disk Operating System
DOS Software

ional Software FORTRAN COBOL BASIC

Application Packages

Numeric Pad
Special Functions Keys
Cursor Control
Internal Construction
Cabinetry
Component Layout

Mounting

Weight Physical Dimensions Environment Power Requirements Twin 280A's with 4MHZ Clock Frequency. One Z80A (the host processor) performs all processor and screen related functions. The second 280A is "down-loaded" by the host to execute disk I/O. When not processing disk data, the second Z80 may be programmed by the host for other processor related functions.

8 bits | 100 microseconds register to register | 100 microseconds register | 100 microseconds | 100 microseconds | 100 microseconds | 100 microseconds | 100 microseconds | 100 microseconds | 100 microseconds | 100 microseconds | 100 microseconds | 100 microseconds | 100 microseconds | 100 microseconds | 100 microseconds | 100 microseconds | 100 microseconds | 100 microseconds | 100 microseconds | 100 microseconds | 100 microseconds | 100 microseconds | 100 microseconds | 100 microseconds | 100 microseconds | 100 microseconds | 100 microseconds | 100 microseconds | 100 microseconds | 100 microseconds | 100 microseconds | 100 microseconds | 100 microseconds | 100 microseconds | 100 microseconds | 100 microseconds | 100 microseconds | 100 microseconds | 100 microseconds | 100 microseconds | 100 microseconds | 100 microseconds | 100 microseconds | 100 microseconds | 100 microseconds | 100 microseconds | 100 microseconds | 100 microseconds | 100 microseconds | 100 microseconds | 100 microseconds | 100 microseconds | 100 microseconds | 100 microseconds | 100 microseconds | 100 microseconds | 100 microseconds | 100 microseconds | 100 microseconds | 100 microseconds | 100 microseconds | 100 microseconds | 100 microseconds | 100 microseconds | 100 microseconds | 100 microseconds | 100 microseconds | 100 microseconds | 100 microseconds | 100 microseconds | 100 microseconds | 100 microseconds | 100 microseconds | 100 microseconds | 100 microseconds | 100 microseconds | 100 microseconds | 100 microseconds | 100 microseconds | 100 microseconds | 100 microseconds | 100 microseconds | 100 microseconds | 100 microseconds | 100 microseconds | 100 microseconds | 100 microseconds | 100 microseconds | 100 microseconds | 100 microsec

All interrupts are vectored

320K total bytes formatted on two double density drives. Optional external 10-300 megabyte hard disk storage is available using optional S-100 bus adaptor 250K bitssecond 250 milliseconds. 35 milliseconds track-to-track 54 inch mini disk. 300 RPM.

64% bytes dynamic RAM 256 bytes of static RAM is provided in addition to the main processor RAM. This memory is used for program and for data storage for the auxiliary processor. If bytes standard. Allows ROM "bootstrapping" of system at power-on. ROM storage is 2708 compatible and may be reprogrammed by the user for custom applications.

2-inch. dynamically focused Pd phosphor

Display Size
Display Format
Character Font
Line Drawing Characters
Display Presentation
Bandwidth
Cursor
Bandwidth
Cursor
Beversed image (block cursor) Reversed image (block cursor)

Memory mapped at 38 kilobaud. Serial transmission of data at rates up to 9600 bps. Universal IS-232 asynchronous. Synchronous interface optional. Radio Shack TRS-BU computible. Printed circuit edge connector provided for connection of optional S-T00 bus adaptor. Enables display of all incoming and outgoing control codes. Choice of even, odd marking, or spacing. Half or Full Dupley. One or two stop bits.

oning by either discrete or absolute addressing

An 8080 disk assembler, debugger, text editor and file handling utilities.

ANSI standard. Relocatable, random and sequential disk access.
ANSI standard. Relocatable, sequential, relative and indexed disk access.
Sequential and random disk access. Full string manipulation, interpreter.
Extensive software development sools are available including software for the following applications. Payroll. Accounts Receivable. Accounts Payable. Inventory Control. General Ledger and World Processing.

Keyboard
Alphanumeric Character
Special Features
Numeric Pad
Special Functions Keys
Cursor Control

Key Rollover, Automatic repeat (at 15 CPS), Keyboard lock/unlock
O-9, decimal point, comma, minus and four user-programmable function keys
Up to 64 user-defined two-key function sequences
Up, down, forward, backward, and home

Structural foam. Two board modular design. All processor related functions and hardware are on a single printed circuit board. All video and power related circuits on a separate single board. These two boards are interconnected via a single 22-prin ribbon cable. CRT and two circuit boards mounted to base. CRT in a rigid steel frame. Disk Drive assembly mounted into upper cover for ease of servicing.

Approximately 45 pounds 1.4  $^{+,+}$  (H) x 21  $^{+,-}$  (W) x 23  $^{+,-}$  (D) Operating 0 to 50 C Storage 0° to 85 C; 10 to 95% rel. humidity - non condensing. 115 VAC, 60 HZ, 1 AMP (optional 230VAC/50HZ model available)

SUPERBRAIN

The Honor Graduate

OEM's... End Users... Computer Dealers . . .

SuperBrain users get exceptional performance for just a fraction of what they'd expect to pay. Standard system features include: two double density minifloppies with 320K bytes of disk storage, 64K of RAM memory to handle even the most sophisticated programs, a CP/M Disk Operating System with a high powered text editor, assembler, debugger and a disk formator. And, with SuperBrain's S-100 bus adaptor, you can add all the programming power you will ever need . . . even a 10 megabyte disk!

SuperBrain's CP/M operating system boasts an overwhelming amount of available software in BASIC, FORTRAN, COBOL, and APL. Whatever your application . . . General Ledger, Accounts Receivable, Payroll. Inventory or Word Processing . . . SuperBrain is tops in its class. But best of all, SuperBrain tackles your toughest jobs for less than onethird the cost of other similar systems.

You'll appreciate the careful attention given to every engineering detail. Standard SuperBrain features include: a full ASCII keyboard with numeric pad and user-programmable function keys. A non-glare, dynamically focused, 12-inch CRT for sharp images everywhere on the screen. Twin Z80 microprocessors to insure efficient data transfer to auxiliary peripheral devices. A universal RS-232 communications port for serial data transmission. And, a single board design to make servicing a snap!

Performance and packaging have never been better matched. Your operators will appreciate SuperBrain's good looks. You'll appreciate SuperBrain's outstanding value. Twin Z80A processors, dual double density disk drives, and a high resolution CRT terminal. All in a single, smart looking, selfcontained desktop unit. And, all for a price that's substantially less than the competition!

Make no mistake about it. The freshman students in the small systems business can't begin to compete with this year's honor graduate. The SuperBrain. The only system at the top of its class in price and performance

### DEALER!OEM QUANTITIES AND SPECIAL PRICING AVAILABLE VIA MICROAMERICA DISTRIBUTING

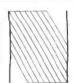

NEECO

MasterCharge & Visa Accepted 679 Highland Ave. Needham, MA 02194

(617) 449-1760

Mon-Fri 9:30-5:30

Telex: 951021

### MICROAMERICA DISTRIBUTING

"Nationwide distributors of Computer Equipment" 21 Putnam Street Needham, MA

(617) 449-4310

02194

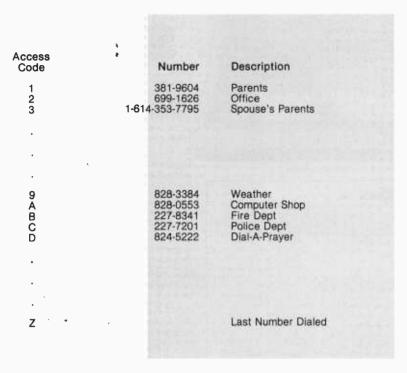

**Table 1:** Typical information displayed on the computer terminal in an automatic telephone dialing system that can be set up using the dialing device described in this article. The user types a single-character access code on the computer keyboard and the system dials the corresponding telephone number automatically.

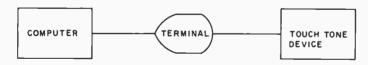

Figure 1: Block diagram of connections in the system.

|       |                 | High Group             |                        |                        |                        |
|-------|-----------------|------------------------|------------------------|------------------------|------------------------|
|       |                 | Column<br>1<br>1209 Hz | Column<br>2<br>1336 Hz | Column<br>3<br>1477 Hz | Column<br>4<br>1633 Hz |
|       | Row 1<br>697 Hz | 1                      | 2                      | 3                      |                        |
| Low   | Row 2<br>770 Hz | 4                      | 5                      | 6                      | В                      |
| Group | Row 3<br>852 Hz | 7                      | 8                      | 9                      | С                      |
|       | Row 4<br>941 Hz | *                      | 0                      | #                      | D                      |

**Table 2:** Row and column input lines on the integrated tone dialer device, associated tone frequencies, and corresponding digits or signaling codes derived from the combination of two tones of different frequency.

mal 2F). Most terminals use ten or twelve of these thirty-two codes for predesignated functions (such as line feed and carriage return). However, there are generally about twenty codes that can be used for other purposes. The Touch Tone device described here will use ten of these control characters.

How are the ASCII control characters sent to the Touch Tone device? By utilizing the decoding logic of the terminal. In units such as the Southwest Technical Products Company CT-64, all thirty-two control characters are decoded by the terminal. Some of the control characters are acted upon by the terminal (eg: line feed); however, those which are not used are brought out to labeled pads on the main circuit board for custom use and user-defined functions. For tone generation, simply choose ten of these user-defined control characters and connect the appropriate pins to the corresponding pins of the Touch Tone device.

Terminals which do not decode the unused ASCII control characters or do not present at least ten pins for user-defined functions require construction of a control-character decoder. The control-character decoder runs in parallel with the terminal and requires only two integrated circuits.

### **Touch Tone Generating Circuit**

Now that the method of interfacing the terminal with the Touch Tone circuit has been described, the actual operation of the Touch Tone device will be discussed. Basically, it consists of two medium-scale integration (MSI) quad  $\overline{S} - \overline{R}$  latches, a Mostek integrated tone dialer, and a relay for switching the Touch Tone device to the telephone.

The integrated tone dialer requires two inputs (a row input and a column input) to generate a tone. These input signals activate tones as shown in table 2. Activating row 1 and column 1 generates the tones for the digit 1; activating row 3 and column 2 generates the tones for the digit 8, etc.

## IDS Announces S-100 Energy Management Module

The 100-EMM Energy Management Module provides temperature measurement at four separate locations indoors or out; monitors eight (8) doors, windows, or fire sensors; controls six external devices via relay or optoislator; and provides an intrusion alarm with battery backup (alarm operates even during primary power outages). Put the 100-EMM to use in your home or business and claim a 30% tax credit for the cost of your S-100 computer system including the 100-EMM. (Purchasing the 100-EMM can actually save you several times its cost in tax credits. Full instructions for filing are included in the 100-EMM manual.)

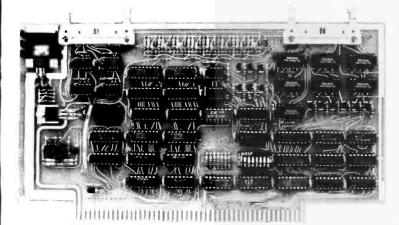

BUY THIS S-100 BOARD AND GET A 30% TAX CREDIT BASED ON THE COST OF YOUR COMPUTER SYSTEM!

100-EMM Energy Management Module Assembled and Tested \$395.00 Kit \$345.00

### Options for 100-EMM:

CP-52 Cable Panel - Terminates two 26-conductor flat cables in 26 screwlugs. Use it for convenient interconnection of the 100-EMM to the "outside world". \$45.00

CABL-26-STD 26-Conductor Flat Ribbon Cable - Four feet in length with connectors for 100-EMM and CP-52 above. \$35.00 Other lengths available on special order. Add \$1.00 per foot.

**OTHER PRODUCTS FROM IDS.** The most complete source of S-100 compatible modules for process control, data acquisition, energy management, and data communications.

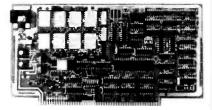

**88-MODEM S-100 ORIGINATE/ANSWER MODEM WITH AUTO-DIALER.** Software selectable baudrate provides any baudrate from 66-600 baud. Provides 1.5 stop bits when operated in 5-bit code mode. Auto-answer programs available for CROMEMCO CDOS, CP/M, North Star Horizon and MDS, and Alpha Micro.

Assembled and Tested \$395.00 Kit \$245.00

### 88-UFC UNIVERSAL FREQUENCY COUNTER

Four software selected inputs. Measure frequency from O-650 MHz and period from .luS to 1 Second. Extensive software included.

Assembled and Tested \$299.00 Kit \$199.00 Temperature-Compensated Crystal Oscillator option \$145.00

### 88-SAI SYNCHRONOUS/ASYNCHRONOUS INTERFACE

The most versatile serial interface on the market. Computer access/control of all data and handshake lines and provision for masked interrupts, inversion of any input or output signal, and onboard baudrate generation for 110, 134.5, 150, 300, 600, 1200, 2400, 4800, 9600, and many other baud rates. Many more features

Assembled and Tested \$299.00 Kit \$199.00

INTERNATIONAL DATA SYSTEMS, INC.

**88-SPM TIME OF DAY CLOCK** with battery backup. Set the clock with three out instructions: no delays! Programs included in North Star BASIC, CBASIC, and 8080 assembly language.

Assembled and Tested with crystal option \$199.00 Kit less crystal option \$99.00 Crystal Option Kit \$25.00

### 88-RCB RELAY CONTROL BOARD

16 Relays on one board. Control appliances, production equipment, or even musical instruments (See BYTE Magazine Sept 1977 page 12)

Assembled and Tested \$299.00 Kit \$199.00

Mailing Address: Shipping Address:

Post Office Box 17269

Dulles International Airport
Washington, DC 20041

Telephone (703)661-8442

400 West Service Road, Suite 130

Dulles International Airport
Washington, DC 20041 USA

TELEX 901112 IDS CTLY

Figure 2: Schematic diagram of the dualtone multiple-frequency (Touch Tone) telephone dialing circuit. Connections to the terminal apply to the Southwest Technical Products Corp CT-64 unit. Terminals which do not decode the entire ASCII character set may require additional decoding circuitry for use with the telephone interface. The isolating telephone coupler is required for connection to the telephone line of devices which have not been given approval by the Federal Communications Commission.

The tone combinations for the characters A, B, C, and D (column 4 of table 2) do not have corresponding keys on a normal telephone Touch Tone pad but are reserved for future use. Since you will be generating only the tones 0 thru 9, only inputs for columns 1 thru 3 and rows 1 thru 4 will be needed. Hence, seven ASCII control characters will be needed to activate the three columns and four rows. Use of the other three ASCII control characters (for a total of ten) is discussed later.

The purpose of the latches (IC1 and IC2) is to hold the output state of the logic decoder of the terminal. Since the terminal processes only one character at a time and the tone dialer requires the simultaneous presence of two input signals, the latch holds the first input from the terminal while the second input is being transmitted. There is a latch for each column and row of the integrated tone dialer. The latch IC2 is also used to control a relay for attaching the tone device to the telephone. A schematic of the complete Touch Tone generating circuit is shown in figure 2.

The output of the integrated tone dialer goes into an isolating coupler connected to a telephone. The coupler must be approved by the Federal Communications Commission, and it is required for user con-

| Number | Туре  | +5 V | GND | + 12 V |
|--------|-------|------|-----|--------|
| IC1    | 74279 | 16   | 8   |        |
| IC2    | 74279 | 16   | 8   |        |
| IC3    | 5086N |      | 6   | 1,7    |
| IC4    | LM380 |      | 7   | 14     |

Table 3: Power supply connections for integrated circuits in figure 2.

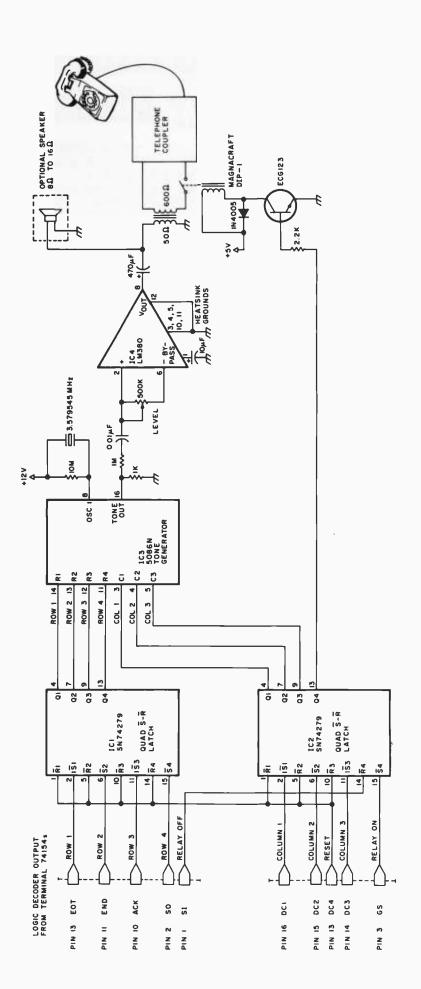

# APPLE OWNERS — EXPAND YOUR SYSTEM WITH 8" FLOPPY DISK FROM WIZARD!

WIZARD 2+2

Many software programs are restricted by the 116 K available on the 5" drives now on the market. Some business programs require 12 or more diskettes, which can be both confusing and error inducing.

### WIZARD offers three solutions:

"WIZARD 1 + 1": single 8" drive system; 256K

\$1695.

"WIZARD 2 + 2": two 8" drive system; 516K

\$2495.

"WIZARD PLUS": two 8" drives, double sided; over 1 megabyte

\$3195.

All systems are ready to run, fully assembled and tested, and include:

SHUGART full size 8" floppy disk drive(s).

Controller Card for your Apple (48K RAM required)

All interface software, cables, connectors, cabinet and power supply.

ONE YEAR parts and labor warranty from defects in material and workmanship.

WATCH FOR NEW WIZARD PRODUCTS FROM D&T ELECTRONICS: we are currently developing a 10 Megabyte disc, and other hardware/software.

ALL SYSTEMS AVAILABLE NOW (stock to two weeks).

SEE YOUR LOCAL APPLE DEALER, OR CONTACT THESE WIZARD DISTRIBUTORS:

MARCOMP 175 East Edgewood Drive McMurray, PA 15317 (412) 941-5936 COMPUTER DISTRIBUTORS, INC.
PO BOX 9194
Austin, TX 78766
(512) 345-9729

**DEALER INQUIRIES INVITED** 

**SOFTWARE**: We have software available to run on these expanded capacity systems; please send for our list.

If you are a software writer and have programs currently on 5" that would benefit from the expanded capacity of our 8" systems, we would like to hear from you.

**WIZARD** is a registered trademark of D&T Electronics, Inc. Apple is a registered trademark of Apple Computer, Inc.

Circle 76 on inquiry card.

BYTE January 1980 127

structed devices which attach to the telephone company's equipment. Approved couplers can be purchased for approximately \$5 from electronic supply houses, or they can be leased from the telephone company for \$2 to \$4 a month.

As previously mentioned, there are three more ASCII control characters required by the Touch Tone device. These perform the reset, relay on, and relay off functions. The reset control is used to turn a tone off after it has been turned on (the tone combination is turned on by activating a row/column combination). (That is, once a row and column have been turned on, they remain on until a reset is issued.) Reset is also used to clear the latches after powering up the circuit. Note that the control character used for reset (pin 13 of the terminal 74154) is connected to the reset pin of the latch for each row and column control (IC1 and IC2). A single reset operation clears all of the row and column latches. This is more convenient than clearing the row and column latches individually.

The relay on and relay off controls are used to make connection to and disconnect from the telephone. The Touch Tone device is connected to the telephone coupler immediately before dialing and is disconnected from the terminal immediately after dialing. This prevents random signals and noise (such as that generated at power on) from entering the telephone line from the terminal.

In my system, the power supply for the Touch Tone device was taken from the terminal's power supply. After the Touch Tone generating circuit has been constructed, the volume output from the integrated tone dialer should be adjusted with a VU meter so that it will be in the range of -6 to 0 dB. Output signals less than -6 dB in level will not be recognized by the telephone company equipment. Output levels greater than 0 dB cause cross-modulation into other phone lines. The general operation of the Touch Tone device can be tested offline by entering the various control characters with the terminal in full duplex mode.

Dialing

Once the hardware is functioning correctly, dialing is simple. Basically, it consists of the following steps:

- Turn the line connection relay on (send the control character for relay on to the terminal).
- Turn column on for Nth digit (send the control character for the column of digit N to the terminal).
- Turn row on for Nth digit (send the control character for the row of digit N to the terminal).
- Wait 40 ms.
- Turn tone off (send the control character for reset to the terminal).
- Wait 40 ms.
  - The preceding steps are performed once for each digit of the telephone (for example, seven times for a local telephone number).
- Turn relay off (send the control character for relay off to the terminal).

Note that from the perspective of the microprocessor unit, generating Touch Tones is accomplished in the same manner as displaying characters on the terminal screen. The 40 ms delays are minimum times required by the telephone company equipment. A tone must stay on for at least 40 ms, and there must be at least a 40 ms delay between tones.

Summary

This Touch Tone interface, used in conjunction with a microprocessor and an ASCII terminal, is an example of a practical computer application in communications. I advise personal computing enthusiasts who construct their own Touch Tone devices to be most careful when debugging the software. Sending random sequences of digits through a Touch Tone interface can be a painful way to debug your program (although the pain may not be felt until the telephone bill arrives a few weeks later).

Acknowledgements

I am grateful to Dink Stockert, Dr David Crouch, and Carl Zettner for their assistance in the design and construction of the hardware. Lynn Mason, of Cimarron Information Systems Inc, was very generous in providing a computer system for preparation of the text of this manuscript.

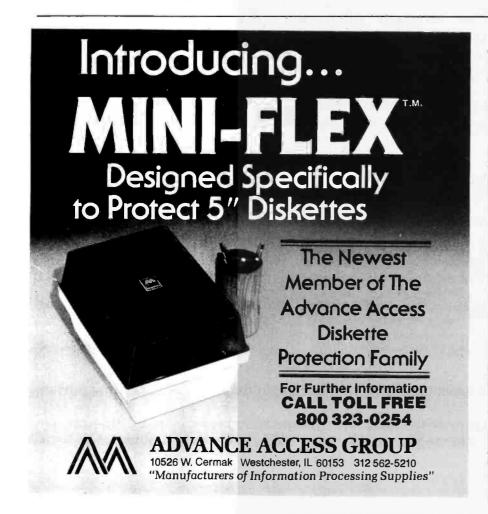

# Build your own microcomputer as you learn computer technology at home.

New from NRI! The Most Complete and Up-to-date Home Study Course Ever Offered

As the microprocessor revolutionizes the computer world and microcomputers appear almost everywhere, NRI brings you a new, convenient, and effective way to keep up with this expanding technology. It's NRI's Computer Technology Course, created and designed exclusively for learning at home in your spare time.

### Featuring NRI's Exclusive **Dual Language Microcomputer**

NRI goes beyond book learning to give you practical, "hands-on" experience in designing circuitry, interfacing components, programming, and troubleshooting. As you learn, you actually assemble NRI's designed-forlearning microcomputer, incorporating the latest advances in the state of the art. It looks and operates like the finest of its kind, actually does more than many commercial units. But NRI engineers have designed components and planned assembly so it demonstrates important principles, gives you working experience in detecting and correcting problems. And it's yours to keep, put to work in your own home or business.

You also build and keep your own test instruments, including a transistorized voltohm meter and CMOS digital frequency counter. And NRI's Discovery Lab® broadens your horizons with specialized experiments and theory demonstrations.

### The Proven Way to Learn at Home

You don't have to worry with travel, classes, or time lost from work when you learn the NRI way. As they have for more than 60

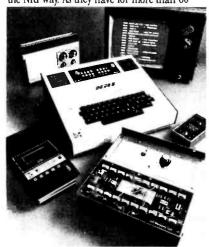

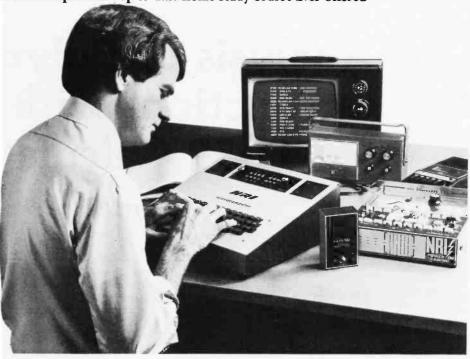

years of teaching technical subjects, NRI brings the material to you. You study in your spare time, at your convenience, using "bite-size" lessons that program material into logical segments for easier assimilation. You perform experiments and build equipment using kits we supply. And your personal NRI instructor is always available for consultation should you have questions or problems. Over a million students have already shown the effectiveness of NRI training.

### **Choice of Courses**

Several courses are available, depending

upon your needs and background. NRI's Master Course in Computer Technology starts with the fundamentals, explores basic electronics and digital theory, the total computer world, and the microcomputer. The Advanced Course, for students already versed in electronics and general computers, concentrates on the microprocessor and microcomputer. In both courses, you build all instruments and your own computer.

### Send for Free Catalog... No Salesman Will Call

Get the details on these exciting new courses in NRI's free, 100-page catalog. Shows all kits and equipment, lesson outlines, and full information, including facts on other electronics courses. Mail the coupon today and we'll rush your catalog. No salesman will ever call. Keep up with the latest technology as you learn on your own computer. If coupon has been removed, write to NRI Schools, Computer Department, 3939 Wisconsin Ave., Washington, D.C. 20016.

### **NRI Schools**

McGraw-Hill Continuing **Education Center** 3939 Wisconsin Avenue Washington, D.C. 20016

NO SALESMAN WILL CALL Please check for one free catalog only.

- ☐ Computer Electronics Including
- Microcomputers

  ☐ TV/Audio/Video Systems Servicing Complete Communications Electronics with CB . FCC Licenses . Aircraft, Mobile, Marine Electronics
- ☐ CB Specialists Course ☐ Amateur Radio • Basic and Advanced

All career courses approved under GI Bill. ☐ Check for details.

- ☐ Digital Electronics Electronic Technology Basic Electronics
- ☐ Small Engine Repair
  ☐ Electrical Appliance Servicing
  ☐ Automotive Mechanics
- Auto Air Conditioning
- ☐ Air Conditioning, Refrigeration, & Heating Including Solar Technology

Name

(Please Print)

Age

129

Accredited by the Accrediting Commission of the National Home Study Council

170-010

# Analysis of Polynomial Functions with the TI-59 Calculator

### Part 2

Pierre Chancé 20 Rue de Longchamp 75116 Paris FRANCE

Consider the following polynomial:

$$P(x) = x^4 - 8x^2 + 7$$

For P(x) = 0 it is essential to study the characteristic elements, derived polynomials P'(x) and P''(x), and automatically plot the function curve. The procedure is as follows:

- 1. Read the magnetic card of the main program in groups 1 and 2.
- 2. Initialize by depressing key A.
- 3. Enter each of the coefficients with the keys. Start with the coefficient for x<sup>6</sup> by depressing key B each time. A 0 is entered for any term not having a power of x. Thus, you can perform the sequence 0 B, 0 B, 1 B, 0 B, -8 B, 0 B, 7 B.
- 4. Depress key C.

Depressing key C causes the processing of P(x) to its conclusion with no other intervention.

When reading listing 1, the following are seen successively, separated by program spaces:

- the column of the seven given coefficients or the 0s which replace them
- the group of the lower boundary a and upper boundary b
- the group of interval (b-a) and increment  $\triangle x$
- the indication of the maximum error

After these appear the following results:

- the group of roots followed by the series 9. 999...?
   that indicates the end of determination of the roots
- the table of the thirty-nine values of x
- the table of the thirty-nine values of P(x)

If it is desired to retain the data for P(x) to plot the function curve later, this is the time to record it in groups 3 and 4.

The procedure for the first derived polynomial is even simpler:

- 1. Depress key B' once; this causes all the coefficients of P'(x) to be printed one after the other.
- 2. Depress key C.

The second derived polynomial is obtained in the same manner. The same applies for the derivatives of order n, provided the polynomial remains derivable. Notice that it is useless to reinitialize to change from one polynomial to the next.

### Plotting the Function Curve

By convention, hereafter designate the data used in plotting the function curve as listing 2. It can be the table of values of P(x) already recorded or any other that could be substituted for reasons that will be discussed. The plot itself will be designated figure 1.

Text continued on page 134

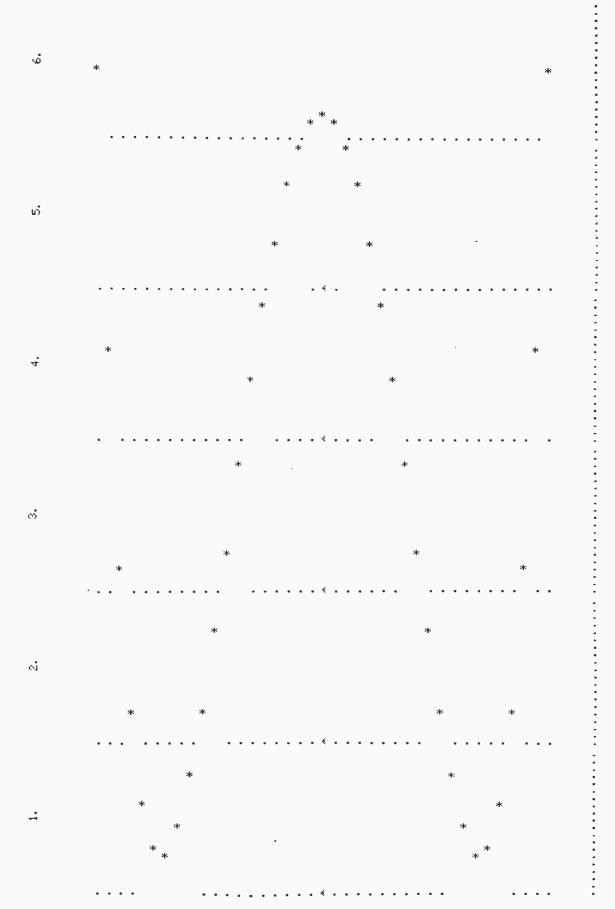

Figure 1: The six segments of output from the TI-59 that define the function curve.

NEECO PROUDLY ANNOUNCES THE COMPUTHINK

# MINIMAX

"FULLY INTEGRATED COMPUTER SYSTEM"

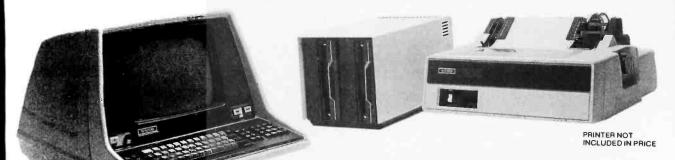

MINIMAX SERIES COMPUTER

THE MINIMAX SERIES WAS DESIGNED TO OFFER THE MARKET MINICOMPUTER CAPABILITIES AT MICROCOMPUTER PRICES. COMPARE THE CAPABILITIES & PRICE!

CONTACT NEECO FOR FULL SPECS - FREE MINIMAX MANUAL.

### MEET THE MINIMAX COMPUTER

THE MINIMAX SERIES COMPUTER WAS DESIGNED BY INDUSTRY PROFESSIONALS. COMPARE THE PRICE AND FEATURES TO ANY OTHER COMPUTER IN ITS CLASSI

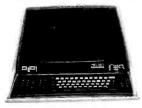

MINIMAX I -\$4495 MINIMAX I - .8 MEGABYTE ON LINE MINIFLOPPY STORAGE

MINIMAX II -\$5995 MINIMAX II - 2.4 MEGABYTE ON LINE 8" FLOPPY STORAGE

THE MINIMAX WAS DESIGNED AND IS MANUFACTURED BY COMPUTHINK COMPUTER CORP. DISTRIBUTED IN EUROPE AND THE EASTERN U.S. BY NEECO.

### COMPUTHINK .4 & .8 MEGABYTE DISK DRIVES FOR THE NEW 16/32K PETS! DISK SYSTEMS INCLUDE DISKMON OPERATING

SYSTEM IN ROM AND INTERFACE TO 16/32 PETS!

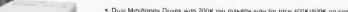

Dual Minifloppy Drives with 200K per diskette side for Iotal 400K/800K on line
800K model accesses all 4 diskette sides via dual read and write arm system
Dual Density Mardware and DOS loads 20K (with verification) in 4.2 seconds complete
DISKMON (DOS) adds 17 commands to BASIC including Random Access and printer support
System comes complete with plug in internal board containing 8K RAM, DOS, and Disk Controller
Hardware:—Board plugs directly onto internal memory expansion pins
System does not utilize IEEE or USER Port system functions directly from memory port
All DISKMON DOS commands reside interactively with BASIC—disk directory command and format command do not interfere with program in RAM—DOS command were designed for simplicity of use System was manufactured for heavy commercial use.
System instalts completely in less than ten minutes:—immediately ready for use
11295 and 11595 prices include all hardware. DOS complete user manual, and demo utinity diskette.
Available software includes PLM Compiler (1250). Retocatable Assembler (170). Source-Editor Program (170). Autolink Linking Loader (170), and a complete Database System (Pagemate 1495).
Catl or write for compiler product information and specifications—User manual 110.

(PRODUCT AVAILABILITY IS AUG/SEPT-CALL FOR INFO)

ALL 16/32K MODELS INCLUDE AN 400K-16N 11295 INTERNAL PLUG-IN INTERFACE 400K-32N 11295 BOARD CONTAINING DOS, 8K OF 800K-16N 11695 RAM. AND CONTROLLER 800K-32N 11695

FOR 8K PETS (small keyboards) 4 Megabytes of Disk Storage for 8K PETS! (Requires Expandamem) 400K-8S DISK SYSTEM INCLUDES RANDOM ACCESS IN DOS-LOADS 20K IN 4 SECONDS! 24K Expandamem Memory 525 32K Expandamem Memory 615 \$1295

NEECO Microcomputer Systems Division

NEW ENGLAND ELECTRONICS CO., INC. 679 HIGHLAND AVE., NEEDHAM, MA 02194 MON-FRI, 9:00-5:30, E.S.T.

(617) 449-1760

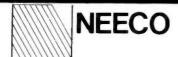

## PROUDLY ANNOUNCES THE NEWEST HARDWARE AND SOFTWARE FOR YOUR PET!

Microcomputer Systems Division

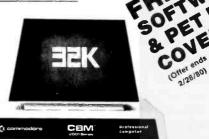

The PET is now a truly sophisticated Business System with the announcement of these peripherals and software packages.

| PRODUCT              | DESCRIPTION         | PRICE  | AVAILABILITY     |  |
|----------------------|---------------------|--------|------------------|--|
| PET 2001-8KN (Large  | Keys) 8K RAM        | \$ 795 | <b>IMMEDIATE</b> |  |
| PET 2001—8K          |                     | \$ 795 | IMMEDIATE        |  |
| PET 2001-16KN (Large | Keys)16K RAM*       | \$ 995 | IMMEDIATE        |  |
| PET 2001-32KN (Large | Keys) 32K RAM       | \$1295 | IMMEDIATE        |  |
| PET 2023 PRINTER     | ROLL FEED           | \$ 850 | <b>IMMEDIATE</b> |  |
| PET 2022 PRINTER     | TRACTOR/ROLL        | \$ 995 | IMMEDIATE        |  |
| ROMRETRO KIT         | UPDATED O/S         | \$ 90  | IMMEDIATE        |  |
| PET 2040             | <b>DUAL FLOPPY*</b> | \$1295 | IMMEDIATE        |  |
| PET C2N              | 2nd Cassette        | \$ 100 | IMMEDIATE        |  |
|                      |                     |        |                  |  |

The 16K/32K (large keyboard) units do not include a cassette drive. Order C2N Cassette 2040 Floppy Drive requires a 16K or 32K unit. 8K RAM Retrofit available July.

ALL PETS ARE FULLY TESTED BY NEECO BEFORE SHIPMENT. NEECO IS A FULL CUSTOMER-ORIENTED COMPANY. CALL FOR OUR FREE CATALOG. ALL ORDERS OVER \$795 WILL RECEIVE A FREE NEECO PET DUST COVER AND \$100 OF SOFTWARE FROM OUR CATALOG IF YOU MENTION YOU SAW THIS AD.

### PET-DISK BASED BUSINESS SOFTWARE

| SOFTWARE/APPLICATION                                                            | REQUIRES                         | AUTHOR                         | AVAILABILITY                      | PRICE                    |
|---------------------------------------------------------------------------------|----------------------------------|--------------------------------|-----------------------------------|--------------------------|
| WORDPRO II / WORD PROCESSING<br>WORDPRO III / WORD PROCESSING<br>GENERAL LEDGER | 2040 + 16K PET<br>2040 + 32K PET | PRO/MICRO<br>"<br>CMS SOFTWARE | IMMEDIATE<br>JANUARY<br>IMMEDIATE | \$100<br>\$200<br>\$295* |
| ACCOUNTS PAYABLE                                                                |                                  | "                              | JANUARY                           | \$295*                   |
| ACCOUNTS RECEIVABLE MAILING LIST                                                | "                                | "                              | JANUARY<br>IMMEDIATE              | \$295*<br>\$100          |
| MICROLEDGER                                                                     | "                                | COMPUMAX                       | "                                 | \$140                    |
| MICROPAY                                                                        | "                                | "                              | 41                                | \$140                    |
| MICROREC                                                                        | "                                | "                              | "                                 | \$140                    |
| MICROINV                                                                        | "                                | to                             | "                                 | \$140                    |
| MICROPERS                                                                       | "                                | "                              | 17                                | \$140                    |

\*The CMS Software (G/L, A/R, A/P) are based on Osborne & Associates trial tested business basic software. Software is complete with full documentation and user instructions. All packages require a printer for output. Commodore recommends the NEC Spinwriter (available from NEECO) as the output printer for WORDPRO.

PRODUCTS ARE AVAILABLE TO DEALERS VIA MICROAMERICA DISTRIBUTING (617-449-4310)

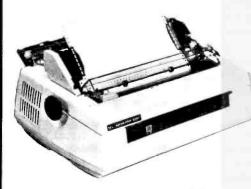

## FOR WORD PROCESSING NEC IS BEST!

- \* 55 characters per second output speed
- Changeable thimble for different typestyles
- \* Less than 1% warranty malfunction rate
- \* IBM quality letter output
- \* Dealer inquiries invited

THE NEC SPINWRITER
MODEL 5530-P (Centronics I/O modified for PET )

\$2995

\*Price includes IEEE interface to PET. IEEE Port is available for use with 2040 Dual Disk.

\*The NEC 5530-P is the output printer recommended by Commodore for their Word Processing System.

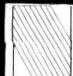

### NEECO

679 Highland Ave. Needham, MA 02194 Mon-Fri 9:30-5:30 MasterCharge & Visa Accepted

(617) 449-1760 Telex: 951021

### MICROAMERICA DISTRIBUTING

"Nationwide distributors of Computer Equipment"
21 Putnam Street

Needham, MA 02194

(617) 449-4310

**Listing 1:** A listing containing the data and error specification for a six-degree polynomial, P(x). Thirty-nine values of x are also printed along with the corresponding values of P(x) calculated for each value of x.

| •                                                                                                    |                                                                                                    | 1                                                                                                    |                                                                                       |                                                                                                    |     |                                                            |
|----------------------------------------------------------------------------------------------------|----------------------------------------------------------------------------------------------------|----------------------------------------------------------------------------------------------------|---------------------------------------------------------------------------------------|----------------------------------------------------------------------------------------------------|-----|------------------------------------------------------------|
| 0.<br>0.<br>1.<br>0.<br>-8.<br>6.<br>7.                                                                                                    |                                                                                                    | 0.<br>0.<br>0.<br>4.<br>0.<br>-16.                                                                                                    |                                                                                       | 0.<br>0.<br>0.<br>0.<br>3.<br>0.<br>-4.                                                                                                    |     |                                                            |
| -3.828427125<br>3.828427125                                                                                                    |                                                                                                    | -3.<br>3.                                                                                                    |                                                                                       | -2.154700538                                                                                                    |     |                                                            |
| 7.656854249<br>.8828427125                                                                                                    |                                                                                                    | 6.                                                                                                    |                                                                                       | 2.154700538                                                                                                    |     |                                                            |
| 0.000001                                                                                                    |                                                                                                    | 0.3                                                                                                    |                                                                                       | 4.309401077<br>.2154700538                                                                                                    |     |                                                            |
| -2.6457516<br>9999998053                                                                                                    |                                                                                                    | 9.000001<br>-2.000000095                                                                                                    |                                                                                       | 0,000001                                                                                                    |     |                                                            |
| 1,000000232<br>2,645751297<br>9,9999999 99?                                                                                                    |                                                                                                    | .0000002725<br>2.000000068<br>9.9999999                                                                                                    |                                                                                       | -1.15470057<br>1.154700295<br>9.9999999                                                                                                    | 99? |                                                            |
| -3. 637005769 -3. 445584412 -3. 254163056 -3. 0627417 -2. 8713203447 -2. 67898987 -2. 488477631 -2. 297056275 -1. 722792206 -1. 52137085 -1. 148528137 -9. 9740647812 -7. 676854249 -5. 7746640687 -3. 828427125 -5. 1914213562 -1. 914213562 -1. 914213562 -1. 914213562 -1. 914213562 -1. 914213562 -1. 148528137 -1. 339949494 -1. 51337085 -1. 722792206 -1. 914213562 -1. 16528137 -1. 339949494 -1. 52137085 -1. 722792206 -1. 914213562 -1. 16528137 -1. 339949494 -1. 52137085 -1. 722792206 -1. 914213562 -1. 16528137 -1. 339949494 -1. 52137085 -1. 722792206 -1. 914213562 -1. 16528147 -1. 320344 -1. 52137085 -1. 227056275 -1. 488477631 -1. 679898987 -1. 488477631 -1. 679898987 -1. 488477631 -1. 679898987 -1. 554163056 -1. 4627417 -1. 5254163056 -1. 445584412 -1. 637005769 | $\begin{array}{llllllllllllllllllllllllllllllllllll$                                                 | -2.85 -2.7 -2.55 -2.4 -2.25 -2.1 -1.95 -1.65 -1.65 -1.35 -1.2 -1.05 -0.9 -0.6 -0.45 -0.9 -0.15 -0.3 -0.15 -0.3 -0.45 -0.9 1.05 1.2 1.35 1.55 1.85 1.85 1.85 1.95 2.1 2.55 2.7 2.85                                                                                                    | 140345678901234567890-48945678900123456789<br>240000000000000000004444444445555555555 | -2. 046965511 -1. 999230485 -1. 921495458 -1. 723760431 -1. 6160254037 -1. 1. 4005532 -1. 185085296 -1. 077350269 -1. 077350269 -2. 1. 185085296 -1. 077350269 -2. 1. 185085296 -1. 185085296 -1. 1850 | -12 | 1207456789901233456789901234567899012334567899012334567899 |
| 76.15249512 52.96920178 34.42252761 19.94856125 9.015614845 1.124224037 -4.192352014 -7.370630645 -8.811905689 -8.887247468 -7.935002802 -6.261295001 -4.140023871 -1.81286571 .5107266897 2.653524043 4.470520569 5.848933998 6.708205561 5.848933998 4.470520569 2.653224048 .5107266897 -1.81286571 -4.140023871 -4.140023871 -4.19023871 -4.19023871 -4.19023871 -4.19023871 -4.19023871 -4.19023871 -4.19023871 -4.19023871 -4.19023871 -4.19023871 -4.19023871 -4.19023871 -4.19023871 -4.19023871 -4.1905689 -7.370630645 -4.19252014 1.124224037 9.015614845 19.94856125 B3.42252761 52.96920178 76.15249512                                                                                                    | $\begin{array}{c} 1 \\ 2 \\ 3 \\ 4 \\ 5 \\ 6 \\ 7 \\ 8 \\ 9 \\ 9 \\ 9 \\ 9 \\ 9 \\ 9 \\ 9 \\ 9 \\ 9$ | -11. 749125 -8.883 -8.381375 -4.224 -2.390625 -0.861 0.385125 1.368 2.107875 2.625 2.939625 3.072 3.042375 2.871 2.578125 2.184 1.708875 1.173 0.596625 -3.68-11 -0.596625 -2.184 -2.578125 -2.184 -2.578125 -2.184 -2.578125 -1.173 -1.08875 -1.173 -1.08875 -1.173 -1.368 -3.072 -2.939625 -3.072 -3.072 -3.0 | 1233456789014894567890014894567899                                                    | 2. 856734472 2. 427281539 2. 021042278 1. 638016689 1. 278204772 9416065276 6282219549 .39317961535904958277 1.7264973081043162493 1.147623957 -1.288905989 1.228871809 -1.286905989 1.321726497 -1.3333333333 1.321726497 -1.328871809 -1.228871809 -1.2889162433915487236476459836815904582773931796153710938257 .3931796153710938257 .3931796153710938257 .39317961689 2.021042278 2.856734472                                                                                                    |     | 11204567893011284567899012845678990128456789               |

Text continued:

The procedure is as follows in practice:

- 1. In groups 3 and 4 read listing 2 mentioned above.
- 2. In groups 1 and 2 read the magnetic card of the program for the function curve.
- 3. Initialize by depressing key A.
- 4. With the keys enter the two extremes envisaged for the curve starting with the lower and then each time depressing key B.
- 5. Depress key C.

Depressing key C initiates the entire process with no other intervention. The six strips obtained are separated by cutting with scissors, and are assembled with glue or adhesive tape. This is the standard automatic procedure, and nothing prevents the operator from applying it in every case using the data collected in listing 1.

However, you may desire to center the reproduction in a smaller field. When examining the table of values of P(x) obtained, it is obvious that, for registers  $R_{21}$  thru  $R_{25}$  and  $R_{55}$  thru  $R_{59}$ , small variations in x cause considerable variations in P(x). In other words, the curve ends with parabolic branches. In the same way a photographer takes a close-up of a subject, you can neglect the infinite range and concentrate on useful details.

For this purpose, you must disconnect automatic operation and gain control of the depth of field. This time, the procedure will be as follows:

- 1. Reread the card of the main program in groups 1 and 2.
- 2. Initialize by depressing key A.
- 3. Re-enter the initial coefficients of R<sub>10</sub> to R<sub>10</sub> by each time depressing key B as previously indicated.
- 4. Switch to programming mode LRN, and perform the few modifications required:
  - Replace the neutral NOP instructions provided for this purpose at statements 087, 096 and 119 by R/S instructions.
  - Replace the initial partition of the interval (a, b) at statements 120 thru 122 by as many NOP instructions.
  - Replace all occurrences of  $\epsilon$  with a deliberately excessive number, for example 999...
- 5. Return to the calculating mode, and depress key C. The rest of the program will be executed but will stop whenever useful to permit the entry of a data item of your choice:
  - Boundary a with the first stop: here, it will be 3 in absolute value but the calculator will recognize it as negative 3.
  - Boundary b with the second stop: it will again be
  - Partition of the interval (a, b) at the third stop: keep it at 20 on seeing the value of the interval the machine has just printed out after the boundaries.

Naturally, each data entry with the keys is followed by operation of the R/S key to restart the calculation.

What happens now? Without getting involved in a root calculation that is no longer of interest at this point, the

# Let your LSI-11\* break the 28K barrier

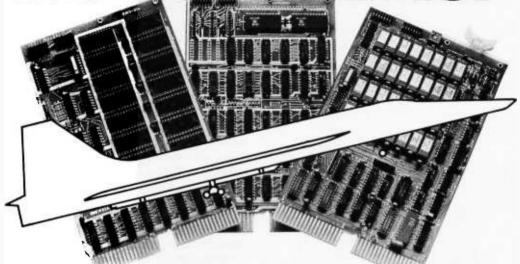

## With our Bank-Switching family

In LOCAL mode our memory is functionally just like DEC memory. But when you run out of memory space you're not lost. Add an inexpensive Bank-Switch Controller (BSC-256) and you can go to **two megabytes**. Add another and go to **four megabytes**.

So don't get boxed in with other brands of LSI-11\* memory. Break free. Join the family:

RMA-032 32K by 16 bit RAM. \$1200

On-board refresh (Single qty.)

**RMS-016** 16K by 16 bit ROM. \$300

(Intel 2716) (Single qty.)

BSC-256 The Bank-Switch \$300

Controller (Single qty.)

Substantial quantity discounts are available. For a free copy of our Bank-Switching manual, call or write on your company letterhead.

Digital Pathways Inc. 4151 Middlefield Road Palo Alto, CA 94306 (415) 493-5544

\*Registered trademark of Digital Equipment Corporation

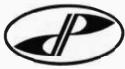

DIGITAL PATHWAYS

Listing 2: Listing of a sample input of data used to plot the function curve.

|               |                             | -0.9                  | 34                   |              |          |
|---------------|-----------------------------|-----------------------|----------------------|--------------|----------|
| 0.            |                             |                       |                      | -8. 4224     | 28       |
| Ö.            |                             | -0.75                 | 35                   | -7.36799375  | 29       |
|               |                             | -0.6                  | 36                   | -5.9375      | 30       |
| 1.            |                             | -0.45                 | 37                   | 13. 7373     |          |
| û.            |                             |                       | 50                   | -4.25849375  | 31       |
| -8.           |                             | -0.3                  | 36<br>37<br>38<br>39 | -2.4464      | 32       |
| Ö.            |                             | -0.15                 | 39                   | -0.60449375  | 33       |
| 7.            |                             | 0.                    | 40                   | 1.1761       | 34       |
| 6.            |                             | 0.15                  | 41                   |              | 37       |
|               |                             | 0.3                   | 42                   | 2.81640625   | 35<br>36 |
| -9            |                             |                       | 75                   | 4, 2496      | 36       |
| -3.<br>3.     |                             | 0,45                  | 43                   | 5, 42100625  | 37       |
| 3.            |                             | 0.6                   | 44                   | 6, 2881      | 38       |
|               |                             | 0.75                  | 45                   | 6. 82050625  | 39       |
|               |                             | 0.9                   | 46                   |              | 37       |
| .6.           |                             | 1.05                  | 47                   | 7.           | 40       |
| 0.3           |                             |                       | 71                   | 6.82050625   | 41       |
|               |                             | 1, 2                  | 48                   | 6. 2881      | 42       |
| *****         |                             | 1.35                  | 49                   | 5, 42100625  | 43       |
| 9999999.      |                             | 1.5                   | 50                   | 4. 2496      | 43<br>44 |
|               |                             | 1.65                  | 51                   |              | 7.7      |
| -2, 55        |                             | 1.8                   | 53                   | 2.81640625   | 45<br>46 |
|               |                             | 1.0                   | 52<br>53             | 1. 1761      | 46       |
| 9,9999999 990 |                             | 1.70                  | 33                   | -0.60449375  | 47       |
|               |                             | 1.95<br>2.1           | 54                   | -2, 4464     | 48       |
| -3, 85        | 21                          | 2, 25                 | 55<br>56             | -4. 25849375 | 49       |
| -2,02         | 21                          | 2. 4<br>2. 55<br>2. 7 | 56                   |              | 50       |
| -2.7          | 22                          | ୍ର ଅନ୍ତ               | 57                   | -5, 9375     | 30       |
| -2, 55        | 33                          | -1.12                 | 58                   | -7.36799375  | 51       |
| -2.4          | 24                          | 4.1                   |                      | -8.4224      | 52       |
| -2.4<br>-2.25 | 25                          | 2.85                  | 59                   | -8. 96099375 | 53       |
| -2, 1         | 52                          |                       |                      | -8, 8319     | 54       |
| . 05          | 20                          | 7 00500405            | 5.4                  | -7.87109375  | 55       |
| -1, 95        | 41                          | 7.99500625            | 21                   |              | 55       |
| -1.8          | 28                          | 1.8241                | 22                   | -5. 9024     | 56       |
| -1.65         | 29                          | -2.73749375           | 23                   | -2. 73749375 | 57       |
| -1.5          | 2445474840448<br>2445474849 | -5, 9024              | 24<br>25<br>26<br>27 | 1.8241       | 58       |
| -1 25         | 2.1                         | -7,87109375           | 25                   | 7. 99500625  | 59       |
| -1.35<br>-1.2 | 5.5                         | -8.8319               | 2.0                  | 1. 77500025  | 37       |
| -1.2          | 24                          | -0.8317               | 26                   |              |          |
| -1.05         | 33                          | -8,96099375           | 27                   |              |          |

calculator simply indicates the lowest root in approximate fashion and then rapidly prints out the tables of values of x and P(x) at the assigned values of a and b (see listing 2).

All that remains is to use these values contained in

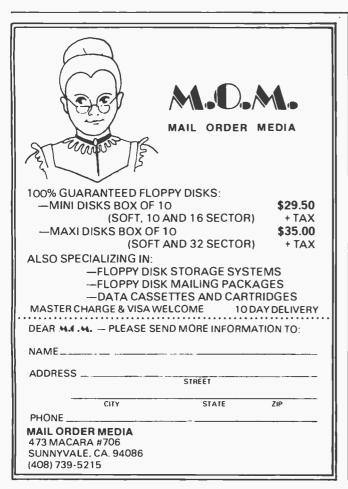

registers  $R_{21}$  to  $R_{59}$  for the plot by continuing with the known steps as follows:

- In groups 1 and 2 read the card of the program for the function curve.
- 7. Initialize with key A.
- 8. With the keys punch in -9 B then 8 B to enter the extremes which are obviously appropriate here.
- 9. Depress key C which delivers the six ideal strips after this mathematical "zooming" as can be seen from looking at the curve in detail (see figure 1).

Above all, the question is one of knowing if this plot is technically satisfactory.

For verification purposes, see if the coordinates of the minimums found by the calculation  $(\pm 2, -9)$  and the coordinates measured on the plot are consistent. More precisely, determine the abscissa of the minimums with an ordinate of -9. From the small median triangular sign marking the 0 abscissa on the base line, you can easily count  $\pm 13$  intervals each having a value of 0.15, the increment of x. This gives  $\pm 13 \times 0.15 = \pm 1.95$ . This abscissa is very close to the value calculated  $(\pm 2)$ , and it can be said that the plot is extremely accurate.

As for the points of inflection, their ordinate is found to be -1.888... for P(x) evaluated from the roots of P''(x) = 0, in other words abscissas of  $\pm 1.154700$ . The points of inflection whose abscissa is  $\pm 1.15$  in accordance with the calculation fall slightly before the eighth point on the base line at the abscissa (8  $\times$  0.15 = 1.20). This is also very close to the value calculated. These are the points where the curve crosses its tangent.

The zero ordinate can easily be deduced from a simple rule. Given that the difference between minimum and maximum is 9 + 8 = 17 in absolute value and there are  $4 \times 20 + 17 = 97$  elementary intervals between these points, each has a value of 0.175. From this the axis of the abscissas is at 9/0.175 = 51 intervals from the minimum of the curve.

From the table of P(x) it can be seen that the curve cancels between registers  $R_{34}$  and  $R_{33}$ ,  $R_{46}$  and  $R_{47}$ , and that this effectively corresponds to the interval 6-7 of the base line. Without providing the precision of a professional plotter, the reproduction obtained is thus of suitable quality given the means employed.

### Conclusion

When a procedure is used for a rather long calculation that requires only three keyboard operations:

- initialization by key A
- data entry by key B or B'
- complete execution by key C

the drawbacks of the relative slowness of calculation are considerably reduced.

The TI-59 cannot execute its program with great speed. However, most users can tolerate a delay of a few minutes with no hardship. Some will appreciate the option of allowing users to disable automatic operation to follow their own inspiration.

# Back-Up 'Security... for your s-100 hard disk data'

Back-Up

USER'S GUIDE

CSSN

The availability of fast, reliable, high capacity hard disk storage for the S-100 computer market has created a wave of excitement. It has also underscored the somber necessity for a reliable means of backup. No serious application is practical without a dependable, economical method for backup and archiving of critical on-line data.

Now, CSSN breaks the barriers to hard disk applications by offering the complete solution for data security . . . a cartridge tape drive (13.4 megabyte capacity), fully S-100 interfaced, and software to make it work. – BACKUP IS NOW A REALITY!

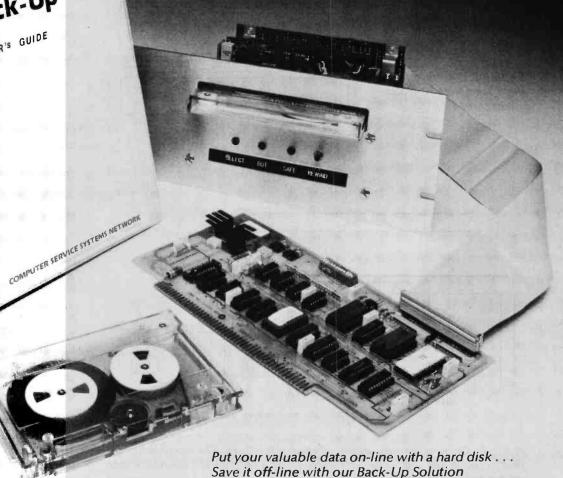

Circle 82 on inquiry card.

120 BOYLSTON STREET • FOURTH FLOOR • BOSTON, MASSACHUSETTS 02116 • (617) 482-2343 • TWX (710) 321-1913 INCORPORATED

## The Plot Continues

Leslie B Walter 72 Central St Farmington NH 03835

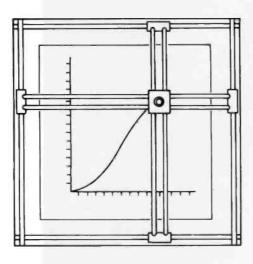

Figure 1: A sketch of the complete plotter: mechanism.

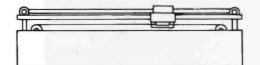

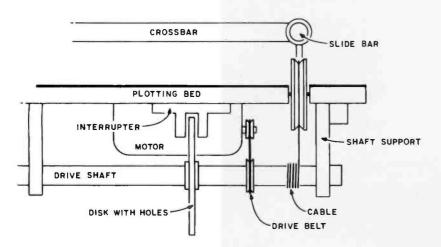

Figure 2: Cutaway showing details of drive mechanism. The motor drives the shaft, turning the disk. The interrupter sends a pulse to the controller each time a hole passes through it. A cable wrapped around the shaft comes up through the plotting bed and pulls the crossbar along the slide. There should be a cable at each end of the crossbar.

I had a dream the other night. A wondrous vision: I built an inexpensive, simple plotter and it worked. I remember that just before retiring, I was reading the March 1977 BYTE, specifically the article on building a plotter using model aircraft servomotors ("Give Your Micro Some Muscles," page 9).

The servomotor idea sounded great at first, but is quite complicated to run. For one thing, the plotting routine must constantly send out carefully timed pulses. Either that or you need a set of programmable clocks. Second, you must have a circuit that indicates when the plotter is finished with the current line segment or you would be plotting the next line before the first line is finished (unless you want to wait out the worst case every time). Third, there is that trigonometric routine. I don't even want to think about that. Fourth, there is the problem of wobble. With arms long enough to give a decent sized plotting area, the slightest bump or small snag on the paper and your beautiful plot begins to look like a Los Angeles seismograph record. Arms rigid enough to avoid this problem would be extremely difficult to build. There is also the problem of play. At the end of 10-inch arms, a small amount of play at the servomotors would be greatly magnified, possibly enough to miss the desired point by a fair margin.

I propose the following alternative design approach. The idea isn't perfect, but I think it will work.

### Mechanical Description

The basis for the plotter (and the hardest part to build) is the crossbars (figures 1 and 2). These are two sets of perpendicular bars that slide on long rails set at the edge of the plotting bed. The pen mount with its solenoid sits on the intersection of the bars. It slides along in a fashion similar to the crossbars and their rails. By moving the crossbars to the proper X,Y coordinates the pen moves with the intersection to the desired point.

The bars are moved by cables wrapped around a drive shaft. Rotating the shaft in one direction moves the bar up (or down). The other bar is moved by a similar arrangement, right or left. In order to keep track of where the bars are, each drive shaft has a disk mounted on the end with holes evenly spaced around it. As the disk rotates

# TO ORDER CALL (212) 687-5000

NIESTEC! **SYSTEMS** 

ÖNLY \$2995

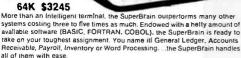

- Features Include:

   two dval-density minifloppies with 320K bytes of disk storage
- New dual-density minitioppies with 32th bytes of this storage
   32Kol RAM to handle even the most sophisticated programs
   a CP/M Disk Operating System with a high-powered text editor assembler and debugger

SPECIAL COMBINATION SALE!

Superbrain & Centronics 704 only \$4595

Available Software

Accounts Receivable/Payable \$ 125 General Ledger \$ 125 Payroll with cost accounting \$ 125

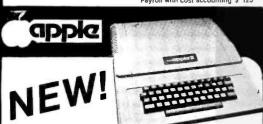

### ONLY APPLE II PLUS

plete self-contained computer system with APPLESOFT floating point BASIC In ROM, full ASC LI keyboard in a fight weight molded carrying case

### Features Include:

- auto-start ROM . HI-Res graphics and 15 color video output · Expandable to 48K.

| Supertalker       | \$ 279 | Micromodem         | 379 |
|-------------------|--------|--------------------|-----|
| Disk              |        | Programmer's Ald   | 50  |
| Add-on Disk       |        | Speechfab          | 229 |
| Pascal Card       | 495    | Lightpen           |     |
| Business Software | 625    | Communication Card | 225 |
| Monitor           | 159    | Modem              | 200 |
| Printer Card      | 180    | EPROM Programmer   | 100 |

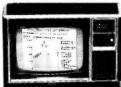

- 16-bit microprocessor 16K RAM
- 13" color monitor (24 lines of 32 chrs.)
- 26K ROM operating system
- (includes 14K BASIC) Sound 3 tones, 5 octaves
- 16 colors: 192 x 256 res. Large TI library of ROM programs avail

only Seese FINALLY \$1150 Includes 13" INSTRUMENTS TI-99/4

Home Computer Many Peripherals. Coming soon!

Over 1000 software tapes, books, disks on display. Come in and brouse.

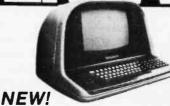

## MINIMAX

The Minimax Series Computer is an Integrated, compact unit containing the CPU. Disk Storage, 12 inch CRT, and Full Style Keyboard. Features Include:

- 2 Megahertz 6502 CPU
- 108K System RAM High Res. Graphics (240x512)
- Switchable, 110 or 220V Operation

Switchapie. I'll or ZeUv Operation
 Choice of 800K or 2.4 Megabyte Disks
 Business Packages Available \$395 ea
 Serial and Parallel I'o
 MINIMAX I - .8 Megabyte
 on line minifoppy storage
 MINIMAX II - 2.4 Megabyte

on line 8" floppy storage . ..... \$5995

### NEW! \$1895 List \$2500 **CENTRONICS** 704

- Upper/Lower Case 9 x 9 Matrix
- Tractor Feed
- Up to 15" Paper Width
- RS-252 Serial

### CENTRONICS 753

- nat Spacing
- 130-150 cps Proportional : Tractor Feed N x 9 Matrix

\$2495

\$ 1595 Complete!

16K model \$ 1895

32K model

\$ 2195

### Compucolor li

COMPUCOLOR II Disk-Based Model 3
Advanced hardware and software techn

Data General

- gives you:

  13" Color Display

  Advanced Color Graphics

  51K Disk Built-1

  16K ROM Operaling System

  8K RAM User Memory

  4K RAM Refresh

### **DATA GENERAL** micro NOVA

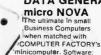

11 11

minicomputer. Software: Accounts Receivable/Payable. Inventory Control/ Order Entry,

ral Genreal Ledger, Payroll Systems from \$12,140 for 64K computer with cabinet, printer terminal, videol terminal dual disk and mutil-user operating system

### RADIO SHACK • PET • SORCERER • APPLE • COMPUCOLOR • ETC **PRINTERS • PRINTERS • PRINTERS**

inventory and wide selection of computer TRENDCOM 100 printers assures you of finding the printer TRENDCOM 200 best suited for your needs and PAPER TIGER 44 specifications. The following printers work XYMEX 1000....

375 PAPER TIGER 440. well with all known personal computers. XEROX1740

### Commodore Computer

These low cost Commodore PE1 Business Computers have virtually unlimited business capabilities: Accounts Receivable. Inventory Records, Payroll, and other accounting functions.

PET 16N & 32N COMPUTERS

• Full size keyboard
• 16 or 32,000 Bytes Memory

- Level III Operating System
- Full Screen

\$849

Upper/lower case & 64 graphic characters

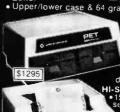

PET DUAL FLOPPY DISK • Stores 360,000 Bytes on-line

\$995

 Microprocessor controlled
 Uses single or dual sided floppies

dual sided floppies

II-SPEED PRINTER

150 characters per
second • Up to 4
copies 8' "wide
• Microprocessor
Controlled • Prints

All Graphics ull Formatting Capability

| PENIPHERALS FOR PEI                            |         |
|------------------------------------------------|---------|
| 24K Memory Expansion                           | . \$499 |
| 16K Memory Expansion                           | . 399   |
| PET to RS232 Serial                            | . 169   |
| <ul> <li>2 Way Serial/Communication</li> </ul> |         |
| Modem Board for PET                            | . 375   |
| Analog to Digital Board                        |         |
| for 16 Devices                                 |         |
| Second Cassette Drive                          | . 95    |
| Parallel Printer Interface                     | . 169   |
|                                                |         |

**CENTRONICS 730** Parallel \$895 Serial **\$945** 

100 CPS - MICROPROCESSO CONTROLLED

Tractor & Friction Feed • Uses Single Sheets, Roll, Fanfold • Upper & Lower Case . Light Weight

### ANDERSON JACOBSON

841 I/O Terminal Ideal for word processing and small treas for word processing and small but-nesses.

ASC 11 Code
15 sp Pintous NOW IN STOCK
Parallel
15 sp Pintous NOW IN STOCK
STOCK
Parallel
16 Use Keyboard for PET
19 gaisthere

Reliable heavy duty Mechanism
 Completely Refurblished by A.J.
 Service in 15 Major Gitles
Plus \$35 Freight-In Charge

\$1195

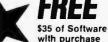

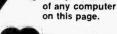

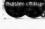

Min Credit Card Order \$75

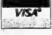

Open Mon.-Fri. 10-6 Sat. 10-4

NY residents add 8% sales tax Same day ishipment on prepaid and credit card orders • Add \$5 shipping for computers, \$3, for boards. \$1 each cassette tape.

**TO ORDER CALL (212) 687-5000** 

The COMPUTER FACTORY

485 Lexington Avenue 750 Third Avenue New York, N.Y. 10017 Foreign order desk - Telex 640055

with the shaft, the holes pass through an optical interrupter (a U-shaped device with a light source on one side and a phototransistor on the other). Each time a hole passes through the interrupter, a pulse passes to the control circuit, driving a counter up or down depending on the direction it's turning. By comparing the counter, which contains the current position of the bar, with the desired destination point, the control circuits can move the bar in the proper direction.

One small problem lies in the hardware department. The motors which drive the crossbars must be able to stop fairly fast, at least before the next hole comes up on the disk. If not, the plotter would signal the computer that it is finished even though the motors would have to reverse themselves to return to the original point. If you are using motors that are geared down (ie: the motors are spinning fast, but the shaft is turning slowly) then this problem tends to disappear. The disadvantage to geared down motors is time, of course. The more gear reduction that is used, the longer it takes to draw a line segment, and the longer your processor is sitting idle. The ideal motor is one that turns the shaft as fast as the pen and paper can tolerate and which can stop quickly.

### Controlling the Plotter

From here there are two ways in which you can control the plotter: software and hardware. My choice is hardware, although both methods have their advantages.

The hardware controller I came up with (figure 3) is simple. Set up three input/

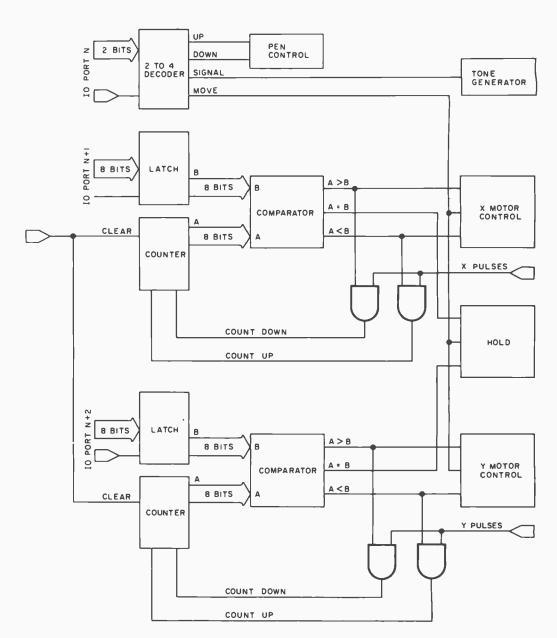

Figure 3: A block diagram of a hardware plotter controller.

### RADIO SHACK COMPUTER OWNERS TRS-80 MODEL I AND MODEL II

### MONTHLY NEWSLETTER

- PRACTICAL APPLICATIONS
- BUSINESS
- GAMBLING GAMES
- EDUCATION
- PERSONAL FINANCE
- BEGINNER'S CORNER
- NEW PRODUCTS
- SOFTWARE EXCHANGE
- MARKET PLACE
- QUESTIONS AND ANSWERS
- PROGRAM PRINTOUTS . . . . AND MORE

PROGRAMS AND ARTICLES PUBLISHED IN OUR FIRST 12 ISSUES INCLUDE THE FOLLOWING:

- A COMPLETE INCOME TAX PROGRAM (LONG AND SHORT FORM)
- INVENTORY CONTROL
- STOCK MARKET ANALYSIS
- WORD PROCESSING PROGRAM (FOR DISK OR CASSETTE)

- LOWER CASE MODIFICATION FOR YOUR VIDEO MONITOR OR PRINTER PAYROLL (FEDERAL TAX WITHHOLDING PROGRAM)
  EXTEND 16-DIGIT ACCURACY TO TRS-80 FUNCTIONS (SUCH AS SQUARE ROOTS AND TRIGONOMETRIC FUNCTIONS)
  NEW DISK DRIVES FOR YOUR TRS-80

- PRINTER OPTIONS AVAILABLE FOR YOUR TRS-80
  A HORSE SELECTION SYSTEM\*\*\*ARITHMETIC TEACHER
- COMPLETE MAILING LIST PROGRAMS (BOTH FOR DISK OR CASSETTE
- SEQUENTIAL AND RANDOM ACCESS)
  RANDOM SAMPLING\*\*\*BAR GRAPH
- CHECKBOOK MAINTENANCE PROGRAM LEVEL II UPDATES\*\*\*LEVEL II INDEX
- CREDIT CARD INFORMATION STORAGE FILE
- BEGINNER'S GUIDE TO MACHINE LANGUAGE AND ASSEMBLY LANGUAGE
- LINE RENUMBERING
- AND CASSETTE TIPS, PROGRAM HINTS, LATEST PRODUCTS COMING SOON (GENERAL LEDGER, ACCOUNTS PAYABLE AND RECEIVABLE, FORTRAN-80, FINANCIAL APPLICATIONS PACKAGE, PROGRAMS FOR HOMEOWNERS, MERGE TWO PROGRAMS, STATISTICAL AND MATHEMATICAL PROGRAMS (BOTH ELEMENTARY AND ADVANCED) . . . AND

HOUR **ORDER** 

(914) 425-1535

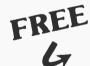

### WORD PROCESSING PROGRAM (Cassette or Disk)

For writing letters, text, mailing lists, etc., with each new subscriptions or renewal.

### LEVEL II RAM TEST -

Checks random access memory to ensure that all memory locations are working properly.

SEND FOR OUR 36 PAGE SOFTWARE CATALOG (INCLUDING LISTINGS OF HUNDREDS OF TRS-80 PROGRAMS AVAILABLE ON CASSETTE AND DISKETTE). \$2.00 OR FREE WITH EACH SUBSCRIPTION OR SAMPLE ISSUE.

Box 149

New City, New York 10956

\$24 ......

TWO YEAR SUBSCRIPTION

ONE YEAR SUBSCRIPTION

\$48 .....

SAMPLE OF LATEST ISSUE

\$ 4 .........

START MY SUBSCRIPTION WITH ISSUE \_

(#1 · July 1978 • #7 · January 1979 • #12 · June 1979)

NEW SUBSCRIPTION \_\_\_\_\_ RENEWAL \_\_\_\_

CREDIT CARD NUMBER ..... SIGNATURE NAME \_

ADDRESS

\*\*\* ADD \$6/ YEAR (CANADA, MEXICO) - ADD \$12/YEAR AIR MAIL - OUTSIDE OF U.S.A., CANADA & MEXICO \*\*\*

Circle 84 on inquiry card. BYTE lanuary 1980 141

Figure 4: A sketch of the 45° syndrome. The stepped lines indicate the type of line drawn by a software driven plotter. The lines with the sinale angle are the type drawn by the hardware controller. If the line segment to be drawn is less than a few plotter steps long, the difference is negligible.

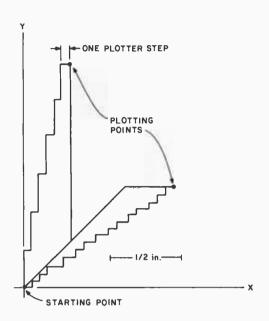

At Last! HIGH RESOLUTION S-100 GRAPHICS Unretouched photograph \$925 LIGHT PEN Complete interface Assembled and tested HIGH RESOLUTION On-board memory 512 X 640 MATRIX Standard video output S-100 PLUG-IN Monitor extra HIGH SPEED FOB Cambridge SOFTWARE Send for brochure and data CAMBRIDGE DEVELOPMENT LAB 44 Brattle Street, Cambridge, MA 02138 Call (617) 547-3894

output (I/O) ports: one for commands and one each for the X and Y coordinates.

The command port accepts four commands: pen up, pen down, signal and move. The two pen commands are self-explanatory: the signal command generates an audible tone. This is an option I included for signalling the end of a plot or calling attention to a particular point in the plotting process.

The move command starts the motor circuits (otherwise they would start moving the plotter before both coordinates were in) and also generates a hold signal for the processor until the line segment is finished. When the move command is received, the motors drive the crossbars until the counters, which hold the current plotting position, match up with the eight-bit latches which contain the position that the plotter is to move to. When the coordinates match. the hold line is dropped, allowing the computer to output the next command.

The comparator circuits are also used to determine whether the pulses coming from the interrupters are used to drive the counters up or down.

The only other circuit needed is an initialization circuit that drives the pen to location (0,0) and clears the counters. This is used to synchronize the counters and pen when the plotter is first turned

As to the circuits which actually drive the motors and pen solenoid, these depend on the components themselves. If you wish to drive the plotter directly by software, the two coordinate I/O ports are used to read the current location of the pen. A software routine then decides how to move the crossbars, one step at a time, to get to the desired point. However, this requires more commands for the plotter, such as X up, X down, Yup, Y down.

With this hardware method you run into what I call the 45° syndrome. Since the motors turn at about the same speed, the pen will tend to move at an angle which is a multiple of 45°. For example, if the pen has farther to go in the X direction, the pen will reach the proper Y coordinate first, giving a line with two segments (figure 4). If the line you wish to draw is a multiple of 45°, drawing axes and such, then this presents no problem, but with lines at other

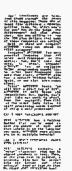

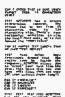

The second second secon

CAR IT "FARRY APP SERVACE"

YELL BUT INDICATE SPORT

Word Processors are here. Just thumb through the pages of this magazine. There are at least five different companies selling them. So, which one's for you? How do you judge the differences? And what about cost. Are you willing to pay hat about pus dollars that some of the companies are asking?

Well go ahead and compare! AU-TOTYPE comes out ahead in EVERY

Features? AUTOTYPE has more powerful features than ANY other Word Processor on the market. But, don't take our word. Go ahead, compare! AUTOTYPE has an exclusive MACRO programming capability. No other Word Processor can make that claim. AUTOTYPE also has a scratch Holding Buffer. Again, no one else even comes close.

Price? AUTOTYPE beats 'em all! With a price tag of \$195, AUTOTYPE is well below the competition. But, again, don't just take our word. Go ahead, look for yourself. Then fill out the order form below to start processing words instead of using a word processor!

## CAN I MOVE PARAGRAPHS AROUND?

YES! AUTOTYPE has a Holding Buffer that can be used to save any amount of text and then Unhold it to the location you want. AUTOTYPE even allows you to do multiple Unholds!

## CAN I MERGE CUSTOMERS NAMES INTO LETTERS?

YES! AUTOTYPE contains a "merge" character that may be placed anywhere in text. Then, at the time lext is printed, a separate file may be merged into the letter and then printed! Another feature that NO OTHER WORD PROCESSOR has!

## CAN I ENTER TEXT IN SOME OTHER FORMAT THAN 64 CHARACTERS WIDE?

YES! AUTOTYPE has a screen redimension command. The screen can be set from 16 characters wide to 120 characters wide. There's even horizontal scrolling to view the text! Once more, we're far beyond the competition!

## CAN IT HANDLE TEXT LARGER THAN MY COMPUTERS MEMORY?

YES! Most other Word Processors demand that the entire text be inside the computer. AUTOTYPE allows you to "spool" your text from the disk. This means that you can have edit files that are over 200 type written pages long!!

CAN IT UNDERLINE? CAN IT BOLDFACE? CAN IT INDENT? CAN IT HYPHENATE?

YESI YESI YESI AUTOTYPE has ALL the standard Word Processor teatures including underlining text, boldface printing and paragraph indentation. AUTOTYPE also has soft and hard hyphens. Soft hyphens are used at the end of lines and disappear if proved?

## WHAT ABOUT INSERTING IN THE MIDDLE OF A WORD?

Certainly! AUTOTYPE allows inserting anything anywhere! You can move single letters or entire chapters right into the middle of any word. Now THAT'S POWER!

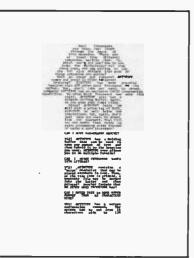

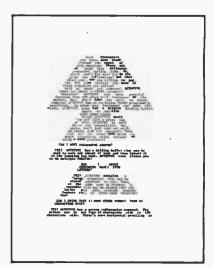

### CAN IT SEARCH AND REPLACE?

YESI But, there's more! AUTOTYPE allows simple searches or search and replace. AUTOTYPE also allows wild card characters in the search string for probable matching! A very simple feature that AUTOTYPE makes very powerful!

## CAN IT DO AUTOMATIC PAGE NUMBERING AND TITLING?

Of Course! Any length title up to the current line length. Page numbers can start anywhere. And if that's not enough, the number of blank lines below the title is adjustable!

## DOES IT HAVE "DYNAMIC" PRINT FORMATTING?

OH YES! And with a flare! The pages that you see printed here were all printed from the same file. Only the print MACRO was altered! What's more, they were all printed on a standard serial printer. Complete "dynamic" print NO alteration of text!! Let's see the competition make that claim!

## CAN IT DO SUBSCRIPTS AND

YES! Once again, AUTOTYPE has the features to be called a true processor of words and not just another word processor.

## CAN IT VERTICAL TAB?

YESt And do negative vertical tabs to the top of page also! This is invaluable for two column printing.

### CAN YOU ADJUST THE INDENT, LINE LENGTH AND JUSTIFICATION?

COMPLETELY! Either in the text itself, by manual formatting commands or with a print MACRO. Only AUTOTYPE gives you that kind of choice!

## WILL IT EXECUTE A SERIES OF COMMANDS AUTOMATICALLY?

YES! That's one of AUTOTYPE's standard features. No other Word Processor has the ease of use or the powerful commands that AUTOTYPE has.

### ARE THE TABS ADJUSTABLE?

All tab stops are displayed graphically with a simple command. Tab removal and sating are simple cursor movements and a single key command! No more "guessing" where your tabs are set. They're all laid out in front of you!

## HOW MUCH DOES AUTOTYPE COST?

\$195. This question is the easiest to answer, it's simple. We want you to use your computer to its fullest extent. And we want you to be able to do it at a reasonable price. This is the one areawhere our competition is way ahead of usil! They simply charge more than we do!

### HOW DO I ORDER?

We thought you'd never ask! Just fill out the order form below and mail to INFINITY MICRO. Or call us directly and place your order. It'll be shipped the same day.

## WORD PROCESSING POWER IS HERE! With AUTOTYPE®

| <br>                                                                                                    |
|----------------------------------------------------------------------------------------------------|
| Mail To:<br>INFINITY MICRO<br>P.O. BOX 4627<br>SANTA CLARA, CA 95050<br>(408) 988-1867                                                                                                    |
| VIDEO  ☐ Memory mapped Video at CC00 hex. as 64 characters by 16 lines. Processor Tech or equivalent.  ☐ *Cursor addressable terminal. (ADM-3A)  ☐ *Cursor addressable terminal. (HAZELTINE 1500)  DISK  ☐ CP/M on IBM standard 8" |
| <ul> <li>□ CP/M on Micropolis MOD I</li> <li>□ CP/M on Micropolis MOD II</li> <li>□ CP/M on North Star</li> <li>□ CP/M on Double Density 8"         Please specify Manufacturer.</li> </ul>                                        |
| NAME                                                                                                    |
| ADDRESS                                                                                                    |
| CITYSTATEZIP                                                                                                    |
| PHONE                                                                                                    |
| Please ship AUTOTYPE disks and manuals immediately! Please find enclosed \$ @ \$195/each.  *Available Nov-Dec of 1979                                                                                                    |
| Copyright © 1979 Infinity Micro                                                                                                    |

angles it will become apparent, especially if the lines are very long.

If, as in most plotting, the increments are very small, this problem is no more serious than the usual stepping phenomenon that occurs on most plotters. With the software driven plotter, the routine can smooth a long line out by adjusting the increments in the X and Y directions.

The decision of which method to use lies mostly in the use to which you will put the plotter. If you're drawing long straight lines, then by all means use the software driven method. If you are like me and plan to use it mostly for plotting functions, the hardware method is much simpler to use because the length of the line segments tends to be short.

## Design Details

In designing a plotter for your own use, there are three factors to keep in mind. They are the desired resolution, the size of the plotting area and the number of bits used for the coordinates. Determining any two of these factors automatically sets the third.

For instance, in my design I used a resolution of 0.05 inches (0.13 cm) and an 8-bit coordinate system. This gave me a plotting

area of 12.8 inches (33 cm) square. That was big enough for me.

The drive shaft is what causes problems. In order to have an exactly evenly spaced set of holes on the disk, you have to have a shaft with a circumference that is a multiple of the resolution, in this case 0.05 inches (0.13 cm). This is not easy. Short of going to a machine shop and having them turn out special drive shafts, I decided to search for a standard diameter that would come close. One half inch works out fairly well. With 31 holes in the disk, the formula:

gives the true resolution. Here,  $\pi$  is 3.1415, DIAM is the drive shaft diameter (0.5 inches), H is the number of holes and RES is the true resolution, in this case 0.05067 inches, which was close enough to 0.05 to suit me.

RES =  $(\pi \times DIAM)/H$ 

What this formula means is that the holes divide the circumference of the drive shaft into 31 segments, each one 0.05067 inches long. Thus as the cable comes off the shaft, driving it one hole means that the crossbar will move 0.05067 inches.

The only other critical parts are the crossbar slides since the crossbars must glide smoothly.

## Low Power 32K RAM for Heath®

## H8 computers

## only \$479

## DG-32D 32K RAM FEATURES:

- ✓ Plugs into Heath<sup>®</sup> H8 Computer
- ✓ Ready to use. Fully assembled, tested & burned in
- Operates with existing Heath memory
- Protected Memory Output Buffers in the event of Address error.
- Utilizes popular 4116 RAM devices
- Memory Address DIP switch changeable
- Arranged as 4 Independent 8K Blocks
- ✓ Low Power Consumption: Less than 6 watts, typical
- Transparent Refresh
- One year guarantee
- Compatible with all current H8 peripherals.

Heath\* and H8 are registered tradernarks of the Heath Corporation, Benton Harbor, Michigan.

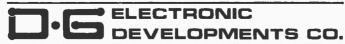

DeG Electronic Developments Co. brings you a totally compatible, fully assembled and tested 32K RAM for Heath® H8 computers. The DG-32D has less than 6 watts power consumption. This allows you to add a full 32K bytes of Random Access Memory without taxing or replacing your computer's power supply. Engineered to plug-in and run without any user modifications, the DG-32D can be used with or without existing H8 RAM without modification. Protection of the memory output buffers is provided in the event of assigning two blocks to the same address space. The DG-32D is the ideal answer to expansion of the Heath H8 computer . . . Low power consumption, low price, high capacity, total engineering and exacting production methods.

Ordering Information: DG-32D RAM available only from DG Electronic Developments Co., P.O. Box 1124, 1827 South Armstrong, Denison, Texas 75020. Check, money-order, VISA or Master Charge, Phone orders accepted on charge orders. NO COD's. Foreign orders add 30%. Texas residents add 5%. For VISA or Master Charge orders call 214-465-7805. \$479.00 freight prepaid.

# RAM for HEAT

## Discover

the *most* organized (and inexpensive) way to keep up with what's new in computer techniques and management—

## The Library of Computer and Information Sciences

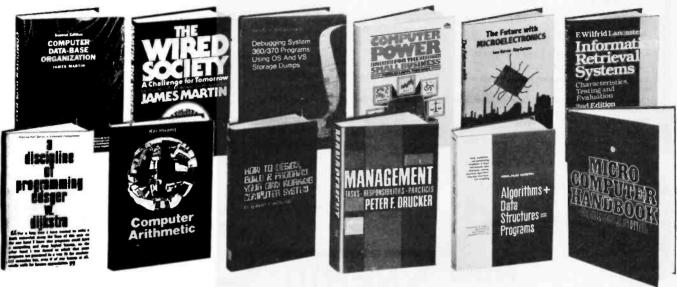

(Publishers' Prices shown)

**62620. MICROCOMPUTER HANDBOOK.**Charles J. Sippl. Detailed reference to the technology and applications of microprocessors. \$19.95

79155. SOFTWARE INTERPRETERS FOR MI-CROCOMPUTERS. Thomas C. McIntire. How to design a reliable software interpreter for any microcomputer system. \$18.95

70093. PRIMER FOR SMALL SYSTEMS MAN-AGEMENT. Grady M. Easley. Spells out the supervisory skills needed in the day-to-day administration of a small computer complex. \$18.95

53704. HOW TO DESIGN, BUILD AND PROGRAM YOUR OWN WORKING COMPUTER SYSTEM. Robert P. Hawiland. \$12.95

49600. THE FUTURE WITH MICROELECTRONICS. Barron and Curnow. Shows how future developments will transform every area of society from the factory to the home. \$17.50

**42303.** A DISCIPLINE OF PROGRAMMING. Edger W. Dijkstra. Impressive new programming tools to solve problems that range from the everyday to the complex. \$20.95

55353. INFORMATION RETRIEVAL SYSTEMS: Characteristics, Testing, and Evaluation. E. Wilfred Lancaster. A comprehensive and practical introduction to information retrieval. \$19.95

40071-2. COMPUTER SYSTEMS PERFOR-MANCE EVALUATION. Domenico Ferrari. Counts as 2 of your 3 books. \$29.95

79167. SOFTWARE RELIABILITY GUIDE-BOOK. Robert L. Glass. Spells out all the technological and management techniques. \$18.95

**59920. MANAGEMENT: Tasks, Responsibilities, Practices.** *Peter F. Drucker.* The skills, techniques and tools a good executive needs to stay effective in modern management. \$17.50

39890-2. COMPUTER DATA-BASE ORGANI-ZATION. James Martin. An invaluable planning tool having over 200 diagrams. Counts as 2 of your 3 books. \$26.50

50551. GRANTS: How to Find Out About Them and What to Do Next. Virginia P. White. \$19.50

## Take any 3 books (values to \$64.85) for only \$1.00 each

if you will join now for a trial period and agree to take 3 more books—at handsome discounts—over the next 12 months

62748. MINICOMPUTER SYSTEMS: Organization, Programming, and Applications. Eckhouse and Morris. \$21.95

41785. DEBUGGING SYSTEM 360/370 PROGRAMS USING OS AND VS STORAGE DUMPS. D. H. Rindfleisch. A superior guide to storage dump debugging. Illustrations, examples, sample dumps.

40010. COMPUTER POWER FOR THE SMALL BUSINESS. Sippl and Dahl. A complete and practical guide to micro and mini computers that will meet the needs of your small business. \$15.95

87218. THE WIRED SOCIETY: A Challenge For Tomorrow. James Martin. How the modern revolution in telecommunications portends vast changes in the way we live and do business. \$12.95

39858. COMPUTER ARITHMETIC: Principles, Architecture, and Design. Kai Hwang. Covers algorithmic flow charts, arithmetic and Boolean equations, schematic logic circuit diagrams. 422 pages, with over 230 illustrations. \$21.95

32268. ADVANCED ANS COBOL WITH STRUCTURED PROGRAMMING. Gary D. Brown. \$19.95

45380. THE ENTREPRENEUR'S MANUAL: Business Start-Ups, Spin-Offs, and Innovative Management. Richard M. White, Jr. \$16.95

32485. ALGORITHMS + DATA STRUCTURES = PROGRAMS. Niklaus Wirth. \$20.95

39737-2. COMPACT NUMERICAL METHODS FOR COMPUTERS. J. C. Nash. Hundreds of ways to solve mathematical problems on small computers. Counts as 2 of your 3 books. \$29.95

## -EXTRAORDINARY-VALUE!

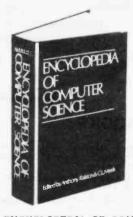

44900-3. ENCYCLOPEDIA OF COMPUTER SCIENCE. Edited by Anthony Ralston and Chester L. Meek. More than 1550 outsize pages of information on every aspect of computer science—from algebra to automata theory, from basic terminology to string-processing languages. 470 articles by 208 experts. Over 700 charts, tables, graphs, and diagrams. Counts as 3 of your 3 books.

If the reply card has been removed, please write to
The Library of Computer and
Information Sciences
Dept. 7-AA9, Riverside, N.J. 08370
to obtain membership information and application.

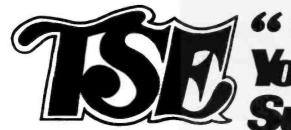

## TRS-80 USERS!

## Your Software ,, Supermarket ',

## **GAMES**

Warfare I 4-game anthology, Level II, 16K \$7.95 Backgammon by Scott Adams.Level II, 16K

X-Wing II by Chris Freund. Level II, 16K \$9.95 Talpan by Art Canfil. Level II, 16K \$9.95

Sargon Chees by Dan and Kathe Spracklen. Level II, 16K \$19.95

Chess Companion by Michael Kelleher. Level II, 16K \$7.95

Three D Tic Tac Toe by Scott Adams. Level II,

Concentration by Lance Micklus. Level II, 16K

Amazin' Mazes by Robert Wallace. Level II, 16K

Time Bomb by David Bohike, Level II, 16K \$4,95

Life Two by Leo Christopherson. With sound -Level II, 16K \$14.95

Androld Nim by Leo Christopherson. With sound - Level II, 16K \$14.95

Cubes by Leo Christopherson Level II, 16K \$9.95

Mastermind II by Lance Micklus \$7.95 Mastermind II - Source List -\$20.00

Robot/Breakaway Game duo by Lance Micklus. Level II, 4K \$7.95

Tycoon by David Bohlke. Level II, 16K \$7.95

Slalom by Denslo Hamlin, level II, 16K \$7.95 9 Games for Preschool Children by George Blank. Level II, 16K \$9.95

Ten Pin by Frank B. Rowlett, Jr. Level II, 16K \$7.95

Atlantic Balloon Crossing by Dean Powell. Level II. 16K \$9.95

Space Battles by Level IV, Level II, 16K Tape or 32K Disk, Tape -\$14.95, Disk - \$19.95

Star Trek III.3 by Lance Micklus Level II, 16K \$14,95

Dog Star Adventure by Lance Micklus. Level II, 16K \$9.95

Safari by David Bohike. Level II, 16K \$7.95

Treasure Hunt by Lance Micklus, Level II, 16K

'Round the Horn by George Blank, Level II, 16K \$9.95

Pork Barrel by George Blank. Level II, 16K \$7.95 Kamikaze by Russell Starkey. Level II, 16K \$7.95 All Star Baseball by David Bohike. Level II, 16K \$7.95

Barricade by Small Systems Software. Machine Language -\$14.95

Journey To The Center Of The Earth by Greg Hassett, Level II, 16K Tape \$7.95

Pentominoes by James Garon. Level II, 16K

Snake Eggs by Leo Christopherson. With sound Level II, 16K \$14.95

## Now In Stock!

SARGON was the BEST SARGON II is MUCH BETTER!

Understandable! Indexed library with 200 Assembly Language Routines.

## **Z80 Software Gourmet Guide And Cookbook**

from Scelbl. \$14.95 + \$1 postage.

ANNO MANO Seven levels of play. faster, better end game. randomized opening.

\$29.95

**PURPOSE** 

Calculator by R. W. Robitallie, Sr. Level II, 4K \$2.95

prises. Level II. 4K \$9.95 Histograph/Scattergram by Gary S.

Simple Simon by George Blank, Level

Math Drill by K. L. Brown, Level II, 16K

RPN Calculator by Russell Starkey. Level II. 16K \$9.95

Ham Radio by Michael Kelleher. Level II, 16K \$9.95

Electronics Assistant by John Adamson. Level II, 16K \$9.95

Basic Statistics by Steve Reisser.

Level II, 16K \$20.00 Drill Masters by Computer Graphics specify title desired. Level II, 16K

II. 16K \$9.95

## SPECIAL

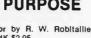

Moving Signboard by Circle Enter-

Breschini. Level II, 16K \$9.95. II. Written in BASIC. \$4.95

Ham Radio ARS I.1 (32K dlsk) \$24.95

Preflight by Stephen Hebbler. Level II, 16K \$20.00

\$7.95 each. German, Russian, Italian, Spanish, or Music Theory

Keyboard-80 by John Adamson. Level

Trial Offer (0) SAMPLER \$5.95 PIRATE'S COVE ADVENTURELAND VOODO CASTLE VOODOO 3 MISSION BRAND NEW! PYRAMID OF DOOM **IMPOSSIBLE** 5 THE COUNT (6) STRANGE SCOTT ADAMS' **ODYSSEY** ADVENTURES Cassettes \$14.95 HOUSE

## **BOOKS**

Publications, \$4.95

Sargon Handbook by Don & Kathe Spracklen. \$14.95 plus \$1.00 shipping and handling.

The Basic Handbook by Dr. David A. Lien. \$14.95 plus \$1 Z80 Instruction Handbook by Scelbi

The Little Book Of BASIC Style by John Nevison, \$5.95 plus \$1

TRS-80 Assembly Language Programming by William Barden, Jr. \$3.95 plus \$1

introduction to TRS-80 Graphics by Don Inman. \$7.95 plus \$1

Learning Level ii by David A. Lien. \$15.95 plus \$1

Combinations on disk:

2 for \$24.95

3 for \$39.95

by Lance Micklus

The STANDARD in Smart Terminal Programs for the TRS-80

(32K Disk)

\$79.95

## **IMPORTANT**

No sales tax •

- All C.O.D.'s or special . delivery orders are a minimum of \$5 for special handling
- When ordering Percom . please add \$5 each. packaging and handling fee.
  - PRICES DO NOT . INCLUDE SHIPPING

## BUSINESS

Inventory II.2 by M. Kelleher and R. W. Robitaille. Sr. 16K disk systems \$59.95

Inventory System II.3 by M. Kelleher, Improved version, \$79.95

Inventory 'S' by Roger W. Robitaille, Sr. Level II, 16K Tape -\$24.95; 32K Disk -\$39.95

Payroll by Stephen Hebbler. For disk systems. 32K \$59.95

Accounts Receivable II by S. Hebbier. 32K disk systems \$79.95

Appointment Log by Michael Kelleher. Level II, 16K \$9.95 Disk version, \$19.95

General Ledger I by M. Kelleher, requires 32K Disk, \$79.95

Mail List II by R. W. Robitaille, Sr. 32K disk systems \$99.95

Small Business Bookkeeping by R. W. Robitalile, Sr. Level II, 16K. With journal \$22.00; Without journal - \$15.00

## UTILITIES

**NEWDOS** by Apparat \$49.95

NEWDOS + by Apparat \$99.95

Machine Language Monitor by Small Systems Software. Level II, 16K \$26.95

Three Monitors for Disk by Small Systems Software. Disk for 16 through 48K (all in one) \$29.95 KVP Extender by Lance Micklus. Tape - \$29.95; Disk - \$34.95

KVP 232 by Lance Micklus - KVP adapted for the TRS-232. Tape - \$29.95

ST80 Smart Terminal Level II. 16K \$49.95 ST80D Smarter Terminal for disk systems. \$79.95

Micro Text Editor by Don Coons. Level II, 4K or 16K \$9 95

Text-80 by Frank B. Rowlett, Jr. For 32K disk systems \$59.95

8080-Z80 Conversion Level II, 16K \$15.00

Renumber by Lance Micklus. Level II, available in 16 through 48K (specify when ordering) \$7.95 Renumber source listing \$20.00

Electric Pencil by Michael Shrayer. Powerful machine language word processing system. Level II, 16K tape - \$100; Disk version - \$150 Level III BASIC by Microsoft, \$49.95

Level I in Level II by Apparat. Level II, 16K \$15.00 Fortran by Microsoft. 32K - 2 Disks. New tow price \$195.00

## PERSONAL

Typing Tutor by Roger W. Robitallie, Sr. Level II;

Secrets of the Tarot by John T. Phillipp. Level II.

Biorhythms by Frank B. Rowlett, Jr. Level II, 4K

Personal Finance by Lance Micklus. Level II, 16K \$9.95

Advanced Personal Finance by Lance Micklus for 32K disk systems \$24.95

Home Financial Management by Michael Kelleher, Level II, 16K \$9,95

## HARDWARE ACCESSORIES

Cassettes boxes of ten each. C-10 - \$6.50 plus \$1.00 shipping

C-20 - \$7.50 plus \$1.00 shipping

Diskettes Dysan, (premium quality) box of 5 -\$24.95 plus \$1.00 shipping; nationally known brand, box of 10 - \$34.95 plus \$1

Diskette Storage Box \$5.00

Floppy Armour<sup>TM</sup> Protective envelope for shipping floppy disks, 5-pack - \$4.95 plus \$1.00 shipping and handling

### **NEWDOS**

Eliminate 90% of the hassle of a disk system by replacing your TPS-DOS with NEWDOS! faster, more reliable, many more features \$49.95.

Add Superzap, Directory checks, other utilities.

## PACKAGE PRICE \$150

SEPARATELY: MACRO ASSEMBLER \$80. FORTRAN \$8C.

## WANTED

Used TRS-80 equipment! We buy and sell used equipment. Call or write for details.

## SPECIAL

\$669. TRS-80 16K, LEVEL II NO KEYPAD.

## **AGAZINES**

SoftSide(monthly)

\$18. 1 yr., Bulk Rate \$30. 1 yr., Overseas Airmall \$25. 1 yr., First Class or Overseas Surface \$38. 6 mos. w/cassette \$68. 6 mos. w/dlsk

PROG/80(bl-monthly)

\$15. 1 yr., Bulk Rate \$22. 1 yr.,First Class or Overseas Surface \$27. 1 yr. Overseas Airmail

SoftSide's AppleSeed(monthly)

\$15. 1 yr., Bulk Rate \$22. 1 yr., First Class

## \* A trademark of Radio Shack and Tandy Corp.

## **SAVE \$167.**

for the "TSE"

catalog...lt's

FREE!

TRS-80 expansion interface with our 16K RAM, single PERCOM disk drives with cable, and NEWDOS operating system. \$830.

TRS 232 by Small Systems Hardware - \$49.95

Percom Disk Drives Single or dual, for TRS-80's. Single drive -\$399.00; Dual drive - \$795.00; Cable

**ASK ABOUT OUR FREE** HARDSIDE CATALOG

For more detailed descriptions of our software and accessories, send

> TO ORDER (9AM - 5:30 PM, EST) **TOLL-FREE** 1-800-258-1790

oftware Exchange

6 South Street, Box 68, Milford, NH 03055 603-673-5144

Circle 90 on inquiry card.

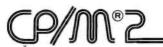

## NOW BETTER THAN EVER

- Control Program for Microcomputers.
- Includes Editor, Assembler, Debugger, Utilities.
- Supports Floppy Disks and Hard Disks.
- For 8080, 8085, Z-80, MDS, Cromemco.
- \$150-Diskette and Documentation
- \$25-Documentation only

## **NEW INDUSTRY STANDARD**

- Multi-terminal access.
- Multi-programming.
- CP/M-compatible.
- Real-time features.
- \$300-Diskette and Manual
- \$25-Manual only

## DIGITAL RESEAR

## OPTIONAL SOFTWARE PACKAGES

## MAC™ MACRO ASSEMBLER:

- Compatible with new Intel macro standard.
- Complete guide to macro applications.
- \$90-Diskette and Manual.

## SID™ SYMBOLIC DEBUGGER:

- Symbolic memory reference.
- Built-in assembler/diassembler.
- \$75-Diskette and Manual.

## TEX™ TEXT FORMATTER:

- Powerful text formatting capabilities
- Text prepared using CP/M Editor.
- \$75-Diskette and Manual.

## **DESPOOL™**

- Background print utility.
- Use with CP/M
- \$50-Diskette and Manual.

## III DIGITAL RESEARI

P.O. Box 579 Pacific Grove, California 93950 (408) 649-3896

## Technical Forum

## Aids to the Direct Reception of Weather Satellite Photographs

William D Johnston, 1808 Pomona Dr, Las Cruces NM 88001

A recent note in "BYTE's Bits" (June 1979 BYTE, page 225) brought to the attention of BYTE readers the prospect of direct reception of weather satellite photographs by amateurs using home-built equipment. The purpose of this brief article is to expand on that note, and to direct the interested reader to a number of existing resources.

Applications of the home computer in this field are many and varied. They include such projects as orbital predictions, antenna tracking calculations, signal error analysis, generation of map overlays, and weather system modeling, to name just a few. Most of the mathematical calculations involved are quite simple, requiring the use of nothing more difficult than high school trigonometry. A computer enthusiast can derive a great deal of personal satisfaction from writing software to arrive at the correct solutions. Those who are hardware oriented will want to go a step further and use their computers to drive a tracking antenna in real time.

The 1968 report by Vermillion (NASA SP-5079) mentioned in BYTE's Bits was not the first to appear on the subject. A comprehensive article on building a home receiving station appeared in OST magazine as far back as 1965. Vermillion himself put out a number of other excellent NASA reports since the 1968 document, including SP-5080 and TN D-7994. Scientific American carried a construction article based on a design similar to the 1965 OST equipment.

The great majority of technical literature on the subject, however, has appeared in the various American and British amateur radio magazines over the past five or six years. A review of the annual indices (usually appearing in the December issues) of Ham Radio, QST, Radio Communication, and Wireless World will reveal a wealth of information. These articles are indexed under "Satellites," "Weather Satellites," "OSCAR," and "Facsimile." The subject matter runs the gamut from construction details for homebrew state-of-the-art receivers and recorders, to surplus equipment conversions, to computer software for orbital calculations and antenna tracking.

An excellent book on the subject has been written for amateurs by Ralph Taggart. Mr Taggart is the author of

## ISYOUR Z80 HALF ASLEP?

Don't settle for less than the total performance built into your Z80 Computer. Wake up its entire potential with an OASIS Operating System—the high-powered, professional software package that takes full advantage of Z80 power.

Utilizing optimized Z80 code, OASIS makes the system run faster. More and better tools let you develop software faster, too.

It's easy to use because all the tools you need are included: ISAM files, hard and floppy disk support, editor, user accounting with logon, password privilege level, and file security.

Options: BASIC Compiler, spooler, text editor and output processor,

development package, and more.

The BASIC Compiler is also an interpreter, complete with debugger. It makes programs run faster, takes less memory, and provides software security. A first for micros, it's an OASIS exclusive.

FEATURES: Single- & Multi-User / User Accounting / Multi-Tasking / File & Record Security / Logon, Password & Privilege Protection / Keyed (ISAM), Direct & Sequental Files / Hard & Floppy Disk Support / Extensive Documentation

OASIS PRODUCTS: Single-User Operating System / Multi-User Operating System / Multi-User Operating System / Multi-User Operating System / Multi-User Operating System / Multi-User Operating System / Only I fast Formatier / Spooler / Communications Package / Sort / Dagnostic & Maintenance Utilates / Interactive EXEC Language / Re-entrain BASIC Compiler

QASIS IS AVAILABLE FOR; Altos/Bitlings/Eigital Microsystems/ Digital Group/Cromemoc/Vector Graphic/Micromation/Compucorp/ North Star/Onyx/Bell Controls/TRS-80 Mod II/Vorimex and others Multi-User OASIS, available for most computer configurations, gets even more performance out of your system. It has all the Single-User features, PLUS a re-entrant BASIC Compiler, file and record locking, variable time-slicing, user-to-user communications, and extended memory addressing. All fully upward compatible with Single-User.

Documentation?...complete and extensive. And, of course, there's plenty of application software.

OASIS operating systems, languages, development packages, system utilities—all fully integrated, all from one source.

Ask your dealer or manufacturer. Or send the coupon direct, today.

MAKES MICROS RUN LIKE MINIS.

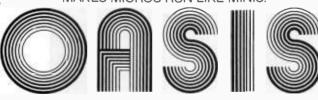

| Order OASIS direct from:                          | PLEASE     | OASIS (Includes Manual)                              | Manual Only       | Amount |
|---------------------------------------------------|------------|------------------------------------------------------|-------------------|--------|
| Phase One Systems, Inc.                           | SEND ME:   | ☐ Single-User System \$150                           | ☐ <b>\$</b> 17.50 |        |
| 7700 Edgewater Drive, Suite 830                   |            | ☐ BASIC Compiler \$100                               | □ \$15            |        |
| Oakland, CA 94621                                 |            | ☐ Multi-User System \$250                            | □ \$17.50         |        |
| Telephone (415) 562-8085 TWX 910-366-7139         |            | ☐ Re-entrant BASIC Compiler \$145                    | □ \$15            |        |
| My computer configuration (specify make, disk sys | lem, etc.) | SPECIAL WITH THIS COUPON:<br>System AND BASIC Manual | \$27.50           |        |
|                                                   |            | Complete Information                                 | □ \$1             |        |
|                                                   |            |                                                      | Shipping          | \$2    |
|                                                   |            | ☐ Check Enclosed ☐ VISA                              | \$1 for C.O.D.    |        |
| Name                                              |            | ☐ UPS C.O.D. ☐ Mastercharge                          | California        |        |
|                                                   |            | Card Number:                                         | residents add     |        |
| Street Address (No Box #)                         |            | Expiration Date:                                     | sales tax         |        |
| City State Zip_                                   |            | Signature:                                           | TOTAL             |        |

|                                                                                                  | OSSING                                                                                                    | AT                                                                                                    | 67 DEGS                                                                                                    |
|--------------------------------------------------------------------------------------------------|----------------------------------------------------------------------------------------------------|----------------------------------------------------------------------------------------------------|----------------------------------------------------------------------------------------------------|
| TIME                                                                                             | AZ                                                                                                    | EL                                                                                                    | RNG                                                                                                    |
| MINS                                                                                             | DG                                                                                                    | DG                                                                                                    | KM                                                                                                    |
| 4                                                                                                | 177                                                                                                    | 0                                                                                                    | 3483                                                                                                    |
| 5                                                                                                | 178                                                                                                    | 3                                                                                                    | 3093                                                                                                    |
| 6                                                                                                | 180                                                                                                    | 7                                                                                                    | 2706                                                                                                    |
| 7                                                                                                | 183                                                                                                    | 12                                                                                                    | 2327                                                                                                    |
| 8                                                                                                | 186                                                                                                    | 18                                                                                                    | 1961                                                                                                    |
| 9                                                                                                | 192                                                                                                    | 26                                                                                                    | 1618                                                                                                    |
| 10                                                                                               | 202                                                                                                    | 37                                                                                                    | 1319                                                                                                    |
| 11                                                                                               | 223                                                                                                    | 49                                                                                                    | 1102                                                                                                    |
| 12                                                                                               | 262                                                                                                    | 55                                                                                                    | 1022                                                                                                    |
| 13                                                                                               | 299                                                                                                    | 48                                                                                                    | 1108                                                                                                    |
| 14                                                                                               | 318                                                                                                    | 36                                                                                                    | 1328                                                                                                    |
| 15                                                                                               | 327                                                                                                    | 26                                                                                                    | 1628                                                                                                    |
| 16                                                                                               | 333                                                                                                    | 18                                                                                                    | 1971                                                                                                    |
| 17                                                                                               | 336                                                                                                    | 12                                                                                                    | 2336                                                                                                    |
| 18                                                                                               | 339                                                                                                    | 7                                                                                                    | 2715                                                                                                    |
| 19                                                                                               | 341<br>342                                                                                                 | 3                                                                                                    | 3100<br>3488                                                                                                    |
| 20                                                                                               | 342                                                                                                    | -1                                                                                                    | 3400                                                                                                    |
|                                                                                                  |                                                                                                    |                                                                                                    |                                                                                                    |
| EQ CR                                                                                            | OSSING                                                                                                    | AT                                                                                                    | 68 DEGS                                                                                                    |
| EQ CR                                                                                            | OSSING<br>AZ                                                                                               | AT<br>EL                                                                                                    | 68 DEGS                                                                                                    |
|                                                                                                  |                                                                                                    |                                                                                                    | RNG<br>KM                                                                                                    |
| TIME<br>MINS<br>4                                                                                | AZ<br>DG<br>179                                                                                            | EL<br>DG<br>0                                                                                                    | RNG<br>KM<br>3479                                                                                                    |
| TIME<br>MINS                                                                                     | AZ<br>DG<br>179<br>180                                                                                     | EL<br>DG                                                                                                    | RNG<br>KM<br>3479<br>3092                                                                                                  |
| TIME<br>MINS<br>4<br>5                                                                           | AZ<br>DG<br>179<br>180<br>182                                                                              | EL<br>DG<br>0<br>3                                                                                                    | RNG<br>KM<br>3479<br>3092<br>2708                                                                                          |
| TIME<br>MINS<br>4<br>5<br>6                                                                      | AZ<br>DG<br>179<br>180<br>182<br>185                                                                       | EL<br>DG<br>0<br>3<br>7                                                                                                    | RNG<br>KM<br>3479<br>3092<br>2708<br>2333                                                                                  |
| TIME<br>MINS<br>4<br>5<br>6<br>7<br>8                                                            | AZ<br>DG<br>179<br>180<br>182<br>185<br>190                                                                | EL<br>DG<br>0<br>3<br>7<br>12<br>18                                                                                                    | RNG<br>KM<br>3479<br>3092<br>2708<br>2333<br>1971                                                                          |
| TIME<br>MINS<br>4<br>5<br>6<br>7<br>8                                                            | AZ<br>DG<br>179<br>180<br>182<br>185<br>190                                                                | EL<br>DG<br>0<br>3<br>7<br>12<br>18<br>26                                                                                                    | RNG<br>KM<br>3479<br>3092<br>2708<br>2333<br>1971<br>1636                                                                  |
| TIME<br>MINS<br>4<br>5<br>6<br>7<br>8<br>9                                                       | AZ<br>DG<br>179<br>180<br>182<br>185<br>190<br>196<br>207                                                  | EL<br>DG<br>0<br>3<br>7<br>12<br>18<br>26<br>35                                                                                                    | RNG<br>KM<br>3479<br>3092<br>2708<br>2333<br>1971<br>1636<br>1347                                                          |
| TIME<br>MINS<br>4<br>5<br>6<br>7<br>8<br>9                                                       | AZ<br>DG<br>179<br>180<br>182<br>185<br>190<br>196<br>207<br>228                                           | EL<br>DG<br>0<br>3<br>7<br>12<br>18<br>26<br>35<br>46                                                                                                    | RNG<br>KM<br>3479<br>3092<br>2708<br>2333<br>1971<br>1636<br>1347<br>1141                                                  |
| TIME<br>MINS<br>4<br>5<br>6<br>7<br>8<br>9<br>10<br>11<br>12                                     | AZ<br>DG<br>179<br>180<br>182<br>185<br>190<br>196<br>207<br>228<br>264                                    | EL<br>DG<br>0<br>3<br>7<br>12<br>18<br>26<br>35<br>46                                                                                                    | RNG<br>KM<br>3479<br>3092<br>2708<br>2333<br>1971<br>1636<br>1347<br>1141<br>1070                                          |
| TIME<br>MINS<br>4<br>5<br>6<br>7<br>8<br>9<br>10<br>11<br>12<br>13                               | AZ<br>DG<br>179<br>180<br>182<br>185<br>190<br>196<br>207<br>228<br>264<br>297                             | EL<br>DG<br>0<br>3<br>7<br>12<br>18<br>26<br>35<br>46<br>51                                                                                                    | RNG<br>KM<br>3479<br>3092<br>2708<br>2333<br>1971<br>1636<br>1347<br>1141<br>1070<br>1158                                  |
| 71ME<br>MINS<br>4<br>5<br>6<br>7<br>8<br>9<br>10<br>11<br>12<br>13                               | AZ<br>DG<br>179<br>180<br>182<br>185<br>190<br>196<br>207<br>228<br>264<br>297<br>315                      | EL OG 0 3 7 12 18 26 35 46 51 45 34                                                                                                    | RNG<br>KM<br>3479<br>3092<br>2733<br>1971<br>1636<br>1347<br>1141<br>1070<br>1158<br>1375                                  |
| TIME<br>MINS<br>4<br>5<br>6<br>7<br>8<br>9<br>10<br>11<br>12<br>13<br>14                         | AZ<br>DG<br>179<br>180<br>185<br>190<br>196<br>207<br>228<br>264<br>297<br>315<br>325                      | EL DG 0 3 7 12 18 26 35 46 51 45 25                                                                                                    | RNG<br>KM<br>3479<br>3092<br>2708<br>2333<br>1971<br>1636<br>1347<br>1141<br>1070<br>1158<br>1375                          |
| 71ME<br>MINS<br>4<br>5<br>6<br>7<br>8<br>9<br>10<br>11<br>12<br>13<br>14<br>15<br>16             | AZ<br>DG<br>179<br>180<br>185<br>190<br>196<br>207<br>228<br>264<br>297<br>315<br>325<br>331               | EL<br>DG<br>0<br>3<br>7<br>12<br>18<br>26<br>35<br>46<br>51<br>45<br>25<br>18                                                                                            | RNG<br>KM<br>3479<br>3092<br>2708<br>2333<br>1971<br>1636<br>1341<br>1070<br>1158<br>1375<br>1670<br>2008                  |
| 71ME<br>MINS<br>4<br>5<br>6<br>7<br>8<br>9<br>10<br>11<br>12<br>13<br>14<br>15<br>16             | AZ<br>DG<br>179<br>180<br>185<br>190<br>196<br>207<br>228<br>264<br>297<br>315<br>325<br>331               | EL<br>DG<br>0<br>3<br>7<br>12<br>18<br>26<br>35<br>46<br>51<br>45<br>25<br>18<br>12                                                                                      | RNG<br>KM<br>3479<br>3092<br>2708<br>2333<br>1971<br>1636<br>1347<br>1141<br>1070<br>1158<br>1375<br>1670<br>2008<br>2370  |
| 71ME<br>MINS<br>4<br>5<br>6<br>7<br>8<br>9<br>10<br>11<br>12<br>13<br>14<br>15<br>16<br>17<br>18 | AZ<br>DG<br>179<br>180<br>185<br>190<br>196<br>207<br>228<br>264<br>297<br>315<br>325<br>331<br>335<br>338 | EL<br>DG<br>0<br>3<br>7<br>12<br>18<br>26<br>35<br>46<br>515<br>45<br>45<br>45<br>45<br>45<br>46<br>51<br>47<br>48<br>48<br>48<br>48<br>48<br>48<br>48<br>48<br>48<br>48 | RNG<br>KM<br>3479<br>3092<br>2708<br>2333<br>1971<br>1636<br>1347<br>11070<br>1158<br>1375<br>1670<br>2008<br>2370<br>2745 |
| 71ME<br>MINS<br>4<br>5<br>6<br>7<br>8<br>9<br>10<br>11<br>12<br>13<br>14<br>15<br>16             | AZ<br>DG<br>179<br>180<br>185<br>190<br>196<br>207<br>228<br>264<br>297<br>315<br>325<br>331               | EL<br>DG<br>0<br>3<br>7<br>12<br>18<br>26<br>35<br>46<br>51<br>45<br>25<br>18<br>12                                                                                      | RNG<br>KM<br>3479<br>3092<br>2708<br>2333<br>1971<br>1636<br>1347<br>1141<br>1070<br>1158<br>1375<br>1670<br>2008<br>2370  |

Listing 1: A small portion of a typical satellite tracking printout generated on a home computer. The data can be calculated in real time, or a perpetual-prediction printout (about fifty pages long) can be prepared in advance. All calculations are based on the exact location of the ground station that is to use the printout.

many of the articles that have appeared in the amateur radio magazines, including a very good introductory treatise for beginners.

BYTE has published material which is directly applicable to the subject. This was related to computer generation of map overlays for satellite photos. It is a very handy capability to have on occasions when your received pictures show nothing but cloud cover and you need a system of reference (see my article series "Computer Generated Maps," May 1979 BYTE, page 10; June 1979 BYTE, page 100).

Those who are concerned about the cost and complexity of such a project need not worry. It is entirely possible to assemble a station capable of receiving high-resolution photos (both visible light and infrared images) with an outlay of less than \$100. Excellent quality picture recorders, capable of recording images up to 19 inches (48 cm) square, are available on the surplus market for as little as \$50. Recorders that produce pictures about 4 by 6 inches (10 by 15 cm) can be found for as little as \$10. Advertisements in the amateur radio magazines and visits to ham radio swap meets provide the best leads to equipment buys. Many of the previously mentioned articles even show you how to build a recorder from scratch,

| U.S. POSTA                                                                                                    |                                                                                                    | ATION                                                                                                    |  |  |  |
|----------------------------------------------------------------------------------------------------|----------------------------------------------------------------------------------------------------|----------------------------------------------------------------------------------------------------|--|--|--|
| STATEMENT OF OWNERSHIP, MA (Required by 3                                                                                                    | WAGEMENT AND CINCUI                                                                                                    | LATION                                                                                                    |  |  |  |
| 1. TITLE OF PUBLICATION                                                                                                    | A. PUBLICATION NO.                                                                                                    | 2. DATE OF PILING                                                                                                    |  |  |  |
| BYTE The Small Systems Journal                                                                                                    | 0 3 6 0 5 2 8                                                                                                    | 0 9/27/79                                                                                                    |  |  |  |
| Monthly                                                                                                    | 1 12                                                                                                    | S18/year                                                                                                    |  |  |  |
| 4. LOCATION OF KNOWN OFFICE OF PUBLICATION (Blow), City, Co                                                                                                    |                                                                                                    | lere)                                                                                                    |  |  |  |
| 70 Main Street, Peterborough, NH                                                                                                    | 03458                                                                                                    |                                                                                                    |  |  |  |
| 1221 Avenue of the Americas New                                                                                                    | York, NY 10020                                                                                                    | primarra)                                                                                                    |  |  |  |
| 6. NAMES AND COMPLETE ADDRESSES OF PU                                                                                                    |                                                                                                    | NG EDITOR                                                                                                    |  |  |  |
| Virginia Londoner Vale Street                                                                                                    | Peterborough, NH                                                                                                    | 03458                                                                                                    |  |  |  |
|                                                                                                    | Road Hancock, N                                                                                                    | H 03449                                                                                                    |  |  |  |
| MANAGING EDITOR (Name and Address) Christopher P Morgan Hancock Road                                                                                                    |                                                                                                    | 03444                                                                                                    |  |  |  |
| 7. Owner in [if owned by a corporation, its name and address must be stated and also immediately thereunder the names and addresses of stock. holders owning or holding I percent or more of total amount of stock. If not owned by a corporation, the names and addresses of the individual owners must be given. If owned by a partnersible on other unincorporated film, its name and address, we'll as that of each undirindual must be giving. If the publication is published by a nongrafit organization, its name and address must be tasted.)                                                                                                    |                                                                                                    |                                                                                                    |  |  |  |
| PLEASE SEE ATTACHED SHEET                                                                                                    | ADD                                                                                                    | 0015                                                                                                    |  |  |  |
| PLEASE SEE ATTACHED SHEET                                                                                                    |                                                                                                    | -                                                                                                    |  |  |  |
|                                                                                                    |                                                                                                    |                                                                                                    |  |  |  |
| 4. KNOWN BONDHOLDERS, MORTGAGEES, AND OTHER SECURI                                                                                                    |                                                                                                    | er norther on worst of                                                                                                    |  |  |  |
| TOTAL AMOUNT OF SONDS, MORTGAGES OF                                                                                                    |                                                                                                    |                                                                                                    |  |  |  |
| NAME                                                                                                    | _ ADG                                                                                                    | MESS                                                                                                    |  |  |  |
| NONE                                                                                                    |                                                                                                    |                                                                                                    |  |  |  |
|                                                                                                    |                                                                                                    |                                                                                                    |  |  |  |
|                                                                                                    |                                                                                                    |                                                                                                    |  |  |  |
| B. FOR COMPLETION BY NONPROFIT ORGANIZATIONS AUTHORIZ<br>The purpose, function, and respectft status of this attention and the                                                                                                    |                                                                                                    |                                                                                                    |  |  |  |
| The purpose, function, and respectit status of this argenization and the deempt status (B) Federal income (ax purposes (Check one)                                                                                                    |                                                                                                    |                                                                                                    |  |  |  |
| NOT ADDITIONS F                                                                                                    |                                                                                                    |                                                                                                    |  |  |  |
| NOT APPLICABLE                                                                                                    | ina (If changed, publisher a                                                                                                    |                                                                                                    |  |  |  |
| MAYE NOT CHANGED DURING HAVE CHANGED BUR PRECEDING IS MONTHS                                                                                                    |                                                                                                    | tuat submit applanation of change                                                                                                    |  |  |  |
|                                                                                                    |                                                                                                    | tuat submit applanation of change                                                                                                    |  |  |  |
| PRECEDING IS MONTHS HAVE CHANGED DURING PRECEDING IS MONT                                                                                                    | AVERAGE NO. COPIES EACH<br>ISSUE DURING PRECEDING<br>12 MONTHS                                                                                                    | ACTUAL NO. COPIES OF SINGLE<br>ISSUE PUBLISHED NEAREST TO<br>FILING DATE                                                                                                    |  |  |  |
| MAYE HOAT CHARGED DURING MAYE CHARGED DUP PRECEDING 19 MONTHS  EXTENT AND NATURE OF CIRCULATION  A. TOTAL NO. COPIES PRINTED (NAI PHIN 1944)  FAID CIRCULATION                                                                                                    |                                                                                                    | tuat submit applanation of change                                                                                                    |  |  |  |
| MAVE NOT CHANGED DURING HAVE CHANGED DUR PRECEDING IT MONTHS - PRECEDING IT MONT  B. EXTENT AND NATURE OF CIRCULATION                                                                                                    | AVERAGE NO. COPIES EACH<br>ISSUE DURING PRECEDING<br>12 MONTHS                                                                                                    | ACTUAL NO. COPIES OF SINGLE<br>ISSUE PUBLISHED NEAREST TO<br>FILING DATE                                                                                                    |  |  |  |
| MAYE HOT CHARGED DURING PARE CHANGED DUP PRECEDING IS MONTHS  B. EXTENT AND NATURE OF CIRCULATION A. TOTAL NO. COPIES PRINTED (Not Press Risk)  D. PAID CIRCULATION 1. VENDORS AND COLUMN SALES 2. MAIL SUBSCRIPTIONS                                                                                                    | AVERAGE NO. COPIES EACH<br>ISSUE DURING PRECEDING<br>12 MONTHS                                                                                                    | ACTUAL NO. COPIES OF SINGLE 188UE PUBLISHED NEAREST TO FILING DATE                                                                                                    |  |  |  |
| MAYE HOAT CHARGED DURING MAYE CHARGED BY PRECEDING IS MONT IN PRECEDING IS MONT IN THE CONTROL THROUGH IN THE CONTROL OF CIRCULATION  A. TOTAL NO. COPIES PRINTED (Not Press Rus)  D. PAID CIRCULATION  1. VENDORS AND COLUMN SALES AND CARRIERS. STREET VENDORS AND COUNTER SALES  2. MAIL SUBSCRIPTIONS  E. TOTAL PAID CIRCULATION (Sum of 1021 and 1821)                                                                                                    | AVERAGE NO. COPIES EACH ISSUE OURING PRECEDING 12 MONTHS  157,817  21,426                                                                                                    | ALLE ALLE ALLE ALLE ALLE ALLE ALLE ALLE                                                                                                    |  |  |  |
| MAYE HOT CHARGED DURING PARE CHANGED DUP PRECEDING IS MONTHS  B. EXTENT AND NATURE OF CIRCULATION A. TOTAL NO. COPIES PRINTED (Not Press Risk)  D. PAID CIRCULATION 1. VENDORS AND COLUMN SALES 2. MAIL SUBSCRIPTIONS                                                                                                    | AVERAGE NO. COPIES ACCI-<br>INSUR DAINING PRECEDING<br>12 MONTHS<br>157,817<br>21,426<br>127,135                                                                                                    | ACTUAL NO. COPIES OF SINGLE ISSUE PUBLISHED ON ARES TO FILMED ON A RES TO FILMED ON A RES TO A RES TO A REST TO A RES TO A REST TO A REST TO A RES TO A RES TO A RES TO A RES TO A REST TO A REST TO A REST TO A REST TO A REST TO A REST TO A REST TO A REST TO A REST TO A REST TO A REST TO A REST TO A REST TO A REST TO A REST TO A REST TO A REST TO A RES TO A REST TO A REST TO  |  |  |  |
| MAYE NOT CHARGED DURING MAYE CHARGED DURING PRECEDING BLOOM?  B. EXTENT AND NATURE OF CIRCULATION  A. TOTAL NO. COPIES PRINTED (INST PYON RUN)  B. PAID CIRCULATION  I. SALES THOUGHOUS DEALERS AND CARRIERS. STREET VINDORS AND COUNTRY SALES  Z. MAIL SUBSCRIPTIONS  C. TOTAL PAID CIRCULATION (Blum of 1621 and 1882)  D. FREE DISTRIBUTION SY MAIL, CARRIES ON OTHER MEANS SAMPLES, COMPLINENTARY, AND OTHER PREE COPIES  E. TOTAL OISTRIBUTION SY MAIL, CARRIES ON OTHER MEANS SAMPLES, COMPLINENTARY, AND OTHER PREE COPIES  E. TOTAL OISTRIBUTION IS MAIL.                                                                                                    | AVERAGE NO. COPYES ACCY 158VIE DAYNON PRECIDING 12 MONTHS  1.57,817  21,426  127,135  148,561                                                                                                    | ACTUAL NO. COPIES OF SIMPLE SISSE FUEL HIND OF SIMPLE SISSE FUEL HIND ON A REST TO FILMING ON TO SIMPLE SISSE FUEL HIND ON A REST TO FILMING ON TO SIMPLE SISSE FUEL HIND ON TO SIMPLE SISSE FUEL HIND ON TO SIMPLE SISSE F                                                                                                    |  |  |  |
| MAYE NOT CHARGE DURING MAYE CHANGE DURING PRECEDING BLOOM?  B. EXTENT AND NATURE OF CIRCULATION  A. TOTAL NO. COPIES PRINTED (INST PYM RM)  9. PAID CIRCULATION  1. SALES THROUGH DEALERS AND CARRIERS. STREET VIRDORS AND COUNTRY SALES  2. MAIL SUBSCRIPTIONS  C. TOTAL PAID CIRCULATION Glum of 1021 and 1882)  O. TREE DISTRIBUTION SY MAIL, CARRIES ON OTHER MEANS SAMPLES, COMPLIMENTARY, AND OTHER PREC COPIES                                                                                                    | AVERAGE NO. COPTES EACH<br>12 MONTHS  157,817  21,426  127,135  148,561  3,323                                                                                                    | ACTUAL NO. COPIES OF SINGLE 1890E PUBLISHED IN ARREST TO FILMED DAYS 100 23,655 130,239 153,894 3,463                                                                                                    |  |  |  |
| MAYE NOT CHARGED DURING MAYE CHANGED DURING PRECEDING \$1 MONTH MONTH OF CIRCULATION  B. EXTENT AND NATURE OF CIRCULATION  A. TOTAL NO. COPIES PRINTED (INST PYM RIM)  9. PAID CIRCULATION  1. SALES THROUGH DEALERS AND CARRIERS. STREET VINDORS AND COUNTRY SALES  2. MAIL SUBSCRIPTIONS  C. TOTAL PAID CIRCULATION (Sum of 1021 and 1892)  9. PREC DISTRIBUTION SY MAIL, CARRIES ON OTHER MEANS SAMPLES, COMPLIANTARY, AND OTHER PREC COPIES  E. TOTAL DISTRIBUTION SY MAIL, CARRIES ON OTHER MEANS SAMPLES, COMPLIANT SALES  F. TOTAL DISTRIBUTION SY MAIL, CARRIES ON OTHER MEANS SAMPLES, COMPLIANT SALES  F. TOTAL DISTRIBUTION (STAM OF COMPLIANT SALES)  F. COPIES WITH COMPLIANT SALES  F. TOTAL DISTRIBUTION (STAM OF COMPLIANT SALES)  AFTER PRINTING.  2. RETURNS PROON NEWS AGENTS                                                                                                    | AVERAGE NO. COPHES SACHESUS GARNOS PRECIDING 12 MONTHS  157,817  21,426  127,135  148,561  3,323  151,884                                                                                                    | ACTUAL NO. COPIES OF SINGLE SELECT PLANT OF THE SELECT PLANT OF THE SELECT PLANT OF THE SELECT PLANT OF THE SELECT PLANT OF THE SELECT PLANT OF THE SELECT PLANT OF THE SELECT PLANT OF THE SELECT PLANT OF THE SELECT PLANT                                                                                                    |  |  |  |
| MAYE NOT CHARGED DURING PARE CHARGED DURING PRECEDING \$1 MONTH \$1 MONTH \$1 MONTH \$2 MONTH \$2 | AVERAGE NO. COPTES ACCI-<br>12 MON TYPE  157,817  21,426  127,135  148,561  3,323  151,884  4,656  1,277  157,817                                                                                                    | ACTUAL NO. COPIES OF SIMPLE SESUE PUBLISHED ON SIMPLE SESUE PUBLISHED ON SIMPLE SESUE PUBLISHED ON SIMPLE SESUE PUBLISHED ON SIMPLE SESUE PUBLISHED ON SIMPLE SESUE PUBLISHED ON SIMPLE SESUE SESUE SE |  |  |  |
| MAYE NOT CHARGED DURING PRECEDING IS MONTH  B. EXTENT AND NATURE OF CIRCULATION  A. TOTAL NO. COPIES PRINTED (NAS PINE RIM)  B. FAID CIRCULATION  I. SALES YARDONS DEALERS AND CARRIERS. STREET  J. MAIL SUBSCRIPTIONS  C. TOTAL FAID CIRCULATION (SUM of 1021 and 1022)  D. FREE DISTRIBUTION SUM of CARRIER OR OTHER MEANS SAMPLE. COMPLINE WITH A CARRIER OR OTHER MEANS SAMPLE. COMPLINE WITH OF CARD  P. COPIES NOT DISTRIBUTED  J. TOTAL DISTRIBUTED  AFTER PRINTING HEWS AGENTS  G. TOTAL SIGN of S. F. F. S and 2"-should required for pines from should  JA A)  1. I certify that the statements made by me above size correct and complete.                                                                                                    | AVERAGE NO. COPTES ACLIEBBUS CAPITADO PRECEDING 12 MONTHS  157,817  21,426  127,135  148,561  3,323  151,884  4,656  1,277  157,817  ATURA AND JIVLE OF EDITOR PROPRIES ACLIEBBUS CAPITADO PROPRIES ACLIEBBUS ACLIEBBUS  | ACTUAL NO COPIES OF SHOCK PROVIDED TO SHOCK PROVIDED TO SHOCK PROV |  |  |  |
| MAYE HOAT CHARGE DURING PARE CHARGE DURING PRECEDING IS MONTH  B. EXTENT AND NATURE OF CIRCULATION  A. TOTAL NO. COPIES PRINTED (INSI PYER RIM)  B. PAID CIRCULATION  I. SALES THROUGH DEALERS AND CARRIERS. STREET VIRDORS AND COUNTER SALES  Z. MAIL SUBSCRIPTIONS  C. TOTAL PAID CIRCULATION Glum of 1021 and 1893)  D. PREC DISTRIBUTION SY MAIL, CARRIER OF OTHER MEANS SAMPLES, COMPLETION OF WAIL, CARRIER OF OTHER MEANS SAMPLES, COMPLETING FOR THE COPIES  E. TOTAL OISTRIBUTED (Film of C and D)  P. COPIES NOT DISTRIBUTED  AFTER PRINTING  1. RETURNS PROMISERS AGENTS  C. TOTAL GLUM OF SAMPLES AGENTS  C. TOTAL GLUM OF SAMPLES AGENTS  C. TOTAL GLUM OF SAMPLES AGENTS  C. TOTAL GLUM OF SAMPLES AGENTS  C. TOTAL GLUM OF SAMPLES AGENTS  C. TOTAL GLUM OF SAMPLES AGENTS  C. TOTAL GLUM OF SAMPLES AGENTS  11. I certify that the statements made by me                                                                                                    | AVERAGE NO. COPTES ACLIEBBUS CAPITADO PRECEDING 12 MONTHS  157,817  21,426  127,135  148,561  3,323  151,884  4,656  1,277  157,817  ATURA AND JIVLE OF EDITOR PROPRIES ACLIEBBUS CAPITADO PROPRIES ACLIEBBUS ACLIEBBUS  | ACTUAL NO COPIES OF SHOCK PROVIDED TO SHOCK PROVIDED TO SHOCK PROV |  |  |  |
| MAYE NOT CHARGED DURING MAYE CHARGED OUT PRECEDING \$1 MONTH  B. EXTENT AND NATURE OF CIRCULATION  A. TOTAL NO. COPIES PRINTED (INST PYON RUM)  9. PAID CIRCULATION  1. SALES THROUGH DE ALES AND CARRIERS. STREET VINDORS AND COUNTRY SALES  2. MAIL SUBSCRIPTIONS  2. MAIL SUBSCRIPTIONS  6. TOTAL PAID CIRCULATION (Bum of 1021 and 1892)  9. PREC DISTRIBUTION SY MAIL, CARRIES ON OTHER MEANS SAMPLES. COMPLIANT ANY AND OTHER PREC COPIES  E. TOTAL DISTRIBUTION BY MAIL, CARRIES ON OTHER MEANS SAMPLES. COMPLIANT SALES  E. TOTAL OISTRIBUTION SY MAIL. CARRIES OF OTHER PREC COPIES  E. TOTAL OISTRIBUTION (Sum of C and D)  7. COPIES NOT DISTRIBUTION  2. NETURNS PROBE NEWS AGENTS  6. TOTAL (Sum of E. F.) and 2—should requal not PPMS Pun shown ATTER PRINTING  11. I Certify that the statements made by me above are correct and complete.  12. FOR COMPLETION SY PUBLISHERS MAIL IND AT THE REGULA SOLES. CASSE previous in personal mail may be made mayer at the result provided under this subsection unless than major at the result provided under this subsection unless than major at the result provided under this subsection unless than major at the result provided under this subsection unless than major at the result provided under this subsection unless than major at the result provided under this subsection unless than major at the result provided under this subsection unless than and the provided under this subsection unless than and the provided under this subsection unless than and the provided under this subsection unless than and the provided under this subsection unless than and the provided under this subsection unless than and the provided under this subsection unless the major and the provided under this subsection unless than and the provided under this subsection unless than and the provided under this subsection unless than and the provided under this subsection unless than and the provided under this subsection unless than and the provided under this subsection unless than and the provided under this subsection unless than an                                                                                                    | AVERAGE NO. COPTES ACLIEBBUS DEPINDED PRECEDING 12 MONTHS  157,817  21,426  127,135  148,561  3,323  151,884  4,656  1,277  157,817  **TYPE AND TYPE OF THE PRECEDING TO MANUAL PROPERTY OF THE PROPERTY OF THE PROPERTY OF TH | To termine application of change agranded and the agranded agranded agrande |  |  |  |
| MAYE HOT CHARGED DURING PRECEDING IS MONTH  B. EXTENT AND NATURE OF CIRCULATION  A. TOTAL NO. COPIES PRINTED (NAS PINE REA)  B. FAID CIRCULATION  I. SALES YARROUGH DEALERS AND CARRIERS. STREET  VINDORS AND COLVETTS BALES  C. TOTAL PAID CIRCULATION SUM OF 1821 and 1823  D. FREE DISTRIBUTION BY MAIL, CARRIER OR OTHER MEANS SAMPLES, COMPLIES HOR OF C and D)  P. COPIES NOT DISTRIBUTED  1. TOTAL STREET STREET OWN.  A. TOTAL STREET STREET OWN.  A. TOTAL STREET OWN.  A. TOTAL STREET OWN.  1. I CERTISH THE RESEARCH STREET OWN.  1. I CERTISH THE STREET OWN.  1. I CERTISH THE STR                                                                                                    | AVERAGE MG. COPTES & ACLI SERVE CURITOR PRECEDING 12 MONTHS  157,817  21,426  127,135  148,561  3,323  151,884  4,656  1,277  157,817  **TUBE AND STILLE OF EDITOR. PROPERLY OF ACLIED OF ACLIED OF  | To termine application of change agranded and the agranded agranded agrande |  |  |  |

PS Form 3526 (Page 1)

(See instructions on reverse)

<sup>k</sup>7) The owner is McGraw-Hill Inc., 1221 Avenue of the Americas, New York, New York 10020. Stockholders holding 1% or more of stock are: Donald C. McGraw Jr.; Harold W. McGraw Jr.; John L. McGraw; William H. McGraw, June M. McBroom; Elizabeth McGraw Webster; all of 1221 Avenue of the Americas, New York, New York 10020; Occi and Company. C/O Occidental Life of California, P.O. Box 3635, Terminal Annex, Los Angeles, California 90054.

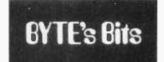

## Patents Awarded to Apple

The US Patent Office has granted Apple Computer Inc, 10260 Bandley Dr, Cupertino CA 95014, two patents for the switching power supply and color video-display designs used in the Apple II personal computer.

The AM-2 power supply is a 40 W, multiple-output

flyback switching device with a unique starting and restarting circuitry scheme and a secondary winding mechanism which counteract typical power supply problems of power dissipation and breakdown.

The video display includes a special timing reference mechanism and a recirculating shift register that resolves the difficulties involved in simultaneously generating horizontal, vertical, and color frequency signals. They also eliminate many of the components normally required in a video display.

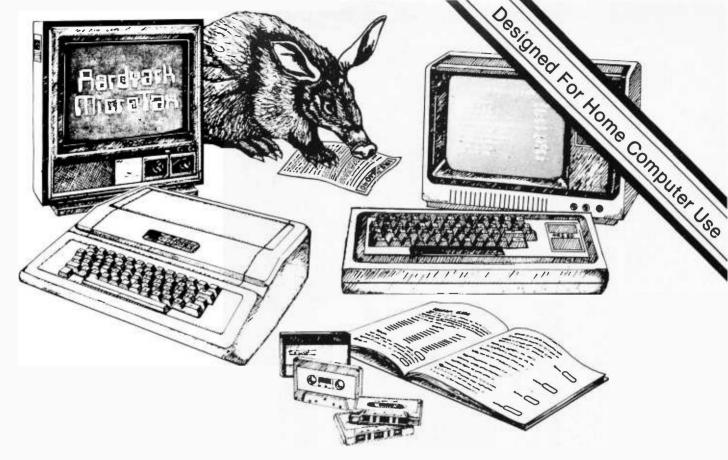

## Put the BYTE on the IRS with Aardvark

In an era when computers are an integral part of business and entertainment, and computer software is more and more sophisticated, Aardvark is yet another breed in advanced computer software. Aardvark's Micro Tax series is a true user-oriented Federal Income Tax package. Specifically developed by qualified tax professionals for use on personal home computers, this low-cost, time-saving Aardvark Micro Tax package accurately and efficiently computes your federal income tax liability. Aardvark will display and fill in facsimile Form 1040 and related schedules and, if connected to a Centronics printer, will print out these facsimile forms auto-

matically. Each program is designed to use the appropriate tax table or rate schedule. The more advanced Micro Tax II and III also calculate Income Averaging, Maximum Tax on Earned Income, Minimum Tax and Alternative Minimum Tax. The Aardvark package is compatible with Apple II and TRS-80 users and includes an indexed instruction manual and input forms for easy input of tax data. To see how Aardvark can be tax-deductible, check the instructions in the binder of the manual. You can also use the binder to store pertinent 1979 tax records. Cure your headaches this tax season, order today...and put the BYTE on the IRS with Aardvark!

## MICRO TAX I \$25

Form 1040 Schedule A Schedule B Schedule TC (will not calculate Income Averaging, Max Tax or Alternative Minimum Tax)

## When Ordering Specify:

TRS-80 16K Level II Basic Apple II 32K with Applesoft Basic Apple II 16K Micro with Applesoft ROM Card

## MICRO TAX II \$35

Form 1040 Schedule A Schedule B Schedule G (Inc. Avg.) Schedule TC Form 4625 (Minimum Tax) Form 4726 (Max Tax) Form 6251 (Alt. Min. Tax)

## MICRO TAX III \$50

Program 2 plus Schedule C Schedule D Schedule E Schedule SE Form 2119 - Sale of Personal Residence

## Aardvark Software

Coming Soon - Micro Tax Package for PET and TI Systems.

P.O. Box 26505 Milwaukee, WI 53213

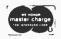

24 hrs.

Call TOLL FREE 1-800-558-8570. In Wisconsin 1-414-289-9988 © Aardvark Software Inc. 1979 7 days

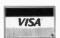

| Color   AZ EL RAMGE   COMG   AZ EL RAMGE   COMG   AZ EL RAMGE   COMG   COMG     | SYNCHRONOU |     |     |       | SYNCHRONOU<br>SATELLITE |     |     |        | SYNCHRONOU<br>SATELLITE |     |     |       | SYNCHRONOU<br>SATELLITE |     |     |        |
|----------------------------------------------------------------------------------------------------|------------|-----|-----|-------|-------------------------|-----|-----|--------|-------------------------|-----|-----|-------|-------------------------|-----|-----|--------|
| OLG   UEG   OEG   KAM   OEG   OEG   KAM   OEG   OEG   CEG   KAM   OEG   OEG   OEG   CEG   KAM   OEG   OEG   OEG   CEG   CEG    |            |     | 61  | PANIs |                         |     | FI  | PAUGE  |                         |     | FI  | RANGE |                         |     | FL  | RANGE  |
| 0 * 103                                                                                                    |            |     |     |       |                         |     |     |        |                         |     |     |       |                         |     |     |        |
| 1 a 103 5 41112 46 W 144 34 38273 91 a 207 37 38035 136 W 257 10 40476 2 a 104 6 41033 47 W 146 38 38234 92 a 208 37 38065 137 W 257 9 40653 3 a 105 7 4056 48 W 14 33 38234 92 a 208 37 38065 137 W 257 9 40653 4 a 106 7 4056 40799 50 W 149 36 38127 95 a 212 35 38160 113 W 257 9 40653 5 a 106 6 40799 50 W 149 36 38127 95 a 212 35 38160 114 W 255 7 40662 6 a 107 9 4072 51 W 151 36 38099 96 213 35 38201 141 W 255 7 40686 6 a 108 10 40045 52 W 152 37 38063 97 a 214 34 38230 141 W 255 7 40686 7 a 108 10 40045 52 W 152 37 38063 97 a 214 34 38230 141 W 255 7 40686 9 101 10 40045 52 W 152 37 38063 97 a 214 34 38230 141 W 255 7 40686 9 10 110 10 40045 52 W 155 37 38090 99 a 217 34 38317 143 W 257 5 41120 9 a 100 11 40045 55 W 155 38 37551 100 a 218 34 38277 143 W 257 5 41120 110 110 12 4046 55 W 155 38 37551 100 a 218 33 38358 148 W 258 W 41199 110 110 12 4046 55 W 159 38 37927 102 a 220 32 38405 144 W 258 W 41199 112 111 12 4025 57 W 159 36 37927 102 a 220 32 38405 144 W 258 W 41199 113 114 14 40122 58 W 159 36 37927 102 a 220 32 38405 144 W 260 2 2 41838 113 14 40122 59 W 161 39 37865 104 a 223 31 3855 150 W 262 0 41679 110 a 115 10 3949 50 W 161 39 37866 105 a 227 29 3875 150 W 262 0 41679 110 a 116 17 39536 63 W 167 40 37769 110 a 228 22 38665 155 W 262 0 41679 120 a 116 17 39536 63 W 167 40 37769 110 a 229 38665 155 W 262 0 41679 120 a 116 17 39536 65 W 177 40 37769 110 a 229 28 3865 155 W 262 0 41679 120 a 116 17 39536 65 W 177 40 37778 110 a 229 23 3865 155 W 262 0 41679 120 a 116 17 39536 65 W 177 40 37778 110 a 229 23 3865 155 W 262 0 41679 120 a 116 17 39536 65 W 177 40 37778 110 a 229 23 3865 155 W 262 0 41679 120 a 122 22 39370 70 W 177 40 37778 110 a 229 23 3865 155 W 262 0 41679 120 a 122 22 39370 70 W 177 40 37778 110 a 229 23 3865 155 W 262 0 41679 130 a 129 22 23 39050 77 W 187 40 37771 112 a 221 224 24 39390 168 W 277 110 A 229 23 38731 165 W 277 110 A 229 23 38731 165 W 277 110 A 229 23 38731 165 W 277 110 A 229 23 39050 177 W 177 40 37778 110 A 229 23 39731 165 W 277 110 A 229 23 39731 165 W 277 110 A | DEG        | DEG | DEG | Km    | DEG                     | DEG | DEG | P. Iri | DEG                     | DCO | DEG | s/M   | DEG                     | DE  | DEG | ** 101 |
| 2 n 104 6 41033 47 8 146 34 36234 32 8 208 37 36066 137 W 255 9 40653 3 a 105 7 40955 48 W 147 35 36197 9 n 105 7 4066 0 49 W 148 35 36191 9 n 105 7 4066 0 49 W 148 35 36191 9 n 105 106 6 4079 50 W 149 36 36127 106 107 9 40722 51 W 151 36 38094 96 a 213 35 36165 107 9 40722 51 W 151 36 38094 96 a 213 35 36250 107 9 40722 51 W 151 36 38094 96 a 213 35 36250 108 108 40905 52 W 153 37 36068 0 n 107 9 40722 51 W 151 36 38094 96 a 213 35 36250 108 108 40905 52 W 153 37 36068 0 a 106 10 40905 52 W 153 37 36068 0 a 106 10 40905 52 W 153 37 36068 0 a 106 10 40905 52 W 153 37 36068 0 a 106 10 40905 52 W 153 37 36068 10 a 106 10 40905 52 W 153 37 36068 10 a 106 10 40905 52 W 155 36 37977 10 a 217 30 36217 11 a 111 12 40945 55 7 40668 112 a 111 13 40605 57 W 159 36 37927 112 a 220 32 36401 146 W 259 3 41758 113 a 112 14 40145 58 W 160 39 37968 114 a 113 14 40145 58 W 160 39 37968 115 a 114 15 40080 50 W 153 39 37668 115 a 115 1 30907 60 W 163 39 37668 115 a 116 17 30908 62 W 166 40 37629 107 a 220 32 36401 116 12 40145 58 W 160 37629 107 a 220 30 3685 150 W 262 0 41679 10 a 116 17 30908 62 W 166 40 37629 107 a 220 29 36685 155 W 10 a 116 17 30908 63 W 167 40 37615 108 a 227 29 36685 155 W 11 a 116 17 30908 63 W 167 40 37768 110 a 227 29 36685 155 W 11 a 117 10 39709 64 W 168 40 37615 108 a 227 29 36685 155 W 11 a 119 17 30908 63 W 167 40 37768 110 a 229 28 3689 155 W 11 a 110 19 30002 66 W 171 40 37779 111 a 230 27 36890 155 W 12 a 116 17 30908 67 W 177 40 37779 111 a 230 27 36890 156 W 12 a 12 2 2 30908 77 W 180 41 37752 116 a 257 29 36890 156 W 12 a 12 2 2 30908 77 W 180 41 37752 116 a 257 29 36890 156 W 12 a 12 2 2 30908 77 W 180 41 37752 116 a 257 29 36890 156 W 13 a 13 2 2 30908 77 W 180 41 37752 116 a 257 29 36890 156 W 13 a 13 2 2 30908 77 W 190 40 37769 120 a 248 20 39980 156 W 14 a 13 2 2 30908 77 W 190 40 37759 120 a 248 20 39980 150 W 15 a 12 2 2 30908 77 W 190 40 37759 120 a 249 20 39980 150 W 15 a 12 2 2 30908 77 W 190 40 37759 120 a 249 13 39990 160 W .                                                         | 0 *        | 103 | 4   | 41191 |                         |     |     |        |                         |     |     |       |                         |     |     |        |
| 3                                                                                                    | 1 6        | 103 | 5   | 41.12 | 46 W                    | 144 | 34  | 38273  | 91 W                    | 207 | 37  | 38035 |                         | 252 | 10  | 40576  |
| 3 a 105 7 40995 48 W 147 35 38167 93 a 209 36 38097 138 W 253 9 40729  4 n 105 7 40866 49 W 148 35 38161 94 n 211 36 38130 139 W 258 8 40867  5 n 106 6 40749 50 W 149 36 38127 95 n 212 35 38165 140 W 255 7 40868  0 n 107 9 40722 51 W 151 36 38194 96 n 213 35 38160 140 W 255 7 40868  10 n 107 9 40722 51 W 151 36 38194 96 n 213 35 381201 141 W 255 7 40868  10 n 100 10 40695 52 W 152 37 38165 97 n 214 34 38230 142 W 256 6 41041  10 n 10 10 4059 53 W 155 37 38165 97 n 214 34 38237 143 W 256 6 41041  10 n 10 11 40493 54 W 155 37 38105 99 n 217 34 38317 144 W 256 4 41170  10 n 11 1 12 40643 55 W 157 38 37950 100 100 11 14 W 255 9 3 1152  11 n 11 1 1 1 40649 57 W 159 36 37957 100 n 26 20 38490 144 W 256 3 41158  11 n 11 1 1 40649 57 W 159 36 37927 102 n 26 20 38490 144 W 256 2 41438  11 n 11 1 1 40649 57 W 159 36 37927 102 n 26 20 38490 146 W 256 2 41438  11 n 11 1 1 40640 57 W 159 36 37904 103 n 221 31 38597 149 W 266 2 41438  11 n 11 1 1 40640 57 W 161 39 37694 105 n 221 31 38597 149 W 266 1 41598  11 n 11 1 1 40640 57 W 161 39 37694 105 n 224 31 38557 149 W 266 1 41598  11 n 11 1 1 39406 62 W 161 39 37694 105 n 224 30 3868 150 W 262 0 41679  10 n 115 10 397/9 01 W 164 39 37696 105 n 224 30 3868 150 W 262 0 41679  10 n 115 10 397/9 01 W 164 39 37696 105 n 224 30 3868 150 W 262 0 41679  10 n 115 10 399/9 01 W 164 39 37696 105 n 224 30 3868 150 W 262 0 41679  10 n 115 10 399/9 01 W 164 39 37696 105 n 224 30 3868 150 W 262 0 41679  10 n 115 10 399/9 01 W 164 39 37696 105 n 224 30 3868 150 W 262 0 41679  10 n 115 10 399/9 01 W 164 39 37696 105 n 224 30 3868 150 W 262 0 41678  11 n 11 1 1 1 34 40122 59 W 161 39 37696 105 n 224 30 3868 150 W 262 1 41588  11 n 11 1 1 1 39709 0 0 W 163 39 37696 105 n 224 30 3868 150 W 262 0 41678  12 n 116 1 1 39709 0 0 W 168 0 0 37618 10 0 0 0 0 0 0 0 0 0 0 0 0 0 0 0 0 0                                                                                                     |            |     | 6   | 41033 | 47 W                    | 146 | 34  | 38234  | 92 w                    | 208 | 37  | 38066 | 137 W                   | 252 | 9   | 40653  |
| 105                                                                                                    |            |     |     | 40955 |                         | 147 | 35  | 38197  |                         | 209 | 36  | 38097 | 138 W                   | 253 | g   | 40729  |
| 5 m         10 f         6 m         40 Typ         50 m         1 m         36         38127         95 m         212         35         38165         140 m         255         7         4086           7 m         10g         10         40 m         52 m         151         36         38094         96 m         213         35         38201         141 m         255         7         4066         7         40         213         35         38236         142 m         256         6         410m1         40         40         40         40         40         40         40         40         40         40         40         40         40         40         40         40         40         40         40         40         40         40         40         40         40         40         40         40         40         40         40         40         40         40         40         40         40         40         40         40         40         40         40         40         40         40         40         40         40         40         40         40         40         40         40         40         40                                                                                                    |            |     |     |       |                         |     |     |        |                         |     |     |       |                         |     |     |        |
| 0 * 107 9 40/22 51 W 151 36 30094 96 * 213 35 38201 141 W 255 7 40062 7 * 109 10 40045 52 W 152 37 38063 77 * 214 34 36236 142 W 256 6 W 41041 d * 100 10 40509 53 W 153 37 38032 98 * 216 34 36277 143 W 256 7 5 41041 d * 100 10 40509 53 W 153 37 38032 98 * 216 34 36277 143 W 256 7 5 41120 9 * 100 11 40045 55 W 155 37 38002 98 * 217 34 36317 144 W 258 W 41199 10 * 110 12 40410 55 W 155 37 38003 99 * 217 34 36317 144 W 258 W 41199 11 * 110 12 40040 55 W 156 38 37477 100 * 216 33 38556 145 W 258 W 41278 11 * 111 13 40050 57 W 159 36 37927 102 * 220 32 38445 147 W 260 2 41436 13 * 112 14 40145 58 W 160 39 37904 103 * 221 31 38591 148 W 256 1 4 1458 13 * 112 14 40145 59 W 161 39 37608 105 * 224 31 38597 149 W 261 1 41518 14 * 113 14 40162 59 W 161 39 37608 105 * 224 30 38655 150 W 262 0 41678 15 * 114 15 40050 60 W 163 39 37608 105 * 224 30 38655 150 W 262 0 41678 16 * 116 17 39408 62 W 166 40 37629 107 * 226 29 38736 155 W * * * * * * * * * * * * * * * * * *                                                                                                    |            |     |     |       |                         |     |     |        |                         |     |     |       |                         |     |     |        |
| 7 * 10e 10                                                                                                    |            |     |     |       |                         |     |     |        |                         |     |     |       |                         |     |     |        |
| d                                                                                                    |            |     |     |       |                         |     |     |        |                         |     |     |       |                         |     |     |        |
| 9                                                                                                    |            |     |     |       |                         |     |     |        |                         |     |     |       |                         |     |     |        |
| 10                                                                                                    |            |     |     |       |                         |     |     |        |                         |     |     |       |                         |     |     |        |
| 11                                                                                                    | 9 n        | 100 | 11  | 40495 |                         | 155 |     |        |                         |     |     |       |                         |     |     |        |
| 12 m 111 13 w0c29 57 w 159 36 37927 102 a 2c0 32 38aws 147 w 260 2 w1438 15 m 120 m 120 m  | 10 %       | 116 | 12  | 40410 | 55 ห                    | 156 | 38  |        | 100 #                   | 16ء | 33  | 38358 | 145 W                   |     |     |        |
| 13 a 112 14 a 0125 58 w 160 39 3790u 103 a 221 31 38491 148 w 260 1 1 41518 19 4 113 14 40125 59 w 161 39 37683 104 a 223 31 38537 149 w 261 1 41518 19 114 15 40050 00 w 163 39 37664 105 a 224 30 38585 150 w 262 0 41679 10 a 114 15 40050 00 w 163 39 37664 105 a 224 30 38585 150 w 262 0 41679 10 a 115 10 a 397/y 01 10 w 164 39 37666 10 a 225 30 38634 151 w 262 0 41679 17 w 110 17 3990u 62 w 166 40 37629 107 a 225 29 38730 153 w 262 10 41679 10 a 116 17 39530 63 w 107 40 37615 108 a 227 29 38730 153 w 262 10 2 2 2 2 2 2 2 2 2 2 2 2 2 2 2 2 2 2                                                                                                    | 11 *       | 111 | 1 < | 40343 | 56 W                    | 157 | 38  | 37951  | 101 w                   | 219 | 33  | 38401 | 146 W                   | 259 | 3   | 41358  |
| 13 s 112 14 401% 58 W 160 39 37904 103 a 221 31 38491 148 W 260 1 141518 19 4 113 14 401% 59 W 161 39 37683 105 a 224 30 38585 150 W 262 0 41679 10 a 114 15 40000 00 W 163 39 37664 105 a 224 30 38585 150 W 262 0 41679 10 a 115 10 39779 64 10 6 40 37625 10 7 a 225 20 38736 155 W                                                                                                    | 12 m       | 111 | 1.5 | 40269 | 57 W                    | 159 | 36  | 37927  | 1u2 m                   | <20 | 32  | 38445 | 147 W                   | 260 | 2   | 41438  |
| 10 a 113 14 00122 59 W 161 39 37064 105 a 223 31 38537 149 W 261 1 41596 10 a 114 15 40050 00 W 163 39 37064 105 a 224 30 38685 150 W 262 0 41679 10 a 115 10 397/9 01 W 164 39 37064 10 a 225 29 38685 150 W 262 0 41679 10 a 115 17 39050 63 W 163 39 37064 10 a 225 29 38685 150 W 262 0 41679 10 a 115 17 39050 63 W 168 40 37629 10 a 226 29 38685 152 W                                                                                                    |            | 112 | 14  | 40175 | 58 W                    | 160 | 39  | 37904  | 103 #                   | 221 | 31  | 38491 | 148 W                   | 260 | 1   | 41518  |
| 10                                                                                                    |            |     |     |       |                         |     | 39  | 37p83  |                         |     |     |       |                         | 261 | ī   | 41598  |
| 10 m 115 10 39 y y 0 1 W 164 39 37646                                                                                                    |            |     |     |       |                         |     |     |        |                         |     |     |       |                         |     | ō   | 41679  |
| 17 w 110 17 39490 62 w 166 40 37629 107 n 220 29 38685 152 w  18 n 116 17 39490 63 w 167 40 37615 108 n 227 29 38730 153 w  19 n 117 10 39709 64 w 168 40 37801 109 n 228 28 38789 154 w  20 n 11e 19 39400 65 w 170 40 37789 110 n 229 28 38845 155 w  21 n 11a 19 39652 66 w 171 40 37779 111 x 230 27 38895 156 w  22 n 12a 20 39555 67 w 173 40 377771 112 n 231 26 38954 157 w  23 n 121 21 39494 66 w 174 40 37758 114 n 231 26 38954 157 w  24 n 12c 21 39454 69 w 176 40 37758 114 w 233 25 39011 158 w  25 n 12c 21 39454 69 w 176 40 37758 114 w 233 25 39011 158 w  26 n 12a 23 39507 70 w 177 40 37757 115 24 24 39129 160 w  27 n 12u 23 3445 72 w 160 41 37752 116 n 255 24 39189 161 w  27 n 12u 23 3445 73 w 162 41 37752 116 n 255 24 39189 161 w  28 n 12a 23 39183 73 w 162 41 37752 116 n 255 24 39189 161 w  29 n 12a 25 39183 73 w 162 41 37752 116 n 255 24 39189 161 w  29 n 12a 25 39183 73 w 162 41 37752 116 n 255 23 39251 162 w  29 n 12a 25 39183 73 w 162 41 37752 116 n 255 23 39251 162 w  29 n 12a 25 39183 73 w 162 41 37752 116 n 255 23 39251 162 w  29 n 12a 25 39183 73 w 162 41 37752 116 n 255 23 39313 163 w  29 n 12a 25 39183 73 w 162 41 37752 116 n 255 23 39313 163 w  29 n 12a 25 39183 74 w 165 40 37754 119 n 258 22 39377 164 w  31 n 12a 20 39000 76 w 16a 40 37754 12 n 258 22 39377 164 w  31 n 12a 20 39000 76 w 16a 40 37754 12 n 258 22 39377 164 w  31 n 12a 20 38657 79 w 190 40 37790 124 n 242 19 39707 169 w  32 n 13a 27 3659 68 w 199 39 37686 123 n 241 19 39659 168 w  31 n 13a 29 38751 81 w 193 40 37686 128 n 241 19 39659 178 w  32 n 13a 29 38751 81 w 193 39 37686 123 n 241 19 39605 175 w  33 n 13a 29 38751 81 w 193 39 37686 128 n 244 19 39705 178 w  34 n 13a 30 30 38049 63 w 196 39 37686 128 n 244 19 39705 178 w  35 n 13a 29 38751 81 w 193 39 37686 128 n 244 19 39705 178 w  30 n 13a 29 38751 81 w 193 39 37686 128 n 244 19 39705 178 w  30 n 13a 22 38690 79 w 199 39 37686 129 n 246 15 40057 174 w  40 n                                                                                                    |            |     |     | 100-0 | 00 11                   |     | • • |        |                         |     |     |       |                         |     | _   |        |
| 10                                                                                                    | 10 W       | 115 | 10  | 397/9 | ol w                    | 164 | 39  | 37646  | 100 6                   | 225 | 3ú  | 38634 | 151 W                   |     |     |        |
| 10                                                                                                    | 17 #       | 110 | 17  | 39908 | 62 W                    | 166 | 40  | 37829  | 107 *                   | 220 | 29  | 36685 | 152 W                   |     |     |        |
| 19                                                                                                    |            |     |     | 39630 | 63 w                    | 1p7 | 40  | 37ø15  | 108 6                   | 227 | 29  | 3873p | 153 W                   |     |     |        |
| 20                                                                                                    |            |     |     |       |                         |     |     |        |                         |     |     |       |                         |     | 0.0 |        |
| 21                                                                                                    |            |     |     |       |                         |     |     |        |                         |     |     |       |                         |     |     |        |
| 22 A 120                                                                                                    |            |     |     |       |                         |     | _   |        |                         |     |     |       |                         |     |     |        |
| 23                                                                                                    |            |     |     |       |                         |     |     |        |                         |     |     |       |                         |     |     |        |
| 24 a 122 21 399.54 69 W 176 40 37758 114 W 253 25 390.70 159 W                                                                                                    |            |     |     |       |                         |     |     |        |                         |     |     |       |                         |     |     |        |
| 25 w 125 22 39370 70 w 177 40 37754 115 w 234 24 39129 160 w                                                                                                    |            |     |     |       |                         |     |     |        |                         |     |     |       |                         |     |     |        |
| 20 w 123 23 39307 71 w 179 41 37752 116 a 235 24 39189 161 w                                                                                                    |            |     |     |       |                         |     |     |        |                         |     |     |       |                         |     |     |        |
| 27 n 124 25 39245 72 W 180 41 37751 117 n 25b 23 39251 165 W                                                                                                    |            |     |     |       |                         |     |     |        |                         |     |     |       |                         |     |     |        |
| 28 a 125 24 34183 73 W 162 41 37752 118 a 257 23 39313 163 W                                                                                                    |            |     |     |       |                         |     |     |        |                         |     |     |       |                         |     |     |        |
| 29 m       120       25       39123       74 m       163       40       37754       19 m       238       22       39377       164 m       ************************************                                                                                                    |            |     |     |       |                         |     |     |        |                         |     |     |       |                         |     |     |        |
| 20 x 127 25 39004 75 w 184 40 37758 120 w 239 21 39441 165 w                                                                                                    |            |     |     |       |                         |     |     |        |                         |     |     |       |                         |     |     |        |
| 31 n 12g 2o 39000 76 W 1d6 40 37764 121 n 259 21 39500 1b6 W                                                                                                    |            |     |     |       |                         |     |     |        |                         |     |     |       |                         |     | -   |        |
| 32 n 12¢ 20 38490 77 W 187 40 37771 122 e 240 20 39572 167 W                                                                                                    | 30 ×       | 127 | 25  | 39064 | 75 W                    | 184 | 40  | 37758  | 1<0 ₩                   | 239 | 21  | 39441 | 165 W                   | *** | * * | ****   |
| 32 n 126 20 38340 77 W 187 40 37771 122 a 240 20 39572 167 W                                                                                                    | 31 *       | 128 | 20  | 39000 | 76 W                    | 106 | 40  | 37764  | 121 *                   | 239 | 21  | 3950o | 166 W                   |     |     | ****   |
| 35 n 13c 27 3db42 76 W 189 40 37780 124 n 242 19 39707 169 W · · · · · · · · · · · · · · · · · ·                                                                                                    |            |     |     | 38940 |                         | 187 | 40  | 37771  |                         | 240 | 20  | 39572 | 167 W                   |     | 0.0 |        |
| 34 n 131 20 38b37 79 w 190 40 37790 124 n 242 19 39707 169 w *** *** *** *** *** *** *** *** ***                                                                                                    |            |     |     | 34692 | 76 W                    | 189 | 40  | 37780  | 123 a                   |     | 19  | 39639 | 168 W                   |     |     |        |
| 35 n 132 28 38784 60 w 192 40 37802 125 w 243 18 3975 170 w ··· · · · · · · · · · · · · · · · ·                                                                                                     |            |     |     |       |                         |     |     |        |                         |     |     |       |                         |     |     |        |
| 30 a 133 29 38731 81 w 193 40 37816 126 m 244 17 39845 171 w ··· · · · · · · · · · · · · · · · ·                                                                                                     |            |     |     |       |                         |     |     |        |                         |     |     |       |                         |     |     |        |
| 37 a 134 29 38a79 82 w 195 39 37831 127 w 245 16 39915 172 w                                                                                                    |            |     |     |       |                         |     |     |        |                         |     |     |       |                         |     |     |        |
| 30 a 13c 30 38029 63 w 196 39 37448 128 a 245 10 39980 173 w *** *** ***************************                                                                                                    |            |     |     |       |                         |     |     |        |                         |     |     |       |                         |     |     |        |
| 39 n 13 30 3850 84 w 197 39 37866 129 w 246 15 40057 174 w ··· · · · · · · · · · · · · · · · ·                                                                                                     | -          |     |     |       |                         |     |     |        |                         |     |     |       |                         |     |     |        |
| 40 n 137 31 3d332 85 w 199 39 37d85 130 n 247 14 4013u 175 w *** *** ***************************                                                                                                    |            |     |     |       |                         |     |     |        |                         |     |     |       |                         |     |     |        |
| 41 a 139 32 3846b 66 k 200 39 37907 131 a 248 14 40203 176 w ··· · · · · · · · · · · · · · · · ·                                                                                                     |            |     |     |       |                         |     |     |        |                         |     |     |       |                         |     |     |        |
| 42 n 140 32 38441 87 w 202 38 37929 132 n 249 13 40270 177 w · · · · · · · · · · · · · · · · · ·                                                                                                    |            |     |     |       |                         |     |     |        |                         |     |     |       |                         |     |     |        |
| 43 m 141 35 36597 66 W 203 38 37954 153 m 249 12 40350 178 W *** ** ****************************                                                                                                    |            |     |     |       |                         |     |     |        |                         |     |     |       |                         |     |     |        |
| 44 n 142 33 38354 89 w 204 38 37979 134 n 200 12 40425 179 w ••• •• •••••                                                                                                    |            |     |     |       |                         |     |     |        |                         |     |     |       |                         |     |     |        |
|                                                                                                    |            |     |     |       |                         |     |     |        |                         |     |     |       |                         |     |     |        |
| 45 # 143 34 38313 90 W 206 37 38007 135 W 201 11 40500 180 W *** ** *****                                                                                                    | 44 14      | 142 | 33  | 38354 | 89 W                    | 204 | 38  | 37979  | 134 m                   | 250 | 12  | 40425 | 179 W                   |     |     | ****   |
|                                                                                                    | 45 #       | 143 | 34  | 38313 | 90 W                    | 206 | 37  | 38007  | 135 w                   | 251 | 11  | 4050u | 180 W                   | *** | • • | ****   |

... MEANS THAT A GEOSYNCHRONOUS SATELLITE AT THE GIVEN POSITION IS NOT VISIBLE FROM THIS GROUND STATION.

Listing 2: Part of a geosynchronous satellite antenna-pointing chart created on a home computer. Knowing the station longitude of a particular satellite, one simply refers to that entry in the chart to find the antenna-pointing angles. The illustrated example was prepared for a ground station located in Peterborough NH, site of the offices of BYTE Publications.

using simple materials (eg: a kitchen rolling pin for a recording drum!), if you cannot find or do not want to buy a surplus recorder.

The necessary radio receiving equipment is also reasonably simple. If you already own a general coverage receiver, a converter can be built for as little as four or five dollars. In fact, many public-service band radios and scanners can receive the satellites directly (on 137.5 MHz), and all you need to add is an outdoor antenna.

Satellite tracking should be a snap for the average computer enthusiast. The published literature includes many articles on satellite tracking software. The only additional data you need is the time and longitude of the equator crossing of an occasional reference orbit (once every few weeks or so). Reference orbit information is transmitted daily via teletypewriter to most National Weather Service (NWS) offices on the TBUS circuit. The National Weather Service also carries the information on their high-frequency radio teletypewriter (RTTY) circuits. The American Radio Relay League station W1AW transmits the same information by both voice and radio teletypewriter. See any recent issue of *QST* for the W1AW transmission schedule. It is also possible to have

your name put on a mailing list maintained by the National Environmental Satellite Service, and receive this information by mail on a monthly basis.

Some weather satellites are in geosynchronous orbits; that is, their periods of revolution are the same as the rotational period of the earth (ie: 24 hours). Consequently, they remain stationary with respect to the earth's surface. This makes life really simple because you do not have to track them. It is only necessary to compute the antenna pointing angles once for each satellite. A recent article about locating geosynchronous satellites in *QST* gives the procedure for doing this on either a pocket calculator or a home computer.

Listings 1 and 2 show portions of the output from typical home-computer programs for polar orbiting and geosynchronous satellites, respectively. The programs that produced them are based on articles that have appeared in amateur radio magazines, and they require just a few seconds to execute.

As you can see, there are quite a few areas of opportunity for home computer projects in this exciting field. It is intriguing to receive real-time weather satellite photos right in your own home and to try to outguess the

weatherman! You can even use your computer to maintain weather records over long periods of time to aid in your forecasting.

I do not personally have additional advice to offer on construction details or equipment recommendations, other than to refer the reader to the many excellent articles already in print. I can, however, provide some assistance with tracking data. As an extension of a service I provide to amateur radio operators to assist in tracking the OSCAR communications satellites, I also provide perpetual orbital-prediction printouts for the current primary polar orbiting weather satellite, TIROS-N. (I have discontinued the printouts for all of the earlier weather satellites, but the service will be extended to include NOAA-6, which was launched in June 1979.) A printout showing antenna pointing data to all geosynchronous satellite locations, in one-degree increments, is also available.

All printouts are computed based on the exact station location, and can be used directly for tracking or as a check on the accuracy of programs you develop on your own. There is a nominal charge for the printouts (\$5.00 for the TIROS-N printout, and \$1.00 for the geosynchronous satellite printout) to help defray the cost of postage and materials. If you would like additional information about the printouts, be sure to enclose a selfaddressed, stamped envelope with your letter.

## REFERENCES

- Anderson, Wendell G, "Amateur Reception of Weather Satellite Picture Transmissions," QST, November 1965, page 11.
- 2. Johnston, William D, "Computer Generated Maps," BYTE, May 1979, page 10 and June 1979, page 100.
- 3. Johnston, William D, "Locating Geosynchronous Satellites," QST, March 1978, page 23.
- 4. Ruperto, Eugene F, "Weather Satellite Pictures Are Picked Up in the Home," Scientific American, January 1974, page 114.
- 5. Taggart, Ralph E, "Amateur Weather Satellite Reception," 73, May 1976, page 52.
- 6. Taggart, Ralph E, Weather Satellite Handbook, 1976, 73 Inc.

## An Improved Maze Program

David Lyons, 77 Elizabeth St S, Brampton Ontario, CANADA L6Y 1R3

I enjoyed "My Computer Runs Mazes," by David E Stanfield in the June 1979 BYTE, page 86. I agree that the form of the listing provided is easy to enter, but it could be difficult to modify the program for other systems. Therefore, I have compiled the following information which might help.

The maze matrix will not print properly on terminals with line lengths other than thirty-two characters or

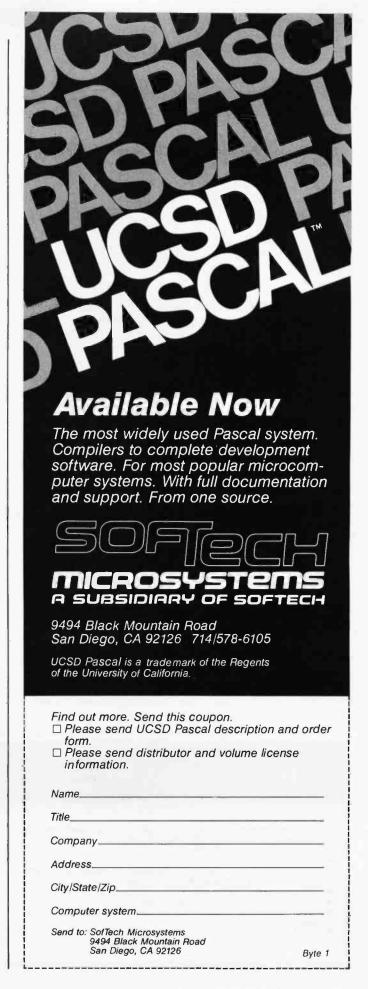

Listing 1: Adding carriage return and line feed to maze display output.

| Hexadecimal                  | Hexadecimal                   | Instruction              | Operand        |
|------------------------------|-------------------------------|--------------------------|----------------|
| Address                      | Code                          | Mnemonic                 |                |
| 0283<br>0285<br>0288<br>0289 | 26 EB<br>BD 02 5F<br>01<br>01 | BNE<br>JSR<br>NOP<br>NOP | \$0270<br>CRLF |

without screen wraparound, since screen wraparound is relied upon for the carriage return and line feed after each row of alternating X and space characters. These missing characters can be added by a modification to the appropriate printing routine, as in listing 1.

Cursor-right and cursor-up characters do not always seem to be standard. The locations in which they occur are listed in table 1, if you need to alter them. Contrary to what is implied in the listing in the original article, the maze-running program is contained in two sections of memory, one from hexadecimal 003D to 0060, and the other from hexadecimal 0100 to 0784. Also, the display memory is located between hexadecimal 0800 and 09FF.

Now I shall suggest some possible enhancements. Provisions are made to open up corridors and set the goal, but not to replace a wall or remove the food except by redrawing the entire maze. By adding the patch in listing 2, the command table can be extended to allow the setting of an X at the current cursor location by pressing the X key.

If the goal is not accessible in the maze, the same branches can be searched repeatedly before the search ends. This seems due to the search strategy of eliminating only the end location of a branch each time a dead-end is reached, even though the entire branch back to the nearest node could be eliminated when backtracking is necessary. The strategy can be modified so that dead-end paths are searched only once by changing four conditional branch (BEQ) instructions as shown in table 2.

Listing 2: Command table extension.

| Hexadecimal<br>Address                               | Hexadecimal<br>Code                                                        | Label           | Instruction<br>Mnemonic                                    | Operand                                                          |
|------------------------------------------------------|----------------------------------------------------------------------------|-----------------|------------------------------------------------------------|------------------------------------------------------------------|
| 02B3<br>0785<br>0787<br>078A<br>078D<br>078F<br>0791 | BD 07 85<br>81 58<br>26 08<br>BD 02 DD<br>86 58<br>A7 00<br>39<br>7E 02 D3 | PATCH<br>NFOUND | JSR<br>CMP A<br>BNE<br>JSR<br>LDA A<br>STA A<br>RTS<br>JMP | PATCH<br>#'X<br>NFOUND<br>BACKSPACE<br>#'X<br>0,X<br>RESTORECHAR |

Move-Right Character 031B 0498 0520 0686 Move-Up Character 03AD 056F 069C

Table 1: Hexadecimal addresses of instructions using cursorcontrol characters.

| Hexadecimal | Hexadecimal  |
|-------------|--------------|
| Location    | Branch Value |
| 05C8        | 42           |
| 05FB        | E9           |
| 0624        | 27           |
| 0643        | E9           |

Table 2: Search strategy modification. Deposit the indicated branch values into the corresponding memory locations.

This change also has the added advantage of allowing the search to terminate on its own. You do not have to reset the computer if a loop is encountered in a maze. I hope that these comments will help others to enjoy this program.

## How to Start and Run A Successful Business Hands-On-Techniques for:

- uncovering lucrative markets and products
- using the basic components involved in a business plan (and some innovative wrinkles which will help your plan attract capital) approaching venture capital groups
- money leveraging
- implementing management-by-objective, management-by-exception, and management-by-motivation systems which maximize growth
- accomplishing market penetration
- a list of the keys that venture capitalists look for
- a comprehensive list of venture capital groups that continually invest in
- use of profit center controls

For the businessman who wants to make a dime do a dollar's work, who wants marketing and sales boiled down to a commonsense discipline, and who wants to be able to perceive the major frontiers of American business in the next decade, there is no better book. This is the sort of instruction for which businessmen commonly pay consultants \$50 an hour. The first investment you should make. THE ENTREPRENEUR'S MANUAL can be one of the most profitable you'll make.

> Satisfaction guaranteed Send \$24.95 now to: Rabininc P.O. BOX 942, N.Y., N.Y. 10004

add \$1.10 for C.O.D. 

## MICROSOFT CONSUMER PRODUCTS CONTINUING THE MICROSOFT TRADITION

Microsoft set the standard in microcomputer system software. We know more about the structure and capabilities of today's microcomputers than anyone else. And now we're using that power in a whole new way!

**Announcing Microsoft Consumer Products.** Distinctive software packages backed by the Microsoft name. Each is created by a top-notch programmer and comes to you fully documented, at a cost you can afford.

Microsoft Editor/Assembler-Plus." Now get every feature of Radio Shack's Editor/Assembler and T-Bug all in one package. PLUS—many "big computer" features to simplify your programming, editing and debugging. All in a low cost cassette package. Don't waste time creating both source and object tapes—Assembler-Plus assembles directly into memory. Supports macros and conditional assembly, too. Editor-Plus simplifies editing with extra commands like Substitute, Move, Copy and Extend. And Z-Bug;" the most powerful debugger ever available for the TRS-80, has single step execution, direct execution in calculator mode and symbolic references. And, you can use up to 8 breakpoints at a time, with no need to remove a breakpoint before proceeding. For the 16K, Level II, cassette TRS-80. Priced at \$29.95.

Microsoft Adventure. Only Microsoft offers Adventure complete, as originally written for the DEC PDP-10, now implemented on personal computers. The ultimate fantasy/logic game, Adventure allows you to explore the depths of the "Colossal Cave," collecting treasures and magic, solving puzzles, avoiding hazards and adversaries—including the dreaded killer dwarves. Don't be fooled by imitation or incomplete versions. Only Microsoft has it all. Adventure fills an entire disk with everything you need for your exploration. Written by Gordon Letwin, of SOFTWIN, Associates. Adventure for the TRS-80 requires a single-disk, 32K system. For the Apple II," a single-disk, 32K system with either the standard disk or language card system. For just \$29.95.

Microsoft Typing Tutor. There's no easier way to master your keyboard! Faster and more efficient than any other teaching method, Typing Tutor helps you if you're starting from scratch or simply building speed. The secret lies in Typing Tutor's exclusive TRM or "Time Response Monitoring" software. TRM monitors your keyboard 20 times per second so the computer can evaluate your skill. Your speed. Your errors. Your weakest keys. Typing Tutor tells you where you stand then automatically adjusts itself to help you improve. Written by Dick Ainsworth and Al Baker of the Image Producers, Inc. For the Apple II with 16K and Apple BASIC or the TRS-80 with 16K and Level II BASIC. Priced at \$14.95.

Microsoft Level III BASIC. Upgrade your Level II TRS-80 and increase your programming efficiency without additional hardware. Microsoft Level III loads from cassette tape on top of the Level III ROM. It gives you every feature of Disk BASIC except disk file commands. But that's not all—Level III's high-speed graphics turn your TRS-80° into a virtual electronic drawing board. And there's program renumbering, long error messages, quick shift-key entries, time-limit INPUT statements and many more features. System requirements: Level II BASIC and 16K. Occupies 5.2K RAM. Priced at \$49.95.

Where To Buy. Microsoft Consumer Products are sold by computer retailers nationwide. If your local computer store doesn't have them, call us. Phone (206) 454-1315. Or write Microsoft Consumer Products, 10800 Northeast Eighth, Suite 819, Bellevue, WA 98004.

ruires a single-disk, 32K system. For the Apple II," a ingle-disk, 32K system with either the standard disk or language card system. For just \$29.95.

\*\*TRS-80 is a trademark of Radio Shack Corp. ''Apple II is a trademark of Apple Computer, Inc..'\* Editor/Assembler-Plus and Z-Bug are trademarks of Microsoft. TRM is a trademark of The Image Producers. Inc.

\*\*TRS-80 is a trademark of Radio Shack Corp. ''Apple II is a trademark of Apple Computer, Inc..'\* Editor/Assembler-Plus and Z-Bug are trademarks of Microsoft. TRM is a trademark of The Image Producers. Inc.

## Alpha Lock for Your ASCII Keyboard

Terry Conboy 1231 Crestview Dr San Carlos CA 94070

There are times when you need to hold the output of your keyboard in the uppercase mode for all alphabetic characters. A great deal of software is designed to accept only uppercase alphabetic American Standard Code for Information Interchange (ASCII) characters. The circuit given here is designed to be placed between the transistor-transistor logic (TTL) parallel output of the keyboard and the parallel input port on the computer (or the input to the parallel-toserial converter in a serial data arrangement). The programmer will then be able to reduce the beautifully designed 128-character set to a 102-character set.

A quick glance at a table of ASCII characters will show that the alphabetic characters are easy to recognize. (Such a table appeared in "Complete ASCII" by David M Ciemiewicz in the February 1978 BYTE, page 19.) They all have a 1 in bit 6 (the most significant data bit not considering the parity bit). Lowercase characters have bit 5 equal to 1, and uppercase characters have bit 5 equal to 0. If the problem was as simple as this, the circuit shown in figure 1 would do the trick. (I was inspired to

### About the Author

Terry Conboy is employed as a staff engineer for microwave telecommunications development at GTE Lenkurt in San Carlos CA. Interested in computers and digital communication, he is an Extra class amateur radio operator and has published articles in several ham radio magazines.

| ASCII<br>Character   | Binary<br>6543210                                              | Bits 6,4,3<br>Octal        | Bits 2,1,0<br>Octal        |
|----------------------|----------------------------------------------------------------|----------------------------|----------------------------|
| @<br>[<br>\<br>]<br> | 1000000<br>1011011<br>1011100<br>1011101<br>1011110<br>1011111 | 4<br>7<br>7<br>7<br>7<br>7 | 0<br>3<br>4<br>5<br>6<br>7 |
| {                    | 1100000<br>1111011<br>1111100<br>1111101<br>1111110<br>111111  | 4<br>7<br>7<br>7<br>7      | 0<br>3<br>4<br>5<br>6<br>7 |

**Table 1:** The 12 ASCII characters with a binary representation having bit 6 (the most significant data bit, not considering the parity bit) equal to 1 that should not be shifted by the uppercase alpha-lock function.

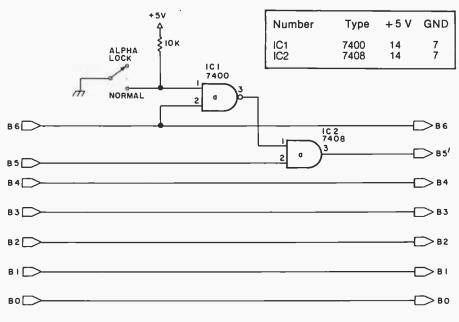

**Figure 1:** A simple circuit to provide alphabetic uppercase lock. It causes the undesired shift of 6 punctuation and control codes in addition to the alphabetic characters.

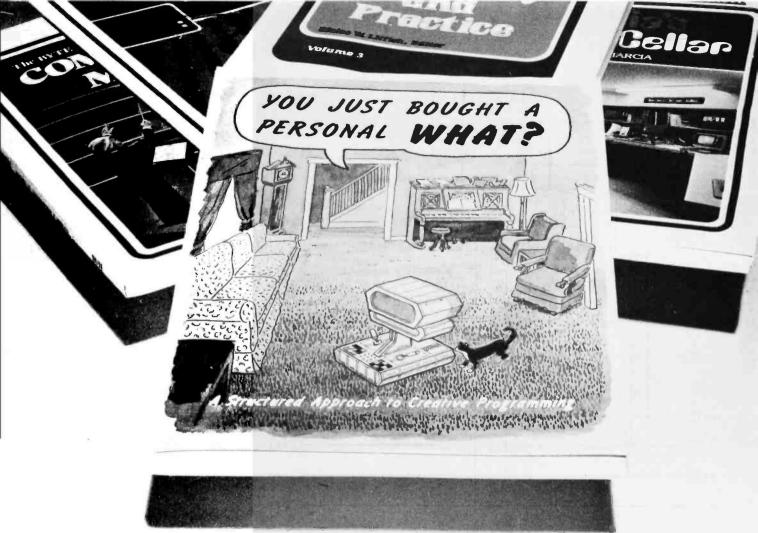

## You Just Bought a Personal What?

by Thomas Dwyer and Margot Critchfield

Whether you are a novice programmer or an experienced computer user, this book is filled with practical ideas for using a personal computer at home or work. It will take you through the steps necessary to write your own computer programs, and then show you how to use structured design techniques to tackle a variety of larger projects. The book contains over 60 ready-to-use programs written in Radio Shack TRS-80 Level II BASIC in the areas of educational games, financial record keeping, business transactions, disk-based data file and word processing. \$11.95 ISBN 0-07-018492-5

| Name        | Title                        | Comp           | pany |
|-------------|------------------------------|----------------|------|
| Street      | City                         | State/Province | Code |
| ☐ Check €   | enclosed in the amount of \$ |                |      |
| ☐ Bill Visa | a □ Bill Master Charge       |                |      |
| Card N      | No                           | Exp. Date      |      |

157

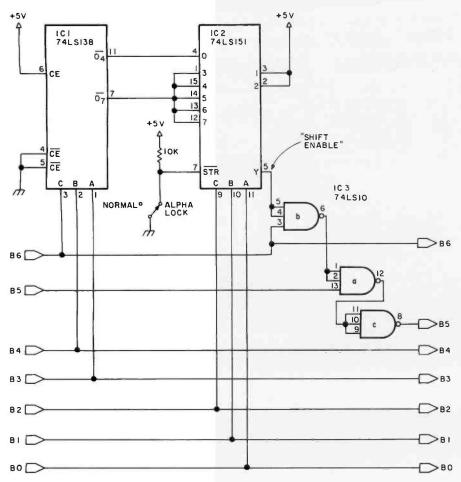

| Number     | Type               | +5 V     | GND |
|------------|--------------------|----------|-----|
| IC1<br>IC2 | 74LS138<br>74LS151 | 16<br>16 | 8   |
| IC3        | 74LS10             | 14       | 7   |

Figure 2: An alphabetic uppercase lock circuit which shifts only the 26 alphabetic characters when enabled by the switch.

develop this circuit by an idea description "Recognize Uppercase Letters Only with a Simple 2-Gate Circuit," in *Electronic Design*, July 19 1977, page 106, written by Chacko Neroth.)

Of course there is a catch. There are 64 binary combinations in which bit 6 is 1, and only 52 of them are letters. The remaining combinations are punctuation marks, with the exception of the *delete* control code, as shown in table 1. If the keyboard omits these characters, the simple circuit of figure 1 will force bit 5 low when bit 6 is 1 and the circuit is enabled. However, if the keyboard does have these codes (and it probably has *delete*), remembering to unshift when necessary can be a headache.

To overcome this problem, it is necessary to detect the 12 nonalphabetic characters and inhibit the shift automatically. My first thought was to use a multitude of inverters and 8-input NAND gates (such as the system described by Steve Ciarcia in 'Build a Keyboard Function Decoder," July 1978 BYTE, page 98), but there had to be a better way. Use of a programmable read-only memory would be nice, but it seemed like overkill and perhaps more expensive than necessary.

The solution turned out much simpler than I expected. By forming the octal equivalent of the group of bits 6, 4, and 3 and of the group of bits 2, 1, and 0, as shown in the last columns of the table, the user can see that by detecting the coincidence of these combinations, the desired shift enabling line can be obtained. The lucky combination of octal numbers allows the use of a 3-to-8-line decoder (74LS138) to unscramble the 3 most significant bits of interest and an 8-line multiplexer/data selector (74LS151) driven by the 3 least significant bits. By selecting the proper outputs from the decoder and data selector (those corresponding to the codes we wish to recognize), there can be case shifting at the proper times. The new circuit is shown in figure 2.

When the high-order bits are decoded, the corresponding output goes to 0. If the low-order bits select a 0 output from the decoder, the *shift enable* line will also go to 0. This allows bit 5 to pass through unchanged. If the alpha-lock function is not desired, allowing the active-low strobe input on the data selector to be pulled up to a 1 will force the shift enable line to 0 regardless of the data being sent.

The use of low-power Schottky TTL integrated circuits allows adding the alpha-lock function while typically increasing the load on the power supply by only 14 mA. The cost of the three integrated circuits will be easily under \$2.

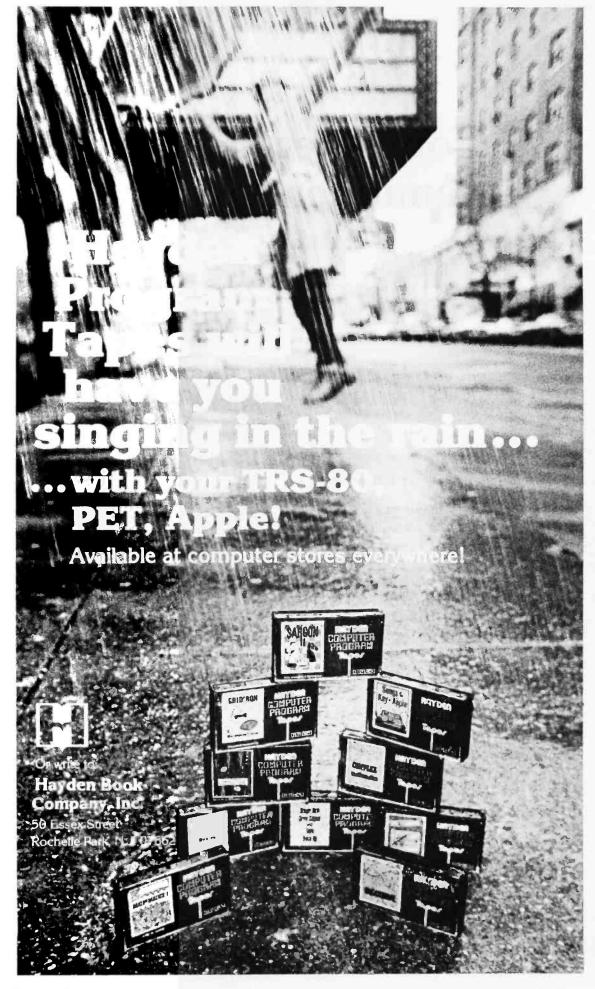

Circle 97 on inquiry card. BYTE January 1980 159

## A Computer Generated Reminder Message

E.M. Pass President Computer Systems Consultants Inc 1454 Latta Lane NW Conyers GA 30207

Listing 1: The Tickler filing program written in MSI 14 K Disk BASIC.

```
0100 REM TICKLER MESSAGE SYSTEM
 0200 STRING= 68
0300 DIGITS= 0
 0400 LINE= 0
 0600 DIM A(255)
 0700
 0300
              #8=Ø
 0900
              A9=0
0900 H9=0
1000 PRINT "TICKLER MESSAGE SYSTEM"
1100 INPUT "INSERT DATA DISK AND HIT RETURN", Z$
1150 IF Z$="NEW" GOSUB 6460
1200 OPEN #10."TICKLRX" FOR UPDATE
1300 FIELD #10.N1=2.N2=3.N3=6.N4=6.M$=68
 1400 GET #10
1420 IF LEFT*(M*,?)="TICKLER" GOTO 1500
1440 CLOSE #10
1460 GOSUB 6460
1480 GOTO 1200
1500
              A1=N3
1600
              82=N4
1600 H2=N4
1620 PRINT "ENTER PRINT CONTROL AS FOLLOWS:"
1640 INPUT " S=SELECTIVE,A=ALL,N=NONE,U=UPDATE ONLY ",Z$
1660 IF LEFT$(Z$,1)<"A" GOTO 1620
1680 IF LEFT$(Z$,1)<"U" GOTO 1620
1700 INPUT "ENTER CURRENT DATE (VYMMDD)",D9
1720 IF D9 INT(D9) GOTO 1700
 1740
              D1= INT(D9/10000)
 1760
              03=09-01*10000
60TO 2320
2000 FOR 0=2 TO H1
2020 GET #10
2040 IF N1(1 GOTO 2260
2960 IF LEFT*(Z*,1)="8"
2030 IF N3>D9 GOTO 2308
2690 IF LEFT*(Z*,1)="U"
2160 IF Z>0 GOTO 2140
2120 PRINT "ENTRY TYPE
2140 7=7+4
                                                        GOTO 2100
                                                        GOTO 2190
                                                        DATE
                                                                          UPDATE
                                                                                                      MESSAGE" : PRINT
21/10
               Z = Z + 1
               I=68
 2150
               I=I-8
 2130 I=138

2134 IF I<20 BOTO 2160

2136 IF MID$(M$,I,3)=" " BOTO 2150

2160 PRINT " ";0;TAB(8);N1;TAB(12);N3;" ";N4;TAB(32);"-";LEFT$(M$,I+8)

2130 IF LEFT$(Z$,1)="A" BOTO 2300

2190 IF N1=1 N1=0
2230 GOSUB 6000
2230 GOSUB 6000
2210 IF N101 N4=09
2220 REWRITE #10
2240 IF N101 GOTO 2300
2300 IF A9<255 A9=A9+1
2280 A(A9)=0
2380 NEXT 0
2380 NEXT 0
2310 PRINT PRINT:PRINT
2320 PRINT "ENTER ENTRY NUMBERS TO BE DELETED.";
```

Most people and businesses share the common problem of being required to perform some actions at definite future dates. These actions may be of a one-time-only nature, or they may be periodic according to

The penalty for forgetting an event such as a birthday may be minor, but the penalty for neglecting to file an income-tax return may be more severe.

Solutions to the problem are numerous, and include the use of human memory alone, writing notes on a wall or desk calendar, or maintaining an ordered stack of notes and forms. The solution that I suggest here, called the Tickler filing system, involves the use of a computer to help perform this function. The program described here was written for a small maintenance service company which has, in addition to the normal requirements of small businesses, the necessity of keeping track of periodic preventative maintenance calls for its client companies.

The Tickler system enables a clerk to input a series of messages, each of which has a starting date and a code indicating the type of repetition desired for the message. Each time that the program is executed, it can check a file of messages and print and reschedule all messages for which the time limit has expired since the last printing. The clerk can then delete and add additional messages, as required. Since the program contains no features that are specific to the maintenance service company, it

## THERE'S NO NEED TO COMPROMISE

We don't compromise on our designs so you don't have to compromise on performance. Our expanded S-100 line is the answer to the needs of professional computer users - just ask the dealers who specify our components when making up systems for scientific, commercial, and industrial applications. Speaking of dealers, Godbout products (under the CompuPro™ name) are now available from more dealers than ever before . . . which makes it even easier for you to experience Godbout quality in person. Shop around, compare prices, and compare specs: we think we know whose products will earn a space in your computer.

## MORE NEWS FROM THE MEMORY LEADER.

This month, we spotlight Econoram XIIIA - an S-100 bank select board that's completely compatible with Alpha Micro, Cromemco, and similar systems (all 8 bits of the data word are available for bank select). Addressable on 4K boundaries. Available in 16K, 24K, or 32K configurations; see list below (which includes our other popular memorles) for prices.

All Econoram\* memories are fully static, run with 5 MHz (or slower) systems, include a 1 year limited warranty, and generally come in three different configurations to suit your needs — unkit, assembled and tested, or qualified under our high-reliability Certified System Component program (200 hour burn-in, immediate replacement in event of failure within 1 year of invoice date).

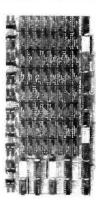

| sinones, for prices.        | illouidtu i             | opiaconiiciii iii | CVCIII OI IUIII | are writing |
|-----------------------------|-------------------------|-------------------|-----------------|-------------|
| Name                        | <b>Buss &amp; Notes</b> | Unkit             | Assm            | CSC         |
| 8K Econoram IIA             | S-100                   | \$149             | \$179           | \$239       |
| 16K Econoram IV             | S-100                   | \$269             | \$329           | \$429       |
| 16K Econoram VIIA-16        | S-100                   | \$279             | \$339           | \$439       |
| 24K Econoram VIIA-24        | S-100                   | \$398             | \$485           | \$605       |
| 16K Econoram IX-16          | Dig Grp                 | \$319             | \$379           | n/a         |
| 32K Econoram IX-32          | Dig Grp                 | \$559             | \$639           | n/a         |
| 32K Econoram X              | S-100                   | \$529             | \$649           | \$789       |
| 32K Econoram XI             | SBC/BLC                 | n/a               | n/a             | \$1050      |
| 16K Econoram XIIIA-16       | S-100 (1)               | \$329             | \$419           | \$519       |
| 24K Econoram XIIIA-24       | S-100 (1)               | \$429             | \$539           | \$649       |
| 32K Econoram XIIIA-32       | S-100 (1)               | \$559             | \$699           | \$849       |
| 16K Econoram XIV            | S-100 (2)               | \$299             | \$359           | \$459       |
| 16K Econoram XV-16          | H8 (3)                  | \$329             | \$395           | n/a         |
| 32K Econoram XV-32          | H8 (3)                  | \$599             | \$729           | n/a         |
| 16K × 16 or 32K × 8 Econora | m XVI - coming          | soon!             |                 |             |

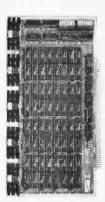

- Bank select board addressable on 4K boundaries.
   Extended addressing (24 address lines). Single block addressable on 4K boundaries
   Bank select option for implementing memory systems greater than 64K.

Econorem is a trademark of Godbout Electronics.

THE GODBOUT COMPUTER BOX: \$259 desk top, \$299 rack mount (introductory price)

The ideal home for your computer. Includes dual AC outlets and fuseholder on rear, power switch, heavy-duty line filter, black anodized front panel (with textured vinyl painted cover for desk top version); pre-drilled base accepts our high-performance S-100 motherboards or types by Vector, California Digital, and others. Rack mount version includes slides for easy pull-out from rack for maintenance or board changing. You can even cut a hole in the front panel and put in a mini-floppy . . . all in all, this is a functional, versatile, and handsome put in a mini-floppy . . . all in all, this is a functional, versatl enclosure that does justice to the finest computer systems.

......

## LIMITED QUANTITY SPECIAL: PASCAL/M™ MEMORY!

PASCAL can give a microcomputer with CP/M more power than many minis! And for a limited time only, you can buy an assembled 32K Econoram X, plus our totally standard Wirth PASCAL/M™ 8" diskette, for \$799 (regular combined price, \$999). Includes manual, plus Wirth's definitive book on PASCAL; specify Z80 or 8080/8085 version. Hurry - this is an introductory special. Diskette only without memory board: \$350. 

## DO YOU SPEAK TRS-80\*\*?

We've been expanding the memory of Model I TRS-80\*\* machines for over a year now with our low power, high speed memory expansion chip set (\$87.20). Now you can use the same chip to expand memory in Apple, newer PET, Exidy Sorcerer, and Heath H89 machines — as well as expand a 32K Model II TRS-80\*\* to 48K or even 64K. And if that isn't enough memory for you, watch this space for news on our high-density, Model II compatible 64K board with bank select! \*\*TRS-80 is a trademark of the Tandy Corporation.

## HIGH-PERFORMANCE MOTHERBOARDS

19 slot: \$174 unkit, \$214 assm 12 slot: \$129 unkit, \$169 assm 6 slot: \$ 89 unkit, \$129 assm

Unkits have edge connectors and termination resistors pre-soldered in place for easy assembly. These boards exceed the latest S-100 specs and will work with 5 to 10 MHz CPUs. Includes true active termination, grounded Faraday shield between all buss signal lines, and edge connectors for all slots

## 2708 EROM BOARD \$85 unkit

4 independently addressable 4K blocks, with dipswitch selectable jump start built right into the board. Includes all support chips and manual, but does not include EROMs.

## ACTIVE TERMINATOR BOARD \$34.50 kit

Plugs into any S-100 motherboard (although ours don't need it) to reduce ringing, crosstalk, noise, and other buss-related problems.

## S-100 MEMORY MANAGER BOARD \$59 kit, \$85 assm, \$100 CSC

Now you can add bank select and extended addressing to older S-100 machines like the Altair, IMSAI, Sol, Polymorphic, etc. Either use this board with our new extended addressing boards, or retrofit our high density Econorams (the ones with phantom or extra qualifier lines) for use with the Memory Manager to get up to ½ a megabyte of memory space for your computer.

## 2S "Interfacer" S-100 I/O Board \$189 unkit, \$249 assm, \$324 CSC

Dual RS-232 ports with full handshake; EIA232C line drivers and receivers (1488, 1489) along with current loop (20 mA) and TTL signals on both ports. Onboard crystal controlled timebase with independently selectable Baud rate generators for each port (up to 19.2 KBaud). Hardware UARTs.

## 3P PLUS S "Interfacer II" S-100 I/O Board \$189 unkit, \$249 assm,

Incorporates 1 channel of serial I/O (with all the features of a port from the 2S "Interfacer"), along with 3 full duplex parallel ports. The parallel section uses LSTTL octal latches for latched input and output data with 24 mA drive current, attention/enable/and strobe bits for each parallel port (with selectable polarity), interrupts for each input port, and separate 25 pin connectors with power for each channel along with a status port for Interrupt mask and port status

TERMS: Allow 5% for shipping excess refunded. Cal res add tax. VISA\*\*IMAStercharge\*: call our 24 hr. order desk at (415) 582-0836. COD OK with street address for UPS. Prices good through cover month of magazine.

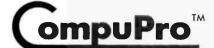

from

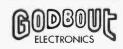

SEND FOR OUR FREE CATALOGUE

725 Wright St., Oakland Airport, CA 94614 415-562-0636

should be of general use to other businesses and individuals needing a similar facility.

A sample series of executions of the program appears in this article. The program provides prompts for the user after the file has been established. The user must enter NEW to establish the file. The ability to enter messages, message types, and starting dates should provide sufficient flexibility for virtually any simple application.

## Program Details

The program in listing 1 was written using a SwTPC 6800 running the MSI 14K Disk BASIC interpreter level 1.3. The hardware includes 32 K bytes of main memory, one MSI floppy disk drive, and one lowspeed (thirty character per second) printing terminal. The interpreter and this program require about 24 K bytes of memory. Since it uses random access techniques, adapting the program to a cassette tape system would be difficult. Implementing it on another disk system or on a timesharing system should not be dif-

A flowchart of the major portion of the system appears as figure 1.

## Initialization

Line 200 of listing 1 sets the string length to 68 bytes. For those with SwTPC 8 K BASIC, this statement may be replaced with POKE (62, 68). Line 300 sets up the output routine to print numeric values with a floating, not fixed, decimal point. Line 400 causes the output routine to ignore right margin considerations on output.

Line 600 allocates an area of 255 variables to point to those records that have been deleted and may be reused. Line 1100 causes the computer to wait until the clerk indicates that the proper disk has been mounted, since the data disk is kept apart from the program disk. Line 1150 checks for the entry of the word NEW, which indicates that the data file does not yet exist and is to be constructed.

Line 1200 opens the data file in update mode; the MSI BASIC interpreter allows opening data files in Input. Output and Update modes. Line 1300 defines the format of the

```
Listing 1 continued:
```

```
2340 INPUT " FOLLOWED BY ZERO",0
2380 IF ABS(0)X)INT(0) BOTO 2320
2480 IF GDA1 BOTO 2320
2420 IF GX1 BOTO 2600
2430 IF GX1 BOTO 2020
2440 SET #10=0
2460 BET #10
2480 IF N1K1 BOTO 2320
2500 N1=0
2500 IF ABSONT ADSOLUTE
           IF A9K255 A9=A9+1
 2520
2548
 2560 REWRITE #10
2566 REMRITE #10
2576 PRINT " ";0;" DELETED"
2580 GOTO 2320
2600 [MPUT "ENTER TYPE FOR NEW MESSAGE (0=0UIT,99=HELP)",M1
2620 IF ABS(M1)<)INT(M1) GOTO 2600
2540 IF M1=0 GOTO 3040
2560 IF M1(10 GOTO 3040
 2700 PRINT
 2720 PRINT "
                                        TYPES ARE AS FOLLOWS:"
1=SPECIFIC DATE ONLY"
 2748 FRINT "
 2760 FRINT "
2780 PRINT "
                                                   2#WEEKLY"
                                                   3=BINEEKLV"
 2800 PRINT
                                                   4=MONTHLY"
 2820 PRINT
2840 PRINT
2840 PRINT
                                                   5=BIMONTHLY"
                                                  S=QUARTERLY"
7=SEMI-ANNUALLY"
             PRINT "
                                                   S=AMNUALLY
 2900 PRINT
2920 PRINT
                                                  9=EVERY N DAYS"
 2020 GOTO 2600
2040 INPUT "ENTER DATE FOR NEW MESSAGE (YYMMDD)",M3
2000 IR M3CD9 M3=D9
2000 IF M3CDINT(M3) B0
2070 D4=INT(M3Z/10000)
2080 D6=M3-D4*10000
                                                 BOTG 3940
 2070 04=TNT(M2/19909)
2080 06=M3-D4*19090
2090 05=INT(D6/190)
2100 06=D6-D5*190
3180 IF ABS(D4-89)D11 GOTO 3040
3200 IF ABS(D5-6.5)D6 GOTO 3040
3200 IF ABS(05-16))15 G0T0 3040
3240 INPUT "ENTER MESSAGE",N#
7200 IF LENCN#)22 G0T0 3240
3250 48=68+1
3300 IF AB/A9 G0T0 3260
               87=8(88)
 0255
03455
           IF A701 20TO 2390
 2256
2268
2380
            IS 8101 61=1
              A1=A1+1
 0080 A7=81
0090 IF A1D=82 G0T0 8800
0400 SET #10=87
0420 SET #10
               87=81
 3440
                1:1=M1:N2=8:N3=M3:Ms=N$
 3450 N4≈09
3460 ON M1 BOTO 4000,3480,3520,3560,3600,3640,3690,3720,3760
3430 N2≂7
 3590 GOTO 4000
3520 M2=14
3540 GOTO 4000
 3580 COTO 4990
   -066
 3820 GOTO 4000
 3640 N2=3
3660 GOTO 4000
 3680 N2=6
3700 G010 4000
3720 N2=40
 3740 B0T0 4000
3760 INPUT "ENTER NUMBER OF DAYS",N2
3780 IF ABS(N2)<3760
3800 IF ABS(N2-500)>499 B0T0 3760
3760
3760
3880
3880
2800 IF ABS(N2-500)>4

2820 GOTO 4000

4000 REWRITE #10

4020 GOTO 2600

6000 IF N1C2 RETURN

6020 IFINT(N3/10000)

6040 K=N3-I*10000

6060 J=INT(K/100)
 6080 K=K-J*100
6080 K=K-J*100
6100 K= K(1900 K=I+1900
6120 K= N103 GOTO 6300
6140 GOSUB 7000
oles 0=0+N2
6188 GGSUB 7200
6200 N3= \(\ldot\) -1900\*190+J\*100+K
6100 IF N3\(\ldot\) BOTO 6120
6220 RETURN
6200 IF N1=9 GOTO 6140
6100 J=J+N2
8240 IF J\(\ldot\) 30TO 6400
               D=0+N2
 6160
             J=J-12
 6060
 6030 I=I+1
6400 G070 6200
```

## Why Should I Help A Hospital In Memphis?

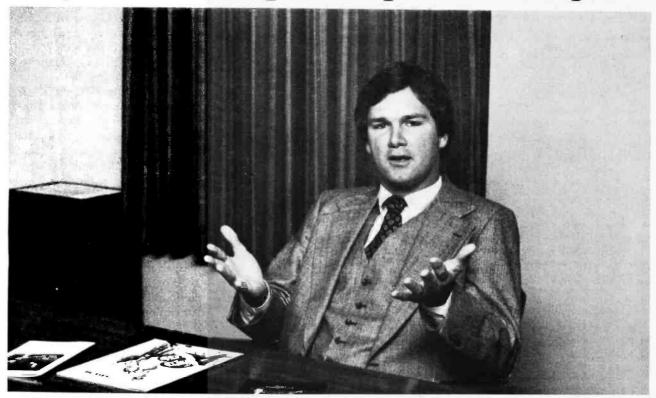

## Because St. Jude Children's Research Hospital offers hope to stricken children wherever they may be.

- 1. St. Jude Children's Research Hospital is the only institution dedicated solely to conquering catastrophic diseases of childhood.
- 2. Since opening in 1962, St. Jude Children's Research Hospital has brought hope in some of these diseases where previously none existed.
- 3. St. Jude Children's Research Hospital's impressive studies of infantile malnutrition have become the basis for government programs to feed

poverty-level children.

- 4. Treatment procedutes developed by St. Jude Children's Research Hospital are freely disseminated to doctors and hospitals all over the world and have been incorporated into the standard pediatric literature.
- 5. St. Jude Children's Research Hospital depends on public contributions to continue its life-saving work.

St. Jude Children's Research Hospital is unique. Under one roof, its basic and clinical doctors and scientists look for the answers that will save children in every community regardless of race, creed or religion. Children admitted to its research programs receive total medical care at no cost. Some live and some die, but from these patients comes the knowledge that may some day eliminate these dreadful diseases, giving hope to now hopeless children everywhere.

## Why Help?

Why should you help? Because St. Jude Children's Research Hospital knows no boundaries. Its impact is everywhere. Because you care.

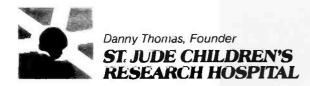

```
Listing 1 continued:
```

```
6460 INPUT "ENTER NEW TO CLEAR DISK", Z$
6468 INPUT "ENTER NEW TO CLEHR DISK", 2%
6488 IF 2*C) "NEW" RETURN
6508 OPEN #10, "TICKLEX" FOR OUTPUT
6528 FIELD #10, N1=2,N2=3,N3=6,N4=6,M&=68
6548 INPUT "ENTER NUMBER OF MESSAGES TO BE HELD IN FILE",K
6550 IF ABS(K) CINT(K) GOTO 6540
6560 IF K<100 K=100
            k= NK100 K=100
K=INT(K+2)/3)*3
N1=0:N2=0:N3=1:N4=K:M⊄="TICKLER MESSAGE SYSTEM"
6570 K=INT(
6590 N1=0:N
6600 PUT #10
6620 N3=0:N4=0:M$=" "
6640 FOR I=2 TO K
6650 FUT #10
6660 NEXT
 6680 CLOSE #10
 6700 RETURN
 5/08 KETURN
7898 REM ASTRONOMICAL DAY (D) FROM YEAR (I),MONTH(J),DAY(K)
7898 T1=-INT\(14-J)/12)
7848 T2=INT\(1461*(I+4808+T1))/4)
7858 T3=INT\(35/NT\(1+4808+T1))/12)
7898 T4=INT\(3*INT\(I+4908+T1)/180))/4)
7199 D=K-32075+T2+T3-T4
7128 RETURN
7200 PEM VERD(I) MONTH(I) DOUGLY FROM CETCOMORIOS SOURCE
 7200 REM YEAR(I), MONTH(J), DAY(K) FROM ASTRONOMICAL DAY(D)
            L=0+68569
N=INT((4*L)/146697)
 7228
7248
             I=INT<(146097*N+3)/4)
 7260
7280
7368
7320
             I=IMT<(4000*(L+1))/1461001)
J=IMT<(1461*I)/4)
  7346
           L=L-J+31
            J=INT((80*L)/2447)
K=L-INT((2447*J)/80)
 7350
7330
           L=INT(J/11)
J=J+2-12*L
I=180*(N-49)+I+L
  7430
  7420
  7440 [=180
7450 RETURN
 8800 PRINT "FILE FULL OF MESSAGES NOW"
 8900 91=A2
9000 SET #18=1
 9100 GET #10
9200 N1=0:N
            N1=0:N3=A1:N4=A2
 9200 REWRITE #10
9400 CLOSE #10
9990 INPUT "INSERT PROGRAM DISK AND HIT RETURN",2*
```

data file record, shown in table 1. Since this defines an 85-byte record and each sector on the MSI disk (GSI 110) is 256 bytes in length, there will be three records per sector.

Lines 1400 through 1480 check the first record in the data file. If the message text is not TICKLER, the program assumes that the disk is not valid and asks the clerk if the disk should be cleared. Lines 1500 and 1600 retrieve the current and maximum end-of-file pointers from the first record in the file.

**Control Options** 

Lines 1620 through 1680 request print-control for the current execution of the program. Options are explained in table 2. Lines 1700 through 1900 obtain the current date from the clerk and validate it. Line 1940 checks for run option of N (no printing) and, if it is N. skips the checking of the current messages.

Message Display

Lines 2000 through 2300 successively check every message in the file. Line 2020 reads the next record in the

## THE MM-103 DATA MODEML AND COMMUNICATIONS ADAPTER

## **FCC APPROVED**

Both the modem and telephone system interface are FCC approved, accomplishing all the required protective functions with a miniaturized, proprietary protective coupler.

## WARRANTY

One year limited warranty. Ten-day unconditional return privilege. Minimal cost, 24-hour exchange policy for units not in warranty.

## HIGH QUALITY

-50 dBm sensitivity. Auto answer. Auto originate. Auto dialer with computer-controlled dial rate. 61 to 300 baud (anywhere over the long-distance telephone network), rate selection under computer control. Flexible, software-controlled, maskable interrupt system.

## ASSEMBLED & TESTED

Not a kit! (FCC registration prohibits kits)

For Modem LOW PRICE—\$359 AND Coupler

plus shipping & handling

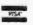

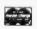

Potomac Micro-Magic, Inc.

Write for brochure: First Lincolnia Bldg., Suite B1 4810 Beauregard St. Alexandria, Va. 22312

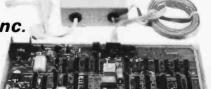

Call for further information: VOICE: (703) 750-3727

MODEM: (703) 750-0930 (300 baud)

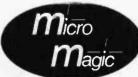

## BUILDING BLOCKS OF THE FUTURE

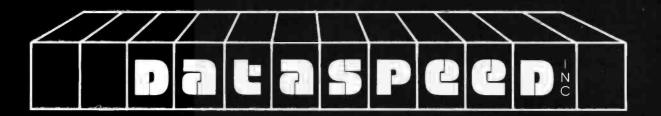

## THE CONDUCTOR™

A versatile dual density floppy disk controller. Backed up with dual density CP/M™ (\$450) and available NOW!!!

\$325 assembled

## VIDEO CONTROLLER

Memory mapped 80 x 24 with dual character sets (programmable!) user rom space and HARDWARE SCROLLING. Firmware available.

\$349 assembled

## **DISK SYSTEMS**

All the hardware you need for a COMPLETE floppy disk system. PLUS—FREE Osborne Accounting software. Just add CP/M and a computer Single disk \$1095— Dual 1649

All DATASPEED products are fully assembled and tested and warranted.

DATASPEED, INC., 1302 NOE ST. SAN FRANCISCO CA. 94131 (415) 282-5616

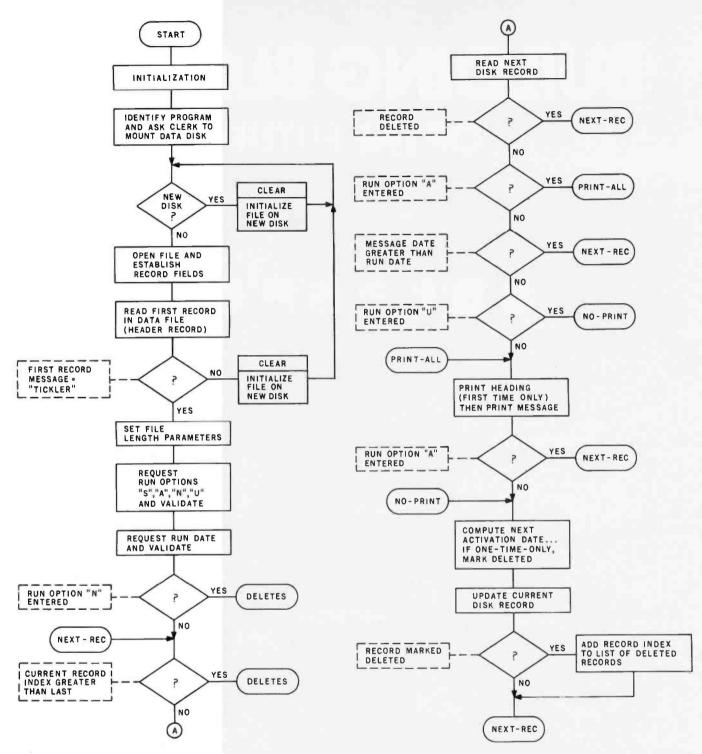

Figure 1: Flowchart of a portion of the Tickler program that initializes disk files, selects options, prints messages, and computes new time intervals for the next activation of periodic messages.

| Variable<br>N1<br>N2<br>N3<br>N4<br>M\$ | Description Message type Days Message date Date of last update Message text | External Length 2 bytes 3 bytes 6 bytes 6 bytes 68 bytes | Type<br>Numeric<br>Numeric<br>Numeric<br>Numeric<br>Character | Option<br>S<br>A<br>N<br>U | Description Selectively print and update messages List all messages without updating dates Only enter messages Update message dates without listing |
|-----------------------------------------|-----------------------------------------------------------------------------|----------------------------------------------------------|---------------------------------------------------------------|----------------------------|----------------------------------------------------------------------------------------------------|
|-----------------------------------------|-----------------------------------------------------------------------------|----------------------------------------------------------|---------------------------------------------------------------|----------------------------|----------------------------------------------------------------------------------------------------|

Table 1: Format of the data file record for opening data.

Table 2: Options for updating messages.

## BITS gives you Access to Tools

Reginner Manual

Tools are only as useful as the user's skills.

Sharpen your computing skills with the latest microcomputer books from BITS.

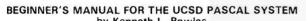

by Kenneth L. Bowles

☐ Here from the originator of UCSD PASCAL is a system orientation guide and reference manual. It explains the use of the screen editor, file manager, and compiler with quizzes for PASCAL self study and guides to use of disk files and libraries of specialized routines. Appendices with specific instructions for the Apple II, TRS-80, and Terak 8510A implementations are included. (If you're just learning PASCAL, the book Microcomputer Problem Solving Using PASCAL by Bowles is recommended as a companion text.) This book will have you running your PASCAL programs quickly, even if you have no computer experience. 229pp. #249

### **Z80 SOFTWARE GOURMET GUIDE & COOKBOOK** by Nat Wadsworth

From Scelbi Publications we have an appetizing and long awaited addition to their Gourmet Guide series. They've served up the Z80 instruction set with a buffet of useful assembly language routines par excellence! The menu: The Z80 instruction set, Utility routines, Stack operations, Input/output processing, Conversion routines, Search and sort routines, Decimal arithmetic routines, Floating point routines, Space capture, and Creative programming concepts. 322pp.

### NUMBERS IN THEORY AND PRACTICE Blaise W. Liffick, editor

□This reference, Volume 3 in BYTE Books TM Programming Techniques series, is a mix of reprints of articles from BYTE Magazine and much new material. In an effort to equip the microcomputer user with a background in numbers and computational methods, it covers the number system, floating point numbers, numerical methods, random number generators, and the math behind computer graphics. Of value to both the novice and the experienced microcomputer programmer. 184pp. \$8.95

### THE S-100 & OTHER MICRO BUSES by Elmer C. Poe and James C. Goodwin

☐ This book is about microcomputer buses; the hardware paths through which the microcomputer's processor communicates with present and future system components. A general discussion of bus structure is followed by chapters on 11 of the most widely used bus systems, including the S-100, TRS-80, Apple II, Pet, and Kim buses. Also included are chapters on bus to bus interfacing. A valuable collection of microcomputer data. 144pp.

## BITS PROGRAMMER PAD™

Improve your assembly language programming skills with BITS PROGRAMMER PADS<sup>TM</sup>. Available for the Z-80 8080A, 6502, 6800 or 1802 microprocessors. Punched for 3-ring notebooks, and printed on both sides (pictured above). 50 page pads, only \$2.50 each. (Shipping and handling: USA-75° for 1 pad, \$1.25 for 2 or more; Foreign-\$1 per pad to a max. charge of \$4.)

### **BEST OF INTERFACE AGE: VOLUME I** SOFTWARE IN BASIC Edited by Carl D. Warren

The first volume of this new series contains classic software; four microcomputer versions of BASIC: Lawrence Livermore Labs '8080 BASIC, Dr. Wang's Palo Alto Tiny BASIC (8080), National's Tiny BASIC for SC/MP, and Robert Ulterwyk's 6800 4K BASIC. Each includes full assembly language listing and guides to aid in implementing and using the interpreters. More to come.

### 6502 ASSEMBLY LANGUAGE PROGRAMMING by Lance A. Leventhal

□6502 programmers Osborne and Associates have included the 6502 in their Assembly Language Programming series! They thoroughly cover the 6502 instruction set and include assembler conventions, code conversions, arithmetic problems, and program design, debugging, testing, and documentation. Over 80 program examples are included, the 6520 PIA and 6522 VIA are covered, and the 6502 interface system is explained. Comprehensive coverage! 606pp.

## MICROCOMPUTER PROBLEM SOLVING USING PASCAL by Kenneth L. Bowles

☐ This book is designed both for introductory courses in computer problem solving at the freshman and sophomore college level, and for individual self-study. Graphics are stressed in this version of the book. A complete single-user software system based on PASCAL has been developed at the University of California at San Diego, where the author is a professor in the Department of Applied Physics and Information Science. This system embodies extensions to the standard PASCAL which include the necessary functions and procedures for handling graphics and strings. 563pp. #077 \$9.80 563pp.

## BASIC BASIC, 2nd EDITION by James S. Coan

☐ Basic BASIC gives you step-by-step instructions for using a terminal, writing programs, using loops and lists, solving mathematical problems, understanding matrices and more. The book contains a wealth of illustrations and example programs, and is suitable for beginners on many different levels. It makes a fine reference for the experienced programmer, too. 256pp. #014

### POSTAL CHARGES

U.S.-\$.75/book to a maximum of \$3.00; Foreign-\$1.00/book to a maximum of \$4.00 (surface rate); UPS (U.S. only)-\$1.75 1st book, \$.75 each additional book to a maximum of \$4.00; Foreign Air Mail-\$7.00/book.

BITS inc Books to erase the impossible

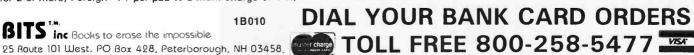

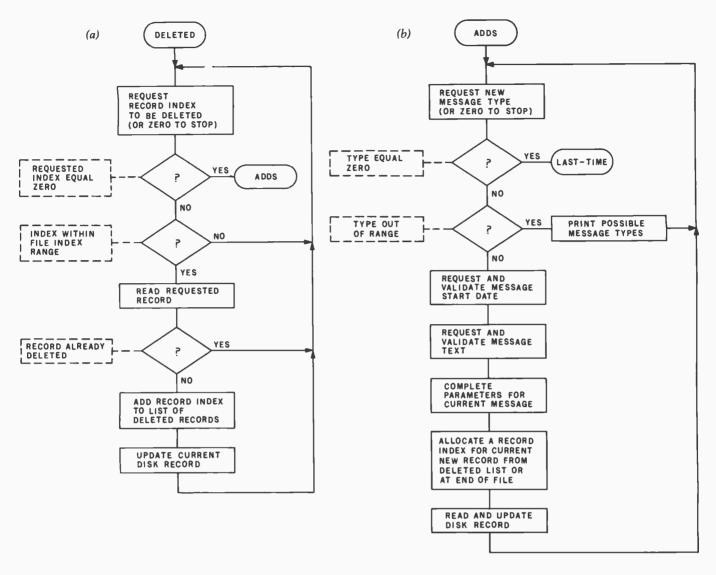

Figure 2: Flowchart of (2a) the routine that deletes messages and (2b) the routine that adds messages to the file.

file. Lines 2060 through 2090 check the print-control option and current date to determine if a given message is to be listed. Lines 2100 and 2120 print a heading before the first message. Lines 2145 through 2156 reduce the number of trailing blanks to be printed.

Line 2160 formats and prints the current message, along with entry number and type, expiration date, and date of last update. Line 2180 checks the print-control option for A (print all), and if it is A, bypasses updating the message date. Lines 2190 through 2220 update the message date and type, as required, on disk. Lines 2240 through 2280 add deleted record numbers to a table for later reuse.

## Message Deletion

Lines 2320 through 2580 allow the clerk to delete additional lines from the file and add any deleted record numbers to the table described above. Deleted lines are recognized by having a message type of zero. Figure 2a shows the deletion procedure.

## **Entering New Messages**

The message addition procedure is shown is figure 2b.

Lines 2600 through 4020 allow the clerk to enter new messages into the file. Line 2600 requests that a message type be entered. Line 2620 ensures that an integer value was keyed. Line 2640 checks this value for zero and, if it is zero, prepares to exit the program. Line 2660 checks this value for validity and, if it is not valid, causes the information on lines 2700 through 2920 to be printed. These lines identify the message types, shown in table 3

Line 3020 returns to request that a new message type be entered for an invalid type entry. Lines 3040 through 3220 request that a date be entered to be used as an initial message date. Lines 3240 through 3260 request the clerk to enter the message text and ensure that something was entered.

Lines 3280 through 3390 attempt to allocate a record number for the new entry from those just deleted or at the

| Type<br>0<br>1<br>2<br>3<br>4<br>5<br>6<br>7 | Description Deleted Specific date only Weekly Biweekly Monthly Bimonthly Ouarterly Semi-annually Annually Every N days |
|----------------------------------------------|----------------------------------------------------------------------------------------------------|
|----------------------------------------------|----------------------------------------------------------------------------------------------------|

Table 3: Message types available in the Tickler system. These values are contained in the M1 and N1 variables in the BASIC program.

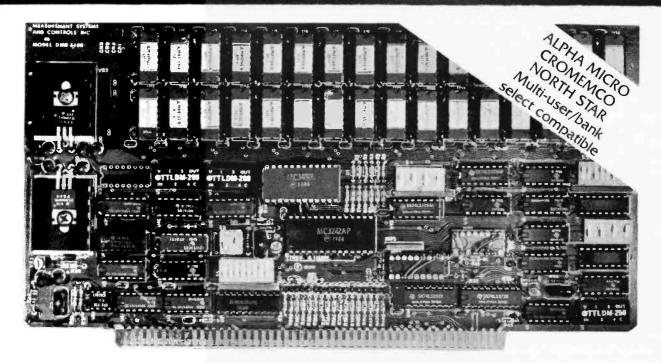

## Model DMB-6400 Series dynamic 64k byte RAMS incorporate the features which are standard in the DM-6400 Series and adds bank select for multi-user-timesharing applications.

- ALPHA MICRO, CROMEMCO, and NORTH STAR output port bank select.
- Memory bank size can be incremented to 64k bytes in 16k increments.
- Four (4) 16k byte, functionally independent memory banks.
- Eight (8) 64k byte banks of memory per output port for expansion to 5l2k bytes for each output port.

## Model DM-6400 Series dynamic 64k memory boards feature IEEE S-100 compatible timing and on board transparent refresh.

- Memory selectable and deselectable in 4k byte increments.
- 25 MHz on board crystal oscillator for independent timing.

## DMB-6400 and DM-6400 Common Features:

- 4 MHz Z80 operation with no wait states.
- Tested and burned-in.

- Low power- 8 watts maximum.
- Reliable, expandable memories.

## ONE YEAR GUARANTEE

THE FOLLOWING PRODUCTS ARE AVAILABLE

□ DMB-6400/64K RAM□ DMB-4800/48K RAM

☐ DMB-3200/32K RAM

☐ DM-6400/64K RAM☐ DM-4800/48K RAM☐

☐ DM-3200/32K RAM

ATTRACTIVELY DISCOUNTED OEM AND DEALER QUANTITY PRICES AVAILABLE

U.K. & EUROPEAN REPRESENTATIVE:

ABACUS COMPUTERS LTD.
62. NEW CAVENDISH STREET
LONDON, W1M 7LD U.K.
TEL: 01-580/8841 TELEX: 881-3085

AUSTRALIAN REPRESENTATIVE:
COMPUTERLAND OF MELBOURNE
555 COLLINS STREET
MELBOURNE. VIC3000
TEL 625581

## MEASUREMENT systems & controls incorporated

867 North Main Street • Orange, CA 92668 Telephone: 714/633-4460 end of the current file. Lines 3400 through 3450 read the data at the allocated record number and overlay the record with more current data. Lines 3460 through 3820 continue this process by filling in parameters depending upon message type. Lines 3760 through 3800 request and validate the number of days for message type 9 (repeat every N days). Line 4000 updates the record on disk. Line 4020 returns to request additional message entries.

## Message Repetition

Lines 6000 through 6400 compute the next message activation date for a message whose current-activation interval has elapsed. It does this using the message type and old expiration date. If the newly computed message date is still earlier in time than the current date, the new message date becomes the old date, and the new message date is recomputed.

## Data File Initialization

Lines 6460 through 6700 prepare a new-disk data file for use by the program. Lines 6460 and 6480 validate the format request. Lines 6500 and 6520 open the file for output, creating a new file, and provide the format of each record, as described earlier. Lines 6540 through 6570 request and validate the maximum number of records to be placed into the data file. Lines 6580 through 6660 format the records in the file. Line 6680 closes the file to complete the last sector and directory entry.

This disk-clearing subroutine is shown in flowchart form as figure 3.

## **Date Conversion**

Lines 7000 through 7460 provide Gregorian date to Julian day number (as used by astronomers, a system that counts consecutive days since January 1, 4713 BC) conversions to help facilitate the process of recomputing the message activation date for message types 1, 2, 3, and 9. To calculate the Gregorian date N days from another, the following steps are performed:

- 1. Convert Gregorian date to Julian day number.
- 2. Add N to Julian day number.
- 3. Convert Julian day number to Gregorian date.

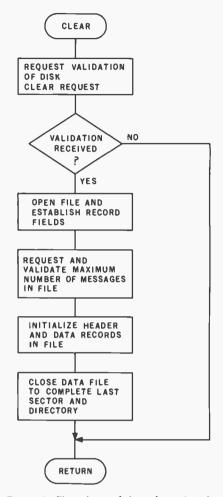

Figure 3: Flowchart of the subroutine that initializes a new disk file.

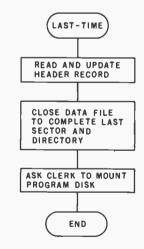

**Figure 4:** Flowchart of the routine that terminates execution of the Tickler system in an orderly manner.

### Exit Procedures

A flowchart of the exit operations is shown as figure 4.

Lines 9000 through 9300 update the first record in the file, which contains

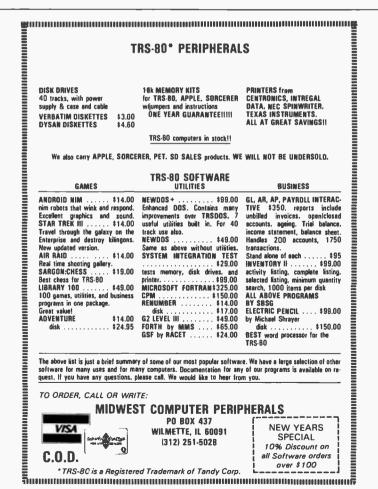

## A BUSINESS PROPOSITION from INTERTEC DATA SYSTEMS

Dear Computer Enthusiast:

As a result of the phenomenal growth our company has experienced during the past year, there are now many excellent opportunities in our national dealership program. And as a result of this expansion in our dealership network, there are new employment opportunities in the marketing and technical divisions of our company. We'd like to talk about these opportunities for just a minute.

Our two major products, the InterTube II Video Terminal and the SuperBrain Video Computer are, to say the least, an overwhelming success. This widespread acceptance and demand for our products naturally requires the establishment and maintenance of a comprehensive dealer/service network. Many retailers and other microcomputer resellers have already joined our team. They are now realizing the true advantages our unsurpassed price/performance products can give them. How about you? Isn't it time you breathed a little new life into your operation? Dealership and OEM contracts are now being established in many areas. Call us today and discuss your requirements. You'll find us to be quite responsive.

Of course, our ability to successfully penetrate and maintain our position in this ever-increasingly competitive marketplace is due to the support of our many marketing, technical and service personnel. As our marketshare increases, so does our requirement for qualified personnel. We are presently recruiting marketing representatives to work closely with our dealers in the field. A sales/management background in this industry would qualify you for consideration for one of these positions. Also, we are in search of technical personnel to assist us here in South Carolina in supporting the varied applications our customers have for our products. At present, we are recruiting Basic, Fortran and Assembly language programmers as well as lab and production technicians.

Whatever your interests may be, dealership or employment, we urge you to carefully consider the advantages of association with our company. Pause for just a moment and give us a call at 803/798-9100. And if you don't believe us, ask the industry experts. They will tell you we're on the way to the top! So, why not join us now and enjoy the ride.

Best Regards,

The Marketing Department
INTERTEC DATA SYSTEMS CORPORATION

| Dear Intertec,                                                                                                    |  |  |  |  |  |  |
|----------------------------------------------------------------------------------------------------|--|--|--|--|--|--|
| Yes, I'm interested! Please call me with more information about the opportunities I've checked below.  Dealership Programs OEM Arrangements Marketing positions presently available in my area. Technical Support positions available at the factory Other (specify)                                                                                                    |  |  |  |  |  |  |
| If you're interested in dealership or OEM arrangements, please send us some detailed information on the nature of your present business including: 1) type of business; 2) length of time in business; 3) number of employees in sales, service and administrative positions; 4) products presently represented and/or manufactured, and 5) your application for our products. |  |  |  |  |  |  |
| If you're interested in employment, whether it be in a field marketing position or a technical factory position, please enclose a resume detailing your experience and salary requirements.                                                                                                    |  |  |  |  |  |  |
| Don't delay! Give us your name and address below and return this advertisement to:                                                                                                    |  |  |  |  |  |  |
| INTERTEC DATA SYSTEMS The Marketing Department 2300 Broad River Road Columbia, South Carolina 29210                                                                                                    |  |  |  |  |  |  |
| If you're in a big hurry to reap the benefits of association with Intertec, skip the form and call us direct at 803-798-9100. Just ask for someone in the Marketing Department.                                                                                                    |  |  |  |  |  |  |
| Your name                                                                                                    |  |  |  |  |  |  |
| Company                                                                                                    |  |  |  |  |  |  |
| Street                                                                                                    |  |  |  |  |  |  |
| City, State & Zip                                                                                                    |  |  |  |  |  |  |
| Telephone ()                                                                                                    |  |  |  |  |  |  |

**Listing 2:** A sample series of executions of the Tickler program.

```
MSI READY
tivita
1000 LEP MESSAGE SYSTEM
                                                                                                                        #RUN
                                                                                                                        TICKLER MESSAGE SYSTEM
INSERT DATA DISK AND HIT RETURN?
ENTER PRINT CONTROL AS FOLLOWS:
INSERT DATA DISK AND HIT RETURN?
ENTER PRINT CONTROL AS FOLLOWS:
SESELECTIVE, AFALL, NENONE, UTUPDATE ONLY ? N
SESELECTIVE, AFALL, NENONE, UTUPDATE ONLY ? N
SMIEP CURRENT DATE (YYMNDD)? 790209
ENTER ENTRY NUMBERS TO BE DELETED, FOLLOWED BY ZERO? 0
ENTER TYPE FOR NEW MESSAGE (OTOUIT, 99=HELP)? 99
                                                                                                                        S=SELECTIVE, A=ALL, N=NONE, U=UPDATE ONLY ? S
ENTER CURRENT DATE (YYMMDD)? 790301
        TYPES ARE AS FOLLOWS:
1=SPECIFIC DATE ONLY
                                                                                                                       ENTRY TYPE DATE UPDATE
                 2=MEEKLY
                 3=8IMEEKLY
                                                                                                                                               790210
                                                                                                                                               790220
                 4 = MONTHLY
S=BIMONTHLY
                                                                                                                                               799391
                                                                                                                         $ 5
                                                                                                                                      4
                 6=0UAPTERLY
7=SEMI-ANNUALLY
                                                                                                                                      5
                                                                                                                                               790215
                                                                                                                         4
                                                                                                                                               7900009
                 SHANNUALLY
                 9=EVERY N DAYS
ENTER TUPE FOR NEW MESSAGE (0=0UIT,99=HELP)? 2 ENTER OSTE FOR NEW MESSAGE (VYMMDD)? 79100210 ENTER MESSAGE MESSAGE 1 ENTER TUPE FOR NEW MESSAGE (0=0UIT,99=HELP)? 3
                                                                                                                       ENTER ENTRY NUMBERS TO BE DELETED, FOLLOWED BY ZERO? 9 ^{\circ} DELETED
                                                                                                                       ENTER ENTRY NUMBERS TO BE DELETED. FOLLOWED BY ZERO? Ø
ENTER TYPE FOR NEW MESSAGE (0=QUIT,99=HELP)? Ø
INSERT PROGRAM DISK AND HIT RETURN?
Enter Date FOR NEW MESSAGE (VVMMDD)? 790220
ENTER THIS TOP MESSAGE 1 STATES TO 99=HELP)? 4
                                                                                                                        msi READY
             DATE OR NEW MESSAGE (MYMMDD)? 790301
MESSAGE? MESSAGE 3
ENTER DATE
                                                                                                                       #RON
TICKLER MESSAGE SYSTEM
INSEPT CATA DISK AND HIT RETURN?
ENTER PRINT CONTROL AS FOLLOWS:
SESELECTIVE, AEALL, NENONE, UEUPDATE ONLY ? S
ENTER CURRENT DATE (YYMMDD)? 730501
ENTER
ENTER TYPE FOR NEW MESSAGE (#=QUIT,99=HELP)? 5
ENTER DATE FOR NEW MESSAGE (YMMNDD)? 790215
ENTER DATE FOR NEW MESSAGE (YYMMDD)? 790215
ENTER MESSAGE? MESSAGE 4
ENTER TYPE FOR NEW MESSAGE (#=QUIT.99=HELP)? 6
ENTER DATE FOR NEW MESSAGE (#=QUIT.99=HELP)? 6
ENTER DATE FOR NEW MESSAGE (#=QUIT.99=HELP)? 7
ENTER DATE FOR NEW MESSAGE (#=QUIT.99=HELP)? 7
ENTER DATE FOR NEW MESSAGE (#=QUIT.99=HELP)? 7
ENTER DATE FOR NEW MESSAGE (#=QUIT.99=HELP)? 7
ENTER DATE FOR NEW MESSAGE (#=QUIT.99=HELP)? 7
                                                                                                                        ENTRY TYPE DATE
EMTER MESSHOET MESSHOE 6
EMTER TYPS FOR MEW MESSAGE (0±001T.99=HELP)? 8
EMTER CATE FOR MESSAGE (YYMMDU)? 790601
EMTER MESSAGE? MESSAGE 7
                                                                                                                                      23
                                                                                                                                               790303
                                                                                                                                                790306
EMIEM NESSHER MESSHER /
SMIEM TYPE FOR NEW MESSHER (#=DUIT.99=HELP)? 9
SMIEM DAIS FOR MEM MESSHER (VYMMDD)? 790209
SMIEM NESSHER MESHBE 8
SMIEM NUMBER OF DAYS? 10
SMIEM TYPE FOR MEM MESSHER (#=DUIT.99=HELP)? 1
SMIEM DAIS FOR MEM MESSHER (WYMMDD)? 790401
                                                                                                                                                790401
                                                                                                                                       4
                                                                                                                          1967
                                                                                                                                      5557
                                                                                                                                                790415
                                                                                                                                                790305
                                                                                                                                               790401
                                                                                                                         10
                                                                                                                                                790401
                                                                                                                          11
                                                                                                                                               790401
ENTER MESSAGE / MESSAGE 9
SMIER TYPE FOR NEW MESSAGE (0=0011.99=HELP)? 0
INSERT PROGRAM DISK AND HIT RETURN?
                                                                                                                        ENTER ENTRY NUMBERS TO BE DELETED, FOLLOWED BY ZERO? 0 ENTER TYPE FOR NEW MESSAGE (0=0UIT.99=HELP)? 0
051 88A07
#RUN
TICHLER MESSAGE SYSTEM
                                                                                                                        INSERT PROGRAM DISK AND HIT RETURN'S
TICLEM NESSMEE SYSTEM
INSERT CATA DISK AND HIT RETURNS
SHIER PRINT CONTROL AS FOLLOWS:
SHSELSCTIVE AFALL NHNONE, UHUPCATE ONLY 2 A
EVIER CURRENT DATE LYMINDO) 2 790210
                                                                                                                        MSI READY
                                                                                                                        #保口
                                                                                                                        RU
↑ - ERROP # 03
ENTRY TYPE DATE
                                      UPDATE
                                                                  MESSAGE
                                                                                                                        MSI READY
                                                                                                                         #PI IN
                                                                                                                         TICKLER MESSAGE SYSTEM
                                         790209
790209
   2
                        799210
                                                                  -MESSAGE 1
                                                                                                                        INSERT DATA DISK AND HIT RETURN?
ENTER PRINT CONTPOL AS FOLLOWS:
                         790220
                                                                  -MESSAGE 2
                        790001
                                         790209
                                                                  -MESSAGE
                                                                                                                        S=SELECTIVE, A=ALL, N=NONE, U=UPDATE ONLY ? S
ENTER CURRENT DATE (VVMMDD)? 790502
                         790215
                                         790209
                                                                  -MESSAGE
                         799795
                                         790209
                                                                   -MESSAGE
   507
                         790401
                                         790209
                                                                   -MESSAGE
   3
                        790601
                                         790209
                                                                   -MESSAGE
                                         790209
                         290209
                                                                   -MESAGE 8
                                                                                                                         ENTRY TYPE DATE
                        790401
                                                                   -MESSAGE 9
   19
                                         790209
                                                                                                                                                790501
                                                                                                                                       4
                                                                                                                                                790501
ENTER ENTRY NUMBERS TO BE DELETED, FOLLOWED BY ZERO? 0 ENTER TYPE FOR NEW MESSAGE (0=0017,99=HELP)? 9 ENTER DATE FOR NEW MESSAGE (VYMMDD)? 790401 ENTER MESSAGE? MESSAGE 10
 ENTER NUMBER OF DAYS?
 ENTER TYPE FOR NEW MESSAGE (0=QUIT,99=HELP)? 0
INSERT PROGRAM DISK AND HIT RETURN?
                                                                                                                        MSI READY
```

ENTER ENTRY NUMBERS TO BE DELETED, FOLLOWED BY ZERO? 0 ENTER TYPE FOR NEW MESSAGE (0=QUIT,99=HELP)? 0 INSERT PROGRAM DISK AND HIT RETUPN? iodic reminders, then this program should be worth the effort it takes to key it in (and convert it, if necessary). There are rewards for using it and penalties for not using it.

MESSAGE

-MESSAGE

-MESSAGE 3

MESSAGE

790209 790209

798289

790209

798289

UPDATE

790301

790301

790301

790301 790209 790209

299299

790210

UPDATE

790501

790501

-MESSAGE 1

-MESSAGE

-MESSAGE -MESAGE 8

MESSAGE

-MESSAGE -MESSAGE

-MESSAGE

-MESSAGE

-MESSAGE

-MESSAGE -MESSAGE 10

current and last record numbers. Line 9400 closes the file to update the first record and directory entry.

Line 9500 restores the input routine so that commas become string problem of needing one-time or per-

delimiters once again. Line 9990 requests the clerk to insert the program disk and acknowledge this action.

If you or your business have the

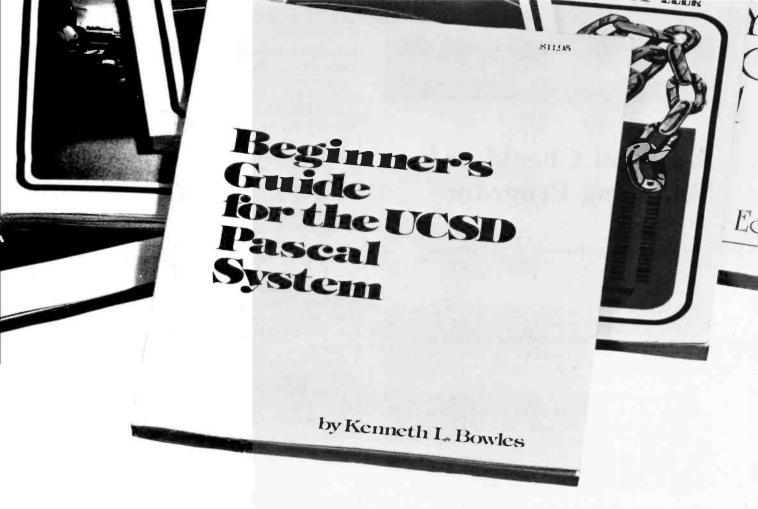

## MASTER

Written by the originator of the UCSD Pascal System, this highly informative book is designed as an orientation guide for learning to use the UCSD Pascal System. For the novice, this book steps through the System bringing the user to a sophisticated level of expertise. Once familiar with the System, you will find the guide an invaluable reference tool for creating advanced applications. This book features tutorial examples of programming tasks in the form of self-

## UCSD Pascal

study quiz programs.
The UCSD Pascal Software Systems,
available from SofTech Microsystems Inc,
is a complete general purpose software

package for users of microcomputers and minicomputers. The package offers several interesting features including:

- Programs which may be run without alteration on the General Automation or DEC PDP-11 minicomputers, or on an 8080, 8085, Z80, 6502, 6800, or 9900 based microcomputers.
- Ease of use on a small, single-user computer with display screen and one or more floppy disk drives.
   \$11.95 ISBN 0-07-006745-7

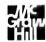

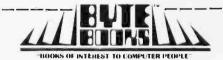

70 Main Street, Peterborough, NH 03458

| Please send | copi | es of Beginner's Guide for the U | JCSD Pascal System | ☐ Check enc<br>in the amoun<br>☐ Bill Visa [ |  |  |
|-------------|------|----------------------------------|--------------------|----------------------------------------------|--|--|
| Name        | Ti   | le Co                            | ompany             | Card No<br>Exp. Date _                       |  |  |
| Street      | City | State/Province                   | Code               | Add 60¢ per<br>cover postage                 |  |  |

## Programming Duickies

## A Pascal Checkbook Balancing Program

Carl T Helmers, Editorial Director, BYTE Publications

Probably the most hackneyed example of what one can do with a personal computer is the proverbial checkbook balancing program. Well, here I have gone and done it: I sat down and profaned Pascal by writing a simple little interactive checkbook balance figuring program (listing 1).

The interactive sequence at initialization reflects a hardware specific aspect of a system which has UCSD Pascal bootstrapped through the CP/M operating system's "BIOS" drivers. This is the use of the "<control> P" character from the keyboard to toggle a single bit flag which determines whether or not the printer is on. We assume the program is off upon entry, so that one

Main/Frames 10m \$20 ain/Frames 14 Basic Models Available Assembled & Tested Power Supply: 8v@15A, ± 16v@3A 15 Slot Motherboard (connectors optional) Card cage & guides • Fan, line cord, fuse, power & reset switches, EMI filter • 8v@30A, ± 16v@10A Rack option on some models mounted from \$200 8" Floppy Main/Frame (includes power for drives and mainframe) from \$365 Write or call for our brochure which includes our application note: 'Building Cheap Computers' 8474 Ave. 296 • Visalia, CA 93277 • (209) 733-9288 We accept BankAmericard/Visa and MasterCharge

depression of the <control> P character will turn on the printer through the "BIOS" keyboard driver's action.

The general outline of the program, found in the last eight non-blank lines of listing 1, is fairly standard and applicable to a host of specific uses. For nearly every use of a computer, we start with a procedure called *initialization* which sets up the necessary initial conditions of processing. Then, we continue with a *repeat until done* loop construct which does the main logic of the process over and over again.

When the flag *done* becomes true during the main logic, the repeat loop discontinues and we fall through to the standard procedure *summarize* which does any final processing before the program is complete. Of course, in this particular example, *summarize* is a null operation, since I have no particular need to provide any reporting or file operations other than those encountered in the main loop. I have left the dummy procedure *summarize* in the listing to document this need for a possible summary procedure in a more elaborate version of the same program.

This program is run in UCSD Pascal, version 1.5. This same program should run identically on any computer with the UCSD Pascal software system. A sample run follows the listing. I have used the program now for several months; the interactive sequence used for all the detailed computations could be much improved, even though the present form has proved quite practical.

**Listing 1:** A Pascal listing of the checkbook balancing program.

```
A simple little program written March 26 1979 by Carl Helmers ]
    Time from inception to working program approximately 15 minutes }
      done : BOOLEAN;
      detail, balance : REAL;
      anychar : CHAR:
      count : INTEGER;
  PROCEDURE initialize;
      BEGIN
         balance := 0;
         count := 0:
          [The following sequence turns on my printer if I type <ctrl P> ]
         PAGE (OUTPUT);
         WRITELN('Checkbook balancer program');
WRITELN('Set printer to top of form, press <ctrl P>, then any key.');
         READ(KEYBOARD, anychar);
         {Premature end of program if I type <esc> now}
IF anychar = CHR(27) THEN done := TRUE
         ELSE done := FALSE;
          [A sequence to get the initial balance...]
             BEGIN
                anychar := 'N';
                 REPEAT
                    WRITEIN(''):
                    WRITELN ('Enter Initial Balance');
                    READLN (balance);
                    WRITELN('Balance Starts at ',balance:10:2);
WRITELN('Is this correct?');
                    READ(KEYBOARD, anychar);
                WRITELN(anychar)
UNTIL ((anychar='y') OR (anychar='Y'))
      END (initialize);
PROCEDURE process one check;
```

s : STRING[50]:

```
PROCEDURE get_charge;
   BEGIN
     anychar := 'N';
      REPEAT
        WRITELN('Enter amount of ',s,': ');
         READLN (detail);
        WRITELN('Is ',detail:10:2,' the correct value of the ',s,
         READ (KEYBOARD, anychar)
     UNTIL ((anychar='y') OR (anychar='Y'))
  END (get charge);
PROCEDURE display balance;
  BEGIN
     WRITEIN (
                            Current Balance = '.balance:10:2)
  END (display balance);
BEGIN (process_one_check)
  WRITELN(''):
   WRITELN('C? D? I? or <esc>');
   READ (KEYBOARD, anychar);
   WRITELN (anychar);
   IF anychar = CHR (27)
   THEN
     done := TRUE
   ELSE
      CASE anychar OF
         'C','c':
            BEGIN
               s := 'check';
               get_charge;
balance := balance - detail;
               display balance
            END;
         'D','d':
            BEGIN
               s := 'deposit';
               get charge;
balance := balance + detail;
               display_balance
            END;
         'I','i':
            BEGIN
               s := 'interest';
               get_charge;
balance := balance + detail;
               display_balance
            END
      END {CASE};
END {process_one_check};
PROCEDURE summarize;
   BEGIN
      {Remarkable... this procedure doesn't do anything!}
   END (summarize);
BEGIN (checks)
   (isn't this simple... all we do is )
   initialize:
   REPEAT
      process one check
   UNTIL done;
   summari ze
 END.
Listing 2: A sample run.
 Checkbook balancer program
 Set printer to top of form, press <ctrl P>, then any key.
 Enter Initial Balance
 3.1415927
```

Balance Starts at

Is this correct?

```
Enter Initial Balance
1000
Balance Starts at 1000.00
Is this correct?
C? D? I? or <esc>
Enter amount of check:
      15.00 the correct value of the check?
                                  985.00
             Current Balance =
C? D? I? or <esc>
c? D? I? or (esc)
C? D? I? or <esc>
Enter amount of check:
32.98
     32.98 the correct value of the check?
             Current Balance =
C? D? I? or <esc>
Enter amount of interest:
       2.00 the correct value of the interest?
Īs
             Current Balance =
                                 954.02
C? D? I? or <esc>
Enter amount of deposit:
Is 1000.00 the correct value of the deposit?

Current Balance = 1954.02
c? p? I? or <esc>
Enter amount of check:
    270.00 the correct value of the check?
Is
             Current Balance = 1684.02
C? D? I? or <esc>
```

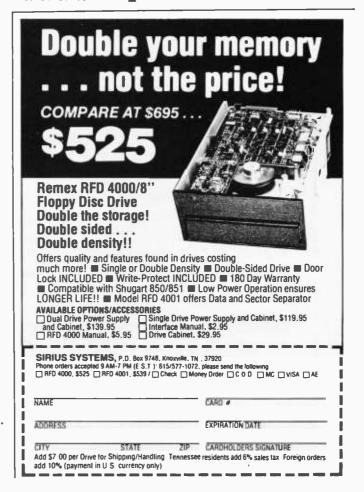

## **Book Reviews**

## Illustrating BASIC

Donald Alcock Cambridge University Press. 1977 134 pages, softcover with ring binding \$4.95 hardcover \$14.95

If you are looking for a good introductory BASIC text containing informative illustrations, short programs, a fundamental approach to programming in BASIC, and if you enjoy reading a unique typeset format, then Illustrating

BASIC by Donald Alcock, is for you.

In order to set the general approach used throughout this book, the author presents a line drawing of the famous program "bug." This is but one of the many "biff! bam! pow!" Batman and Robin type inserts used to reinforce specific concepts as they develop. This approach leads the reader through a convenient howto-do-it explanation of BASIC programming.

The first chapter introduces the reader to what the author calls "Components of the Language." Immediately, the reader gets a taste of the unique presentation offered by this book; illustrations, short programs, and interesting problems abound. The fundamental concepts of most BASICs are introduced via a short note, an illustration, and a few program lines which allow the reader to see how the program should appear. Numeric variables (integer, real, and exponent form) and text variables (strings) are presented in a short but thorough exposition.

Chapter 2, entitled "Input and Output, Expressions and Functions," covers the statements: DATA; READ; RESTORE; INPUT; the functions SGN, ABS, SQR, INT, LOG, EXP, SIN, COS, TAN, and ATN; RND; DEF; PRINT; TAB; and PRINT USING. For each of these statements, a simple illustrative program is given. For example, an engineer may be interested in the short routine that calculates the spring properties of a diving board; the businessman will find the monthly repayment on a loan useful; the game player can use the die throwing routine: the mathematician has a routine that plots the graph of the cosine function; and everyone should enjoy the examples given for the PRINT USING statement.

After these concepts is Chapter 3, "Control." As in every chapter, the pertinent statements such as GOTO, IF. . . THEN, STOP, ON .GOTO, FOR . . NEXT, GOSUB, and RETURN are introduced, illustrated, and programmed into short routines. Chapter

## Big savings from AJ on TTYs, couplers, and modems.

Off-lease equipment, refurbished by AJ at the factory.

ASR 33—\$725 (Qty. 1)

Or lease for as low as \$49/month (36-month lease), including service.

KSR 33—\$595 (Qty. 1)

Or lease for as low as \$45/month. (36-month lease), including service.

- 30-day parts/labor warranty\*
- Send and receive
- Paper tape punch
- Pedestal mounted
- Visa or Master Charge

## A.J Couplers/Modems

- The Cadillacs of the industry
- Some models under \$100
- 30-day parts/labor warranty\*
- Variety of models—up to 1200 bps
- Fast delivery
- Nationwide AJ service network
- Visa or Master Charge

Quantities limited and first-come, first-served. So call toll-free now: (800) 538-9721.

California residents call (408) 263-8520.

Prices subject to change without notice.

\*Details available on request.

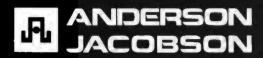

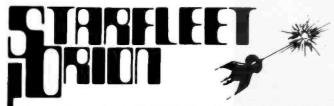

A specially designed SF TACTICAL BATTLE GAME for your PET, TRS-80 or APPLE Computer.

The man called Sudden Smith watched the five blips on his screen spread out to meet the enemy. Two freighters converted into something like battlewagons, powerful but slow, and three real cruisers: the most powerful group of warships ever seen near the Promethean system — except for the Stellar Union fleet opposing them. Everyone was calling it Starfleet Orion, though it existed for only this day. It was life or death, and, after the object lesson on the planet Spring, everyone knew it.

STARFLEET ORION is a complete 2 player game system

- rule book
- battle manual
- cassette

- ship control sheets
- program listings

Includes 2 programs, 22 space ship types, and 12 playtested scenarios. Game mechanics are extremely simple, but play is exciting, challenging, and rich in detail. Specify PET (8K), TRS-80 (Level II, 16K), or APPLE II (16K & 32K) \$19.95.

Ask your local dealer or send your check to:

Automated Simulations Department Y P.O. Box 4232 Mountain View, CA. 94040

California residents please add 6% sales tax

## WE CARRY -

- CROMEMCO
- NORTH STAR
- VECTOR GRAPHICS
  - THINKER TOYS
    - NEC
    - CENTRONICS
    - INTERTUBE
  - SERENDIPITY
  - PERKIN ELMER
- TEXAS INSTRUMENTS

Professional A/R, A/P, Ledger, Payroll, Medical Billing software with customization available. Send for our catalog — Send for quote.

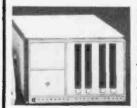

SARA-TECH COMPUTERS P. O. Box 692 Venice, FL 33595 (813) 485-3559

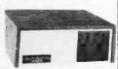

## SPECIALIZING IN

## QUALITY MICROCOMPUTER HARDWARE

INDUSTRIAL • EDUCATIONAL • SMALL BUSINESS • PERSONAL

BUILDING BLOCKS FOR MICROCOMPUTER SYSTEMS, CONTROL & TEST EQUIPMENT

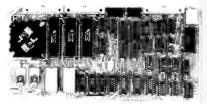

**R**<sup>2</sup> **I/O** 2K ROM

2K RAM

3 Serial Ports 1 Parallel Port

WIRED: \$295.00

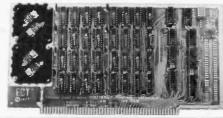

16 K RAM FULLY STATIC

MEMORY KIT: \$279.00

WIRED: \$310.00

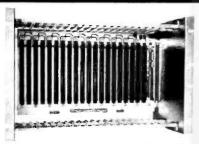

ECT-100-F

RACKMOUNT CARD CAGES KIT: \$200.00

**WIRED: \$250.00** 

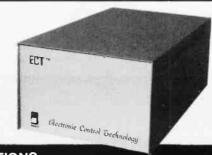

TT-10

TABLE TOP MAINFRAMES

KIT: \$340.00 WIRED: \$395.00

POWER SUPPLIES, CPU's, MEMORY, OEM VARIATIONS

ELECTRONIC CONTROL TECHNOLOGY

763 RAMSEY AVE. HILLSIDE, N.J. 07205

(201) 686-8080

3 does just that with the GOTO. Some of the programs include: solving a pair of simultaneous equations having any number of righthand sides; area calculations for triangles, rectangles, and circles; and the game of Moo (quite similar to Bulls and Cows: ie: a numberbased Mastermind).

A useful routine in Chapter 3 introduces the reader to stacks and to the concept of recursion via the GOSUB statement. This bythe-way approach of introducing and examining a relatively complex idea is done rather subtly and painlessly.

Arrays are covered quite well in Chapter 4, and matrix operations are presented in Chapter 5. The concepts in Chapter 4 concerning arrays are enhanced when the reader finishes examining the matrices in Chapter 5. The author explains and illustrates matrix functions, although not all BASIC systems have them. He then manipulates

matrices without the functions, using nested loops. Some of the more interesting matrix operations include: arithmetic operations upon arrays; transposing a matrix; initializing an array to all zeros or all ones; inverting a matrix; and input and output statements performed on arravs.

The array manipulating routines deal primarily with matrix algebra applications and could prove useful to the engineer or the mathematician.

Chapter 6, entitled "Complete Example Programs,' contains only two programs. The first is a routine which converts Roman numerals to Hindu-Arabic (such as VII to 7). The other program is a critical-path analysis routine. Expecting a host of programs in this chapter, I was disappointed to find only two. They are good example programs which bring together most everything the reader has seen so far. Perhaps they could have been included as wrap-up programs in other chapters.

The remaining three chapters ("Commands and Signing On," "Files of Data," and "Syntax") explain how the typical BASIC interpreter handles the RUN, SAVE, UNSAVE, OLD, NEW, and CATALOG commands (the reader is cautioned as to the particulars of his or her personal BASIC); a typical sign-on session (see your owner's manual for this one); a short (unfortunately) discussion pertaining to sequential and direct-access files; and a modified Backus-Naur notation used to summarize the syntax of BASIC.

I ran most of the examples presented in the text on my Level II TRS-80. Since the author does not use any machine- or interpreterdependent statements in his examples, there should be no problem in running the examples on other microcomputers. Some caution is expressed by the author, however, with regard to the lack of portability of BASIC. The reader should examine his or her BASIC manual for any differences between what the author labels "minimal BASIC" and the BASIC used in the reader's computer.

Overall, Illustrating BASIC is a good first book for the novice computerist. The author's Preface statement does ring true after reading this book: "You don't have to be a computer scientist to read this book: It is for students meeting computers for the first time; for those in industry (parti-

## FORT | BOT **CORTRAN**

for the 8080 only

- FORT//80 is a subset of Fortran IV with many powerful enhancements!
- FORT//80 is an advanced software development tool!
- FORT//80 is AFFORDABLE!!

## **FEATURES**

- FORT//80 directly addresses 8080 ports as **FORTRAN** variables
- I/O drivers accessed via FORTRAN read/write statements
- FORT//80 accepts embedded in-line machine code 8080 condition codes are available as FORTRAN
- keywords and can be operated upon Multiple assignment operators accepted
- Interleaved listings and object code for quick
- debugging Symbolic names up to 31 char long simplify
- documentation Constants expressable to base 2, 8, 10, 16 or as
- char strings
- Compact: Needs only 25K for compiler and minimum workspace

- . Fast: Runs up to 10 times as fast as PLM.
- FORT//80 directives specify location of code in memory at run-time
- . Interrupt and interrupt control
- FORT//80 control of interrupts and interrupt service lines
- All code runs on 8080, 8085 and Z80 (upward compatibility)
- FORT//80 is a true resident compiler and generates directly executable object code. No run time package needed
- FORT//80 is very fast. It compiles quickly and produces dense highly optimized code
- . Single and double precision IBM format floating point arithmetic

## **PRICING**

FORT//80 CPM version and manual on 8" diskette FORT//80 Language manual separately . . . . . . . 20.00 FORT//80 Implementation manual 20.00 Sample diskette validation program and data 5.00 Shipping charges to US and Canada postpaid, overseas add \$5.00. Please add

- appropriate state sales tax. Master Charge and Visa accepted. 1. FORT//80 is supplied on a single use basis, subject to the signing of a non-disclosure agreement.
- 2. FORT//80 can be implemented with other disc operating systems using the implementation manual or special versions available by quotation.
- 3. The purchase price of manuals and sample programs will be credited towards subsequent purchase of FORT / / 80

## remsey electronics

BOX 4072, ROCHESTER, NY 14610 **PHONE ORDERS CALL 716-271-6487** 

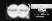

## Distributors:

- Digital Research of Texas, Box 401565, Garland, TX 75040, (214) 271-2461
- Electrolabs Inc., Box 6721, Stanford, CA 94305, (415) 321-5601
- Arkansas Systems Inc., 8901 Kanis Rd., Little Rock, KS 72205, (501) 227-8471
- Arkon Electronics Ltd., 409 Queen St. W., Toronto, ONT M5V 2A5, (416) 868-1315 Dealer inquiries invited.
- MAkron Electronics Ltd.

178

cularly engineers) who never formally studied computing but would like to write simple computer programs; for managers who do not want to write programs but would like to know more about a field in which they often have to take decisions; and for those who can already write in BASIC but seek a broader view of portable programming and an introduction to a few programmers' techniques like state tables and list processing.'

Len Gorney Box 91 RD 5 Salisbury Rd Clarks Summit PA 18411

### Implementing Software for Non-Numeric **Applications**

William M Waite Prentice-Hall, 1973 110 pages hardcover \$21.00

Implementing Software for Non-Numeric Applications is a textbook on list and string processing languages. It covers the basics of lists and strings, and how to implement languages in order to deal with these data types. There are two major reasons why a computer hobbyist might want to read this book: to learn how such languages work and to learn how to i plement them.

Most of the book is about lists. It begins with a discussion of what lists are, and then presents an ideal machine for processing them (cf Pascal p-code), a fairly simple list processing language called HELP, and then LISP. The discussion of LISP focuses fairly heavily on what LISP does internally and why. After more discussion of complex lists, the book proceeds to a discussion of strings; SNOBOL4 is introduced but not discussed in the detail that LISP is treated. The

final section is on implementation.

The author of the book favors implementation by abstract machine modeling; this is the way in which Pascal is implemented. It has the advantage that a compiler or interpreter, once written, can be implemented on new machines with much less effort than would otherwise be the case. The discussion of implementation is more than just theoretical; the appendices contain complete FORTRAN listings for an abstract machine model,

and for HELP language compiler and interpreter.

HELP is a language similar to LISP. The software may be directly implemented if you have a FORTRAN compiler; otherwise it has to be translated into assembler (or perhaps BASIC, if execution speed is not important). I cannot say how successful this would be; I already have LISP for my Z80 processor and so was not tempted to implement HELP.

In conclusion, this book is fairly heavy going. If you

want a thorough introduction to how list languages work, why they do what they do, and how to implement them, this is an excellent book. If you want an introduction to LISP, it would probably be better to first read an introductory text. Then read Implementing Software for Non-Numeric Applications to really understand the way things work.

John A Lehman 716 Hutchins #2 Ann Arbor MI 48103

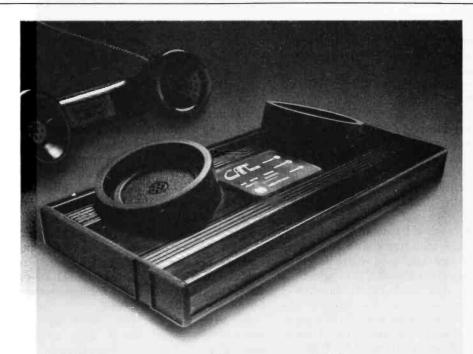

# sic Ca

A Cat acoustic modem lets your computer talk face to face with any other compatible computer or terminal within reach of your phone. It takes the data you type into your terminal and sends it out over standard telephone lines. It's that simple.

Talk to your office computer from home. Send or receive data from anywhere. Swap programs in Basic, Pascal, Fortran, Cobol or whatever-it doesn't matter

to Cat. It's the accurate, reliable. affordable (under \$199) modem that talks your language.

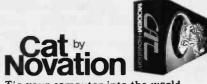

Tie your computer into the world. Call for details

(800) 423-5410

In California (213) 996-5060

Available at Hamilton/Avnet, Kierulff Electronics, Byte Shops, Computerland, and your local computer store.

Novation. Inc., 18664 Oxnard Street, Tarzana, California 91356

# Relocating 8080 System Software

John G Lipham
Dept of Physics
University of North Carolina
at Charlotte
Charlotte NC 28223

Owners of both large and small computer systems often experience software problems when the time comes to upgrade the system. All old applications programs will have to be modified to run under the new system. However, the real problem occurs when you want to use some or all of the old system software. This was recently the situation at the University of North Carolina at Charlotte (UNCC) Physics Department.

The original hardware consisted of an IMSAI mainframe with 20 K bytes of memory interfaced with a Teletype and audio cassette. We added a floppy disk and Tektronix 4006-2 graphics terminal. To operate the disk, we acquired the CP/M operating system written by Digital Research and distributed by IMSAI.

The CP/M system has a disk-based version of BASIC called BASIC-E, which was written by Gordon Eubanks. This is an excellent version that allows up to 31 characters for variable names, nearly form-free entry of statements with line numbers required only for program transfer (eg: GOTO ..., GOSUB ..., etc), and numerous built-in functions, as well as file handling capabilities. However, it is unusual for BASIC

### About the Author

John Lipham's first contact with programming was as a graduate student in physics at the University of North Carolina at Chapel Hill. There he discovered PL/1 and assembly language for the IBM 360. Recently he has been working with a colleague on a project using an IMSAI microcomputer system. The goal of the project is to develop software to aid in teaching physics, and to interface the system to scientific instruments for research purposes.

because programs are first created using an editor, compiled into an intermediate file (using BASIC-E), and finally run (using RUN-E). Our system is used primarily for instructional purposes and some of our students have had no previous programming experience. Hence, we felt that it was desirable to have an interactive version of BASIC for their use.

We already had an interactive BASIC with our old system. However, there was a catch. To run under the CP/M system, it was necessary to shift the origin of BASIC to the address hexadecimal 0100 from its original starting address of 0000. (The CP/M monitor uses the addresses hexadecimal 0000 thru 00FF.)

In principle, if you have an assembly-language listing and an assembler program, it is always possible to reassemble the assembly-language code to machine code with a new starting address. However, with our old version of BASIC, this listing consisted of 113 typed pages! Ignoring the difficulty of just entering this amount of code, a moment's reflection will show that the assembler and the code would never fit in 20 K bytes. (The machine code itself occupies about 9 K bytes.) Assembling the code in pieces that fit is a possibility. But, even with a cross-reference table of variable names, this would be an excruciating process. Hence, we were left with the only practicable alternative: relocating the machine code directly.

Thus it was with great interest that I read Leor Zolman's article in the July 1977 BYTE entitled "A Machine Code Relocator for the 8080." I have used the program written by Zolman

and have found that it works as advertised.

However, I have oversimplified my initial statement of the problems faced in modifying our old BASIC to run under CP/M. There were segments of the old software that had to be removed to be compatible with CP/M. Thus, to avoid a lot of NOPs, various relocations to lower-memory addresses had to be made. (Various additions and replacements also had to be made.) As pointed out by Zolman, his program works by moving blocks of code tail-to-tail. Hence, "relocating backward into lower memory fails if the difference between the source and destination address is not greater than the block length." Also, his suggested solution to this limitation of performing two relocations was impracticable because of our memory limitations.

I found that by making some modifications I could remove the limitation in Zolman's original program at the cost of 36 additional bytes of program code. This modified relocator program is presented in listing 1. As written, the program is designed to run with the CP/M system's Dynamic Debugging Tool (DDT), which is a type of monitor program for machine-code programs. I found this to be a useful procedure, since the Dynamic Debugging Tool allows the machine's memory to be reviewed and modified via a terminal keyboard. I also found the disassembler routine of this program to be invaluable. (The program can be modified to run without a monitor, or with another monitor, by changing memory location hexadecimal 2DCC.)

# Milee's

# North Star Horizon Timesharing with

### Hard Disk Interface

In excess of 120 megabytes bulk storage capacity now possible. Several different hard disk units are available, interfaced to North Star DOS and BASIC.

Two to seven-user timesharing North Star Horizon integrated computer systems with: Dual density or quad capacity eight inch drives and/or hard disk units with your choice of a variety of printers.

A complete selection of innovative business application software is available for North Star\* systems.

Foreign orders are our specialty. Dealerships are available. Call or write for descriptive literature, hard disk availability and/or dealer information package.

### Micro Mike's, Incorporated

905 South Buchanan \* Amarillo, Texas 79101 \* USA Telephone: 806-372-3633

making technology uncomplicated — for People

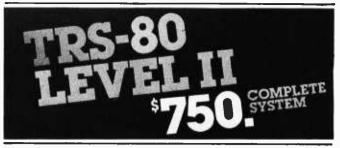

The world's most popular microcomputer, with 16K of memory and Level 11 basic for only \$750, complete with full 90 day Radio Shack warranty. We accept check, money order or phone orders with Visaor Master Charge. (Shipping costs added to charge orders).

Disk drives, printers, peripherals, software and games . . . you name it, we've got it (Both Radio Shack & other brands). Write or call for our complete price list.

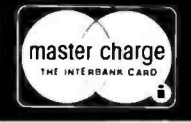

C&S

**ELECTRONICS MAR** 

AUTHORIZED DEALERSHIP Radio Shack

32 E. Main Street ● Milan Michigan 48160 ● (313) 439-1400

# CP/M<sup>o</sup> 2.0 FOR THE MOD-II

# The Latest CP/M Operating System up and running now on the TRS-80° MOD-II

### THE PROBLEM...

Yes, the TRS-80 Mod-II is the most powerful computer you can buy for the money today. And yes, it is as good as computers selling for up to three (or more) times the price.

But just like the IBM 5110 Radio Shack compares it with, the new TRS-80 Mod-II suffers from a familiar problem...not enough systems software, not enough applications software.

#### SOLVED...

We've done it. Taken the world's most popular microoperating system and matched it to the world's newest micro business computer. It's up and running today, and you can have it in your Mod-II *this week*. And we mean **STANDARD CP/M Version 2.0.** The latest and best. With all of its features. And some of our own.

Make no mistake. This is not just a promise, it's a powerful working system. Order C.O.D. Send \$25 down, pay \$225 + \$2.50 Shipping & Handling, or save C.O.D. and shipping by sending \$250 with your order. Master Charge and Visa also accepted. Air Shipment add \$2.00. California residents add 6% sales tax.

IN STOCK NOW. MANY APPLICATIONS PROGRAMS AVAILABLE NOW. BASIC, FORTRAN, COBOL, APPLICA-TIONS PACKAGES AVAILABLE FOR BUSINESS & PRO-FESSIONS! FOR INFORMATION CALL (415) 592-6633.

### STANDARD CP/M 2.0 FEATURES

- •Microprocessor Control Program
- •Includes Editor, Assembler, Debugger, Utilities
- Supports Floppy and Hard Disks

### PLUS SOME OF OUR OWN

- •Reads single and double density diskettes
- Single drive copy and backup routines
- •All routines optimized for TRS-80 Mod-II

### **WHAT YOU GET**

- The complete CP/M diskette from Digital Research Corp.
- •The MPU diskette with our additions and patches to make it work on the TRS-80 Mod-II
- •Seven manuals from Digital Research Corp.
- One manual from MPU to explain our additions

SEND FOR OUR CATALOGS OF TRS-80 MOD-I AND MOD-II APPLICATIONS SOFTWARE

MPU POST OFFICE BOX 808

SAN CARLOS, CALIF 94070

CP/M is a trademark of Digital Research Corp. TRS-80 is a trademark of Tandy Corp.

While there are some differences in detail as to the operation of the modified relocator, this program is run in the same manner as Zolman's original program. For ease of reference I have retained Zolman's nomenclature. (nb: Using this nomenclature, you view the memory as though you were looking down into a barrel. Numerically smaller addresses are at the top and numerically larger ones are at the bottom.) The same pieces of information are required for a relocation and reference fix, as in Zolman's program. This required information is outlined in table 1, which, except for memory addresses, is the same as Zolman's.

### The LXI Problem

As pointed out by Zolman, the load immediate (LXI) instruction is a potential source of problems in relocating machine-code programs. The main difficulty is that this instruction is frequently used for two different jobs: to load a constant into a register pair, and to load an address into a register pair. The relocator program cannot distinguish between these two uses. Hence, if a program constant happens to be equal to an address within the program block being moved, an erroneous reference fix will be made.

Unfortunately there seem to be no widely accepted conventions for the use of this instruction that produce easily relocatable machine code. Adoption of the following conventions is suggested for all those desiring to write relocatable code:

- (1) The LXI instruction shall be used only to load addresses into a register pair (eg: LXI H,3101H).
- (2) All program constants shall be loaded into a register pair using 2 move immediate instructions (eg: MVI H,31H MVI L,01H).

The cost of adopting these conventions is relatively modest in that it will take 4 bytes to load a 2-byte constant into a register pair, instead of the 3 bytes required using the LXI instruction. Furthermore, if you only want to zero out a register pair, the following sequence of instructions achieves the same result at no additional cost, without using the LXI instruction:

Listing 1: A relocator program for use on 8080 systems. This is a modified version of the relocator program written by Leor Zolman in the July 1977 BYTE. This relocator will move a source program to any location in memory and fix address references. Relocations of a source-program block to any address outside the source are performed without overwriting. The program is designed to run with the Dynamic Debugging Tool (DDT) of the CP/M software system. If need be, the program can be modified to run without a monitor or with another monitor by changing the contents of hexadecimal memory location 2DCC. While differing in some details with Zolman's relocator program, it requires the same information and is run in the same manner.

| iocuioi      | program, | ii requires | ine same i   | njormanon a | na is ran in the same manner.         |
|--------------|----------|-------------|--------------|-------------|---------------------------------------|
| 2DØØ         |          |             | 0 RG         | 2D00H       | SET ORIGIN                            |
|              | 31162E   | BEGIN:      | LXI          | SP,STACK+8  |                                       |
|              | 2AØ32E   |             | LHLD         | SBO T       | ;BOTTOM OF SOURCE<br>;D,E=SBOT=(B)    |
| 2DØ6         |          |             | XC HG        | SSTRT       | ;H,L=SSTRT=(A)                        |
|              | 2AØ12E   |             | LHLD<br>MOV  | C.L         | ) N) L=33   R1 = (A)                  |
| 2DØA         |          |             | MOV          | B, H        | SAVE IN B.C                           |
| 2DØB         | CDCD2D   |             | CALL         | COMPH       | COMPLIMENT(A) & ADD 1                 |
| 2D0F         |          |             | DAD          | D           | ;H,L=(B)-(A)=BLOCKSIZE                |
| 2D10         |          |             | PUSH         | н           | SAVE ON STACK                         |
|              | 2AØ52E   |             | LHLD         | DTO P       | JTOP OF DESTINATION                   |
| 2D14         |          |             | XC HG        |             | ;D,E=DTOP=(C)                         |
| 2D15         | 69       |             | MO V         | L.C         |                                       |
| 2D16         | 60       |             | MO V         | H, B        | JH,L=SSTRT                            |
|              | CDCD2D   |             | CALL         | COMPH       |                                       |
| 2DIA         |          |             | DAD          | D           | ;H,L=(C)-(A)=DISPL                    |
|              | 220C2E   |             | SHLD         | DISPL       | SAVE DISPLACEMENT                     |
| 2DIE         |          |             | PUSH         | PSW         | JHAS SIGN OF DISPL<br>JCHECK FOR MOVE |
| 2D17         | 3AØB2E   |             | LDA<br>O RA  | FUNC<br>A   | JUNEUR FOR HOVE                       |
|              | CA602D   |             | JZ           | STEP2       | ; IF Ø FIX REF. ONLY                  |
| 2D23         |          |             | PO P         | PSW         | THE FIX HELD CHE!                     |
|              | DA3E2D   |             | JC<br>101    | DO WN       | ;(C)>(A) IF CARRY SET                 |
|              | 2110222  |             |              |             | NATION IS ABOVE SOURCE                |
|              |          |             |              | IS DONE HEA |                                       |
| 2D2A         | EB       | UP:         | XCHG         |             | ;H,L=D,E=DTOP                         |
| 2D2B         | DI       |             | PO P         | D           | ;D,E=BLKSIZE                          |
| 2D2C         | ØA       | X:          | LDAX         | В           | <pre>;B,C=SSTRT=SOURCE PTR.</pre>     |
| 2D2D         |          |             | MO V         | M.A         | ; MOVE TO NEW LOC.                    |
| 2D2E         |          |             | MO V         | A,D         |                                       |
| 2D2F         |          |             | 0 RA         | A           |                                       |
|              | C2382D   |             | JN Z         | Y           | CHECK IF THRU                         |
| 2D33         |          |             | MO V         | A,E         |                                       |
| 2D34         |          |             | 0 RA         | A           |                                       |
|              | CA582D   | ٧.          | JZ           | TEST        | ; IF D.E=0 THEN MOVE DONE             |
| 2D38<br>2D39 |          | Y:          | INX          | H<br>B      | JINCR DEST: PTR: TO NEXT              |
| 2D34         |          |             | DCX          | D           | COUNT DOWN BLKSIZE                    |
|              | C32C2D   |             | JMP          | X           | CONTINUE                              |
| 2000         | 032020   |             |              |             | NATION IS BELOW SOURCE                |
|              |          |             |              | IS DONE TA  |                                       |
| 2D3E         | EB       | DO WN:      | XCHG         |             | JH, L=D, E=DTOP                       |
| 2D3F         | DI       |             | PO P         | D           | ;D,E=BLKSIZE                          |
| 2D48         | D5       |             | PUSH         | D           | ; SAVE ON STACK                       |
| 2D41         | 19       |             | DAD          | D           | ; H, L=DBO T=DTO P+BLKSIZE            |
| 2042         |          |             | XC HG        |             | ; D, E=D80 T: H, L=BLKSIZE            |
| 2D43         |          |             | DAD          | В           | ;H,L=SSTRT+BLKSIZE=SBOT               |
| 2D44         | _        |             | XC HG        | _           | ;D,E=SBOT:H,L=DBOT                    |
| 2D45         |          |             | PO P         | В           | JB,C=BLKSIZE                          |
| 2D46         |          | XX:         | LDAX         | D           | JD, E=SOURCE PTR.                     |
| 2D47<br>2D48 |          |             | V CM<br>V OM | M,A<br>A,B  | SMOVE TO NEW LOC-                     |
| 2D46         |          |             | 0 RA         | A           |                                       |
|              | C2522D   |             | JNZ          | YY          | CHECK IF THRU                         |
| 2D4D         |          |             | MOV          | A,C         | JONEON II IIIIIO                      |
| 2D4E         |          |             | O RA         | A           |                                       |
|              | CA582D   |             | JZ           | TEST        | ;B,C=Ø,MOVE DONE                      |
| 2D52         |          | YY:         | DCX          | Н           | ;PT. TO NEXT DEST.                    |
| 2D53         | 1B       |             | DCX          | D           | PT. TO NEXT SOURCE                    |
| 2D54         |          |             | DCX          | В           | JCOUNT DOWN BLKSIZE                   |
|              | C3462D   |             | JMP          | XX          | JCONTINUE                             |
|              | 3AØB2E   | TEST:       | LDA          | FUNC        | ;=02 IF MOVE ONLY                     |
|              | FEØ2     |             | CPI          | Ø2H         |                                       |
| 2050         | CACC2D   |             | JZ           | DONE        | FERENCE FIXING.                       |
|              |          |             |              |             | 3 BYTE OP CODES                       |
| 2060         | Ø1E72D   | STEP2:      | LXI          | B, TABL3    | ;B,C= TABLE PTR                       |
|              | 2AØ32E   | JIGFEI      | LHLD         | SBOT        | INEED TO ADD 1 TO SBOT                |
| 2D65         |          |             | INX          | н           |                                       |
|              | 22032E   |             | SHLD         | SBOT        |                                       |
|              | 2AØ72E   |             | LHLD         | START       | JD, E=MEMORY PTR.                     |
| 2D6D         |          |             | XCHG         | -           |                                       |
|              | 2AØ92E   | CHEKF:      | LHLD         | SSTP        | CHECK FOR END OF FILE                 |
| 2D71         | CDCD2D   |             | CALL         | COMPH       | JD, E=MEM. PTR.                       |
|              |          |             |              |             | Listing 1 continued on page 184       |
|              |          |             |              |             |                                       |

### For Business Systems Software Programmers Only!! Machine Language

TRS-80\* Models I and II ACCESS TIME 1/2 SECOND!!

This machine language ISAM ROUTINE provides file access sophistication required to implement complex business software, and is completely compatible with TRS-80\* BASIC.

Specifications: based on 1000 record file, key length of 6, data length of 64

Access time of 1/2 second Best add/delete time of 1 second Average add/delete time of 2 seconds Worst case add/delete time of 5 seconds Keys up to 25 characters Data up to 255

Provides next highest key upon each file access.

Preset range of allowable key values, set upon file creation up to 4 files held open concurrently.

neid open concurrently.

No special utilities needed to "Reclaim" used record space.

Model I Routine occupies 5 K of user space (loads at top of user memory)

Model II Routine occupies 6 K of user space (loads at top of user memory)

EOF, file full, empty, key not found, INVALID key value and all

TRS DOS\* error codes supported.

TRS-80 Model I (32 K + 48 K only) \$160 \$160.00

Includes: All necessary documentation, file creation program, file inspection program, machine language ISAM routine and loader.

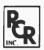

SYSTEMS SPECIALISTS 415 MILLBURY STREET WORCESTER, MA 01607 (617) 755-8134

\*TRS-80 and TRS DOS are trademark of Tandy Corporation, which has no relationship

# Z<sub>S</sub> - SYSTEMS

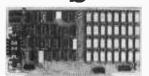

### 64K RAM BOARD

The ZS-SYSTEMS 64K RAM board is designed to operate in any Z80 based microcomputer having S-100 bus. It uses 16K dynamic RAM chips, & features:

- -Board select
- -Bank select
- -Transparent on-board refresh
- -2 or 4MHz operation (w/ no wait state)
- -Memory disable

### FLOPPY DISK CONTROLLER

Handles with no modification up to:

- 4 standard 8" drives
- (Shugart or compatible) or
- \* 3 minidrives 5" Run with 2 or 4 MHz CPU

and M/PM multiuser. Fully assembled, burned in, & tested. Available from stock to 60 days As low as \$500.00 in quantities of 100

Compatible with Cromemco

Price of one.....\$695.00

With 16K RAM.....\$359.00 Plus shipping charges

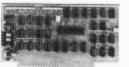

Use CP/M Disk Operating System Using the 1771 LSI controller Price of one.....\$245.00 PC board only.....\$35.00

SEND FOR FREE INFORMATION

6 months warranty on our boards with normal use

### **ZS-SYSTEMS**

PO Box 1847, San Diego, CA 92112 (714) 447-3997

# TRS MOD I and MOD II PROGRAMS FROM FRACET COMPUTES

### ∞ BASIC for Level II and Disk Systems \$49.95

Full MATRIX Functions - 30 BASIC commands!!

Mathematical and common matrix functions. Change arrays in mid-program. Complete array handling. Tape array read and write, including strings. Common subroutine calls.

Over 50 more STRING Functions as BASIC commands!! String manipulation, translation, compression, copying, search, screen control, pointer manipulation and utility functions. Includes multikey multivariable machine language sorts. Load only machine language functions that you want! Where you want in memory! Relocating linking loader! More than you ever expected!!

### ∞ BUSINESS (Requires Infinite BASIC) \$29.95

20 Business oriented functions including: Printer Automatic Pagination with headers and footers! Packed Decimal Arithmetic (+, -, \*, /) 127 digits! Binary array searched and hash code generator!

### COMPROC Command Processor for Disk Systems \$19.95

Auto your disk to perform any sequence of DOS commands, machine language loads, BASIC, memory size, run program, respond to input statements, etc. Single BASIC command file defines execution! Includes auto key-debounce, screen print and lower case software driver.

New Products Jan/Feb! We answer reader response inquiries!!

ATTN/ System Houses · We license usage of our routines! TRS Add-On OEM's - Direct BASIC commands tailored for your hardware.

REMODEL + PROLOAD Specify 16, 32, or 48K Memory \$34.95 RENUMBER any portion or all of BASIC program. Line references adjusted.

MOVE any portion of a BASIC program from one location to another.

DELETE lines or ranges of lines while using the utility.

MERGE all or any portion of a program from tape. (Load lines 300-500 from your tape to existing program at line 1000 with renumbering on the way in!)

SAVE combined/merged programs, or any portion to tape with VERIFY

### COPSYS Copy Systems Tapes (Editor/Assembler Format) \$14.95

### GSF (16, 32, or 48K) \$24.95

18 Machine language routines using 'USR' calls, Includes RACET sorts, array handling, and fast lines and scrolls.

### DOSORT (Specify 32 or 48K · 2 disk minimum) \$34.95

Sort/Merge multi-diskette sequential files. Multiple keys and variables. Includes GSF - machine language sorts, comparators and string handling.

#### **MOD II SUPPORT**

RACET is supporting the MOD II!! Call or write for current information! We have a MOD II Superzap and other assembly language tools!

Ask your dealer if he carries our products! DEALERS! We will work with you directly or through our distributors.

> ☐ RACET COMPUTES ☐ 702 Palmdale, Orange CA 92665

CHECK, VISA, M/C, C.O.D. • Calif. Residents add 6% • Telephone Orders Accepted (714) 637-5016 WHEN ORDERING PLEASE ADVISE PUBLICATION SOURCE

183

| Listing 1 continue         | d·             |                  |                                |                                                   |
|----------------------------|----------------|------------------|--------------------------------|---------------------------------------------------|
| 2D74 19                    | u.             | DAD              | D                              | ;D,E-H,L=DIFF.                                    |
| 2D75 DACC2D                |                | JC               | DONE                           | ;DIFF.>=Ø,CARRY SET                               |
| 2D78 IA                    | NEXT:          | LDAX             | D<br>H.A                       | ;LOAD MEM. USING D.E                              |
| 2D79 67<br>2D7A AF         |                | MO V<br>XRA      | A A                            | JSAVE IN H<br>JZERO ACCUM.                        |
| 2D7B 6F                    |                | MOV              | L.A                            | SET UP CNTR.                                      |
| 2D7C 2C                    | COMP3:         | INR              | L                              | JBUMP CNTR                                        |
| 2D7D 7D                    |                | MO V             | A.L                            |                                                   |
| 2D7E FEIB                  |                | CPI              | 27D                            | CHECK FOR END OF TABLE                            |
| 2D80 CA8C2D<br>2D83 0A     |                | JZ<br>LDAX       | AGAIN<br>B                     | ; IF THRU, LOOK ● 2 BYT OPS<br>; LOAD TABLE ENTRY |
| 2D84 94                    |                | SUB              | н                              | JCOMP. WITH CURR. MEM.                            |
| 2D85 CAA12D                |                | JZ               | MTC H3                         | JJMP IF MATCH                                     |
| 2D88 03                    |                | INX              | В                              | JELSE BUMP TABLE PTR.                             |
| 2D89 C37C2D                | 0 C 0 TN 0     | JMP              | COMP3                          | ;LOOK AGAIN<br>;NOW,LOOK AT 2 BYTE OPS            |
| 2D8C ØID52D<br>2D8F AF     | AGA IN:        | LXI<br>XRA       | B,TABL2<br>A                   | JZERO ACCUM.                                      |
| 2D90 6F                    |                | MOV              | L.A                            | SET CTR.                                          |
| 2D91 2C                    | COMP2:         | INR              | L                              | JBUMP CTR.                                        |
| 2D92 7D                    |                | MO V             | A,L                            | ACTION TO DESIGN THE DESIGN                       |
| 2D93 FE13<br>2D95 CAC52D   |                | CPI<br>JZ        | 19D<br>OUT1                    | CHECK FOR END TABLE ON MATCH 2 OR 3 BYTE OPS      |
| 2D98 ØA                    |                | LDAX             | В                              | LOAD TABLE ENTRY                                  |
| 2D99 94                    |                | SUB              | н                              | JCOMP. WITH CURRENT MEM.                          |
| 2D9A CAC42D                |                | JZ               | OUT2                           | JJMP IF MATCH                                     |
| 2D9D Ø3                    |                | INX              | В                              | JELSE BUMP TABLE PTR.                             |
| 2D9E C3912D<br>2DAI 2A032E | MTCH3:         | JMP<br>LHLD      | COMP2<br>SBOT                  | ;LOOK AGAIN<br>;FOUND 3 BYTE OP CODE              |
| 2DA4 CDCD2D                | nions.         | CALL             | COMPH                          | ; IS ADDR. IN RANGE?                              |
| 2DA7 13                    |                | INX              | D                              | GET LO ADDR. BYTE                                 |
| 2DAB 1A                    |                | LDAX             | D                              | LOAD IN ACC.                                      |
| 2DA9 4F                    |                | MO V             | C.A<br>D                       | STORE IN C                                        |
| 2DAA 13<br>2DAB 1A         |                | IN X<br>LDAX     | D                              | JLOAD ACC.                                        |
| 2DAC 47                    |                | MO V             | B.A                            | PUT IN B                                          |
| 2DAD 09                    |                | DAD              | В                              | ; H, L=MEM. ADDR SBOT                             |
| 2DAE DAC52D                |                | JC               | OUTI                           | ;MEM. ADDR. >= SBOT+1.C SET                       |
| 2DB1 2AØ12E<br>2DB4 CDCD2D |                | LHLD<br>CALL     | SSTRT<br>Comph                 | ;LESS THAN (A)?                                   |
| 2DB7 09                    |                | DAD              | В                              | JH, L=MEM. ADDRSSTRT                              |
| 2DB6 D2C52D                |                | JNC              | OUTI                           | JMEM. ADDR. < SSTRT.C=0                           |
| 2DBB 2AØC2E                | F1XR:          | LHLD             | DISPL                          | JIF COME HERE, IN RANGE.                          |
| 2DBE 09<br>2DBF 7C         |                | DAD<br>MO V      | B<br>A, H                      | ; H, L=MEM. ADDR. +DI SPL                         |
| 2DCØ 12                    |                | STAX             | D                              | STORE NEW HI ADDR.                                |
| 2DC1 IB                    |                | DCX              | D                              | PT. AT LO ADDR. BYTE                              |
| 2DC2 7D                    |                | MO V             | A.L                            |                                                   |
| 2003 12                    | 0=0            | STAX             | D                              | STORE NEW LO ADDR. BYTE                           |
| 2DC4 13<br>2DC5 13         | OUT2:<br>OUT1: | IN X<br>IN X     | D<br>D                         | JADV. PTR. TO NEXT OP                             |
| 2DC6 Ø1E72D                | 00111          | LXI              | B, TABL3                       | JRESET TABLE PTR.                                 |
| 2DC9 C36E2D                |                | JMP              | CHEKF                          | CONTINUE                                          |
| 2DCC FF                    | DONE:          | RST              | 07                             | FINIS, RETURN TO DDT                              |
| 2DCD 7C                    | COMPH:         | MOV              | SUBROUTINE<br>A,H              | *****  *CHOROLITINE HEED TO                       |
| 2DCE 2F                    | COMPA          | CMA              | R) II                          | ;SUBROUTINE USED TO<br>;FIND 2'S COMPLIMENT       |
| 2DCF 67                    |                | MO V             | H. A                           | JREPRESENTATION OF                                |
| 2DDØ 7D                    |                | MO V             | A.L                            | ;H,L REGISTER PAIR                                |
| 2DD1 2F<br>2DD2 6F         |                | CMA              |                                |                                                   |
| 2DD3 23                    |                | MO V<br>In X     | L.A<br>H                       |                                                   |
| 2DD4 C9                    |                | RET              | ••                             |                                                   |
|                            |                | ;****            |                                | CONSTANTS *****                                   |
| 2DD5 060E16<br>2DD8 1E262E | TABL2:         |                  | .0EH.16H                       | ;TABLE OF 2 BYTE<br>;OP CODES                     |
| 2DDB 363EC6                |                |                  | 3EH,0C6H                       | JOP CODES                                         |
| 2DDE CEDED6                |                |                  | H. ØDEH. ØD6H                  |                                                   |
| 2DE1 DBDEE6                |                |                  | H. ØDEH. ØE6H                  |                                                   |
| 2DE4 EEF6FE                | # . D. O.      |                  | H.ØF6H.ØFEH                    |                                                   |
| 2DE7 Ø11121<br>2DEA 222A31 | TABL3:         |                  | .11H.21H<br>.2AH.31H           | JTABLE OF 3 BYTE JOP CODES                        |
| 2DED 323AC2                |                |                  | JAH, ØC2H                      | JOP CODES                                         |
| 2DFØ C3C4CA                |                | DB ØC3           | H. ØC4H. ØCAH                  |                                                   |
| 2DF3 CCCDD2                |                |                  | H. ØCDH. ØD2H                  |                                                   |
| 2DF6 D4DADC<br>2DF9 E2E4EA |                |                  | H, ØDAH, ØDCH<br>H, ØE4H, ØEAH |                                                   |
| 2DFC ECF2F4                |                |                  | H. ØF2H. ØF4H                  |                                                   |
| 2DFF FAFC                  |                | DB ØFA           | H.OFCH                         |                                                   |
| 2E01                       | SSTRT:         | DS 02H           |                                | SOURCE TOP(A)                                     |
| 2E03<br>2E05               | SBOT:<br>DTOP: | DS 02H<br>DS 02H |                                | ;SOURCE BOTTOM(B) ;DESTINATION TOP(C)             |
| 2E03<br>2E07               | START:         | DS 02K           |                                | START OF REF. FIXING(D)                           |
| 2E09                       | SSTP:          | DS 02H           |                                | JEND OF REF. FIXING(E)                            |
| 2E0B                       | FUNC:          | DS Ø1H           |                                | :00=REF. FIX ONLY (F)                             |
|                            |                |                  |                                | JØ2=MOVE ONLY<br>JØ1=MOVE 4 FIX                   |
| 2EØC                       | DISPL:         |                  |                                | JDISPLACEMENT                                     |
| 2E0E                       | STACK:         | DS Ø8H           |                                | JMEM. SPACE FOR STACK                             |
|                            |                |                  |                                |                                                   |

| Hexadecimal<br>Code<br>AF | Operator | Operand |  |
|---------------------------|----------|---------|--|
| AF                        | XRA      | Α       |  |
| 67                        | MOV      | H,A     |  |
| 6F                        | MOV      | L.A     |  |

Meanwhile, back in the real world, the LXI problem will usually be encountered by anyone relocating software. Going through a massive assembly listing and manually fixing references would be a tedious and time-consuming chore. Fortunately, the computer can be used to do the "grit" work.

A program that enables the computer to look through the machine code for LXI operation codes is presented in listing 2. I have called it FIXLXI, though corrections must still be made manually. However, the computer does the tedious job of finding LXI operation codes. Upon finding an LXI operation code, the computer outputs the address where the instruction is located, followed by the operation code (eg: 01 for LXI B), and finally the 2-byte hexadecimal constant that is loaded into the register pair. For compatibility with the terminal, all output is in the form of ASCII code. (The conversion from binary to ASCII is done by a simple table look-up procedure.)

For example, upon finding the machine code equivalent of LXI D,21AEH at hexadecimal address 24AB, the program will cause output of the following:

### 24AB 11 21AE.

Afterward, control passes to the monitor and the operator consults the listing to verify that the code is correct. If not, a manual fix must be performed. (Using CP/M's Dynamic Debugging Tool program as a monitor makes this an easy task. Simply typing in S24AB to the terminal invokes a routine that displays both the memory address (24AB) and the memory contents (01) of the designated location. It then waits for a change to be entered, a command to look at the next memory location, or a command to quit.) When the program is reentered, the search for LXI operation codes resumes at the next operation code following the previously found LXI operation code.

To operate FIXLXI you need only

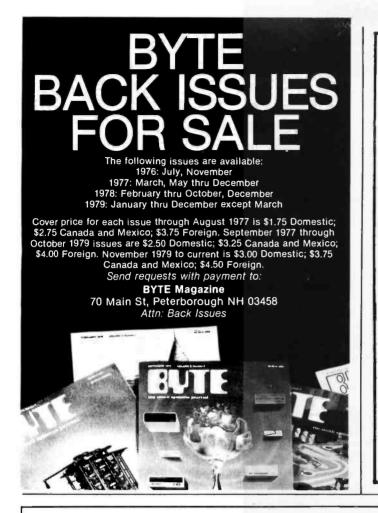

# Use x, y Genesis Applesoft Subroutines for apple computer Graphs.

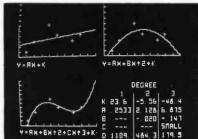

### APPLICATIONS IN:

Engineering Physics
Business Education

Physics Mathematics Education Stock Market

\$74.95

For more information:

# FUTUREWORLD

Department B1 2514 UNIVERSITY DR. DURHAM, NC 27707 (919) 489-7486

## DATA TERMINAL EQUIPMENT — FROM MICROMAIL

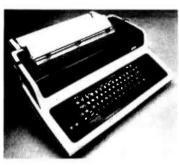

# **LA34 DECwriter IV**

\$1,199.00

- Upper/lower case, 9x7 dot matrix
- 10, 12, 13.2, 16.5 characters/inch
- 2, 3, 4, 6, 8 or 12 lines/inch
- 22"W x 7"H x 15½"D, 25 lbs.
- 110 or 300 baud, RS 232C serial ASCII
- · Friction feed, paper width to 15"

# New from DIABLO

DIABLO 1640 \$2,690.00
Receive-only \$2,331.00

High-quality daisywheel printing at 45 cps.

DIABLO 1650 \$2,779.00 Receive-only \$2,419.00

Metal daisywheel printing at 40 cps.

### T.I. 810 printer \$1,695.00

- · Includes upper/lower case
- · 150 characters per second
- RS 232C serial interface
- Adjustable forms tractor

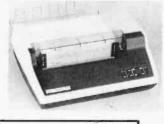

### SOROC IQ 120 \$795.00

- RS 232C, upper/lower case, full ASCII
- Numeric keypad, protected fields
   Current keys plus addressable out
- Cursor keys plus addressable cursor
- · Auxiliary extension port

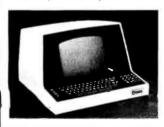

### SOROC 10 140 \$1,250.00

- · RS 232C and 20mA current loop
- · Extensive editing features
- · 25th line terminal status display
- 16 function keys (32 with shift)

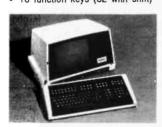

### **NEC Spinwriter**

Call or write for prices

To Order: Send certified check (personal or company checks require two weeks to clear) including handling\* and 6% sales tax if delivered within California.

\*Handling: Less than \$2,000, add 2%; over \$2,000, add 1%. Everything shipped freight collect in factory cartons with manufacturer's warranty.

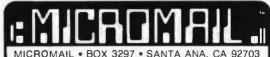

(714) 731-4338

specify the starting address (SSTAR) and the ending address (SSTP) of the code to be examined. In listing 2 this information is entered at hexadecimal addresses 2E42 and 2E44.

Employing the FIXLXI program with a terminal operating at a data rate of 1200 bits per second (bps), I found that I could get through our BASIC listing in less than two hours. Similar results were obtained when I relocated another old assembler program.

### **Data Block Problems**

It is not good programming practice to place program constants in the midst of executable code. Unfortunately, this and other kludges are frequently found. However, you will find in most cases that the program constants are at least huddled together in a contiguous block. If this is true, the data block can be moved, but no fixing of references should be performed within the data block. As indicated by Zolman, the procedure in this case is to perform the fixing of references in two stages. First, program references are fixed in the program block up to, but not including,

**Table 1:** These six pieces of information must be entered into the locations shown (beginning at hexadecimal location 2E01 for listing 1) before a relocation can be performed with the modified relocator program.

| Label | Number<br>of Bytes | Address       | Comments                                                                                          |
|-------|--------------------|---------------|---------------------------------------------------------------------------------------------------|
| а     | 2                  | 2E01,<br>2E02 | First address of block to be relocated                                                            |
| b     | 2                  | 2E03,<br>2E04 | Last address of block to be relocated                                                             |
| С     | 2                  | 2E05,<br>2E06 | Destination address                                                                               |
| d     | 2                  | 2E07,<br>2E08 | First address to have references fixed                                                            |
| е     | 2                  | 2E09,<br>2E0A | Last address to have references fixed                                                             |
| f     | 1                  | 2E0B          | 00 = fix references only Function select: 01 = move block and flx references 02 = move block only |

the data block. Then, skipping over the data block, program references after the data block are fixed for the remaining portion of the program block.

In addition to the usual data block problems that have been mentioned, there is another difficulty encountered when systems software is relocated. The data blocks in an applications program will normally contain constants that are independent of the location of the program. In a systems software program like BASIC this is *not* true for all constants. This is so because of the design logic of an interpreter program. Essentially the interpreter works by comparing an input command or function to a table of *legal* commands or functions. If a match is found, con-

Text continued on page 190

# New from Osborne/McGraw-Hill

Device

# Adam Osborne foretells the Next Industrial Revolution

A revolution based on microelectronics. Will it prove to be a dream or a nightmare? In his new book, Dr. Osborne takes an honest look at the microelectronics boom; he scrutinizes what is happening today and predicts what will certainly be happening tomorrow.

Running Wild — The Next Industrial Revolution by Adam Osborne

#28-4. **\$3.95** 

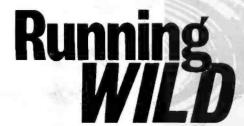

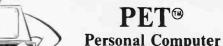

Guide by C. Donahue & J. Enger

**NEW this Winter** 

Everything you always wanted to know about PET but Commodore didn't tell you. A practical guide to PET programming techniques, graphics, operation, and how to cope with those \*&\$! PET peculiarities. #30-6. \$15.00

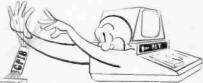

PET and the IEEE 488 (GPIB) Bus

by E. Fisher and C. W. Jensen
NEW this Winter

This is the only complete guide available on interfacing PET to GPIB. Learn how to program the PET interface to control power supplies, signal sources, signal analyzers and other instruments. The book's full of practical information, as one of its authors assisted in the original design of the PET GPIB interface.

PET is a registered trademark of Commodore Business Machines #31-4. \$15.00

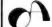

OSBORNE/McGraw-Hill

630 Bancroft Way, Dept. B1, Berkeley, CA 94710

For credit card or phone order, call (415)548-2805

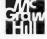

ANNOUNCING:

# CP/M 2.0

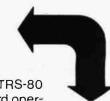

Expand the horizons of your TRS-80 model II with the industry standard operating system, CP/M version 2.0, and get these advantages over TRSDOS:

- compatible with hundreds of existing software packages
- wide choice of programming languages: BASIC, PASCAL, FORTRAN, COBOL, C, ASSEMBLER, and others
- faster disk access
- more storage per diskette
- assembler, editor, file handler, and dynamic debugger included with the operating system

TRS-80 MOD

Introductory price: \$175 including manuals

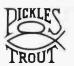

For full details about how CP/M 2.0 can improve the performance of your TRS-80 model II, contact:

### PICKLES & TROUT P.O. BOX 1206. GOLETA. CA 93017. (805) 967-9563

CP/M is a trademark of Digital Research Inc. TRS-80 is a trademark of Tandy Corp.

### **MICROSTAT**

A complete statistics package for business, scientific, education and research work. No other package has the features of MICROSTAT. For example:

- File oriented with COMPLETE editing
- A Data Management Subsystem for editing, sorting, ranking, lagging, data file transfers PLUS 11 data transformations (e.g., linear, reciprocal, exponential, etc.) • Frequency distributions • Simple and multiple regression • Time series (including exponential smoothing) • 11 Non-parametric tests • Crosstabs/Chi-square
- Factorials (up to 1,000,000!), permutations, combinations
- 8 Probability distributions Scatterplots
- Hypothesis test (Mean, proportion)
   ANOVA (one and two-way) • Correlation • Plus many other unique features

Users manual: \$10.00 (credited towards purchase) and includes sample data and printouts. Uses NORTH STAR BASIC 32K of memory, one or two disk drives (2 recommended). Printer optional. Price: \$200.00

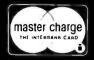

### ECOSOFT

P.O. Box 68602 Indianapolis, IN 46268

Phone orders: (317) 253-6828

Z-80/TRS-80™ Users BOOK YOU'VE WANTED NOW CAN BE YOURS THE Z-80: HOW IT WORKS (THE PROGRAMMERS PERSPECTIVE)

> By Monte Corum Best Most Complete Reference Yet cpu Operation Explained Addressing Modes Demystified Register Functions Described Instructions Defined Interrupts Diagrammed

Cycles Outlined Formats Described Execution Described in Text, Notation and Diagrams Meaningful Analysis of 698 Commands

in Formatted, Usable Tables Simple, Consistent Notation and Formats A Programmer's Book, Beginner or Experienced

Ideal Text for Class Instruction Pricse: \$17.95 Plus Tax and Shipping VISA & MSTRCHRG-NUMBER AND EXP. DATE

PREPAID WE SHIP MICROWARE ASSOCIATES, INCORPORATED 9301 N. 58th St. DPT. AAA SCOTTSDALE, AZ. 85253

DEALER INQUIRIES INVITED \*\* TRS-80 IS A TRADEMARK OF TANDY CORP.

### S-100, 6-PORT COMMUNICATIONS

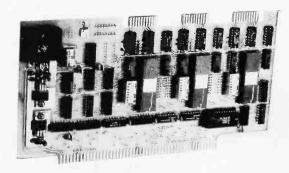

- INTERFACES MULTI TERMINALS, COMPUTERS, PRINTERS, MODEMS, ETC.
- 2, 4, OR 6 CHANNELS; 2 OPTIONAL RTC'S
- **SELECTABLE I/O ADDRESS**
- PROGRAMMABLE SYNC. CHARACTERS
- SYNC AND ASYNC
- HARDWARE ERROR CHECKING (CRC-16, CCITT)
- COMPLIES WITH: EIA RS-232C STANDARD; IEEE PROPOSED S-100 BUS STANDARD

FULL 6-PORT CONFIGURATION (ASSEMBLED AND TESTED) ..... \$895.00

For information, contact: Dianne Polk (703) 893-4330 x 100

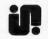

Inco, Inc.

7916 Westpark Drive D McLean, Virginia 22102

BYTE lanuary 1980

# SENSATION!

You have been reading about our astounding high performance microcomputer products.

Our X-9000 Pascal MICROENGINE\*\*\* CPU that executes Pascal 13x faster than an LSI-11 and 3x faster than a PDP11-34, Our X-920 CRT matches the features of the SOROC IO140.

Our X-8000 16-bit CPU addresses 8M bytes of memory directly and is coming sonal. of memory directly and is coming soon!

\*Trademark Western Digital Corporation

**DISPLAY/EDIT TERMINAL** Model X-920

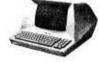

\$820 (Without 18 function keys)

### STANDARD FEATURES (partial list)

- Microprocessor controlled Serial RS232C and 20 ma current loop
- 10 haud rates-75 to 19,200
- 24 lines × 80 characters 96 ASCII displayable characters
- Upper and tower case
- 12 x 10 character resolution Dual intensity display
- Clear full intensity data only

- Programmable reverse video Programmable underline 105 keys with alpha lock
- 14 key numeric pad with decimal 16 special function keys 8 edit function keys

- 2 block transmission keys
- Self test mode Protect mode
- Block mode
- 80 storable tabbing insert/delete character and line
- Scrolling Addressable cursor
- A host of other features, including cursor controls and remote commands such as clear to nulls spaces, end of line, end of screen; set hi.lo,zero
- intensity; set blink; etc Optional screen print & 2nd page memory

For our system or for yours, in commercial, technical, educational or personal applications, the Computex X-920 is unmatched in its class.

All features of the Hazeltine 1400 and ADM-3A Plus: 128 ASCII characters
7 x 10 matrix ... Reverse
video ... Print key
Shiftlock ... Transparent
mode ... Backspace

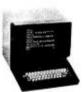

List price \$956

Tabbing ... Integrated numeric pad.

PERKIN-ELMER (Model 550)

Off the shelf delivery now on the Model X-920 and P-E Model 550. Add 40 lb. shipping.

Customer satisfaction is guaranteed. Full refund with the return of any product within 10 days. X-9000 CPU \$2995, Pascal MICROENGINE" owners manual \$19.95; X-920 operators manual \$10, postpaid. Cash prices. 10% down guarantees priority. It. residents add 5% sales tax. Master Charge and Visa accepted.

Computex stands for competence. We service what we sell. Written hardware warranty. Nationwide service contracts. Custom software. We provide expert technical support.

(312) 684-3183 COMPUTEX

"The Computer Experts" 5710 Drexel Avenue Chicago, IL 60637

Listing 2: An 8080 program to facilitate the examination and correction of load X immediate (LXI) instructions. (Because of the multiple uses of the LXI instruction, the relocator program of listing 1 can, in certain circumstances, mishandle the 2 bytes of information following the LXI code.) The program is designed to run with the Dynamic Debugging Tool (DDT) of the CP/M software. Given the starting and ending addresses of a source program block, this program finds LXI operation codes. It then displays the following information on the user's terminal: the memory address where the LXI instruction is located; the operation code; the 2 bytes following the operation code. Control is then passed to the monitor to allow the operator to make any needed corrections. Upon reentry the search for LXI operation codes is resumed at the next operation code following the LXI operation code previously found.

| 2D00         |                  |                 | O RG         | 2D00H             | SET ORIGIN                                                                                                    |
|--------------|------------------|-----------------|--------------|-------------------|----------------------------------------------------------------------------------------------------|
|              | Ø1182E           | START:          | LXI          |                   | JB,C=TABLE PTR                                                                                                    |
|              | 2A422E           |                 | LHLD         | SSTAR             | JD, E=MEMORY PTR.                                                                                                    |
| 2DØ6         | ΣB               |                 | XCHG         |                   |                                                                                                    |
|              | 314E2E           |                 | LXI          |                   | JINTIALIZE STACK                                                                                                    |
|              | CDEB2D           |                 |              | BUSY              | CHECK CRT STATUS                                                                                                    |
|              | 3EØA             |                 | MVI          |                   | LINE FEED                                                                                                    |
|              | D304             |                 | OUT          | CRT               | JTO CRT                                                                                                    |
|              | CDEB2D<br>3EØD   |                 |              | BUSY              | CHECK STATUS CARR. RET                                                                                                    |
|              | D3Ø4             |                 | OUT          | A, ØDH<br>CRT     | JTO CRT                                                                                                    |
|              | 3A452E           | CHEKF:          | OUT<br>LDA   | SSTP+1            | CHECK FOR END OF FILE                                                                                                    |
| 2D1B         |                  |                 | SUB          | D                 | , on the contract of the contract of the contr |
| 2D1C         | C2262D           |                 | JN Z         | NEXT              | CONTINUE IF NOT                                                                                                    |
| SDIF         | 3A442E           |                 | LDA          | SSTP              |                                                                                                    |
| 2D22         |                  |                 | SUB          | E                 |                                                                                                    |
|              | CA9D2D           |                 | JZ           | ENDF              | QUIT IF END                                                                                                    |
| 2D26         |                  | NEXT:           | LDAX         |                   | LOAD MEM. CONTENTS USING PTR.                                                                                                    |
| 2D27<br>2D28 |                  |                 | MOV          | A A               | SAVE IN H                                                                                                    |
| 2D29         |                  |                 | XRA          | N<br>1 - A        | JZERO ACCUM.<br>JSET UP CNTR.                                                                                                    |
| 2D2A         |                  | COMP3:          | MO V<br>IN R | I.                | JBUMP CNTR                                                                                                    |
| 2D2B         |                  |                 | MO V         | A.L               | , boin divin                                                                                                    |
|              | FEIB             |                 | CPI          | 27D               | CHECK FOR END OF TABLE                                                                                                    |
| 2D2E         | CA3A2D           |                 | JZ           | AGAIN             | JMP IF THRU                                                                                                    |
| 2D31         |                  |                 | LDAX         | В                 | ;LOAD TABLE ENTRY                                                                                                    |
| 2D32         |                  |                 | SUB          | н                 | JCOMP. WITH CURR. MEM.                                                                                                    |
|              | CA4F2D           |                 |              | мтснз             | JJMP IF MATCH                                                                                                    |
| 2D36         |                  |                 | INX          | В                 | JELSE BUMP TABLE PTR.                                                                                                    |
|              | C32A2D<br>01062E | AGAIN:          | JMP          | COMP3<br>B, TABL2 | JLOOK AGAIN JPTR HAS ADDR 2 BYTE OPS                                                                                                    |
| 2D3D         |                  | AGAINI          |              | A IMBL2           | JERO ACCUM.                                                                                                    |
| 2D3E         |                  |                 | MOV          | L <sub>2</sub> A  | SET CTR.                                                                                                    |
| 2D3F         |                  | COMP2:          | INR          | L                 | BUMP CTR.                                                                                                    |
| 2D40         |                  |                 |              | A.L               |                                                                                                    |
|              | FE13             |                 | CPI          | 19D               | CHECK FOR END TABLE                                                                                                    |
|              | CA572D           |                 | JZ           | NOMAT             | JMP IF THRU                                                                                                    |
| 2D46         |                  |                 | LDAX         | В                 | LOAD TABLE ENTRY                                                                                                    |
|              | 94               |                 |              | Н                 | COMP. WITH CURRENT MEM.                                                                                                    |
| 2D48         | CA562D           |                 | JZ           | MTCH2             | JMP IF MATCH                                                                                                    |
|              | C33F2D           |                 | INX          |                   | ;ELSE BUMP TABLE PTR.<br>;LOOK AGAIN                                                                                                    |
| 2D4F         |                  | MTCH3:          | MOV          | COMP2             | FOUND 3 BYTE OP CODE                                                                                                    |
|              | FEØ5             |                 | CPI          | Ø5D               | LXI'S FIRST FOUR IN TABLE                                                                                                    |
|              | DA5E2D           |                 | JC           |                   | JIF L<=4 OP IS LXI                                                                                                    |
| 2D55         | 13               | NOLXI:          | INX          | D                 | ;NOT LXI IF HERE, SO                                                                                                    |
| 2D56         |                  | MTCH2:          | INX          | D                 | MOV MEM. PTR. TO NEXT LOC.                                                                                                    |
| 2D57         |                  | NOMAT:          |              | D                 |                                                                                                    |
|              | Ø1182E           |                 |              | B, TABL3          | FRESET TABLE PTR.                                                                                                    |
| 2D5E         | C3182D           | EDI WI.         | JMP          | CHEKF             | CONTINUE SEARCH                                                                                                    |
|              | CDAD2D           | FDLXI:<br>ADDR: | MO V<br>CALL | A,D<br>BYTEI      | FOUND LXI, PREP FOR OUT SOUTPUT IST DIGIT: HI ADDR                                                                                                    |
| 2D62         |                  | ADDIII          | MOV          |                   | JOUIFUL IST DIGITIAL ADDA                                                                                                    |
|              | CDB52D           |                 | CALL         |                   | JOUTPUT 2ND DIGIT: HI ADDR                                                                                                    |
| 2D66         | 7B               |                 | MO V         | A, E              |                                                                                                    |
|              | CDAD2D           |                 | CALL         | BYTEI             | JOUTPUT 1ST DIGIT:LO ADDR                                                                                                    |
| 2D6A         |                  |                 | MOV          | A,E               |                                                                                                    |
|              | CDB52D           |                 |              | BYTE2             | JOUTPUT 2ND DIGIT:LO ADDR                                                                                                    |
| 2D71         | CDDC2D           | OPCOD:          | LDAX         | SPACE<br>D        | INSERT TWO SPACES                                                                                                    |
|              | CDAD2D           | OFCOD.          | CALL         |                   | JOUTPUT OPCODE BYTES                                                                                                    |
| 2D75         |                  |                 | LDAX         |                   | JOF LXI INSTRUCTION                                                                                                    |
|              | CDB52D           |                 | CALL         |                   |                                                                                                    |
|              | CDDC2D           |                 | CALL         | SPACE             | JINSERT TWO SPACES                                                                                                    |
| 2D7C         |                  | CONST:          | INX          | D                 | DE POINTS TO 16 BIT                                                                                                    |
| 2D7D         |                  |                 | INX          | D                 | CONSTANT FOLLOWING LXI OP                                                                                                    |
| 2D7E         | CDAD2D           |                 | LDAX         |                   | JLOAD IT IN ACCUM-                                                                                                    |
| 2D82         |                  |                 | CALL<br>LDAX |                   | JOUTPUT IST DIGIT OF CONSTANT JLOAD AGAIN(BYTE1 CLOBBERS)                                                                                                    |
|              | CDB52D           |                 | CALL         | BYTE2             | JOUTPUT 2ND DIGIT(ASCII CODE)                                                                                                    |
| 2D86         |                  |                 | DCX          | D                 | POINT TO SRD44TH DIGITS                                                                                                    |
| 2D87         |                  |                 | LDAX         |                   | JLOAD IN ACCUM-                                                                                                    |
|              | CDAD2D           |                 | CALL         |                   | SOUTPUT 3RD DIGIT                                                                                                    |
| 2D8B         |                  |                 | LDAX         |                   | JLOAD AGAIN                                                                                                    |
| SD8C         | CDB52D           |                 | CALL         | BYTE2             | JOUTPUT 4TH DIGIT                                                                                                    |
|              |                  |                 |              |                   | Listing 2 continued on page 190                                                                                                    |

Listing 2 continued on page 190

# VULCAN = DBMS

# THE PROFESSIONAL DATABASE MANAGEMENT SYSTEM

For 8080/Z80 systems under CP/M or PTDOS

- VULCAN is a complete database management system that has 38 powerful, easy to learn, English-like commands to manipulate files, records, fields, and scratch-pad variables.
- VULCAN has a command repertoire which includes such commands as: SORT, REPORT, APPEND, INSERT, EDIT, COPY, REPLACE, LOCATE, DISPLAY, DO, LIST, and LOOP
- VULCAN structured data records can be selectively chosen for processing using complex Boolean, string, or mathematical expressions.
- VULCAN can be used in interactive or program mode. The program mode uses modern structured command programs to combine powerful DBMS operations.
- VULCAN is written in assembly language for efficient information processing and requires 36K bytes CP/M system and one or more disk drives.
- VULCAN can accept or store data in standard ASCII files to be compatible with BASIC, FORTRAN, etc.

| *VULCAN (CP/M or PTDOS) | \$490 |
|-------------------------|-------|
| Manual only             | \$ 25 |

### **SCDP**

Software Consultation Design and Production

6542 Greeley St. Tujunga, CA 91042 (213) 352-7701

California residents add 6% sales tax.

# MART, INC

DO IT YOURSELF **LOW-LOW PRICES** 

| ANADEX Printer, DP 8000 \$ 845.00      |  |
|----------------------------------------|--|
| CENTRONIX 730 Matrix Printer 825.00    |  |
| (with 4 free zip pack ribbons)         |  |
| <b>HAZELTINE</b> 1520                  |  |
| IMS 16K RAM Memory Board 350.00        |  |
| SOROC IQ 120 TERMINAL Assembled 795.00 |  |
| TI "SILENT 700" PORTABLE PRINTERS      |  |
| Ti 743 (RO)                            |  |
| TI 743 (KSR)                           |  |
| TI 994 Personal Computer 1150.00       |  |

CARTRIDGES . DISKETTES . MAG TAPE **ACCESSORIES** 

ADDS, CENTRONICS, HAZELTINE, IMSAI, LEAR SIEGLER, TECHTRAN, TI, VECTOR GRAPHICS AND OTHERS

STORE HOURS: 9 A.M. - 5:30 P.M. Mon. through Fri. Call or write for quotes or information.

MART, INC.

1840 LINCOLN BLVD. SANTA MONICA, CA 90404 (213) 450-5911

# **EXCITING MAIL ORDER DISCOUNTS**

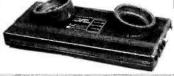

### **NOVATION CAT**

ACOUSTIC MODEM

- ANSWER, ORIGINATE
- 300 BAUD
- BELL 103 LOW PROFILE DESIGN
  - \$17900

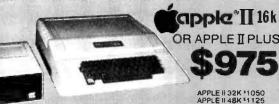

· COLOR · GRAPHICS · SOUND

· APPLE II ACCESSORIES ·

APPLE SOFT BASIC CARD ...... 155 CORVUS 10 MEGABYTE DRIVE \$4,650

APPLE DISK II . WITH CONTROLLER CARD ... 1495
PASCAL LANGUAGE SYSTEM. 1450
INTEGER BASIC CARD ... 1155

### SD EXPANDORAM

- . 64K S-100 DYNAMIC RAM BOARD
- \*WORKS WITH Z-80, 8080 & 8085
   \*POWER CONSUMPTION 5 WATTS
   \*BANK SELECT \*PHANTOM REFRESH 48K KIT NO WAIT STATES REQUIRED 64K KIT ADD \$50 FOR ASSEMBLED & TESTED

\$149.00 WITHOUT MEMORY. \_215.00 \_269.00 16K KIT. 32K KIT. 349.00 409 00

LEEDEX VIDEO 100

12" BLACK & WHITE MONITOR VIDEO BANDWIDTH 12 MHz ±3db COMPOSITE VIDEO INPUT

\$12900

### **SOROC IQ 120**

- SERIAL RS232C
- FULL ASCH II UPPER/LOWER CASE
- NUMERIC KEYPAD CURSER KEYS SCREEN CONTROL & \$75000 PROTECTED FIELDS
- PROTECTED FIELDS

· ALSO AVAILABLE •

SOROC IQ 140 \$1,225.00

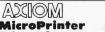

Ex 801 MicroPrinter \$495 Ex 820 MicroPlotter \$795

- WORKS DIRECTLY WITH APPLE, TRS-80 PET • SILENT NON-IMPACT OPERATION
- •160 CHARACTERS PER SECOND •80, 40 OR 20 COLUMNS PER LINE
- •RS232C/20MA OR PARALLEL ASCII

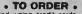

Phone orders invited, using creekt cards. Or send cashlers check or money order that draws on a U.S. bank. Please add 3% (\$10 Minimum) for handing, shipping (air service) and insurance, or equipment will be shipped freight collect California residents add 6% sales tax. All equipment is in factory cardions with the manufacturers warranty. Equipment is subject to price change and availability without notice.

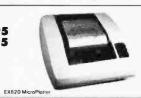

VISA'

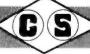

COMPUTER SPECIALTIES

6363 EL CAJON BLVD., SUITE 205, SAN DIRGO, CA. 72115 \* (714) 579-0330

189

```
2D8F CDDC2D
                          CALL
                                SPACE
                                              JINSERT TWO SPACES
2D92 13
                THRU:
                          INX
                                              JADVANCE MEM PTR
2D93 13
                          INX
                                 D
                                              JTO NEXT OF CODE
2D94 Ø1422E
                                 B, SSTAR
                                              SAVE MEM PTR
                          LXI
2D97 7B
                                              JTO NEXT LOC-
                                 A, E
2D98 Ø2
                                 В
                                              JSO CAN LOOK FOR
                          STAX
2D99
                                              JNEXT OP CODE
     7A
                          MO V
                                 A, D
2D9A Ø3
                          INX
                                              JUPON REENTRY
2D9B Ø2
                                              TO PROG.
                          STAX
                                 В
2D9C FF
                                              JGO MANUAL CONTROL
                          RST
                                 07
2D9D Ø1F12D
                ENDF:
                                 B.MESGE-1
                                              FIND EOF MESSAGE
                          LXI
                                              JLOAD IT, BYTE AT A TIME
2DAØ Ø3
                LOOPO:
                          INX
2DAI CDEB2D
                          CALL
                                 BUSY
                                              JCHECK STAT OF CRT
2DA4 ØA
                          LDAX
2DA5 D304
                          OUT
                                 CRT
                                              PUT IT OUT
2DA7 FE48
                          CPI
                                              STILL END
2DA9 C2A02D
                          JN Z
                                 LOOPO
                                              GO TO MANUAL
2DAC FF
                          RST
                                              JONTROL WHEN FINIS
                   : - - - -
                           OUTPUT SUBROUTINES
                                                 ****
2DAD E6FØ
                BYTE1:
                          AN I
                                 ØFØH
                                              JMASK LEAST SIG. BITS
2DAF 47
                          MO V
                                 B.A
                                              ISAVE IT
2DBØ AF
                          XRA
                                              JSET FLAG=0
2DB1 CDBE2D
                                OUTT
                                              JOUTPUT TO CRT
                          CALL
                                              FRETURN FOR NEXT
2DB4 C9
                          RET
2DB5 E60F
                BYTE2:
                          AN I
                                 ØFH
                                              JMASK MOST SIG. BITS
2DB7 47
                          MO V
                                 B,A
                                              SAVE
2DB8 AF
                          XRA
                                 Α
                                              3A=0
2DB9 3C
                          INR
                                              JSET FLAG=1
2DBA CDBE2D
                          CALL
                                OUTT
                                              JOUTPUT TO CRT
2DBD C9
                          RET
                                              JMO RE?
2DBE FEØØ
                OUTT:
                          CPI
                                 ØØH
                                              JCHECK FLAG
2DCØ C2CB2D
                          JN Z
                                 RESTR
                                              JIF 01 BR AROUND
2DC3 78
                          MO V
                                              JGET OUT BYTE
2DC4 1F
                          RAR
                                              JSHIFT INTO
                                              LOWEST 4 BITS
2DC5 1F
                          RAR
                                              PREP FOR CONV
2DC6 1F
                          RAR
2DC7 1F
                          RAR
                                              JTO ASCII
2DC8 C3CC2D
                                 TYPOT
                                              JCONVERT 4 OUTPUT
                          JMP
                          MO V
2DCB 78
                RESTR:
                                 A,B
                                              JGET OUT BYTE
                                              SET UP FOR CONV
2DCC 6F
                TYPOT:
                          MO V
                                 L.A
2DCD AF
                          XRA
2DCE 67
                          MO V
                                 H.A
                                              ## IN TOP 8 BITS
2DCF 01322E
                          LXI
                                 B, ASCTB
                                              JLOAD ADDR TABLE IN B.C
2DD2 Ø9
                          DAD
                                              JGET POS IN TABLE
                          XC HG
                                              JSAVE D.E
2DD3 EB
2DD4 CDEB2D
                                 BUSY
                                              JCHECK STAT OF CRT
                          CALL
2DD7 1A
                          LDAX
                                              JLOAD CONV. VALUE
2DD8 D304
                          OUT
                                 CRT
                                              ; PUT IT OUT
2DDA EB
                          XCHG
                                              JGET D.E BACK
2DDB C9
                          RET
                                              JRETURN FOR NEXT BYTE
2DDC CDEB2D
                SPACE:
                                 BUSY
                                              JCHECK CRT STAT
                          CALL
                                 A, .
2DDF 3E20
                          MVI
                                              J SPACE
                                 CRT
2DE1 D304
                          OUT
                                              JTO CRT
                                              JCHECK STAT
2DE3
     CDEB2D
                          CALL
                                 BUSY
2DE6 3E20
                          MVI
                                              JANOTHER SPACE
2DE8 D304
                          OUT
                                 CRT
                                              JTO CRT
2DEA C9
                          RET
                           STATUS CHECK OF OUTPUT PORT
                                                          ****
2DEB DB05
                BUSY:
                          IN
                                              ICHECK IF READY
                                 CRTS
2DED IF
                          RAR
2DEE D2EB2D
                          JN C
                                 BUSY
2DF1 C9
                          RET
                                              JRETURN IF READY
2DF2 ØAØD
                MESGE:
                          DB ØAH. ØDH
2DF4 454E442Ø4F
                          DB
                             'END OF FILE SEARCH'
                   ; * * * * *
                           TABLES AND CONSTANTS
                                              STABLE OF 2 BYTE
2E06 060E16
                          DB 06H, 0EH, 16H
                TABL2:
2E09 1E262E
                          DB 1EH-26H-2EH
                                              IOP CODES
2EØC 363EC6
                          DB 36H, 3EH, ØC6H
                          DB @CEH.@DEH.@D6H
2EØF CEDED6
2E12 DBDEE6
                          DB @DBH.@DEH.@E6H
                          DB ØEEH. ØF6H. ØFEH
2E15 EEF6FE
                                              STABLE OF 3 BYTE
2E18 Ø11121
                TABL3:
                          DB @IH.IIH.2]H
                          DB 31H-24H-22H
2E1B 312A22
                                              IOP CODES.
                                              JLXI INSTR. ARE FIRST
2E1E 323AC2
                          DB
                             32H, 3AH, ØC2H
                          DB ØC3H, ØC4H, ØCAH
2E21 C3C4CA
2E24 CCCDD2
                          DB ØCCH.ØCDH.ØD2H
2E27 D4DADC
                          DB
                             ØD4H, ØDAH, ØDCH
                          DB ØE2H, ØE4H, ØEAH
2E2A E2E4EA
                          DB ØECH, ØF2H, ØF4H
2E2D ECF2F4
2E30 FAFC
                          DB @FAH, @FCH
                          DB 30H, 31H, 32H, 33H
                                                JTABLE OF ASCII
2E32 3Ø313233
                ASCTB:
                                                JEQUIVALENTS OF
2E36 34353637
                          DB 34H.35H.36H.37H
2E3A 38394142
                          DB 38H, 39H, 41H, 42H
                                                JNOS. 1-F HEX
2E3E 43444546
                          DB 43H, 44H, 45H, 46H
2E42
                SSTAR:
                          DS Ø2H
                                                JSTART OF SOURCE
                                                JEND OF SOURCE
2E44
                SSTP:
                          DS 02H
                                                SPACE FOR STACK
2E46
                 STACK:
                          DS Ø8H
0004 =
                          CRT EQU Ø4
                                                JCRT PORT
0005
                          CRTS EQU ØS
                                                JCRT STATUS PORT
```

Text continued:

trol is passed to that routine within the BASIC code. This procedure is frequently implemented by storing the address of the desired routine immediately adjacent to the command (function). (Actually, since commands (functions) are not all the same length (RESTORE is larger than FOR), it is common practice to place a delimiter, such as 0, immediately after the command (function). The address of the proper routine then follows.)

Thus, after the system software has been relocated and program references fixed, the command and function table addresses must also be fixed. These areas will usually be clearly indicated in the program listing. Also, since the data that must be changed is reasonably small, a manual fix can be readily performed. The success of this process is dependent upon your knowing the new addresses of the command (function) routines. Consequently, if a number of shifts and/or additions must be made, I would strongly suggest that changes and fixes be made one at a time. While this procedure requires more work, it is preferable to making all changes at once, since it is easy to lose track of where everything is located.

Caveat Emptor

After carefully implementing the programs and following the procedures that have been outlined, you may still find that your relocated software has glitches. Excluding pilot error, the source of any problems can logically be only an improper reference fix. While there may be many ways for this to happen, I have found only two species of software bugs that create this problem.

The first, and potentially least troublesome, bug occurs when an isolated byte or two of data is buried in the middle of executable code. With this particular gem I also found a call to a subroutine whose sole function was to implement a jump over the data! (I'm not making this up. I really did find this super kludge.)

If you are extremely lucky, the isolated byte(s) will not just happen to be the same as one of the 2- or 3-byte operation codes. In this case the relocator program will assume incorrectly that it is a 1-byte operation and correctly continue to search for 3-byte operation codes. In the more

### NO FRILLS! NO GIMMICKS! JUST GREAT

## DISCOUNTS MAIL ORDER ONLY

| HAZELTINE                                                                   | DIGITAL SYSTEMS                                                                             |
|-----------------------------------------------------------------------------|---------------------------------------------------------------------------------------------|
| 1400                                                                        | Computer \$4345.00 Double Density Dual Drive 2433.00                                        |
| 1500                                                                        | TELEVIDEO 912 Call                                                                          |
| 779-2 995.00                                                                | 920 For Prices                                                                              |
| 700·2 1350.00<br>703 tractor 2195.00<br>Micro Printer 395.00<br>730 975.00  | DEC LA 34                                                                                   |
| NORTHSTAR  Horizon I assembled 1629.00  kit 1339.00                         | TEXAS INSTRUMENTS<br>810 Printer 1595.00                                                    |
| Horizon II assembled 1999.00 kit 1599.00                                    | ATARI 800 795.00                                                                            |
| TELETYPE                                                                    | ADDS Regent 25 CALL                                                                         |
| Mod 43         995.00           INTERTEC         Superbrain         2195.00 | Optima Cabinets (New) 99.95<br>5" Scotch Diskette Box/29.95<br>8" Scotch Diskette Box/34.95 |

Most items in stock for immediate delivery. Factory-fresh, sealed cartons.

### DATA DISCOUNT CENTER

Box 100 135-53 Northern Blvd., Flushing, New York 11354, 212/465-6609

N.Y.S, residents add appropriate Sales Tax. Shipping FOB N.Y. BankAmericard, Master Charge add 3%. COD orders require 25% deposit.

### T.D.Q. TAPE DATA QUERY

THE IDEAL SOLUTION FOR PERSONAL AND VERY-SMALL BUSINESS DATA MANAGEMENT

PET-8K

TRS-80-LVL II

\* COMPLETE CASSETTE FILE MANAGEMENT SYSTEM -ENGLISH-LIKE COMMAND LANGUAGE REPORT GENERATOR -UTILITY PACKAGE NO PROGRAMMING KNOWLEDGE REQUIRED -REQUIRES 2 CASSETTE RECORDERS \* T.D.Q. APPLICATION CASEBOOK

COMPLETE DIRECTIONS TO MICRO-COMPUTERIZE:

- INVENTORY CONTROL
- ACCOUNTS RECEIVABLE
- **ACCOUNTS PAYABLE** ORDER PROCESSING
- LABEL PRINTING
- CHECK PRINTING INVOICE PRINTING
- CUSTOMER DIRECTORY
- APPOINTMENT SCHEDULING
- VENDOR MASTER FILE
- PAYROLL JOURNAL CHECKBOOK JOURNAL
- TELEPHONE BOOK
- RENT COLLECTION

\*\*SPECIAL YEAR-END SALE PRICE - \$100.00\*\* INCLUDES:

CASEBOOK; 2 CASSETTES; 3 USER'S MANUALS & REF. CARDS ORDERS MUST BE RECEIVED BY JAN. 31, 1980 SEND CHECK OR MONEY-ORDER TO:

> H. GELLER COMPUTER SYSTEMS P.O. BOX 350

> > **NEW YORK, N.Y. 10040**

IN.Y. RESIDENTS ADD SALES TAXI

# Saud News

Published by Datasouth Computer Corporation, 627-F Minuet Lane, Charlotte, NC 28210.

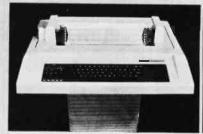

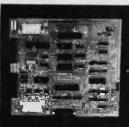

### For LA36 Owners, 1200 Baud Breakthrough

CHARLOTTE A spokesman for Datasouth Computer Corp. confirmed reportsof LA36 DEC writers Printing at blazing speed. With Datasouth's DS120 Terminal Controller, the LA36 prints bidirectionally at speeds up to 165 cps with true 1200 baud throughput. A 1000 character internal print buffer eliminates the need for fill characters.

### Well-Endowed With **Features**

Versatile performance features include complete forms control and data formatting capability programmable from either the keyboard or data stream; plus both an EIA RS232-C and 20mA Current Loop interface.

### Easy Installation

This blazing speed is accomplished by replacing the LA36 logic card with the DS120 unit-which

is fully compatible with existing electronics.

### Results Are In

As BAUD NEWS went to press, DS120's were providing enhanced speed and versatility for more than 3000 LA36 owners. The microprocessor-based electronics have proven very reliable, and service, when needed, has been prompt and efficient. Of course, the DS120 comes with a 90-day warranty on materials and workmanship.

### Delivered Nationwide

Datasouth reports a network of. stocking distributors in major cities throughout the U.S. for prompt service and delivery. The spokesman added that he welcomes inquiries and will gladly give you all the details on the DS120. He can be called at 704/523-8500 or addressed at Datasouth's office, 627-F Minuet Lane, Charlotte, N.C. 28210.

DEC is a registered trademark of Digital Equipment Corporation. Installation of the DS-120 will void any DEC warranty or service contract.

191

usual case, the isolated byte will be identical to a 2- or 3-byte operation code. Then the possibility exists not only for an improper reference fix, but also for a mangling of the operation code(s). Fortunately, this mangling process is generally not self-propagating, so the damage is usually localized.

The second, and potentially most troublesome, bug involves the writing of relocatable code. While it may come as a surprise, yes there is such a thing as nonrelocatable code. To see that this is so, recall that the relocator program fixes references by operating only on the 2-byte hexadecimal constant following 3-byte operation codes. Implicit in this procedure is the logical assumption that all references to program addresses will be made via 3-byte operation codes. Certainly this is the easiest and most natural way to handle addresses. However, it is possible to use the 1- and 2-byte operation codes to manipulate addresses.

As a case study of this particular "buggy" (and bugging) practice, I submit the verbatim example from a listing of an assembler program in listing 3.

In this example the programmer needed to load the character following an operation code into the DE register pair without disturbing the HL register pair. Without a detailed knowledge of other program constraints, it is difficult to specify a foolproof fix for this code. Assuming no stack problems, appropriate substitutions are suggested in listing 4.

Those wishing to write relocatable code will avoid use of the programming practice illustrated in listing 3, (This is not an onerous requirement, since code that violates this convention tends to be tortured and unnatural.) Those who, for proprietary or other reasons, wish to write nonrelocatable code will liberally sprinkle their code with such examples.

### What To Do

At this point it is reasonable to ask what can be done if you encounter one of the exotic bugs I have discussed. Unfortunately, there is no quick fix that is generally applicable. However, the following guidelines and suggestions may be helpful.

First, the source of the bug needs to be isolated to an area less than the size of the whole program. To do this, study the actual operation of the program. For which commands or functions does the program fail? After this bit of detective work, examination of the command or function table of your listing will tell you where to begin looking for the bug(s).

If nothing turns up at this point, the bug may be in a subroutine called by the command (function) routine. Even worse, it may be in a subroutine called by the subroutine, etc.

Finally, if all else fails, it will be necessary to perform a step-by-step trace of the operation of the program. At best this is a tedious process. If, however, you have isolated the bug, it is possible to set up a breakpoint that is activated only upon entry to the program segment that is suspect. (A breakpoint works by causing program control to pass to the monitor when the breakpoint is encountered. Before the breakpoint is activated, program execution is performed at normal machine speed.) With the Dynamic Debugging Tool program of the CP/M system distributed by IMSAI, a single breakpoint can be set by temporarily replacing a byte of the suspect software with the RST 07 instruction (FF in machine code). After the monitor has control, you can use it to generate a detailed trace of the program's operation for the suspect area.

After this recounting of the perils of relocating systems software, I hope that the reader is not totally discouraged. For well-designed software, relocation can be easily managed using the relocator and FIXLXI programs.

| Address              | Hexadecimal<br>Code  | Instruction<br>Mnemonic | Operand                              | Commentary                                         |
|----------------------|----------------------|-------------------------|--------------------------------------|----------------------------------------------------|
| BDC4<br>BDC6<br>BDC7 | 3E F0<br>80<br>5F    | MVI<br>ADD<br>MOV       | A,ABUFF and 0FFH<br>B<br>E,A         | ;LOAD LOW BUFFER ADDRESS<br>;ADD LENGTH OF OP CODE |
| BDC8<br>BDCA<br>BDCC | 3E D4<br>CE 00<br>57 | MVI<br>ACI<br>MOV       | A,(ABUFF and 0FF00H)/256<br>0<br>D.A | ;GET HIGH ORDER ADDRESS                            |
| BDCD                 | 1A                   | LDAX                    | D                                    | FETCH CHARACTER AFTER OP CODE                      |

**Listing 3:** An example of poor programming practice. In this example, the programmer has loaded the DE register pair without disturbing the HL register pair. However, because the reference to the address hexadecimal D4F0 is done via 1 and 2-byte op code, this machine is not machine relocatable.

| Address                                                      | Hexadecimal<br>Code                             | Instruction<br>Mnemonic                                 | Operand                         | Commentary                                                                                                    |
|--------------------------------------------------------------|-------------------------------------------------|---------------------------------------------------------|---------------------------------|----------------------------------------------------------------------------------------------------|
| BDC4<br>BDC7<br>BDC8<br>BDC9<br>BDCB<br>BDCC<br>BDCD<br>BDCD | 11 F0 D4<br>E5<br>68<br>26 00<br>19<br>EB<br>E1 | LXI<br>PUSH<br>MOV<br>MVI<br>DAD<br>XCHG<br>POP<br>LDAX | D,D4F0<br>H<br>L,B<br>H,00<br>D | ;LOAD BUFFER ADDRESS<br>;SAVE H,L PAIR<br>;GET LENGTH OP CODE<br>;PAD WITH ZEROS<br>;ADD LENGTH TO BUFFER<br>;PUT RESULTS IN D,E<br>;GET H,L BACK<br>;FETCH CHARACTER AFTER OP CODE |

**Listing 4**: Another method of performing the operation shown in listing 3. Here the reference to the address hexadecimal D4F0 is done using the LXI op code. This code is machine relocatable.

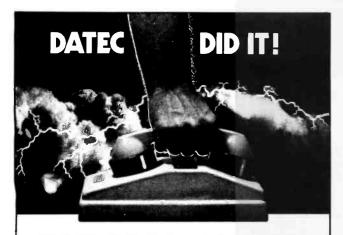

## **EHEAVY DUTY COUPLER**

Crystal control punches through rain-soaked, muddy lines to grab weakened signals.

Heavy duty rubber cups hold fast...knock out

Torture testing boosts reliability above 99%. DATEC Heavy Duty couplers are guaranteed. We're building our reputation on acoustic couplers. We've got to build them better.

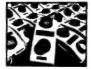

# Datec

Datec incorporated 300 E. Main Street Carrboro, N.C. 27510 (919) 929-2135

DATEC 30 originate only DATEC 32 originate and answer. Full or half duplex switchable. 0-300 BPS.

### CP/M SOFTWARE

### Word Processing For CP/M

FMT Text Formatter . . . Use FMT and your text editor to convert your CP/M system to a powerful word processor. FMT features include automatic page headings and footings, page numbering, centering, underscoring, external file merging, and in-line console input. FMT works with any

video, CRT, or hardcopy terminal and printer combination. Added capabilities for daisy-wheel printers: superscripting, subscripting, and

### Run Cromemco Software Under CP/M

Now you can get Cromemco software to run on your CP/M system. ADAPT interfaces those powerful Cromemoo packages (except for Multi-User BASIC) to any CP/M Version 1.4 system without patching. ADAPT works without changes for any memory size.

### Fast RATFOR

RATFOR (RATional FORtran)......

RATFOR lets you write structured code that translates to MicroSoft or Cromemco FORTRAN. TSW's RATFOR (RATional FORtran) precompiler runs at more than 1000 statements per minute. Documentation includes "Software Tools" book by Kernighan and Plauger. (ADAPT and RATFOR packages combined \$125)

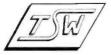

THE SOFTWARE WORKS 8369 Vickers San Diego, CA 92111

(714) 569-1721

\* CPA1 is a trademark of Digital Research

### WE ARE KNOWN FOR OUR PROMPT, **COURTEOUS SERVICE**

| ★ HAZELTINE CRT's ★★ NEW, LOW PRICES ★ 1500 (assembled) \$885.                                                                    |
|----------------------------------------------------------------------------------------------------|
| 1510                                                                                                    |
| 1520 \$1,210.<br>50 Hz option available for all models \$100.                                                                     |
| 50 Hz option available for all models \$100.                                                                                      |
| German, French, Danish character sets\$30.                                                                                        |
| TELETYPE MODEL 43                                                                                                    |
| 4320 AAA (TTL interface)                                                                                                    |
| 4320 AAK (BS232 interface) \$1.085                                                                                                |
| 4320 AAK (RS232 interface) \$1,085. with transformer to operate on 50 Hz., 220 v.                                                 |
| installed inside cabinet\$75.                                                                                                    |
|                                                                                                    |
| PAPER TIGER\$950.                                                                                                    |
| Graphics option, add \$199.                                                                                                    |
| 198 cps. 8 software selectable character sizes, adjustable                                                                        |
| tractor, plain paper, Impact, dot matrix printer. An                                                                              |
| outstanding value!                                                                                                    |
| DECwriter 35/36 upgrade Specs available.                                                                                          |
| INCREASE BAUD RATE TO 1200 \$750.                                                                                                 |
|                                                                                                    |
| IMS 5000 and IMS 8000 Complete Z80 systems                                                                                        |
| starting at \$2,050. 4 I/O ports, 1K EPROM bootstrap loader, double density drives, 5¼ or 8" disks. S-100 bus. 12 slot            |
| double density drives, 51/4 or 8" disks. S-100 bus. 12 slot                                                                       |
| mainframe. A beautiful, high quality system. Runs CP/M.                                                                           |
| INTERTEC SUPER BRAIN\$2,885. Dual Z80, dual double density floppies, 32K RAM (expandable) 4Mhz., CP/M, Contained in Intertube II. |
|                                                                                                    |
| INTERTUBE II                                                                                                    |
| IMS 16K Fully static memory, 250 ns \$285.                                                                                        |
| MARINCHIP SYSTEMS 9900 16 BIT CPU                                                                                                 |
| Price includes DOS, BASIC, word processor, text editor,                                                                           |
| linking loader Assembled\$700.                                                                                                    |
| Kit \$550.                                                                                                    |
| Complete systems configured from \$5,700.                                                                                         |
|                                                                                                    |
| DRIVES                                                                                                    |
| SIEMENS 8"double density, Shugart compatible \$450.                                                                               |
| PER SCI 277                                                                                                    |
| 299B                                                                                                    |
| INNOTRONICS 2 drives with cabinet and power \$1,565.                                                                              |
| Shugart compatible. Extremely reliable.                                                                                           |
| CONTROLLERS:                                                                                                    |
| Tarbell single density\$255.                                                                                                    |
| double density \$380.                                                                                                    |
| Konan S-100, hard disk controller \$1,550.                                                                                        |
| TEI Mainframes completely tested and assembled                                                                                    |
| 12 slot\$433.                                                                                                    |
| 22 slot                                                                                                    |
|                                                                                                    |
| MODEM: "THE CAT" from Novation \$190.                                                                                             |
| Originate/answer, 300 baud. Incredibly compact!                                                                                   |
| CENTRONICS, TEXAS INSTRUMENTS,                                                                                                    |
| PRINTERS, DIABLO, NEC SPINWATER, DEC                                                                                              |
| Thirtiens, DIADLO, NEC SPINWATER, DEC                                                                                             |

LA 34, PET, TRS-80 ALSO AVAILABLE. TO ORDER: We ship within 24 hours of receipt of certified

check, bank check or money order. Credit cards add 4%. Personal checks: allow ten days

COD'S ACCEPTED AT NO EXTRA CHARGE. Shipping charge: \$13. for terminal, \$4. for memory, modems. N.Y. residents add sales tax. Prices and availability subject to change without notice

DEALER INQUIRIES INVITED.

**WE EXPORT TO ALL COUNTRIES** OVERSEAS CALLERS USE (212) 448-6298 OR TWX: 710 588 2844 CABLE: OWENS ASSOC.

We have no reader inquiry number. Please call or write. Product sheets available.

JOHN D. OWENS ASSOCIATES, INC.

12 SCHUBERT STREET STATEN ISLAND, NEW YORK 10305 (212) 448-6283 (212) 448-6298

### U.S. ROBOTICS, INC.

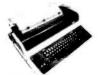

- Tabs
- 132 columns
- 10. 12. 13.2. 16.5 characters/inch
- 2, 3, 4, 6, 8 or 12 lines/inch
- · Optional tractor feed

### Teletype Model 43 KSR \$1049.00

- 110 or 300 baud
- RS232C/ASCII
- Pin feed/8½" H x 11" W paper is perfect for filing and copying.

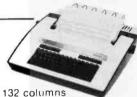

1 A34

**DECwriter IV** \$1199.00

Friction feed/up to 15" wide

9x7 dot matrix, impact

110 or 300 baud RS232C/ASCII

Upper/lower case

printing

- 132 columns
- Upper/lower case, true descenders
- · Dot matrix, impact printing

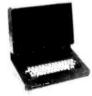

- Shiftlock Key
- Print Key
- · Integrated Numeric Pad
- . Editing Functions
- Extremely Compact: 15" W x 19" D x 14" H
- · Silent fan-free operation

### The 550 BANTAM from Perkin-Elmer \$799.00

All the features of the Hazeltine 1400 & LSI ADM-3A plus

- · Upper/Lower Case
- 7x10 Character Matrix
- White or Black Characters
- Transparent Mode
- Addresable Cursor
- Tab Function
- · Backspace Key

### PENRIL 300/1200 MODEM Originate/Auto-Answer

\$799.00

- RS232
- · Full duplex over voice grade phone lines
- 1 year warranty
- · Stand alone

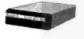

- 0-300 or 1200 baud
- Bell 212A & 103/113 compatible
- FCC certified for direct connection to phone lines via RJ11C voice jack (standard extension phone jack)

### **USR-300 Series**

### **USR-310** Originate

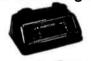

### **Acoustic Coupler** \$159.00

- 0-300 Baud
- Bell 103/113 compatible
- Stand Alone
- RS232
- 1 Year Warranty
- Crystal Controlled
- 5 stage active filters

**USR-330** Originate/ **Auto-Answer** 

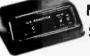

Modem \$339.00

FCC certified for direct connection to phone lines via standard extension phone iack

USR-320 State of the Art LSI circuitry Auto-Answer Modem \$319.00

### U.S. ROBOTICS, INC.

1035 W. LAKE ST. CHICAGO, ILL. 60697

Sales General Offices Service

(312) 733-0497 (312) 733-0498

# (312) 733-0499

# Clubs and Newsletters

### Hobby Computer Club of Holland (HCC)

The HCC now has over 3000 members in 12 local groups which meet on a monthly basis. They welcome information on all aspects of microcomputing and currently are in need of information on hardware and software for the Apple II. Contact the HCC. Christinalaan 171, Eindhoven, NETHERLANDS.

### Home Software Exchange's Program of the Month Club

This club offers an opportunity for persons who own small computers to buy and sell cassette computer programs. Upon joining, each member receives a vearly catalog of all programs listed on the exchange and monthly newsletter updates. A \$2 royalty fee is given each time a member's program is purchased. Membership dues are \$6 per year. To join send the membership dues and the programs you wish to list on cassettes with a listing of the program and a short description.

Contact the Home Software Exchange, 1716 Dixie Dr. Jackson MS 39209.

### Computerized Investments Club

The purpose of this club is to trade ideas, data, and programs related to the stock, option, and commodity markets. Club proiects include the development of computerized trading and investment systems, and the development of a shared data base.

Write to Computerized Investments Club, R D 1 Box 138, Sicklerville NJ 08081.

### Videodisc News

This monthly newsletter is designed for readers in communications, education, television, audio and visual production, information storage and retrieval, microcomputers, and home video entertainment. Articles will cover new developments in software and hardware, competitive comparisons, conferences and services, and more. A special subscription rate of \$95 per year is available to BYTE readers.

Contact Subscriber Services. Videodisc News. POB 5340, W Bloomfield MI 48033.

### Medical Computer Journal

MCI is a newsletter that is devoted to information about computers and their uses in the daily practice of private physicians. Issues will cover the most common illnesses and the use of computers in dealing with them, computer systems, laboratory test interpretation and analysis using computers, and ideas for the uses of computers in offices.

Subscriptions are \$15 per year. For information, contact Dr Aziz Ghaussy, editor of the MCI. 42 E High St. E Hampton CT 06424.

### Computer Newsletter for Engineers

Engineering Computer Applications Newsletter (ECAN) is being published monthly to inform and advise engineers on how to use advanced computer technology and increase productivity and profits. ECAN will contain articles on small

computers, peripheral equipment, engineering programs, combining large and small computers, graphics in engineering design, and many other topics. Subscriptions are \$36 per year. Contact ECAN, 5 Denver Tech Ctr, POB 3109, Englewood CO 80111.

### Crescent City Computer Club

This club meets once a month in a general meeting and they also have monthly meetings for their specialized groups. Their meetings are held at 8 PM in room 2120 of the University of New Orleans Science Bldg, on the main campus. The club also publishes a newsletter that covers the events of the meetings.

Contact the Crescent City Computer Club, POB 1097, University of New Orleans LA 70122.

#### Arcadian Newsletter

This newsletter has articles concerning various aspects of computing. Programs, schedules of events, corrections of programs, and general information items appear. Ads are welcome, and the latest issue included an item from the editor looking for reviews of software programs.

Contact Arcadian, 3626 Morrie Dr, San Jose CA 95127.

### Apple Canada Users Group

This new group has been meeting on the first Wednesday of every month at the Computerland/Toronto store, 2180 Yonge St, Toronto, Ontario Canada. The meetings begin at 7:30 PM.

Contact Apple-Can, 2180 Yonge St, Toronto, Ontario M4S 2B9 CANADA.

# Heath Users Group (HUG) Newsletter

REMark is a HUG membership magazine published quarterly for members only. The newsletter contains articles on programming, expanding the capabilities of Heath computers and items of general interest. Subscriptions are \$14 a year and should be sent to the Heath Users' Group, Hilltop Rd, St Joseph MI 49085.

### Sphere Newsletter

The Sphere Microcomputer Newsletter contains hardware and software features of interest to M6800 microcomputer owners and more specifically to Sphere owners. The newsletter is mailed 6 times a year. The subscription rate is \$12 and should be addressed to Jeffrey Brownstein, 2 Tor Rd, Wappingers NY 12590. Material for publication should be sent to coeditor Roger J Spott, 13975 Connecticut Ave, Wheaton MD 20906.

# BYTE's Bugs

Like All Modern Vehicles

— The Cost Goes Up

George, the programmable toy van from Beneficial Marketing, was listed in the November issue as costing \$24.95. This should read \$39.95.■

### **DYNACOMP**

Quality software for: Apple II Plus

Apple II Plus TRS-80 (Level II) North Star

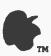

All software is supplied with complete documentation which includes clear explanations and examples. Each program will run with standard terminals (32 characters or wider) and within 16K program memory space. Except where noted, all software is available on North Star diskette (North Star BASIC or Microsoft BASIC for those North Star systems running under CP/M), TRS-80 cassette (Level II) and Apple cassette (Applesoft BASIC). These programs are also available on PAPER TAPE (Microsoft BASIC).

#### FLIGHT SIMULATOR

(as described in SIMULATION, Volume II)

A realistic and extensive three-dimensional simulation of take-off, flight and landing. The program utilizes aerodynamic equations and the characteristics of a real airfoil. You can practice instrument approaches and navigation using radials and compass headings. The more advanced flyer can also perform loops, half-rolls and similar aerobatic maneuvers.

Price: \$17.95 postpaid SIMULATION, Volume II (BYTE Publications): \$6.00

#### VALDEZ

A simulation of supertanker navigation in the Prince William Sound and Valdez Narrows. The program uses an extensive 256X256 element radar map and employs physical models of ship response and tidal patterns. Chart your own course through ship and iceberg traffic. Any standard terminal may be used for display.

Price \$14.95 postpaid

#### BRIDGE 2.0

An all-inclusive version of this most popular of card games. This program both BIDS and PLAYS either contract or duplicate bridge. Depending on the contract, your computer opponents will either play the offense OR defense. If you bid too high the computer will double your contract! BRIDGE 2.0 provides challenging entertainment for advanced players and is an excellent learning tool for the bridge novice.

Price: \$17.95 postpaid

#### **HEARTS 1.5**

An exciting and entertaining computer version of this popular card game. Hearts is a trick-oriented game in which the purpose is not to take any hearts or the queen of spades. Play against two computer opponents who are armed with hard-to-beat playing strategies.

Price: \$14.95 postpaid

### MAIL LIST I NEW

A many-featured mailing list program which sorts through your customer list by userdefined product code, customer name or Zip Code. Entries to the list can be conveniently added or deleted and the printout format allows the use of standard size address labels. Each diskette can hold approximately 900 entries.

Price: \$18.95 postpaid (available for North Star only)

#### TEXT EDITOR I (Letter Writer)

An easy to use, line-oriented text editor which provides variable line widths and simple paragraph indexing. This text editor is ideally suited for composing letters and is quite capable of handling much larger jobs.

Price: \$14.95 postpaid

### COMPRESS

Make your BASIC programs run faster and use less memory! In many cases you can reduce the size of your programs by 30% or more, while improving execution speed by a comparable amount. Save money by storing more programs on each diskette or cassette.

Price: \$9.95 postpaid

#### **GAMES PACK I NEW**

Seven entertaining games for less than a dollar a kilobytel Play CATAPULT, CRAPS, SWITCH, HORSERACE, SLOT MACHINE, BLACKJACK and LUNAR LANDER. This is an excellent way to introduce your children to computers.

Price: \$10.95 postpaid

All orders are processed within 48 hours. Please enclose payment with order. If paying by MASTER CHARCE or VISA, include all numbers on card. Foreign orders add 10% for shipping and handling.

Write for detailed descriptions of these and other programs available from DYNACOMP.

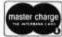

### DYNACOMP P.O. Box 162

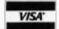

Webster, New York, 14580
New York State residents please add 7% NYS sales tax.

### **SPRING 1980**

# JAMES MARTIN SEMINAR

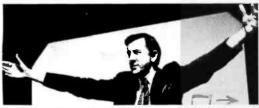

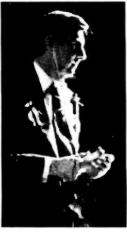

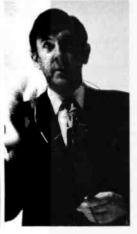

# Future Strategy, Management, & Design for:

- Distributed Processing
- Data Base
- Networks
- Corporate Strategy

Atlanta San Francisco New York Chicago

Feb. 25-29 March 17-21 March 17-21 March 24-28

CALL OR WRITE: (213) 476-9747

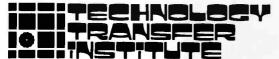

P.O. BOX 49765, LOS ANGELES, CA. 90049 (213) 476-9747

# BYTE's Bits

A New System for Medical Data Processing

The Computer Center Inc, 433 Valley Ave, Birmingham AL 35209, is marketing the Doctors Office Computer System (DOCS), DOCS organizes precise methods to control cash flow and has the capability to handle all doctors' medical and financial bookkeeping needs in a single system. The present package processes charge and payment entry, patient statements, insurance billing, Medicare and Medicaid submittals, collection agency referrals, and the patient accounting system identifies unpaid charges by age, amount, and percentage of payment. Additionally, the patient accounting system handles patient admission updates, records, and appointments.

DOCS is designed to run on an Alpha Micro 100, with a minimum of 64 K memory and is currently being adapted for use on Texas Instruments and Hewlett-Packard systems. To install DOCS, a medical group can expect to invest from \$35,000 to \$70,000 for hardware and software.

### Call for Papers

On August 27-28, the IEEE Computer Society will sponsor the Second Workshop on Picture Data Description and Management in Asilomar. California. This conference will address the problems of storage, retrieval and manipulation of pictures of great complexity and of large numbers of pictures. Papers on pictorial information systems, applications of pictorial data bases, picture syntax and semantics, combinatorial problems in image data structures, data structures for image data mangement, computer graphics of

complex images and animation, image stores, computer architecture for picture processing, and other topics are being solicited. To submit papers, please send four copies to Professor S K Chang, Program Chairman, 1980 PDDM Workshop, Dept of Information Engineering, University of Illinois at Chicago Circle, POB 4348, Chicago IL 60680.

Word Processor Cuts Hospital Paperwork Costs

Due to annual hospital cost increases and the escalating requirement for paperwork of government agencies, insurance companies and other groups, hospital paperwork is expanding constantly.

Burroughs Redactron word processing equipment has powerful text editing, formatting, file management and arithmetic capabilities to partially or completely automate the completion of Medicaid forms, patient records of all kinds, laboratory results and patient correspondence, as well as other hospital related documents; so that paperwork is handled quickly, accurately and at a lower cost.

Tufts-New England and the Presbyterian Hospital of Dallas, are using these systems to facilitate accurate and economic preparation of patient discharge summaries, for surgical reports, to update pharmaceutical inventories, controlling and printing tests and test results, and much more. The use of the system has resulted in more efficient and economical use of time and attention in hospitals and laboratories. For more information, contact Redactron Corp, 95 Horse Block Rd, Yaphank NY 11980.

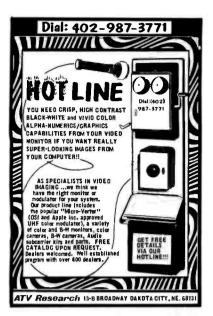

Circle 140 on inquiry card.

| TEXAS INSTRUMENT CUMP       |               |
|-----------------------------|---------------|
| TI 99-4 COMPUTER            | 1 995         |
|                             | 11590         |
|                             | 11990         |
| TI SOFTWARE                 | SAVE          |
| CENTRONICS PRINTERS         |               |
| 779-2 IRAC. FU              | \$949.        |
| 279-1 FRIC.FD               | 1 H 9 O .     |
| 730-1 NEW PRNTR             | \$799.        |
| 230-3                       | \$B49.        |
| MICRO P1 \$390. MICRO S1    |               |
| COMMODICE BUSINESS MACHINES | •4/3.         |
| PET 2001-8K                 | 1675.         |
|                             | 1859.         |
| PET 2001-16N, F             | \$1070        |
| FET 2001-32N, H             |               |
| PET 2040 DUAL FLOPPY        | 11090         |
| PET 2022 TRAC.FD PRINTER    |               |
| PET 2023 FRIC. FD PRINTER   | \$749.        |
| HORTH STAR COMPUTERS        |               |
| BIG SAVINGS                 |               |
| INTERTEC SUPERBRAIN         |               |
| THE HONOR GRADUATE COMPUTER | 12990         |
| DISPLAY TERMINALS           |               |
| INTERTUBE II                | 1775          |
| HAZELTINE 1400              | 1690.         |
| 1 4 1 0                     | 1785          |
| 1500                        | 1950.         |
| 1510                        | \$1149        |
|                             |               |
| MULTI-BUSINESS COMPUTER SYS | TEMS          |
| 28 MARLBOROUGH STREET       | -             |
| PORTLAND, CONN. 06480       | ne for the gr |
| (203) 342-2747              |               |

Circle 143 on inquiry card.

## **CROMEMCO** SYSTEMS DISCOUNTED

System 2 with 64k RAM-\$3195 System 3 with 32k RAM-\$4795 with 64k RAM-add \$ 595

Discounts up to 20% on most Cromemco hardware. We carry the full Cromemco line.

### **TORREY PINES BUSINESS SYSTEMS**

14260 Garden Rd., Suite 8A Poway, California 92064 (714) 486-3460

California residents add 6% sales tax

### FIELD ENGINEERS

Never sell yourself short! If you fix computers and their peripherals, and it is time for a job change, let

### FIELD SERVICE SEARCH

locate the best opportunities for you. Employer pays fees. Call collect (312) 398-5535.

Address:

### FIELD SERVICE SEARCH

925 E. Rand Road Arlington Heights, IL 60004 Private Employment Agency

Circle 141 on inquiry card.

TRS-80 users

### Learn FORTH

FORTH is a structured high level language that dramatically cuts program development time. You can expand the FORTH language by defining new operations and data types. FORTH programs are compiled to reduce memory space and speed execu-

tinyFORTH is a complete version of the powerful FORTH language tailored to the TRS-80. The tinyFORTH system includes FORTH, a text editor. an assembler, graphics, and cassette I/O.

Learn FORTH on your own computer. The tinyFORTH user's manual contains hundreds of examples to teach you FORTH in a hands-on style.

tinyFORTH for 16k level II TRS-80:

Cassette and full documentation ...... 

All orders are fully guaranteed. And \$1.50 for postage and handling. Order with check, money order. Visa, or Mastercharge.

Write for a FREE booklet describing FORTH.

### The Software Farm

Dept. A14 Reston, VA 22090

Circle 144 on Inquiry card.

MINI FLOPPY AT \$ \$ STORE DISCOUNT \$

SINGLE SIDED-\$225.00 DOUBLE SIDED-\$345.00

CABINETS-CABLES AND POWER SUPPLIES ARE ALSO AVAILABLE

INTERFACE, INC 20932 CANTARA ST CANOGA PARK, CA 91304

(213) 341-7914

### SURPLUS ELECTRONICS

ASCII

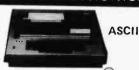

IBM SELECTRIC BASED I/O TERMINAL WITH ASCII CONVERSION **INSTALLED \$645.00** 

- Tape Drives Cable
- Cassette Drives . Wire
- Power Supplies 12V15A, 12V25A,
  5V35A Others,
  Displays
  Cabinets
  XFMRS
  Heat

Sinks • Printers • Components Many other Items, SEND \$1.00 FOR CATALOG REFUNDABLE FIRST DRDER

WORLDWIDE ELECT, INC. 130 Northeastern Blvd. Nashua, NH 03060

Phone orders accepted using VISA or MC Call 603-889-7661

Circle 142 on inquiry card.

New from

Vantage Data Products 550 West 200 South Suite 8 Provo, Utah 84601

(801) 377-6687

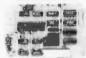

#### Communications/Control CPU Card

- 16 bit interval timer and interrupt EPROM\* 2708 standard (2716 optional)
- Serial Communications-RS-232 Interface. **UART** Complete MODEM capability, programmable baud rates, etc.
- Parallel I/O 16 bits in (TTL), 16 bits Out (TTL)
- ·Power · on and external reset \*EPROM not included

\$195 assembled, tested, with warranty and documentation

> Immediate delivery from stock! All orders shipped prepaid MC, VISA, phone orders welcome Utah residents add 43/4 sales tax

Circle 145 on inquiry card.

#### 16 K RAMS & RAM CONTROLLERS

- 16 K X 1 DYNAMIC RAMS MINISTERS
  200 NSEC ACCESS/375 NSEC CYCLE TIMES
  16 PINITAL COMPATIBLE
  16 LCHIPS BURNED IN AND FULLY TESTED
  17 PRICE WITH DATA SHEET
  18800 IN QTY OF 8/THAT'S 88.50 EACH

6800/6502 64K BYTE RAM & CONTROLLER SET MAKE 64K BYTE MEMORY FOR YOUR 6800 DR 6502

THIS SET INCLUDES

• 32 MSK 4116-3, 164 X 1, 200 NSEC RAMS

• 1 MC3480 MEMORY CONTROLLER

• 1 MC3242A MEMORY ADDRESS MULTIPLEXER

AND COUNTER
DATA & APPLICATION SHEETS, PARTS TESTED

AND GUARANTEED. \$295.00 PER SET

DYNAMIC MEMORY CONTROLLER MC34800

GENERATES RAS/CAS & REFRESH TIMING FOR 16K TO 64K BYTE MEMORIES

PRICE WITH DATE SHEET: \$13.95 EACH

MEMORY ADDRESS MUX/COUNTER MIC3242APMUX ADDRESS & REFRESH COUNTER FOR 16K TO

64K BYTE MEMORIES

• PRICE WITH DATA SHEET: \$12.50 EACH

QUANTITY DISCOUNTS AVAILABLE ALL ORDERS POSTPAID US FUNDS ON INTERNATIONAL ORDERS CHECK OR MONEY DROER VISABLAME ALSO AC CEPTED SEND ACCT NO. EXPIRATION DATE, R INTERBANA NO WITH SIGNED DROER CALLE RESIDENTS PLEASE ADD 6% SALES TAX PHONE ORDERS (774) 633-4460

MEASUREMENT SYSTEMS & CONTROLS, INC. MEMORY DEVICES DIVISION BET NORTH MAIN ST. ORANGE, CA 92668

### Computer Chess Competition

Chess 4.9, the program written by David Slate and Larry Atkin of Northwestern University, regained the title of North American Computer Chess Champion in the tournament held during the convention of the Association for Computing Machinery (ACM) in Detroit, Michigan from October 28 to October 31, 1979.

Slate and Atkin's program (then called Chess 4.7) was upset in the 1978 championship by the program Belle, written by Ken Thompson of Bell Laboratories. Belle won the 1978 competition with a perfect score of four wins in the 4-round Swiss System tournament. (See "Computer Chess Report," May 1979 BYTE, page 174.)

In the 1979 Tenth Annual North American Computer Chess Championship, however, Belle suffered a setback in the third round of

| Player       | Opponent | Chess 4.9 | Belle | Duchess | Chaos | L'excentrique | Mychess | Blitz 6.9 | Sargon 2.5 | Ostrich 80 | Awit | BS '66 '76 | Rufus | Score |
|--------------|----------|-----------|-------|---------|-------|---------------|---------|-----------|------------|------------|------|------------|-------|-------|
| Chess 4.9    |          | 1         | 1/2   | 1       |       |               |         | 1         |            | 1          |      |            |       | 31/2  |
| Belle        |          | 1/2       | 1     |         | 1/2   | 1             |         |           | 1          |            |      |            |       | 3     |
| Duchess      |          | 0         |       | 1       | 1     |               |         |           | 1          |            | 1    |            |       | 3     |
| Chaos        |          |           | 1/2   | 0       | 1     |               |         | 1         |            |            |      |            | 1     | 21/2  |
| L'excentriqu | ue       |           | 0     |         |       | 1             | 1/2     |           |            | 1          |      |            | 1     | 21/2  |
| Mychess      |          |           |       |         |       | 1/2           | 1       |           | 0          |            | 1    | 1          |       | 21/2  |
| Blitz 6.9    |          | 0         |       |         | 0     |               |         | 1         | 1/2        |            |      | 1          |       | 11/2  |
| Sargon 2.5   |          |           | 0     | 0       |       |               | 1       | 1/2       | 1          |            |      |            |       | 11/2  |
| Ostrich 80   |          | 0         |       |         |       | 0             |         |           |            | 1          | 1/2  | 1          |       | 11/2  |
| Awit         |          |           |       | 0       |       |               | 0       |           |            | 1/2        | 1    |            | 1     | 11/2  |
| BS '66 '76   |          |           |       |         |       |               | 0       | 0         |            | 0          |      | 1          | 1     | 1     |
| Rufus        |          |           |       |         | 0     | 0             |         |           |            |            | 0    | 0          | 1     | 0     |

Table 1: Cross-table of the results of games in the Tenth Annual North American Computer Chess Championship, held October 28 to October 31, 1979 in Detroit, Michigan. The table contains blank entries, since each program did not play every other program in the 4-round Swiss System event.

competition when the Chaos program (written by Mike Alexander, Fred Swartz, John O'Keefe, and Victor

Berman of the University of Michigan) fought Belle to a draw. The hopes of Belle's backers were further dashed when Chess 4.9 also achieved a draw with Belle in the fourth and final round. With this final half-point, Chess 4.9 wrested a clear-cut victory in the tournament with a score of 3½ out of 4 possible points.

Three programs of the twelve competing in the event were run on microcomputer systems. The program Mychess, written in Z80 assembler language by David Kittinger of Anchorage, Alaska, ran on a Cromemco Z-2D system with 64 K bytes of memory and gained a score of 21/2 points. Dan and Kathe Spracklen entered version 2.5 of Sargon, which ran on a 6502-based electronic chessboard processor; the program obtained a score of 11/2 points. The program Rufus, written by Charles Sullivan in 6502 assembler, did not fare so well. It lost all games and ended with a score of zero. Rufus ran on an Apple II computer in 48 K bytes of memory.

Besides these three programs that used microprocessors to calculate what moves to make, two programs that ran on large computers employed microprocessors to control electronic chessboards that indicate moves with lightemitting diodes and transmit opponent's moves automatically. Both Chess 4.9 and Blitz 6.9 (written by Robert Hyatt and Albert Gower of the University of Sourthern Mississippi) used these devices.

The tournament was organized by a committee comprising Monroe Newborn, Ben Mittman, Ira Purchis, and David Dahm. The tournament director was International Master David Levy (who was featured in "Chess 4.7 versus David Levy," by J R Douglas, December 1978 BYTE, page 84). In attendance as observers were one-time World Champion Max Euwe (oy - vuh), president of the Federation Internationale des Echecs (FIDE), and George

Koltanowski, former presi-

### **TURN-ON!**

Now have full computer control of up to 256 lights, appliances and even wall switches without special wiring. The SciTronics REMOTE CONTROLLER permits direct control of the inexpensive BSR remote line-carrier switches sold by Sears, Radio Shack and many others.

HOW IT WORKS: Writing 3 control words to the controller board sends one of 6 instructions over the a-c line to the desired switch. The instructions include any remote on, off, all off, any light bright, dim, or all on. Reading the board tells if busy.

#### **FEATURES:**

- ★ FULL S-100 COMPATIBILTY—all lines fully buffered, board address dip switch selectable to span 65K.
- ★ FULL TRS-80-1 COMPATIBILITY—board housed in attractive woodgrained case with power supply and connector cable allows direct connection to TRS-80-I expansion port.
- ★ COMPATIBLE WITH OTHER SYSTEMS—combination of on-board select switches and
- complete connector wiring information allows ease of use with Apple II, PET, KIM, SYM, HEATH H8, plus others.
- ★ SYSTEM SELECT SWITCHES—chose active high or low inputs, addressed or I/O drive, parallel or serial entry, non 5-100 inputs like VMA, clocking on any transition.
- ★ SIMPLE TO USE—sample software included for all systems listed, all IC's socketed.

#### **APPLICATIONS:**

- ★ Make your entire home, business or apartment "computer controlled"
- ★ Save energy by controlling lights and appliances
- \* Control lights and alarms for security systems

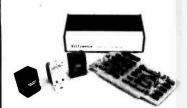

# REMOTE CONTROLLER BOARD \$159. ENCASED SELF POWERED CONTROLLER FOR TRS-80-1 \$184.

remote switches not included

Send check or money order to:

SciTronics Inc. 523 S. Clewell St., P.O. Box 5344 Bethlehem, PA 18015 (215) 868-7220

Please list system with which you plan to use controller. Master Charge and Visa accepted. PA residents add sales tax.

dent of the United States Chess Federation (USCF) and noted player of blindfold chess.

Stanford University professor John McCarthy presented the tournament awards and spoke at a ceremonial luncheon held on the final day of the ACM convention.

A cross-table of game results achieved by the twelve programs is reproduced here in table 1. According to Dr Newborn, the strength of play of all the programs in the 1979 competition was greater than in the previous tournaments.

An interesting experiment took place on the Saturday preceding the tournament. David Levy, with an ability rating of about 2390, played a single game against a team consisting of David Slate (USCF rating of about 2050) and his program, Chess 4.9 (also rated at about 2050). The purpose was to find out if cooperation between man and machine could produce better play than either man or machine playing alone.

According to rating statistics, a player rated 2050 should, in a 20-game match, win perhaps two games and draw perhaps five. It was expected that the Slate-Chess 4.9 team would have an effective rating of about 2150, with Levy favored to win.

True to expectation, Levy used his knowledge of the strong and weak areas of the opposing team and won the game. Nevertheless, development of the symbiotic relationship between the human player and a computer may yet extend the capabilities of both men and machines.

# Microcomputers in Education

A nonthreatening first experience with microcomputers for kindergarten to 12th grade teachers has been developed by Dan Isaacson at the University of Oregon. He designed a self-instructional, laboratory-type course to help teachers

use computers without having to be programmers.

The course consists of programs and text that show how to turn on the computer, load programs, explore materials at various levels in fine arts, business, English, foreign languages, consumer economics, and more. The program will be released in the summer of 1980 for use by public schools and colleges of Education. For more information, contact Dan Isaacson, Computer Center, University of Oregon, Eugene OR 97403.■

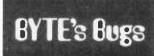

### Reformatting Dollars and Cents

Mr J R Borden of Laguna Hills CA, has pointed out an error in my recent letter on formatting dollars and cents ("Good Cents," September 1979 BYTE, page 150). In trying to compact the procedure to one line, I erred in the roundoff, the results not being correct for \$1.995 and similar cases. A correct ver-

sion is given in line 30 of the adjacent listing.

20 IF X < 0 THEN X = ABS (X): PRINT "-";

30 X = X + 0.005: PRINT
"\$": INT (X);"":RIGHT\$ (
STR\$ ( INT (100 \* (X +
1))),2)

Mr Borden also considered the case of negative quantities. To handle these requires an additional line, line 20 in the listing.

I apologize for any inconvenience this error may have caused.

James D Childress 5108 Springlake Way Baltimore MD 21212 ■

# The AJ 630 I data terminal. Low noise. Low price. High performance.

The AJ 630 thermal printing data terminal. Now you can get a lot of terminal for a little money.

### Just look at its features:

- Exceptionally quiet thermal operation
- Desktop portability
- Proven reliability
- Selectable printing speeds up to 30 cps
- AJ-supplied thermal paper
- Standard ASCII and APL configurations

#### And look at its price:

- Just \$53 a month on a 36-month standard lease, including maintenance—and equally attractive payout lease.
- Just \$995 for outright purchase.

In short, you can have a fullfledged data terminal for about the price of a high-quality electric typewriter.

And to make it as easy as possible for you to have the AJ 630, you can even use your Visa or Master Charge cards.

The AJ 630 comes with our standard 30-day parts and labor limited warranty. And is backed by AJ's nationwide service network.

Act now. Write Anderson Jacobson, Inc., 521 Charcot Avenue, San Jose, California 95131. Or call your nearest AJ regional office: San Jose, CA (408) 946-2900; Rosemont, IL (312) 671-7155; Hackensack, NJ (201) 488-2525.

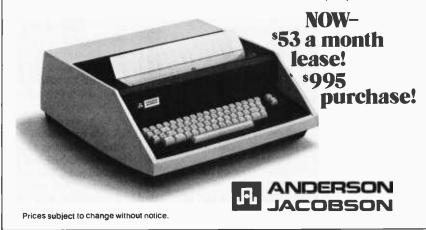

# Event Queue

### JANUARY 1980

Education Coordinators' Workshops 1980. Held throughout 1980, these workshops will cover costing, justifying costs, course design strategies, scheduling, record keeping and reporting to management. For information on when and where the workshops will be held. write to Deltak Inc, 1220 Kensington Rd, Oak Brook IL 60521, or call (312) 920-0700.

January 3-4 Hawaii International Conference on System Sciences, Honolulu Hl. The conference will cover developments in theory and practice in software and

hardware, and advanced computer systems applications in selected areas, with emphasis on medical information processing and computer-based decision support-systems for upper level managers in organizations. For more information, contact Perry G Patteson, Office of Management Programs, University of Hawaii, 2404 Maile Way, Honolulu HI 96822.

January 5-8 International Winter Consumer Electronics Show, Las Vegas Convention Center. Grand Ballroom of the Las Vegas Hilton and the lockey Club Hotel, Las Vegas NV. The show will have over 850 exhibitors covering markets including audio systems, software, television and

video tape and disk systems, home computers, calculators, and many more. Contact Consumer Electronics Shows, 2 Illinois Center, Suite 1607, 233 N Michigan, Chicago IL 60601.

January 5 and 12 Introduction to Computing and Personal Computers, Human Computing Resources, 10 St Mary St, Toronto Ontario M4Y 1P9 CANADA. This course will cover introductions to computers, programming, software and hardware, using computers in homes and offices, and buying and owning a personal computer.

January 8-24 Tuesdays and Thursdays, Introductory Programming in BASIC, Human Computing Resources, 10 St Mary St. Toronto Ontario M4Y 1P9 CANADA. Direct execution of commands, the writing of simple BASIC programs, system dialects, error handling and debugging, and programming methods and style will be covered in this course.

January 15 Invitational Computer Conference, Orange County CA. New developments in computer and peripheral technology such as Pascal systems, printers, and streaming tape drives will be featured in this conference directed to the quantity buyer. For more information, contact B J Johnson and Associates, 2503 Eastbluff Dr. Suite 203. Newport Beach CA 92660.

January 15-18 TV-Microelectronics and Microprocessing Exhibition, National Exhibition Centre. Birmingham, England. Manufacturers and suppliers of microprocessors, electronic and microcomputer games, video display units,

In order to gain optimum coverage of your organization's computer conferences, seminars, workshops, courses, etc. notice should reach our office at least three months in advance of the date of the event. Entries should be sent to: Event Queue, BYTE Publications. 70 Main St, Peterborough NH 03458. Each month we publish the current contents of the queue for the month of the cover date and the two following calendar months. Thus a given event may appear as many as three times in this section if it is sent to us far enough in advance.

video cameras and projection systems and digital consumer electronics are invited to participate. Over 9000 retailers, wholesalers, distributors and government buying authorities are expected to attend this show. For more information, contact TMAC, 680 Beach, Suite 428, San Francisco CA 94109.

January 17 Electronic Road Shows, Proud Bird Restaurant, Los Angeles Airport, Los Angeles CA. This traveling exhibition of components, materials and instruments is being produced by the Electronic Representatives Association (ERA). Over 80 ERA member firms will participate, and products from over 700 electronic companies will be displayed. For more information, contact the Southern California ERA office, 20969 Ventura Blvd, Suite 9. Woodland Hills CA 91364.

January 21-24 American Association of Physics Teachers and the American Physical Society, Chicago Marriott Hotel, Chicago IL. An introduction to microprocessors, a Pascal programming workshop, and a course on the use of personal computers in learning physics, plus more sessions on microprocessors will be presented.

Contact the American Association of Physics Teachers, Graduate Physics

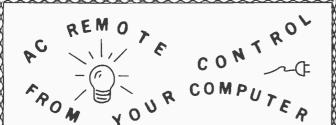

control 256 separate devices. Lamps can be turned on or off, dimmed or brightened. Alarms. kitchen appliances, hi-fis, TVs, motors. pumps. heaters and more can be put under your computer's control.

Direct plug-in and software for most computers. Circle the reader service number, call or write for our latest catalog.

CONNECTICUT microCOMPUTER, Inc. 150 POCONO ROAD BROOKFIELD, CONNECTICUT 06804

TEL: (203) 775-9659 TWX: 710-456-0052

### MAXIMUM VALUE FOR YOUR DOLLAR

NORTH STAR COMPUTER PRODUCTS
DOUBLE DENSITY KIT A ASM HRZ-1-32K-D \$1590. \$1850. HRZ-2-32K-D 1910. 2200. MDS-A-D EXTRA DRIVE QUAD DENSITY HRZ-1-32K-Q 550 640. 330. ASM KIT \$1750. \$2040. HRZ-2-32K-Q 2230. 2560. MDS-A-Q EXTRA DRIVE 720. 480. All HORIZONS now come standard with 3 ports and all edge connectors and minimum 32K memory. BOARDS-DISCS KIT RAM-16K W/PARITY RAM-32K W/PARITY \$300. \$345. 475. 520. 205. VERBATIM DISCS, BOX OF 10 . . \$29. PP We will try to beat any deal. Call:

A.E.I. 3851 HACKETT AVE. LONG BEACH, CALIF. 90808 (213) 421-4815

Circle 153 on inquiry card.

## **FLOPPY DISK** REPAIR

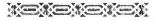

- PerSci and Shugart
- Quick turnaround
- Eight inch and minis

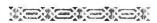

**National Computer Service** 1023 N. LaBrea Hollywood, CA. 90038

213-851-2226

Circle 156 on inquiry card.

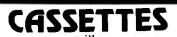

Aafa Premium Grade Tape

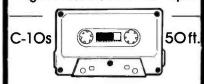

5-screw type

24 pack — \$21.00

Illinois Residents add 6% sales tax

includes Norelco-style boxes with index cards, 48 labels, shipping.

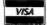

Call or write today

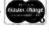

312/298-5300

Des Plaines, IL 60016 1233 Rand Rd.

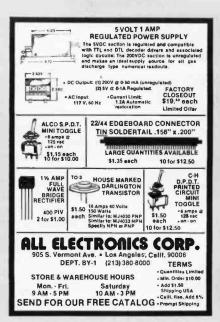

Circle 154 on Inquiry card

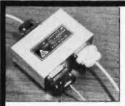

TERMINAL

DATA

CORPORATION

MODEL 1200 RS-232 DATA SPLITTER

available in kit form

Model 1200K gives the terminal or micromodel 1200k gives the terminal or micro-processor user a second interface for a printer, plotter, cassette or tape drive. It operates at any speed & isolates the two output devices from each other, while providing 2 RS-232 interfaces from the terminal or microprocessor.

The kit consists of 3 RS-232 connectors. The kit consists or a no-232 connector, printed circuit board, all necessary components, enclosure, mounting hardware & assembly instructions \$59

write or call

TERMINAL DATA CORP. 11878 Coakley Cir. Rockville, MD 20852 (301) 881-7655

Circle 157 on inquiry card.

### TRS-80 Model I and II quality software

DATA BASE MANAGER IOM-IV
You can use it to maintain a data base 8 produce reports without any
programming Define file parameters 8 report formats on-line Features key
anadom access fast multi-key sort field arith, label generator audit log
MOD-II version with more than 50 enhancements 5199

ACCOUNTS RECEIVABLE ACCT-III

Doe or more drives. Order enly calculates sales lax shipping, amount for multiple items. Defail checking, aging, sales analysis involces. Stalements and reports. As opposed to most other A/R, curs can be used by doctors, store managers, etc. MOD-II version S149.

WORD PROCESSOR 16K S39 32K S49 MOD-II S49 First word processor specifically designed for the TRS-80 that uses disk storage for text Written in BASIC No special hardware and text limit. Use for letters, manuals & reports 32K version features upper/lower case without hardware change and multiple input text files.

MAILING LIST advanced MAIL-V Fast sort by any field Multiple tabels and reports & digit selection code new zip code ext. screen input. live keyboard, powerful report writer MOO-II S99

INVENTORY INV.V
9-digit alphanumeric key for last key random access. Reports include order indo performance summary, etc. Calculate E.O.O. Powerful report writer. MOD-II \$149.

All programs are on-line interactive, random access virtually bug free documented and delivered on disks MOD-1 requires 22K, DOS We challenge all software vendors to offer low cost manuals so you can compare and avoid thisse high-price undocumented. On-memory programs Send SS for a MOD-1 manual and S1D for MOD-1

MOD-II programs are extensively modified guaranteed to run with 1 yea newsletter & updates 10% off for ordering more than 1 MOD-II programs

MICRO ARCHITECT 96 Dothan St., Arlington, MA 02174

Circle 159 on inquiry card.

### C-10 **SHORT** 50 FT. **CASSETTES** Qty. Price 1 \$1.00 10 \$0.75 50 \$0.65 Premium tape and cassettes acclaimed by thousands of repeat order microcomputer users. Price includes labels, cas-sette box and shipping in U.S.A. VISA and M/C orders accepted. California

MICROSETTE CO. **475 Ellis Street** Mt. View, CA 94043

residents add sales tax. Phone (415)

968-1604.

Circle 155 on inquiry card.

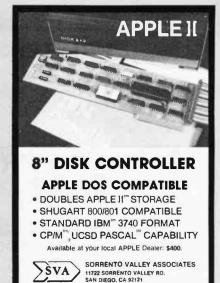

Circle 158 on inquiry card.

### SALF TRS SALE

ALL BRAND NEW 16K LEVEL 2 **FULL WARRANTY** 

ALSO: **16K MEMORY UPGRADE** TRS80 3SPEED KIT UPGRADES TRS80 TO FAST, SLOW AND

NORMAL SPEEDS \$19. 5V-EPROM 2716 \$35. 2708 EPROMS \$7.

MICROTEK PRINTERS \$725 SOFTWARE AND INTEGRATED CIRCUITS(TTL'S MOS CMOS) SEND FOR FREE CATALOG

DES-MAR ELECTRONICS POST OFFICE BOX 4482 **AGNEW STATION** SANTA CLARA CA. 95054 CALIF, ADD 6.5% TAX

Circle 160 on inquiry card.

# VE ON ADD-ON TRS-

The largest family of disk drives from the largest supplier. drives come complete with power supply and cabinet.

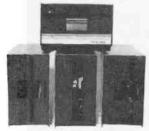

| TF-Pertec FD200, 40 track, use both sides       | \$382 |
|-------------------------------------------------|-------|
| TF-3 Shugart SA400, 35 track, same as tandy     | \$389 |
| TF-5 MPI B51, 40 track;                         |       |
| TF-70 Micropolis, 77 track with 195K of storage | \$639 |
| TDH-1 Dual sided drive. 35 track                | \$499 |

# \* MAXI DISK

| \$6299 | Maxi Disk 1: 10 Megabyte Hard Disk with 5 fixed,<br>5 removable with controller |
|--------|---------------------------------------------------------------------------------|
| \$5349 | Maxi Disk 2: 10 Megabyte (fixed)                                                |
| \$695  | 77 tracks of Storage includes new DOS+                                          |
|        | // flacks of stolege mentals                                                    |

### PRINTERS

| DP800 Anadex. 80 column. 112cps | 950  |
|---------------------------------|------|
| LP779 Centronics 779\$1         | 1099 |
| LP730 Centronics 730            | 950  |
| LP700 Centronics 700-1          | 1495 |
| LP701 Centronics 701-1\$        |      |
| LP702 Centro ics 702-2          |      |
| SPW-1 Spinwriter-NEC            | 2495 |

# **NEW! LINE PRINTER** BASE 2

Base 2 Printer 80, 132 col., graphics 60 LPM with tractors.....

### \* DRIVES FOR ANY MICROCOMPUTER \* Does not include power supply & cabinet. MOD II DISK DRIVES NOW AVAILABLE

| Perfec FD200 Perfec FD250 (dual head) Shugart SA400 (unused) Shugart \$A800 MPI R51 | THE PARTY OF THE PARTY OF THE P |
|-------------------------------------------------------------------------------------|----------------------------------------------------------------------------------------------------|
| Perfec FD250 (dual head)<br>Shugart SA400 (unused)<br>Shugart SA800                 | Perfec FD200                                                                                                    |
| Shugart SA400 (unused)                                                              | Perfec FD250 (dual head)                                                                                                    |
| Shugart SA800                                                                       |                                                                                                    |
| MPI B51                                                                             |                                                                                                    |
|                                                                                     |                                                                                                    |
|                                                                                     | MPI B52                                                                                                    |

## SOFTWARE

| \$99    |
|---------|
| \$110   |
| \$75    |
| \$250   |
| \$49.95 |
| \$109   |
| \$99.95 |
| \$150   |
|         |

### ALL PRICES CASH DISCOUNTED, FREIGHT FOB/FACTORY

Circle 239 on inquiry card.

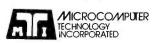

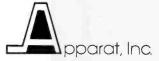

2080 South Grand Ave. Santa Ana, CA 92705 (714) 979-9923

7310 E. Princeton Ave. Denver, CO 80222 (303) 758-7275

Building, State University of New York at Stony Brook, Stony Brook NY 11794.

January 22-24

Designing, Installing and Managing An International Telecommunications Private User Network, Dallas TX. This course is intended for communication professionals interested in understanding and developing communication systems, services, and techniques. For more information, contact Telecom Systems Group, 579 Pompton Ave, Cedar Grove NJ 07009

lanuary 23-26 International Microcomputers Minicomputers Microprocessors (IMMM), Harumi Exhibition Centre, Tokyo Japan. This is a show for manufacturers, commercial and financial establishments, service industries and institutions, and design engineers interested in buying computer systems, components and services. For more information, contact Industrial and Scientific Conference Management Inc, 222 W Adams St, Chicago IL 60606.

January 28-30

Communication Networks '80, Sheraton Washington Hotel, Washington DC. The program will offer 50 conference sessions in areas such as fiber optics, satellite communications, systems networks, and innovations in electronic mail and office administrative networks.

For further information on registration, speaking opportunities or exhibit space, contact William Leitch, The Conference Company, 60 Austin St, Newton MA 02160.

January 28-30

Principles of Programming Languages, Las Vegas NV. This symposium concerns practical and theoretical aspects of principles and innovations in the design, definition, and implementation of programming languages. Some topics are

algorithms and complexity bounds for language processing tasks, specification languages, error detection and recovery, and unusual or special-purpose languages that raise issues of principle. Contact Professor John Werth, Dept of Mathematical Sciences, University of Nevada, Las Vegas NV 89154.

January 30-February 1 MIMI'80 Asilomar, Asilomar Conference Grounds, Pacific Grove CA. This symposium covers all aspects of mini and microcomputers including technology, hardware, software engineering, languages, education and more. Contact The Secretary, MIMI '80 Asilomar, POB 2481, Anaheim CA 92804.

### FEBRUARY 1980

February 6

Invitational Computer Conference, Ft Lauderdale FL. This conference is directed to the quantity buyer and will feature the newest developments in computer and peripheral technology. Contact B J Johnson and Associates, 2503 Eastbluff Dr, Suite 203, Newport Beach CA 92660.

February 12-14

Data Communications Conference and Exhibition, Harbour Castle Hilton, Toronto Ontario, Canada. Panel sessions, presentations, workshops, and technical sessions related to the field of data communications will be featured. Network control, management, performance and architecture; communications hardware and software; fiber optics; distributed data processing; and international communications policies are some of the subject areas that will be discussed.

The exhibition at the convention center will feature over 100 exhibitors.

For more information, contact Whitsed Publishing Ltd, Suite 2504, 2 Bloor St W, Toronto Ontario M4W 3E2 CANADA.

February 13-15

The IEEE International Solid State Circuits Conference, San Francisco CA. This conference is a forum for the presentation of advancements in all aspects of solid state circuits. It will cover design, performance, fabrication, testing, and applications in digital, analog, microwave, and other areas of new solid state circuits, device structures. phenomena and systems. For more information, contact Lewis Winner, 301 Almeria Ave. POB 343788. Coral Gables FL 33134.

February 18-21

European Information
Management Exhibition and
Conference, Wembley Conference Centre, London
England. This show will
exhibit microcomputer
systems and peripheral items
with demonstrations and applications focused on problem solving for the
management executive. Contact, Expoconsul, 420 Lexington Ave, New York NY
10017.

February 22-23

Louisiana Computer Exposition, University of Southwestern Louisiana, Lafayette LA. This conference is entitled "Distributed Systems Based on Mini and Micro Computers." It will cover programming languages, operating systems, evaluation of distributed systems. design criteria for distributed systems, and other related topics. There will be exhibitions of equipment and papers will be read and discussed. For more information, contact the Computer Science Dept, University of Southwestern Louisiana, POB 44330, Lafayette LA 70504.

February 25-27

Communication Networks '80, Shoreham Americana Hotel, Washington DC. This conference and exposition will cover business communications. For program information, contact the Director of Program Development, The Conference Company, 60 Austin St, Newton MA 02160. For exhibit information, contact the national sales manager, Communications Networks '80, POB 96, Haddon Heights NJ 08035.

February 25-28
Compcon 80, Jack Tar
Hotel, San Francisco CA.
The conference theme is
"VLSI: New Architecture
Horizons." It will be
devoted to developing
advanced technologies for
computers. Contact Compcon Spring '80, POB 639,
Silver Spring MD 20901.

February 26-28 Nepcon West '80, Anaheim Convention Center, Anaheim CA. The conference and exhibit will deal with the latest advances in electronics by covering such topics as wave soldering, etching, automated assembly, die attaching, hybrid circuit packaging, photo lithography, precious metal recovery, laser annealing, and much more. For further information, contact ISCM Inc, 222 W Adams St, Chicago IL 60606.

February 26-29 Office/Korea/80, Korea Exhibition Center, Seoul Korea. Exhibits at this exposition will include the range of products needed in offices from computers, word processing equipment and software to stationary, supplies, furniture and services. Information about the show may be obtained from Expoconsul, a division of Clapp and Poliak, 420 Lexington Ave, New York NY 10017.

MARCH 1980

March 3-5
Office Automation Con-

ference, Georgia World

Guaranteed software from Data Access Corporation. . .

# TRS-80 ISDMS INDEXED SEQUENTIAL DATA MANAGEMENT SYSTEM

Interactive Data Base Definition
Random Key Access To Any Record
Sequential Key Access To Any Record
Fast Assembler Sorting On Any Field
Complete Interactive File Maintenance
Fast In-Memory Directory Of All Records
Automatic Blocking & Unblocking Of Records
Loads It's Assembler Program from BASIC
BASIC & Assembler Source Included
Sample Data & Programs Included
Includes Assembler Disk Sort
INKEY\$ Data Entry Routine
Runs On 2, 3 or 4 Drives

IF YOU'VE GOT A TRS-80\* DISK SYSTEM, WE'VE GOT A FAST, FEATURE PACKED SOFTWARE SYSTEM THAT'S READY TO GO TO WORK FOR YOU NOW! INTERACTIVELY DEFINE A DATA BASE AND BEGIN USING IT IN HOURS! BUILD YOUR APPLICATION WITH ISDMS, ITS A SOLID FOUNDATION!

PRICE: \$175.

### ISDMS WITH REPORT GENERATOR

The complete ISDMS Package combined with a report definition and generation program. With ISDMS and the Report Generator you can create a complete file and report system without writing a line of code!

**PRICE: \$225** 

# TRS-80 BUSINESS PROGRAMS TRS-80 Model II conversions available soon

| Accounts Receivable, up to 1200 Accounts   | \$500 |
|--------------------------------------------|-------|
| On-Line Inventory, up to 1800 Items        | \$600 |
| Point Of Sale Inventory, up to 3000 Items  | \$750 |
| General Ledger w/Check Writer              | \$500 |
| Payroll, All Fed., State Taxes, Tips & ElC | \$500 |
| Mailing List, up to 1800 names on 4 Disks  | \$200 |

Licensed copies of Data Access 'TRS-80 programs are guaranteed to load and run on operational systems, and to be free from programming defects.

**DEALER INQUIRIES INVITED** 

# DATA ACCESS CORPORATION

4221 Ponce De Leon Blvd. Coral Gables, FL 33146 Phone: (305) 446-0669

\*TRS-80 is a registered trademark of Radio Shack

Congress Center, Atlanta GA. A combination conference and exhibition of office computer systems has been developed to help management understand the growing technology of business computer systems. For more information, contact H A Bruno and Associates Inc., 78 E 56th St, New York NY 10022.

March 10-12

1980 National Office Exhibition and Conference, Automotive Building, Exhibition Pl. Toronto Canada. Subject areas of the conference will include energy conservation, small business computers, micrographics, word processing, telecommunications. copiers, office landscaping, and many others. There will be approximately 100 exhibitors presenting their products and giving demonstrations.

For more information, contact Whitsed Publishing Ltd, Suite 2504, 2 Bloor St W. Toronto Ontario M4W

3E2 CANADA.

March 14-16

West Coast Computer Faire, Civic Auditorium and Brooks Hall, San Francisco CA. An expected 15,000 attendees, over 340 exhibits, and more than 100 conference speakers will highlight this year's program. Exhibitor and speaker information may be requested from the Computer Faire, 333 Swett Rd, Woodside CA 94062.

March 17-20 Interface '80. Miami Beach Convention Center, Miami Beach FL. This conference and exposition is devoted to data communications. distributed data processing, and networking. Approximately 1000 exhibitors are expected and attendance is expected to exceed 12,000. For information, contact Interface '80, 160 Speen St, Framingham MA 01701.

March 17-21

Applied Time Series Analysis, University of California at Los Angeles CA. This course is designed for engineers, scientists, programmers, economists and other users of digital time series who require modern methods of data analysis. using the fast Fourier transform, digital filtering, power spectral densities and correlation functions. The lectures cover topics relating to the Fourier transform. sampling linear systems. convolution, covariance, digital filtering, power and cross-spectral density functions, and introductions to new methods in spectral analysis and rotating machinery analysis. For more information, contact UCLA Extension, 10995 Le Conte Ave. Los Angeles CA 90024.

March 20

Electronic Road Shows, Castaways Restaurant, Burbank CA. See January 17 for details.

March 24-28 Fourth European Conference

on Electrotechnics, Stuttgart. This conference will review recent development trends and applications in the field of microelectronics. Microprocessors, computer communication, industrial electronics applications of microelectronics in the automobile and in medicine. and other topics will be covered. The conference language will be English. Contact Professor Dr W E Proebster, IBM Deutschland GmbH, Postfach 80 08 80, D-7000 Stuttgart 80 GER-MANY (BRD).

March 26-28

Viewdata '80, Wembley Conference Centre, London England. Viewdata 80 is an international exhibition and conference on video-based systems and microcomputer industries. The British Post Office is presenting the Prestel Show, about electronic mail services.

Contact TMAC, 680 Beach St, Suite 428, San Francisco CA 94109.

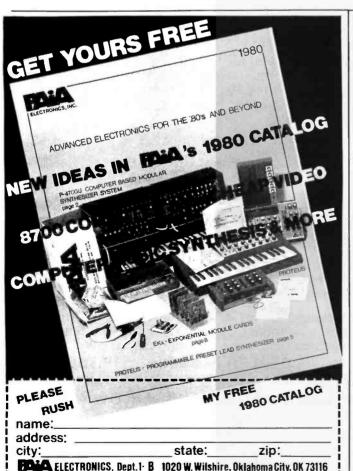

### **OSBORNE BUSINESS SOFTWARE**

in CBASIC2 or CROMEMCO 16K BASIC

- \* features \*
- Four Complete Packages---General Ledger
  - **Accounts Receivable**
  - **Accounts Payable**
  - · Payroll with Cost Accounting
- Strong support from Osborne Manuals CBASIC2 runs under CP/M or under CDOS version 1.07 on Cromemco computers
- 16K BASIC runs on Cromemco computers
- Cursor addressing routines for Hazeltine, Lear Siegler and Cromemco (Beehive) Terminals
- Source Codes and Installation Instructions provided along with disks Automatic Command Start-up
- Easy to apply to all of your business and
- systems needs

- \* hardware required \*
- One or more 8" or 5" Floppy Drives
- CRT with cursor addressing
- 132-Column Printer

95 per package

TO OKDER

. DEALER INQUIRIES INVITED .

#### MICAH'S PRODUCTS OF DISTINCTION

- OSBORNE BUSINESS SOITWARE (in CBASIC2 DÜP/1 (Disk Unlities for CP/M and CDOS)
   DÜP/2 (Disk Unlities to
- & 16K)
   CBIOS (CP/M for
- MICROPLOT (Versanle Printer Graphics)
- Cromemco)

   DÜP/3 (DÜP/2 Expanded)

   SPOOL (Cromemco Format Utility)
- EXPAND (Run Cromem co Software on CP/M)
   BLACK(ACK (Tutorial)
- Casino Action)
   DRIVE (Customized Printer Drivers)
   DBMS Conversion to NAD
- · Call or Write for Free Catalogue and More Information ·
- \* We will Customize any of our programs at our Standard Consulting Rates \*

### Ah! MICAH . . . . Satisfyin' Software

That turns your system on! MICro Applications and Hardware • CONSULTANTS and SOFTWARE DEVELOPERS •

MICAH Box 22212 San Francisco, California 94122 USA phone: 415/664-0778

# TRS-80. PET. SORCERER Hardware/Software Systems

Available now:

- HAM INTERFACE-including the most sophisticated RTTY systems money can buy.
- Baudot and ASCII printer interfaces.
- Electra Sketch', ANIMATION **GRAPHICS Compiler**

Write or call for free catalog

### **MACROTRONICS, inc.**..

P.O. Box 518 (A) Keves, CA 95328 (209) 634-8888 / 667-2888 (R) (S)

We are experiencing telephone difficulties, please keep trying.

Circle 166 on inquiry card.

### SEARCHING THROUGH YOUR ENTIRE NORTH STAR BASIC PROGRAM LISTINGS WITH OUR NEW "SCAN" COMMAND YOU CAN

INSTANTLY DISPLAY OR PRINT

- ALL LINES THAT CONTAIN A SELECTED VARIABLE.
- ALL OCCURRENCES OF GOSUB OR GOTO TO A PARTICULAR LINE NUMBER.
- ALL REFERENCES TO ANY LINE NUMBER
- ALL OCCURRENCES OF ANY CHARACTER, NUMBER, LINE NUMBER, GROUP OF CHARACTERS OR ANYTHING THAT IS CONTAINED IN ANY BASIC LINE.

This is not one of those "funny programs written in BASIC," It is a machine language, written in BASIC that respect completely within NORTH STAR BASIC It will not effect normal BASIC or DOS. It is self-locating and can be founded separately to operate with BASIC or solve of BASIC or Solve of BASIC or Solve of BASIC or Solve of BASIC or Solve of BASIC or Solve of BASIC or Solve of BASIC or Solve of BASIC or Solve of BASIC or Solve of BASIC or Solve of BASIC or Solve of BASIC or Solve of BASIC. Easy to understand-instructions.

- Available for version 6 as well as 14 digit basic
- State your version when ordering
- Dealer inquiries Invited

PHONE ORDERS ACCEPTED ONLY \$2750 On dia UNITY OF THE PROPERTY OF THE PROPERTY

ELECTRONIC TECHNICIANS SOFTWARE SERVICES 1072 CASITAS PASS RD CARPINTERIA, CA 93013 805-684-6049

Circle 169 on inquiry card.

### a TRS-80 basic renumbering program that does more

Renumber a program in any desired manner in one pass . renumbers even the longest programs in seconds . Changes all line number references . rearranges program order . easily repeated use because commands are BASIC remarks • returns original BASIC program on errors • called from BASIC, returns to BASIC • specify 4 or 16K Level II or 32 or 48K DOS

Tested cassette/program both sides \$20

TRS-80 acting up? . check your RAM with our versalile RAM check . runs until interrupted - finds permanent and intermittent bad memory . memory size independent

Tested cassette / program both sides 510

MICROBIOTIC COMPUTING, INC. 6515 ROSS AVENUE S.E. ALBUQUERQUE. NEW MEXICO 87108

### DISCOUNT PRICES

NORTH STAR APPLE II **POLYMORPHIC** INTERACT HAZELTINE SOROC CENTRONICS MICROTEK INTERTUBE & Others

Call for Prices (301) 694-8884

### FREDERICK COMPUTER **PRODUCTS**

Municipal Airport Frederick, MD. 21701

Circle 167 on inquiry card.

# APPLE

APPLE II or

**APPLE II PLUS** \$995.00

DC HAYES MODEMS 339.95

FLOPPY DISK W/CONT. 529.95 APPLE SOFT CARD

PASCAL CARD

159.95 459.95

**ALF MUSIC** 

SYNTHESIZER 249.95

10 MEGA-BYTE DISK DRIVE

(for APPLE) 4695.00

### UCATAN COMPUTER STORE

across from Ramada Inn

PO Box 1000 Destin, Florida 32541 (904) 837-2022 or (904) 243-8565

Circle 170 on inquiry card.

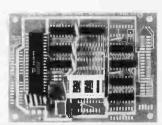

The AE-35 is a one-board microcomputer utilizing the 8035 geared toward stand-alone applications

- an 8-bit input, output, and bi-directional port fully programmable hand shake lines on each port
- crystal based timer 64 bytes RAM, expandable onboard to 1 K
- bytes provisions for program memory to 4 K bytes single supply capability [+5 V] small size [5 inches x 3 ¼ inches] low cost [99.95 singles plus shipping]

Contact factory for availability money order, check, or C.O.D.

Adroit Electronics, Inc. 5 East Long Street, Sulte 1012 Columbus, Ohio 43215 614-221-3060

### **CASSETTE DUPLICATION**

TRS-80 (I & II), PET, APPLE, KIM, ATARI

Quality software duplication is more than copying cassettes. Microsette duplication uses a proprietary high speed duplicator designed specifically for computer program duplication. The finished products are of consistent quality, guaranteed to load. Minimum order is 100 with discounts for higher quantities. Call (415) 968-1604 for details.

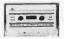

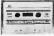

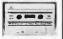

MICROSETTE CO. 475 Ellis Street Mt. View, CA 94043

Circle 168 on inquiry card.

## Memorex Floppy Discs

Lowest prices. WE WILL NOT BE UNDERSOLD!! Buy any quantity 1-1000. Visa, Mastercharge accepted. Call free (800)235-4137 for prices and Information. All orders sent postage paid.

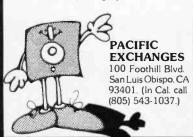

Circle 171 on inquiry card.

### **H9 OWNERS!**

Now you too can have graphic capa. bilities similar to those of the TRS-80 with GRAFIX. No modification to existing circuit boards is required. GRAFIX simply plugs into existing IC sockets.

Comes with complete instructions. Full 6 month warranty.

Kit \$59.95 Assembled and tested \$69.95

> **Northwest Computer** Services, Inc. 8503 N.E. 30th Avenue Vancouver, WA 98665

# CATCH THE

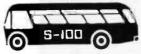

| S-100 INC. 👩                                             | 5-100   | 0                               |  |
|----------------------------------------------------------|---------|---------------------------------|--|
| BUS!                                                     | LIST    | OUR<br>SPECIAL<br>CASH<br>PRICE |  |
| Ithaca Audio Z-80 Processor,<br>Assembled & Tested 2 MHZ | 175.00  | 140.00                          |  |
| Godbout Econoram IIA, 4 MHZ 8K "Unkit"                   | 149.00  | 125.00                          |  |
| Mullen TB-2 Extender Board with<br>Probe-Kit             | 49.00   | 39.00                           |  |
| Morrow's Micro Stuff/Thinker Toys<br>Switchboard Kit     | 199.00  | 165.00                          |  |
| North Star Horizon 2-32K-D<br>Assembled & Tested         | 2765.00 | 2299.00                         |  |
| S.D. Systems Z-80 Starter Kit w/PIO                      | 249.00  | 210.00                          |  |
|                                                          |         |                                 |  |

Subject to Available Quantities . Prices Quoted Include Cash Discounts. Shipping & Insurance Extra.

We carry all major lines such as S.D. Systems, Cromemco. IMSAI, Vector Graphics, North Star, Sanyo, ECT, TEI, Godbout, Thinker Toys, Hazelline, IMC For a special cash price telephone us.

Bus. 5-100.inc.

Address. . . 7 White Place

Clark, N.J. 07066

Interface. . . 201-382-1318

from

- COMPILER & SYMBOLIC DEBUG!
- RUNS UNDER CP/M (& Derivatives)
- Generates Romable Machine Code
- Needs only 32K bytes
- Output is 10X faster than P-code
- · Efficently compiles a subset of Standard Pascal

Available for ALL CP/M Systems

Options include: real/business arithmetic multi tasking, interrupt procedures, etc.

Call/Write

Meta Tech

Dealer Inquiries Invited

3308 Midway Drive Suite 289 San Diego, CA 92110 [714] 223-5566 X289

# Programming Ovickies

# A French-English/ **English-French** Dictionary

Dr Fred Levit, 251 E Chicago Ave, Chicago IL 60611

The program FRENGLSH turns a microcomputer into a foreign language dictionary. As written here, it will look up the French or English word entered and then print the translation. It does not translate phrases or sentences, but serves as a replacement for a paper dictionary.

FRENGLSH is written in CBASIC and uses two files which are stored on a disk. The first file, called DIC-TION, is a random access file each record of which contains pairs of words with the pairs separated by slashes. Each pair of words consists of a French word followed by a dollar sign and then the corresponding English word, or an English word followed by a colon and then the corresponding French word. As you can see in table 1, the word pairs are arranged in the record alphabetically by the left-hand word of each pair.

The second file used by FRENGLSH is called FRINDEX and is an index to the diction file. It contains a list of the first words in each record of the DICTION file, arranged alphabetically, with the corresponding line number in the DICTION file where that word is found. This file is read into an array in memory so that it can be searched rapidly when the program is running.

When a word is entered. FRENGLSH first searches the index to find the line number in DICTION where the wanted word pair will be found (lines 70 to 97 of listing 1). It then goes to that line in the file and searches the record for the wanted word plus the correct separator. Searching for the word with the separator appended avoids problems caused by similarly spelled words with different meanings which may be shared by French and English. When the correct left-hand member of the word pair has been found then the right-hand member of the pair is extracted (lines 99 thru 108, listing 1) and the entered word and its translation are printed. (See listing

The DICTION file contains about 1100 French words, which includes those most commonly used and needed by someone studying the language. Naturally not every word one might seek can be found, but, before giving up, FRENGLSH does one more thing. The infinitive form of most French verbs ends in -er or -oir, and that is the way the verbs are listed in a dictionary. But many verbs are most frequently encountered in the second person form,

**Table 1:** A portion of the file DICTION. Each record of 240 characters or less occupies about two and a half lines. Note that the words are in pairs, either French\$English or English:French. The list is alphabetized by the left-hand word in each pair.

"/A\$TO/ABORD\$APPROACH/ABOVE:AU-DESSUS(V)/ABOVE ALL:SURTOUT/ABSENCE:ABSENCE(LA)/ABSENCE\$ABSENCE/ABSENT:ABSENT;ABSENT;ABSENT;ABSENT;ABSENT;ABSENT;ABSOLUMENT\$ABSOLUTELY/ABSOLUTELY:ABSOLUMENTACCEPT:ACCEPTER/"
"/ACCEPTER\$ACCEPT(TO)/ACCIDENT\$ACCIDENT;ACCIDENT:ACCIDENT(LE)/ACCORD\$AGREEMENT/ACCOUNT:COMPTE(LE)/ACE:AS(LE)/ACHAT\$PURCHASE/ACHETER\$BUY(TO)/ACHEVER\$FINISH(TO)/ACIER\$STEEL/ACQUAINTANCE:CONNAISSANCE(LA)/"
"/ACQUERIR\$ACQUIRE/ACQUIRE:ACQUERIR/ACROSS:TRAVER\$/ACT:AGIR/ACTIF\$ACTIVE/ACTION\$ACTION OR STOCK/ACTION:ACTIONIACTIVE:ACTIF/ACTUEL\$PRESENT TIME/ADD:AJOUTER/ADDITION\$CHECK(RESTAURANT)/"
"/ADDITIONAL:ADDITIONNEL/ADDITIONNEL\$ADDITIONAL/ADDRESSER\$ADDRESS(TO)/ADIEU\$GOODBYE/ADMETTRE\$ADMETTRE\$ADMETSS:ADRESSE(LA)/ADRESSE\$ADMESS/ADMETTRE\$ADMETTRE\$ADMETSS:ADRESSE(LA)/ADRESSE\$ADMESS/ADMETTRE\$ADMETTRE\$ADNANTAGE:AVANTAGE(LE)/ADVENTB\$HAPPEN(TO)/ADVENTURE:AVENTURE(LA)/ADVENTISEMENT:ANNONCE(LA)/AFFAIRE\$BUSINESS/AFIN\$SOTHAT/AFRICA:AFRIQUE(LA)/AFFAIRE\$BUSINESS/AFIN\$SOTHAT/AFRICA:AFRIQUE(LA)/AFFAIRE\$BUSINESS/AFIN\$SOTHAT/AFRICA:AFRIQUE(LA)/AFFAIRE\$BUSINESS/AFIN\$SOTHAT/AFRICA:AFRIQUE(LA)/AFFAIRE\$BUSINESS/AFIN\$SOTHAT/AFRICA:AFRIQUE(LA)/AFFAIRE\$BUSINESS/AFIN\$SOTHAT/AFRICA:AFRIQUE(LA)/AFFAIRE\$BUSINESS/AFIN\$SOTHAT/AFRICA:AFRIQUE(LA)/AFFAIRE\$BUSINESS/AFIN\$SOTHAT/AFRICA:AFRIQUE(LA)/AFFAIRE\$BUSINESS/AFIN\$SOTHAT/AFRICA:AFRIQUE(LA)/AFFAIRE\$BUSINESS/AFIN\$SOTHAT/AFRICA:AFRIQUESAFRICA/AFTER:APRES/"
"/AFTERNOON:APRES-MIDI(LE)/AFTERWARDS:ENSUITE/AGAINST:CONTRE/AGIR\$ACT(TO)/AGREEMENT:ACCORD(LE)/AIDE\$HELP/AIDER\$HELP(TO)/AILLEURS\$ELSEWHERE/AIMABLE\$AMIABLE/AIMER\$LIKE OR LOVE/AINSI\$SO/AIR\$AIR/"
"/AIR:AB>

Listing 1: A listing of FRENGLSH. The program is written in CBASIC so that the line numbers at the left are not referenced by GOTO statements. Instead statement numbers are added by the programmer for statements which must be returned to. For example, line 61: GOTO 75 sends the program to line 48, which is statement 75.

```
PROGRAM FRENGLSH IS COPYRIGHTED (1978) BY THE AUTHOR, FRED LEVIT M.D., AND ALL RIGHTS ARE RESERVED.
DIM WORDS (188) .L INE. NUM (188)
                  PPINT "V 1.0"
PPINT "JUL 78"
                  PPINT:PPINT:PPINT
                  PRINT TAB (30): "PROGRAM FRENGLISH"
                  PRINT TAB(22): "A FRENCH-ENGLISH-FRENCH DICTIONARY"
                  PPINT:PPINT
PPINT "STARTING MODE IS FPENCH-ENGLISH. TO PEVERSE MODE"
PPINT "ENTER A 1 INSTEAD OF A WORD"
PPINT
                  PPINT
PPINTTO END THE PROGRAM ENTER A 9 INSTEAD OF A WORD"
PPINT:PPINT
PPINT "PLEASE WAIT 40 SECONDS WHILE WE LOAD"
                  PRINT: PRINT
                  OPEN "DICTION" PECL 204 AS 2 MODES*"F"
                  READ INDEX INTO MEMORY
OPEN "FRINDEX" PECL 25 AS 1
IF END #1 THEN 50
                  WHILE -1
PERD =1.N:WORDS(N),LINE.NUM(N)
N=14+1
WEND
             50 CLOSE 1
                  PPINT "ENTER FRENCH WORD AFTER FR= OR ENGLISH AFTER EN= "PRINT:PPINT
                                      ENTER WORD TO BE COUGHT
                 PPINT:PPINT
IF MODES="F" THEN SEPAPATORS="S" ELSE SEPAPATORS=":"
IF MODES="F" THEN PPINT "FP= ": ELSE PPINT "EN= ":
             INFUT ENTERED.WORDS
35 WORD.IOUGHTS=ENTERED.WORDS
                  IF WORD. 1005HTS="9" THEN ITOP
IF WORD. 1005HTS="1" AND MODES="F" THENS
MODES ="E":N
50 10 75
IF WORD. 1006HTS="1" AND MODES="E" THENS
MODES="F":N
60 10 75
                    PAD WORD.: DUGHTS TO 15 CHAPACTERS
                  WHILE LEN-WORD. SOUGHTS>-15
```

Listing 1 continued on page 208

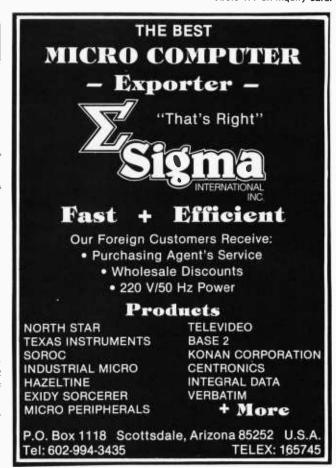

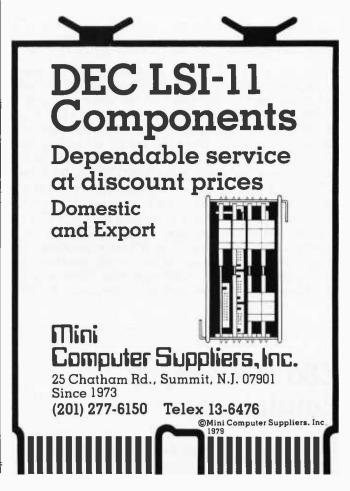

```
Listing 1 continued:
                MOPO.SOUGHTS=MOPD.SOUGHTS+" "
      PEM
                                BEGIN SEARCH OF INDEX
                 TOP.LINE = 1
BOTTOM.LINE = N-1
         100 MIDLINE = INT ( BOTTOM, LINE-TOP, LINE) /2) +TOP, LINE
78:
79:
30:
31:
32:
32:
                IF MORD.JOUGHTS = MORDS:MIDLINE'S
THEN LINE.SQUGHT=MIDLINE:S
GD TO 500
                 IF WORD. COUGHTS LT WORDS MIDLINESS
THEN BOTTOM. LINE=MIDLINE
 84:
85:
                 IF WORD, TOUGHTS GT WORDS (MIDLINE) NITHEN TOP, LINE #MIDLINE
IF BOTTOM.LINE-TOP.LINE ME 1 THEN-
                 IF WORD TOUGHTS LT WORDS (BOTTOM.LINE) N
THEM LINE SOUGHT TOP.LINE: SOUTO 500
                 IF WORD.IDUGHTS GE WORDS/BOTTOM.LINE) > THEN LINE.SOUGHT#BOTTOM.LINE: > GO TO 500
                            MATCH FOR WORD MEEDED
       PEM
100:
101:
         500 PEAD SELLINE, SOUGHT AS
102:
                   LOCI= MATCH:ENTEPED.WOPD$+SEPAPATOP$+A$+1)

16 LOCI = 0 THEN GO TO 1000
LOC2=MATCH:">"-A$+LOCI)
LOC3= MATCH:SEPAPATOP$+A$+LOCI)
104:
106:
108:
                  TPANTLATEDS=MIDS (AS-LOC3+1-LOC2-(LOC3+1))
                       PRINT TRANSLATED WORD
110:
        PEM
                  PPINT ENTERED. MOPDS: " = ":TPANSLATEDS 60 TO 75
                        MORD NOT FOUND. CHECK FOR YERR ENDING
        PEM
          1000 PPINT ENTEPED.WOPDS:" NOT FOUND. ":

IF PIGHTS:ENTEPED.WOPDS:2> ="E2" THEN\
ENTEPED.WOPDS=LEFTS:ENTEPED.WOPDS:LEM:ENTEPED.WOPDS>-2>+"EP":>

GO TO 35
118:
119:
120:
121:
122:
123:
124:
125:
126:
127:
128:
129:
129:
                  IF PIGHTs (ENTEPED, WOPDS-2)="EP" THEN' ENTEPED, WOPDS-2)+"DIP": N 60 T0 35
                  PPINT "WAT YOUR MORD SPELLED COPPECTLY ?"
                  END
```

Listing 2: In this run of FRENGLSH the first prompt FR =? was answered by typing "bonjour," and FRENGLSH found the corresponding English word "hello." In the third example, the word "voulez" is not the dictionary form of the verb. The -ez ending signifies it is second-person present tense. FRENGLSH did not therefore find "voulez," so it looked for the stem of the word with common infinitive endings, -er or -oir. "Vouloir," the correct infinitive form of the verb, was found and the corresponding English was printed.

PROGRAM FRENGLISH

A FRENCH-ENGLISH-FRENCH DICTIONARY

STARTING MODE IS FRENCH-ENGLISH. TO REVERSE MODE ENTER A 1 INSTEAD OF A WORD

TO END THE PROGRAM ENTER A 9 INSTEAD OF A WORD

PLEASE WAIT 40 SECONDS WHILE WE LOAD

ENTER FRENCH WORD AFTER FR= OR ENGLISH AFTER EN=

FR= ? BONJOUR RONIDUR = HELLO

FR= ? ATTERIR ATTERIR = TO LAND (AIRPLANE)

ER= 2 VOULEZ VOULEZ NOT FOUND. VOULER NOT FOUND. VOULDIR = TO WANT

FR= 7

ending in -ez. For example, vouloir means "to want" while voulez means "you want." Parler means "to talk" and parlez means "you talk." If the word you give to FRENGLSH ends in -ez and is not found in the DICTION file, FRENGLSH will search for the root of the word with an -er ending, and, if that fails, for an -oir ending (lines 116 thru 128 in listing 1). Only if those additional two searches are unsuccessful does FRENGLSH report failure.

As can be seen, at 130 lines, including comments and blank lines, FRENGLSH is not a very long program. Of course, the real problem is in creating the DICTION file with its thousands of words. This was done by using several other programs. One program permitted the entry of word pairs, assigning the correct separator, and writing the list to a file which was then corrected using the system editor. These lists were concatenated as they were created, and the completed list was split into twenty-six separate lists, each beginning with a different letter of the alphabet. These individual lists were then proofread, corrected, concatenated, and alphabetized to make a single long file. The final file was then read by a program which created the DICTION file by inserting slashes between the word pairs and assembling the pairs into records of 204 or less characters. Finally a small program was used to read the first word in each record in the DICTION file, together with its record number, to create FRINDEX, the index file.

FRENGLSH is quite fast. Most of the time it is considerably faster than thumbing the pages of a paper dictionary, especially for people like me who have never really learned which letters follow which in the alphabet.

# **Z80 User Stack Emulation**

Allen Gelder, Box 11721 Main Post Office, San Francisco CA 94101

Passing arguments to subroutines via the Z80 hardware stack is complicated by the presence of the subroutine return address at the top of the stack. This artifact of the CALL instruction makes a cork-in-thebottle effect that precludes just PUSHing the arguments onto the stack and later POPing them into the subroutine after the CALL. The problem is solved on the new Motorola 6809 by the addition of a user stack which does

not participate in the CALL housekeeping. Such a structure is easily emulated and can be integrated very naturally into the Z80 instruction set by the use of the restart instruction group.

Recall that the restart (RST) instructions are 1-byte calls to selected page 0 locations. For example, hexadecimal op code D7 is RST 10. When program flow encounters this instruction, the program counter (register PC) will be pushed onto the stack and control will be transferred to location 0010. Often this location contains a vector to the actual routine, which will typically be concluded by a return (RET). This is the arrangement here (see listing 2, page 210). It is easy to link this emulation; just initialize UPSTOR with a 2-byte user pointer to the desired top of the user stack, and then vector the restarts as indicated. (See listing 1, page 210.)

When program flow encounters a D7 op code (RST 10), the result will be a POPU DE, that is, the top of the user stack will be popped into DE, and the user pointer (UP) will be updated. Similarly, a DF op code (RST 18) will result in a PSHU DE onto the top of the user stack, etc (see table 1). This action is perfectly consistent with current hardware stack usage, right down to the near congruence of the POPU and PSHU instruction bytes.

The difference is that this stack is totally controlled by the user, at very little programming expense. In the configuration of table 1, the user stack access covers the primary register pairs BC, DE, HL and AF. An alternative assignment (see listing 3, page 210, and table 2) of restarts can include registers IX and IY. This is at the expense of register pairs DE and AF, but saves one byte over the corresponding PUSH or POP IX (or IY) instruction.

Interpretation of the restart group of instructions is varied. In the literature, the restart instructions are described as saving space, useful for interrupts, or as leftover 8080 instructions. In practice they are often usurped by the input/output (I/O) software, or perhaps page 0 is submerged in read-only memory. If this is the case in your Z80-based system, it is worth looking for a vector table in programmable memory or in some other way gaining access to the restart instructions. Because they are an embedded group of 1-byte, user-programmable instructions, they bestow a kind of microprogrammability on the Z80.

| User Stack Insti                                                 | tion H                        | Hardware Stack Instruction                                                       |                                        |  |  |
|------------------------------------------------------------------|-------------------------------|----------------------------------------------------------------------------------|----------------------------------------|--|--|
| POPU BC (PSHU BC POPU DE PSHU DE POPU HL PSHU HL POPU AF PSHU AF | (RST10)<br>(RST18)<br>(RST20) | POP BC<br>PUSH BC<br>POP DE<br>PUSH DE<br>POP HL<br>PUSH HL<br>POP AF<br>PUSH AF | C1<br>C5<br>D1<br>D5<br>E1<br>E5<br>F1 |  |  |

Table 1: Restart (RST) instructions assigned to user stack in listing 1.

| User-Sta                                 | ck Instructi | ion                                      | Hardware-Stack Instruction             |                              |  |  |
|------------------------------------------|--------------|------------------------------------------|----------------------------------------|------------------------------|--|--|
| POPU IX<br>PSHU IX<br>POPU IX<br>PSHU IX | DF<br>F7     | (RST10)<br>(RST18)<br>(RST30)<br>(RST38) | POP IX<br>PUSH IX<br>POP IY<br>PUSH IY | DDE1<br>DDE5<br>FDE1<br>FDE5 |  |  |

Table 2: Restart (RST) instruction assignments made by modified user-stack emulation in listing 2.

In this user stack setup, the restart instructions are exploited as 1-byte PSHU and POPU instructions in service of an emulated processor architectural feature. They could as easily call an emulated addressing mode not available on the Z80. The point is that an appropriate use of the restart group is in calling instruction-like subroutines that represent the primitives serving the user's own fanciful structure. Thus you can design your own corner of the Z80. Let your curiosity PSHU into trying it.

| \$36.95<br>26.95<br>29.95 |
|---------------------------|
| 20.05                     |
| 29.90                     |
| 29.95                     |
| 32.95                     |
| 27.95                     |
| 34.95                     |
| 30.95                     |
| 54.95                     |
| 43.95                     |
| 28.95                     |
| 38.95                     |
| 24.95                     |
| 40.95                     |
| 25.95                     |
| 39.95                     |
| 34.95                     |
| 8.95                      |
|                           |

ARIZONA 85740

a division of j.r. conwell corporation

### SOFTWARE **BREAKTHROUGH!**

A true breakthrough in 8080 development software has been achieved . . .

### R-A-I-D

RAID stands for "Real-time Interactive Assembler Debug," but RAID is much more.

SIMULATOR - RAID is a true simulator and real-time debug in one! Simulation mode provides TOTAL CONTROL of test program. It's crash proof! Segments of memory may be write-protected, limits specified for stack, program counter, etc. Simulation mode is transparent and both modes may be used together for high speed simulations.

SYMBOLIC DEBUG - RAID is a fully symbolic debug, including labels and operands! Also included are multiple radix, multiple break points, memory search. 9 display formats, single-step, multi-step, displaylatter registers or memory, programmable output, etc. Over 70 commands in all!

ASSEMBLY/DIS-ASSEMBLY · Memory may be displayed or attered in instruction mnemonic form com-plete with symbolic labels and operands. Exclusive feature permits "following" subroutines during dis-assembly.

TRACING - Elaborate trace facilities have been included. Trace each instruction as executed, trace subroutines as entered and exited, trace by breakpoint dumps with user pro-

FULL DISK ACCESS • In addition to toading/saving named files. RAID permits reading/writing on a specified track & sector basis.

FLOATING POINT OPTION · Permits direct display or alteration of FPP (see below) numbers. 12 digit mantissa, exponent to ± 127,BCD format.

CP/M COMPATIBLE • RAID will run on any CP/M system of 24K or more. Works with both ASM and MAC assemblers fully symbolically.

TO ORDER: Specify software desired and enclose check or money order (COD ok).

A) RAID without floating point option \$150.00

B) RAID with floating point option, and FPP source code \$250.00

C) FPP Floating Point Processor \$125.00 only

D) RAID Documentation

\$25.00

E) ISIS to CPM Conversion Utilities \$125.00

All software supplied on CP/M compatible 8" diskette. ISIS versions also available.

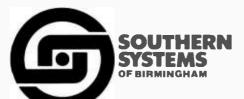

Post Office Box 3373A Birmingham, AL 35205 (205) 933-1659 **Listing 1:** Vectoring RST10.

0010 C310 50 00099 RST10 FROM10 ; Now D7 calls FROM 10

Listing 2: Assembled program for Z80 user-stack emulation using restart (RST) instructions.

| ı |                          |       |        |          |                    |    |                       |
|---|--------------------------|-------|--------|----------|--------------------|----|-----------------------|
| l | 5000                     | 00100 |        | ORG      | 5ØØØH              |    |                       |
| I | 5000 ØØ                  | 00101 | SPSTOR | NOP      |                    | ;  | SP caved here.        |
| I | 5001 ØØ                  | 00102 |        | NOP      |                    |    |                       |
| I | 5002 ØØ                  | 00103 | UPSTOR | NOP      |                    | ï  | UP saved here.        |
| I | 5003 ØØ                  | 00104 |        | NOP      |                    |    |                       |
| ĺ | 500: E5                  | 00105 | FROMØØ | PUSH     | HL                 | ;  | Vector C7 here.       |
| 1 | 5005 21C1ØØ              | 00106 |        | LII      | HL,ØØC1H           |    |                       |
| ı | 5008 1828                | 00107 |        | JR       | USRSTK             |    |                       |
| ı | 500A E5                  |       |        | PUSH     | HL                 | ÷  | Vector CF here.       |
| ı | 500B 21C5ØØ              |       |        | LD       | HL,ØØC5H           |    |                       |
| ı | 500E 1822                | 00110 |        |          | USRSTK             |    |                       |
| l | 5010 E5                  |       |        | PUSH     | HL                 | ;  | Vector Di here.       |
| 1 | 5011 21D100              |       |        | LD       | HL,ØØD1H           |    |                       |
| ı | 5014 181C                | 00113 |        | JR       | USRCTK             |    |                       |
| ı | 5016 E5                  |       |        | PUSH     | HL                 | i  | Vector PF here.       |
| ı | 5017 21D5ØØ              |       |        | LD       | HL,ØØD5H           |    |                       |
| ı | 501A 1816                | 00116 |        | JR       | USRSTK             |    |                       |
| ı | 5010 E5                  |       |        | PUSH     | HL                 | ÷  | Vector E7 here.       |
| ı | 501D 21E1ØØ              |       |        | LD       | HL,ØØE1H           |    |                       |
| ı | 5020 1810                | 00119 |        | JR       | USRSTK             |    |                       |
| ı | 5022 E5                  |       |        | PRUT     | HL dame            | i  | Vector EF here.       |
| l | 5023 21E5ØØ              |       |        | LD       | HL,ØOE5H           |    |                       |
| İ | 5026 18ØA                | 00155 |        | JR       | USRSTK             |    | 17 . 177.             |
| 1 | 5028 E5<br>5029 21F100   |       |        | PUSH     | HL                 | i  | Vector F7 here.       |
| ł | 5029 21F100<br>502C 1804 | 00124 |        | LD<br>JR | HL,ØØF1H<br>USRSTK |    |                       |
| l | 502E E5                  |       |        | PUSH     | HI                 |    | Vector FF here.       |
| I | 502F 21F5ØØ              |       |        | LD       | HL,ØØF5H           | 'n | vector if here.       |
| I | 5032 223E5Ø              |       |        | LD       |                    |    | Place in OPSTOR.      |
| l | 5035 E1                  | 00129 |        | POP      | HL                 | 9  | riace in ordion.      |
| I | 5036 ED73ØØ              |       |        | LD       |                    |    | Save the SP.          |
| İ | 503A ED7BØ2              |       |        | LD       |                    | ,  | Initialize Fer Stack. |
| l | 503E ØØ                  |       |        | NOP      | DI ((OIDINII)      |    | Event happens here.   |
| I | 503F ØØ                  | 00133 |        | NOP      |                    | ,  | Areno trappens nere.  |
| l | 5040 ED73Ø2              |       |        | LD       | (HPSTOR).SP        |    | Save the UP.          |
|   | 5044 ED7800              |       |        | LD       |                    |    | Restore the SP.       |
|   | 5048 C9                  | 00136 |        | RET      | ,                  |    | Back to program.      |
| l |                          |       |        |          |                    | ,  |                       |
|   |                          |       |        |          |                    |    |                       |

Listing 3: Alternate assembled listing to include index registers IX and IY. These two sections of code are directly substituted for the code in listing 2.

| 5010 E5<br>5011 21DDE1<br>5014 181C | 00111 FROM1Ø<br>00112<br>00113 | PUSH<br>LD<br>JR | HL,<br>HL,E1DDH<br>USRSTK | ; | Vector P7 here.  |
|-------------------------------------|--------------------------------|------------------|---------------------------|---|------------------|
| 5016 E5<br>5017 21DDE5<br>501A 1816 | 00114 FROM18<br>00115<br>00116 | PUSH<br>LD<br>JR | HL<br>HL,E5DDH<br>USRSTK  | ; | Vector DF here.  |
|                                     |                                |                  |                           |   |                  |
| 5028 E5<br>5029 21FDE1<br>502C 1804 | 00123 FR0M3Ø<br>00124<br>00125 | PUSH<br>LD<br>JR | HL,<br>HL,E1FDH<br>USRSTK | ; | Vector F7 here.  |
| 502E E5<br>502F 21FDE5              | 00126 FROM38<br>00127          | PUSH<br>LD       | HL<br>HL,E5FDH            | ; | Vector FF here.  |
| 5032 223E50                         | 00128 USRSTK                   | LD               | (OPSTOR),HL               | ; | Place in OPSTOR. |

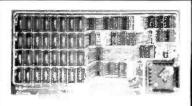

### **16K STATIC MEMORY (RAM)**

250 nsec Access Time, Assembled, tested, and Guaranteed. \$300.00

Fully Static - TMS 4044 S-100 Bus - Buffered lines, Dip Sw address in 2, 8K blocks 4K incr., Write Protect, Phantom disable, Battery backup, fully Socketed. Bank Select - Port 40H (Cromemco Software Comp.), 80 H or COH.

Guarantee - One full year. To order, call for Visa, M.C., or C.O.D. (\$4 fee.) Personal check o.k. M.O. speeds shipping. Stock to 72 hour delivery. Illinois residents add 51/4% tax.

### S. C. DIGITAL

P.O. Box 906, Aurora, IL 60507 Phone: (312) 897-7749

Circle 181 on inquiry card.

# Coorgoogoogoogoogoogo

BYTE's New
Toll-free
Subscriber
W.A.T.S. Line
(800) 258-5485

To further improve service to our customers we have installed a toll-free WATS line in our Peterborough, New Hampshire office. If you would like to order a subscription to BYTE, or if you have a question related to a BYTE subscription, you are invited to subscription, you are invited to call (800) 258-5485 between 8:30 AM and 4:30 PM Eastern Time. This applies to calls from within the continental US only?

We thank you and look forward to serving you. 

### **GAME DESIGN**

Leading Coin-op Amusement Game company will consider use of YOUR pinball, video or other game idea on a royalty, commission or other basis. WRITE FOR DISCLOSURE FORM BEFORE SUBMITTING GAME IDEA.

> Department BMA P.O. Box 236 Bensenville, IL 60106

### H-8 OWNERS AD-8/4 H

### Analog/Digital Subsystem

- 8 Analog Input Channels
- 100 μs A/D Conversion Time
- 4 Analog Output Channels-Each with Sample and Hold
- **Full 8 Bit Resolution**
- Uses Single Card Slot
- Fully Assembled and Tested
- **Full Documentation Provided**
- VISA and M.C. Accepted

\$125.00 CCM, Inc. P.O. Box 2308 Reston, VA 22091

Circle 182 on inquiry card.

### STATISTICAL DATA

DATABANK programs contain 10 years of monthly statistical data on ten related subjects. Information is the most current available. Each cassette is date stamped. Includes graphs, tables, trends, comparisons, update routine, and external input.

Programs available for TRS-80 L2, 16K

- General Economy Manufacturing & Trade
- Industrial Production
- Money & Credit Money Rates & Yields
- Commodity Spot Prices Mortgage Terms & Yields
- Foreign Exchange Rates
- **Energy Production**
- Petroleum Production

3 for \$84.95 Cassette storage album included with order for six or more programs.

DATABANK POB 9283 Ft Lauderdale, FL 33310

Circle 184 on inquiry card.

### Save More Than 20% North Star—Intertube Thinker Toys—Microtek The Smartest Computers at the Smartest Price

| Horizon-1-32K-D Kit                                                                                                    | Afren or nomine nen            | mie y      |          |
|----------------------------------------------------------------------------------------------------|--------------------------------|------------|----------|
| Horizon-2-32K-D Kit                                                                                                    |                                | List       | Only     |
| Assembled & Tested 2785 2195  Horizon-2-32K Kit Quad 2799 2225  Assembled & Tested 3215 2555  Pascal for North Star on Disk 9255  Powerful North Star BASIC FREE  ZTEI PT 212 Computer 5 mHz 8000 6250  Thinker Toys Discous/2D A&T 1149 949  Duscus/2+2 1.2 Megabytes A&T 1549 1299  Measurement system memory 640  A&T 4mHz 64 K  Godbout Memory Call for price Intertube II Smart Terminal 995 745  Microtek Printer 750 675  Anadex Printer 995 875  Florida Data Printer 600 CPS 4300 Call for price Maryellen Word Processor Your Best Buy Textwriter III 125  EX-80 Tutorial Learn Machine Language 25  DSF For North Star Better Than CP/M 99  Compiler for Horizon Secret Superfast Code 100  10% Off Software Prices With Computers  Verbatim the Best Diskettes Box of 10  Which Computers Are Best? Brochure. FREE  North Star Documentation Refundable 20  W/HRZ  American Square Computers | Horizon-1-32K-D Kit            | \$1999     | \$1585   |
| Horizon-2-32K Kit Quad 2799 2255 Assembled & Tested 3215 2555 Pascal for North Star on Disk 49 Powerful North Star BASIC FREE ZTEI PT 212 Computer 5 mHz 8000 6250 Thinker Toys Discus/2D A&T 1149 949 Duscus/2+2-1.2 Megabytes A&T 1549 1299 Measurement system memory 640 A&T 4mHz 64 K Godbout Memory Call for price Intertube II Smart Terminal 995 745 Microtek Printer 750 675 Microtek Printer 600 CPS 4300 Call for price Amayellen Word Processor Your Best Buy 38 Textwriter III EZ-80 Tutorial Learn Machine Language 95 PDS For North Star Better Than CP/M Compiler for Horizon Secret Superfast Code 100 10% Off Software Prices With Computers Verbatim the Best Diskettes Box of 10 Which Computers Are Best? Brochure. FREE North Star Documentation Refundable 20 W/HRZ American Square Computers                                                                                      | Horizon-2-32K-D Kit            | 2399       |          |
| Assembled & Tested   3216   2556                                                                                                    | Assembled & Tested             | 2765       | 2195     |
| Rascal for North Star on Disk   49                                                                                                    | Horizon-2-32K Kit Quad         | 2799       |          |
| Powerful North Star BASIC FREE ZTEI PT 212 Computer 5 mHz 8000 6250 Thinker Toys Discus/2D A&T 1149 949 Duscus/2+21.2 Megabytes A&T 1549 Massurement system memory 640 A&T 4mHz 64 K Godbout Memory Call for price Intertube II Smart Terminal 995 745 Microtek Printer 750 Anadex Printer 995 875 Florida Data Printer 600 CPS 4300 Call for price Maryellen Word Processor Your Best Buy 38 Textwriter III 122-80 Tutorial Learn Machine Language 25 PDS For North Star Better Than CP/M 20 Compiler for Horizon Secret Superfast Code 100 10% Off Software Prices With Computers Verbatim the Best Diskettes Box of 10 Which Computers Are Best? Brochure. FREE North Star Documentation Refundable 20 W/HRZ American Square Computers                                                                                                    | Assembled & Tested             | 3215       |          |
| 27EI PT 212 Computer 5 mHz                                                                                                    | Pascal for North Star on Disk  |            |          |
| Thinker Toys Discus/2D A&T 1149 949 Duscus/2+2-1.2 Megabytes A&T 1549 1299 Measurement system memory 640 A&T 4mHz 64 K Godbout Memory Call for price Intertube II Smart Terminal 995 745 Microtek Printer 750 675 Anadex Printer 995 876 Florida Data Printer 600 CPS 4300 Call for price Maryellen Word Processor Your Best Buy 38 Textwriter III 25-80 Tutorial Learn Machine Language 97 Compiler for Horizon Secret Superfast Code 100 10% Off Software Prices With Computers Verbatim the Best Diskettes Box of 10 Which Computers Are Best? Brochure. FREE North Star Documentation Refundable 20 W/HRZ American Square Computers                                                                                                    |                                |            |          |
| Duscus/2+2 1.2 Megabytes A&T 1549  Measurement system memory  640  A&T 4mHz 64 K  Godbout Memory  Intertube II Smart Terminal  995  Microtek Printer  995  Florida Data Printer 600 CPS 4300 Call for price  Maryellen Word Processor Your Best Buy  Textwriter III  EZ-80 Tutorial Learn Machine Language  PDS For North Star Better Than CP/M  Compiler for Horizon Secret Superfast Code  10% 60ff Software Prices With Computers  Verbatim the Best Diskettes Box of 10  Which Computers Are Best? Brochure.  FREE  North Star Documentation Refundable  W/HRZ  American Square Computers                                                                                                    |                                |            |          |
| Measurement system memory  A&T 4mHz 64 K Godbout Memory Intertube II Smart Terminal Microtek Printer  750 745 Microtek Printer 750 675 Anadex Printer 996 876 Plorida Data Printer 600 CPS 4300 Call for price Maryellen Word Processor Your Best Buy 78t Wester III EZ-80 Tutorial Learn Machine Language PDS For North Star Better Than CP/M 99 Compiler for Horizon Secret Superfast Code 10% 07f Software Prices With Computers Verbatim the Best Diskettes Box of 10 Which Computers Are Best? Brochure. North Star Documentation Refundable W/HRZ  American Square Computers                                                                                                    |                                |            |          |
| A&T 4mHz 64 K Godbout Memory Intertube II Smart Terminal 995 745 Microtek Printer 750 675 Anadex Printer 995 876 Florida Data Printer 600 CPS 4300 Call for price Maryellen Word Processor Your Best Buy 38 Textwriter III 122-80 Tutorial Learn Machine Language 970 FON For North Star Better Than CP/M 99 Compiler for Horizon Secret Superfast Code 100 10% Off Software Prices With Computers Verbatim the Best Diskettes Box of 10 Which Computers Are Best? Brochure. FREE North Star Documentation Refundable 20 W/HRZ American Square Computers                                                                                                    |                                | T 1549     |          |
| Godbout Memory Call for price Intertube II Smart Terminal 995 745 Microtek Printer 750 675 Anadex Printer 995 876 Florida Data Printer 600 CPS 4300 Call for price Maryellen Word Processor Your Best Buy 785 Textwriter III 785 EZ-80 Tutorial Learn Machine Language 25 PDS For North Star Better Than CP/M 99 Compiler for Horizon Secret Superfast Code 10% Off Software Prices With Computers Verbatim the Best Diskettes Box of 10 99 Which Computers Are Best? Brochure. FREE North Star Documentation Refundable 20  M/HRZ  American Square Computers                                                                                                    |                                |            | 640      |
| Intertube II Smart Terminal 995 745 Microtek Printer 750 675 Anadex Printer 995 875 Plorida Data Printer 600 CPS 4300 Call for price Maryellen Word Processor Your Best Buy 38 Textwriter III EZ-80 Tutorial Learn Machine Language 25 PDS For North Star Better Than CP/M Compiler for Horizon Secret Superfast Code 100 10% Off Software Prices With Computers Verbatim the Best Diskettes Box of 10 Which Computers Are Best? Brochure. FREE North Star Documentation Refundable 20 W/HRZ American Square Computers                                                                                                    |                                |            |          |
| Microtek Printer 750 675 Anadex Printer 996 875 Florida Data Printer 600 CPS 4300 Call for price Maryellen Word Processor Your Best Buy 38 Textwriter III 125 EZ-80 Tutorial Learn Machine Language 25 PDS For North Star Better Than CP/M 99 Compiler for Horizon Secret Superfast Code 100 10% Off Software Prices With Computers Verbatim the Best Diskettes Box of 10 Which Computers Are Best? Brochure. FREE North Star Documentation Refundable 20 W/HRZ American Square Computers                                                                                                    |                                |            |          |
| Anadex Printer  Plorida Data Printer 600 CPS 4300 Call for price Maryellen Word Processor Your Best Buy Textwriter III  EZ-80 Tutorial Learn Machine Language PDS For North Star Better Than CP/M Compiler for Horizon Secret Superfast Code 10% Off Software Prices With Computers Verbatim the Best Diskettes Box of 10 Which Computers Are Best? Brochure FREE North Star Documentation Refundable  W/HRZ  American Square Computers                                                                                                    |                                |            |          |
| Florida Data Printer 600 CPS 4300 Call for price Maryellen Word Processor Your Best Buy 38 Textwriter III 125 E2-80 Tutorial Learn Machine Language 25 PDS For North Star Better Than CP/M 99 Compiler for Horizon Secret Superfast Code 100 10% Off Software Prices With Computers Verbatim the Best Diskettes Box of 10 99 Which Computers Are Best? Brochure. FREE North Star Documentation Refundable W/HRZ American Square Computers                                                                                                    |                                |            |          |
| Maryellen Word Processor Your Best Buy Textwriter III  EZ-80 Tutorial Learn Machine Language PDS For North Star Better Than CP/M  Compiler for Horizon Serret Superfast Code 10% Off Software Prices With Computers Verbatim the Best Diskettes Box of 10  Which Computers Are Best? Brochure FREE North Star Documentation Refundable  W/HRZ  American Square Computers                                                                                                    |                                |            |          |
| Textwriter III  EZ-80 Tutorial Learn Machine Language 9DS For North Star Better Than CP/M Compiler for Horizon Secret Superfast Code 10% Off Software Prices With Computers Verbatim the Best Diskettes Box of 10 Which Computers Are Best? Brochure. North Star Documentation Refundable W/HRZ American Square Computers                                                                                                    | Florida Data Printer 600 CPS 4 | Doct P     | or price |
| EZ-80 Tutorial Learn Machine Language 25 PDS For North Star Better Than CP/M 99 Compiler for Horizon Secret Superfast Code 100 10% Off Software Prices With Computers Verbatim the Best Diskettes Box of 10 99 Which Computers Are Best? Brochure FREE North Star Documentation Refundable W/HRZ  American Square Computers                                                                                                    |                                | II. Dest D |          |
| PDS For North Star Better Than CP M Compiler for Horizon Secret Superfast Code 10% Off Software Prices With Computers Verbatim the Best Diskettes Box of 10 Which Computers Are Best? Brochure FREE North Star Documentation Refundable W/HRZ American Square Computers                                                                                                    |                                | anduado    |          |
| Compiler for Horizon Secret Superfast Code 100 10% Off Software Prices With Computers Verbatim the Best Diskettes Box of 10 99 Which Computers Are Best? Brochure. FREE North Star Documentation Refundable W/HRZ  American Square Computers                                                                                                    |                                |            |          |
| 10% Off Software Prices With Computers Verbatim the Best Diskettes Box of 10 99 Which Computers Are Best? Brochure FREE North Star Documentation Refundable W/HRZ American Square Computers                                                                                                    |                                |            |          |
| Verbatim the Best Diskettes Box of 10 99 Which Computers Are Best? Brochure FREE North Star Documentation Refundable W/HRZ American Square Computers                                                                                                    | 10% Off Software Prices With   | Compute    |          |
| Which Computers Are Best? Brochure. FREE North Star Documentation Refundable 20 W/HRZ American Square Computers                                                                                                    |                                |            | 99       |
| North Star Documentation Refundable 20<br>W/HRZ<br>American Square Computers                                                                                                    | Which Computers Are Best? Bro  | chure.     |          |
| W/HRZ American Square Computers                                                                                                    | North Star Documentation Refu  | ndable     | 20       |
| American Square Computers                                                                                                    |                                |            |          |
| mt B. A                                                                                                    |                                | uters      |          |
| Rivett Dr Jamestown NC 27282                                                                                                    | Kivett Dr ' Jamestown N        | C 27282    |          |
| (919)-883-1108                                                                                                    |                                |            |          |

THE AMSAT-GOLEM 80 PROJECT

### Front Panel Hardware

| Boards |    |    |   |   |   |   |   |   | 4  |    |   |   |   |  |    |  | 4 |  | . \$45.00 |
|--------|----|----|---|---|---|---|---|---|----|----|---|---|---|--|----|--|---|--|-----------|
| Kits   |    |    |   |   |   |   |   |   |    |    |   |   |   |  |    |  |   |  | \$245.00  |
| Assemb | le | 20 | 1 | a | n | d | ' | T | e. | si | e | c | l |  | 16 |  |   |  | \$349.00  |

#### AMS80 Software

| I I I I I I I I I I I I I I I I I I I |         |
|---------------------------------------|---------|
| Documentation (178 pages)             | \$15.00 |
| Source code 8" CP/M* disc             | \$30.00 |
| Source code 5" Northstar* (CP/M*)     | \$30.00 |
| Object Code 5" Northstar*             | \$10.00 |

Write for information on other S-100 cards and software optimized for Amateur Radio communications, control and logging.

### SNOW MICRO SYSTEMS INC. P.O. Box 1704

Silver Spring, MD 20902

CP/M and Northstar are registered trademarks.

Circle 183 on inquiry card.

### Radio Shaek .....

**COMPUTER CENTER** 

MICRO MANAGEMENT

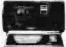

SYSTEMS

Up To 15% Discount TRS-80's

> WE HAVE THE HIGHLY RELIABLE LOBO DISK DRIVE

MINI MALL—DOWNTOWN SHOPPING CENTER CAIRO, GEORGIA 31728 912.377.7120

Circle 185 on inquiry card.

#### RS 232C Computer Compatible Paper Tape Readers Available from Stock

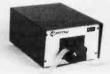

Addmaster Corporation announces that the Model 612 Stand Alone Paper Tape Readers is now available from stock and is shipped in 1 to 3 working days after receipt of order. The Model 612 has greater capacity than earlier models. The ability to read 5 to 8-level tape and to transmit? to 11 frames per character at 50 to 9600 baud are among the new features. Others include starting and stopping on character at all speeds, choice of manual control or X-on, X-off, 90 to 260 volt, 50 to 60 Hz power and even, odd or no parity. RS 232, current loop or parallel outputs are available as is choice of desk top or rack mounting. Single unit price of the new Model 612 is \$656.00 to \$779.00

**Addmaster Corporation** 

416 Junipero Serra Drive San Gabriel CA 91776 (213) 285-1121

# Eighteen with a Die A Learning Game Player

Russell R Yost Ir 1825 E Palo Verde Dr Phoenix AZ 85016

The simulation of human intellect by a machine of human invention has fascinated mankind for centuries. Unfortunately, the attainment of such a goal still seems to be distant. The advances in machines that might achieve such a goal seem to be continually offset by additions to our knowledge of the complexity of the human intellectual process. Simple game-playing machines, however, are feasible, and their popularity probably stems from the above mentioned human yearning, even though these games represent only a narrow slice of human intellect.

Game-playing programs are of great value to the personal computer owner, since results of great interest to spouse and neighbors can be produced with only a small investment in memory and software. Rarely do such programs involve more than logic plus simple integer arithmetic, and they are so short that hand assembly of machine-language programs is entirely feasible.

Many games are well adapted to interaction with the human player through the same I/O (input/output) channel used for programming. I am sure that the first program tried by most buyers of the Southwest Technical Products Corp 6800 computer system (after some memory check programs) is the Tic-Tac-Toe program whose listing is supplied with the computer kit.

Although such beginner games soon become boring, game-playing programs of real and continuing challenge are now becoming feasible for all amateur computer owners. Meanwhile, simple game players such as the one described here continue to intrigue computer enthusiasts.

### Game Categories

Thus far I have been using the term 'game player" loosely, and indeed the term is loosely used in many articles. Three distinct categories are easy to define: puzzles, gambling machines, and man versus machine game

It seems to me that a game like Shooting Stars (by Willard I Nico, May 1976 BYTE, page 42) is really a puzzle that the human tries to solve in as few moves as possible. Star Trektype games might be considered examples of a gambling program. Through the use of random number generators, the human's moves produce random results following prescribed odds; luck is involved in the result.

Tic-Tac-Toe is an example of a man versus machine game. The machine plays the role of an adversary, playing by the same rules that apply to the human.

This last category comes the closest to the simulation of human intellect, which is why I feel it is of great interest to the computer owner. However, all three types of games are interesting to players, and many games combine elements of all three in their architecture.

### Game Learning Program

A natural extension of the third category is the game learning and playing program. In this type, the machine is given the rules of the game, but initially does not possess any strategy for selecting its moves. Through playing a series of games with the human, it learns a strategy for increasing its chances of winning. This type comes even closer to the simulation of human intellect.

The design of such machines has been one of my hobbies for over thirty-five years. I recently purchased a computer because my ambitions outgrew what could be built using relays and stepping switches, or even

#### About the Author

Russell Yost studied physics at the California Institute of Technology before World War II diverted him into working on defense electronic systems. Since 1952 he has worked for Motorola; he is now the chief engineer for radar systems in the Government Electronics Division. When he saw the rising tide of microprocessor electronics, he bought a Southwest Technical Products 6800 computer system to gain experience in the new field. He uses the 6800 system to design logic circuits at home; at work he writes FORTRAN programs for simulation on a Sigma 5 computer. He is active in amateur radio and photography.

small-scale integration logic elements. Software generation for such machines is now my current hobby.

The learning process can be implemented in various ways. One way is the "reward or punishment" approach exemplified by the game Hexapawn, which was described by Martin Gardner and based on a learning machine developed by Donald Michie. (See "Mathematical Games," Scientific American, volume 206, number 3, March 1962, page 138.)

The computer's response to each game situation is selected at random from a set of legal moves whose individual selection probabilities are the result of a previous experience. After each game in which the computer wins, the moves that it used are enhanced in probability. After each game it loses, the moves that it used are reduced in probability.

Gardner presented a simple model of such a game in which each response was the label of a box containing a certain number of beads. Losing moves were penalized by the removal of beads; winning moves had beads added to their boxes. The probability of selecting a given move in future games was related to the number of beads contained by its box. Robert Weir described a simpler process in which the various response probabilities were either 0 or 1 ("Hexpawn: A Beginning Project in Artificial Intelligence," November 1975 BYTE, page 36).

### Win Table

Another learning process is the construction of a table of winning moves for each position or situation of the game. Many games are characterized by the existence of such a table. Each player tries to move to prevent the other player from getting to a winning situation in the table. Such a table is sometimes referred to as a game tree because of the multiple branches that lead to a single final winning position represented by the trunk of the tree.

For learning, the machine can initially be given the table of all possible moves for each game situation, with winning moves unidentified. For each situation the machine plays from, it fills in the winning moves by determining which of its permitted moves prevent the player from reaching a winning situation. Furthermore, after making its move, the machine may

In a game-learning program, the machine is given the rules of the game, but initially possesses no strategy for selecting its moves.

1111541114115115115115454444441144415445145451115100054414441141414

again analyze the new situation, before allowing the player to take his or her turn.

For the early games in a sequence of games, when most of the winning moves are unidentified, this process produces many errors. However, when the end of the game can be reached from the situation being analyzed, this process correctly identifies winning moves.

In subsequent games of a series, the correct entries appearing close to the end of the game permit the correction of earlier errors. To do this, the computer designates as *losing* moves those resulting in a situation from

which the player can, with a legal move, attain a winning situation.

The net result is that during a series of games, the win table, which originally identified none of the winning moves, is gradually improved until it contains no significant errors and a sufficient number of winning moves to enable the machine to play fault-lessly. Thereafter, one of the two players has no chance to win unless the other errs. Naturally, the game must be arranged so that the losing player is the human player; otherwise the learning process would not be apparent.

The above process of computer learning is quite similar to the way a human would learn to play such a game. At the start of the early games, play would be more or less random. Near the end of each game the beginning player would consider the opponent's legal responses to each of the permitted moves, and would try to select one that prevented a win by the opponent. In subsequent games the player would remember the situations from which he or she was able to win,

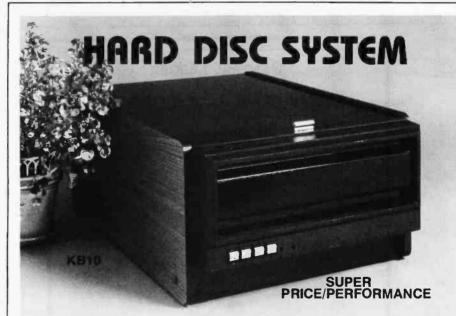

- Complete Sub-System: DRIVE, CONTROLLER, and CABLES for S100 computers Uses the most popular drive for small business systems
- 10 Megabyte formatted capacity 5MB fixed platter plus 5MB 5440 removable cartridge for FAST BACK-UP and UNLIMITED off line STORAGE
- Look Ahead buffer for maximum performance expandable to 40 MB
- Supported by CP/M 2.0, MP/M, Oasis, Famos, Fordos, Tempos Operating Systems Beautiful teak finish table top (shown) enhances any office decor Rack mount also available Dealers/OEMs contact John Costello.

# XCOMP

XCOMP, INC., 9915-A Businesspark Ave., San Diego, CA 92131 • (714) 271-8730

## **CP/M®** SOFTWARE TOOLS NEW ED-80 TEXT EDITOR

ED-80 offers a refreshing new approach for the creation and editing of program and data files conversationally -- and it saves you money. Its powerful editing capabilities will satisfy the most demanding professional - yet it can still be used by the inexperienced beginner.

#### Look at These Outstanding Features:

- FULL SCREEN window displays with forward and backward scrolling for editing your data a page-at-a-time, rather than line-by-line.
- Provides you with all the teatures found on the large mainframe and minicomputer editors, such as IBM, UNIVAC, CDC, and DEC.

  Commands include forward or backward LOCATE, CHANGE, and FIND; and INSERT, DELETE, REPLACE, APPEND, SAVE, PRINT, WINDOW, MACRO, TABSET, SCALE, DUMP, and others.
- Compatible with existing CP/M edit and text formatted files, with CBASIC, and with Microsoft's MBASIC, FORTRAN, COBOL, and ASSEMBLER.
- CHANGE commands allow you to make conditional changes and to use vari-
- Designed for CP/M and derivative operating systems, including LIFEBOAT, CDOS, IMDOS, DOS-A, ADOS, etc.
- GET and PUT commands for concatenating, moving, duplicating, and merging your edit files on the same or different diskettes.
- Provides you with fast memory-to-memory COPY commands, and an inter-mediate buffer for copying lines over-and-over.
- Saves your last LOCATE, CHANGE, FIND, and APPEND command for easy re-execution.
- Simple line-oriented commands for character string editing
- Safeguards to prevent catastrophic user errors that result in the loss of your edit file.
- INLINE command for your character-oriented editing.
- Designed for today's CRT's, video monitors, and teletypewriter terminals.
- Thoroughly field tested and documented with a comprehensive User's Manual and self-instructional tutorial.

in today's interactive programming environment And remember — in today's interactive programming environment — your most important software tool is your text editor. ED-80 is already working in industry, government, universities, and in personal computing to significantly cut program development time and to reduce high labor costs. Why not let ED-80 begin solving your text editing problems today? ED-80 is protected by copyright and furnished under a paid-up license for use on a single computer system. Single Density Diskette and Manual: \$99.00, or the Manual alone: \$20.00 (credited with purchase of the Diskette). Specify Disk make/model, 5" or 8", hard or soft sectored. ORDER NOW and we'll pay the postage!

SOFTWARE DEVELOPMENT & TRAINING, INC Huntsville, Alabama 35802 Post Office Box 4511

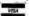

Dealer Inquiries Welcomed ® CP/M is a trademark of Digital Research

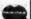

### GENERAL LEDGER PAYROLL **ACCOUNTS RECEIVABLE & PAYABLE**

Flexible and sophisticated business software that is among the highest quality on the market. Originally developed by OSBORNE & ASSOCIATES and rapidly becoming a standard. Our service is support. We will send you these programs with the proper I/O and CRT specific subroutines for your hardware configuration. Get back to business and leave the programming to us. Include hardware description with order.

| Accounts Receivable and Payable       |
|---------------------------------------|
| Payroll (California)                  |
| Non California state tax calculations |
| (please inquire)                      |
| • General Ledger                      |
| Multiple profit center option for G/L |
| Manuals (each)                        |

All programs in CBASIC under CP/M (includes source)

#### UTILITIES

- DOS MOVER for NORTH STAR. Moves DOS and BASIC anywhere you want it. (i.e., from 2A00 to 0000) ..... 35.00

### Synergetic Computer Products

3885 Magnolia Drive . Palo Alto, CA 94306 (415) 856-6049

Visa • Mastercharge • COD • Certified Check CP/M is a trademark of Digital Research

and would attempt to attain those positions earlier in the game.

There is another interesting parallel to human behavior in a machine that learns by this scheme. The machine's rate of learning (ie: the rate at which it corrects errors in the win table) is dependent on the skill of the human opponent. Since the human cannot win when the win table is error-free, the only way the new player can win early in a series of games is to take advantage of the errors, by playing to reach those situations for which the win table is erroneous. If this is done, the machine has an opportunity to analyze the results of moves from, and correct the errors for, that situation. On the other hand, if the human plays poorly and does not take advantage of the machine's errors, the machine does not correct the errors for early game situations, but wins in the end game.

A final, and most provocative parallel to the learning process of living systems is the need for random trials to discover winning moves that have been erroneously erased or never discovered. In analyzing a given situation, the machine sometimes cannot find a winning move because of an error in a situation closer to the end of the game. I found that no fixed preprogrammed move strategy would guarantee that the machine would correct such an error.

It was absolutely essential for the machine to try moves at random each time it analyzed that situation until it "accidently" made the correct move, played to the erroneous situation, and then corrected the error residing there. This is a striking analogy to the random attempts of the smallest insect (or for that matter, a human baby) to manipulate its environment.

### A Suitable Game

As implied above, it is essential to find a simple game to demonstrate learning by filling in the win table. At the same time, the game must be challenging enough to maintain the interest of its human player. Eighteen with a Die is such a game.

I discovered a variant of the game in a book by Geoffrey Mott-Smith a number of years ago (Geoffrey Mott-Smith, Mathematical Puzzles for Beginners and Enthusiasts, The Blakistone Co, Philadelphia PA, 1946). As described, the game was played with a die (half of a pair of dice). One player makes a random roll for his first play. Thereafter each player, in turn, turns one of the four vertical faces of the die upward by rotating it 90 degrees in a direction of the player's choice. A running total of all the plays is kept, and the object is to make the total hit a given target value on the move. Mott-Smith used the goal number of thirty-one.

I have shortened the game to the goal number of eighteen, and have allowed the first player a free choice for the first move, rather than making it random. Mott-Smith described an algorithm by which, given the current total and the last player's move, a winning play could be derived. However, it was not infallible, particularly near the end of the game. Thus the idea of the win table evolved as the approach to a learning machine.

Since the opposite faces of a die sum to seven, the rules for Eighteen with a Die become the following: The machine's rate of learning is dependent on the skill of the human opponent.

after the first play, each player may play a number from one to six inclusive, but it may not be the number just played by his opponent nor its complement with respect to seven. Thus, if the total is seventeen, one is a winning play if the opponent has not just played one or six. Sixteen is always a winning situation for the player whose turn it is. The player can win by playing two, or if that is not legal, by playing one, which prevents the opponent from hitting eighteen exactly on his turn.

### Electromechanical Game Player

In 1959 I designed and constructed a relay and stepping-switch machine that demonstrated this learning game.

I called it GLIM, for Game Learning Intelligent Machine. Photo 1 shows GLIM and the author (quite a bit younger then). Each memory bit was implemented as a pair of neon lamps sharing a common dropping resistor.

One of the lamps of each pair was used internally as part of the memory readout system. The other was included in a random display on the front panel which was shaped somewhat like a human brain. Though randomly arranged (to prevent utilization by the human player), the lamps that would be lit when the win table was error-free were located in the upper part of the brain display. Thus the degree to which the machine had become "highly" educated could be estimated.

The memory was read out by a motor-driven scanner containing six photocells, one for each of the six plays that the machine might make. A servo-mechanism positioned the scanner over a 6 by 18 array of neon lamps so that the photocells could

Photo 1: The author with Game Learning Intelligent Machine (GLIM) in 1959. GLIM was a machine built with hard-wired logic in the form of relays and stepping switches that played the game Eighteen with a Die. It was a forerunner of the general-purpose computer of today that uses software to play the same game. GLIM contained eighteen 6-bit words of memory consisting of pairs of neon lamps, one pair for each bit. Each lamp pair had a common, current-controlling dropping resistor.

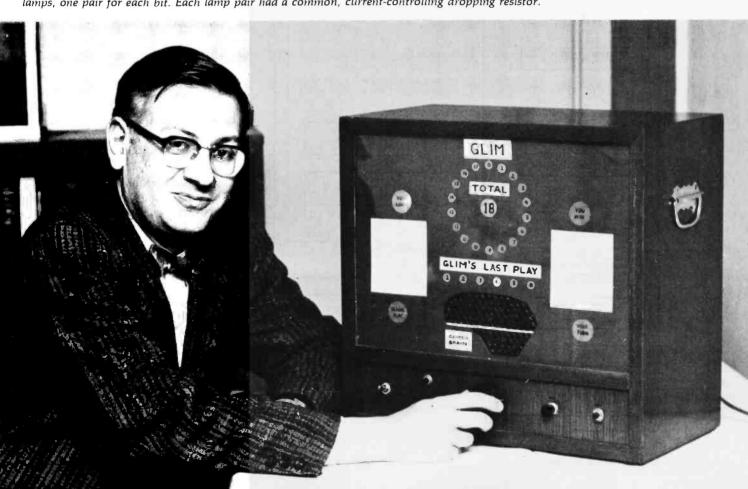

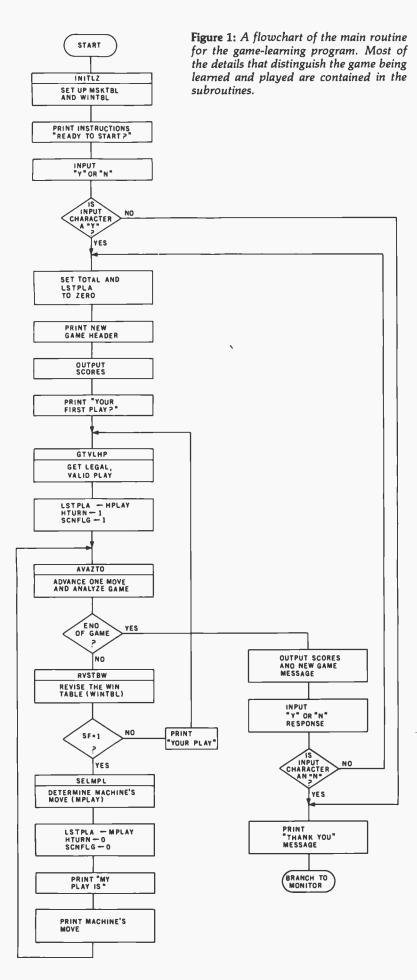

scan ahead in the memory, looking for lighted memory cells through a "legal play" mask mounted on the scanner. Plexiglas light collectors formed an optical OR function, while the mask formed an AND with each neon cell.

For example, the photocell that looked at the row of memory corresponding to the current total plus a move of one was masked so that it could see only the neon lamps in columns 2, 3, 4, and 5 of the memory array. These are the human's legal responses to a play of one. The next photocell could see only columns 1, 3, 4 and 6. Similar logic is embodied in the program described in this article.

As described above, the machine would play faultlessly after its win table was error-free. With the goal number of eighteen, the first player (the human) has no winning play and is doomed to lose every game after the machine has learned the game. To make the game more interesting, the logic was designed to cause the machine to "goof" occasionally. It skipped the procedure of picking out a winning move and merely selected a random legal play. In the program given here this is available as a software option. If selected, the goofs occur at random (controlled by a pseudo-random number generator) about once every eight machine plays.

### Software Game Player

Figure 1 shows the flowchart of the main program for Eighteen with a Die. As can be seen, it is quite general. Most of the details that characterize it for this particular learning game are contained in the subroutines which are described below. The storing of human play (HPLAY) and machine play (MPLAY) in lastplay (LSTPLA) is an exception. Another exception is the setting of scan flag (SCNFLG) to allow the win table (WINTBL) to be updated both before and after the machine's play is added to the total.

The initialization subroutine (INITLZ) is flowcharted in figure 2. Mask table (MSKTBL) is initialized with a pattern of ones that correspond to legal responses to plays represented by the row indices. The least significant bit (LSB) represents a response of one.

Next, win table (WINTBL) is ini-

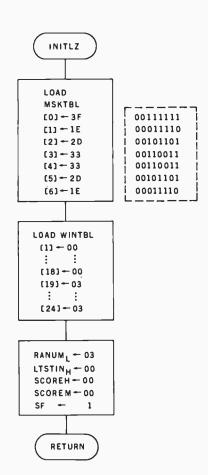

Figure 2: Flowchart of the initialization subroutine (INITLZ). The bit pattern set into mask table (MSKTBL) signifies legal responses to plays denoted by the row numbers. Win table (WINTBL) is loaded with blanks until the six rows after the game end. These rows are loaded to cause correct winning plays to be found during game playing.

tialized. Rows 1 through 18 are cleared, signifying no winning moves. However, rows 19 through 24 (those reachable by attempted plays from 18) are loaded with ones in both the 1 and 2 columns. One or both will represent a legal, winning human response, and will cause correct win or lose move information to be recorded in one or more of the columns of win table rows 13 through 18, when individual games have progressed that far. RANUM must be initialized to any nonzero value for the pseudorandom number generator.

LTSTIN is a 2-byte variable that is the operand for the legal test (LGLTST) subroutine. The low-order byte could be loaded and utilized before a double-precision load and test is made, so the high-order byte

| Input<br>Character | Hexadecimal<br>ASCII | CT1024 Terminal<br>Response | SwTPC Peripheral<br>Response |
|--------------------|----------------------|-----------------------------|------------------------------|
| Control-P          | 10                   | Cursor home up              | Same                         |
| Control-U          | 15                   | Erase to end of line        | Same                         |
| Control-V          | 16                   | Erase to end of page        | Same                         |

**Table 1:** Use of cursor and cassette tape control characters assumed in this program, compared with uses recommended by Southwest Technical Products Corp.

must be initialized to zero. SCOREH and SCOREM are used to accumulate the human's and machine's scores. and must start from zero for each series of games.

After initialization, the main program prints the game instructions, ending with the question, "READY TO PLAY?" All such messages and formats are stored as strings of ASCII characters, terminated by hexadecimal 04 (Control-D, or EOT).

After loading the microprocessor's X register with the starting address of the string, the string is output by a subroutine starting at hexadecimal E07E in the MIKBUG monitor. It tests for hexadecimal 04, outputs the character to the terminal, increments the X register, and recycles. Detection of a hexadecimal 04 causes a return to the user program. If you do not have MIKBUG or a similar monitor, you can easily write this subroutine.

Next, a human response to the question at the end of the instructions is sought, a Y, or N, signifying yes or no. Again, a MIKBUG subroutine IN-EEE (location E1AC) is used for this process. The ASCII character representing the human's response ends up in the A accumulator. After the human's response to this question, one of two messages is printed.

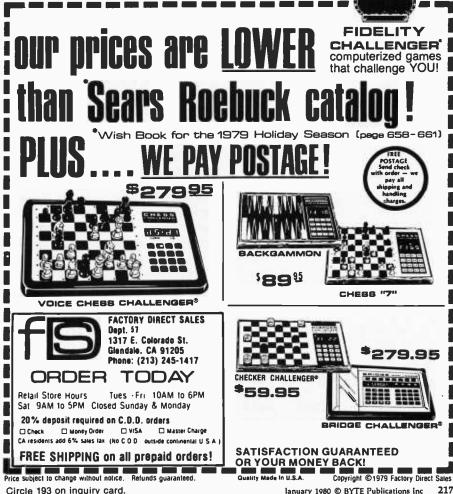

Circle 193 on inquiry card.

Both begin by erasing the instructions.

For a Y response, the message then comprises the new game header, while the "thanks for playing" message occurs for any other response. Instruction erasure is performed by ASCII control characters at the start of each of these two messages that activate cursor-home and erase-to-end-of-page (EOF). The ASCII codes I have used for such terminal controls are shown in table 1. The codes are compatible with those recommended by SwTPC.

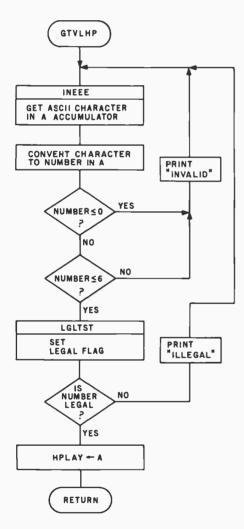

Figure 3: Flowchart of subroutine to get a valid, legal human's play (GTVLHP). A MIKBUG subroutine (INEEE) is used to input a move. After verifying that the play is in the valid range 1 through 6, LGLTST is called to see if the move is legal.

### The "goof" feature causes the computer to make an occasional mistake.

Figure 3 shows the flowchart for the subroutine get valid legal human play (GTVLHP). This begins by looking for an ASCII character from the keyboard to be loaded into accumulator A, which is accomplished by using the MIKBUG INEEE subroutine. Subtracting hexadecimal 30 converts the ASCII code to a binary number, which is tested to determine if it is in the range 0 through 6. If the number is not in this range, an "invalid" message is printed. It is then subjected to the legal test (LGLTST) subroutine, figure 4, where it is compared with last play (LSTPLA) according to the rules governing legal plays. Legal plays are then loaded into HPLAY. Illegal plays are denoted by setting the zero flag bit in the M6800's condition register to one.

Figure 5 shows the flowchart for the subroutine advance and analyze total (AVAZTO). Two totals are actually calculated. One is TOTBCD, a binary-coded-decimal version of the total that is output to the terminal. Each time it is augmented by adding LSTPLA to it, the 6800 decimal adjust instruction (DAA) is employed to restore the number to binary-codeddecimal form. TOTAL is the total in hexadecimal notation and is used in the program for detecting the end of the game, advancing the win table index, etc. If the total equals or exceeds hexadecimal 12 (decimal 18), the flag, ENDGAM, is set, and the win or lose logic decides who won and increments the scores accoordingly. The scores are used only for display, and are stored in binary-coded-decimal form.

The next subroutine used is revise win table (RVSTBW), shown in figure 6. This process is accomplished in two steps. First, the rows of the win table corresponding to trial machine plays of 1 through 6 are ANDed with corresponding rows of mask table, which contain the legal responses to those plays. The results are stored in a 6-byte table of winning human response flags (WHRF).

Next, machine trial play pattern

(MPTPAT) is initialized to hexadecimal 20, which sets bit 5 to 1. The index register, X, is initialized to a corresponding value of six. Starting with six and decrementing facilitates subsequent use of the 6800's stack pointer.

In the second phase of this subroutine, each row of the WHRF table is tested to see if any winning human responses were found in the first phase for the play held in the X register. If no winning human response was found, MPTPAT is ORed into the win table row cor-

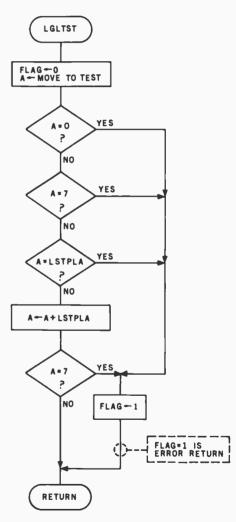

Figure 4: Flowchart of the legality testing subroutine (LGLTST). The legal-move flag is first cleared to indicate an acceptable move. The computer-generated random plays of 0 and 7 are rejected. A trial play is then compared with the last play (LSTPLA) and with a value of 7+LSTPLA to implement the rules. If the flag returns from this routine with a value of 1, the move is not legal.

Figure 5: Flowchart of the subroutine for game analysis (AVAZTO). LSTPLA is added to two totals, a binary-coded-decimal version for display and a hexadecimal version for internal program use. If the game is over, the binary-coded-decimal score of the winning player is incremented.

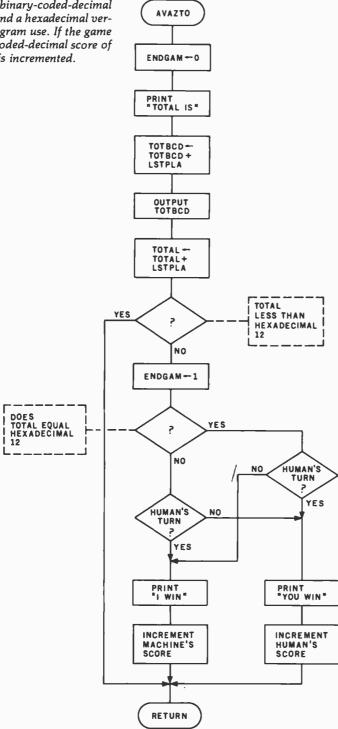

responding to the current total, to add an apparent winning move to the row. If any winning human response was found, the Xth column of the win table row corresponding to the current total is zeroed, by being ANDed with the one's complement of MPTPAT, thus deleting any erroneous winning play indication.

In the first case, X represents an

apparent winning play for the machine, so it is tested to determine if it is a legal play. If so, it is stored in machine play, winning (MPLAW). X is then decremented and MPTPAT is shifted right by one place, to correspond to a play of five, and the second phase is repeated. At the conclusion, MPLAW holds the smallest winning play discovered, and the win table

### 🗮 WANT TO BE KING OF THE HILL?

Treat Yourself Royally with GIMIX Unique and Incomparable Boards and Systems...DIP-switch Versatility for use with both SS50 (6800) and SS50C (6809) Systems (SWTP. étc.)

### 32K STATIC RAM BOARD

- SS50C Extended Addressing (can be disabled)
- 4 separate 8K blocks Low Power 2114L RAMS (2 AMP TYP. for 32K)
- Write Protect Fully Socketed for 32K
- Gold Bus Connectors

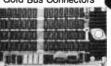

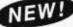

16K..\$328.12 24K..\$438.14 32K . . \$548.15

16 & 24K Versions are socketed for 32K and require only additional 2114S for expansion.

All GIMIX Memory Boards are assembled, burned-in, and tested at 2MHz.

### **FACTORY PRIME STATIC RAMS**

2114L 450 ns...\$5.90 200 ns....\$6.90 **4044** 450 ns... **\$5.90** 250 ns... \$6.90 Add \$5.00 Handling on Orders Under \$200.00

### THE UNIQUE GIMIX 80 x 24 VIDEO BOARD

- Upper and Lower Case with Descenders
- Contiguous 8x10 Character Cells
- Hardware Scrolling
- X-Y Addressable Hardware Cursor

### It is the ONLY Video Board that gives you Software Control of:

- A programmable RAM Character Generator plus 2 EPROM Character Generators (128 char. ea.). Selecting 256 Displayable Characters from 384
- Normal or inverse video, full or reduced intensity, or combinations of these by **both** ASCII Code and
- GHOSTability multiple boards at the same address.

Fully decoded, occupies only 2K of address space Fully socketed — Gold bus connectors. Assembled, Burned-in, and Tested at 2MHz.

Deluxe Version . . . . . . . . . . . . . . . . . \$458.76 Without RAM Character Generator . . \$398.24 Other Video Boards from . . . . . . . \$198.71

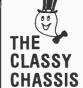

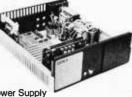

Ferro-resonant Power Supply
 Heavyweight Aluminum Cabinet with fan and provisions for two 5" disk drives.

With Baud Rate Generator on Mother Board . . . \$828.19

32K SYSTEM Incomparable Features, at a Comparable Price! \$1,594.59 includes: Chassis, 6800 CPU, 32K RAM Board, Choice of I/O Card.

16K Version of above . . . . . . \$1,374.49

Phone, write, or see your dealer for details and prices on our broad range of Boards and Systems for the SS50/SS50C bus and our AC Power Control Products for all computers.

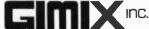

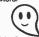

1337 W. 37th Place Chicago, IL 60609 (312) 927-5510 • TWX 910-221-4055

The Company that delivers. Quality Electronic products since 1975. GIMIX® and GHOST® are Registered Trademarks of GIMIX Inc.

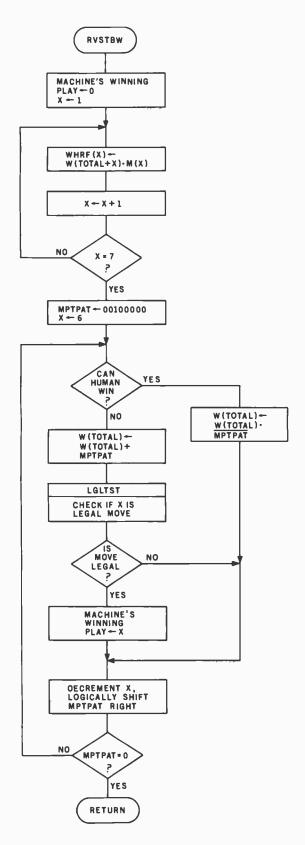

Figure 6: Flowchart of the subroutine that revises the win table (RVSTBW). The win table row corresponding to the total before and after the computer's play is revised by trying all possible computer plays, and by selecting those plays that block the human from a legal winning response. The smallest apparent winning computer play is saved in MPLAW. The following logical notation is used: "·" is logical AND, "+" is logical OR.

row for the current total has been updated, based on examining the next six rows of the win table.

### Making the Machine Fallible

The subroutine select machine play (SELMPL) shown in figure 7 is needed because sometimes no machine winning plays are found, in which case the machine must choose a legal play at random. If the "goof" feature is desired, the program's current winning move (MPLAW) will be ignored, and a random play will be selected.

The generate random play (GNRNPL) subroutine actually generates numbers from 0 thru 7. The occurrence of a zero causes the computer to make a random move if the 'goof" option is active. Next, MPLAW is tested to determine if it has changed from its initial value of zero. If it is no longer zero, its value is loaded into MPLAY as the machine's play. If MPLAW is zero, another random number from 0 thru 7 is generated and tested for legality. Numbers are generated again and again until a legal one is found for use as MPLAY, the machine's move.

The GNRNPL subroutine (figure 8, page 229) uses logic feedback around a shift register to generate a pseudorandom sequence. Two bytes plus the carry bit comprise a 17-stage register. Since seventeen is a prime number, coding theory assures us that every unique feedback arrangement will generate a sequence that will not repeat until after 2<sup>17</sup> -1 (or 131,071) shifts. The three least significant bits are masked off to generate numbers from 0 thru 7.

Three shifts are used to generate each play, to assure that all three bits are randomly changed. I could have used a shorter shift register, but I found that with a shorter register, a given play was followed by only a few of the theoretically possible values. A few additional instructions are required to implement the 17-stage register, in which any given play will be followed with nearly equal probability by all of the values 0 thru 7.

The feedback comprises the Exclusive-OR of the zero and third order bits. This is accomplished by ANDing the low-order byte with hexadecimal 09. The carry bit is set to one if the result is one or eight and to zero if the result is zero or nine. The carry bit is

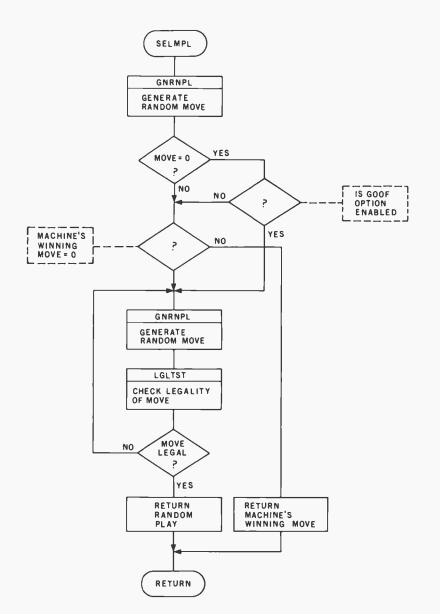

Figure 7: Flowchart of the subroutine that determines the machine's play (SELMPL). If the goof option is selected, the odds are one in eight that the computer will make a random legal play, instead of playing the apparent winning play discovered while revising the win table. If no winning play is found, a random play is made.

then shifted into the most significant bit of the high-order byte. The least significant bit is shifted into the carry and then into the most significant bit of the low-order byte. The latter's least significant bit is discarded.

During initialization, at least one of the shift register bits must be set to one, otherwise only zeros would circulate endlessly. The full 17-bit word cannot take the value zero, but the three least significant bits can take this value.

### Other Random Methods

The above scheme has the disadvantage that the sequence is fixed by

the initialization constant, so that each new series of games set up by loading the program start out with the same sequence of random plays. If the human should play the identical sequence of moves for a whole series of games, the machine's responses to those moves would not vary.

I have employed a way around this in other machines using the player's response time, measured in sufficiently small units, to generate random numbers. For example, three asynchronous free-running flip-flops at frequencies of 100, 141, and 173 Hz can be allowed to run during the time the computer is waiting for the

human to respond. When stopped by the response, they will represent a random binary number from 0 thru 7 that depends on the human's response time measured in hundredths of seconds, modulo 7. Using frequencies related by ratios close to  $\sqrt{2}$  and  $\sqrt{3}$  assures that the flip-flops will generate a relatively long sequence (of order 100) before repeating.

This approach was not feasible, however, when using a MIKBUG subroutine to get the human's response.

Listing 1 is the program listing in assembler format for the SwTPC 6800. MIKBUG subroutines were freely used for input and output. All constants and variables are stored on page one of memory, starting at hexadecimal address 0020. The initialization subroutine is also stored here. The main program begins at hexadecimal 0100. Messages start at hexadecimal 02D0 and extend to hexadecimal 057F. About 1380 (decimal) bytes are needed. Addresses from 0000 to 001F were not used, in compliance with SwTPC's suggestion that these be reserved for a disk operating system.

You may wish to revise message formats. Revisions of starting addresses will require revisions of the load index register (LDX #) instructions in the main programs and subroutines wherever the messages are printed.

### How to Play Against the Machine

The human player has several options for competing with the machine. With the goof feature disabled, try to see how many games you can win, starting with the win table empty, before the machine is winning every game. Your strategy should be to induce the machine to load as many errors as possible into the win table, then play to inhibit the machine from correcting those errors.

When you have memorized all of the winning plays for each total, you will do better. This knowledge can be acquired through experience, or by examining the win table after the machine has thoroughly learned the game. Unless the goof feature is used, some winning moves may not be found by the machine, but it will find enough that one or more will be legal

Text continued on page 229

### How to Use the Program Listing

The program in listing 1 was assembled using Jack Emmerichs's Tiny Assembler for the 6800 processor. Since this assembler operates using only one pass through the source code, it must handle forward references in a special way.

A forward reference occurs during assembly when some instruction in the program references a symbol that appears after it in the source code. (A symbol is a label for an instruction or for data.) Since the assembler has not yet come to the referenced symbol and does not know what its address is, the assembler cannot initially generate the proper object code.

If you have your own assembler, you will face no difficulty in using Eighteen with a Die (since you will probably wish to reassemble it on your own system). If you do not have an assembler in your 6800 system and want to enter the object code directly from listing 1, you must be aware of the behavior

of the Tiny Assembler in its treatment of forward references.

As the Tiny Assembler scans the source code, it maintains a forward-reference table in memory. When it comes to a forward reference, such as:

### ISR TXTOUT

(which appears at hexadecimal location 0109 in listing 1) that has not been encountered and is therefore not yet defined in the symbol table, the Tiny Assembler generates "dummy" code (consisting of zeros) in the locations where the address of TXTOUT should be. Data identifying TXTOUT and keeping track of where the dummy code was generated is placed in the forward-reference table.

When the Tiny Assembler gets to the definition of TXTOUT in the source listing, it resolves all previous forward references to TXTOUT at once. At the place in listing 1 where the symbol

TXTOUT appears, we see the source code:

### TXTOUT IMP PDATA1

At this point the following object code is generated:

| 018E | 7E | E0 | 7E |
|------|----|----|----|
| 010A | 01 | 8E |    |
| 0117 | 76 |    |    |
| 0126 | 67 |    |    |
| 0137 | 56 |    |    |
| 018B | 02 |    |    |
| 015D | 30 |    |    |
| 017F | 0E |    |    |
|      |    |    |    |

The resolution of hexadecimal location 010A uses the extended addressing mode; other resolutions shown use the relative addressing mode. After the address of the symbol TXTOUT is found, the reference to TXTOUT is deleted from the forward-reference table.

When the output of the assembler is loaded into memory by the loader program, the forward-reference resolution data is written over the dummy values (zeros) that were originally generated. If loading the object code by hand, they should be written over the dummy values in the same way.

You can, if you wish, look at the symbol table shown at the end of the listing at any time to find out what values were obtained for all symbols during the assembly. The Tiny Assembler uses only four characters (the first three and the last one) of a symbol, and the symbol table uses these condensed symbols, not the full spellings found in the program.

Complete documentation about the Tiny Assembler appeared in the following BYTE articles by Jack Emmerichs: "Designing the Tiny Assembler: Defining the Problem," April 1977, page 60; "Implementing the Tiny Assembler," May 1977, page 84; "Expanding the Tiny Assembler," September 1977, page 44.

Reprints of these magazine articles plus PAPERBYTE® bar codes for optical scanning are available in book form under the title Tiny Assembler 6800, Version 3.1, by Jack Emmerichs. You may obtain this book for \$9.60 (including postage) from BYTE Books, 70 Main St, Peterborough NH 03458.

### S-100 INTELLIGENT COLOR GRAPHICS BOARD CGS-808

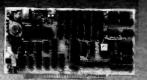

The COS-808 is an Intelligent color graphics board for the S-100 bus. The CGS-808 is simple to use, just plug it in and run. It requires no memory space and little software overhead.

#### Features:

- MC6847 video display generator, on-board 8085 microprocessor.
- · Eight colors-green, yellow, blue, red, buff, cyan, magenta, orange.
- 11 programmable modes ranging from 64x64 to 256x192 in 4 and 1 colors.
- I/O mapped for true S-100 compatibility.

#### Software:

- Firmware Pack I—clear screen, change mode, plot point, draw line, alphanumeric/semigraphic, read/write screen.
- Firmware Pack II—relative and absolute modes, ellipses, alphanumerics (two sizes), 3D hidden dot.
- Firmware Pack III—shaped ellipses, shaded polygons, chain lines, move point, move line, bar graph, expansion port driver.

CGS-808B (Bare "Kit") \$125.00 (Includes PC board, documentation, MC6847, MC1372, 8085 and 2708 with Firmware Pack I) CGS-808A (Assembled and Tested) \$399.00 Firmware Pack II \$5.00 (Includes PC board, Assembled and Section 1999.00 (Includes PC board, MC1872, 8085) \$399.00 (Includes PC board, MC1872, 8085) \$399.00 (Includes

 CGS-808A (Assembled and Tested)
 \$399.00

 Firmware Pack II
 \$60.00

 Firmware Pack III
 \$99.00

 SubLogic 2D Graphics Driver
 \$35.00

 SubLogic 3D Graphics Driver
 \$30.00

Phone Orders Welcome — Visa/Mastercharge — Add \$3.00 for Shipping & Handling California Residents Add 6% Sales Tax — Call or write for your free brochure.

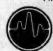

BIOTECH ELECTRONICS P.O. Box 485, Ben Lomond, CA 95005 (408) 338-2686

Listing 1: Complete assembler listing Eighteen with a Die as coded for the 6800

| ### 1970 FE CR   1970 FE CR   1 | ### ### ### ### ### ##################                                                                                                    | B   HTM   DIE   18   HTM   DIE   18   HTM   DIE   HTM   DIE  | ### 18   1   1   1   1   1   1   1   1   1                                                                                                    |                                                                                                 |                          |                                        |                                                                                   |                                                      |                                                                               |                                     |                            |                                                                                           | ٠                    |                        |                                             |                              |                                 |                      |                      |                                    |                                                                  |                                                  |                                                                   |                                                                     |                                                       |                                  |                                           | •                 | , 6                                                    |
|----------------------------------------------------------------------------------------------------|----------------------------------------------------------------------------------------------------|----------------------------------------------------------------------------------------------------|----------------------------------------------------------------------------------------------------|-------------------------------------------------------------------------------------------------|--------------------------|----------------------------------------|-----------------------------------------------------------------------------------|------------------------------------------------------|-------------------------------------------------------------------------------|-------------------------------------|----------------------------|-------------------------------------------------------------------------------------------|----------------------|------------------------|---------------------------------------------|------------------------------|---------------------------------|----------------------|----------------------|------------------------------------|------------------------------------------------------------------|--------------------------------------------------|-------------------------------------------------------------------|---------------------------------------------------------------------|-------------------------------------------------------|----------------------------------|-------------------------------------------|-------------------|--------------------------------------------------------|
| ### ### ### ### ### ### ### ### ### ##                                                                                                    | ***  ***  ***  ***  ***  ***  ***  ***  ***  ***  ***  ***  ***  ***  ***  ***  ***  ***  ***  ***  ***  ***  ***  ***  ***  ***  ***  ***  ***  ***  ***  ***  ***  ***  ***  ***  ***  ***  ***  ***  ***  ***  ***  ***  ***  ***  ***  ***  ***  ***  ***  ***  ***  ***  ***  ***  ***  ***  ***  ***  ***  ***  ***  ***  ***  ***  ***  ***  ***  ***  ***  ***  ***  ***  ***  ***  ***  ***  ***  ***  ***  ***  ***  ***  ***  ***  ***  ***  ***  ***  ***  ***  ***  ***  ***  ***  ***  ***  ***  ***  ***  ***  ***  ***  ***  ***  ***  ***  ***  ***  ***  ***  ***  ***  ***  ***  ***  ***  ***  ***  ***  ***  ***  ***  ***  ***  ***  ***  ***  ***  ***  ***  ***  ***  ***  ***  ***  ***  ***  ***  **  ***  ***  ***  ***  ***  ***  ***  ***  ***  ***  ***  ***  **  ***  ***  ***  ***  ***  ***  ***  ***  ***  ***  ***  ***  **  ***  ***  ***  ***  ***  ***  ***  ***  ***  ***  ***  ***  **  ***  ***  ***  ***  ***  ***  ***  ***  ***  ***  ***  ***  **  ***  ***  ***  ***  ***  ***  ***  ***  ***  ***  ***  ***  **  ***  ***  ***  ***  ***  ***  ***  ***  ***  ***  ***  ***  **  ***  ***  ***  ***  ***  ***  ***  ***  ***  ***  ***  ***  **  ***  ***  ***  ***  ***  ***  ***  ***  ***  ***  ***  ***  **  ***  ***  ***  ***  ***  ***  ***  ***  ***  ***  ***  ***  **  ***  ***  ***  ***  ***  ***  ***  ***  ***  ***  ***  ***  **  ***  ***  ***  ***  ***  ***  ***  ***  ***  ***  ***  ***  **  ***  ***  ***  ***  ***  ***  ***  ***  ***  ***  ***  ***  **  ***  ***  ***  ***  ***  ***  ***  ***  ***  ***  ***  ***  **  ***  ***  ***  ***  ***  ***  ***  ***  ***  ***  ***  ***  **  ***  ***  ***  ***  ***  ***  ***  ***  ***  ***  ***  ***  **  ***  ***  ***  ***  ***  **  **  **  **  **  **  **  **  **  **  **  **  **  **  **  **  **  **  **  **  **  **  **  **  **  **  **  **  **  **  **  **  **  **  **  **  **  **  **  **  **  **  **  **  **  **  **  **  **  **  **  **  **  **  **  **  **  **  **  **  **  **  **  **  **  **  **  **  **  **  **  **  **   **  **  **  **  **  **  **  **  **  **  **  **  **  **  **  ** | STATE BUT SERVE STATE   STATE   STAT | ***  ***  ***  ***  ***  ***  ***  ***  ***  ***  ***  ***  ***  ***  ***  ***  ***  ***  ***  ***  ***  ***  ***  ***  ***  ***  ***  ***  ***  ***  ***  ***  ***  ***  ***  ***  ***  ***  ***  ***  ***  ***  ***  ***  ***  ***  ***  ***  ***  ***  ***  ***  ***  ***  ***  ***  ***  ***  ***  ***  ***  ***  ***  **  ***  ***  ***  ***  ***  ***  ***  ***  ***  ***  ***  ***  **  ***  ***  ***  ***  ***  ***  ***  ***  ***  ***  ***  ***  **  ***  ***  ***  ***  ***  ***  ***  ***  ***  ***  ***  ***  **  ***  ***  ***  ***  ***  ***  ***  ***  ***  ***  ***  ***  **  ***  ***  ***  ***  ***  ***  ***  ***  ***  ***  ***  ***  **  ***  ***  ***  ***  ***  ***  ***  ***  ***  ***  ***  ***  **  ***  ***  ***  ***  ***  ***  ***  ***  ***  ***  ***  ***  **  ***  ***  ***  ***  ***  ***  ***  ***  ***  ***  ***  ***  **  ***  ***  ***  ***  ***  ***  ***  ***  ***  ***  ***  ***  **  ***  ***  ***  ***  ***  ***  ***  ***  ***  ***  ***  ***  **  ***  ***  ***  ***  ***  ***  ***  ***  ***  ***  ***  ***  **  ***  ***  ***  ***  ***  ***  ***  ***  ***  ***  ***  ***  **  ***  ***  ***  ***  ***  ***  ***  ***  ***  ***  ***  ***  **  ***  ***  ***  ***  ***  ***  ***  ***  ***  ***  ***  ***  **  ***  ***  ***  ***  ***  ***  ***  ***  ***  ***  ***  ***  **  ***  ***  ***  ***  ***  ***  ***  ***  ***  ***  ***  ***  **  ***  ***  ***  ***  ***  ***  ***  ***  ***  ***  ***  ***  **  ***  ***  ***  ***  ***  ***  ***  ***  ***  ***  ***  ***  **  ***  ***  ***  ***  ***  ***  ***  ***  ***  ***  ***  ***  **  ***  ***  ***  ***  ***  ***  ***  ***  ***  ***  ***  ***  **  ***  ***  ***  ***  ***  ***  ***  ***  ***  ***  ***  ***  **  ***  ***  ***  ***  ***  ***  ***  ***  ***  ***  ***  ***  **  ***  ***  ***  ***  ***  ***  ***  ***  ***  ***  ***  ***  **  ***  ***  ***  ***  ***  ***  ***  ***  ***  ***  ***  ***  **  ***  ***  ***  ***  ***  ***  ***  ***  ***  ***  ***  ***  **  ***  ***  ***  ***  ***  ***  ***  ***  ***  ***  ***  ***  **  ***  ***  ***  ***  ***  ***  ***  ***  ***  ***  ***  ***  ** | # 513<br>I I STORE DUMMY H WIN PLAY<br>WINTBL-1,X BITS BEYOND END OF<br>SOM MACHINE CAN SEE FND | # \$19 GAME COMING.      | RANUM+1 INITIALIZE RANDOM NUMBER SEED. | LISTIN CLEAR HIGH BYTE OF L. IEST; ALS<br>SCOREH DUMMY VAR. AND SCORES.<br>SCOREM | 0*                                                   | \$100<br>#\$A047 PRESERVE STRI ADDR @ \$A048,9                                | INITIZ #MESI PRINT INSTRUCTIONS AND | IXIOUI<br>INEEE            | #MES PRINT "THANKS.                                                                       | AND EXIT TO MI       | ELSE, INITIALIZE WARS. | TOTAL NEW GAM                               | LSTPLA                       | #MES2 PRINT NEW GAME HEA IXTOUT | #SCOREH PRINT SCOR   | #SCOREM<br>OUT2HS    | #MES3 PRINT "YOUR IST<br>TXTOUT    | GTVLHP GET VALID LEGAL H. PLAY. HPLAY PUT IN HPLAY AND LAST PLAY | LS TPLA                                          | HIURN SEI H. IURN FLAS,<br>SCWFLG AND SCAN FLAG, TO DENOTE WIN TA | AVAZIO REVISION BEFORE M. PLAY. ADD<br>TO TOTALS. SET END GAME FLG. | ENDGAM IUIAL * 17, AND CALC. SCU<br>MS                | #SCOREH IF GAME OVER, PRINT SCOR | #SCOREM<br>OUIZHS<br>#MES4 PRINI "NEW GAM | TX TOUT INEE      | A # N IF RESPONSE = N , FKINI IHANKS<br>ETC, AND EXIT. |
| ### ##################################                                                                                                    | ### ##################################                                                                                                    | NATION ROLE   STATE   STATE  | ***  ***  ***  ***  ***  ***  ***  ***  ***  ***  ***  ***  ***  ***  ***  ***  ***  ***  ***  ***  ***  ***  ***  ***  ***  ***  ***  ***  ***  ***  ***  ***  ***  ***  ***  ***  ***  ***  ***  ***  ***  ***  ***  ***  ***  ***  ***  ***  ***  ***  ***  ***  ***  ***  ***  ***  ***  ***  ***  ***  ***  ***  ***  ***  ***  ***  ***  ***  ***  ***  ***  ***  ***  ***  ***  ***  **  ***  ***  ***  ***  ***  ***  ***  ***  ***  ***  ***  ***  **  ***  ***  ***  ***  ***  ***  ***  ***  ***  ***  ***  ***  **  ***  ***  ***  ***  ***  ***  ***  ***  ***  ***  ***  ***  **  ***  ***  ***  ***  ***  ***  ***  ***  ***  ***  ***  ***  **  ***  ***  ***  ***  ***  ***  ***  ***  ***  ***  ***  ***  **  ***  ***  ***  ***  ***  ***  ***  ***  ***  ***  ***  ***  **  ***  ***  ***  ***  ***  ***  ***  ***  ***  ***  ***  ***  **  ***  ***  ***  ***  ***  ***  ***  ***  ***  ***  ***  ***  **  ***  ***  ***  ***  ***  ***  ***  ***  ***  ***  ***  ***  **  ***  ***  ***  ***  ***  ***  ***  ***  ***  ***  ***  ***  **  ***  ***  ***  ***  ***  ***  ***  ***  ***  ***  ***  ***  **  ***  ***  ***  ***  ***  ***  **  **  **  **  **  **  **  **  **  **  **  **  **  **  **  **  **  **  **  **  **  **  **  **  **  **  **  **  **  **  **  **  **  **  **  **  **  **  **  **  **  **  **  **  **  **  **  **  **  **  **  **  **  **  **  **  **  **  **  **  **  **  **  **  **  **  **  **  **  **  **  **  **  **  **  **  **  **  **  **  **  **  **  **  **  **  **  **  **  **  **  **  **  **  **  **  **  **  **  **  **  **  **  **  **  **  **  **  **  **  **  **  **  **  **  **  **  **  **  **  **  **  **  **  **  **  **  **  **  **  **  **  **  **  **  **  **  **  **  **  **  **  **  **  **  **  **  **  **  **  **  **  **  **  **  **  **  **  **  **  **  **  **  **  **  **  **  **  **  **  **  **  **  **  **  **  **  **  **  **  **  **  **  **  **  **  **  **  **  **  **  **  **  **  **  **  **  **  **  **  **  **  **  **  **  **  **  **  **  **  **  **  **  **  **  **  **  **  **  **  **  **  **  **  **  **  **  **  **  **  **  **  | INX<br>CPX<br>BNE<br>LDAA                                                                       | CPX                      | STAA                                   | STAR                                                                              | MAIN F                                               | OR G<br>L DS                                                                  | L <sub>DX</sub>                     | JSR<br>CMPA                | רמא                                                                                       | BSR                  | CLRA                   | STAA                                        | STAA                         | LDX<br>BSR                      | JSR                  | LDX                  | LDX                                | JSR                                                              | STAA                                             | STAA                                                              | JSR                                                                 | TS T<br>B EQ                                          | Lox                              | LSR                                       | BSR               | S<br>E                                                 |
| ***  **  **  **  **  **  **  **  **  *                                                                                                    | ***  **  **  **  **  **  **  **  **  *                                                                                                    | ######################################                                                                                                    | ***  **  **  **  **  **  **  **  **  *                                                                                                    | 08<br>8C 00 13<br>26 F8<br>86 03<br>A7 26                                                       | 088<br>80 00 19<br>26 F8 | 97 59<br>4F                            | 97 48<br>97 41                                                                    | 65                                                   | 8E AØ 47                                                                      | 80 00 50<br>CE 00 00                | 80 66 66 88 81 59 83 84 89 | CE 00 00                                                                                  | 8D 00<br>7E E0 E3    | 45                     | 08<br>97 43                                 | 97 46                        | CE 00 00<br>80 00               | CE MM 41<br>BD EM CA | CE 00 42<br>BD E0 CA | CE 00 00<br>80 00                  | BD 00 00<br>96 45                                                | 97 46<br>86 01                                   | 97 47<br>97 48                                                    | BD 00 00                                                            | 70 00 49<br>27 00                                     | CE 00 41<br>BD EG CA             | CE 80 42<br>BD E0 CA<br>CE 80 P0          | 80 00<br>BD E1 AC | 81 4E                                                  |
|                                                                                                    | R                                                                                                    |                                                                                                    | *                                                                                                    | **************************************                                                          | VS N 2.0<br>T 79-07-18   | *                                      | ន                                                                                 | MIKBUG SR: GET ASCII CHAR. IN MIKBUG MON. RET. POINT | MKBG SR: PRINT RIGHT NYBBLE OF "A" REGMED SR: STRING PRINTER, TERM"D BY \$0'4 | -                                   | LEGAL RESPONSES MASKS      | THOLE OF WINNING FLAT DII PAILENNS<br>SPACE FOR END GAME WARKERS<br>M. TRIAL PLAY PAITERN | H. AND M. BCD SCORES | L PLAY                 | VALID, LEGAL, H. PLAY OPPONENT'S PREV. PLAY | SCAN WIN TABLE FLAG. I MEANS |                                 | 17.<br>TES           | ONS                  | TO TRIAL M PLAYS.<br>TRIAL M PLAY. | N REVISIN                                                        | TEMP. STK. PNTR STORAGE.<br>WINTABLE ROW POINTER | RANDOM NUMBER SHIFT REGI                                          | TIALIZE - INI                                                       | . INITIALIZE MASK TABLE WI<br>LEGAL RESPONSE PATTERNS | IN 6 LEAST SIG                   |                                           |                   |                                                        |

| 96 4B >LGLTST 27 000 > 27 000 > 27 000 | A4 > LOW # TOTBCD SET 'X' AS PNIR FOR M # LOBA LOTBCD SET 'X' AS PNIR FOR M # LOBA LOTBL BI MARY TOTAL.  LDAA LS IPLA NOW, ADD LAST PLAY TO ADDA TOTAL BI MARY TOTAL.  SUBA # 10 IF TOTAL & 18, THEN RE BLI A2 INC ENDGAM ELSE, SET END GAME FLIST BEG A4 INC ENDGAM ELSE, SET END GAME FLIST BEG A4 INC ENDGAM ELSE, SET END GAME FLIST BEG A4 INC ENDGAM ELSE, SET END GAME FLIST BEG A4 INC ENDGAM ELSE, SET END GAME FLIST BEG A4 INC ENDGAM ELSE, SET END GAME FLIST BEG A4 INC EMENT M'S SACOREM AND INCREMENT M'S SACOREM AND INCREMENT H'S SACOREM ADDA SCOREM AND INCREMENT H'S SACOREM ADDA SCOREM AND INCREMENT H'S SACOREM ADDA SCOREM AND ADDA SCOREM AND ADDA SCOREM AND ADDA SCOREM AND ADDA SCOREM AND ADDA SCOREM AND ADDA SCOREM AND ADDA SCOREM AND ADDA SCOREM AND ADDA SCOREM AND INCREMENT H'S SACOREM AND ADDA SCOREM AND ADDA SCOREM A |
|----------------------------------------------------------------------------------------------------|----------------------------------------------------------------------------------------------------|
| BEG MI BRA M2  JSR RUSTBW IF GAME NOT OVER, LOOK AHEAD FOR  H RESPONSES TO M TRIAL PLAYS  AND REVISE WIN TABLE.  JSR SELMPL LES SELECT M. PLAY.  JSR SELMPL LES, SELECT M. PLAY.  LOAKING AHEAD AFTER M'S PLAY.  LOOKING AHEAD AFTER M'S PLAY.  LOOKING AHEAD AFTER M'S PLAY.  LOAKING AHEAD AFTER M'S PLAY.  LOAK MESS ANNOUNCE M'S PLAY.  LDA MESS ANNOUNCE M'S PLAY.  LDA MESS ANNOUNCE M'S PLAY.  LDA MESS ANNOUNCE M'S PLAY.  BRA MA AND PROCESS IT.  BSR TXTOUT NEXT H. PLAY.  BRA M3 AND GET IT.  JMP PDATA! BSR TARGET FOR MIKBUG STRING PRINT                                                                                                    | ORG \$1AP<br>ORG \$1AP<br>HP JSR INEEE GET H. KEYBOARD INPUT;<br>SUBA #\$30 CONVERT TO HEX.<br>BLE GI IF LESS THAN I,<br>CMPA #6 OR GREATER THAN 6.<br>LDX #MESB PRINT "INVALID"<br>BSR TXTOUT<br>BRA GTVLHP AND TRY AGAIW.<br>STAA LTSTI MHI CHECK H. PLAY FOR LEGALITY.<br>JSR LGLTST ZERO (Z) BIT OF C REG.=0 IF<br>BNE G3 PLAY IS LEGAL.<br>LDX #MES9 IF NOT, PRINT "ILLEGAL"<br>BNE G3 PLAY IS LEGAL.<br>LDX #MES9 IF NOT, PRINT "ILLEGAL"<br>BNE G3 PLAY IS LEGAL.<br>LDX #MES9 IF NOT, PRINT "ILLEGAL"<br>BNE G3 PLAY IS LEGAL.<br>STAA HPLAY.<br>STAA HPLAY.                                                                                                    |
| # # # # # X TOUT                                                                                                    | **                                                                                                    |
| Listing 1 continued of 65 20 B4                                                                                                    | 100 100 100 100 100 100 100 100 100 100                                                                                                    |

| ANDA MPIPAI CLEAR THE BIT (IN CURRENT W. TABLE PSHA ROW) CORRESPONDING TO M TRIAL PLAY.  COM MPIPAI SELECI NEXI (LOWER) M. TRIAL PLAY  LSR MPIPAI MOVE TRIAL PLAY PAITERN BIT TO CORRESPOND TO NEXI M. TRIAL PLAY.  BNE R2 IF PAITERN NOT NULL, REPEAT  W. TABLE REVISION FOR NEXI M. TRIAL PLAY.  LDS SSIO RESIORE STACK POINTER. | CORG \$290  L JSR GNR NPL GET RANDOM NUMBER 0 THRU 7,  BEQ SP1 IF 0, GOOF DECISION.  BEQ SP1 IF 0, USE SP2 HERE TO TURR TURNED OFF. USE SP2 HERE TO TURR TURNED OFF. USE SP2 HERE TO TURR TURNED OFF. USE SP2 HERE TO TURR SP3 AND STORE IN N PLAY REG.  JSR GHR NPL GET RANDOM PLAY, 0 THRU 7.  STAA LTSTIM+1 TEST SELECTED PLAY FOR LEGALITY JSR LGLIST IF ILLEGAL, TRY ANOTHER.  LDAA LTSTIM+1 TEST SELECTED PLAY FOR LEGALITY JSR LGLIST IF ILLEGAL, TRY ANOTHER.  LDAA LTSTIM+1 ELSE, TRANSFER THE SELECTED PLAY FOR LEGALITY JSR SP2 IF ILLEGAL, TRY ANOTHER.  LDA SP2 IF THLEGAL, TRY ANOTHER.  LDA SP2 IF THLEGAL, TRY ANOTHER.  LDA SP2 IF THLEGAL, TRY ANOTHER.  LDA SP2 IF THLEGAL, TRY ANOTHER.  LDA SP2 IF THLEGAL, TRY ANOTHER.  LDA SP2 IF THLEGAL, TRY ANOTHER.  LDA SP2 IF THLEGAL, TRY ANOTHER.  BEG GENERATE RANDOM PLAY - GNRNPL  ORG \$2B0  LDA LTSTIM+1 EST FALSE, SO ST CARRY.  BEG GENERATE SO SET CARRY.  BEG GR3  CMPB #8  TEST FALSE, SO CLEAR CARRY.  BEG GR3  SEC  ROW RANUM ROTATE CARRY INTO MSE OF 2 BYTE R  ROW RANUMH STORE 3 LSB'S OF R.N. N' AS ANDA HTS SHEET SHEET                                                                                                    | Listing 1 continued on page 226           |
|----------------------------------------------------------------------------------------------------|----------------------------------------------------------------------------------------------------|-------------------------------------------|
| 0272 94 40                                                                                                    | GR2 * S S S S * * S ELM                                                                                                    | ^                                         |
| BEG A1 AWARD WIN TO MACHINE. BEA A3 ELSE, IF H'S TURN, THEN BRA A3 ELSE, IF H'S TURN, AWARD WIN TO HUMAN. SUBRCUTINE REVISE WINTABLE - RUSTEW                                                                                                    | SIBW CLAA  SIAA WIBLAP CLEAR WINNING PLAY REG. TO "NONE SIAA WIBLAP CLEAR WINNING PLAY REG. TO "NONE SIA WIBLAP CLEAR WINNING PLAY BE LDX #1 LOAD TABLE POINTER WITH TRIAL LDA #WINTBL-1 INLZ WIBLE POINTER WITH TRIAL LDA #WINTBL-1 INLZ WIBLE POINTER WITH TRIAL LDA #WINTBR-1 INLZ WIBLE POINTER WITH TRIAL LDA #WINTBR-1 INLZ WIBLE POWER LOW BYTE TO ADDA TOTAL CORRESPOND TO CURRENT TOTAL. LDA WIBLRP SET STK PTR TO NEXT ROW OF W. TA THE CURRENT TOTAL PLUS THE TRIAL MACHINE PLAY.)  A NDA MSKIBL,X MASK WITH LEGAL RESPONSE INX GET W. TRIAL PLAYS.  INX GET W. TRIAL PLAYS.  INX GET W. TRIAL PLAYS.  INX GET W. TRIAL PLAYS.  INX GET W. TRIAL PLAYS.  INX GET W. TRIAL PLAYS.  INX GET W. TRIAL PLAYS.  INX GET W. TRIAL PLAYS.  INX GET W. TRIAL PLAYS.  INX GET W. TRIAL PLAYS.  LDA #\$20 SET GTH BIT OF M TRIAL PLAY PATT STAA MPTAT SELECT M TRIAL PLAY OF 6.  (BY COUNTING DOWN, GET SMALLEST UDS WIBLRP SET STR PTR TO CURRENT  LDA #\$20 SET GTH BIT OF W TRIALE  LDS WIBLRP SET STR PTR TO CURRENT  LDS WIBLRP SET STR PTR TO CURRENT  LDS WIBLRP SET STR PTR TO CURRENT  LDS WIBLRP SET STR PTR TO CURRENT  LDS WIBLRP SET STR PTR TO CURRENT  LDS WIBLRP SET STR PTR TO CURRENT  LDS WIBLRP SET STR PTR TO CURRENT  LDS WIBLRP SET STR PTR TO CURRENT  LDS WIBLRP SET STR PTR TO CURRENT  LDS WIBLRP SET STR PTR TO CURRENT  LDS WIBLRP SET STR PTR LALL PLAY IN PLAYS  ONAA MPTAT I CURRENT TOTAL ROW OF THE W. TAB  STX LISTIN TEST TRIAL PLAY FOR LEGALITY.  LDS STO AFTER RESTORING STACK POINTER  BEG RA LISTIN MPLAW, OVER ANY PREVIOUS  STAA MPLAN  STAA SELECT NEXT TRIAL PLAY.  COM MPTAN IF LEGAL WINNING H RESPONSES TO                                                                                                    | PULA PLAY WERE DETECTED IN PREVIOUS SCAN, |
| 226 50<br>226 50<br>226 1 F<br>227 27 E1<br>228 20 ED<br>228 228 228 228 228 228 228 228 228 228                                                                                                    | 0236 44<br>0231 972 38<br>0231 972 38<br>0235 97 54<br>0225 86 26<br>0237 CE 00 01 7<br>0237 CE 00 01 7<br>0237 CE 00 01 7<br>0242 32<br>0242 32<br>0244 35<br>0244 35<br>0244 43<br>0244 44<br>0245 44<br>0245 47 08<br>0240 08<br>0240 08<br>0240 08<br>0241 08<br>0240 08<br>0240 08<br>0240 08<br>0240 08<br>0240 08<br>0240 08<br>0240 08<br>0240 08<br>0240 08<br>0240 08<br>0240 08<br>0240 08<br>0240 08<br>0254 08<br>0255 26 00<br>0255 36<br>0255 36<br>0256 36<br>0256 36<br>0257 36<br>0258 36<br>0258 36<br>0368 36<br>0368 | 2.71                                      |

| FDB CRLF<br>FCC 31,JUST PLAYED, NOR ITS DIFFERENCE                                                                                                    | FDB CRLF<br>FCC 29,FROM 7, TRY IO MAKE THE TOTAL                                                                |                                                                                  | FUB CRLF FUB CRLF FCB LNFD FCC 31,READY TO START? (TYPE Y OR N.) | FCB ENDS T  NEW GAME HEADER - MES2  OR 6 \$3 F@  PDB GHMEOF  FCC 25, EIGHTEEN WITH A DIE                                                                              |
|----------------------------------------------------------------------------------------------------|----------------------------------------------------------------------------------------------------|----------------------------------------------------------------------------------|------------------------------------------------------------------|----------------------------------------------------------------------------------------------------|
| 0345 4E<br>0348 42 45 52<br>034E 45 52<br>0351 54 48<br>0355 00 0A<br>0355 00 0A<br>0357 4A 25<br>0357 4A 25<br>0356 45 44 20<br>0367 45 44 20<br>0367 44 49 46<br>0367 44 49 46<br>0367 46 49 46                                                                                                    | 275 45 46 52 47 46 52 47 46 52 47 46 52 53 48 46 52 59 58 74 74 75 75 75 75 75 75 75 75 75 75 75 75 75          | 590 54 4 5 5 5 5 5 5 5 5 5 5 5 5 5 5 5 5 5                                       | 200                                                              | 3 DB 4F 52 20<br>3 DB 4E 2E 29<br>3 DE 20<br>3 DF 04<br>3 E0<br>3 E0<br>3 F0<br>1 S F0<br>3 F0<br>1 S F0<br>3 F0<br>3 F0<br>3 F0<br>3 F0<br>3 F0<br>3 F0<br>3 F0<br>3 |
| **************************************                                                                                                    | >EQUI SIG ERASE FROM CURSOR IO END >CREI EQUI SD CARRIAGE RETURN >* INSTRUCTIONS - MESI >MESI FDB CHMEOF >FCB 0 | 21 > FCC 51, M11 LE1'S FLAY 53 40 28 44 22 FDB CRLF 55 > FCC 31, YOU START; CHOO |                                                                  | 49.<br>57.<br>45.<br>20.<br>20.<br>4E. > FOB CRLF<br>20.<br>41.<br>54.                                                                                                |
| 1 Company of the state of the state of the s | 10<br>00<br>00<br>00<br>00                                                                                      | 200 4 4 4 6 0 0 0 0 0 0 0 0 0 0 0 0 0 0 0                                        | 25 5 4 5 5 5 5 5 5 5 5 5 5 5 5 5 5 5 5 5                         |                                                                                                    |

|                                                                                                    | 25 25 25 25 25 25 25 25 25 25 25 25 25 2     | 14 C                                                                                                    | 2E 20 59 MESC FCC 11, YOU 57 49 4E 52 20 64 DD 64 DD 6 | 2E 20 20 MESB FCC 113. 57 49 4E 60 4 EA 60 6 EA 60 6 E |     |
|----------------------------------------------------------------------------------------------------|----------------------------------------------|----------------------------------------------------------------------------------------------------|----------------------------------------------------------------------------------------------------|----------------------------------------------------------------------------------------------------|-----|
| 03 F7 20 20 20 03 FA 45 49 47 03 FD 48 54 45 0405 48 20 41 0405 48 20 41 0405 04 49 0405 05 00 0A 0410 20 20 20 0415 20 20 20 0415 20 20 0415 20 20 0415 20 | 4420<br>4430<br>4430<br>4441<br>4444<br>4444 | 445 M D MA > FDB 445 M D MA > FCC 440 54 4F 54 > FCC 455 M D MA 55 20 20 20 20 20 20 20 20 20 20 20 20 20 | 464 04                                                                                                    | 0468 20 20 20 0468 20 20 0468 20 20 0466 20 20 20 0471 4F 55 52 0474 20 45 49 0470 41 50 50 40 0470 41 59 3F 0480 20 0470 41 59 3F                                                                                                    | 482 |

```
Listing 1 continued:
                                                                                  @554 41 54 45
                                                                                  0557 52 21
04F9 15
                            FCB
                                  E OL
                                                                                  Ø559 Ø4
                                                                                                              FCB ENDS T
O 4FA
      4E 45 57 >
                            FC C
                                 23, NEW GAME? ("Y" OR "N")
             41
3 F
                                                                                  Ø 55A
Ø 55A
0 4FD 20
          47
                                                                                                          MY PLAY IS
0 500
                                                                                                    >*
                                                                                                                              MES 6
                                                                                  Ø 55A
0503 20 28
                                                                                  Ø 55A
0506 59 22 20
0509 4F 52 20
050C 22 4E 22
                                                                                                              OR G
                                                                                                                     $55A
                                                                                  Ø55A CA
                                                                                                    >NES 6
                                                                                                               FCB
                                                                                                                    LNFD
                                                                                  Ø 17C
050F 29 20
                                                                                  Ø 559 ØD ØA
                                                                                                               FDB
                                                                                                                    CRLF
3511 04
                            FCB ENDS T
                                                                                                               FCB
                                                                                                                     EOF
0512
                                                                                  Ø55E ØØ ØØ
                                                                                                               FD9
                                                                                                                    Ø
                                                                                  0560
                                                                                        00
                                                                                            00
0512
                  >*
                         THANKS,

    M.ES.5

                                                                                                               FDB
                                    ETC.
0.512
                                                                                  Ø 562
                                                                                         4D 59 20
                                                                                                                    11, MY PLAY IS
0512
                            OR G
                                  $512
                                                                                  0565
                                                                                         56
                                                                                             4C
0512 00
                  >MES5
                                 CRET
                                                                                   0 568
                                                                                         59 20 49
                            FCB
£114 Ø5 12
                                                                                   0569 53 20
0513 54
                                 28. THANKS FOR PLAYING. HOPE YOU
                                                                                   Ø 56D 04
                                                                                                               FC9 ENDS T
Ø516 4E
          4E
                                                                                   056E
                                                                                  Ø 5 G E
Ø 5 G E
Ø 5 G E
Ø 5 G E 2 E
0519 20 46 4F
051C 52 20 50
051F 4C 41 59
                                                                                                     >*
                                                                                                          YOUR PLAY?
                                                                                                                                  MES 7
             59
47
                                                                                                               OR G
                                                                                                                     $56E
0 522
                                                                                                    >MES 7
      49
          4E
                                                                                                               FCC
                                                                                                                     1,.
0525 2E 20 48
0528 4F 50 45
                                                                                   C 138 Ø5
                                                                                            6E
                                                                                  056F ØA ØA
                                                                                                               FDB
                                                                                                                     LNFDS
0528 20 59
             4F
                                                                                   0571 20
                                                                                            20
                                                                                                                           YOUR PLAY?
                                                                                                               FCC
                                                                                                                     13,
Ø 52E 55
                                                                                  Ø574
052F 0D 0A
                                                                                   0577 20
                            FDB CRLF
0531 45 4E 4A
0534 4F 59 45
                                 24, ENJOYED IT AS MUCH AS I.
                                                                                   Ø57A 41
                            FCC
                                                                                   Ø 57D 20
0537 44 20
                                                                                   057E 04
                                                                                                               FC3
                                                                                                                     ENDS T
Ø 53A
      54 20
                                                                                   057F
053D 53 20
0540 55 43
                                                                                   Ø 57F
          43
              48
                                                                                   Ø 5 7 F
                                                                                                               END
0543 20 41 53
0546 20
          49 2 E
Ø 549 Ø D Ø A
                                                                                   <<< UNRESOLVED ITEMS >>>
                            FDB
                                  CRLF
054B
      53 45 45
                                  14, SEE YOU LATER!
                            FCC
Ø54E 20
```

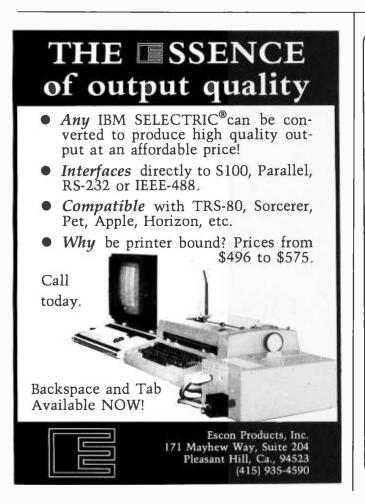

# At last... the mechanical interface

Turn your electric typewriter into a low cost, high quality hard copy printer.

30 Day Delivery

User list \$46900

Dealer Inquiries Invited.

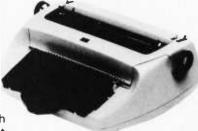

Now available with interfaces for most personal computers: TRS-80, Apple, GPIB, etc.

The all new I/O Pak from Rochester Data, Inc. interfaces the keyboard of any commercially available electric typewriter with any computer. The result: low cost, high quality hard copy. Write today for more Information.

ROCHESTER DATA

ncorporated

3100 Monroe Avenue, Rochester, New York 14618

**Table 2:** Symbols for the Eighteen with a Die learning program (written for the Motorola M6800 processor) shown in listing 1.

| A I<br>CHMF<br>ENDM<br>G2<br>GR3<br>I2<br>LNFD<br>MES I<br>MES 6<br>MES B<br>MSKL<br>R2<br>SC NG | 011B<br>02 D0<br>055A<br>04EA<br>0020<br>0254<br>0048 | A2<br>CONL<br>ENDT<br>G3<br>GT VP<br>I NEE<br>LN FS<br>MSS2<br>MESS 7<br>MESS COUTR<br>R3<br>SCON | 0217<br>E0E3<br>0004<br>01C0<br>01A0<br>E1AC<br>0A0A<br>0138<br>03F0<br>056E<br>04DD<br>E06B<br>026E | A3<br>CRET<br>EOF<br>GNRL<br>HPLY<br>I NIZ<br>LS TA<br>M4<br>MES3<br>MES8<br>MPLW<br>OUTS<br>R4<br>SC OF | 9218<br>900D<br>9016<br>92B0<br>9045<br>905D<br>90465<br>9465<br>9465<br>9462<br>9053<br>ERCA<br>9278<br>9046 | A 4<br>CRHM<br>EOL<br>GRI<br>HIUN<br>LISN<br>MES 4<br>MES 9<br>MPLY<br>PDAI<br>RANM<br>SELL | 0226<br>C010<br>0015<br>0283<br>0047<br>01DE<br>0046<br>04F6<br>04F6<br>04F6<br>04F8<br>0052<br>ECTE<br>0058<br>0290 | A VA O CRLF GI GR2 II LGLT M1 M6 MES5 MESA MPTT R1 R VS W SPI | 01E0<br>0DCA<br>01AB<br>02C0<br>007A<br>01C8<br>0113<br>0187<br>0512<br>04CE<br>00440<br>0242<br>0230<br>0295 |
|--------------------------------------------------------------------------------------------------|-------------------------------------------------------|---------------------------------------------------------------------------------------------------|----------------------------------------------------------------------------------------------------|----------------------------------------------------------------------------------------------------|----------------------------------------------------------------------------------------------------|---------------------------------------------------------------------------------------------|----------------------------------------------------------------------------------------------------|---------------------------------------------------------------|----------------------------------------------------------------------------------------------------|
| SCNG<br>SP2<br>TXTT                                                                              | Ø29B                                                  | SCOH<br>SP3<br>WHRF                                                                               | 00 41<br>02 A 7<br>00 4C                                                                             | SC OM<br>SS TO<br>WINL                                                                                   |                                                                                                    | SELL<br>TOTD<br>WTBP                                                                        | И290<br>0044<br>0056                                                                                                 | SPI<br>TOTL<br>C                                              | Ø295<br>ØØ43                                                                                                  |

Text continued from page 221:

for every total having winning moves. (Some totals, including zero, have none.)

Using the goof feature, and if the human does not err and seizes every opportunity to win, the game becomes a game of luck. The random plays made by the machine *may* be winning plays, and a sequence of winning plays found at random is not impossible. With the goof feature activated, the machine will sometimes surprise you by playing the very first game of a series faultlessly.

The game can readily be extended to a goal total greater than eighteen. Multiples of nine assure that no winning play is available to the first player. Longer games will slow the learning process; not only will each game be longer, but the propagation of "good" information from the end of the win table to its beginning will require many more games. Another elaboration could be a "brain" display similar to the one that I implemented in my mechanical machine, GLIM.

#### REFERENCES

- Gardner, Martin, "Mathematical Games," Scientific American, Volume 206, Number 3, March 1962, page 138.
- Gardner, Martin, The Unexpected Hanging, Simon and Schuster, New York, 1969.
- 3. Mott-Smith, Geoffrey, Mathematical Puzzles for Beginners and Enthusiasts The Blakistone Co, Philadelphia, 1946.
- Nico, Willard I, "Shooting Stars," BYTE, Volume 1, Number 9, May 1976, page 42.
- Wier, Robert R, "Hexpawn: A Beginning Project in Artificial Intelligence," BYTE, Volume 1, Number 3, November 1975, page 36.

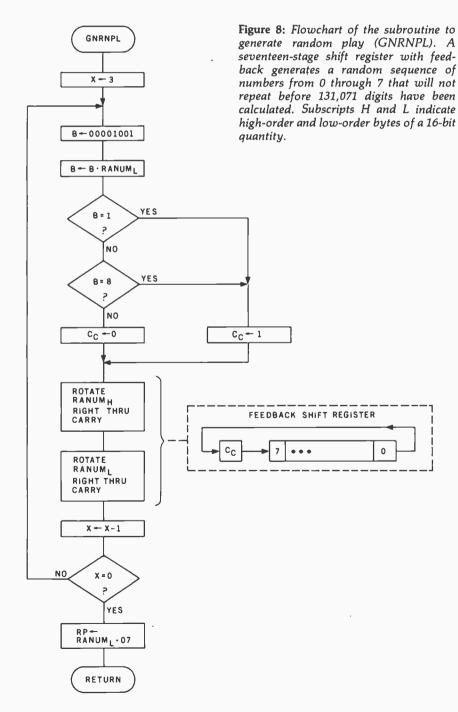

### SOFTWARE

### Apple Writer — A Low-Cost Text Editor for Apple II Users

Using the Apple Writer, a document needs to be typed into the computer only once; corrections, text additions and the rearrangement of text can be accomplished easily and quickly. Automatic search and replacement for specified words or phrases, justification of text, and uppercase and lowercase type are some of the other features of Apple Writer. The 48 K byte storage capacity of the Apple II permits storage of at least 12 pages of text in each on-

The package consists of two master 5-inch floppy disks and an operating manual. The floppy disks include an interactive tutorial which the user can call to the screen for quick learning or review of the Apple Writer system. The cost for the system is \$75. Contact Apple Computer Inc, 10260 Bandley Dr, Cupertino CA 95014.

Circle 562 on inquiry card.

### **Program Simulates** Solar Home

The Sunsim-1 program calculates the sun's energy in hourly intervals at any specified location on earth, and demonstrates its use for domestic space heating, cooling, and hot water heating.

Cumulative energy and temperature values are displayed, including solar energy collected and used, backup energy used, thermal and hot water storage temperatures, and more. Users can input their requirements for size of home, volume of thermal storage, and area and angle of solar collector. Written in Level II BASIC for TRS-80 this program requires 16 K bytes of storage. Sunsim 1 is available on cassette for \$49 from Solartek, POB 298, Guilderland NY 12084

Circle 563 on inquiry card.

### Pascal Compiler for the 6800

Dynasoft Pascal is a subset of standard Pascal intended for cassette-based microcomputers that cannot support full-scale implementations such as UCSD Pascal. It includes the control structures of standard Pascal and supports most of the data types. Language extensions include EXTERN, PROCEDUREs and FUNCTIONs, LINK to other Pascal programs, an optional OTHERWISE clause on the CASE statement and absolute memory addressing.

The one-pass compiler produces pseudo-code which requires only a 1.3 K byte interpreter to execute, making it possible to run programs in as little as 2 K bytes. The system, including the compiler, interpreter, a line-oriented

### C Compiler for 8080 and **Z80 Microprocessors**

The BDS C Compiler is the implementation of a subset of the C Programming Language. It is designed for 8080 and Z80 microcomputer systems running under the CP/M 1 operating system. The practical minimum memory size necessary to run BDS C is 32 K bytes, although many modestly sized programs may compile in as little as a 24 K byte system. A larger memory size allows for larger sized source files, since BDS C loads the entire source file into memory at one time. Separately compiled functions can always be linked together, so a C source file which is too lengthy for compilation in one group may be broken up into pieces, compiled separately, and then linked together for execution.

The C Compiler and a copy of The C Programming Language, by Ritchie and Kernighan, are available from Lifeboat Associates, 2248 Broadway, New York NY 10024, for \$110. The manual is \$15.

Circle 565 on Inquiry card.

# Dental Office Management

Package

Dental System I performs patient registration and inquiry, manages accounts receivable, including aging, and provides delinquency reports. Itemized statements and insurance forms can be printed, finance charges on past due amounts can be included for any patient, or the entire practice. The system produces a daily journal of charges, receipts and adjustments, a payment journal summarized by payment method, a report summarizing charges generated by each doctor or

hygienist, recall and reminder lists, and more.

Minimum hardware requirements are a 64 K byte computer, two doubledensity 8-inch floppy disk drives, a video terminal and a 132-column printer. This system can support a practice with up to 4000 patients and the addition of a hard disk would make it possible to handle a larger number of patients.

The price for the Dental System I is \$1995. For further information, contact STR Corp, 5455 Buford Hwy, Suite B-123, Atlanta GA 30340.

Circle 567 on inquiry card.

editor, and system supervisor, occupies little more than 7 K bytes of memory and compiles a 2000-character source program in 12 K bytes of memory.

Price for the basic cassette version, with manual, is \$35, from Dynasoft Systems, POB 51, Windsor Junction, North Saskatchewan BON 2V0 CANADA.

Circle 564 on inquiry card.

### LISP Interpreter for Apple II

This new LISP system features a builtin prettyprinter and LISP editor, both written in LISP, along with prompts that make it clear that LISP is taking in an expression and returning its value. Errors are trapped by the interpreter, and a full trace-back can be printed. Owl LISP has eliminated the PROG pseudofunction, yet defines local variables by using an extended syntax which allows for optional and local variables with default values. Owl LISP also provides a LOOP, WHILE, and UNTIL construction to allow for iterative programming. PEEK, POKE and CALL are provided to access Apple graphics and other functions. String processing can be carried out using IM-PLODE and EXPLODE which convert between character strings and lists.

The system consists of about 6 K bytes of code, 300 bytes of garbage collector work space and 4 K bytes of predefined LISP work space. LISP costs £40 from Owl Computers, 41 Stortford Hall Park, Bishops Stortford, Hertfordshire, CM23 5AJ ENGLAND.

Circle 566 on inquiry card.

#### Where Do New Products Items Come From?

The information printed in the new products pages of BYTE is obtained from "new product" or "press release" copy sent by the promoters of new products. If in our judgement the information might be of interest to the personal computing experimenters and homebrewers who read BYTE, we print it in some form. We openly solicit releases and photos from manufacturers and suppliers to this marketplace. The information is printed more or less as a first in first out queue, subject to occasional priority modifications. While we would not knowingly print untrue or inaccurate data, or data from unreliable companies, our capacity to evaluate the products and companies appearing in the "What's New?" feature is necessarily limited. We therefore cannot be responsible for product quality or company performance.

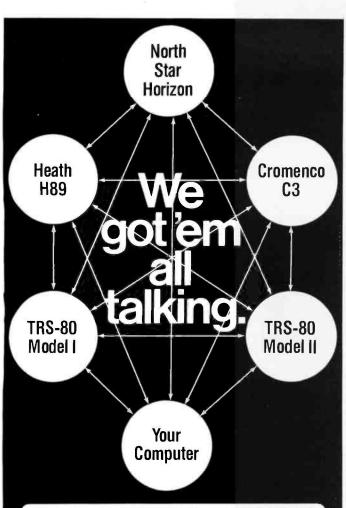

Byrom Software Telecommunications Access Method

# The missing link between any CP/M or TRSDOS computers!

A commercially oriented telecommunications facility for transmitting and receiving CP/M\* and TRSDOS\*\* files, BSTAM has BIG computer features for your micro:

- links computers directly at 9600 baud with UARTS, or via phone lines using modems
- full speed data transfer without hex conversion overhead
- full wildcard expansions to send \* .COM, etc.
- reliable error detection and automatic retry with console messages for status and errors

It's Terrific! We use it ourselves!

\$150 PER S5 MANUAL SOME

\*CP/M is a trademark of Digital Research

\*TRSDOS is a trademark of Tandy Corporation

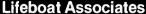

2248 Broadway New York, N.Y. 10024 (212) 580-0082 Telex: 220501

Lifeboat Associates

THE SOFTWARE

SUPER~

| Model I CP/M (sel. 1.5) \$150.00              |
|-----------------------------------------------|
| Model II CP/M (rel. 2.0)                      |
| <b>APH</b> (Automated Patient History) 175.00 |
| <b>DOWNLOAD</b> program                       |
| RESIDENTIAL PROPERTY ANALYSIS                 |

TRS-80® BUSINESS SOFTWARE for Model I & Model II

CP/M® and CBASIC® based software oriented toward business applications.

FEATURING

Model I CP/M (sel. 1.5) \$150.00

Model II CP/M (rel. 2.0) 250.00

APH (Automated Patient History) 175.00

DOWNLOAD program 95.00

RESIDENTIAL PROPERTY ANALYSIS

system 300.00

The Genuine Article:
Osborne & Assoc. CBASIC source programs—
O&A Payroll w/Cost Accounting \$250.00

O&A Accts. Rec./Accts. Payable 250.00

O&A General Ledger w/Cash Journal 250.00

O&A General Ledger w/Cash Journal 250.00

O&A CBASIC books for above (each) 15.00

Send 30¢ SASE for CP/M Users Group software list & free "CP/M Primer".

• TRS-80 is a registered trademark of Radio Shack, a Tandy company

† CP/M is a registered trademark of Software Systems

\*\*OBASIC is a registered trademark of Software Systems

\*\*OBASIC is a registered trademark of Software Systems

\*\*OBASIC is a registered trademark of Software Systems

\*\*OBASIC is a registered trademark of Software Systems

\*\*OBASIC is a registered trademark of Software Systems

\*\*OBASIC is a registered trademark of Software Systems

\*\*OBASIC is a registered trademark of Software Systems

\*\*OBASIC is a registered trademark of Software Systems

\*\*OBASIC is a registered trademark of Software Systems

\*\*OBASIC is a registered trademark of Software Systems

\*\*OBASIC is a registered trademark of Software Systems

\*\*OBASIC IS ACCIDENTIAL PROPERTY ANALYSIS

\*\*OBASIC IS ACCIDENTIAL PROPERTY ANALYSIS

\*\*OBASIC IS ACCIDENTIAL PROPERTY ANALYSIS

\*\*OBASIC IS ACCIDENTIAL PROPERTY ANALYSIS

\*\*OBASIC IS ACCIDENTIAL PROPERTY ANALYSIS

\*\*OBASIC IS ACCIDENTIAL PROPERTY ANALYSIS

\*\*OBASIC IS ACCIDENTIAL PROPERTY ANALYSIS

\*\*OBASIC IS ACCIDENTIAL PROPERTY ANALYSIS

\*\*OBASIC IS ACCIDENTIAL PROPERTY ANALYSIS

\*\*OBASIC IS ACCIDENTIAL PROPERTY ANALYSIS

\*\*OBASIC IS ACCIDENTIAL PROPERTY ANALYSIS

\*\*OBASIC IS ACCIDENTIAL PROPERTY ANALYSIS

\*\*OBASIC IS ACCIDENTIAL PROPERTY ANALYSIS

\*\*OBASIC IS ACCIDENTIAL PROPERTY ANALYSIS

\*\*OBASIC IS ACCIDENTIAL PROPERTY ANALYSIS

\*\*OBASIC IS ACCI

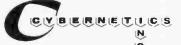

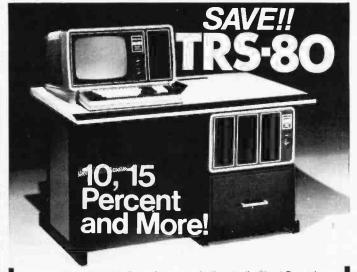

on computers, peripherals, software and other Radio Shack® products.

Offered Exclusively By

Pan American Electronics, Inc.

Radio Jhack Authorized Sales Center

1117 CONWAY

MISSION, TEXAS 78572

Toll Free 800/531-7466 In Texas 512/581-2765

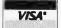

NO TAXES on out-of-state shipments. FREE delivery available on minimum orders. WARRANTIES honored by Radio Shack®.

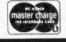

### SOFTWARE

## Music System for Apple II

Micro Music Inc, University Plaza, Suite 8, 309 W Beaufort, Normal IL 61761, has released Micro Composer, an Apple II compatible music-system that allows the user to enter, display, edit, and play music with up to four voices in a 4-octave range. The program allows the user to see all four voices as music is played; enter music by a coding system which keeps track of rhythmic durations, program pitch, rhythm and timbre: choose from seven tone colors for each voice or create tone colors; and has seven preset timbres. Micro Composer comes with a manual, software, and a music card for the Apple II extension slot and is connected to an 8 ohm speaker. Memory requirements are 32 K bytes for the cassette-based system and 48 K bytes for the disk-based system. The price for the package is \$220.

Circle 568 on inquiry card.

### MMSForth for the TRS-80

Forth is a structured language similar to Pascal except that, in Forth, the programmer defines additional commands as they are needed. The MMSForth System Diskette supplies reliable disk I/O, virtual memory, double precision integer math, in-line editing, string handling and arrays, and user called disk and tape I/O. MMSForth includes full source code for the majority of MMSForth which is written in Forth. Speed is approximately half that of assembler code, while development is usually much less than half.

This system costs \$64.95 from Miller Microcomputer Services, 61 Lake Shore Rd, Natick MA 01760.

Circle 569 on inquiry card.

### Radio Shack Has Variety of Software for TRS-80 Systems

Radio Shack's programs come on cassette and 5-inch floppy disks for the TRS-80 systems. Among the new programs available are a General Ledger I, an Inventory Control System, Statistical Analysis, Real Estate, a Level-I BASIC course that teaches the user how to program, and several advanced programming aids. Radio Shack also has a number of computer games and novelty programs for the TRS-80. For further information on Radio Shack TRS-80 software or products, contact the Radio Shack Computer Customer Service, 205 NW 7th St, Ft Worth TX 76106.

Circle 570 on inquiry card.

### Hard Copy Graphics Program for the PET, Apple II, and TRS-80

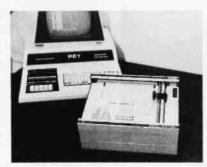

West Coast Consultants software provides users with full graphics capability for Houston Instrument's Hiplot plotter. Programs that drive the plotter through an RS-232 interface are currently available on tape cassette for the PET, Apple II, and TRS-80. The programs are written in BASIC and require a minimum of 16 K bytes of memory. For further information, contact West Coast Consultants, 1775 Lincoln Blvd, Tracy CA 95376. The prices are \$50 and \$75 for the programs.

Circle 571 on inquiry card:

### Adaptable Operating System for 6809 Microprocessor

Percom Data Company has developed a 6809 operating system for the company's new SS-50 bus-compatible 6809 control computer and other 6809 microprocessing systems. The 1 K byte operating system, called PSYMON, includes eight monitor-type commands and fifteen callable utilities. Hardware adaptability is easy because interfacing is accomplished with simple, specific device driver routines that reference a table of parameters called a Device Control Block (DCB) which is independent of the operating system. Command expansion or modification is facilitated by a feature that allows user-written routines in read-only memory to alter PSYMON pointers and enhance or modify the basic PSYMON command repertoire.

The erasable-programmable read-only memory version for the Percom SBC/9 sells for \$39.95 and the versions for the other systems sell for \$69.95 including a users manual. For information, contact Percom Data Company, 211 N Kirby, Garland TX 75042.

Circle 572 on inquiry card.

### Pascal Software Compiler for the 1802 Microprocessor

The new GR-Pascal compiler runs with a minimum of 20 K bytes of programmable memory plus a floppy disk system and utilities. Minimum target systems can be from 2 K bytes upwards of program code, including full 16-bit arithmetic package for signed integer variables. The compiler is written in Pascal and features a provision for assembler code, hexadecimal numbers, byte variables, interrupt procedures and

disk input/output (I/O) facilities. A typical 200-line Pascal program will compile into 3 K bytes of programmable memory, and processing speed is increased by a factor of 3 to 4 by restricting variables to signed integers with 16-bit accuracy.

The compiler comes on an 1802 circuit in 2 K bytes of read-only memory on-board with 64 K bytes of programmable memory and sells for £40. For more information, contact The Golden River Co Ltd, Telford Rd, Bicester, Oxford-shire, OX6 0UL ENGLAND.

Circle 573 on inquiry card.

### Data Base Management System for Microcomputers

This data base management system (DBMS) runs on 8 to 16 K bytes of read-only memory for Z80, 8080, and 6502 systems. This system provides a full network capability and generalizes some features of the CODASYL approach. The Data Definition Language Analyzer/Editor and Data Manipulation Language permit many-to-many-set relationships. Full data base security is maintained by providing read and write access levels for all record types, items,

and set relationships. A common data base is maintained in order that no data need be duplicated in different files, and different applications can be supported in the one data base. Routines are callable from host languages and have input/output (I/O) and host language interface routines isolated for adaption to North Star, CP/M, and TRS-80 operating systems.

The user's manual and sample application programs are included in the package which costs about \$800. For more information, contact Micro Data Base Systems Inc, POB 248, Lafayette IN 47902.

Círcle 574 on Inquiry card.

### **EPROM PROGRAMMERS**

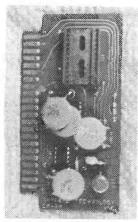

**EP-2A SERIES** 

- PROGRAMS 2708 and 2716 **EPROMS**
- Price \$59.95 Assembled and Tested
- \* Kit price \$49.95
- \* Includes Connector

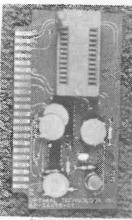

**EP-2A-78 SERIES** 

- \* PROGRAMS 2708, 2716, 2758, TMS 2716 and TMS 2532 EPROMS
- \* TEXTOOL ZERO FORCE SOCKET
- Price \$79.95 Assembled and Tested
- Includes Connector

Software available for the Rockwell AIM-65, MOS Technology KIM-1, Synertek SYM-1, Motorola D2, RCA VIP and many other single board computers that use the 6502, 6800, 8080/85, Z-80, 1802, F-8 and 2650 CPU's. Stock. Specify one set of software.

### Optimal Technology Inc.

Blue Wood 127 Earlysville, VA 22936 U.S.A. Phone (804) 973-5482

# What you'C' is wha

C Compiler for CP/M

New, and available now! An easily affordable compiler incorporating most of the features of the full C language.

#### **BD SOFTWARE**

System requirements: CP/M and at least 24K of RAM Variable Types: char, int, unsigned

Composite Types: arrays, structures, unions

Pointers: to variables, structures, unions and functions

Features: is a structured language, all functions (Programs) recursive; more powerful expression operators than any other von Neumann type language; allows free-formatted source; close enough to UNIX\*\*C to make conversions feasible.

Speed: On 2 MHz 8080, the statement for (i = 1; i < 30000; i++) x = 5;takes about 4 seconds to execute.

Package contains: compiler, linker, library manager; standard function library; sample source files include games, a terminal emulator with disk I/O plus the source for many standard library functions; BDS C User's Guide; Book—The C Programming Language by Dennis Ritchie and Brian Kernighan of Bell Labs. Price: \$110

Recipient of the Computer Lib Seal of Approval

\*CP/M is a trademark of Digital Research Corp. \*\*UNIX is a trademark of Bell Laboratories

### Lifeboat Associates

2248 Broadway, New York, N.Y. 10024 (212) 580-0082 Telex 668585

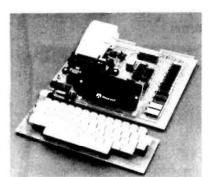

### **AIM 65**

AIM 65 is fully assembled, tested and warranted. With the addition of a low cost, readily available power supply, it's ready to start working for you. It has an addressing capability up to 65K bytes, and comes with a user-dedicated 1K or 4K RAM.

- Thermal Printer
- Full-Size Alphanumeric Keyboard
- True Alphanumeric Display
- Proven R6500 Microcomputer System Devices
- Built-In Expansion Capability
- TTY and Audio Cassette Interfaces
- ROM Resident Advanced Interactive Monitor
- Advanced Interactive Monitor Commands

### PRICE: \$375.00(1K RAM)

Plus \$4.00 UPS (shipped in U.S. must give street address), \$10 parcel post to APO's, FPO's, Alaska, Hawaii, Canada, \$25 air mail to all other countries

We manufacture a complete line of high quality expansion boards. Use reader service card to be added to our mailing list, or U.S. residents send \$1.00 (International send \$3.00 U.S.) for airmail delivery of our complete catalog.

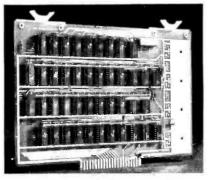

VAK-4 DUAL 8K-RAM \$379.00 VAK-2 8K-RAM (1/2 populated) \$239.00

### VAK-4 16K STATIC RAM BOARD

- Designed specifically for use with the AIM-65, SYM-1, and KIM-1 microcomputers
- Two separately addressable 8K-blocks with write protect.
- Designed for use with the VAK-1 or KIM-4\* motherboards
- Has provisions for mounting regulators for use with an unregulated power supply
- Made with 1st quality 2114 static ram chips
- All IC's are socketed
- · Completely assembled, burned-in, and tested

We manufacture a complete line of high quality expansion boards. Use reader service card to be added to our mailing list, or U.S. residents send \$1.00 (International send \$3.00 U.S.) for airmail delivery of our complete catalog.

\*Product of MOS Technology

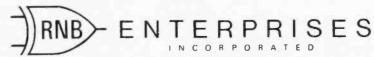

2967 W. Falrmount Avenue • Phoenix, AZ 85017 • (602) 265-7564

### SYSTEMS

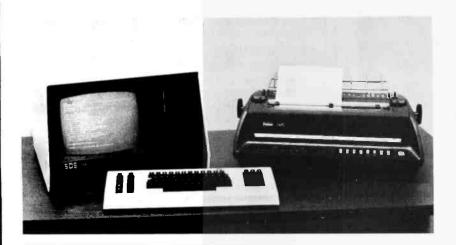

## AMD Delivers the AmZ8000 System

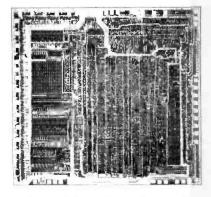

The AmSYS 8/8 floppy disk-based system, designed to support the AmZ8000 processor in both hardware

and software, supports the 8080, 8085 and Z80 microprocessors also. Its basic configuration contains 32 K bytes of memory, two floppy disk drives, and multiple serial and parallel input/output (I/O) ports. Software support includes a disk operating system; macroassembler for the AmZ8000; translators from 8080. 8085 and Z80 code to AmZ8000 code; Pascal compiler for the AmZ8000 and a variety of software packages. Prices start at \$7450. AMD also has the AMC 96/4016 Evaluation Board, which incorporates the AmZ8002, 8 K bytes of programmable memory, twenty-four parallel I/O lines, two RS-232 serial I/O ports, 12 K bytes of erasableprogrammable read-only memory sockets, system clock and resident monitor for \$975.

Contact Advanced Micro Devices Inc, 901 Thompson Pl, Sunnyvale CA 94086. Circle 591 on Inquiry card.

# Multiprocessor S-100 CP/M Compatible Computer

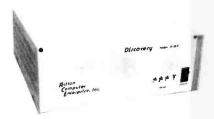

The Discovery Computer System MP Series A, from Action Computer Enterprise Inc, 75 W Green St, Pasadena CA 91105, features an 8080 microprocessor with 32 K bytes of programmable memory (expandable to 64 K bytes), two serial and two parallel input/output

(I/O) ports per processor, a separate S-100 bus for each processor, dual 8-inch floppy disk drives, a video terminal with 24 lines by 80 columns display, 128 upper and lowercase ASCII characters, and an optional printer. Up to 4-user processors can be configured within a single chassis with the ability to expand through auxiliary mainframes and processors.

The Distributed Processing Operating System (DPOS) contains CP/M and supervises reading and updating of files, provides write protection on a disk basis, and prevents incorrect interleaving of file updates. CBASIC-II is provided as the standard user language.

Single-user systems, expandable to multiuser capabilities, start at \$3000. A complete four-user computer can be purchased for \$11,000. Kits are also available.

Circle 592 on inquiry card.

### Inexpensive Word Processor Capable of Powerful Formatting and Text Editing

The SDS 420 consists of a video display, keyboard, floppy disk storage that will store 1.2 M bytes of memory, computer, and printer. In addition to standard formatting, the SDS 420 word processor has instructions for right justification, underline, bold text, include a file, indent, exdent, columns, decimal alignment, headings, footings, subscripts and superscripts. The 12-inch screen will display 25 lines of 80 characters per line with variable speed scrolling. The printer will print up to 96 standard characters at 45 characters per second

The system retails for under \$12,000 from Scientific Data Systems, 12640 Beatrice St, Los Angeles CA 90066.

Circle 590 on inquiry card.

### Separate BASIC Computer for S-100 Systems

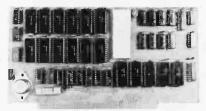

The DLX-10 is a single-board computer that executes BASIC directly in high-speed hardware from 5 to 10 times faster than 8080 systems or 2 to 5 times faster than Z80 systems. It does not replace the microprocessor but functions as a separate BASIC computer. It can boost an S-100 bus microcomputer system into the performance range of a minicomputer.

The DLX-10 runs independently of the main processor and accesses memory as a direct memory access (DMA) device. It runs in parallel to the existing processor, has a stack architecture, and utilizes on-board programmabe memory to hold intermediate computations.

BASIC source language programs are translated by software to relocatable BASIC stack-machine object code and are then executed by the DLX-10.

The DLX-10 comes with software to run Northstar BASIC or CBASIC for \$1250 from Alasda Computer Systems, 12759 Poway Rd, Poway CA 92064.

Circle 593 on inquiry card.

### SYSTEMS

## Microcomputer Kit with 8086 Processor

The Intel SDK-86 is a complete 8086 microcomputer system on a board with memory and I/O (input/output) systems in kit form. This stand-alone 16-bit microcomputer allows designers to obtain hands-on experience with Intel's 8086 16-bit HMOS microprocessor, which offers ten times the processing power of the 8080 processor.

Included in the kit is an 8086 processor; 8 K bytes of 2316 or 2716-type read-only memory; 2 K bytes (expandable to 4 K bytes) of 2142-type programmable memory; 48 parallel I/O lines (implemented through two 8255A programmable peripheral interface devices); an RS-232 or current loop serial I/O structure (implemented via an 8251A universal synchronous/asynchronous receiver-transmitter); selectable data rate from 110 to 4800 bits per second (bps); TTL-compatible bus signals and parallel 1/O signals; 24-key hexadecimal data and control keyboard; 8-digit hexadecimal display and control (using an 8279 programmable keyboard and display controller); and 256 vectored interrupts.

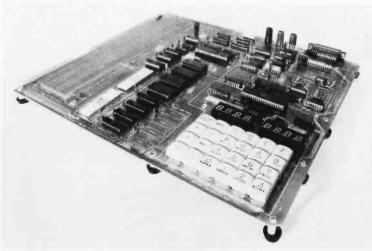

The 2 K bytes of 2142-type programmable memory can be doubled by implementing additional devices in the positions provided. There is room for 8 K bytes of program instructions using either or both of the keyboard and terminal software monitors included in the kit. There is a fully buffered system bus. Programs and data may be entered three ways: from the built-in keyboard; through a built-in serial communications interface; or via cable (SDK-C86) from

any Intellec Microcomputer Development System.

A complete design library is provided with the kit. This library includes both the assembly and user manual, plus an MCS-86 user manual and 8086 assembly language reference manual. The SDK-86 microcomputer kit is priced at \$780. For further information, contact Intel Corp, 3065 Bowers Ave, Santa Clara CA 95051.

Circle 594 on inquiry catd.

### Personal Computer Introduced by Texas Instruments

Texas Instruments has introduced a personal computer featuring easy-to-use computing power for personal finance, home management, family entertainment

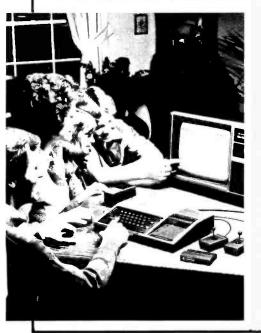

and education. Designated the Model TI-99/4, the system consists of a console with 16 K bytes of programmable memory, a wide range of sound effects, sixteen colors for graphic display, a powerful extended BASIC programming language, and a 13-inch color video monitor.

At the heart of the TI-99/4 is a library of Texas Instruments Solid State Software command modules. These command modules allow users instant program accessibility. Solid State Software command module titles include: Demonstration, Diagnostic, Early Learning Fun, Beginning Grammar, Number Magic, Video Graphs, Home Financial Decisions, Household Budget Management, Video Chess, Football, Physical Fitness, Speech Construction, Investment Analysis, Personal Record Keeping, Statistics, Early Reading, and Tax and Investment Record Keeping.

Among peripheral accessories offered is a Solid State Speech synthesizer with a price of \$150. By building a basic vocabulary into the language system, home programmers can place audible messages in their programs. The speech synthesizer module has a 200-word vocabulary and plugs into the console. Speech can be written into programs using BASIC programming language. Future command modules will call up

spoken words automatically.

TI BASIC is a full floating point, 13-digit expanded version of BASIC that is fully compatible with ASCII and the BASIC specification of the American National Standards Institute. TI BASIC includes a full complement of 24 BASIC statements, 14 commands, color graphics, and sound and music over four full octaves. A Beginner's BASIC Guide for self-teaching comes with the TI-99/4. For users knowledgeable about programming, McGraw-Hill has published Programming BASIC With the TI Home Computer, a book by Herbert Perkham

Remote controls are offered as accessories to the TI-99/4. Two of these controls may be connected to the computer at the same time. Each includes a multiposition (360°) rotary lever with a side-mounted pushbutton. Other accessories offered by Texas Instruments include: a printer, disk storage, and an RS-232 interface device for connecting the computer to other electronic devices.

The price for the TI-99/4 system is \$1150. Solid State Software command modules carry prices ranging from \$19.95 to \$69.95 each. For further information, contact Texas Instruments Inc, Consumer Relations, Attn TI-99/4, POB 53. Lubbock TX 79408.

Circle 595 on inquiry card.

### PERIPHERALS

# New Motherboard for the KIM-1, SYM-1, and AIM-65

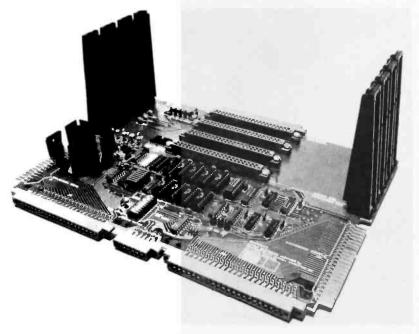

The Little Buffered Mother mother-board incorporates 4 K bytes of programmable memory on the motherboard itself, which, when used with either the SYM-1 or AIM-65, gives the user a total of 8 K bytes of contiguous programmable memory (5 K contiguous on the KIM-1). The motherboard also has regulators for the on-board logic and has the power required for all three microprocessor boards, except the +24 V for the AIM printer.

The unit is available for \$139 without programmable memory or for \$189 with 4 K bytes of programmable memory. Optional boards for the Little Buffered Mother include programmable memory and a programmer, parallel input/output (I/O), and disk controller.

For more information, contact Seawell Marketing, 315 NW 85th St, Seattle WA 98117.

Circle 596 on Inquiry card.

### High-Capacity Hard Disk Drive for S-100 Systems

MicroAge has introduced the Fujitsu M2201 Drive with S-100 bus controller for North Star Horizon systems. This system allows accessing up to 40 M bytes of disk storage per drive with the capability of adding up to 4 drives per system. The M2201 was developed with the advent of a new type of direct memory access (DMA) disk controller board capable of very high-speed data transfer. A 2400 RPM rotation combined with a quick seek time and relatively low latency time give the M2201 an average access time of 30 ms.

The system is available for \$9995. For more information, contact MicroAge Wholesale, 1425 W 12th Pl, Tempe AZ 85281.

Circle 597 on inquiry card.

### Low-Cost Peripheral Accepts Hand-Printed Characters

With the PrestoDigitizer tablet, users can communicate with their computers through ordinary hand-printed characters. Stroke direction and sequence are the parameters which are transmitted to the computer that allow it to recognize the user's style of handprinted characters. The learning and recognition algorithms fit in approximately 2 K bytes of memory. Versions of the tablet are available for several popular computers. The tablets can recognize the entire uppercase alphabet, numerals, and many punctuation marks. The PrestoDigitizer retails for \$48,50, including software, from Innovision, POB 1317, Los Altos CA 94022.

Circle 598 on inquiry card.

### 8-Inch Fixed Disk Drive Series Offers Low Cost Per Megabyte

An 8-inch Winchester fixed disk drive series that offers 5 and 10 M bytes at a low cost has been introduced by Shugart, 435 Oakmead Pky, Sunnyvale CA 94086. Specifications include a capacity of 5.33 M bytes per drive for the SA1002 and 10.67 M bytes for the SA1004; formatted capacity is 4.2 and 8.4 bytes, respectively. Transfer rate for each type is 4.34 M bits per second. Average access time is 70 ms. The Winchester drives offer the same environmental specifications as the standard 8-inch floppy disk drive. Mean time between failure (MTBF) is 8000 power-on hours of typical usage. Optional data separator and controller printed circuit boards are available.

Price for the SA1002 in single quantities is \$1600 and \$1980 for the SA1004.

Circle 599 on inquiry card.

### MCD Consulting Introduces the Bionic Voice

Designed around a Computalker Consultants CT-1 Speech Synthesizer, the Bionic Voice uses English language design. Knowledge of phonemes or phonetic alphabet is not required. Predefined dictionaries are provided, and custom dictionary entries may be added. Rapid conversations are possible, because of the English language design. The Bionic Voice can be operated like a conventional language or spelling board. All numerals, letters of the alphabet, and any words or phrases defined on the keyboard may be vocalized instantly as the keys are depressed. There are no commands or codes to memorize nor is knowledge of computers necessary.

To upgrade to a version of the Bionic Voice that has more capability, a simple change of keyboard and computer program can be made.

The Bionic Voice may be used as a voice response for nonvocal or nonverbal individuals; for educational and instructional applications in speech pathology and linguistics; and as a foreign language translator. The Bionic Voice is not limited to voice synthesis. It may be applied to other computer functions. The price ranges between \$2700 and \$3500 depending on necessary modifications.

For further information about the Bionic Voice, contact MCD Consulting, 8306 Selleck, 600 N 15th St, Lincoln NE 68508.

Circle 600 on inquiry card.

### **PERIPHERALS**

### Video Digitizer Allows Display and Storage of Computer Generated Images

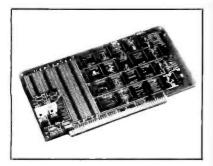

This fast-scan video digitizer can be utilized in consumer environments and in medical, security and other special-

purpose applications requiring image storage and analysis.

This device, for S-100 bus computers, converts output from the video camera (or other source of composite video) into 8-bit gray scale digital information. Maximum horizontal resolution is approximately 700 points per line and vertical resolution is 480 lines per image. Data can be transferred via software to either a memory mapped high-resolution video board or to main memory. A driver program, implementing sixteen shades of gray, is included for controlling the board, displaying images on a high-resolution video board, storing images on disk and printing images on a matrix printer.

The price for the video digitizer is \$175, and it is available from Vector Graphic Inc, 31364 Via Colinas, Westlake Village CA 91361.

Circle 601 on inquiry card.

# Digital Controller for Touch Screen Digitizer

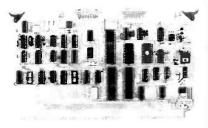

The TSD Touch Screen Digitizer enables untrained personnel to gain access to a data base by simply touching

the screen with a finger. The controller provides an interface between the touch screen and other computer equipment. The controller provides all timing signals required by the screen; measures the time delay between the transmitted signal and the reflected signal from an object touching the glass, which allows the resulting data to be adjusted to overlay the display behind the touch screen; processes and filters the echo times to produce clean X,Y position data; and formats the X,Y data into either parallel or serial form.

It is available from TSD Display Products Inc, 35 Orville Dr, Bohemia NY 11716, for \$2000.

Circle 602 on inquiry card.

## The Microtek MT-80 Printer

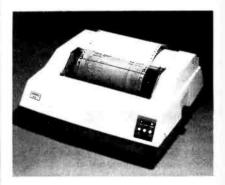

The MT-80 series printer supports the full uppercase and lowercase 96-character ASCII set in three software selectable fonts on original plus three copies. The printer contains a

240-character buffer, with optional data buffers to 4 K available in 1 K increments. A self-diagnostic program is automatically run on power up. Life expectancy of the print head is 100 million characters and mean time between failures (MTBF) is 1 million lines.

The pin feed system can accept fanfold forms from 4.5 inches (11.5 cm) to 9.5 inches (24 cm) wide. The unit features top of form control and up to 10 vertical tab settings. Form length is software programmable in one-line increments.

The unit weighs 22 pounds and measures 7.3 by 17.7 by 14.8 inches (18 by 45 by 37 cm). The Centronics-compatible parallel interface version is priced at \$750 and the serial (RS-232) version is priced at \$835. The MT-80G, with an IEEE-488 interface, is also available. Contact Microtek Inc, 7844 Convoy Ct, San Diego CA 92111.

Circle 603 on inquiry card.

### Versatile Printer from Malibu Design Group

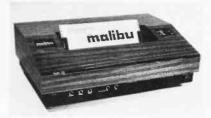

The Model 165 printer can be operated as a high-speed dot matrix printer at 165 characters per second (cps); a reduced speed, letter-quality dot matrix printer at 90 cps; or a full graphics matrix printer. The 165 printer can do computer portraits, custom character sets such as Japanese, music symbols, high-density characters for word processing, and more.

Underlining, expanded characters, programmable horizontal and vertical tabs, selectable left margin, user adjustable platen and a feature that shuts off the fan when the printer is idle (which reduces noise and power consumption) are some of the features of this printer.

Price for the basic Model 165 is \$2395 from Malibu Design Group Inc, 8900 Eton Ave, Suite G, Canoga Park CA 91304.

Circle 604 on inquiry card.

## Pocket Computer for General-Purpose Use

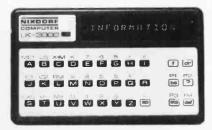

Using easily loaded electronic applications modules, the Nixdorf LK-3000 personal computer can be freely programmed to be used as a personal date book or telephone directory, or it can function as a data collection system capable of communication with other data processing systems. The unit also functions as a hand-held language dictionary to translate German, English, French, Greek, Italian, Spanish, Polish and Swedish words and idioms. The unit is produced by Nixdorf Computer Corp, 168 Middlesex Tpke, Burlington MA 01803, and is priced at \$140.

Circle 605 on inquiry card.

### PERIPHERALS

## Inexpensive and Compact Printer

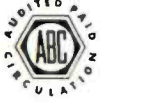

The low-profile DIP-80 features 7 by 7 or 14 by 14 dot matrix printing, upper and lowercase character set, 100

character per second (cps) bidirectional printout, roll or fanfold paper, a full 96-character ASCII set, upper and lowercase printing at either 80 or 96 characters per line on 8.5 inch wide paper, and a 2-line buffer. Paper feed, at the rate of 1 line per second, is accomplished through a friction roller. Interface options include Centronics-compatible parallel, RS-232C serial or 20 mA current loop. The printer measures 15.75 by 9 by 3.5 inches (40 by 23 by 8.8 cm) and is available from DIP Inc, 210 Lincoln St, Boston MA 02111, for \$625.

Circle 606 on Inquiry card.

# Telecommunications Facility for Transmitting and Receiving CP/M

The Byrom Software Telecommunications Access Method (BSTAM) allows transmission of program or data files between any two computers and is compatible with all 8080/Z80 systems using CP/M operating systems or a derivative, including Heath and TRS-80 adaptations. Transmissions are made over a normal voice-grade telephone line at 300 bits per second (bps) and over direct wire interconnections at 9600 bps. Error checking, cyclic redundancy check (CRC) error checking, protocol informa-

tion, and group file transmission are featured but no data expansion is performed, resulting in fast transfers. BSTAM can precisely transfer data over poor circuits, with retry provisions and perfect reporting in the event of hard errors. The user interface allows a long sequence of files to be sent, with the file names automatically announced to the receiving computer. Sample drivers for 8250, 8251, 6850 and other Universal Asynchronous Receiver Transmitters (UARTs) are provided.

BSTAM comes on floppy disk for \$150. Documentation is \$5. Contact Lifeboat Associates, 2248 Broadway, New York NY 10024.

Circle 607 on inquiry card.

## Apple Serial and Parallel Interface

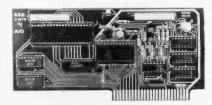

The A10 interface allows maximum flexibility for interfacing an Apple II with peripherals such as printers, plotters, terminals, modems and other computers. The software-programmble serial interface uses the RS-232 standard and includes three handshaking lines. A switch selects nine standard data transmission rates. On-board firmware provides a powerful driver routine that eliminates the need to write any software to utilize the interface. The A10's parallel interface features software programmable I/O ports with enough lines to handle two printers simultaneously with handshaking control.

The A10 comes with serial interface firmware, two cable assemblies and a manual with easy to follow application notes. It is priced at \$175 assembled, and \$135 in the kit form, from SSM (Solid State Music), 2116 Walsh Ave, Santa Clara CA 95050.

Circle 608 on inquiry card.

### Single Chip Real-Time Signal Processor

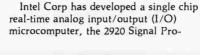

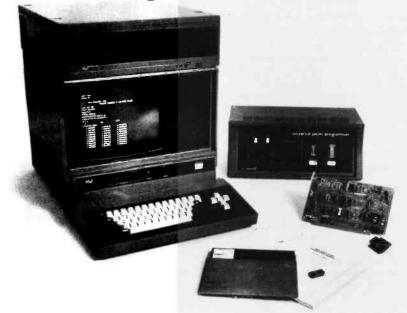

cessor, and the SP20 hardware and software support package. The 2920 converts analog input signals to digital information, processes this information in its computer, and produces analog outputs in a real-time mode. The SP20 support package, a 2920 software simulator assembler and 2920 erasableprogrammable read-only memory (EPROM) board, run on the Intellec Microcomputer Development System. The 2920 interfaces directly with analog signals using the on-chip circuitry and can handle multiple signals using I/O multiplexers, enabling thousands of complex analog systems to be formulated from one standard integrated circuit. The device can implement functions such as filters, limiters, oscillators, modulators and demodulators, nonlinear conversions, and perform logical operations all under program control.

The 2920 can be used in phase lock loops, complex filters, test and instrumentation circuits, speech processing, medical electronics, and many other applications. The 2920 device costs about \$300 and the support package costs \$3400. Contact Intel Corp, 3065 Bowers Ave, Santa Clara CA 95051.

Circle 609 on inquiry card.

### **PUBLICATIONS**

### Bubble Memory Design Handbook

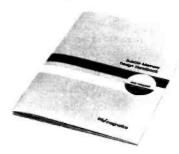

A 64-page catalog presenting the features, descriptions and functional characteristics of the 7110 1 M bit bubble memory and its support device family is now available from Intel Magnetics Inc. Included in the handbook are specifications, diagrams, and tables for the 7110 magnetic bubble memory, the 7220 controller, 7230 current pulse generator, 7242 dual formatter/sense amplifier, 7250 coil predriver, 7254 quad VMOS drive transistors, and IMB-100 development board.

Contact Intel Literature Dept, 3065 Bowers Ave, Santa Clara CA 95051, for free copies of the guide.

Circle 610 on inquiry card.

## Quarterly Review of Software for TRS-80

80 Software Critique is a collection of reviews of TRS-80 cassette software. Program reviews are included only if they have been run several times; weak points and bugs in programs are documented. Program reviews include games, simulations, educational programs, music programs, and others. Business software is not included. Names and addresses of software vendors are provided and software prices are included. A one year (4 issues) subscription is \$24 and the price of a single issue is \$7. Write to 80 Software Critique, POB 134 Waukegan IL 60085.

Circle 611 on inquiry card.

### New Heathkit Catalog Available Free

A new 96-page catalog describing nearly 400 electronic kits designed for the hobbyist is available from Heath Co, Dept 350-880, Benton Harbor MI 49022. New products in this catalog include the H89 computer, a 3.5 digit auto ranging multimeter, a low-priced DC to 5 MHz single-trace oscilloscope, and more.

Circle 612 on inquiry card.

## Wall Chart and Book on the Z80

The Working Programmer Press, 5080 Shady Ave, San Jose CA 95129, has the Z80 processor pins and elements on a wall-chart poster and work-sheet that measures 18 by 24 inches (46 by 60 cm). It retails for \$7.95 by mail.

The drawings are from the book The Z80, How It Works, A Programmers Perspective, published by Microware Associates Inc, Scottsdale AZ. The book describes the working and programmable elements for the Z80. Sections on instruction cycles with detailed register interactions are included.

Circle 613 on inquiry card.

## New Language for the 6502 User

XPLO is a simplified Pascal-type language available for 6502 systems with less than 32 K bytes of memory. It is a fast, structured compiler, so users can talk to their computers in their own language. Versions for 20 K Apple II, KIM, TIM, and SYM systems are available for under \$70. For further information on XPLO and other languages, assemblers, and games, plus a free catalog, write to The 6502 Program Exchange, 2920 Moana, Reno NV 89509.

Circle 614 on inquiry card.

### Educational Software Catalog for Personal Computers

A new mail order catalog devoted exclusively to educational software is being published by Queue, 5 Chapel Hill Dr, Fairfield CT 06432. The catalog will contain listings from numerous publishers. Software listings will be separated by educational level and field, and by computer. Listings for all popular personal computers will be included, and all software can be ordered directly from Queue.

Circle 615 on inquiry card.

# Bugbook IV, Microcomputer Interfacing with the 8255 PPI Chip

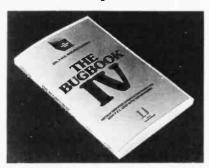

This new book details microcomputer input/output (I/O) techniques and their implementation with the 8255 Programmable Peripheral Interface (PPI) integrated circuit. Techniques and experiments are presented in such a way that the principles can be applied to other PPI chips by students, scientists and engineers. All of the modes of operation are detailed, and a clear explanation of data transfer processes, flag sensing, bit testing, and similar topics are included. The price is \$8.50. For more information, contact E and L Instruments Inc, 61 First St, Derby CT 06418.

Circle 616 on inquiry card.

### Analog Dialogue

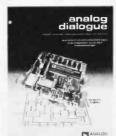

This publication includes application articles on very high-speed data acquisition, statistics methods using RMS to DC, checking converter linearity, a 300 kHz continuous 12-bit conversion system, and more. Product descriptions include voltage to current (V/I) converters for process control, a 14-bit

sample/hold amplifier, CMOS switches, three power supplies, and several data converters. The booklet is available for free from Analog Devices, Rt 1 Industrial Park, POB 280, Norwood MA 02062

Circle 617 on inquiry card.

## Connecticut microComputer Catalog

This catalog presents the Data Acquisition Modules Systems (DAM), including the AIM 16 analog to digital (A/D) converter. The publication also includes program reviews and a list of dealers for the company's products. Contact Connecticut microComputer Inc, 150 Pocono Rd, Brookfield CT 06804

Circle 618 on inquiry card.

# vhat's New

### MISCELLANEOUS

### Parallel Input/Output and Timer Board

A parallel input and output (I/O) board has been developed by Tecmar Inc, 23414 Greenlawn Ave, Cleveland OH 44122, for interprocessor communications. It has two 16-bit parallel input ports and two 16-bit parallel output ports, status word for polled operation, interrupts for vectored interrupt operation, and is individually maskable from software.

Tecmar also has a 16-bit timer with 8-bit prescaler, intervals up to 8.4 seconds with resolution of 128 microseconds, status byte for polled operation, interrupt for vectored interrupt operation, and is compatible with conventional S-100 8080 and Z80 systems.

The cost for the entire board is \$350. Circle 619 on inquiry card.

### A Single Board Computer System

The VP Single Board Computer System provides the functions needed for business, process control or software development systems. No other boards of any type are required. Incorporating on-board voltage regulators, it will even operate from a 12 V battery. The multiple serial and parallel input and output (I/O) ports allow the VP to interface with transducers, modems, couplers, terminals, printers, plotters, digitizers, temperature, pressure, voltage monitors and many other devices with an electrical output. The typical configuration includes a Z80 processor, Centronics printer port, 8-bit parallel input port, RS-232C serial port, disk controller for eight drives, and 32 K bytes of programmable memory. The software library includes operating systems,

BASIC, CBASIC, FORTRAN, COBOL. and business accounting, payroll, and word processing packages. The board is available from Data World Inc, 7541 Ravensridge Dr, St Louis MO 63119, for

Circle 620 on inquiry card.

### **Computer Games** Telephone Network

GameMaster is a computer gaming information network that is available for PET, Apple II, TRS-80, and any other personal computer that is outfitted with a modem. The system offers games, information, educational programs and other items of interest for computer users in the Midwest. For more information, contact GameMaster, 205 W Wacker Dr. Suite 1517, Chicago IL 60606.

Circle 621 on inquiry card.

### Smoke Signal's New 6809 Chieftain Computer

Smoke Signal Broadcasting has developed a new integrated computer system utilizing the Motorola 6809 processor, and configured around the new

Chieftain microcomputer with programmable read-only memory (PROM) or erasable-programmable read-only memory (EPROM) storage, and a minimum of 32 K bytes of programmable memory.

The system also includes expansion

capability to at least 256 K bytes - and perhaps up to 1 megabyte - requiring larger memory cards than the current 16 K byte board. In addition, the new motherboard will handle as many as sixteen serial or parallel ports in its 30-pin input/output (I/O) section. Nearly unlimited I/O capability is possible if the user wishes to use any of the 50-pin. positions.

Smoke Signal has also developed a new disk controller allowing either single- or double-density recording techniques to be employed. Along with the ability to handle double-sided disks, users can store up to 1 megabyte on each 8-inch floppy disk (320 K bytes on a 5-inch floppy disk). Current users of any SS-50 bus disk system compatible with the Smoke Signal system can purchase the controller board separately or as part of the new Chieftain.

The new controller allows instant access and immediate response to an interruption request at any time during disk operation or other multiuser applications. The unit can be expanded for multiuser operation.

The Smoke Signal disk operating system has been converted to run on the 6809, as well as the text editor and text word processor. All higher-level languages are available for the 6809 including UCSD Pascal.

A hard disk capability on the order of 15 megabytes of fixed storage and 15 megabytes of removable storage is available, expandable to 80 megabytes of fixed storage.

For more information, contact Smoke Signal Broadcasting, 31336 Via Colinas, Westlake Village CA 91361, or call (213) 889-9340.

Circle 622 on inquiry card

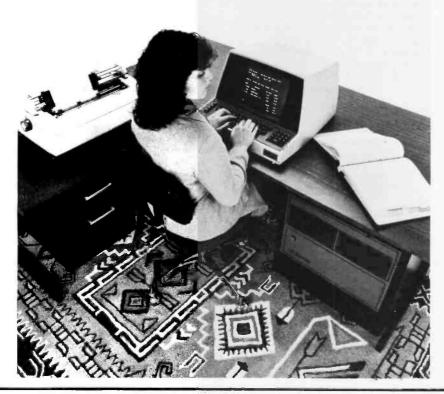

# **SAVE 10%**\* ON ANY PREPAID ORDER **OVER \$10000**

FROM OUR 52 PAGE DETACHABLE

# 1980 **ENGINEERING** SELECTION GUIDE

**BEGINNING ON PAGE 80** 

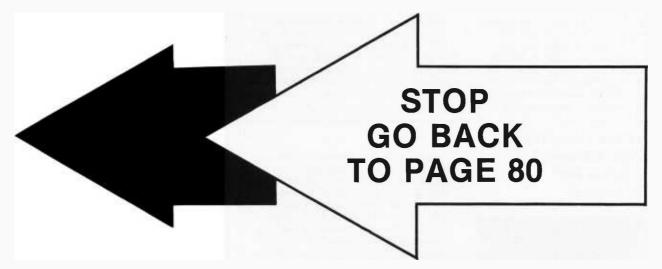

JUST ATTACH THIS COUPON TO YOUR ORDER OR MENTION WHEN PLACING YOUR ORDER BY PHONE

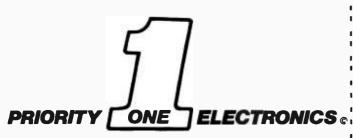

16723 Roscoe Blvd. Sepulveda, CA 91343

FROM OUR 1980 **ENGINEERING** SELECTION GUIDE

VALID ON PREPAID ORDERS **RECEIVED BEFORE FEBRUARY 15, 1980** \*Sorry Discount Not Valid On ROCKWELL, AIM, MICROPOLIS, SHUGART, SIEMANS, AND SHIPPING CHARGES

### MISCELLANEOUS

### Fiber Optic Evaluation Kit for Systems Engineers

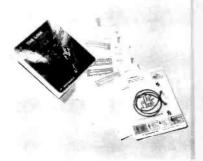

Motorola has introduced a fiber optic evaluation kit, developed to give designers experience with the latest fiber optic components. The kit is called The Link, and refers to the optical link between the transmitter and receiver of any system with all of the optical portions needed. The kit includes an MFOE103FB fiber optic infrared lightemitting diode (LED) source, an MFOD402FB integrated detector/preamplifer, a 1 meter length of fiber optic glass cable with matching AMP connectors, design considerations, applications and circuit ideas.

Price for the kit is \$99. Additional ferrule semiconductors and components are available. Contact Motorola, POB 20912. Phoenix AZ 85036.

Circle 629 on inquiry card.

### The BASIC Programmer's Toolkit

The Toolkit is a collection of machine language firmware aids designed to enhance the writing, debugging and polishing of BASIC programs for the PET. This 2 K byte read-only memory chip offers additional read-only memory storage, avoiding any need to load tapes or give up valuable programmable

storage. The Toolkit contains 10 powerful commands to help programmers with their PET. The board attaches to the memory expansion port of any 8 K byte PET. The Toolkit costs \$79.95 and the version for the 16 K or 32 K byte PET retails for \$49.95. For more information, contact Palo Alto ICs, 430 Sherman Ave. Palo Alto CA 94306.

Circle 630 on inquiry card.

### Low-Cost Transmitter/ Receiver Integrated Circuit Pair for Radio Control

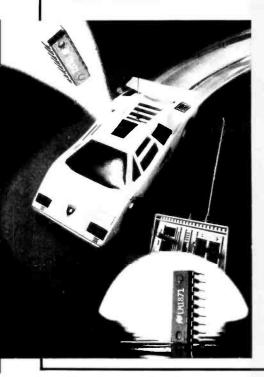

National Semiconductor Corp has developed a low-cost transmitter/receiver pair of integrated circuits that allow for the design of lightweight and compact remote control systems. The LM1871 and 1872 make use of an unusual pulse code modulation technique that allows the chip set to handle analog and digital control signal information. The chip set is adaptable for use in toys, such as model cars, airplanes and trucks with simple on/off digital control to sophisticated units with several channels of proportional analog

The LM1871 and 1872 feature two digital and two analog channels for control, operation in the 27 MHz and 49 MHz unlicensed bands or in the 72 MHz licensed band, 50 meter outdoor control range, and an internal voltage regulator which keeps radiated power constant even if the supply voltage changes. The chips have built-in flip-flops which eliminate the need for bulky timing components.

The devices come in 18-pin dual inline packages and operate on 9 V or less. They are priced at approximately \$12 for the set. For more information, contact National Semiconductor Corp, 2900 Semiconductor Dr, Santa Clara CA

Circle 631 on Inquiry card.

### Joystick for Apple II

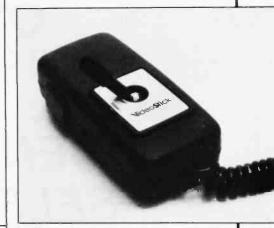

ISC Inc. 2224-C Old Middlefield Way, Mountain View CA 94043, has introduced the Model VS20/APL Videostick X/Y controller for the Apple II. The unit features a large push (firing) button and a linear joystick designed specifically for applications such as plotting graphics or playing games. The controller plugs directly into the Apple II and can be hand-held or table positioned.

The Videostick is priced at \$39.95, and is available from Computer Plus Inc, 1324 S Mary, Sunnyvale CA 94087.

Circle 632 on inquiry card.

### Floppy Disk Mailer

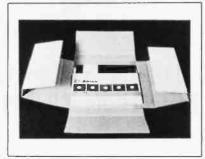

Inmac, 2465 Augustine Dr, POB 4780, Santa Clara CA 95051, has designed a floppy disk mailer that protects up to five standard floppy disks or five 5-inch floppy disks against bending, curling or cupping in transit. The disks are placed in the center of the new Inmac mailer, then the mailer is folded according to the instructions printed on the mailer itself, assuring safety in mailing. Consisting of 10 mailers, a package costs \$10. When purchased simultaneously, three or more packages cost \$8.50 per package.

Circle 633 on inquiry card.

## MATCHMAKER TECHNOLOGY

TURNKEY DISK SUBSYSTEMS

DISK

S

IN!!!

For those who wish to avoid the aggravation, fussing, irritation, annoyance etc., of assembling your own subsystem, plug in and GO!!!

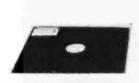

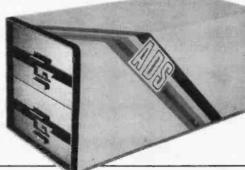

✓ SORCERER

₩ TRS-80

~ APPLE

✓ HPIB

~ PET

### **APPLE**

#### **FEATURES:**

- 28" Floppy DISK DRIVES (Single Sided)
- Color Coordinated Cabinet with Power Supply
- Expanded version of APPLE-DOS
- Single Density Disk Controller
- Full Cabling, Connectors + Documentation
- Assembled and Tested
- Plug In and GO!!!

\$1695.00

### **OPTIONS:**

- 28" Double Sided Drives (In place of Single Sided)
  - \$2395.00
- 16K Internal Memory Expansion Kit

69.00

### **PET**

Prices and specifications same as for APPLE except PET Operates via PET-DOS

### TRS-80

Prices and specifications same as for SORCERER with following exceptions:

- Expansion Interface necessary
- Space for up to 48K plug-in dynamic memory on Controller Card
- Software package as above

\$ 995.00

### SORCERER

### **FEATURES:**

- 28" Single Sided Floppy Disk Drives
- Single and/or Double Density
- Color Coordinated Cabinet with Power Supply
- Full RS-232 Interface
- OS-1 Disk Operating System (Fully CP/M compatible) CP/M is a registered trademark of Digital Research
- Full Cabling, Connectors + Documentation
- Assembled and Tested
- One S-100 Slot available for Memory Expansion
- Plug In and GO!!!

\$2195.00

### **OPTIONS:**

2 8" Double Sided Drives (In place of Single Sided)

\$2845.00

- 32K Dynamic RAM Memory Board, Assembled and Tested
   \$ 299.00
- 16K Dynamic RAM Internal Memory Expansion Kit
   \$ 69.00
- Deluxe Business Software package includes:
   C BASIC

WORD PROCESSING SOFTWARE INTERACTIVE "Big 4":

General Ledger, Accts. Payable, Accts. Rec. and Payroll \$ 695.00

- 10 MBY Removeable Hard Disk - Call for Details

ANOTHER Fine Product brought to you exclusively by the folks at:

In California: 415-321-5601 Outside Cal: 800-227-8266 Electrolabs

Worldwide:

TLX: 345567 Electrolabs PLA

POB 6721, Stanford, Ca. 94305

### **MISCELLANEOUS**

### Scotchflex Brand Breadboard System from 3M

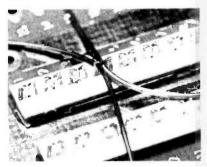

3M has developed a breadboard system that eliminates stripping, soldering and crimping of wires. Connections are made with continuous, 30 AWG

solid insulated wire which is easily inserted into the "U"-contact with a hand-tool supplied by 3M, saving time and labor. Multiple bussing is simplified by putting 2 wires into each contact which provides 4 connections. The contacts are only about one-third the height of wrap posts so prototype circuit boards can be mounted in the same space occupied by production boards. Wires can be removed without unwrapping or cutting, and dual sockets and plug strips can be removed with an inexpensive hand-tool, simplifying reuse of the board and components.

Kits with 8 contact solder strips, plug strips, 16 position dual sockets and Scotchflex "U"-contacts cost \$97.50. Separate components are also available. Contact 3M Co, POB 33600, St Paul MN 55133, Dept EP9-9.

Circle 638 on inquiry card.

### Heathkit H8 Extender Board Kit

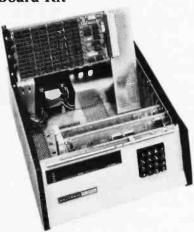

The H8 Extender Board allows Heathkit owners to troubleshoot their machine easily because each board is up above the computer for access to all circuits and components. Jumper links in power lines make power measurement simple. The links can be replaced with fine copper wire, which protects the traces or the motherboard from damage due to excessive current during testing.

The kit features a double-sided printed circuit board, with plated through holes, and a Molex, 25-pin edge connector, with formed leads.

The kit is available from Mullen Computer Products Inc. POB 6214, Hayward CA 94545, for \$39.

Circle 640 on inquiry card.

### Microcomputer Users Provided Access to Commodity Futures Data Base

A commodity futures data base, used by professionals in the field, is being made available to personal computer owners. The MJK data base provides daily information on 38 major commodities including interest rate futures and foreign currencies, as well as agricultural commodities with cash and price information on many. The data becomes available at 2:15 PM (PST) each trading day. In addition to providing daily price, volume and open in-

terest data, MJK makes available a series of programs for calculating moving averages, spread charts, bar graphs, etc. POISE is a special program for testing trading systems in the history of the data base.

A minimum of \$25 per month is charged after a subscriber set-up fee of \$25. Additional charges for the service are \$16 per hour for connect time and 14¢ a second for processor usage. Included is the cost of TYMNET, providing telephone connection at local message-unit rates from most US population centers. For further information, contact Krause and Co, Central Tower Building, San Francisco CA 94103. Circle 639 on Inquiry card.

### Talking Language Translator Is Introduced by Texas Instruments

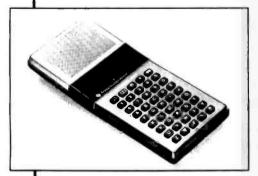

A talking Language Translator, utilizing speech synthesis and offering solid state electronic modules for English, French, German and Spanish, has been introduced by Texas Instruments Inc,

POB 53, Lubbock TX 79408. Designed for world travelers as an aid in communicating in a foreign country and for language students in learning to pronounce a foreign language, the handheld device is programmed with a vocabulary of words and phrases selected for everyday use, and can be used as a basic vocabulary for learning a language.

The Language Translator has the ability to form thousands of spoken phrases by linking together its spoken vocabulary words. Each module contains about 1000 words of which half will be spoken and displayed, while half will be displayed only. Components include a speech synthesizer integrated circuit, a controller, and four read-only memories. An earplug is provided for quiet use.

There are five basic functions for

· Common phrases - allows user to key-

in a numerical code to access one of 25 preprogrammed phrases.

- Partial phrases users may form thousands of their own phrases by linking preprogrammed partial phrases with words from the word memory.
- Translate mode translates 1000 words from input language to output language.
- Memory learn mode drills user on pronunciation and translation of userselected words.
- In the learn mode a programmed drill assists the user to learn.

The Language Translator is priced at approximately \$250.

English, Spanish, French and German modules are available. Japanese and Chinese will be ready in the first quarter of 1980. The approximate price of each is \$50.

Circle 641 on inquiry card.

# SAVE THE WHALE

The Fin Whale is the world's greatest long-distance communicator.

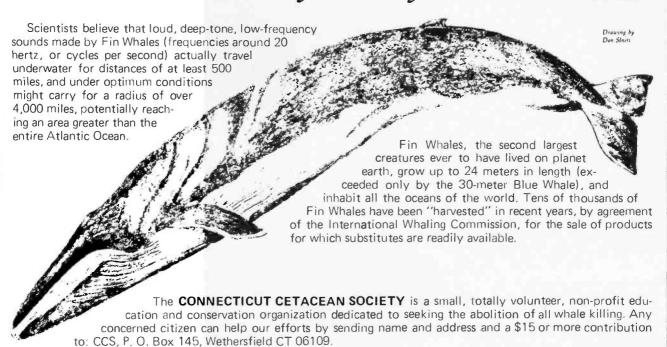

# **UP TO 25% OFF**

### YOUR OWN TRS-80 SYSTEM AT TREMENDOUS SAVINGS

#### TRS-80 Complete System

Includes: CPU/Keyboard, Power Supply, Video Monitor, Cassette Recorder, Manual, and Game Cassette.

(4) Line Printer Mini Disk System

**OC-10** Cassettes S Verbatim Diskettes

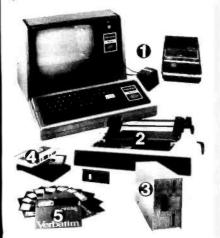

### **DISK DRIVES IN STOCK!**

| ITEM                  |                  |    | PRICE   |     | PRICE   |
|-----------------------|------------------|----|---------|-----|---------|
| Level II-4k           |                  | \$ | 619.00  | \$  | 575.70  |
| Level II-16k          |                  | \$ | 849.00  | \$  | 789.60  |
| <b>Expansion Int</b>  | erface           | 9  | 299.00  | \$  | 278.10  |
| Mini Disk Drive       |                  | \$ | 495.00  | \$  | 385.00  |
| Centronics 730 Pri    | nter             | \$ | 995.00  | \$  | 850.00  |
| Centronics 101 Pri    | inter            | \$ | 1595.00 | \$1 | 1400.00 |
| Anadex DP-8000 P      | rinter           | \$ | 895.00  | \$  | 995.00  |
| Memory Kit (16K)      | REE INSTALLATION | \$ | 149.00  | \$  | 98.00   |
| Verbatim Diskette     | s ea.            | \$ | 5 95    | \$  | 4 95    |
|                       | 3                | \$ | 17.89   | \$  | 12 00   |
|                       | 10               | \$ | 59.00   | \$  | 37.00   |
| C-10 Cassettes        | 5                | \$ | 4.95    | 5   | 4.50    |
|                       | 25               | \$ | 24.75   | \$  | 18 75   |
| Paper (91/2" x 11" f. | anfold.          |    |         |     |         |
| 3500 sheet            | s)               | \$ | 35.00   | \$  | 29.95   |

#### -SALE-

Centronics 779 \$995.00 Same as Line Printer I (Tractor)

TRS-80 MODEL II

• 64K RAM

1/2 MEG DISK

ADDITIONAL DISK DRIVE (1ST) \$1069.50 ADDITIONAL DISK DRIVE (2ND + 3RD) \$ 558.00 1-(800) 345-8102 \*Orders only!

### OUR MINI DISK DRIVES NOW \$385

Over \$100 less than Radio Shack's!

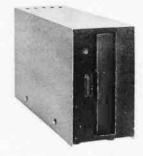

There are new developments every daywrite or call for the latest information.

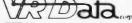

777 Henderson Boulevard N-6 Folcroft Industrial Park Folcroft PA 19032 (215) 461-5300

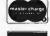

**TOLL FREE** 

FOREIGN and DOMESTIC DISTRIBUTORSHIPS AVAILABLE

\$3626.00

## FLOPPY SYSTEMS

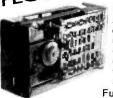

8" Siemens FDD120-8D All Siemens options included in this drive may be configured hard or soft and single or double density. We find this to be an extremely reliable drive. \$430.00 Fully Shugart compatible.

5¼" BASF Magical Miniature Mini drive only 2/3 the size of others is reliable and durable and quickly gaining in popularity with our customers. Single or dual density fast access times \$259.00 fast access times

Tarbell Controller may be re-configured to control 5%" drives and includes short cable for one drive. KIT \$179.00, ASM \$265, but only\$219 with purch. of 2 drives.

Cable Kits For 8" Drives with 10' 50 cond. cable and conn ectors. Also power cable and connectors. Flat cable assem if you wish. For one drive 27.50, two 33.95, three 38.95

Cable Kits for 51/4" Drives as above, but 34 cond. For one drive 24.95, two 29.95.

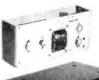

"Power One" Model CP206 Power Supply adequate for at least two drives, 2.8A/24V 2.5A/5V, 0.5A/-5V beautiful quality. \$99.00 quality.

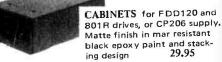

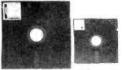

DISKETTES (3M, MRX, BASF, Georgia Magnetics, & Victor Borge) 8" \$39.95/10 51/4" \$29.95/10

32K - \$490.00 16K - \$290.00

NEW!! - CHRISLIN 64K Dynamic RAM \$750.00 (Showing Amazing Similarity to Tarbell's unit) (16K Shown in photo)

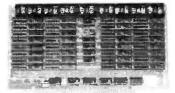

32K - \$549.00 16K - \$349.00

### "BACK TO SCHOOL" KEYBOARD SPECIAL

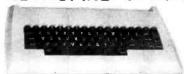

CHERRY "PRO" Keyboard \$119.00 Streamlined Custom Enclosure \$34.95 BOTH ONLY \$124.95 !!!!!!!!

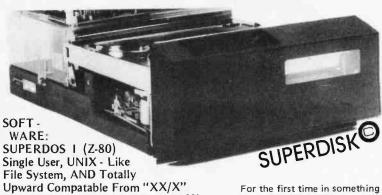

(What did you say, Digital Research??) PS: SUPERDOS -I runs on the TRS-80, and can transform it from a toy computer to a real business machine !!!

10MBy DRIVÉ \$3300

S - 100DMA CONTROL

**POWER** UNIT \$395.00

For the first time in something like 10 years, a new STANDARD in removable media has evolved. Selected by Datapoint, and others who have not yet announced, this drive is beautifully simple and easy, if not trivial to maintain. 920kBy/sec. transfer rate, 3600 RPM 39 lbs and only 125 Watts.

### Daisy Wheel Printers

### Qume Sprint 3\45

PRINTER (factory warr.) \$1199.00 POWER SUPPLY (Boschert) \$349.00 (shown mounted on rear of printer)

COMBINATION SPECIAL \$1699.00

### DATA DISPLAY MONITORS

Used 12" Sylvania monitors. Composite Video, 15 MHz, 120VAC. Rebuilt with NEW P39 anti-glare tube \$119.00 New P4, 109.00, used P4 79.00.

U-fix model, 10/\$300.00

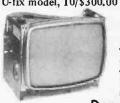

"OEM STYLE" as above, will fit any case. (Both versions serviced by qualified tech). Identical to above but subtract \$12.00

### Doppler Motion Sensor Intrusion Detector

Extremely effective microwave motion detector for detecting unwanted visitors, Ignores mice and other non-larcenous creatures. Operates on 12VDC or from small transformer supplied, Output is relay closure for alarm control interface, or to switch on lights annunciators, Will operate THROUGH door of closet or thin wall. Best application seems to be to turn on outside lights to help invited guests, and to intimidate unwanted ones. \$159.

### New!

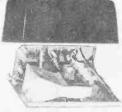

Water Repellent Cover \$24.95

### SOCKET SPECIAL

"Won't Let Go" Low Profile

Solder Tail

(0.75/1000's) 1 CENT/ Pin!!

24 28 18 20 22 8 14 16

## **Electrolabs**

POB 6721, Stanford, CA 94305 415-321-5601 800-227-8266 Telex: 345567 (Electrolab Pla) Visa MC Am. Exp.

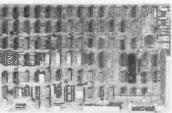

### ESAT 200B

BI-LINGUAL 80x24 COMMUNICATING TERMINAL

Scrolling, full cursor, bell, 8x8 matrix, 110 - 19,200 baud, Dual Font Applications. Arabic & Hebrew, Multilingual Data Entry Forms Drawing, Music, & Switchyards. \$349.00

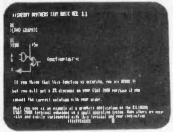

CP/M\* Source Code - FREE! when you purchase "OS-1"

Electrolabs' new operating system for the Z-80 designed to have exactly the appearance of UNIX\*\*, including virtual I/O, "set TTY", a tree and a shell, filters and pipes PLUS total compatability with CP/M software!

**OS-1** 

FEATURES

(Because OS-1 is truly a comprehensive "OS", and not merely a file handling "DOS", we have changed the name from "Superdos" to "OS-1")

VIRTUAL I/O - copy with a single command between floppy and hard disk, or from TTY to printer to tape to disk... etc., etc.

No messy I/O routines to write, & no awkward transfers.

SECURITY - 9 modes of file protection. user and login protection.

MULTI-USER - up to 256 passwords. (non-simultaneous users)

16MBy FILE SIZE - but no limit to no. of directories per device, thus allowing EASY implementation of gigantic storage devices.

"SET TTY" - for printer or crt: tabs, page width, buffer, cursor, UC/LC, fonts, formfeed, arbitrary control characters etc., etc.

"LOGIN" - automatically executes user selected programs and "set TTY".

OCCUPIES 12KBy - only 50% larger than CP/M, but 500% more features.

CP/M & CDOS COMPATABLE - your library is guaranteed to run!

\*(Naturally, we are not giving away the version of CP/M written by Digital Research, Please pardon our pun, but they might object. What we ARE giving you is a greatly enhanced version of CP/M which resides on OS-1, and allows the user of OS-1 to run any and all of his programs, packages or system utilities which are already running on CP/M. We give you the source code at no charge so that you may modify any part of the CP/M to suit your own system requirements. At no charge, you also receive the enhancement allowing 4MBy files instead of 256K.)

| OS-1 (with debugger, linker and screen oriented editor | \$199.00 |
|--------------------------------------------------------|----------|
| Update service, per year                               | 29.00    |
| Symbolic Debugger                                      | 150.00   |
| MACRO-Assembler (Creates relocatable code)             | 150.00   |
| "C" Compiler                                           | 660.00   |
| FORTRAN Compiler                                       | 100.00   |
| BASIC Compiler (very fast)                             | 350.00   |

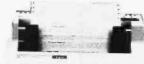

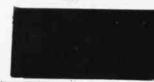

### PAPER TIGER

#### **IDS MODEL 440**

- 8 Software Selectable Character Sizes
- Parallel & Serial Interface
- 98 ASCII Character set, upper & Lower case
- Forms length control
- Tractor Feed \$995.00

Graphics option with 2K CRT screen buffer add \$199.00

#### DYNAMIC DEVICES MODEM

- Acoustically coupled modem assembly set
- Asynchrous 0-300 Baud
- Switchable originate or answer modes
- Operates full or half duplex mode
- 15 minute assembly \$149.9

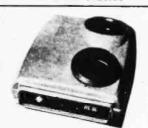

| NEW YEAR<br>(While Supply L                                     |                              | 7001 (pull                       | outs) 2.00                              | TMS2716<br>2732<br>CPU                           | 19.00<br>95.00                                    |
|-----------------------------------------------------------------|------------------------------|----------------------------------|-----------------------------------------|--------------------------------------------------|---------------------------------------------------|
| MEMORY & EPI<br>2114- \$<br>2114-2<br>Fd411<br>2107 (pull outs) | 3.00<br>6.99<br>2.50<br>2.00 | 4116 (set of 5204 2708 2516 2716 | 69.00<br>4.95<br>8.95<br>35.00<br>35.00 | 1802CD<br>6502<br>Z-80<br>Z-80A<br>8080A<br>8085 | \$19.95<br>6.25<br>9.95<br>12.95<br>8.99<br>22.00 |

#### **ELECTROLABS**

POB 6721 Stanford, CA 94305 415-321-5601 800-227-8266 Telex: 345567 (Electrolab Pla)

Tames

FLOPPY CONTROLLERS
1771 \$26.95
1791 37.95
Pd372 39.00

MISCELLANEOUS (CALL US!!)

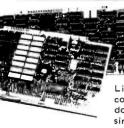

# Graphics

High Resolution 480 x 512 for B&W and Color Imaging and Graphics

Light pen, A-D, D-A, TV synchro (needs no time base correction or adjustment with anything between random interface & NTSC commercial standard). T.V. single frame grabber ("snapshot"). Up to 1 Byte of attributions per pixel.

### LSI-100 & S-100 applied to:

Graphic Presentation — such as computer generated animation & other graphic displays up to 256 colors & up to 256 b&w gray scales. Image Analysis — using built-in FRAME GRABBER, for medical Image enhancement, contour analysis, & pattern recognition. Commercial TV Tilting & Advertising — using synchronization capability. Interactive graphics — using light pen accessory.

#### **BASIC CONFIGURATION -**

LSI-11 \$1995. S-100 \$1265. For TRS-80/Exidy Add \$595.00 Includes: Data Board - 32K (480 x 512 x 1 pixel) D-A 16 level video generator. Video Synchronization Circuitry. Address Control & Timing Board.

FEATURES — High speed. DMA or 2KBy window memory mapped interface. Full NTSC commercial color capability. Low power consumption. Excellent Software

### Options - Accessories - Software

Options include: light pen, auxilliary outputs, text mode, memory and much more. Accessories include: b&w and color cameras and monitors. Software: "Plot" 2D or 3D, "Tilting", "Contour", "Image Enhancement", "Vector Curve Generation".

Call for price and details

\*CPM and \*\*UNIX

trademarks of Digital Research and Western Electric respectively.

## Electrolab's System Switcher Model SP04

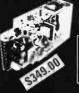

FEATURES:

**Brown-Out Proof** 

Very Low EMI

U.L. Approved

20 KHz High Efficiency

Soft Start

Line Frequency Indifferent

Extremely Lightweight

Open Frame Design

20,000 Hour MTBF

Adaptable to Un-Inter-

Low Cost!! (just look at DEC's price)

ruptable Power ap-

Short Circuit and OV Protection

(MIL 217B)

plications.

and

RAW POWER

for the

LSI-11/23 \*

And Hard Disks

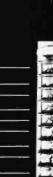

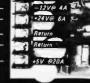

Electro 14bs

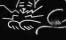

#### COMPUCRUISE

Put a computer in your car, which gives you the most effective and functional cruise control ever designed, plus complete trip computing, fuel management systems, and a remarkable accurate quartz crystal time system.

So simple a child can operate, the new CompuCruise combines latest computer technology with state-of-the-art reliability in a package which will not likely be available on new cars for years to come • Cruise Control • Time, E.T., Lap Timer, Alarm • Time, Distance, Fuel to Arrival . Time. Distance, Fuel to Empty • Time, Distance and Fuel on Trip • Current or Average MPG, GPH • Fuel Used, Distance since Fillup • Current and Average-Vehicle Speed . Inside, Dutside or Coolant Temperature Battery Voltage
 English or Metric Display. \$169.95 without cruise control \$129.95.

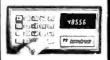

#### EL ODDY DISK STORAGE BINDER

vinyl This black binder three-ring b ten transparent plastic sleeves which ac-commodate either twenty, five-inch or ten, eight-inch floppy disks. The plastic sleeves may be ordered separately and added as needed. A contents file is included with each sleeve for easy identification and organiz-ing. Binder & 10 holders \$14.95 Part No. B800; Extra holders 95° each. Part No.

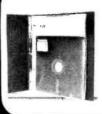

#### OPTO-ISOLATED **PARALLEL INPUT** BOARD FOR **APPLE II**

There are 8 inputs that can be driven from TTL logic or any 5 volt source. The circuit board can be plugged into any of the 8 sockets of your Apple II. It has a 16 pin socket for standard dip ribbon cable connection.

Board only \$15.00. Part No. 120, with parts \$69.95. Part No. 120A.

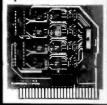

### TIDMA

• Tape Interface Direct Memory Access • Record and play programs without bootstrap loader (no prom) has FSK encoder/decoder for direct connections to low cost recorder at 1200 baud rate, and direct connections for inputs and outputs to a digital recorder any baud rate . S-100 bus compatible . Board only \$35.00 Part No. 112, with parts \$110 Part No. 112A

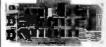

#### SYSTEM MONITOR

8080, 8085, or Z-80 System monitor for use with the TIDMA board. There is no need for the front panel. Complete front panel. with \$12.95 documentation

### **16K EPROM**

Uses 2708 EPROMS, memory speed selection provided, addressable anywhere in 65K of memory, can be shadowed in 4K increments. Soard only \$24.95 part no. 7902, with parts less EPROMs \$49.95 part no. 7902A.

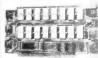

#### **ASCII KEYBOARD**

TTL & DTL compatible • Full 67 key array • Full 128 character ASCII output • Positive logic with outputs resting low . Data Strobe Five user-definable spare keys . Standard 22 pin dual card edge connector • Requires +5VDC, 325 mA. Assembled & Teste Cherry Pro Part No. P70-05AB. \$1:19.95

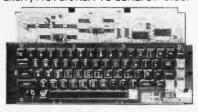

### **ASCII KEYBOARD**

53 Keys popular ASR-33 format • Rugged G-10 P.C. Board • Tri-mode MDS encoding • Two-Key Rollover • MDS/DTL/TTL Compatible • Upper Case lockout • Data and Strobe inversion option . Three User Definable Keys . Low contact bounce . Selectable Parity • Custom Keycaps • George Risk Model 753. Requires +5, -12 volts. \$59.95 Kit.

#### **ASCILTO CORRESPONDENCE CODE CONVERTER**

This bidirectional board is a direct replacement for the board inside the Trendata 1000 terminal. The on board connector provides RS-232 serial in and out. Sold only as an assembled and tested unit for \$229.95. Part No. TA 1000C

#### DISK JACKETTM

Made from heavy duty 0095 matte plastic with reinforced grommets. The minidiskette version holds two 5-1/4 inch disk-ettes and will fit any standard three ring binder. The pockets to the left of the diskette can be used for listing the contents of the disk. Please order only in multitudes of ten. \$9.95/10 Pack.

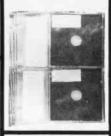

ATARI 800

Computer with 8K \$995.00, disk drive \$549.00. printer \$599.99

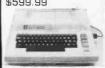

#### VIDEO TERMINAL

16 lines, 64 columns • Upper and Inwer case 5x7 dot matrix . Serial RS-232 in and out with TTL parallel keyboard input . On board baud rate generator 75, 110, 150, 300, 600, & 1200 jumper select-able • Memory 1024 characters (7-21LO2) Video processor chip SFF96364 by Neculonic • Control characters (CR, LF, →, ←, 1, non destructive cursor, CS, home, CL White characters on black background or vice-versa · With the addition of a key board, video monitor or TV set with TV interface (part no. 107A) and power supply this is a complete stand alone terminal • also S-100 compatible • requires +16, & -16 VDC at 100mA, and 8VDC at 1A. Part No. 1000A \$199.95 kit.

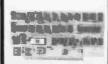

#### RS-232/20mA INTERFACE

This board has two passive, opto-isola-ted circuits. One con-verts RS-232 to 20mA, the other converts 20mA to RS-232. All connections go to a 10 pin edge connector. Requires +12 and -12 volts. Board only \$9.95, part no. 7901, with parts \$14.95 Part No. 7901A.

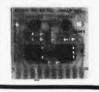

#### **COMPUCOLOR II**

Model 3, 8K \$13 95. Model 4, 16K \$15 95 Model 5, 32K \$18 95 Prices include color monitor. computer. and one disk drive.

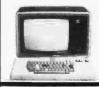

#### PET COMPUTER

With 32K & monitor -\$1195. Dual Disk Drive - \$1195.

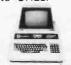

### apple 11 **APPLE II PLUS**

- \$995, 32K \$1059, 48K - \$1123. Disk & cont. \$589

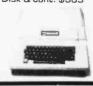

### **ERASER**

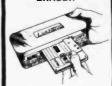

REMOVES RECORDINGS IN DNE SEC-OND! The process eliminates static positive / negative ions and maintains original tone quality with minimal tape hiss . To improve tone quality • To reduce hissing • For quick and easy to erase • No battery or liquid required • Powerful and effective action • Unconditional 2 year guarantee. ERASER-8\$19.95.

#### **16K RAMS**

the Apple. TRS-80 or Pet \$8 each Part No. 4116/

### APPLE II HOBBY/ PROTOTYPING

\$14.95 Part No. 7907

#### T.V. INTERFACE

 Converts video to AM modulated RF, Channels 2 or 3. So powerful almost no tuning is required. On board regulated power supply makes this extremely stable. Rated very highly in Doctor Dobbs' Journal. Recommended by Apple . Power required is 12 volts AC C.T., or +5 volts DC • Board only \$7.60 part No. 107, with parts \$13.50 Part No. 107A

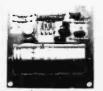

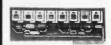

#### PARALLEL TRIAC **OUTPUT BOARD** FOR APPLE II

This board has 8 triacs capable of switching 110 volt 6 amp loads (660 watts per channell or a total of 5280 watts. Board only \$15.00 Part No. 210, with parts \$119.95 Part No. 210A.

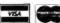

To Order: Mention part no. description, and price. In USA shipping paid by us for orders accompanied by check or money order. We accept C.O.D. orders in the U.S. only, or a VISA or Master Charge no., expiration date, signature, phone no., shipping charges will be added. CA residents add 6.5% for tax. Outside USA add 10% for air mail postage and handling. Payment must be in U. S. dollars. Dealer inquiries invited. 24 hour order line (408) 448-0800

Send for FREE Catalog . . . a big self-addressed envelope with 41¢ postage gets it fastest!

ELECTRONIC SYSTEMS Dept. B. P. O. Box 21638, San Jose, CA USA 95151

### TRS-80 E.S. SERIAL I/O

Can input into basic Can use LLIST and LPRINT to output, or output continuously . RS-232 compatible • Can be used with or without the expansion bus . On board switch selectable baud rates of 110, 150, 300, 600, 1200, 2400, parity or no parity odd or even, 5 to 8 data bits, and 1 or 2 stop bits. D.T.R. line . Requires +5, -12 VDC ● Board only \$19.95 Part No. BO10. with parts \$59.95 Part No. 8010A, assembled \$79.95 Part No. 8010 C. No connectors provided, see below

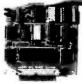

EIA/AS-232 c nector Part No. DB25P \$6 00, with 9', 8 conductor cable \$10.95 Part No DB25P9

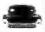

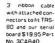

# RS-232/ TTL

· Converts TTL to RS-32, and converts RS 232 to TTL . Two separate circuits • Requires -12 and +12 volts • All connections go to a 10 pin gold plated edge connector. kit \$ 9.95 Part No. 232A 10 Pin edge connector \$3.00 Part No. 10P

INTERFACE

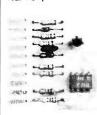

#### MODEM

Type 103 ● Full or half duplex ● Works up to 300 baud ● Originate or Answer . No coils, only low cost components • TTL input and output-serial Connect B Ω speaker and crystal mic. directly to board ● Uses XR FSK demodulator ● Requires +5 volts ● Board only \$7.60 Part No. 109, with parts \$27.50 Part No. 109A

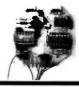

### DISKETTES

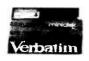

8ox of 10, 5" \$29.95, \$39.95 Plastic box, holds 10 diskettes, 5" - \$4.50, 8" - \$6.50.

#### **RS-232/TTY** INTERFACE

This board has two active circuits. one converts RS-232 to 20mA, and the other converts 20mA to RS-232. Requires and -12 volts. \$9.95 Part No. 600A

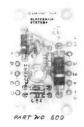

### S-100 BUS **ACTIVE TERMINATOR**

Board only \$14.95 Part No. 900, with parts \$24.95 Part No. 900A

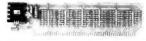

### APPLE III SERIAL I/O INTERFACE

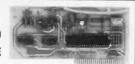

Baud rate is continuously adjustable from O to 30,000 • Plugs into any peripheral connector • Low current drain. RS-232 input and output . On board switch selectable 5 to 8 data bits, 1 or 2 stop bits, and parity or no parity either odd or even . Jumper selectable address • SOFTWARE • Input and Output routine from monitor or BASIC to teletype or other serial printer . Program for using an Apple II for a video or an intelligent terminal. Also can output in correspondence code to interface with some selectrics. watches DTR • Board only \$15.00 Part No. 2, with parts \$42.00 Part No. 2A, assembled \$62.00 Part No. 20

### 8K EPROM PIICEON

Saves programs on PROM permanently (until erased via UV light) up to 8K bytes. Programs may be directly run from the program saver such as fixed routines or assemblers. . S-EPROM non-volatile memory (2708's). • Onboard PROM programming • Address relocation of each 4K of memory to any 4K boundary within 64K • Power on jump and reset jump option for "turnkey" systems and computers without a front panel . Program saver software available . Solder mask both sides • Full silkscreen for easy assembly. Program saver software in 1 2708 EPROM \$25. Bare board \$35 including custom coil, board with parts but no EPROMS \$139, with 4 EPROMS \$179, with 8 EPROMS \$219.

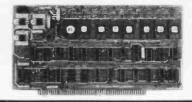

#### **WAMECO PRODUCTS** WITH **ELECTRONIC SYSTEMS PARTS**

FDC-1 FLOPPY CONTROLLER BOARD will drive shugart, pertek, remex 5" & 8" drives up to 8 drives, on board PROM with power boot up, will operate with CPM (not included). PCBD \$42.95
FPB-1 Front Panel. (Finally) IMSAI size hex displays. Byte or instruction single step. PCBD \$42.95

MEM-1A 8Kx8 fully buffered, S-100, uses 2102 type RAMS.
PC8D \$24.95, \$168 Kit

GMB-12 MOTHER 8OARD, 13 slot, terminated, S-100 board only \$34.95

\$89.95 Kit

CPU-1 8080A Processor board S-100 with 8 level vector interrupt PC8D \$89.95 Kit

RTC-1 Realtime clock board. Two independs

RTC-1 Realtime clock board. Two independent interrupts. Software programmable. PCBD \$25.95, \$60.95 Kit

PCBD \$25.95, \$60.95 Kit **EPM-1** 1702A 4K EPROM \$25.95 \$49.95 with parts less EPROMS **EPM-2** 270B/2716 16K/32K EPROM card PCBD \$24.95 \$49.95 with parts less EPROMS **GMB-9** MOTHER BOARD. Short Version of GMB-12. 9 Slots PCBD \$30.95 Kit **MEM-2** 16Kx8 Fully Buffered 2114 Board PCBD \$25.95, \$269.95 Kit

### T.V. TYPEWRITER

Stand alone TVT 32 char/line, 16 lines, modifications for 64 char/line included Parallel ASCII (TTL) input . Video output 1K on board memory Output for computer controlled curser • Auto scroll . Nondestructive curser • Curser inputs: up, down, left, right, home, EOL. EOS . Scroll up, down Requires +5 volts 1.5 amps, and -12 volts at 30 mA . All 7400, TTL chips • Char. gen. 2513 • Upper case only • Board only \$39.00 Part No. 106, with parts \$145.00 Part

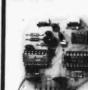

100 bus compatible . Room for 8K bytes of

### UART & **BAUD RATE** GENERATOR

No. 106A

 Converts serial to parallel and parallel to serial • Low cost on board baud rate generator • 8aud rates: 110, 150, 300, 600, 1200, and 2400 • Low power drain +5 volts and -12 volts required • TTL com-patible • All characters contain a start bit. 5 to 8 data bits, 1 or 2 stop bits, and either odd or even parity • All connections go to a 44 pin gold plated edge connector . Board only \$12.00 Part No. 101, with parts \$35.00 Part No. 101A, 44 pin edge connector \$4.00 Part

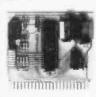

### TAPE INTERFACE

 Play and record Kansas City Standard tapes · Converts a low cost tape recorder to a digital recorder . Works up to 1200 baud • Digital in and out are TTL serial Output of board connects to mic. in of recorder • Earphone of recorder connects to input on board No coils • Requires +5 volts, low power drain • Board only \$7.60 Part No. 111. with parts \$27.50 Part No. 111A

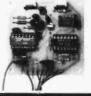

### **HEX ENCODED** KEYBOARD

This HEX keyboard has 19 keys, 16 encoded with 3 user definable. The encoded TTL outputs, 8-4-2-1 and STRO8E are debounced and available in true and complement form. Four onboard LEDs indicate the HEX code generated for each key depression. The board requires a single +5 volt supply. Board only \$15.00 Part No. HEX-3, HEX-3, with parts \$49.95 Part No. HEX-3A. 44 pin edge connector \$4.00 Part No. 44P

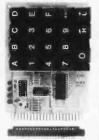

### DC POWER SUPPLY

 Board supplies a regulated +5 volts at 3 amps., +12, -12, and -5 volts at 1 amp.
 Power required is B volts AC at 3 amps., and 24 volts AC C.T. at 1.5 amps. • Board only \$12.50 Part No. 6085, with parts excluding transformers \$42.50 Part No. 6085A

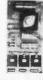

### To Order:

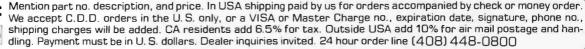

Send for FREE Catalog . . . a big self-addressed envelope with 41¢ postage gets it fastest!

ELECTRONIC SYSTEMS Dept. B, P. O. Box 21638, San Jose, CA USA 95151

# Computer Products

74LS CHIPS 15% OFF !!! MEMORY PRICES REDUCED !!! SD SYSTEMS SALE !!!

## S D SYSTEMS EXPANDORAM

EXPANDABLE TO 64K USING 4116 RAMS

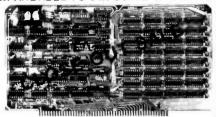

tnterfaces with most popular S-100 boards
Bank selectable; PHANTOM provision
Draws only 5 watts fully populated
Designed to work with Z-80, 8080, and 8085 systems
No wait states required

16K boundaries & protect via dip switches Kits come with sockets for full 64K

|                   |      |      | _ |  |      | _ |  | _ |          |
|-------------------|------|------|---|--|------|---|--|---|----------|
| MEM-64133A        | (64K | A&T) |   |  | <br> |   |  |   | \$444.00 |
| MEM-64133K        |      |      |   |  |      |   |  |   |          |
| MEM-48132A        | (48K | A&T) |   |  | <br> |   |  |   | \$389.00 |
| MEM-48132K        |      |      |   |  |      |   |  |   |          |
| MEM-32131A        |      |      |   |  |      |   |  |   |          |
| MEM-32131K        |      |      |   |  |      |   |  |   |          |
| MEM-16130A        |      |      |   |  |      |   |  |   |          |
| MEM-16130K        |      |      |   |  |      |   |  |   |          |
| III AIRIDIC LCILC | 311  |      |   |  |      |   |  |   |          |

# S D SYSTEMS PROM-100

VERSATILE EPROM PROGRAMMER

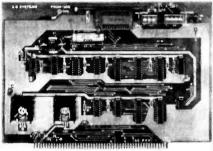

S-100 bus compatible (note: board height 7")
Dip switch selects 2708, 2716, 2732, 2758, or 2516's
25 VDC programming pulse generated on board
Programming time only 100 seconds for 16K bits
Support-software listing provided in manual
Program and erasure verification
Software provides for reading of object file from

# S D SYSTEMS EXPANDOPROM

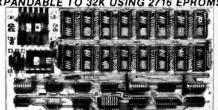

S-100 bus compatible, uses 2708 or 2716 EPROMs Dip switches allow selection of : each EPROM, 16K or 32K boundary, wait states

| MEM-32220K | (KIT) | \$135.0 |
|------------|-------|---------|
| MEM-32220A | (A&T) | \$199.0 |

# GET THE INSIDE TRACK JADE DOUBLE-D

DOUBLE DENSITY DISK CONTROLLER

Read/write single or **double density**, 8" or 51/4" drives On board Z-80 insures reliable operation CP/M compatible in either single or double density Density is software selectable

Up to 4 single or double sided, single or double density drives may be mixed on the same system EIA level serial printer interface on board-up to 9600 baud (perfect for despooling operations)

All the hard work of disk access is done by the on board Z-80A and 2K memory, leaving your host CPU free for its normal duties

Uses IBM standard formats for proven reliability

| THIS BUAND REALLT WORKS !!!!! |           |  |
|-------------------------------|-----------|--|
| IOD-1200K (DOUBLE-D KIT)      | \$285.00  |  |
| IOD-1200A (DOUBLE-D A&T)      | \$349.00  |  |
| IOD-1200D (MANUAL ONLY)       | . \$15.00 |  |

# VERSAFLOPPY I

DOUBLE DENSITY DISK CONTROLLER

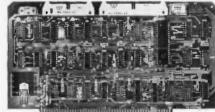

Single or double density floppy disk controller 985600 bytes on 8" double sided diskettes 259840 bytes on double sided 51/4" diskettes S-100 bus (IEEE) standard compatible IBM 3740 format in single density 8" and 51/4" drives controlled simultaneously Operates with Z-80, 8080, and 8085 CPU's Controls up to 4 drives Vectored interrupt operation optional IOD-1160K (KIT) \$305.00 IOD-1169A (A&T) \$399.00

# S D SYSTEMS VERSAFLOPPY

VERSATILE FLOPPY DISK CONTROLLER

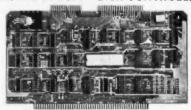

IBM 3740 soft sectored format
S-100 Z-80 or 8080 compatible
Controls up to 4 single or double sided drives
Compatible with all popular disk drives
CP/M compatible
Listings for control software included
IOD-1150K (KIT) \$139.00
IOD-1150A (A&T) \$229.00

# THE JADE BIG Z

Z-80 CPU BOARD WITH SERIAL I/O PORT

2 or 4 MHz switchable, on-board 2708, 2716, or 2732 EPROM useable in SHADOW mode (full 64K RAM) Automatic MWRITE generation if no front panel On-board USART for sync or async RS232 CPIL-30201K (KIT)

#### CPU-30201K (KIT) \$159.00 CPU-30201A (A & T) \$209.00

## EXPANDORAM II

4 MHz RAM BOARD EXPANDABLE TO 256K

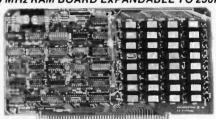

S-100 bus compatible, up to 4 MHz operation Expandable memory from 16K to 256K Dip switch selectable boundaries Page-mode allows up to 8 boards on the same bus

Invisible refresh; PHANTOM output disable
Designed to operate in Z-80 based systems

 MEM-16631K (16K KIT)
 \$275.00

 MEM-16631A (16K A&T)
 \$325.00

 MEM-32632K (32K KIT)
 \$359.00

 MEM-32632A (32K A&T)
 \$410.00

 MEM-48632K (48K KIT)
 \$445.00

 MEM-48632A (48K A&T)
 \$495.00

 MEM-64632K (64K KIT)
 \$529.00

 MEM-64632A (64K A&T)
 \$579.00

# S D SYSTEMS VDB-8024

80 X 24 I/O MAPPED VIDEO BOARD

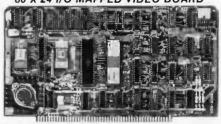

80 character by 24 line display, 7 X 10 dot matrix Composite or seperate TTL video outputs On-board keyboard interface with power On-board Z-80 and 2K RAM

## SBC-100/200

2 OR 4 MHz SINGLE BOARD COMPUTER

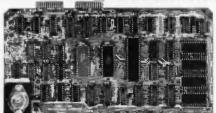

S-100 bus compatible Z-80 CPU 1K of on-board RAM

4 EPROM sockets accomodates 2708, 2716, or 2732

CPC-30100A (2 MHz A&T) \$345.00 CPC-30200K (4 MHz KIT) \$255.00 CPC-30200A (4 MHz A&T) \$365.00

## PRICES SLASHED FOR JANUARY !!!! CALL TOLL-FREE AND SAVE

800-421-5809 CONTINENTAL U.S.

800-262-1710 INSIDE CALIFORNIA

### Z-80 STARTER KIT

**COMPLETE Z-80 MICROCOMPUTER** 

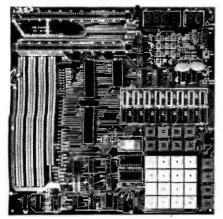

On-board keyboard, display, EPROM programmer, and cassette interface

On-board S-100 interface

Wire-wrap area and room for 2 S-100 connectors Two 8-bit parallel I/O ports, 4-channel CTC, 5 programmable breakpoints

### CP/M 2.0

Digital Research has done it again! This new release of their industry standard disk operating system is bound to be an even bigger hit than the original version. All of the fundamental file-size restrictions of release 1 have been eliminated, while maintaining full compatibility with the earlier versions. This new release can be field-configured by the user for a single mini-disk up through a multiple drive hard-disk system with 128 megabyte capacity. Field configuration can be accomplished easily through use of the Macro Library (DISKDEF) provided with CP/M 2.0.

A powerful operating system for only ... \$150.00

### JADE'S NEW MOTHERBOARDS THE ISO-BUS

WE'RE PROUD OF OUR MOTHER!

 6-SLOT

 BARE BOARD
 \$24.95

 KIT
 \$49.95

 ASSEMBLED & TESTED
 \$59.95

 12-SLOT

 BARE BOARD
 \$39.95

 KIT
 \$89.95

 KIT
 \$89.95

 ASSEMBLED & TESTED
 \$99.95

 18-SLOT

 BARE BOARD
 \$59.95

 KIT
 \$129.95

 ASSEMBLED & TESTED
 \$149.95

### SPECIAL PACKAGE PRICE ROCKWELL AIM-65

THE HEAD-START IN MICROCOMPUTERS

KIM-1 compatible On-board printer Full ACSII keyboard

AIM-65 w/1K RAM..\$375.00 AIM-65 w/4K RAM..\$450.00 8K BASIC ROM..\$100.00 POWER SUPPLY..\$59.95 CASE for AIM-65..\$49.95

4K Assembler/Editor. \$80.00 Special Package Price \$599.00 4K AIM-65, 8K BASIC ROM. Power Supply, and Case

### JADE MEMORY EXPANSION KITS

### TRS-80 APPLE EXIDY

Everything you need to add 16K of memory to your computer. Your kit comes neatly packaged with easy to follow instructions. In just minutes your computer is ready to tackle more advanced software.

\$75.00

### NEW JADE P/S I/O

PARALLEL/SERIAL/INTERRUPT BOARD

Z-80 SIO/PIO, 2 CTCs, expands to 2 SIOs, 4 CTCs 4 serial ports (async, sync, bisync, SDLC/HDLC) 2 parallel ports with full handshake Software baud rate generators, interval timers, counters, and generates 32 vectored interrupts Designed especially for MP/M multi-user multi-tasking operating systems. For use with Z-80 only IOI-1045B (BARE BOARD) \$45.00 IOI-1045K (KIT) \$169.95

IOI-1045A (A & T)

| MICROPROCESSORS            | 6800 PRODUCT                |
|----------------------------|-----------------------------|
| F8 \$16.95                 | 6821P \$5.25                |
| Z80 (2MHz) \$10.95         | 6828P \$12.00               |
| Z80A (4MHz) \$14.95        | 6834P \$16.95               |
| CDP1802CD \$24.95          | 6850P \$4.80                |
| 6502 \$11.95               | 6852P \$7.50                |
| 6800 \$12.50 I             | 6860P \$9.25                |
| 6802 \$20.00               | 6862P \$12.00               |
| 8008-1 \$15.95             | 6875L \$7.30                |
| 8035 \$24.00               | 6880P \$2.50                |
| 8035-8 \$24.00             | CHARACTER GENERATORS        |
| 8080-A \$10.00             | 2513 Upper \$7.95           |
| 8085 \$23.00               | 2513 Lower \$6.75           |
| TMS9900TL \$49.95          | 2513 Upper (5 volt) 9.75    |
| 8080A SUPPORT DEVICES      | 2513 Lower (5 volt) \$13.00 |
|                            | MCM6571 up scan \$13.00     |
| 8212 \$5.00<br>8214 \$4.65 | MCM6571A down scan\$10.95   |
| 8216                       | PROMS                       |
| 8224 (2MHz) \$4.30         | 1702A\$5.00                 |
|                            | 2708 \$8.95                 |
| 8226 \$2.75                | 2716 \$39.95                |
| 8228 \$6.40                | 2716 (5v) \$39.95           |
| 8238 \$6.40                | 2758 (5v) \$30.00           |
| 8243 \$8.00                | DYNAMIC RAMS                |
| 8251 \$7.50                | 4116/416D 8 for \$74.95     |
| 8253 \$20.00               | 2104/4096 \$4.75            |
| 8255 \$6.40                | 2107B-4 \$3.95              |
| 8257 \$19.95               | TMS4027/4096 \$4.75         |
| 8259 \$19.95               | STATIC RAMS                 |
| 8275 \$69.95               | 21L02 (450ns) \$1.50        |
| 8279 \$17.70               | 21L02 (250ns) \$1.75        |
| USRT                       | 2101-1 \$2.95               |
| \$2350 \$10.95             | 2111-1 \$3.25               |
| UARTS                      | 2112-1 \$2.95               |
| AY5-1013A \$5.25           | 2114L (450ns) \$5.75        |
| AY5-1014A \$8.25           | 2114L (300ns) \$5.95        |
| TR1602B \$5.25             | TMS4044 (450ns) \$8.00      |
| TMS6011 \$5.95             | TMS4044 (300ns) \$9.95      |
| IM6403 \$9.00              | 410D (200ns) \$9.95         |
| BAUD RATE GENERATORS       | 4200A (200ns) \$9.95        |
| MC14411 \$10.00            |                             |

### Computer Products

4901 W ROSECRANS, HAWTHORNE, CA 90250 213-679-3313

### PLACE ORDERS TOLL FREE

800-262-1710 800-421-5809 INSIDE CALIFORNIA CONTINENTAL U.S.

WRITE FOR OUR FREE 1979 CATALOG FOR CUSTOMER SERVICE OR TECHNICAL INQUIRIES

CALL 213-679-3317
TERMS OF SALE: Cash. checks. money orders, and credit cards accepted. Minimum order \$10.00. Callfornia residents add 6% sales tax. Minimum shipping and handling charge \$2.50. Prices are for U.S. and Canadian delivery only and are subject to change without notice. For export prices and information send for a JADE INTERNATIONAL CATALOG.

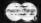

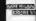

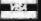

### THE PAPER TIGER

132 COLUMN DOT MATRIX PRINTER

Up to 198 CPS 1.75 to 9.5 inch adjustable tractor and fletion feed. Parallel and serial interface. 98 character ASCII set.

98 character ASCII set. 80 to 132 columns. 6 or 8 lines per inch. Eight software selectable character sizes.

110, 300, 600, or 1200 baud.

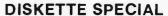

5.25" SOFT, 10, OR 16 SECTOR

10 for \$29.95 8" SOFT SECTOR IBM COMPATIBLE 10 for \$34.95

### S-100 CONNECTOR SALE

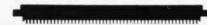

100 PIN IMSAI TYPE SOLDER-TAIL CONNECTOR

6 for \$17.50 12 for \$30.00

### SPST DIP SWITCHES

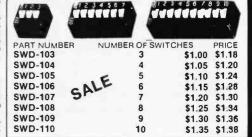

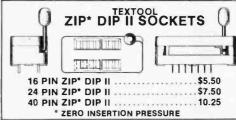

### SPECIAL HOLIDAY PRICE! NOVATION CAT

ACOUSTIC COUPLER/MODEM

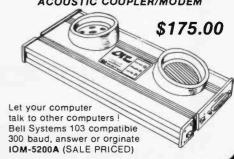

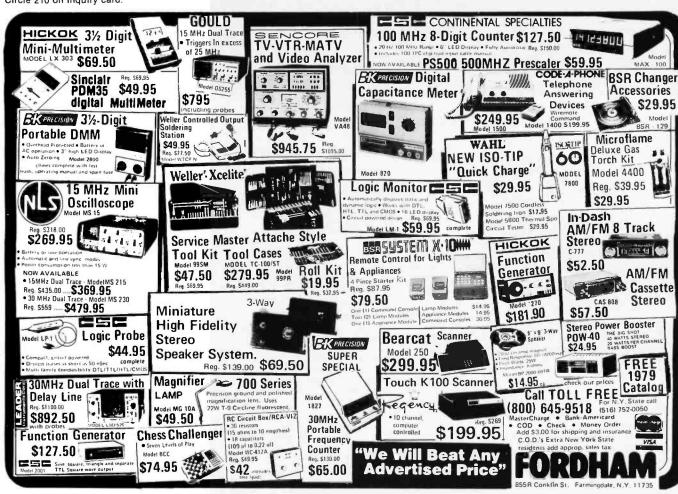

## **DBBY**

America's Largest Mail-Order Computer Store

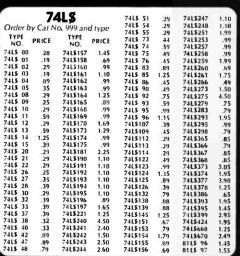

### HAZELTINE TERMINALS

|         | Standard i | interfacing to most systems!  |        |
|---------|------------|-------------------------------|--------|
| Cat No. | Model      | Description                   | Price  |
| 2167    | 1400       | 53 key, 80 x 24 display, dumb | \$840  |
| 2168*   | 1500       | Intelligent, 74 key, 80 x 24  | \$1195 |
| 2169*   | 1520       | Intelligent, 81 key, 95 char- | \$1588 |

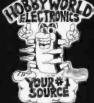

**CALL TOLL FREE:** (800) 423-5387 USA IN CALIF: (800) 382-3651

LOCAL & OUTSIDE USA (213) 886-**92**00

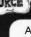

### THE AFFORDABLE COMPUTER

Sophisticated, yet simple. De-signed by the expert in home computer based accessories. It won't become obsolete, because wan't become obsolete, because It has an expandable memory, advanced peripheral components, and comprehensive array of software modules. Whether you've had programming experience or not, you'll find yourself operating your Alari in no time at all: Features of the Model 400 include. 57 key keybnard, high-resolution color graphics, built-in TV modulator for direct consection with any standard color TV, 8K RAM, 8K BASIC ROM.

The perfect computer for both home and business! plus more and more! The model 800 has all the features of the 400 plus two channel digital recorder, 8K RAM, (expandable to 48K) and 16K ROM, (expandable

10 32K). Cat No. 2172 Description Price
Atari 400 Personal Computer
Digital Recorder
for 400
Atari 800 Personal Computer
Minidisk Drive
for 800 for 800 Line Printer for 600.00 800

### **HOW TO ORDER**

Pay by check. Mastercharge, Visa, or COD. Charge orders please include expiration date Foreign pay In U.S. funds. Order by phone or mail, or at our retall MINIMUM ORDER \$10. please include phone number and mag azinefissue you are ordering from Prices valid thru last day of cover date. SHIPPING: USA:: add \$2,00 for the first 2 lbs. For ground add 35c for addt! lb. For air add 75c for addt! lb. FOR EIGN: surface: add \$3,00 for first 2 lbs. 60¢ per add\*l lb. Air: add \$11.00 for first 2 lbs. \$5 for each

addi'l lb. CODs 51 addi'l. Guarand in COBS 1 and it war-anteed satisfaction for 120 days or your money back! Not re-sponsible for typographical errors. Some items subject to prior sale. We reserve the right to limit quantitles.

FEATURING: Computers and accessories, disk drives, printers, Integrated cir-cuits, IEDs, semiconductors, buoks, software, connectors, plus more and mure! The widest selection at the lowest prices! Circle our reader service number or phone/write today for your copy!

Dept. B1 19511 Business Center Dr. Northridge, Ca. 91324

MICROPROCESSORS

**CMOS** 

Order by Cat No.

PRICE

.19 .23 .23 1.09 .25 .28 .45 .39 .28 .25 .36 .99 .45 1.10 .99 .42 1.10

1.10

TYPE NO.

1802

6502 0035

TYPE NO. CD 4000 CD 4000 CD 4002 CD 4005 CD 4009 CD 4010 CD 4011 CD 4012 CD 4013 CD 4014 CD 4015

CD 4016 CD 4017

CD 4018 CD 4019

CD 4019 CD 4020 CD 4021 CD 4022 CD 4023 CD 4024 CD 4025

CD 4026

D 4027

999 and type
TYPE
NO.
PRICE
CD 4028
.85
CD 4030
.45
CD 4035
.90
CD 4040
.1.10
CD 4044
.89
CD 4045
.89
CD 4046
.1.19
CD 4049
.45
CD 4050
.45

CD 4050 CD 4051 CD 4052 CD 4053

CD 4066 CD 4069 CD 4071 CD 4081 CD 4082

CD 4510 CD 4516

CD 4519 CD 4522

CD 4526 CD 4528

CD 4529

PRICE

16.50 14.50

.49 .26 .29 .99 .79 .59 1.25 1.25

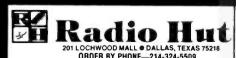

The EXPANDORAM is available in versions from 16K up to 64K, so for a minimum investment you can have a memory system that will grow with your needs. This is a dynamic memory with the invisible on-board refresh, and IT

WORKS! Bank Selectable

Phantom

Power 8VDC, +16VDC, 5 Watts
Lowest Cost Per Bit

Uses Major Brand 16K RAMS

 PC Board is doubled solder masked and has silk-screened parts layout

Extensive documentation clearly written

### SD'S PROM 100 PROM Programmer Board

The PROM-100 Programmer is a development tool for S-100 Bus computer systems. The Zero Insertion Force Programming Socket extends above the card cage height for easy access to PROM devices. Software verifies PROM erasure, verifies program loading and provides for reading of object file from Disk or PROM and programming into PROM/EPROM. Features include: On-board generated 25vdc Programming pulse, TTL compatible, maximum programming time for 16,389 bits is 100 seconds. Programs: 2708. Intel 2758, 2716, 2732 and TI 2516. DIP Selectable EPROM type.

PROM-100 Board Kit

### SD EXPANDORAM

PLEASE WRITE FOR CATALOG OR WHILE IN DALLAS, VISIT OUR RETAIL STORE AT 201 LOCHWOOD MALL, DALLAS, TEXAS 75218 (GARLAND ROAD AT JUPITER).

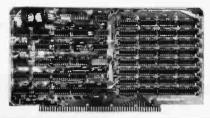

**SD'S MPB-100 Z80 CPU BOARD KIT** 

FEATURES:

**Z80** 

The MPB-100 provides, a Z80 microprocessor

based CPU for S-100 Bus systems, Front panel usage is optional, making the MPB-100 suitable for upgrading existing systems to Z80 level. A PROM socket is provided on-board which makes the MPB-100 adaptable to process control applications. Features include: Power-on Jump to 4K boundaries, 2 Megahertz or 4 Megahertz operation, optional wait states, on-board PROM socket.

MPB-100 KIT .....\$199.00 SD'S

"VERSAFLOPPY I"

KIT

compatible, S-100 BNS Compatible for Z-80

or 8080. Controls up to 4 drives (single or

double sided). Directly controls the following

drives: Sugart SA400/450 Mini Floppy . Shu-

gart SA800/850 Standard Floppy . PERSCI

70 and 277 • MFE 700/750 • CDC 9404/9406

\$135.00

IBM 3740 soft sectored

### SD'S VERSAFLOPPY II

 IBM 3740 Compatible Soft Sectored Format for Single Density Drives • Operates with Single and Dual Sided Drives, Single or Double Density Drives and 5" & 8" Drives — in any combination of four simultaneously • Drive Select and Side Select Circuitry • S-100 Bus Compatible • Vectored Interrupt Operation Optional 

Phase Locked Loop Data Recovery Circuit

Operates with Z80 CPU's

Uses FD1791-1 Controller Chip • Ther Versafloppy II incorporates all the possible features of a flexible disk drive controller into one board. Capable of handling four drives simultaneously, combinations of any variety are possible, such as 5" single sided, 8" dual density dual sided, 5" dual density single sided. Most popular drives are controlled directly with the Versafloppy II. The operating system for the Versafloppy II is the extremely powerful SDOS available for SD Systems. Dlagnostic and control software available to complete your disk system

ORDERING INFORMATION & TERMS: Orders under \$15.00 add 75¢ handling. No C.O.D. We accept Visa, MasterCharge, and American Express cards. Tex. Res. add 5% tax. Foreign orders (except Canada) add 20% P&H. 90 Day Money Back Guarantee on all items. Add 5% P&H, maximum \$5.00. ORDER BY PHONE — (214) 324-5509

16K boundaries and Protection, via Dip

Designed to work with Z-80, 8080, 8085

**EXPANDORAM 64K Kit (16K Ram)** WITHOUT MEMORY ......\$139.00

 Complete kit includes all Sockets for 64K Memory access time: 375ns, Cycle time:

500ns.

Switches

CPU's

16K

32K

48K

No wait states required

\$290 KIT, \$385.00 ASSEMBLED & TESTED

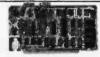

#### **SD'S SBC-100** SINGLE BOARD COMPUTER

The SBC-100 provides a

The SBC-100 provides a complete micro-computer on a single board! The Z80 microprocessor is used as the heart of the SBC-100. The SBC-100 meets all the requirements of a Z80 CPU board with the added features of I/O ports, counter/timer channels, on board RAM, provisions for PROM/ROM and a software programmabile baud rate generator. S-100 Bus compatible, the SBC-100 features are: 8K bytes of available PROM, 1024 bytes on-board RAM, Serial I/O with both synchronous and asynchronous operation. Parallel I/O ports. Operational Vectored Interrupts, and Four Counter/Timer Channels. SD Monitor available for RS-232 and Video Terminals. Disk based system software also available. minals. Disk based system software also available. SBC-100 KIT \$209.00

#### SD'S VDB-8024 VIDEO DISPLAY BOARD

The VDB-8024 features its own on-board Z80

microprocessor. This gives the capability of using soft-ware (included in ROM) to control functions and enhancements without interference with the computer's CPU. Included in the special features: 80 characters by 24 lines display, keyboard power and interface. composite and separate video output, 2K on-board RAM, a total of 256 available characters, full cursor control, forward and reverse scrolling, underlining, field reverse, field protect enhancements, program-mable characters. VDB-8024 KIT \$289.00

TARBELL FLOPPY DISK INTERFACE Compatible with Z80 & 8080, S-100 Bus, Uses 

TARBELL CASSETTE INTERFACE

Plugs directly into your IMSAI or ALTAIR • Fastest transfer rate • Extremely reliable • Phase encoded • 4 extra status & control lines **KIT \$99.95** 

### **Z80 STARTER KIT**

Kit: \$219.95 Assembled & Tested \$369.95 SD System's Z80 Starter Kit enables the novice to build a complete microcomputer on a single board. Featuring the

powerful Z80 microprocessor, the Z80 Starter Kit features . Keyboard and Display . Audio Interface . PROM Programmer • Expansion and Wire Wrap Area • On Board RAM • 4 Channel Counter/Timer • Z-BUG Monitor in PROM .

I/O Ports.

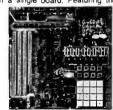

LEDS AND READOUT Jumbo Red LED's 8/1.00 Jumbo Green LED's 4/.95 Jumbo Yellow LED's 4/.95 DIP **SWITCHES** Jumbo Amber LED's 4/.95 MV Red FND 70CC DL 707 DL 747CA DL 728CC FND 800CC 3 Pos. \$1.10 10/1.00 4 Pos \$1.12 5 Pos. \$1.16 \$1.20 6 Pos. 1.50 Red Filter 4" Bezel Green Filter 4" Bezel Amber Filter 4" Bezel 2.50 7 Pos. \$1.22 2.50 8 Pos \$1.26 9 Pos. \$1.36 4N25 1.60 10 Pos. \$1.30 1.10 4N28

.50

### **COMPUTER CORNER**

|       |    |   |   |   |    |    |    |  |   |   |   |   | R | E | Ξ | L | A | ٦ | rı | E | D | ) ( | C | ۲ | ŧ | P  | 5 | ; |   |  |     |  |   |   |    |    |    |    |   |   |
|-------|----|---|---|---|----|----|----|--|---|---|---|---|---|---|---|---|---|---|----|---|---|-----|---|---|---|----|---|---|---|--|-----|--|---|---|----|----|----|----|---|---|
| 114   | (3 | 0 | 0 | r | 15 | () |    |  |   |   |   |   |   |   | × |   |   |   |    |   |   |     |   |   | , |    |   |   |   |  | ٠,  |  |   |   |    |    | \$ | 5. | 9 | S |
| 280 P | ÌC | ) |   |   |    |    | į, |  |   |   |   |   |   |   |   |   |   |   |    |   |   |     |   |   |   | ,0 |   |   |   |  |     |  |   |   |    |    | \$ | 9. | 9 | 5 |
| 708   |    |   |   |   |    |    |    |  |   |   |   | ú |   |   |   |   |   |   |    |   |   |     |   |   | ú | ٠, |   |   |   |  |     |  |   |   |    |    | 2  | 7. | 9 | 9 |
| 1115  |    |   |   |   |    |    |    |  |   | i |   |   |   |   |   |   |   |   |    |   |   |     |   |   |   |    |   |   |   |  |     |  |   | E | 3, | 15 | 3  | 4. | 9 | 5 |
| 1116  |    |   |   |   |    |    |    |  |   |   |   |   |   |   |   |   |   |   |    |   |   |     | 3 |   |   |    |   |   |   |  |     |  |   | 8 | 3/ | 15 | 8  | ٥. | 0 | ( |
|       |    |   |   |   |    |    |    |  |   |   |   |   |   |   |   |   |   |   |    |   |   |     |   |   |   |    |   |   | A |  |     |  |   |   |    |    |    |    |   |   |
| 771   |    |   | 7 |   |    |    |    |  |   |   | ě |   |   |   |   |   | , |   |    |   |   |     |   |   |   |    |   |   |   |  | . , |  |   | , |    | 5  | 2  | 9. | 9 | 5 |
| 791   |    |   |   |   |    |    |    |  | * |   |   |   |   |   |   |   |   |   |    |   |   |     |   | 4 |   |    |   |   |   |  |     |  | 4 |   |    | 5  | 3  | 7. | 9 | 5 |
|       |    |   |   |   |    |    |    |  |   |   |   |   |   |   |   |   |   |   |    |   |   |     |   |   |   |    |   |   |   |  |     |  |   |   |    |    |    |    |   |   |

### IC SOCKETS

| SOLDI | ER TIN | LOWP | ROFILE |  |  |  |
|-------|--------|------|--------|--|--|--|
| PIN   |        | PIN  |        |  |  |  |
| 8     | .12    | 16   | .17    |  |  |  |
| 14    | ,15    | 18   | .24    |  |  |  |
| 24    | .32    | 40   | 54     |  |  |  |
| 28    | .39    | 20   | .26    |  |  |  |

### S-100 CONNECTORS **High-Quality Gold Pins** \$2.99 EACH

### FLOPPY DISK SPECIAL

5.25" SOFT, 10 OR 16 SECTOR 10 FOR \$29.95

8" SOFT SECTORED IBM COMPATIBLE 10 FOR \$34.95

### S-100 Bus Compatible

Up to 4Mhz Operation

Expandable Memory from 16K to 256K

DIP Switch Selectable Boundaries

 Uses 16K (4116) or 64K (4164) Memory Devices

 Page Mode Operation Allows up to 8 Memory Boards on Bus

Operates with Z80 CPU's

Phantom Output Disable

 Invisible Refresh (Synchronized with Wait States)

Circle 212 on inquiry card.

### SD'S EXPANDORAM II The Randem Access Memory

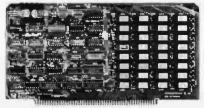

SD Systems' ExpandoRAM II is a dynamic RAM board with capacities from 16K bytes (4116) to 256K bytes (4164). It operates on the industry S-100 Bus. The design allows 8 boards to operate from the same S-100 Bus. The Expando-RAM II is compatible with most S-100 CPU's based on the Z80 microprocessor.

|     |  |  |  | Ŀ | 7 | ĸ. | Р | 7 | ١ | ٧ | Ľ | )( | J | F | V | ٩ | N | 1 | Ш | ı | ⋖ | ľ | Г |    |  |   |     |     |
|-----|--|--|--|---|---|----|---|---|---|---|---|----|---|---|---|---|---|---|---|---|---|---|---|----|--|---|-----|-----|
| W/O |  |  |  |   |   | ٠. | * |   |   |   |   |    |   |   |   |   |   |   |   |   |   |   |   |    |  | 9 | 195 | .00 |
| 16K |  |  |  |   |   |    |   |   |   |   |   |    |   |   |   |   |   |   |   |   |   |   |   | 10 |  |   | 285 | .00 |
| 32K |  |  |  |   |   |    |   |   |   |   |   |    |   |   |   |   |   |   |   |   |   |   |   |    |  |   | 375 | .00 |
| 48K |  |  |  |   |   |    |   |   |   |   |   |    |   |   |   |   |   |   |   |   |   |   |   |    |  |   | 465 | .00 |
| 64K |  |  |  |   |   |    |   |   |   |   |   |    |   | , |   |   |   |   |   |   |   |   |   |    |  |   | 555 | .00 |

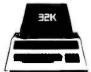

### FREE! Up to \$170 in merchandise with purchase of one of following PET-CBM items!!!

| BETSI PET to S-100 Interface \$        | 119.00 |
|----------------------------------------|--------|
| PET Connectors-Parallel or IEEE \$     | 1.95   |
| Cassette Port \$                       | 1.45   |
| Hands on Basic with a PET \$           | 9.45   |
| Programming the 6502 (Zaks) \$         | 9.45   |
| 6502 Applications Book (Zaks) \$       | 10.45  |
| 6500 Manuals (MOS Technology) \$       | 6.50   |
| Programming a Microcomputer: 6502 . \$ | 8.45   |
| 6502 Assembly Language                 |        |
| (Osborne) NEW! \$                      | 8.10   |

#### PET SPECIALS \*FREE

PET 16N 16K full size graphics keyboard \$ 995 \$130 PET 16B 16K full size business keyboard \$ 995 \$130 PET 32N 32K full size graphics keyboard \$1295 \$170 PET 32B 32K full size business keyboard \$1295 \$170 PET 8N 8K full size graphics keyboard \$ 795 \$100 PET 2040 DUAL DISK DRIVE-343,000 bytes \$1295 \$170 PET 2022 Tractor Feed Printer \$ 995 \$130 PET 2023 Pressure Feed Printer \$ 849 \$110 \$ 95 \$ 12 PET C2N External Cassette Deck Used 8K PETs (limited quantities) \$ 495

\*Amount of Free Merchandise with Purchase of PET-CBM Item.

#### KIM-1 \$159 (add \$30 for power supply) SYM-1 \$209 BAS-1 Microsoft ROM Basic for SYM ..... \$ 85 Memory Plus (KIM, SYM, AIM) ..... \$195 SYM Assembler in ROM ..... \$ 85 SEA-16 New 16K Static RAM ...... \$325 Seawell Motherboard - 4K RAM Space ... \$139 KTM-2/80 Synertek Video Board ...... \$349 S-100 16K Static RAM Kit SALE ...... \$219 2716 EPROM (5 volt) ..... \$ 39 6550 RAM (for 8K PET) ..... \$ 12.70 6522 \$9.00 6520 \$5.50 6502 \$9.75 2114 L 450 ns \$5.35 24 @ \$4.95 100 @ \$4.45 TIS PET Workbooks - set of 6 ...... \$ 21.50 Dust Cover for PET ..... ..... \$ 8.90 Programmers Toolkit - PET ROM Utilities .\$ 44.90 Sargon II (TRS-80 or Apple) NEW! ..... \$ 24.90 Microchess for PET (Peter Jennings) .... \$ 17.90 PET 4 Voice Music System ..... \$ 29.90 4 Voice Music Monitor for PET ...... \$ 15.90 CmC Word Processor program for PET ... \$ 25.00 Adventures by Scott Adams ............ 15% Off

Axiom EX-801 PET Printer (with graphics) \$ 475.00

Axiom EX-820 PET Plotter ..... \$ 749.00

Anderson Jacobson 841 Selectric ... \$1015.00

Leedex Video 100 12" Monitor ..... \$ 119.00

Heath WH19Terminal (factory asm.) ... \$ 770.00

Heath WH14 Printer (factory asm.) ... \$ 735.00

IEEE-RS 232 Printer Adaptor for PET . . . \$ 88.00

### All Books and Software ..... 15% Off

CBM Word Processor for PET - Machine Language Auto Scroll, insert, delete, form letter append, etc 8K Version \$24.00 16K or 32K with disk \$89.00

Cassettes (all tapes guaranteed) AGFA PE611 Premium quality, high out put lownoise in 5 screw housing with labels:

C-10 10/5.65 50/25.00 100/48.00 C-30 10/6 90 50/30.00 100/57.00

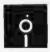

### SALE

| 3M "Scotch" 8" Disks        | 10/\$31.00 |
|-----------------------------|------------|
| 3M "Scotch" 5" diskettes    | 10/\$31.50 |
| Verbatim 5" diskettes       | 10/\$26.50 |
| Diskette Storage Pages      | 10/\$ 3.95 |
| Disk Storage Boxes 8"\$2.85 |            |
| Write for quantity price    | esl        |

### - INTRODUCTORY SPECIAL

ATARI 400, Atari 800, and all Atari Modules 20% OFF

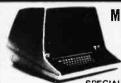

### MINIMAX by COMPU/THINK

MINIMAX I (.8 Magabyte Disks) \$4495 MINIMAX II (2.4 Megabyle Disks) \$5995

SPECIAL - MINIMAX prices include Compu/ Think PAGEMATE Database and Report Writer at no charge.

The most advanced complete microcomputer system available. Includes CPU, 12" CRT, Full Keyboard, 2 Quad-Density Disk Drives, 2 Megahertz 6502 Hybrid Processor (double speed), 108 K System Memory, High Resolution (512 x 240) Graphics, Programmable Character Fonts, Microsoft Extended BASIC, DOS with Random Access I/O, Full Complement of I/O Ports, Monitor with Debug, Trace, and Tiny Assembler, Fifth (PL/M and Forth combination) Interpreter, Complete editing and entry with split screen capability, 64 Microprogrammable Opcodes, Bus-lness software (with Database) available.

### **B** Computers

### WRITE FOR COMPLETE CATALOG

Add \$1.00 per order for shipping. We pay balance of UPS surface charges on all prepaid orders

115 E. Stump Road Montgomeryville, PA 18936

C/MOS IDIODE CLAMPED

TTL REED RELAY - 5PST 5V 20ma \$1.00

2100/21/27 4 % DTA HAM (NS 60/01 - 1/20/01 - 1/20/01 - 1

FLAT (COLOR CODED) #30 WIRE

(215) 699-8386 699-5826

| PRINTED CIRCUIT       | BOARD    |
|-----------------------|----------|
| " x 6" DOUBLE SIDED E | POXY     |
| O ea                  | 5/\$2.60 |

## VERIPAX PC BOARD. Our new Prototyping board is a hi donsity 44 % 60°. Single Steed 176° G-10 board, it will done to the control of the control of the contr

### WATTLD-65 LASER DIODE IR \$8.95

25 watt Infra Red Pulse | 1 SG 2006 equiv. J \$24.95 Laser Diode (Spec sheet Included) MINIATURE MULTI-TURN TRIM POTS

100, 1K, 2K, 5K, 10K, 20K, 50K, 20K, 1Meg, 2Meg, S.75 each 3/S2.00 45 45 \$ 2N 5457 N FET 2N2646 UJT ER 900 TRIGGER DIODES 2N 6028 PROG UJT \$ .45 4 S1 00 7N BIJZS FROG 0.7 PP 100 PHOTO TRANS . S. 50 RED, YELLOW, GREEN . 6/\$1.00 LARGE LED's. 2" . .95 TIL-118 OPTO-ISOLATOR . S. 75 MCT6 OPTO ISOLATOR . S. 75 NCT6 OPTO ISOLATOR . S. 90 I WATT ZENERS: 3.3, 4.7, 5.1, 5.6, 9.1

|     | 10, 1 | 2, 15. |       | 2V     | 6/\$1 |      |
|-----|-------|--------|-------|--------|-------|------|
|     | Si    | licon  | Power | Rectif | iers  |      |
| PRV | 1A    | 3A     | 12A   | 50A    | 125A  | 24   |
| 100 | OG    | .14    | .35   | .90    | 3 /0  | 5.0  |
| 200 | 07    | .20    | .40   | 1,30   | 4.25  | 6.5  |
| 400 | 09    | .25    | .G5   | 1.50   | 6.50  | 9.5  |
| 600 | 11    | .30    | .80   | 2.00   | 8.50  | 12.5 |

1024 a REDICON 1024 stage te'' shaft legister. UNIVERSAL 4K×8 MEMORY BOARO KIT \$69.95
32-2102-1 fully buffered, 16 address lines, on board decoding for any 4 of 64 pages, standard 44 pin buss, may be used with F-8 & KIM R\$232 OB 25P male CONNECTORS DB 25S female \$2.95

| REGUL                | ATORS                |
|----------------------|----------------------|
| 323K - 5V 3A \$ 5.75 | 340K - 12, 15        |
| 309K\$ 1.60          | or 24 V \$ 1.50      |
| 723 5.50             | 340T - 5, 6, 8, 12   |
| 320T -               | 15, 18 or 24V\$ 1.30 |
| 5, 12, or 15 V       | .79MG \$1.35         |
| \$ 1.30              | 70840E C 7E          |

| TRANSISTOR SPE                            | CIALS              | Full                                                                                                    | W  |
|-------------------------------------------|--------------------|----------------------------------------------------------------------------------------------------|----|
| 2N6233-NPN SWITCHING PC                   |                    | PRV                                                                                                    | 2  |
| MRF-8004 a CB RF Transistor               |                    | 100                                                                                                    |    |
| 2N3772 NPN Si TO 3                        | \$ 1.00            | 200                                                                                                    |    |
| 2N1546 PNP GE TO-3                        | \$ .75             | 400                                                                                                    |    |
| 2N4908 PNP St TO 3<br>2N5086 PNP St TO 92 | 5 1 00<br>4 S 1.00 | No. of Concession, Name of Street, or other Designation, Name of Street, or other Designation, Name of Street, Name of Street, | _  |
|                                           | \$ .55             | 600                                                                                                    |    |
|                                           |                    |                                                                                                    | SA |
| 2N3919 NPN S. TO 3 RF                     | S 1.50             | Si                                                                                                    |    |
| 2N1420 NPN Si TO 5<br>2N3767 NPN Si TO 66 | \$ .70             |                                                                                                    | 10 |
| 2N2222 NPN St TO:18                       | 5/S 1 00           | 21                                                                                                    | 10 |
| 2N3055 NPN St TO 3                        | 5 .60              |                                                                                                    |    |
| 2N3904 NPN St TO 92                       | 6/S 1.00           |                                                                                                    | 2L |
| 2N3906 PNP St TO 92                       | . G/S 1.00         |                                                                                                    | 70 |
| 2N5296 NPN St TO 220                      | \$ .50             |                                                                                                    | 80 |
| 2N6109 PNP St TO 220.                     | . \$ .55           |                                                                                                    | UF |
| 2N3638 PNP S. TO 5                        | 5'\$ 1.00          |                                                                                                    | 2U |
| MPSA 13 NPN Si                            | 4/\$ 1.00          | 3                                                                                                    | 30 |
|                                           |                    |                                                                                                    |    |

| 111  | _ 1  | CSENI | E2    |     |                 |        |   |      |  |
|------|------|-------|-------|-----|-----------------|--------|---|------|--|
| 7400 | 00   | .17   | 2450  | -   | .17             | 74155  | _ | 75   |  |
| 7401 | -    | .17   | 7472  | 100 | 35              | 74157  | - | 65   |  |
| 7402 | -    | .17   | 7473  |     | .35             | 74160  | - | 85   |  |
| 7403 | -    | .17   | 2474  | -0  | .42             | 74161  | - | 80   |  |
| 1404 | -    | 24    | 7475  |     | <sub>4</sub> 49 | 74167  | _ | 1,20 |  |
| 7405 | -    | .24   | 7476  |     | .45             | 74163  | _ | .82  |  |
| 7406 | -    | 33    | 7480  | -   | .45             | 74164  |   | .85  |  |
| 7408 | -    | .27   | 7483  | -   | 60              | 74165  | - | 85   |  |
| 7409 | _    | .24   | 7485  | -   | .75             | 74170  | _ | 1.60 |  |
| 7410 | -    | ,12   | 74B6  | -   | .42             | 74123  |   | 1,30 |  |
| 7411 |      | .22   | 7489  | -   | 1,60            | 74974  | _ | .85  |  |
| 7412 |      | .22   | 7490  | -   | .50             | 749.79 | _ | 5    |  |
| 7413 | -    | ,42   | 7491  | -   | 85              | 74176  | - | .75  |  |
| 2414 |      | 90    | 7492  | -   | 50              | 74177  |   | .75  |  |
| 7416 | -    | .33   | 7493  | -   | 50              | 74180  | _ | .15  |  |
| 7417 | -    | ,37   | 7494  | _   | .60             | 24181  | - | 1.90 |  |
| 7420 |      | .17   | 7495  |     | ,60             | 74190  |   | 1,20 |  |
| 7425 | -    | 35    | 749G  | -   | ,50             | 74191  |   | 1,70 |  |
| 1476 |      | 33    | 74107 | -   | .35             | 74192  | - | .13  |  |
| 7427 | 1000 | ,35   | 74121 | -   | .35             | 74193  | - | .79  |  |
| 7430 |      | .17   | 74122 |     | 39              | 74194  | - | 85   |  |
| 2432 | -    | .27   | 74123 | -   | A2              | 74195  | - | .65  |  |
| 7437 |      | 27    | 74125 |     | A5              | 74196  | _ | 85   |  |
| 7418 |      | ,27   | 34126 | -   | .45             | 74182  |   | 85   |  |
| 7440 |      | .17   | 74145 | -   | .76             | 74279  | - | .75  |  |
| 7441 |      | .85   | 74148 |     | 1,10            | 74368  |   | 65   |  |
|      |      |       |       |     |                 |        |   |      |  |

| 14 pin headers                                | 3/\$1.00                      |
|-----------------------------------------------|-------------------------------|
| MM5387AA CLOCK CHIP<br>M7001                  | \$ \$5.95<br>\$7.50<br>\$3.75 |
| NO. 30 WIRE WRAP WIRE S<br>STRAND 100' \$1.50 | INGLE                         |

| ALCO MINIATURE TOGGLE SWITCH                           | 1 E | S    | • |
|--------------------------------------------------------|-----|------|---|
| MTA 106 SPDT                                           | \$  | 1.05 |   |
| MTA 206 DPDT                                           | \$  | 1.70 |   |
| MTA 206 P-DPDT CENTER OFF<br>MSD 206 P-DPDT CENTER OFF | \$  | 1.85 |   |
| LEVER SWITCH                                           | \$  | 1.85 |   |

| Full | Way  | e Brid | lges  | DIP SOCKETS                      |
|------|------|--------|-------|----------------------------------|
| PRV  | 2A   | 6A     | 25A   | 8 PIN .17 24 PIN .35             |
| 100  |      |        | 1.40  | 14 PIN .20 28 PIN .40            |
| 200  | 80   | 1.30   | 2.20  | 16 PIN ,22 40 PIN ,60            |
| 400  | 1.00 | 1.65   | 3.30  | 18 PIN ,25                       |
| 600  | 1.30 | 1.90   | 4.40  |                                  |
| Si   | 1010 | S 10 W | ATTS. | POWER AMPS<br>\$ 7,80<br>\$15,70 |

### TANTULUM CAPACITORS

JF 35V 5/\$1.00 JF 35V 5/\$1.00 JF 35V 5/\$1.00 6.8UF 35V 4/\$1.00 10UF 10V \$ .25 10UF 10V \$ .25 22UF 25V \$ .40 15UF 35V 3/\$1.00 30UF 6V 5/\$1.00 100UF 15V \$ .70 150UF 15V \$ .95 68 UF 15V \$ .50 1UF 35V 5/\$1,00 2.2UF 20V 5/\$1,00 3.3UF 20V 4/\$1,00 4.7UF 15V 5/\$1.00 74LS SENIES 74L8153 - 1.15

| 74LS00 28 74LB153-                   |                    |
|--------------------------------------|--------------------|
| 74L50129 74L5155-                    | 1.19               |
| 74LS02 - 28 74L5156-                 | 4-19               |
| 74L50328 74L5137 - 74L5160 -         |                    |
| 74L30435                             |                    |
|                                      |                    |
| 14F208 - '32                         |                    |
|                                      | LW 32433           |
|                                      | LM 339 - 110       |
|                                      |                    |
|                                      |                    |
| 746314 - 1.75 941 6171               |                    |
| 74LS1535<br>74LS2030 74LS175 -       |                    |
| 74LS2155 74LS181                     | 2.50 LM 387 - 1.25 |
| 74LS2235 74LS190 -                   | 1.15 LN38680       |
| 74LS2635 7-LS191-                    | 1.15 (41.707 1.26  |
| 74LS27 - 45 74LS192 -                | 1.00               |
| 74L528 - 45 74L5193 -                | 1.10               |
| 74L53035 74L5195 -                   |                    |
| 74L53240 74L5196-                    |                    |
| 74L53745 74L5221 -                   |                    |
| 74L53855 74L5197-                    |                    |
| 74L54040 74L5241 - 74L5242 -         |                    |
|                                      | F# 250 - 02        |
|                                      | 1 40 - 2 00        |
|                                      |                    |
| 74L57345 74L5259<br>74L57559 74L5265 |                    |
| 4LS76 - 48 74LS266 -                 |                    |
| 74L5279 -                            |                    |
| MLS90 - 90 74L5290                   |                    |
| 4LS9290 74L5293 -                    | .80 711CH40        |
| 14L59390 74L5298 -                   | 1.25 741C or V30   |
| MLS10745 74LS365 -                   |                    |
| 74LS10945 74LS366-                   | .80 1341310 260    |
| 74L511245 74L5367-                   | ,110               |
| 4LS11345' 74LS368 -                  |                    |
| 14L511456 74L5273 -                  | 1,95 1000 01       |
| 74L512590 74L5375 -                  | .95                |
| 74L\$12690 74L\$377 -                |                    |
| 74L513295                            | 130                |
|                                      |                    |

| TATE OF | T    | RIAC | SCF  | SCR'S |      |      |  |
|---------|------|------|------|-------|------|------|--|
| PRV     | 1A   | TOA  | 25A  | 1.5A  | IBA  | 135A |  |
| 100     | 45   | .80  | 1.55 | 45    | .60  | 1.40 |  |
| 200     | .80  | 1.30 | 2.10 | .70   | .80  | 1.90 |  |
| 400     | 1 30 | 1.90 | 3.10 | 1.20  | 1.40 | 2.60 |  |
| 600     | 5 00 | 2.75 | 4.30 |       | 1.80 | 3.60 |  |

ECU READOUTS
FCS 8024 4 digit DL-707 C.A. 3"
C.C. 8" insoley \$5.95 DL 747 C.A. 6"
FND 503 C C. 5" \$ .85 HP3400 .8" CA
FND 510 C.A. 5" \$ .85 HP3405 .8" CC Terms: FOB Cambridge, Mass Send Check or Money Drder include Postage, Minimum Telephone, C.O.D Purchase Order or Charge \$20.00. Minimum Mail Order \$5.00.

8130 235 81380 7.25 8131 235 8830 2.95

CRYSTALS \$3.45 e3. 2.000 MHz 6.144 MHz 4.000 MHz 8.000 MHz 3.57 MHz 10.000 MHz 5.000 MHz 20.000 MHz 6.000 MHz

" diameter .4V at 1 AMP

8" DISKETTES - HARD SECTOR \$1.75, 10/\$16.00

SILICON SOLAR CELLS

LED READOUTS

Send 25¢ for our catalog featuring Transistors and Rectifiers 145 Hampshire St., Cambridge, Mass.

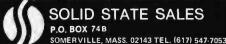

SOLID STATE SALES P.O. BOX 74B

WE SHIP OVER 95% OF OUR ORDERS THE DAY WE RECEIVE THEM

By Netronics

ASCII/BAUDOT, STAND ALONE

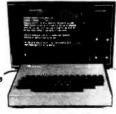

## Computer FOR ONLY 149

ics ASCII/BAUDOT Computer Terminal Kit is a microprocessor-controlled, stand alone keyboard/terminal requiring no computer memory or software. It allows the use of either a 64 or 32 character by 16 line professional display format with selectable baud rate, RS232-C or 20 ma. output, full

mat with selectable baud rate, R\$233-C or 20 ma. output, full cursor control and 75 ohm composite video output. The keyboard follows the standard typewriter configuration and generates the entire 128 character A\$CII upper/lower case set with 96 printable characters. Features include onboard regulators, selectable parity, shift lock key, alpha lock jumper, a drive capability of one TTY load, and the ability to mate directly with almost any computer, including the new Explorer/85 and ELF products by Netronics.

The Computer Terminal requires no 1/O mapping and includes 18 of memory, character engerator, 2 key rollover.

the Computer Terminal requires no 1/O mapping and includes its of memory, character generator, 2 key rollover, processor controlled cursor control, parallel ASCII/BAUDOT to serial conversion and serial to video processing—fully crystal controlled for superb accuracy. PC boards are the highest quality glass epoxy for the ultimate in reliability and long life. long life

#### VIDEO DISPLAY SPECIFICATIONS

WIDEO DISPLAY SPECIFICATIONS

The heart of the Netronics Computer Terminal is the microprocessor-controlled Netronics Video Display Board (VID) which allows the terminal to utilize either a parallel ASCII or BAUDOT signal source. The VID converts the parallel data to serial data which is then formatted to either RS232-C or 20 ma. current loop output, which can be connected to the serial I/O on your computer or other interface, i.c., Modem.

When connected to a computer, the computer must echo the character received. This data is received by the VID which processes the information, converting to data to video suitable to be displayed on a TV set (using an RF modulator) or on a video monitor. The VID generates the cursor, horizontal and vertical sync pulses and performs the housekeeping relative to which character and where it is to be displayed on the screen.

which character and where it is to be displayed on the screen.

Video Output: 1.5 P/P into 75 ohm (EIA RS-170) • Baud Rate: 110 and 300 ASCII • Outputs: RS232-C or 20 ma, current loop • ASCII Character Set: 128 printable characters—

### αβίζεθιλμνεΣφτοΩ<sub>0123</sub>02:÷ζ[]|++++ !"#\$%&'()\*+,-./0123456789;;<=>? Prbodefghijklinoporstuwaxyz[\]^ abcdefghijklmnopqrstuvuxyz{|}

AUDOT Character Set: A B C D E F G H I J K L M | S T U V W X Y Z - ? : \* 3 S # () . . 9 0 1 4 ! 5 7 : RSTUV WXYZ-2-38 H()...9014!57,2/68 Cursor Modes: Home, Backspace, Horizontal Tab, Line Feed, Vertical Tab, Carriage Return. Two special cursor sequences are provided for absolute and relative X-Y cursor addressing Cursor Control: Erase, End of Line, Erase of Screen, Form Feed, Delete • Monitor Operation: 50 or 60Hz (jumper selectable)

Continental U.S.A. Credit Card Buyers Outside Connecticu

### CALL TOLL FREE 800-243-7428

To Order From Connecticut Or For Technical Assistance, Etc. Call (203) 354-9375

Netronics R&D Ltd., Dept. PE-9 333 Litchfield Road, New Milford, CT 06776

| Ple | ease send the items checked below-                                                                                   | ı |
|-----|----------------------------------------------------------------------------------------------------|---|
|     | Netronics Stand Alone ASCII Keyboard/Computer<br>Terminal Kit, \$149.95 plus \$3.00 postage & handling.              | i |
|     | Deluxe Steel Cabinet for Netronics Keyboard/Terminal In Blue/Black Finish, \$19.95 plus \$2.50 postage and handling. |   |
|     | Video Display Board Kit alone (less keyboard), \$89.95 plus \$3 postage & handling.                                  |   |
|     |                                                                                                    |   |

12" Video Monitor (10 MHz bandwidth) fully assembled and tested, \$139.95 plus \$5 postage and handling. RF Modulator Kit (to use your TV set for a monitor), \$8.95 postpaid.

| )  | 5   | amp  | Power   | Supply  | Kit I   | n Deluxe   | Steel   | Cabinet  |  |
|----|-----|------|---------|---------|---------|------------|---------|----------|--|
|    |     |      |         |         | plus 6- | 8 VAC),    | \$39.95 | plus \$2 |  |
|    |     |      | & han   |         |         |            |         |          |  |
| 'n | tal | Faci | osed (C | Onn res | add ·   | (ales tav) | 6       |          |  |

| postage & handling   | g.                                                |
|----------------------|---------------------------------------------------|
| Total Enclosed (Conn | res, add sales tax) \$                            |
| ☐ Personal Check     | Cashiers Check/Money Order Master Charge (Bank #) |
| Acct.#               |                                                   |
| Signature            | Exp. Date                                         |
| Print<br>Name        |                                                   |

Address

Zip ■ □ Send Me More Information

State

Circle 215 on inquiry card.

Start Computing For Just \$129.95 With An 8085-Based Professional Computer Kit-

### Explorer/85

100% compatible with all 8080A and 8085 software & development tools!

No matter what your future computing plans may be, Level "A"—at \$129.95—is your starting point.

Starting at just \$129.95 for a Level "A" operating system, you can now build the exact computer you want. Explorer/85 can be your beginner's system. OEM controller, or IBM-formatted 8" disk small business system. ... yet you're never forced to spend a penny for a component or feature you don't want and you can expand in small, affordable steps!

Now, for just \$129.95, you can own the first level of a fully expandable computer with professional capabilities—a computer which features the advanced Intel 8085 cpu, thereby giving you immediate access to all software and development tools that exist for both the 8085 and its 8080A predecessor (they are 100% software compatible)—a computer which features onboard \$5-100 bus expansion—plus instant conversion to mass storage disk memory with either \$5-1/4" diskettes or standard IBM-formatted 8" disks.

For just \$129.95 fplus the cost of a power supply, keyboard/terminal and RF modulator, if you don't have them already), Explorer/85 lets you begin computing on a significant level... applying the principles discussed in leading computer magazines...developing "state of the art" computer solutions for both the industrial and leisure environment.

Level "A" Specifications

Level "A" Specifications

Explorer/85's Level "A" system features the advanced Intel 8085 cpu, an 8355 ROM with 2k deluxe monitor/operating system, and an 8155 ROM-I/O—all on a single motherboard with room for RAM/ROM/PROM/EPROM and S-100 ex-

with room for RAM/ROM/PROM/EFROM and 3-100 expansion, plus generous prototyping space.
(Level "A" makes a perfect OEM controller for industrial applications and is available in a special Hex Version which can be programmed using the Netronics Hex Keypud/

can be programmed using the Netronics Hex Keypud/Display.)

PC Board: glass epoxy, plated through holes with solder mask • 1/0: provisions for 25-pin (1/0: provisions for 25-pin (1/0: provisions for 25-pin (1/0: provisions for 25-pin (1/0: provisions for 25-pin (1/0: provisions for 25-pin (1/0: provisions for 25-pin (1/0: provisions for 24-pin DIP biests, or industrial conpetitions, provision for 24-pin DIP socket for hex keyboard/display...cassette tape recorder inplay...cassette tape recorder inplay...cassette tape control output ... ED output indicator on SOD (serial output) line...printer interface (fess drivers)...total of four 8-blt plus one 6-bit 1/0 ports • Crystal Frequency: 6.144 MHz • Control Switches: reset and user (RST 7.5) interrupt...additional provisions for RST 5.5, 6.5 and TRAP interrupts onboard • Counter/Timer: programmable, 14-bit binary • Systems and for use as an isolated stack area in expanded systems...RAM expandable to 64k via S-100 bus or 4K on motherboard.

System Monitor (Terminal Version): 2k bytes of deluxe

System Monitor (Terminal Version): 2k bytes of deluxe system monitor ROM located at F000 leaving 0000 free for user system monitor KOM located at Propolegaving popular for user RAM/ROM. Features include tape load with labeling...tape dump with labeling...examine/change contents of memory ...insert data...warm start...examine and change all registers...single step with register display at each break point, a debugging/training feature...go to execution address... move blocks of memory from one location to another...fill move blocks of memory from one location to another...III blocks of memory with a constant... display blocks of memory ... automatic baud rate selection... variable display line length control (1-255 characters/line)... channelized 1/O monitor routine with 8-bit parallel output for high speed printer... serial console in and console out channel so that monitor can communicate with 1/O ports.

System Monitor (Hex Version): Tape load with labeling...

tape dump with labeling...examine/change contents of mem-ory...insert data...warm start...examine and change all

Netronics R&D Ltd., Dept. RE 0 333 Litchfield Road. New Milford, CT 06676 Please send the items checked below— plus \$2 p&h.

☐ Explorer/85 Level "A" Kit (ASCI) Version), \$129.95 plus \$3 p&h.

Version), \$129.95 plus \$3 p&h.

□ Explorer/85 Level "A" Kit (Hex Version), \$129.95 plus \$3 p&h.

□ 8k Microsoft BASIC on cassette tape, \$64.95 postpaid.

□ 8k Microsoft BASIC in ROM Kit (requires Levels "B," "D," and "E"), \$99.95 plus \$2 p&h.

☐ Level "B" (S-100) Kit, \$49.95 plus

☐ Level "D" (4k RAM) Kit, \$69.95

Level "E" (EPROM/ROM) Kit, \$5.95 plus 50¢ p&h.

□ Deluxe Steel Cabinet for Explorer/
85, \$49.95 plus \$3 p&h.
□ ASCII Keyboard/Computer Terminal Kit (features a full 128 character

minal Kit (features a full 128 character set, upper & lower case, full cursor control, 75 ohm video output convertible to baudot output, selectable baud rate, RS232-C or 20 ma. 170, 32 or 64 character by 16 line formats, and can be used with either a CRT monitor or a TV set (if you have an RF modulator), \$149.95 plus \$2.50 p&h.

Hex Keypad/Display Kit, \$69.95

Level "C" (S-100 6-card expander)

\$2 p&h.

plus \$2 p&h.

Kit. \$39.95 plus \$2 p&h

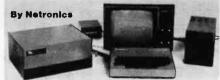

registers...single step with register display at each break point...go to execution address. Level "A" in the Hex Version makes a perfect controller for industrial applications and can be programmed using the Netronics Hex Keypad/Display.

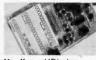

Hex Keypad/Display.

Hex Keypad/Display **Specifications** 

Calculator type keypad with 24 system defined and 16 user defined keys. 6 digit calculator type display which displays full address plus data as well as register and status information.

Level "B" Specifications

Level"B" provides the S-100 signals plus buffers/drivers to support up to six S-100 bus boards and includes: address decoding for onboard 4k RAM expansion select-able in 4k blocks...address decoding for onboard 8k EPROM expansions to the state of the selection of the selection sion selectable in 8k blocks...address and data bus drivers for onboard expansion...wait state generator (jumper selectable), to allow the use of slower memories...two separate 5 volt regulators.

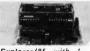

Explorer/85 with L el

Level "C" Specifications Level "C" expands Explorer's motherboard with a card cage, allowing you to plug up to six S-100 cards directly into the motherboard. Both cage and cards are neatly contained inside Explorer's deluxe steel cabinet.

Level "C" Level "C" includes a sheet metal superstructure, a 5-card gold plated S-100 extension PC board which plugs into the mother-board. Just add required number of S-100 connectors

Level "D" Specifications

Level "D" Specifications
Level "D" provides 4k or RAM, power supply regulation,
filtering decoupling components and sockets to expand your
Explorer/85 memory to 4k (plus the original 256 bytes located
in the 8155A). The static RAM can be located anywhere from
8000 to EFFF in 4k blocks.

Level "E" Specifications

Level "E" adds sockets for 8k of EPROM to use the popular Intel 2716 or the TI 2516. It includes all sockets, power supply regulator, heat sink, filtering and decoupling components. Sockets may also be used for soon to be available RAM IC's (allowing for up to 12k of onboard RAM).

Order A Coordinated Explorer/85 Applications Pak!

Experimenter's Pak (SAVE \$12.50)—Buy Level "A" and Hex Keypad/Display for \$199.90 and get FREE Intel 8085 user's manual plus FREE postage & handling!

Student Pak (SAVE \$24.45)—Buy Level "A," ASCII Key-board/Computer Terminal, and Power Supply for \$319.85 and get FREE RF Modulator plus FREE Intel 8085 user's manual plus FREE postage & handling!

Engineering Pak (SAVE \$41.00)—Buy Levels "A," "B,"
"C," "D," and "E" with Power Supply, ASCII Keyboard/
Computer Terminal, and six S-100 Bus Connectors for \$\$14.75
and get 10 FREE computer grade cassette tapes plus FREE
8085 user's manual plus FREE postage & handling!

8085 user's manual plus FREE postage & handling!
Business Pak (SAVE \$89.95)—Buy Explorer/85 Levels "A,"
"B," and "C" (with cabinet), Power Supply, ASCII Keyboard/Computer Terminal (with cabinet), 16k RAM, 12"
Video Monitor, North Star 5-1/4" Disk Drive (includes North
Star BASIC) with power supply and cabinet, all for just
\$1599.40 and get 10 FREE 5-1/4" minidiskettes (\$49.95 value)
plus FREE 8085 user's manual plus FREE postage & handling!

Continental U.S.A. Credit Card Buyers Outside Connecticut

### **CALL TOLL FREE 800-243-7428**

To Order From Connecticut Or For Technical Assistance, Etc. Call (203) 354-9375

| sonalized disk operating system—just plug it in and you're up and running!), \$699.95 plus \$5 p&h. |
|----------------------------------------------------------------------------------------------------|
| ☐ Power Supply Kit for North Star<br>Disk Drive, \$39.95 plus \$2 p&h.                              |
| Deluxe Case for North Star Disk<br>Drive, \$39.95 plus \$2 p&h.                                     |
| ☐ Experimenter's Pak (see above),<br>\$199.90 postpaid.                                             |
| ☐ Student Pak (see above), \$319.85 postpaid.                                                       |
| ☐ Engineering Pak (see above),<br>\$514.75 postpaid.                                                |
| ☐ Business Pak (see above), \$1599.40 postpaid.                                                     |
| Total Enclosed \$                                                                                   |
| (Conn. res. add sales tax) By—  ☐ Personal Check ☐ M.O./Cashier's                                   |
| Check   Visa   Master Charge                                                                        |
| (Bank #)                                                                                            |
| Acct.#                                                                                              |
| SignatureExp. Date                                                                                  |

| ☐ 64k RAM Kit, \$589.95 plus \$2 p&h.                                    |    |
|--------------------------------------------------------------------------|----|
| ☐ 16k RAM Expansion Kit (to expand                                       | C  |
| any of the above up to 64k), \$139.95                                    |    |
| plus \$2 p&h each.                                                       | A  |
| ☐ Intel 8085 cpu User's Manual, \$7.50                                   |    |
| postpaid.                                                                | S  |
| ☐ Special Computer Grade Cassette                                        | P  |
| Tapes, \$1.90 each or 3 for \$5, postpaid.                               | N  |
| ☐ 12" Video Monitor (10 MHz band-                                        |    |
| width), \$139.95 plus \$5 p&h.                                           | Α  |
| □ North Star Double Density Floppy Disk Kit (One Drive) for Explorer/    | C  |
| 85 (includes 3 drive S-100 controller, DOS, and extended BASIC with per- | Si |
|                                                                          |    |

plus \$2 p&h.

Deluxe Steel Cabinet for ASCII

☐ Power Supply Kit (±8V @ 5 amps) in deluxe steel cabinet, \$39.95 plus \$2

☐ Gold Plated S-100 Bus Connectors,

\$4.85 each, postpaid.

RF Modulator Kit (allows you to

use your TV set as a monitor), \$8.95 postpaid.

☐ 16k RAM Kit (S-100 Board expands to 64k), \$199.95 plus \$2 p&h.

☐ 32k RAM Kit, \$329.95 plus \$2 p&h.

48K RAM Kit, \$459.95 plus \$2 p&h.

p&h.

board/Terminal, \$19.95 plus \$2.50

|           | □ Visa □ M.O./Cas   |
|-----------|---------------------|
|           | (Bank #             |
| Acct.#    |                     |
| Signature | Exp. Date           |
| Print     |                     |
| Name      |                     |
| Address   | _                   |
| City      |                     |
|           | Zip                 |
|           | Send Me Information |
|           |                     |

### **Precut Wire Wrap Wire**

### PRECUT WIRE SAVES TIME AND COSTS LESS THAN WIRE ON SPOOLS

Kynar precut wire. All lengths are overall, including 1" strip on each end. Colors and lengths cannot be mixed for quantity pricing. All sizes listed are in stock for immediate shipment. Other lengths available. Choose from colors: Red, Blue, Yellow, Orange, Black, White, Green and Violet. One inch tubes are available at 50¢. State second choice on colors when pos-

| Length     | 100  | 500  | 1,000 | Length     | 100  | 500  | 1,000 |
|------------|------|------|-------|------------|------|------|-------|
| 2.5 inches | 1.04 | 2.98 | 5.16  | 6.5 inches | 1.60 | 5.37 | 9.84  |
| 3          | 1.08 | 3.22 | 5.65  | 7          | 1.66 | 5.63 | 10.37 |
| 3.5        | 1.13 | 3.46 | 6.14  | 7.5        | 1.73 | 5.89 | 10.91 |
| 4          | 1.18 | 3.70 | 6.62  | 8          | 1.78 | 6.15 | 11.44 |
| 4.5        | 1.23 | 3.95 | 7.12  | 8.5        | 1.82 | 6.41 | 11.97 |
| 5          | 1.28 | 4.20 | 7.61  | 9          | 1.87 | 6.76 | 12.51 |
| 5.5        | 1.32 | 4.48 | 8.10  | 9.5        | 1.92 | 6.93 | 13.04 |
| 6          | 1.37 | 4.72 | 8.59  | 10         | 1.99 | 7.26 | 13.57 |

| Kit #1            |      |          | \$7.95         | Kit #      | 2         |                                 | \$19.95          | KIT                      | #3    |                          | 24.95 | Kit #4 |        | \$                           | 44.95 | #30 Sp                                              | ools         |     |      |
|-------------------|------|----------|----------------|------------|-----------|---------------------------------|------------------|--------------------------|-------|--------------------------|-------|--------|--------|------------------------------|-------|-----------------------------------------------------|--------------|-----|------|
| Less              | than | 2.7c/ft. | (#30)          | Less       | than      | 2¢/ft.                          | (#30)            | Less                     | than  | 1.7¢/ft.                 | (#30) | Less   | than 1 | .6¢/ft.                      | (#30) |                                                     | 1-4          | 5-9 | 10+  |
| 250<br>250<br>100 | 3"   |          | 4"<br>5"<br>6" | 500<br>500 | 3½"<br>4" | 250<br>100<br>250<br>100<br>100 | 5½"<br>6"<br>6½" | 500<br>500<br>500<br>500 | 31/2" | 500<br>500<br>500<br>500 | 51/2" | 1000   | 31/2"  | 1000<br>1000<br>1000<br>1000 | 5"    | 50 ft.<br>100 ft.<br>250 ft.<br>500 ft.<br>1000 ft. | 4.75<br>8.50 |     | 7.50 |

### Wire Wrap Tool

### BATTERY HOBBY TOOL\*

- Auto Indexina
- Anti-Overwrapping
- Modified Wrap

| BW2630 | Tool\$19.85               |
|--------|---------------------------|
| BT30   | #30 Bit 2.95              |
| BT2628 | #26 Bit 7.95              |
| BC1    | Batteries & Charger 11.00 |

<sup>\*</sup>Requires 2 "C" Nicad Batteries

# PURCHASE OF

### **JANUARY SALES!**

### Solderless Breadboarding

The SK10's unique matrix configuration is embedded in a high temperature plastic molding. It gives you 64 pairs of 5 common spring contacts for principle circuit construction and a series of common buss strips (8) of 25 connections each.

2/\$25.00

Dimensions: .33"h x 2.2"w x 6.5"l

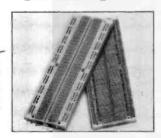

### TI Edge Card Connectors

(.156" centers) 44 pin ST 100 pin ST (.125" centers) 100 pin WW (.125" centers)

All connectors gold plated

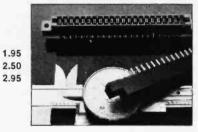

## Sockets

AN HIGH RELIABILITY eliminates trouble. "Side-wipe" contacts make 100% greater surface contact with the wide, liat sides of your IC leads for positive electrical connections,

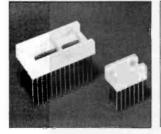

| Size      | Quant./Tube                                                                     | Price Ea.                                                                          | Price/Tube                                                                                           |
|-----------|---------------------------------------------------------------------------------|------------------------------------------------------------------------------------|----------------------------------------------------------------------------------------------------|
| 08 pin WV | V 52                                                                            | .31                                                                                | \$16.12                                                                                              |
| 14 pin    | 60                                                                              | .32                                                                                | \$19.20                                                                                              |
| 16 pin    | 52                                                                              | .34                                                                                | \$17.68                                                                                              |
| 18 pin    | 23                                                                              | .50                                                                                | \$11.50                                                                                              |
| 20 pin    | 21                                                                              | .65                                                                                | \$13.65                                                                                              |
| 22 pin    | 19                                                                              | .70                                                                                | \$13.30                                                                                              |
| 24 pin    | 10                                                                              | .70                                                                                | \$7.00                                                                                               |
| 28 pin    | 10                                                                              | .95                                                                                | \$9.50                                                                                               |
| 40 pin    | 7                                                                               | 1.20                                                                               | \$8.40                                                                                               |
|           | 08 pin WV<br>14 pin<br>16 pin<br>18 pin<br>20 pin<br>22 pin<br>24 pin<br>28 pin | 08 pin WW 52 14 pin 60 16 pin 52 18 pin 23 20 pin 21 22 pin 19 24 pin 10 28 pin 10 | 08 pin WW 52 .31 14 pin 60 .32 16 pin 52 .34 18 pin 23 .50 20 pin 21 .65 22 pin 19 .70 24 pin 10 .95 |

**AVAILABLE AT SELECTED LOCAL DISTRIBUTORS** 

ORDERING INFORMATION

- Orders under \$25, add \$2 handling
  Blue Label or First Class, add \$1 (up to 3 lbs.)
  CODs, VISA & MC orders will be charged shipping
- . Most orders shipped next day

135 E. Chestnut Street 5A, Monrovia, California 91016 Phone (213) 357-5005

## CALIFORNIA

Post Office Box 3097 B • Torrance, California

### With Purchase of The **INTEGRAL DATA 440** Paper Tiger

Your Choice, \$200 Value

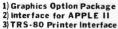

California Digital has resently researched the complete low cost printer market. It is our opinion that the IDS440 Paper Tiger is, without doubt, the most versatile and offers the best value of any printer costing under \$1,000.

This quality dot matrix printer incorporates such features as software selectable character size to allow print densities upto 132 characters per line. Full forms handling capabilities and tractor feed mechansim adjustable to 9.5". The Paper Tiger is engineered to accept either parallel or RS232 serial ASCII. 110/220V.50/60Hz.

\$995,00 plus shipping

### S-100 Mother Board

### Quiet Buss

\$2995 8803-18 18 slot IMSAL

### **TELETYPE MODEL 43**

4320 KEYBOARD

TTL ..... AAA \$1050 RS232.... AAK 1150 Friction . . . AAE

103 Modem AAB 1575

1100 plus shipping

0

### **Minidisk Drive for TRS-80**

your choice

Lobo

**Interface Cable** 

## PLASTIC LIBRARY CASE with purchase of each box of .... Verbatim mini-diskettes. \$5 value.

### CONNECTORS

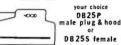

\$3,25

Qty. fe. male hd. 10 3.05 1.95 1.15 25 2.95 1.79 1.05 100 2.65 1.67 .95 500 2.25 1.60 .85 1.97 1.37

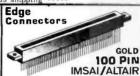

imsal solder .125x.250 imsai w/w .125centers Altair soldertail .140row 5PECIALS 22./44 Kim eyelet .156" 36/72 wide post w/w.156 \$2.95 3/\$ 7.50 \$4.95 3/\$13.00 \$5.95 3/\$15.00

\$1.95 3/\$5.00 \$1.09 3/\$2.00 \$1.95 3/\$5.00

tures into the distribution of consonium that California Digital tures into the distribution of consonium dates, but we have resently come as a product that appears so unique that we just had to to our product line. This is the System X-10 manufactory that the System X-10 manufactory and the St turnshide company. This space age system we central any light or appliance in year home or office. Command crisis over year existing with a transhided from the command causion over year existing with a side and outside year home. Use the System X-10 to central year levels of the control year home. The modular system is available in the fact that the system is available in the fact.

modular system is available in the following com-rasonle Master Control Console tery Operated Ultrasonic Controller Irance Rodule, Lamp Module or Wall Switch.

### APPLE

COLOR . GRAPHICS . SOUND

\$988 PLUS SHIPPING

\$1195

Scotch

| W. City of |                    | 10 Pak   | 50+     |
|------------|--------------------|----------|---------|
| 740-9      | IB M soft format.  | \$39.00  | \$3, 50 |
| 740 2      |                    | 65.00    | 6.00    |
| 741-0      | Double density     | 53.00    | 1.50    |
| 743-9      | Double/Double      | 70.00    | 6.60    |
| 740-32     | 8" Hard sector     | 39.00    | 3, 50   |
| 744-(0)(   | 10)(16) 5 1/4 mini | 39.00    | 3.50    |
| Library    | case for any above | : Add 8: | 3.00    |
| 831 A      | Data Cassette      | 5.50     |         |
| DC 100     | Mini Cartridge     | 16.00    |         |
| D C 300    | Data Cartridge     | 20.00    |         |
| 920( )     | Disk Cartridge     | 39. 20   |         |

### Shugart Associates

### SA800-R Floppy Disk Drive

The most cost effective way to store data processing information, when random recall is a prime factor. The SA800 is fully compatible prime factor. The SA800 is fully compatibution with the IBM 3740 format. Write protect cuttry, low maintenance & Shugari quality. Write protect cir-

\$449.50

### KEYBOARD **ASCII ENCODED**

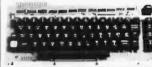

KEYTRONIC ASCII & ASCII complement. Ten key data pad

\*Cursor controls \*Six user switches

\* Alpha Lock

\* Auto repeat

\*Single 5 volt. \*Glass reed.

NEW

### MEMORY

### TRS-80 \$ 16k memory (8) 4116's

Installation is simple. Anyone who has ever changed a spark plug should be able to up-grade his microcomputer.

How can California Digital offer these memory up-grade sets at 25% below our competition? Simple, we buy in volume, wholesale to dealers and sell the balance directly to owners of personal microsystems. These 16K dynamic memory circuits are factory prime and unconditionally guaranteed for one full year. NOW, before you change your mind, pick full year. NOW, before you change your mind, pic up the telephone and order your up-grade memory from California Digital. Add \$3 for TRS80 jumpers.

| on Carrotina Di | 9+1 ma. | Aud Vo | 101 111 | and Jan | ubera. |
|-----------------|---------|--------|---------|---------|--------|
| STATIC          | 1-31    | 32-99  | 100-5C  | -999    | 1K+    |
| 21L02 450nS.    | 1.19    | . 99   | . 95    | . 90    | . 85   |
| 211.02 250nS.   | 1.49    | 1.39   | 1.25    | *       | *      |
| 2114 IKx4 450   | 5.95    | 5.50   | 5. 25   | 4.75    | 4.50   |
| 2114 1Ext4 300  | 8.95    | 8.50   | 8.00    | *       | *      |
| 4044 4Kx1 450   | 5.95    | 5.50   |         |         | *      |
| 4044 4Kx1 250   | 9.95    | 9.50   | 9.00    | *       | *      |
| 4045 1Kx4 450   | 8.95    | 8.50   | 8.00    | *       | *      |
| 4045 1Kx4 250   | 9.95    | 9.50   | 9.00    | *       | *      |
| 5257 Law may    | 5 95    | 5 50   | 5 00    | 4 80    | 4 60   |

#### SPECIAL CIRCUITS

| 280A 4 MHz.        | 24.95  |
|--------------------|--------|
| 8080A CPU          | 9.95   |
| 8085               | 22, 50 |
| 8086 Intel 16 bits | 85.00  |
| HARRINGS LOLD      | 10 00  |

Floppy Disc Controllers
WD 1771 single D. 39, 95
WD 1781 Double D 65, 00
WD 1791 D/D 3740 \* 49, 95 EPROMS 1-15 16-63 644

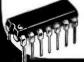

| 8 8K 9.95 9.50 9.00<br>65v16K 39.95 35.00 *<br>6T1 24.88 20.00 *<br>2 85.00 * | U  | 4.0 | 4.50  | 4. 95 | A 2K  | 2. |
|-------------------------------------------------------------------------------|----|-----|-------|-------|-------|----|
| 6 T1 24.88 20.00 *                                                            | 00 | 9.0 | 9.50  | 9. 95 | 815   | 8  |
| 0 1 1 24.00 20.00                                                             |    | *   | 35.00 | 39.95 | 5v16K | 6  |
| 2 85.00 * *                                                                   |    | *   | 20.00 | 24.88 | T.1   | 6  |
|                                                                               |    | *   | - 4   | 85.00 |       | 2  |
|                                                                               |    |     |       |       |       |    |

AY5-1013A UART

Regent 25

APPLIED DIGITAL DATA SYSTEMS

### Buying a CRT Terminal? Hazeltine • Soroc • Lear Siegler

Well if you really insist upon purchasing one of the above terminals, sure, we'll sell it to you. But when the keyboard starts to double bounce, the screen fades and the power supply just craps out don't call us, complain to the manufacturer.

The alternative, take a serious look at the ADDS Regent 25, we have, and concluded that this terminal offers, the best value in todays market. Through years of research the ADDS Company has evolved a low maintenance, externely durable CRT terminal capable of withstanding an abusive 24 hour duty cycle. The Regent 25 features intel 8085 microprocessor controlled circuitry along with the Chemp. Switch level 15 reaching a completions keyboard. the Cherry Switch long-life capacitance keyboard.

18 key cursor and numeric pad doubles to allow for user 18 key cursor and numeric pad doubles to allow for user definable special functions. True descending lower case characters along with a fully addressable cursor makes the Regent 25 the ideal word processing terminal. High-resolution screen is capable of displaying 96 upper and lower case ASCII characters and 32 control codes. This unique feature assist in the debugging of programs. The Regent 25 is switch selectable to display six European languages along with Katakana.

Clearly the Regent 25 is not your adverage terminal, but than, ADDS is not your adverage terminal company.

### MINIATURE SWITCHES

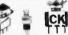

your choice 10 50 100 1k \$.98 5.88 .81.73 .66

SPDT Miniature Toggles 7101 C&K ON - NONE - ON 7107 jbt ON - OFF (mnt. ON) 7108 CK ON - (moment ON) 7103 CK ON OFF ON Rotary 3P- 4-Pos. 3P- 6-Pos.

#### Push B (N.O.) \$.39ea. 4/\$1 **DIP Switch**

\$129 \$1 19 1.09 .97 .83

Wire Wrap Center

### IC SOCKETS

|     | wire wrap   | low profile |
|-----|-------------|-------------|
| pin | ea. 25 50   |             |
| 8   |             | 17: 16 15   |
| 14  | 37: 36 35   | 18 17 16    |
| 16  | 38 37 36    | 19 18 17    |
| 24  | 99 93 85    | 36 35 34    |
| 40  | 169 155 139 | 63 60 58    |

KYNARWIRE 500 1,000 11,000 59. \$15. \$105.

BW 630 OK HOBBY WRAP-30 \$5,45

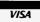

270

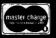

4.95

(213)679-9001

\$13950

PORTABLE DATA ENTRY SYSTEM

All merchandise sold by California Digital is premium grade. Sorry, no COD's. Orders are shipped the same day received. California residents add 6%. Foreign orders add 10%. Orders over \$25, when accompanied by payment, are shipped at our expense. Otherwise, please add \$2.

| THUM                                                                                                    | 7400 TTL Sh7470R .29 Sh7472N .29                                                                      | unni                                                                                                    | G Cromemco                                                                                                    | TELEPHONE/KEYBOARO CHIPS   A 7-9-9100                                                                                                    |
|----------------------------------------------------------------------------------------------------|----------------------------------------------------------------------------------------------------|----------------------------------------------------------------------------------------------------|----------------------------------------------------------------------------------------------------|----------------------------------------------------------------------------------------------------|
| SN7400N .16<br>SN7401N 1B<br>SN7402N .18<br>SN7403N 1B<br>SN7404N .18<br>SN7405N .20                    | SN7473N .35<br>SN7474N .35<br>SN7475N .49<br>SN7476N .35<br>SN7479N .5 00<br>SN7480N .50              | SN74160N .89<br>SN74161N .89<br>SN74162N 1.95<br>SN74163N .89<br>SN74164N .89<br>SN74165N .89                          | TU-ART digital Interface is a convenient Interface to a Convenient Interface for GRT terminats, line printers, meddems, and                                                                                                    | HO0165 Koyboard Encoder (16 keys) 7.95 74.0922 Koyboard Encoder (16 keys) 7.95 74.0923 Koyboard Encoder (16 keys) 6.75 7.95 7.95 7.95 7.95 7.95 7.95 7.95 7                                                                                                    |
| SH7406N 29<br>SH7407N 29<br>SH7407N 29<br>SH7408N 20<br>SH7409N 20<br>SH7410N 18                        | SN7482N 99<br>SN7483N 59<br>SN7485N 79<br>SN7486N 35<br>SN7486N 1.75                                  | SN74169N 1.25<br>SN74169N 1.25<br>SN74167N 1.95<br>SN74170N 1.59<br>SN74172N 6.00<br>SN74173N 1.25                     | Interface other devices. Has 2 and Interface of the devices. Has 2 and Interface of the devices. Has 2 and I/O Ports, 2 show a manually interface of the device of the device of the dev | CM7207   Oscillator Controllier   7.50   CM7209   Clork Generator   19.95   CM7209   Clock Generator   6.95   CM7209   CM7209     |
| SN7411N .25<br>SN7412N .25<br>SN7413N .40<br>SN7414N .70<br>SN7416N .25                                 | SN7490N ,45<br>SN7491N .59<br>SN7492N ,43<br>SN7493N .43<br>SN7493N .65                               | SN74174N .69<br>SN74175N .79<br>SN74176N .79<br>SN74177N .79<br>SN74177N .1.95                                         | able to support the powerful vectored Interrupt Structure of 2 - 35 mileroprocessor. In Interval times w/real-time capability.  Serial I/O Parts:   Interval times w/real-time capability.   Interval times w/real-time capability.   Interval times w/real-times w/real-times w | MCM6571 128 X 9 X 7 ASCII Shifted with Greek 13.50 MCM6574 128 X 9 X 7 ABIh Symbol & Pictures 13.50 MCM6575 128 X 9 X 7 Alpha Control Char-Gen 13.50 MISCELLANEOUS                                                                                                    |
| SN7417N .25<br>SN7420N .20<br>SN7421N .29<br>SN7422N .39<br>SN7423N .25                                 | SN7495N 65<br>SN7496N ,65<br>SN7497N 3.00<br>SN74100N 89<br>SN74107N 35                               | SN74180N 79<br>SN74181N 1.95<br>SN74182N .79<br>SN74184N 1.95<br>SN74185N 1.95                                         | High Exact Length (BBD 76,800 based buildings record in the property of the property of the pr | TL074CN   Quad Low Noise bi-fet 0p Amp   2.49   TL494CN   Switching Regulator   4.49   TL496CP   Single Switching Regulator   1.75   11090   Divide 10/11 Prescaler   19.95   35H39   HI-Speed Divide 10/11 Prescaler   11.95                                                                                                    |
| \$17425H .29<br>\$17426H .29<br>\$17427H .25<br>\$17429H .39<br>\$17430H .20<br>\$17432H .25            | SN74109N 59<br>SN74116N 1.95<br>SN74121N .35<br>SN74122N 39<br>SN74123N .49<br>SN74125N .49           | SN74186N 9.95<br>SN74188N 3.95<br>SN74190N 1.25<br>SN74191N 1.25<br>SN74192N .79<br>SN74193N .79                       | DISCRETE LEDS TIMEX T1001 LIQUIO CRYSTAL DISPLAY                                                                                                    | AN33                                                                                                    |
| SN7437N .25<br>SN7438N .25<br>SN7439N .25<br>SN7440N .20<br>SN7441N .89                                 | SN74125N .49<br>SN74126N .49<br>SN74132N .75<br>SN74136N .75<br>SN74141N .79<br>SN74142N 2.95         | SN74194N .89<br>SN74195N .69<br>SN74196N .89<br>SN74197N .89<br>SN74198N 1.49                                          | XC556G green 4/\$1 XC209R red 5/\$1 FIELD EFFECT XC556Y yellow 4/\$1 XC209G green 4/\$1 XC556C clear 4/\$1 XC209G yeen 4/\$1 XC556C clear 4/\$1 XC209G yeen 4/\$1 XC556C green 4/\$1 XC556C green 4/\$1                                                                                                    | D110/111   34 Digit A/D Converter Set   25.00/Se                                                                                                    |
| SN7442N .49<br>SN7443N .75<br>SN7444N .75<br>SN7445N .75<br>SN7446N .69                                 | SN74143N 2.95<br>SN74144N 2.95<br>SN74145N .79<br>SN74147N 1.95<br>SN74148N 1.29                      | \$N74199N 1.49<br>\$N74\$200 4.95<br>\$N74251N .99<br>\$N74279N .79<br>\$N74283N 2.25                                  | XC226 green 4/51 XC5260 green 4/51 XC5260 yellow 4/51 XC5260 yellow 4/51 XC5260 yellow 4/51 XC5260 delar 4/51 XC5260 delar 4/51 THREE ENUNCIATORS                                                                                                    | (Same as MCT 2 or 4N25) 49¢ each  TV GAME CHIP AND CRYSTAL                                                                                                    |
| \$N7447N .59<br>\$N7448N .79<br>\$N7450N .20<br>\$N7451N .20<br>\$N7453N .20                            | SN74150N .89<br>SN74151N .59<br>SN74152N 59<br>SN74153N .59<br>SN74154N 99                            | SN74284N 3.95<br>SN74285N 3.95<br>SN74365N 69<br>SN74366N .69<br>SN74367N .69                                          | .085" dla                                                                                                    | AY-3-8500-1 and 2.01 MHZ Crystal (Chip & Crystal Includes score display, 6 games and select angles, etc. 7, 95/SI  XR205 S8.40 XR210 XR2242CP 1.55 XR210 4.40 XR2264 4.55                                                                                                    |
| SN7454N .20<br>SN7459A .25<br>SN7460N .20<br>CD4000 .23<br>CD4001 .23                                   | SN74155N .79<br>SN74156N .79<br>SN74157N .65                                                          | SN74368N .69<br>SN74390N 1.95<br>SN74393N 1.9S<br>CD4070 .55<br>CD4071 .23                                             | DISPLAY LEDS                                                                                                    | XR320 1.55 XR2567 2.99<br>XR-L555 1.50 JE2206KB 19.95 XR3403 1.25<br>XR555 39 WR1900 3.20 XR3403 1.25                                                                                                    |
| CD4002 23<br>CD4006 1 19<br>CD4007 .25<br>CD4009 .49<br>CD4010 49                                       | CD4028 .89<br>CD4029 1.19<br>CD4030 .49<br>CD4035 .99<br>CD4040 1.19                                  | CD4072 .49 .<br>CD4076 1.39                                                                                            | MAN 3   Common Cathode-red   1.25   25   MAX 6750   Common Cathode-red   1   560   99                                                                                                    | XR5555 .99 XR2206 4.40 XR4151 3.95 XR56707 9.99 XR2206 3.85 XR4194 3.95 XR56707 1.25 XR2208 5.20 XR4202 3.60 XR1310P 1.95 XR2208 5.20 XR4202 3.60 XR1310P 1.95 XR2208 1.75 XR4212 2.35 XR4556 7.5 XR1468E 1.95 XR2211 5.25 XR4558 7.5 XR1468 1.95 XR2212 4.35 XR4539 1.15 XR1489 1.95 XR2212 4.35 XR4739 1.15 XR1489 1.95 XR220 3.45 XR4741 1.47                                                                                                    |
| CD4011 23<br>CD4012 25<br>CD4013 39<br>CD4014 1 39<br>CD4015 1.19<br>CD4016 49                          | CD4041 1.25<br>CD4042 99<br>CD4043 89<br>CD4044 89<br>CD4046 1.79<br>CD4047 2.50                      | CD4098 2.49<br>MC 14409 14.95<br>MC 14410 14.95<br>MC 14411 14.95<br>MC 14411 44.95<br>MC 14419 4.95<br>MC 14433 19.95 | MAH 74         Common Cathode-red         300         1.25         DL707         Common Anade-red         300         .99           MAH 82         Common Anade-red         300         49         DL728         Common Cathode-red         500         1.49           MAH 83         Common Cathode-rellow         300         .09         DL741         Common Anade-red         .600         1.25           MAH 3630         Common Anade-rearge         300         49         DL746         Common Anade-red         1.630         1.49           MAH 3630         Common Anade-rearge         300         99         DL747         Common Anade-red         0.00         1.49                                                                                                    | DIODES   Type   Volts   W   PRICE   114003   200 PIV 1 AMP   1271.   11746   3.3 400m   471.00   1181004   400 PIV 1 AMP   1271.   11876   3.3 400m   471.00   1181004   400 PIV 1 AMP   1271.   11876   3.3 400m   471.00   1181004   400 PIV 1 AMP   1271.   11876   3.3 400m   471.00   1181004   400 PIV 1 AMP   471.00   400 PIV 1 AMP   471.00   471.00   471.00   471.00   471.00   471.00   471.00   471.00   471.00   471.00   471.00   471.00   471.00   471.00   471.00      |
| CD4017 1 19<br>CD4018 99<br>CD4019 49<br>CD4020 1.19<br>CO4021 1 39                                     | CD4047 2.50<br>CD4048 1.35<br>CD4049 .49<br>CD4050 .49<br>CD4051 1.19<br>CD4053 1.19                  | MC14433 19 95<br>MC14506 75<br>MC14507 99<br>MC14562 14 50<br>MC14583 3 50<br>GD4508 3 95                              | MAN 3640   Common Cathode-enange   300   .99   DL749   Common Cathode-end   1   630   1,49   MAN 3640   Common Andrei enange   300   .99   DL750   Common Cathode-end   500   1,49   MAN 4640   Common Cathode-enange   400   .99   DL338   Common Cathode-end   110   35   MAN 4730   Common Andrei end   1   400   .99   FN070   Common Cathode   250   659   MAN 4730   Common Cathode   1   357   75   MAN 4740   Common Cathode   1   357   75   75   75   75   75   75   7                                                                                                    | 1875  5,1   400m   4/1.00   184005   600 PIV 1 AMP   1091   1875  2,5   5   400m   4/1.00   184006   600 PIV 1 AMP   1091   1875  3,5   5   400m   4/1.00   184007   1000 PIV 1 AMP   1091   1875  4,6   400m   4/1.00   18700   50   200m   6/1.01   1875  7   5   5   5   5   5   5   5   5                                                                                                    |
| CD4022 1 19<br>CO4023 23<br>CO4024 79<br>CD4025 23<br>CO4026 2 25                                       | CO4056 2 95<br>CO4059 9.95<br>CD4060 1.49<br>CD4066 79<br>CO4068 39                                   | CD4510 1.39<br>CD4511 1.29<br>CD4515 2.95<br>CD4518 1.29<br>CD4520 1.29                                                | MAN 1470         Cammon Calinode- et d.         400         .99         FND39         Common Calinode         357         .75           MAN 14810         Common Ander yellow         400         .99         FND590         Common Ander (Anthotic Yellow)         .500         .99           MAN 4840         Common Ander anger - 0.0.         .69         .99         5082-7730         Common Ander et annode red         .300         .99           MAN 6500         Common Ander erange - 0.1         .560         .99         MD5P-3400         Common Ander et annode red anger of the common Ander erange - 0.1         .560         .99         MD5P-3400         Common Ander eranger of calinder et anger of the common Ander eranger of the common Ander eranger                                                                                                    | 18759 12.0 400m 4/1.00 184154 35 10m 12/11. 18959 8.2 400m 4/1.00 184733 51 1 w 18959 15 400m 4/1.00 184733 51 1 w 18852 5.5 500m 28 184735 6.2 1 w 185232 5.5 500m 28 184735 6.8 1 w 185234 6.2 500m 28 184736 6.8 1 w                                                                                                    |
| 74C00 .39<br>74C02 .39<br>74C04 .39<br>74C04 .39<br>74C08 .49                                           | 74 COO<br>74 COO<br>74 CB5 2.49<br>74 C90 1.95                                                        | 74C163 2.49<br>74C164 2.49<br>74C173 2.60<br>74C192 2.49                                                               | AAN 6650         Common Cathode-orange         1.560         .99         5082-7300         4.7 5gl. Digit-RHDP         .600         19.95           AAA 6660         Common Anode-read-orange         560         .99         5082-7302         4.7 5gl. Digit-RHDP         .600         19.95           MAN 6710         Common Anode-read-orange         560         .99         5082-7304         Overrange character,(±1)         .600         15.00           MAN 6710         Common Anode-read-orange         .560         .99         5082-7340         Overrange character,(±1)         .600         12.50                                                                                                    | 1N5236 7.5 500m 28 1N4742 12 1w 115242 12 500m 28 1N4744 15 1w 2 1N5245 15 500m 28 1N4744 15 1w 2 1N4545 15 500m 28 1N183 50 PV 35 AMP 1.7 1N458 150 PV 35 AMP 1.7 1N458 150 PV 35 AMP 1.7 1N458 150 PV 35 AMP 1.7                                                                                                    |
| 74C10 .39<br>74C14 1.95<br>74C20 .39<br>74C30 .39<br>74C32 1.95                                         | 74C93 1.95<br>74C95 1.95<br>74C107 1.25<br>74C151 2.90<br>74C154 3.00                                 | 74C193 2,49<br>74C195 2.49<br>74C922 7.95<br>74C923 6.25<br>74C925 8.95                                                | RCA LINEAR CALCULATOR CLOCK CHIPS MOTOROLA  CA00317 2.15 CA00807N 2.00 CHIPS/ORIVERS MAS5309 S.1.95 MC1408L7 S.1.95  CA00351 2.40 CA0080N 3.5 Mc5738 2.95 Mc5310 4.95 MC1408L8 5.75  CA00351 2.40 CA0080N 3.75 DAM651 2.95  Mc5738 2.95  Mc5738 | NA455A   180   10m   5/1.00   14/1166   200 PIV 35 AMP   1.8   18/14001   50 PIV 1 AMP   12/1.00   14/1188   400 PIV 35 AMP   3.6   SCR AND FW BRIDGE RECTIFIERS   C360   15A Gr. 400V   SCR(2M1849)   \$1.95                                                                                                    |
| 74C48 2.49<br>74C73 .89<br>74C74 89<br>78MG 1.75<br>LM106H 99                                           | 74C157 2.15<br>74C160 2.49<br>74C161 2.49                                                             | 74C926 8.95<br>80C95 1.50<br>80C97 1.50<br>LM710N .79<br>LM711N .39                                                    | CA3046N         1.30         CA31930         3.30         DM8857         4.00         MMS316         6.95         McG051P         3.50         CA31930         3.50         CA31930         3.50         3.50         3.50         3.50         3.50         3.50         3.50         3.50         3.50         3.50         3.50         3.50         3.50         3.50         3.50         3.50         3.50         3.50         3.50         3.50         3.50         3.50         3.50         3.50         3.50         3.50         3.50         3.50         3.50         3.50         3.50         3.50         3.50         3.50         3.50         3.50         3.50         3.50         3.50         3.50         3.50         3.50                                                                                                    | C35M 35A 44 600V SCR 1.95 2N2328 1.6A 64 300V SCR .50 MDA 980-1 12A 64 50V FW BRIDGE REC. 1.95 MDA 980-3 12A 44 200V FW BRIDGE REC. 1.95                                                                                                    |
| LM300H .80<br>LM301CN/M .35<br>LM302H .75<br>LM304H 1.00<br>LM305H .60<br>LM307CN/H .35                 | LM340X-18 1.35<br>LM340X-24 1.35<br>LM340T-5 1.25<br>LM340T-6 1.25<br>LM340T-8 1.25<br>LM340T-12 1.25 | LM723N/H .55<br>LM733N 1.00<br>LM739N 1.19<br>LM741CN/H .35<br>LM741-14N .39                                           | C SOLDERTAIL                                                                                                    | CIGER 59 TRANSISTORS 2N9904 471.00 MPSA05 30 243055 89 2N9905 471.00 MPSA05 1.00 2N9906 471.00 11597 611.00 213392 51.00 2N9906 471.00 11599 611.00 213392 51.00 2N9906 471.00 471.00 213392 51.00 2N9103 611.00 2N9103 611.00 2N9 |
| LM308CN/H 1.00<br>LM309H 1.10<br>LM309K 1.25<br>LM310CN 1.15<br>LM311NIH 90                             | LM340T-12 1.25<br>LM340T-18 1.25<br>LM340T-18 1.25<br>LM340T-24 1.25<br>LM358N 1.00<br>LM370N 1.95    | LM747N/H .79<br>LM748N/H .39<br>LM1310N 1 95<br>LM1458CN/H .59<br>MC1488N 1 95<br>MC1489N 1 95                         | 16 pm LP 29 28 27 25 28 27 29 18 19 19 19 19 19 19 19 19 19 19 19 19 19                                                                                                    | 140109                                                                                                    |
| LM312H 1 95<br>LM317K 6.50<br>LM318CN/M 1.50<br>LM319N 1 30<br>LM320K-5 1.35                            | LM373N 3 25<br>LM377N 4,00<br>LM380N 1 25<br>LM380CN .99<br>LM381N 1.79                               | LM1496N 95<br>LN1556V 1.75<br>MC17415CP 3.00<br>LM2111N 1.95<br>LM2901N 2.95                                           | 24 pin SG                                                                                                    | 2NZ222A         51.00         MPS3704         \$11.00         2N4409         \$1.00           PN2222 Plastic         71.00         2N3705         \$11.00         2N4306         \$1.10           2N2359A         471.00         MPS3705         \$10.00         2N5067         41.10           MPS2369         51.00         2N3706         \$10.00         2N5088         41.00           ZR1244         41.00         MPS3706         \$10.00         2N5098         41.00                                                                                                    |
| LM320K-5.2 1 35<br>LM320K-12 1 35<br>LM320K-15 1.35<br>LM320K-18 1.35<br>LM320K-24 1.35                 | LM382N 1.79<br>NE501N 8.80<br>NE510A 6.00<br>NE529A 4.95<br>NE531H/V 3.95                             | LM3053N 1.50<br>LM3065N 1.49<br>LM3900N(3401) 59<br>LM3905N 1.49<br>LM3909N 1.25                                       | 8 pin WW \$ 39                                                                                                    | 2N2906                                                                                                    |
| LM320T-5 1.25<br>LM320T-5 2 1.25<br>LM320T-8 1.25<br>LM320T-12 1.25<br>LM320T-15 1.25<br>LM320T-18 1.25 | NE536T 6.00<br>NE540L 6.00<br>NE544N 4.95<br>NE550N 1.30<br>NE555V .39<br>NE556N .99                  | MC5558V .59<br>8038B 4.95<br>LM75450N .49<br>75451CN .39<br>75452CN .39<br>75452CN .39                                 | 12 pin www 155 158 152 12 130 145 1.30 1.45 1.30 1.45 1.30 1.45 1.40 1.45 1.55 1.40 1.45 1.45 1.40 1.45 1.45 1.45 1.45 1.45 1.45 1.45 1.45                                                                                                    | 2N3053 2/1.00 2N3923 1.00 2N5949 3/1.00 2N5951 3/1.00 CAPACITOR SUPER CAPACITORS CORNEL                                                                                                    |
| LM320T-24 1.25<br>LM323K-5 5.95<br>LM324N 1.49<br>LM339N .99<br>LM340K-5 1.35                           | NE560B 5.00<br>NE561B 5.00<br>NE562B 5.00<br>NE562B 5.00<br>NE565N/H 1.25<br>NE566CN 1.75             | 75453CN 39<br>75454CN 39<br>75491CN 79<br>75492CN 89<br>75493N 89<br>75494CN 89                                        | ASST. 1 5 ea. 180 0HM 270 0HM 19 0HM 270 0HM 56 0HM 56 0HM 570 PCS \$1.75  ASST. 2 5 ea. 180 0HM 270 0HM 270 0HM 330 0HM 390 0HM 370 0HM 570 PCS 1.75                                                                                                    | $ \begin{array}{cccccccccccccccccccccccccccccccccccc$                                                                                                    |
| LM340K-6 1.35<br>LM340K-8 1.35<br>LM340K-12 1.35<br>LM340K-15 1.35<br>74LS00 29                         | NE567V/H .99<br>NE570N 4.95<br>LM703CN/H .69<br>LM709NIH .29                                          | RC4136 1.25<br>RC4151 3.95<br>RC4194 4.95<br>RC4195 4.49<br>74LS138 89                                                 | ASST. 3 5 ca. 1,2% 1,5% 1,5% 2,7% 50 PCS 1.75  1,38 3,9% 4,7% 5,56% 6,8%  ASST. 4 5 ca. 8,2% 10% 12% 15% 16% 50 PCS 1.75                                                                                                    | 100 VOLT MYLAR FILM CAPACITORS   0.001ml   12   10   07   0.022ml   13   11   .08   0.0022   12   10   0.07   0.047ml   .21   .17   .13   0.047ml   .12   .10   0.7   .1ml   .27   .23   .17   .13   .17   .18   .18   .18   .18   .18   .18   .18   .18   .18   .18   .18   .18   .18   .18   .18   .18   .18   .18   .18   .18   .18   .18   .18   .18   .18   .18   .18   .18   .18   .18   .18   .18   .18   .18   .18   .18   .18   .18   .18   .18   .18   .18   .18   .18   .18   .18   .18   .18   .18   .18   .18   .18   .18   .18   .18   .18   .18   .18   .18   .18   .18   .18   .18   .18   .18   .18   .18   .18   .18   .18   .18   .18   .18   .18   .18   .18   .18   .18   .18   .18   .18   .18   .18   .18   .18   .18   .18   .18   .18   .18   .18   .18   .18   .18   .18   .18   .18   .18   .18   .18   .18   .18   .18   .18   .18   .18   .18   .18   .18   .18   .18   .18   .18   .18   .18   .18   .18   .18   .18   .18   .18   .18   .18   .18   .18   .18   .18   .18   .18   .18   .18   .18   .18   .18   .18   .18   .18   .18   .18   .18   .18   .18   .18   .18   .18   .18   .18   .18   .18   .18   .18   .18   .18   .18   .18   .18   .18   .18   .18   .18   .18   .18   .18   .18   .18   .18   .18   .18   .18   .18   .18   .18   .18   .18   .18   .18   .18   .18   .18   .18   .18   .18   .18   .18   .18   .18   .18   .18   .18   .18   .18   .18   .18   .18   .18   .18   .18   .18   .18   .18   .18   .18   .18   .18   .18   .18   .18   .18   .18   .18   .18   .18   .18   .18   .18   .18   .18   .18   .18   .18   .18   .18   .18   .18   .18   .18   .18   .18   .18   .18   .18   .18   .18   .18   .18   .18   .18   .18   .18   .18   .18   .18   .18   .18   .18   .18   .18   .18   .18   .18   .18   .18   .18   .18   .18   .18   .18   .18   .18   .18   .18   .18   .18   .18   .18   .18   .18   .18   .18   .18   .18   .18   .18   .18   .18   .18   .18   .18   .18   .18   .18   .18   .18   .18   .18   .18   .18   .18   .18   .18   .18   .18   .18   .18   .18   .18   .18   .18   .18   .18   .18   .18   .18   .18   .18   .18   .18     |
| 74L501 29<br>74L502 29<br>74L503 29<br>74L504 35<br>74L505 35                                           | 74LS00TTL<br>74LS47 .89<br>74LS51 .29<br>74LS54 .29<br>74LS55 .29                                     | 74LS139 89<br>74LS151 89<br>74LS155 89<br>74LS157 89<br>74LS160 115                                                    | ASST. 5 5-64 566 686 A876 1006 1007 50 PCS 1.75  ASST. 6 5-23 3908 2708 5608 6800 8006 50 PCS 1.75  ASST. 6 5-23 3908 2708 5608 8600 8006 50 PCS 1.75                                                                                                    | +20% SIPPLED TARYTALLIMS (SBUILD) CAPACITORS<br>1/1/35V 28 23 17 1.5/35V 30 26 21<br>16/35V 28 23 17 2.2/35V 35 31 .27<br>.22/35V 28 23 17 3.7/25V 35 31 .27<br>.33/35V 28 23 17 4.7/25V 33 28 .27                                                                                                    |
| 74LS08 229<br>74LS09 35<br>74LS10 29<br>74LS11 75<br>74LS13 39<br>74LS14 125                            | 7-1L573 .45<br>7-1L574 .45<br>7-1L575 .59<br>7-1L576 .45<br>7-1L578 .49<br>7-1L583 .89                | 74LS161 1 15<br>74LS162 1 25<br>74LS163 1.15<br>74LS164 1.25<br>74LS175 99<br>74LS181 2.49                             | ASST. 7 5 ca. 2.7M 3.3M 3.99 4.7M 5.6M 50 PCS 1.75  ASST. 8R Includes Resistor Assortments 1-7 (350 PCS.) \$9.95 ea.  \$10.00 Min. Order – U.S. Funds Only Spec Sheets – 25¢                                                                                                    | MINIATURE ALUMINUM ELECTROLYTIC CAPACITORS Axial Lead Radial Lead .15 .13 .10 .47/25V .15 .13 .10 .10/50V .15 .14 .11 .47/50V .16 .14 .11                                                                                                    |
| 74LS15 35<br>74LS20 29<br>74LS21 35<br>74LS22 35<br>74LS26 35                                           | 74LS85 1.25<br>74LS86 .45<br>74LS90 .59<br>74LS92 .75<br>74LS93 .75                                   | 74LS190 1.15<br>74LS191 1.15<br>74LS192 1.15<br>74LS193 1.15<br>74LS194 1.15                                           | Calif. Residents Add 6% Sales Tax Postage – Add 5% plus \$1 Insurance (if desired)  PHONE ORDERS                                                                                                    | 3.3/50V                                                                                                    |
| 74LS27 35<br>74LS28 .35<br>74LS30 29<br>74LS32 .35<br>74LS37 .45                                        | 74LS95 99 74LS96 1.15 74LS107 .45 74LS109 45 74LS112 .45                                              | 74L5195 1.15<br>74L5253 .99<br>74L5257 .89<br>74L5258 1.75<br>74L5260 .69                                              | CATALOG ELECTRONICS WELCOME (415) 592-8097                                                                                                    | 47/25V 119 .17 .15 10/16V 14 .12 .09 .17/25V 12 .13 .10 .100/25V .25 .21 .19 10/25V .15 .13 .10 .100/25V .24 .20 .18 10/50V .16 .14 .12 .100/50V .35 .30 .28 47/50V .24 .21 .19 .220/25V .32 .28 .25 1000/16V .19 .15 .14                                                                                                    |
| 74LS40 .35<br>74LS42 .89                                                                                | 74LS125 .89<br>74LS132 .99                                                                            | 74LS279 .75<br>74LS367 .75<br>74LS368 .75<br>74LS670 2.49                                                              | 1355 SHOREWAY ROAD, BELMONT, CA 94002<br>ADVERTISED PRICES GOOD THRU JANUARY                                                                                                    | 220.56V 45 41 38 100.25V 24 20 18 470.25V 33 29 27 100.56V 35 30 28 1000/16V .55 50 45 220/16V .23 17 16 2200/16V .70 .62 .55 470/25V .31 .26 23                                                                                                    |

### **Continuity Tester and Flashlight**

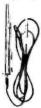

Part No.

Convenient versatile tool for quickly checking continuity of dead circuits. switches, appliances, cords, fuses, motors, control equipment, coils and panel boards. Also tests circuits for low-resistance shorts and helps identify wires in multi-wire cables. Dozens of other uses. Plus the added convenience of a handy, durable flashlight. Uses two AA size penlight batteries (not furnished). Insulated clip prevents accidental shorting to case. Alligator clip has 48" lead with plug.

**RT300** 

### **Custom Cables & Jumpers**

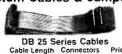

| DB252-4-P  | 4 Ft. | 2-DP25P       | \$15.95 ea. |  |
|------------|-------|---------------|-------------|--|
| D825P-4-S  | 4 Ft. | 1-DP25P/1-25S | \$16.95 ea. |  |
| DB25S-4-S  | 4 ft. | 2-DP25S       | \$17.95 ea. |  |
|            | Dip   | Jumpers       |             |  |
| DJ14-1     | 1 ft. | 1-14 Pin      | \$1.59 ea.  |  |
| DJ16-1     | 1 ft. | 1-16 Pin      | 1.79 ea.    |  |
| DJ24-1     | 1 ft. | 1-24 Pin      | 2.79 ea.    |  |
| DJ14-1-14  | 1 tt. | 2-14 Pin      | 2.79 ea.    |  |
| DJ16-1-16  | 1 ft. | 2-16 Pin      | 3.19 ea.    |  |
| D 194-1-94 | \$ 60 | 2.24 Pin      | 4 05 03     |  |

| Ashes to  | 25 PIN-D SUBMIN                |        |
|-----------|--------------------------------|--------|
| 4         | CONNECT<br>(Meets R\$23        |        |
| PART NO.  | DESCRIPTION                    | PRICE  |
| DB25P     | PLUG (as pictured)             | \$2.95 |
| DB25S     | SDCKET                         | 3.50   |
| DB51226-1 | CABLE COVER for DB25P or DB25S | 1.75   |

### PLUG - Right Angle - P.C. Mount . . . 4.95 SDCKET - Right Angle - P.C. Mount . . 5.25 Printed Circuit **Connectors**

.156 Spacing-Tin-Double Read-Out

|           | Fits .054 to .070 P.C. Boards         |        |
|-----------|---------------------------------------|--------|
| PART NO.  | DESCRIPTION                           | PRICE  |
| 15/30 SE  | 15/30 Contacts - solder eyelet        | \$1.95 |
| 18/36 SE  | 18/36 Contacts - solder eyelet        | 2.49   |
| 22/44 SE  | 22/44 Contacts - solder eyelet        | 2.95   |
| 22/44 WW  | 22/44 Contacts - wire wrap            | 3.95   |
| 50/100 WW | 50/100 Contacts - wire wrap (R681-1). |        |
|           | (.125 Spacing)                        | 6.95   |

### Jumbo 6-Digit Clock Kit

- Four .630"ht. and two .300"ht. common anode displays
  Uses MMSJ8 clock child in the sand hold functions
  Switches for hours, minutes and hold functions
  Hours easily viewable to 30 feet
  Simulated wainut case
  115 VAC operation
  12 or 24 hour operation
  11 includes all components, case and wall transformer
  5 izc: 6% x 1% x 1% x 1%

### JE747 ..... \$29.95

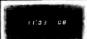

- Bright .300 ht. comm. cath
- ode display

  Uses MM5314 clock chip

  Switches for here
- Uses MM5313 clock chip
   Switches for hours, minutes
   and hold modes
   Hrs, assily vlowable to 20 ft.
   Simulated walnut cose
   115 VAC operation
   12 or 24 hr. operation
   incl. all components, case &
   wall transformer
   Size; 63" x 3-1/8" x 11/1"

### **JE701**

### 6-Digit Clock Kit \$19.95

### Regulated Power Supply

Uses LM309K. Heat sink Oses Livisody. Heat sink provided. PC board construction. Provides a solid 1 amp @ 5 volts. Can supply up to :5V, :9V and :12V with JE205 Adapter. Includes components, hardware and instructions. Size: 3%" x 5" x 2"H

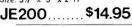

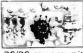

ADAPTER BOARD -Adapts to JE200-±5V, ±9V and ±12V

DC/DC converter with +5V input. Toriodal hispeed switching XMFR. Short circuit protection. PC board construction. Piggy-back to JE 200 board. Size: 3%" x 2" x 9/16"H

JE205 .....\$12.95

### MICROPROCESSOR COMPONENTS

|               | -BOJOA/BOSOA SUPPORT DEVICES-             |         |                       |             | OCESSOR MANUALS -          |        |
|---------------|-------------------------------------------|---------|-----------------------|-------------|----------------------------|--------|
| 8080A         | CPU                                       | \$ 7.95 | ts-Z80                |             |                            | \$7.50 |
| 8212          | 8-84 Input/Output                         | 3,25    | M-CDP 1802            | User Manu   |                            |        |
| 8214          | Priority Interrupt Control                | 5.95    |                       | User Manu   |                            | 7.50   |
| 8216          | Bi-Directional Bus Driver                 | 3.49    | M-2650                | User Manu   | ld:                        | 5.00   |
| 8224          | Clock Generator/Briver                    | 3.95    |                       |             | ROM'S                      |        |
| 6225          | Bus Driver                                | 3.49    | 2513(2140)            |             |                            | \$9.95 |
| 8228          | System Controller Bus Driver              | 4.95    |                       |             | Generator(upper case)      |        |
| 8238          | System Controller                         | 5.95    | 2513(3021)            |             | Generator(Iower case)      | 9.95   |
| 8251          | Prog. Comm. 1/0 (USART)                   | 7.95    | 2516                  | Character   |                            | 10.95  |
| 8253          | Prog. Interval Timer                      | 14.95   | MM5230N               | 5048-Bit H  | tead Only Memory           | 1.95   |
| 8255          | Prog. Periph. 1/0 (PPI)                   | 9.95    |                       |             | - RAM'S -                  |        |
| 8257          | Prog. DMA Control                         | 19.95   | 1101                  | 256×1       | Static                     | \$1.49 |
| 8259          | Prog. Interrupt Control                   | 19.95   | 1103                  | 1024X1      |                            |        |
|               | - 6800/6800 SUPPORT DEVICES-              |         | 2101(8101)            | 256X4       | Dynamic<br>Static          | 3.95   |
| 1.1C6800      | MPU                                       | \$14.95 | 2102                  | 1024X1      | Static                     |        |
| MC6802CP      | MFU with Clock and Ram                    | 24,95   | 21LD2                 | 1024X1      | Static                     | 1.75   |
| MC6810API     | 128x8 Staffic Ram                         | 5.95    | 2111(8111)            | 256X4       | Static                     | 3.95   |
| MC6821        | Peliph. Inter. Adapt (MC6820)             | 7.49    |                       | 256X4       |                            |        |
| MC6828        | Priority Interrupt Controller             | 12.95   | 2112                  | 1024X4      | Static MOS<br>Static 450ns | 7.95   |
| MC6830L8      | 1024X8 Bit_ROM (MC68A30-B)                | 14.95   | 2114<br>2114L         | 1024X4      | Static 450ns low power     | 10.95  |
| MC6850        | Asynchronous Comm. Adapter                | 7.95    | 2114-3                | 1024X4      | Static 300ns               | 10.95  |
| MC6852        | Synchronous Senal Data Adapt              | 9.95    | 2114L-3               | 1024X4      |                            | 11.95  |
| MC6860        | 0-600 bos Digital MODEM                   | 12.95   | 5101                  | 256X4       | Static 300ns low power     |        |
| MC6862        | 2400 bps Modulator                        | 14.95   | 5280/2107             | 4096X1      | Static                     | 7 95   |
| MC5880A       | Quad 3-State Bus. Trans (MC8726)          | 2,25    | 7489                  | 16X4        | Dynamic<br>Static          | 4.95   |
| - MICR        | DPROCESSOR CHIPS-MISCELLANEO              |         |                       | 256X1       |                            | 1.75   |
| Z80(780C)     | CPII                                      | \$14.95 | 74S200<br>93421       | 256X1       | Static Tristate            | 4.95   |
| Z80A(780 - 1) |                                           | 16.95   | UPD414                | 4K          | Static                     | 2.95   |
| CDP1802       | CPU                                       | 19.95   | (MK4027)              | 48          | Dynamic 16 pin             | 4.95   |
| 2650          | MPU                                       | 19.95   | UPD416                | 16K         | 0 45 250                   |        |
| 6502          | CPU                                       | 11.95   | (MK4116)              | 108         | Dynamic 16 pin 250ns       | 9.99   |
| 8035          | 8-Bit MPU w/clock, RAM, 1/0 lines         | 19.95   | TMS4044-              | 4K          | Static                     | 14.95  |
| P8085         | CPU                                       | 19.95   | 45N1                  | 40          | Static                     | 14.93  |
| TMS9900JL     | 16-Bit MPU w/hardware, multiply           | 13.33   | TAIS4D45              | 1024X4      | Static                     | 14.95  |
| 111103330001  | & civide                                  | 49.95   | 2117                  | 16.384X1    | Dynamic 350ns              | 9.95   |
|               | SHIFT REGISTERS-                          | 43.33   | 2117                  | 10,304A1    | (house marked)             | 9.93   |
| MM500H        | Dual 25 Bit Dynamic                       | 5 50    | MM5262                | 2KX1        | Dynamic                    | 4/1.00 |
| MM503H        | Dua 50 Bit Dynamic                        | 50      | NINIJZUZ              | ZRAT        | Dynamic                    | 4/1.00 |
| MM504H        | Dua 16 Bit Static                         | 50      |                       |             | PROM'S -                   | _      |
| MM506H        | Duai 100 Bit Static                       | .50     | 1702A                 | 2048        | FAMOS                      | \$5.95 |
| MM510H        | Dual 64 Bit Accumulator                   | .50     | 2716INTEL             | 16K*        | EPROM                      | 59.95  |
| MM5016H       | 500/512 Bit Dynamic                       | .89     | TMS2516               | 16K*        | EPROM                      | 49.95  |
| 2504T         | 1024 Dynamic                              | 3.95    | (2716)                |             | single +5V power supply    | 49.35  |
| 2518          | Hex 32 Bil Static                         | 4.95    | TMS2532               | 4KX8        | EPROM EPROM                | 89.95  |
| 2522          | Dual 132 Bit Static                       | 2.95    | 2708                  | 8K          | EPROM                      | 10.95  |
| 2524          | 512 Static                                | .99     | 2316 T.I              | 16K**       | EPROM                      | 29 95  |
| 2525          | 1024 Dynamic                              | 2.95    |                       |             | oltages. —5V. +5V. +12V    | 29 95  |
| 2527          | Dual 256 Bit Static                       | 2.95    | 5203                  | 2048        | FAMOS                      | 14.95  |
| 2528          | Dual 250 Static                           | 4.00    | 6301-1(7611)          |             | Tristate Bipolar           | 3.49   |
| 2528<br>2529  |                                           | 4.00    |                       |             | Open C Bipolar             | 2 95   |
| 2529<br>2532  | Dual 240 Bit Static<br>Quad 80 Bit Static | 2.95    | 6330-1(7602)<br>82523 | 32X8        | Open Collector             | 3.95   |
|               |                                           |         |                       | 4096        |                            | 19.99  |
| 3341          | Filo                                      | 6 95    | 82S115<br>82S123      | 32X8        | Bipolar<br>Tristate        | 3.95   |
| 74LS670       | 4X4 Register File (TriState)              | 2.49    | 82S123<br>74186       | 32X8<br>512 | TTL Open Collector         | 9.95   |
|               |                                           |         | 74100                 | 316         | LIL Open Collector         | 9.9    |

### - UART'S -JE600 HEXADECIMAL **ENCODER KIT**

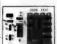

A-Y-5-1013 30K BAUD

- FEATURES:

   Full 8 bit latched output for micro-
- processor use

  3 User Deline keys with one being bi-stable operation

  Debounce circuit provided for all 19

FULL 8 BIT LATCHED OUTPUT-19 KEYBOARD

FULL 8 BIT LATCHED OUTPUT—19 REYBOARD The JEBOO Encoder Keyboard provides two Separate heavaterina digits produced from sequential key entires to allow direct group animumojo.00 Bit memoprocesses or 8 bit memory curvus. Three 133 additional keys are provided for use operations with one having a bitable output available. The outputs are littled and monitored with LED reasonsts. Also included its a key entry stobe.

....\$59.95 Hexadecimal Keypad only . . . . . \$14.95

#### DIGITAL THERMOMETER KIT

TTL Open Collector
TTL Open Collector

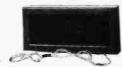

•Dual sensors—switching control for in-door/outdoor or dual monitoring •Continuous LED.8" ht. display •Range: -40% to 199% / -40% to 100% •Accuracy: ±1° nominal -Sat for Fahrenhoit or Colsius reading

\*Accuracy: ±1° nominal
Set for Fahrenhelt or Celsius reading
Sim. walnut case • AC wall adapter incl.
Size: 3-1/4"Hx6-5/8"Wx1-3/8"D

JE300 .....\$39.95

### 62-Key ASCII Encoder Keyboard Kit

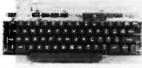

The JE610 62-Key ASCII Encoder Keyboard Kit can be interfaced into most any com-puter system. The JE610 Kit comes com-plete with an industrial grade keyboard switch assembly (62 keys), IC's, sockets, switch assembly (62 keys), 1C.s, sockets, connector, electronic components and a double-sided printed wiring board. The keyboard assembly requires +5V @ 150mA and -12V @ 10mA for operation.

- FEATURES:

   60 Keys generate the full 128 characters, upper and lower case ASCII

- set
  Fully buffered
  2 user-define keys provided for
  custom applications
  Caps lock for upper case only
  alpha characters
  Utilizes a 2376 (40 pin) encoder
  read only memory chip
  Outputs directly compatible with
  TTL/OTL or MOS logic arrays
  Easy interfacing with a 16-pin dip
  or 18-pin edge connector

JE610 .... \$79.95

62-Key Keyboard only . . \$34.95

#### **LX303 Portable LCD Digital Multimeter** HICKOK

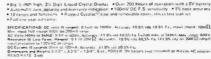

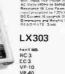

Digital Multimeter ..... \$74.95 7.50 7.50 14.95 35.00 14.95 DESCRIPTION
115V AC ADAPTER
PADDED CARRYING CASE
X10 DC PROBE ADAPTER (Up to 10K)
40kV DC PROBE
10 Amp DC Current Shunt

\$10.00 Min. Order — U.S. Funds Only Calif. Residents Add 6% Sales Tax Postage — Add 5% plus \$1 Insurance (if desired)

Spec Sheets - 25¢ 1980 Catalog Available - Send 41¢ stamp

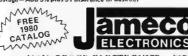

PHONE ORDERS (415) 592-8097

MAIL ORDER ELECTRONICS - WORLDWIDE 1355 SHOREWAY ROAD, BELMONT, CA 94002 ADVERTISED PRICES GOOD THRU JANUARY

### The Incredible

'Pennywhistle 103"

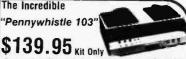

The Pennywhistle 103 is capable of renother modern and terminal for telephone "hamming" and communications ddiftion, it is free of critical adjustments and is built with non-precision, readily availab Parts.

Data Transmission Method .....Frequency-Shift Keying, Juli-duples (halt-d

| HERDITES 2 VOM. AUDIO USCINATO | r, Frequency Counter and/or Oscilloscope to align                                                  |
|--------------------------------|----------------------------------------------------------------------------------------------------|
| Daniel - Mar A de Control      | printed circuit board. All components included.                                                    |
| Physical                       | All components mount on a single 5" by 9"                                                          |
|                                | .120 VAC, single phase, 10 Watts.                                                                  |
|                                | optoisolated and non-polar).                                                                       |
| Oigital Data Interface         | allow for operation between 1800 Hz and 2400 Hz.<br>EIA RS-232C or 20 mA current topp (receiver is |
| Receive Frequency Tolerance .  | .Frequency reference automatically adjusts to                                                      |
| Transmit Level                 | 15 dbm nominal. Adjustable from -6 dbm                                                             |
|                                | 46 dbm accoustically coupled.                                                                      |
| Transpirit Channel Troquettes  | 1270 mark: High = 025 space, 2225 mark.                                                            |
|                                | Switch selectable. Low (normal) = 1070 space,                                                      |
| Decaine Channel Commencer      | belween each characters.<br>2025 Hz for space: 2225 Hz for mark.                                   |
| Oats Formal                    | . Asynchronous Serial (return to mark level required                                               |
| Maximum Data Rate              |                                                                                                    |
|                                | selectable).                                                                                       |

### **TRS-80** 16K Conversion Kit

Expand your 4K TRS-80 System to 16K.

Kit comes complete with:

\* 8 each UPD416-1 (16K Dynamic Rams ) 250NS

\* Documentation for conversion

\$75.00 TRS-16K

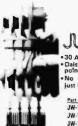

\*30 AWG wire
 \*Daisy chain or point-to-point
 \*No stripping or slitting required—list wire.

| Part No. | Color  | Price   |
|----------|--------|---------|
| JW-1-B   | Blue   | \$14.95 |
| JW-1-W   | White  | 14.95   |
| JW-1-Y   | Yellow | 14.95   |
| JW-1-R   | Red    | 14.95   |
|          |        |         |

### JUST WRAP Replacement Wire

| Pert No. | Color              | Price  |
|----------|--------------------|--------|
| R-JW-B   | Blue 50 ft. roll   | \$2.98 |
| R-JW-W   | White 50 ft, roll  | 2.98   |
| R-JW-Y   | Yellow 50 ft. roll | 2.98   |
| R-JW-R   | Red 50 ft. rotl    | 2.98   |

### JUST WRAP Unwrap Tool \$3.49

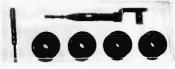

JUST WRAP\* Kit •50 ft. ea.: blue, white, red 

\$24.95 JWK-6

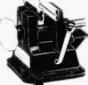

### Vacuum Vise

VV-1.....\$3.49

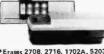

### **EPROM** Erasing Lamp

Erases 2708, 2716, 1702A, 5203Q, 5204Q, etc.
Erases up to 4 chips within 20 minutes.
Mainteins constant exposure distance of one inch
Special conductive foam liner aliminates static b
Built-in safety lock to prevent UV exposure
Compact – only 7-5/8" x 2-7/8" x 2-7/8" x 2-7
Complete with holding tray for 4 chips

UVS-11E.....\$69.95

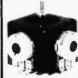

### Micro-Miniature **Joystick**

- · 2 each 100K pots (Linear
- Printed Circuit 8oard Mount
- Size: 1" x 1-3/16" x 1-3/16"

Micro-Miniature Joystick ... \$4.95

259

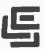

#### CALIFORNIA COMPUTER SYSTEMS

16K RAM BOARD Fully buffered addressable in 4K blocks IEEE standard for bank addressing 2114's PCRD \$26.95 \$259.95 PCBD KII 450 NSEC \$259.95
PT-1 PROTO BOARD Over 2.600 holes 4" regulators All S-100 buss functions labeted, gold lingers PCBD \$25.95 PCBD

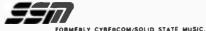

PB-1 2 for 4K

textool

| 1 | 708 | & 2 | 716 | Pre | g | amı | חווד | g Boa  | rd will | h pro | visions |
|---|-----|-----|-----|-----|---|-----|------|--------|---------|-------|---------|
|   | Or  | 8K  | ΕP  | RO  | M | No  | ex   | ternal | supp    |       | equire  |
|   | so  | cke | ts  | Kit |   |     |      |        |         | .\$   | 124.95  |
|   |     |     |     |     |   |     |      |        |         |       |         |

CB-1A 8080 Processor Board, 2K of PROM 256 BYTE RAM power on/rest Vector Jump Parallel port with status. Kit ...TBD PCBD \$30.95 MB-6B Basic 8KX8 ram uses 2102 type rams, S-100 buss Kit 450 NSEC. .\$139 95 PCBD .\$26.95 MB-7 16KX8. Static RAM uses µP410 Protection. \$299.95 fully buffered Kit VB-3 80x55 VIDEO BOARD TBD Graphic included IO-2 S-100 8 bit parallel /IO port. 20 of boards is for kludging. Kit \$46.00 PCBD \$26.95 \$26 95

kludging. Kit 346.00 F000 10-d Two serial I/O ports with full handshaking 20/60 ma current loop. Two parallel I/O ports. Kit \$130.00 PCBD \$26.95 VB-18 64 x 16 video board, upper lower case Greek, composite and parallel video with software, S-100.
Kit \$125.00 PCBD \$26.95 Altair Compatible Mother Board, 11 x 11½ x ½ Board only \$39.95. With 15 connectors \$9 \$94.95

Extended Board full size. Board only \$ 9.49 With connector \$13.45 SB-1 Synthesizer Board S-100 PCBD \$42.95 KIT \$135.95

### WMC/inc. WAMECO INC.

FDC-1 FLOPPY CONTROLLER BOARD will drive shugart, petiek, remic 5" & 8" drives up to 8 drives, on board PROM with power boot up, will operate FPB-1 Front Panet IMSAI size, hex displays Byte. or instruction single step ...\$47.50 MEM-1A 8KX8 fully buffered, S-100, uses 2102 type rams, PCBD ......\$25.95 QM-12 MOTHER BOARD, 13 slot, terminated, S-100 board only CPU-1 8080A Processor board S-100 with 8 level vector interrupt PCBD \$26.95 RTC-1 Realtime clock board. Two independent terrupts. Software programmable. PCBD \$2. \$23.95 EPM-1 1702A 4K Eprom card PCBD \$25.95 EPM-2 2708/2716 16K/32K EPROM CARD PCBD \$25.95 QM-9 MOTHER BOARD. Short Version of QM-12. 9 Slots PCBD MEM-2 16K × 8 Fully Buffered 2114 Board PCBD \$26.95 PTB-1 FOWER SUPPLY AND TERMINATOR BOARD \$25.95 8080A .. ...... \$9.95 2708 2114 (450 NS) low pwr 5.99 2114 (250 NS) low pwr .. 6.99 .2 49 8212 .... ...... 8214 ..... 4.49 3.49 2102A-4L 8224 .

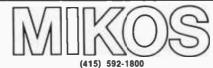

P.O. Box 424 • San Carlos, California 94070

Please send for IC, Xistor and Computer parts list

### JAN. SPECIAL SALE ON PREPAID ORDERS

FPB-1 with MIKOS #14 Front Panel Kit ......\$119.95 8Kx8 Ram 450 NSEC fully buffered, 2.5 amps typical .....\$99.99

| · · · · · · · · · · · · · · · · · · ·             |           |
|---------------------------------------------------|-----------|
| MIKOS PARTS ASSORTMEN<br>WITH WAMECO AND CYBERCOM |           |
|                                                   | , 0000    |
| MEM-2 with MIKOS #7 16K ram                       |           |
| with L2114 450 NSEC                               | \$249.95  |
| MEM-2 with MIKOS #13 16K ram                      | ****      |
| with L2114 250 NSEC                               | \$279.95  |
| MEM-1 with MIKOS #1 450 NSEC 8K                   |           |
| RAM                                               | \$119 95  |
| CPU-1 with MIKOS #2 8080A CPU                     | \$94.95   |
| MEM-1 with MIKOS #3 250 NSEC 8K                   |           |
| RAM                                               | \$144.95  |
| QM-12 with MIKOS #4 13 slot mother                |           |
| board .                                           | \$89.95   |
| RTC-1 with MIKOS #5 real time clock               | \$54.95   |
|                                                   | 001.00    |
| EMP-1 with MIKOS #10 4K 1702 less                 | \$49.95   |
| EPROMS                                            | 349 90    |
| EPM-2 with MIKOS #11 16-32K EPROMS                | 850.05    |
| less EPROMS                                       | \$59 95   |
| QM-9 with MIKOS #12 9 slot mother                 |           |
| board                                             | \$79.95   |
| FPB-1 with MIKOS #14 all parts                    |           |
| for front panel .                                 | \$134.95  |
| MIKOS PARTS ASSORTMENTS ARE ALL FACTO             | DRY PRIME |

PARTS, KITS INCLUDE ALL PARTS LISTED AS REQUIRED FOR THE COMPLETE KIT LESS PARTS LISTED ALL SOCKETS FOR THE CINCLUDED.

VISA or MASTERCHARGE Send account number, interbank number, expiration date and sign your order Approx postage will be added Check or money order will be sent post paid in U.S. If you are not a regular customer. Please use charge, cashier's check or postal money order. Otherwise there will be a two-week delay for checks to clear, Catif. residents add 6% las. Money back 30 day guarantee. We cannot accept relurned [Cis that have been goldered to. Prices subject to change without notice, \$10 minimum order, \$1.50 service charge on orders, less then \$1.00.

### **WAMECO**

### THE COMPLETE PC BOARD HOUSE **EVERYTHING FOR THE S-100 BUSS**

| v | EDD 4 EDONT DANIEL DOADD Llow Displays       |            |
|---|----------------------------------------------|------------|
| * | FPB-1 FRONT PANEL BOARD. Hex Displays,       |            |
|   | IMSAI Replaceable. PCBD\$54.9                | <b>3</b> 5 |
| * | FDC-1 FLOPPY DISC CONTROLLER BOARD           |            |
|   | Controls up to 8 Discs. PCBD\$45.0           | 0(         |
| * | MEM-1A 8K BYTE 2102 RAM BOARD                |            |
|   | PCBD\$31.9                                   | )5         |
|   | KIT 450 NSEC\$141.9                          | )5         |
| * | MEM-2 16K BYTE 2114 RAM BOARD                |            |
|   | PCBD\$31.9                                   | )5         |
|   | KIT 450 NSEC\$299.9                          | )5         |
| * | CPU-1 8080A CPU BOARD with Vector Interrupt. |            |
|   | PCBD\$31.9                                   | )5         |
|   | KIT\$124.9                                   | )5         |
| * | EPM-1 4K BYTE 1702A EPROM                    |            |
|   | PCBD\$29.9                                   | 35         |
|   | KIT LESS PROMS\$59.9                         | )5         |
|   |                                              |            |

| •                                                           |   |
|-------------------------------------------------------------|---|
| * EPM-2 16K or 32K BYTE EPROM 2708 or 2176 Interchangeable. |   |
| PCBD\$30.00                                                 | ) |
| KIT LESS PROMS\$74.95                                       | , |
| * QMB-9 9 SLOT MOTHER BOARD                                 |   |
| Terminated. PCBD\$35.00                                     | ) |
| KIT\$89.95                                                  | , |
| * QMB-12 12 SLOT MOTHER BOARD                               |   |
| Terminated. PCBD\$45.00                                     | ļ |
| KIT                                                         | , |
| * RTC-1 REALTIME CLOCK                                      |   |
| Programmable Interrups\$27.95                               | , |
| KIT\$79.95                                                  | , |
| * PTB-1 POWER SUPPLY BOARD                                  |   |
| PCBD\$30.95                                                 |   |
| KIT LESS REGULATORS\$55.95                                  | , |
|                                                             |   |

FUTURE PRODUCTS: 80 CHARACTER VIDEO BOARD. IO BOARD WITH CASSETTE INTERFACE.

DEALER INQUIRIES INVITED, UNIVERSITY DISCOUNTS AVAILABLE AT YOUR LOCAL DEALER

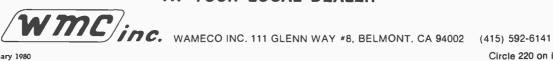

### DIGITAL RESEARCH COMPUTERS

(214) 494-1505

### 16K EPROM CARD-S 100 BUSS

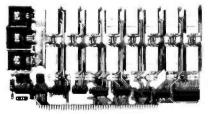

\$59.95

FIRST TIME OFFERED! BLANK PC BOARD - \$28

USES 2708's!

Thousands of personal and business systems around the world use this board with complete satisfaction. Puts 16K of software on line at ALL TIMES! Kit features a top quality soldermasked and silk-screened PC board and first run parts and sockets. Any number of EPROM locations may be disabled to avoid any memory conflicts. Fully buffered and has WAIT STATE capabilities.

OUR 450 NS 2708'S ARE S8.95 EA. WITH PURCHASE OF KIT ASSEMBLED AND FULLY TESTED ADD \$25

### 8K LOW POWER RAM KIT-S 100 BUSS

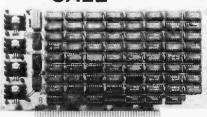

PRICE CUT!

\$11950 KIT

21L02 (450 NS RAMS!)

Thousands of computer systems rely on this rugged, work horse, RAM board. Designed for error-free, NO HASSLE, systems use.

ASSEMBLED AND FULLY BURNED IN ADD \$30

ALL ASSEMBLED BOARDS ARE TESTED AT 4MHZ.

Blank PC Board w/Documentation \$29.95

Low Profile Socket Set...13.50 Support IC's (TTL & Regulators) \$9.75

Bypass CAP's (Disc & Tantalums) \$4.50

### 16K STATIC RAM KIT-S 100 BUSS

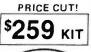

FOR 4MHZ ADD \$25

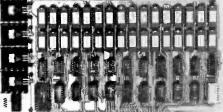

KIT FEATURES:

- Addressable as four separate 4K Blocks.
   ON BOARD BANK SELECT circultry. (Cro-
- ON BOARD BANK SELECT circultry. (Cromemoo Standard!). Allows up to 512K on line!
   Uses 2114 (450NS) 4K Static Rams.
- 4. ON BOARD SELECTABLE WAIT STATES.
- Double sided PC Board, with solder mask and silk screened layout. Gold plated contact fingers
- All address and data lines fully buffered.
   Kit includes ALL parts and sockets.
- 8. PHANTOM is jumpered to PIN 67.
- 9. LOW POWER: under 1.5 amps TYPICAL from the +8 Volt Buss.
- Blank PC Board can be populated as any multiple of 4K.

BLANK PC BOARD W/DATA-\$33 LOW PROFILE SOCKET SET-\$12 SUPPORT IC'S & CAPS-\$19.95

ASSEMBLED & TESTED-ADD \$30

OUR #1 SELLING RAM BOARD! 16K STATIC RAM SS-50 BUSS

PRICE CUT!

\$249<sub>кіт</sub>

FULLY STATIC AT DYNAMIC PRICES

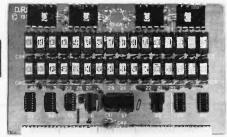

FOR SWTPC 6800 BUSS!

ASSEMBLED AND TESTED - \$30 KIT FEATURES

- 1 Addressable on 16K Boundaries
- 2 Uses 2114 Static Ram
- 3 Runs at Full Speed
- 4 Double sided PC Board Solder mask and silk screened layout Gold fingers
- and silk screened layout. Gold fingers
  5. All Parts and Sockets included.
- 6 Low Power: Under 1.5 Amps Typical

BLANK PC BOARD—\$26 COMPLETE SOCKET SET—\$12 SUPPORT IC'S AND CAPS—\$19.95

PROC. TECH. QUITS THE MICROPROCESSOR BUSINESS!
FACTORY CLOSE OUT - SPECIAL PURCHASE!
#16KRA

### 16K S-100 Dynamic Ram Board \$149.95

We purchased the remaining inventory of PT's popular 16K Ram Board when they recently closed their plant. Don't miss the boat! These are brand new, fully tested, ASSEMBLED and ready to go. All are sold with our standard 90 day limited warranty!!

Orig. \$429 each!

72 Page Full Manual, Included Free!

#### **Z-80 PROGRAMMING MANUAL**

By MOSTEK, or ZILOG. The most detailed explanation ever on the working of the Z-80 CPU CHIPS. At least one full page on each of the 158 Z-80 instructions. A must reference manual for any user of the Z-80. 300 pages. \$12.95

SALE!

LOW POWER - 250NS 2114 RAM SALE!

8 FOR \$55

4K STATIC RAM'S. MAJOR BRAND, NEW PARTS.
These are the most sought after 2114's, LOW POWER and 250NS FAST
SPECIAL SALE: \$750 ea. or 8 For \$55

### Digital Research Computers

P.O. BOX 401565 • GARLAND, TEXAS 75040 • (214) 494-1505

Perfect for S-100 Z80 CPU CARD

OEM's

\$15995 WIRED!

NOT A KIT!

4 MHZ

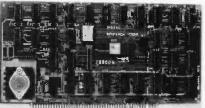

ASSEMBLED AND TESTED! READY TO USE! Over 3 years of design efforts were required to produce a TRUE S-100 Z80 CPU at a genuinely bargain price!

BRAND NEW!

FEATURES: \*2 or 4 MHZ Operation. \* Generates MWRITE, so no front panel required.

### **NEW!** G.I. COMPUTER SOUND CHIP

AY3-8910. As featured in July, 1979 BYTE! A fantastically powerful Sound & Music Generator. Perfect for use with any 8 Bit Microprocessor. Contains: 3 Tone Channels, Nolse Generator, 3 Channels of Amplitude Control, 16 Bit Envelope Period Control, 2-8 But Parallel //O. 3 D to A Converters, plus much more! All in one 40 Pin DIP. Super easy to Interface to the S-100 or other busses.

SPECIAL OFFER: \$14.95 each

Add \$3 for 64 page Data Manual

TERMS: Add \$1.00 postage, we pay balance. Orders under \$15 add 75¢ handling. No C.O.D. We accept Visa and MasterCharge. Tex. Res. add 5% Tax. Foreign orders (except Canada) add 20% P & H. 90 Day Money Back Guarantee on all items.

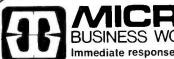

Immediate response to your orders (verbal or written). Phone (213) 371-1660

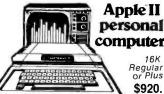

Apple II personal computer.

\$920. \$495.

Disk II with controller Disk II without controller PASCAL Language Card

ALL Apple made boards 25% off list price European Apple models available

HEATH DATA SYSTEMS

Smart Video Terminal WH-19 Has a Z80 micro processor numeric keypad \$795.00

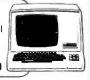

\$425.

\$399.

WORLD FAMOUS SONY TRINITRON Sharpest picture color television -15" Diag. \* need a IEEE to PET cable 45.00 now comes with direct input video. Get

your "COLOR MONITOR" for the Apple II or Atari for only \$495.00

Plastic Floppy Disk Holder (up to 10) 8" \$3.95

Plastic Floppy Disk Holder (up to 10) 5" \$3.25

16K RAM set of 8 4116's 200 ns or better \$65.00

### commodore **pet**

A truly professional computer system

16K \$849. 32K \$1095. **Dual Floppy Disk** 

Model 2040 \$1095. Single Disk Drive \$795.

Tractor Feed Printer Model 2022\* \$849. **Friction Feed Printer** Model 2023 \* \$749.

or an IEEE to IEEE cable 35.00

### DYSAN DISKETTES

THE CADILLAC OF THE FLOPPY DISKS AT LOW LOW PRICES 8" (BOX OF 10)

3740/1 sql side/ sgl density 4.00 ea 3740/1D sgl side/

dbl density 6.50 ea 5" (BOX OF 5 )

4.00 ea 104/1 soft sector 4.00 ea 107/1 10 sectors 105/1 16 sectors 4.00 ea

For each 2 boxes of 8" or 4 boxes of 5" you get one plastic storage case, but hurry supply is limited.

EPSON (A SEIKO COMPANY)
TX-80 Printer with Graphics Capabilities, 7x6 dotmatrix Parallel (Centronics) standard 80 cols. Tractor Feed Model \$695. Friction Feed Model \$595. Popular Computer Interfaces available for only \$79. (including cables)

ATARI 800 Personal Computer System Packed with: Computer Console, Basic Language Card, Education System Master Cartridge, Cassette Recorder, TV Modulator, 8K Memory (expandable to 48K), Power Supply & all Books and Manuals \$849.99

ATARI 400 Personal Computer System for less

Packed with: Computer Console. Basic Language Cartridge, Power Supply. TV Modulator, and all

Books and Manuals \$469.99 \$69.99 ATARI Program Recorder

ATARI Software, Roms, Cassettes 25% off list price
ATARI Expansion Memory:

8K Module \$99.99 16K Module \$199.99

### TRAIG. M100

Electronic Language Translator

\$179.95 FRENCH SPANISH ITALIAN GERMAN JAPANESE

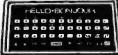

Language Modules \$22.95

**APPLESTICK** ● MORE FUN AND GAMES! 2 in 1: a Joystick and

Game Paddles all in one box \$49.50

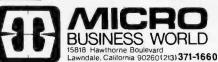

Circle 222 on inquiry card.

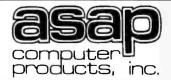

8 for \$64.00

16 for \$120.00

11542-1 KNOTT ST. GARDEN GROVE, CA 92641 (800) 854-6411 (714) 891-2663

Prices subject to change without notice.

personal checks. Add 2% for shipping and

handling. Calif. residents add 6% sales tax.

U.S. and International dealer inquiries invited.

VISA and MASTER CHARGE WELCOME. Allow

2 weeks for cashiers check to clear, 4 weeks for

**IMSAI** CONNECTORS (250NS) 100 PIN • SOLDERTAIL ADD-ON MEMORY FOR APPLE, TRS 80, HEATH

\$3.00 each

10 for \$2.75 each

WRITE TO US FOR OUR NEW CATALOG

### MICROBYTE **16K RAM BOARD**

•FULLY S-100 COMPATIBLE

•USES LOW-PWR 4Kx1 MM 5257 STATIC RAM

2MHZ OR 4MHZ

4K BANK

**ADDRESSABLE** 

EXTENDED MEMORY

MANAGEMENT NO DMA RESTRICTIONS

ASSEMBLED & TESTED

2MHZ \$250.00 4MHZ \$265.00

### **MICROBYTE** 32K RAM BOARD

•FULLY S-100 COMPATIBLE

•USES LO-PWR 4Kx1 MM5257 STATIC RAM

2MHZ OR 4MHZ

 BANK ADDRESSABLE EXTENDED MEMORY

MANAGEMENT

•8-BIT OUTPUT PORT

•NO DMA RESTRICTIONS 2MHZ \$525.00 4MHZ \$540.00

### **2708**'s 450NS.

8.00 each OR

8 for \$60.00

### SPECIAL

.1 @ 12 VOLTS

CERAMIC CAPS

10¢ each OR

100/\$9.00

### LO-PRO SOCKETS

25.99 100 Up 1-24 14PIN .15 .14 .13 16PIN .16 .15 .14 18PIN .19 .15 .17 20PIN .27 .25 .23 .27

24PIN .35 .31 28PIN .40 .33 .29 40PIN .50 .46 .41

### REGULATORS

320T-12...(.80) 340T-5.... (.75) 340T-12...(.75) 78H05...(5.00)

MISC. COMPONENTS .75 LM324

LM348 1.05 1.25 LM377 .75 LM380 LM556 .75 78L12.... (.35) .50

### SA800 DISK DRIVE

INSTALLED IN DUAL CABINET W/PWR SUPPLY ASSEMBLED & TESTED

(1) DRIVE INSTALLED \$695.00

(2) DRIVES INSTALLED \$1125.00

2104

4108

**5 VOLT ONLY** 450NS.

\$35.00 ea. 8/\$250.00

4MHZ/U-ART

\$5.00 ea.

(4K) E-PROM 5 VOLTS

\$95.00 ea

### ORDERING INFO

NAME, ADDRESS PHONE SHIP BY: UPS OR MAIL SHIPPING CHRG: ADD 2.50 UP TO (5) LBS.

**TERMS** 

ACCEPT CASH. CHECK, MONEY ORDER VISA & MASTER CHRG (U.S. FUNDS ONLY) TAX: 6% CALIF ONLY

### 320T-5....(.80)

LM3900

**CHARACTER GENERATOR** 

\$7.00 ea.

MCM 6574

1.50

3.00

## When the people

behind the products count!

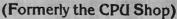

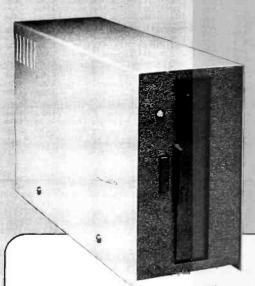

As the CPU Shop, we have been dedicated to meeting the needs of the microcomputer user. The success of the CPU Shop has led to ComputerCity the merging of our manufacturing, wholesale and mail order divisions with our rapidly expanding retail outlets to provide the increased products and services the microcomputer consumers of today and tomorrow want-and need. We remain dedicated to providing the same service, technical assistance and fair pricing you've come to expect from the CPU Shop.

David C. Lourie, President

### ComputerCity Sampler **Disk Drives**

When you're ready to add disk storage to your TRS-80\*, we're here to help. Our CCI-100™ and -200™ drives offer more capacity than Radio Shack 35-Track (85K Bytes) drives. These drives are fully assembled, tested and ready to plug-in the moment you receive them. They can be intermixed with each other and Radio Shack drives on the same cable. 90 day warranty.

CCI-100<sup>™</sup> 40 Track (102K Bytes) \$399.00

CCI-200<sup>™</sup> 77 Track (197K Bytes) \$675.00

### **Printers**

### Letter Quality High Speed Printer

NEC Spinwriter: Includes TRS-80\* interface software, quick change print fonts, 55 CPS, bidirectional, high resolution plotting, graphing, proportional spacing and

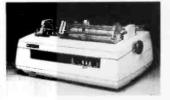

tractor feed assembly. 90 day warranty \$2979.00 Also: Centronics, Paper Tiger, HI Plot Digital Plotter

16K Memory Up-grade Kits

\$99.00 Fast and ultrareliable DISK OPERATING SYSTEMS \$49.95 NEWDOS by Apparat † \$99.95 NEWDOS "PLUS" by Apparat+ \$49.95 DOS 3.0 by the original author of 2.1

### **DISKETTE TRS-80\* BUSINESS SOFTWARE BY SBSG**

Free enhancements and upgrades to registered owners for the cost of media and mailing. 30 day free telephone support. User reference on request.

Fully Interactive Accounting Package: General Ledger, Accounts Payable, Accounts Receivable and Payroll. Report generating.

Complete Package (requires 3 or 4 drives) \$475.00 Individual Modules (requires 2 or 3 drives) \$125.00 Inventory II: (requires 2 or 3 drives) \$ 99.00 Mailing List Name & Address II \$129.00 (requires 2 drives) \$150.00 Intelligent Terminal System ST-80 III: \$150.00 The Electric Pencil from Michael Shrayer File Management System: \$ 49.00 Budget Control Program II by CSA \$ 49.95 \$ 99.00 Cash Register System II by CSA

### computerCity

A division of CPU Industries, Inc. 175 Main Street, Dept B-1 Charlestown, MA 02129

Hours: 10AM - 6PM (EST) Monday - Saturday For detailed information, call 617/242-3350 Massachusetts residents add 5% Sales Tax

CCI-100 and -200 are ComputerCity Inc. trademarks

Tandy Corporation Trademark + Requires Radio Shack TRSDOS\*

### TO ORDER CALL TOLL FREE 1-800-343-6522

Massachusetts residents call 617/242-3350

### Retail Store Locations:

175 Main Street, Charlestown, MA K Mart Plaza, Manchester, NH 50 Worcester Road (Rt. 9), Framingham, MA 165 Angell Street, Providence, RI

Visa and Master Charge accepted

Franchise and dealer inquiries invited

### **BECKIAN ENTERPRISES**

ALL PRIME QUALITY - NEW PARTS ONLY SATISFACTION GUARANTEED.

### **EDGE CARD CONNECTORS: GOLD PLATED:**

Abbreviations: S/E Solder Eye . S/E Sold Tail: W/W Wire Wrap.

| PART # 0  | DESCRIPTION.       | Row Sp.  | 1-9pc.    | 10-24pcs. | . 25pcs. Up. |       | DNTACT CENTER CONN |         |        |        |              |       | .0.      | TYPE SUBMINIATUR | E CONNECT | TORS.     |           |
|-----------|--------------------|----------|-----------|-----------|--------------|-------|--------------------|---------|--------|--------|--------------|-------|----------|------------------|-----------|-----------|-----------|
| BRAND:    | TEXAS INST.        |          |           |           |              |       |                    | Row Sp. | 1-9pc. |        | . 25pcs. Up. | 1     |          |                  |           | QUANTITY  |           |
| 4070      | 50/100 Imsai/Crom. | .250     | \$3.95es. | \$3.55ea. | \$3.15ea.    | 15105 | B/12 S/E PET/NSC   | .140    | \$1.BD | \$1.65 | \$1.45       | PART  | NUMBER   | DESCRIPTION.     | 1-9pcs.   | 10-24pcs. | 25-99pcs. |
| 4090      | 50/100 Imsai W/W   | .250     | 4.30es.   | 3.85ea.   | 3.45ea.      | 15110 | 8/12 S/T PET/NSC   | .140    | 1.05   | 1.65   | 1.50         | , ARI | HOMBEN   | DESUMI HUM.      | , opes.   | pus.      |           |
| BRAND:    | SULLINS: U.L Reg.  |          |           |           |              | 15137 | 6/12 S/T PET/NSC   | .200    | 1.00   | 1.54   | 1.45         |       | 9P       | Male             | \$1.6Dea. |           | \$1.3Dea. |
| 129865    | 50/100 Solder Eye  | .140     | 6.BDea.   | 6.1Dea.   | 5.45ea.      | 15175 | B/- S/E Sgle Row   |         | 1.70   | 1.50   | 1.30         | DE    | 95       | Female           | 2.25ea.   | 2.00ea.   | 1.90ea.   |
| 129870    | 50/100 S/T Imsei   | .250     | 4.5Dea.   | 4.1 Dea.  | 3.70         | 15270 | 10/20 S/E          | .140    | 2.15   | 1.95   | 1.70         | DE    | 110983-1 | 2 pc. Grey Hood. | 1.50ee.   | 1.35ea.   | 1.20es.   |
| 129875    | 50/100 W/W Imsai   | .250     | 5.25      | 4.75      | 4.20         | 15275 | 10/20 S/T          | .140    | 2.00   | 1.05   | 1.60         |       |          |                  |           | 245       | 2.00      |
| 129885    | 50/100 S/T Altair  | .140     | 4.95      | 4.45      | 3.95         | 15435 | 12/24 S/E PET      | .140    | 2.60   | 2.35   | 2.10         |       | 15P      | Mate             | 2.35ea.   | 2.15ea.   | 2.00es.   |
| 129990    | 50/100 S/T Cromem. | .250     | 4.75      | 4.25      | 3.80         | 15440 | 12/24 S/T PET      | .140    | 2.65   | 2.40   | 2.15         |       | 155      | Female           | 3.25ea.   | 3.10ea.   | 2.90ea.   |
|           |                    |          |           |           |              | 15445 | 12/24 S/T PET      | .200    | 2.75   | 2.50   | 2.20         |       | 51211-1  | 1. pc. Grey Hood | 1.4Dea.   | 1.20ea.   | 1.15ea.   |
| OTHER .1  | 25" CONTACT CTR C  | DNNECTOR | S:        |           |              | 15505 | 15/30 S/E GRI Key  | .140    | 2.50   | 2.25   | 2.00         |       | 51228-1  | 2 pc. Black Hood | 2.50ea.   | 2.25ea.   | 2.00ea.   |
| 12305     | 22/44 SIE No Ears  | .140     | 4.15      | 3.75      | 3.35         | 15510 | 15/30 S/T GRI Key  | .140    | 2.40   | 2.15   | 2.95         | DA    | 110963-2 | 2 pc. Grey Hood  | 1.6Dea.   | 1.35ea.   | 1.3Dea.   |
| 12759     | 38/72 S/T          | .140     | 5.40      | 4.85      | 4.35         | 15515 | 15/30 W/W GRI Key  | .200    | 2.60   | 2.35   | 2.10         | DB    | 25P      | Male             | 2.80ea.   | 2.60ea.   | 2.40ea.   |
| 12790     | 40/80 W/W          | .250     | 8.30      | 5.65      | 5.00         | 15600 | 18/38 S/E          | .140    | 3.35   | 3.05   | 2.70         |       | 25S      | Female           | 3.60ea.   | 3.40ea.   | 3.20ea.   |
|           |                    |          |           |           |              | 15610 | 18/36 S/T          | .140    | 3.00   | 2.70   | 2.40         |       | 51212-1  | 1 pc. Grey Hood  | 1.50ea.   | 1.30ea.   | 1.1 Oea.  |
| .100 ° CO | INTACT CTR CONNECT | ORS:     |           |           |              | 15615 | 18/36 W/W          | .200    | 3.60   | 3.20   | 2.90         |       |          |                  |           | 1.65ea.   | 1.4588.   |
| 10048     | 13/26 S/E No Ears  | .140     | 3.40      | 3.05      | 2.15         | 15700 | 22/44 S/E KIM/VEC  | .140    | 2.98   | 2.90   | 2.75         |       | 51226-1  | 2 pc. Black Hood | 1.90ea.   |           |           |
| 10280     | 25/50 S/E TRS 80   | .140     | 4.50      | 4.05      | 3.60         | 15705 | 22/44 SIT KIMIVEC  | .140    | 3.98   | 3.30   | 3.00         | DB    | 110963-3 | 2 pc. Grey Hood  | 1.75ea.   | 1.50ea.   | 1.35ea.   |
| 10175     | 20/40 S/E TRS 80   | .140     | 5.85      | 5.35      | 4.75         | 15710 | 22/44 WIW KIMIVEC  | .200    | 3.49   | 3.20   | 2.85         | DC    | 37P      | Male             | 4.20ea.   | 4.00es.   | 3.70sa.   |
| 10180     | 20/40 W/W TRS 80   | .200     | 3.30      | 3.00      | 2.15         | 15875 | 25/50 S/E          | .140    | 4.65   | 4.20   | 3.75         |       | 37S      | Female           | 6.00ea.   | 5.75aa.   | 5.50ea.   |
| 10190     | 20/40 S/T TRS 80   | .140     | 3.20      | 2.90      | 2.55         | 15880 | 25/50 S/T          | .140    | 4.55   | 4.10   | 3.65         |       | 110963-4 | 2 pc. Gray Hood  | 2.25ea.   | 2.00ea.   | 1.75ea.   |
| 10485     | 36/72 S/E Vector   | .140     | 5.50      | 4.90      | 4.40         | 15885 | 25/50 W/W          | .200    | 4.85   | 4.35   | 3.90         |       |          | 2 po. 5.64 11000 |           |           |           |
| 10490     | 36/72 W/E Vector   | .200     | 5.80      | 5.25      | 4.85         | 16115 | 36/72 S/E          | .140    | 6.50   | 5.85   | 5.20         | DD    | 50P      | Mala             | 5.50ea.   | 5.10ea.   | 4.75ea.   |
| 10500     | 36/72 S/T Vector   | .140     | 5.70      | 4.20      | 4.60         | 16120 | 36/72 S/T          | .140    | 6.55   | 5.90   | 5.25         | DO    | 50S      | Female           | 9.40ea.   |           | 8.00ea.   |
| 10535     | 40/80 S/E PET      | .140     | 5.85      | 5.35      | 4.75         | 16125 | 36/72 W/W          | .200    | 6.75   | 6.10   | 5.40         | DD    | 51216-1  | 1 pc. Grey Hood  | 2.40ea.   | 2.20ва.   | 2. 00ea   |
| 10540     | 40/80 W/W PET      | .200     | 6.00      | 5.40      | 4.80         | 16145 | 36/72 S/T          | .200    | 6.50   | 5.85   | 5.20         | DD    | 110983-5 | 2 pc. Gray Hood  | 2.60ea.   | 2.4Dea.   | 2.1 Dea.  |
| 10550     | 40/80 S/T PET      | .140     | 5.80      | 5.25      | 4.65         | 16235 | 43/86 S/T Mot 6800 | .140    | 6.60   | 5.95   | 5.30         |       |          |                  |           |           |           |
| 10565     | 43/86 S/E COS/ELF  | .140     | 6.95      | 6.25      | 5.55         | 16240 | 43/86 W/W Mot 680  |         | 7.80   | 7.05   | 6.25         | D     | 20410-2  | Hardware Set     | .90aa.    | .80aa.    | .70es.    |
| 10605     | 43/86 S/T COS/ELF  | .140     | 6.60      | 5.95      | 5.30         | 16260 | 43/86 S/T Mot 6800 | .200    | 6.50   | 5.85   | 5.20         |       |          | (1 Hood Set)     |           |           |           |
| 10595     | 43/88 W/W COS/ELF  | .200     | 6.90      | 6.20      | 5.95         | 16725 | 43/86 S/E Mot 6800 |         | 7.20   | 6.50   | 5.75         | 1     |          |                  |           |           |           |
| 10615     | 43/86 S/T COS/ELF  | .200     | 6.80      | 8.1D      | 5.40         | ,0123 | ADIDO O'E MOLDOOD  |         | ,      | 0.50   | 0.70         |       |          |                  |           |           |           |
| 10015     | ADIDO DEL CODIECE  | .200     | 0.00      | 0.10      | 5.75         |       |                    |         |        |        |              |       | -        |                  |           |           |           |

|                  | CKETS GOLD.<br>RAP 3 TURN | I.C.             | SOCKETS TIN.           |                  | DLING FANS.<br>xtra Quiet. |
|------------------|---------------------------|------------------|------------------------|------------------|----------------------------|
| 14 pin<br>18 pin | \$0.40 es.<br>0.44 es.    | 14 pin<br>16 pin | \$0.15 es.<br>0.17 es. | 1 to 4<br>5 to 9 | \$18.00 es.<br>17.00 es.   |
| 8080A<br>\$6.0   |                           |                  |                        | +                |                            |

TERMS: MINIMUM ORDER: \$15.00 ADD \$1.35 For Handling & Shipping. Orders over \$30.00 in the U.S.A. We Pay the Shipping. CALIF. RESIDENTS: Please Add 6% Sales Tax.

NOTE: NO C.O.D. OR CREDIT CARD ORDERS WILL BE ACCEPTED.

EIA 8 CONDUCTOR CABLES 8ft. Long. CLASS #1 Type Cables. \$23 NO

Amphenol 57-30360 5 to 9 pcs. 7 00 88

MAIL ORDERS TO:

**BECKIAN ENTERPRIES** P.O. BOX #3089 SIMI VALLEY, CA 93063

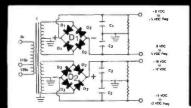

5 to 9 pcs.

### **BUILD YOUR OWN LOW COST**

### MICRO-COMPUTER POWER SUPPLIES

FOR S-100 BUS, FLOPPY DISCS, ETC.

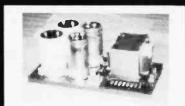

### POWER TRANSFORMERS (WITH MOUNTING BRACKETS)

| ITEM<br>NO.    | USED IN<br>KIT NO. | PRI. WINDING   |         | DARY WINDING OF | SIZE     | UNIT                                                             |       |
|----------------|--------------------|----------------|---------|-----------------|----------|------------------------------------------------------------------|-------|
| NO             | KII NO.            | TAPS           | 2×8 Vac | 2×14 Vac        | 2×24 Vac | $W \times D \times H$                                            | PRICE |
| T <sub>1</sub> | 1                  | 0V, 110V, 120V | 2×7.5A  | 2×2.5A          |          | 3¾"×35/8"×31/8"                                                  | 21.95 |
| T <sub>2</sub> | 2                  | 0V, 110V, 120V | 2×12.5A | 2×3.5A          |          | $3\frac{3}{4}$ " $\times 4\frac{3}{8}$ " $\times 3\frac{1}{8}$ " | 27.95 |
| T3             | 3                  | 0V, 110V, 120V | 2×9A    | 2×2.5A          | 2×2.5A   | $3\frac{3}{4}$ " $\times 4\frac{3}{8}$ " $\times 3\frac{1}{8}$ " | 29.95 |
| T <sub>4</sub> | 4                  | 0V, 110V, 120V | 2×4A    |                 | 2×3A     | 3¾"×3½"×3½"                                                      | 21.95 |

### POWER SUPPLY KITS (OPEN FRAME WITH BASE PLATE, 3 HRS. ASSY. TIME)

| TIEN  | USED FOR             | @+8 Vac   | @-8 Vdc    | @+16 Vdc    | @-16 Vdc     | @+28 Vdc    | SIZE W×D×H       | UNIT PRICE |
|-------|----------------------|-----------|------------|-------------|--------------|-------------|------------------|------------|
| KIT 1 | 15 CARDS SOURCE      | 15A       |            | 2.5A        | 2.5A         |             | 12"×6"×47/8"     | 51.95      |
| KIT 2 | SYSTEM SOURCE        | 25A       |            | 3A          | 3A           |             | 12"×6"×47/8"     | 58.95      |
| KIT 3 | DISC SYSTEM          | 15A       | 1A         | 2A          | 2A           | 4A          | 14"×6"×47/8"     | 66.95      |
| KIT 4 | DISC SOURCE          | 8A        | 1A         |             |              | 5A          | 10"×6"×41/8"     | 49.95      |
| FACHI | KIT INCLLIDES: TRANS | SEODMED ( | CARACITORS | DESIS DDIDG | E DECTIFIEDS | THEE & HOLE | DED TERMINIAL DI | OCK DACE   |

THANSFORMER, CAPACITORS, RESIS., BRIDGE RECTIFIERS, FUSE & HOLDER, TERMINAL BLOCK, BASE PLATE, MOUNTING PARTS AND INSTRUCTIONS.

SPECS: +5V @ 5A REGULATED, -5V @ 1A REG., +24V @ 5A REG., SHORTS PROTECT. IDEAL FOR 2 SHUGART 801/851 OR SIEMANS FDD 100-8/200-8 DISK DRIVES & ROCKWELL AIM-65.

SHIPPING FOR EACH TRANSFORMER: \$4.75. FOR EACH POWER SUPPLY: \$5.00 IN CALIF. \$7.00 IN OTHER STATES, CALIF. RESIDENTS ADD 6% SALES TAX, OEM WELCOME.

**MAIL ORDER:** P.O. BOX 4296 **TORRANCE, CA 90510** 

### **SUNNY INTERNATIONAL**

(TRANSFORMERS MANUFACTURER)

Telephone: (213) 633-8327

STORE: 7245 E. ALONDRA BLVD. PARAMOUNT, CA 90723 STORE HOURS: 9 AM-6 PM

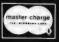

### **NEW PRODUCTS!**

Super Color S-100 Video Kit \$99.95 Expandable to 256 x 192 high resolution color graphics. 6847 with all display modes computer controlled. Memory mapped. 1K RAM expandable to 6K. S-100 bus 1802, 8080, 8085, Z80 etc.

Gremlin Color Video Kit \$59.95

32 x 16 alpha/numerics and graphics; up to 8 colors with 6847 chip; 1K RAM at E000. Plugs into Super Elf 44 pin bus. Not expandable to high resolution Graphics

### Elf II Adapter Kit \$24.50

Plugs into Elf II providing Super Elf 44 and 50 pin bus plus S-100 bus expansion (With Super Ex-pansion). High and low address displays, state and mode LED's optional \$18.00.

1802 16K Dynamic RAM Kit \$149.00 1802/S-100 expandable to 32K, Hidden refresh w/clocks up to 4 MHz w/no wait states Addl. 16K RAM \$79.00.

### **Quest Super Basic**

Quest, the leader in inexpensive 1802 systems announces another first. Quest is the first company worldwide to ship a full size Basic for 1802 systems. A complete function Super Basic by Ron Cenker including floating point capability with scientific notation (number range  $\pm$  .17 $E^{20}$ ). 32 bit integer ±2 billion; Multi dim arrays; String arrays: String manipulation: Cassette I/O. Save and load, Basic, Data and machine language programs; and over 75 Statements, Functions and

Easily adaptable on most 1802 systems. Requires 12K RAM minimum for Basic and user

programs. Cassette version in stock now. ROM versions coming soon with exchange privilege allowing some credit for cassette version.

Super Basic on Cassette

Tom Pittman's 1802 Tiny Basic Source listing now available. Find out how Tom Pittman wrote Tiny Basic and how to get the most out of it. Never offered before

S-100 4-Slot Expansion

\$ 9 95 Super Monitor VI.1 Source Listing \$15.00

Coming Soon: Assembler, Editor, Disassembler, DA/AD, Super Sound/Music, EPROM pro-

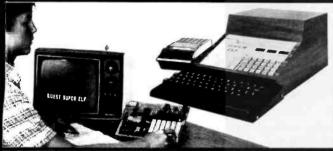

RCA Cosmac Super Elf Computer \$106.95

Compare features before you decide to buy any other computer. There is no other computer on the market today that has all the desirable benefits of the Super Elf for so little money. The Super Elf is a small single board computer that does many big things. It is an excellent computer for training and for learning programming with its machine language and yet it is easily expanded with additional memory, Full Basic, ASCII Keyboards, video character generation, etc.

Before you buy another small computer, see if it includes the following features: ROM monitor; State and Mode displays; Single step: Optional address displays; Power Supply; Audio A and Speaker: Fully socketed for all IC's: Real cost of in warranty repairs; Full documentation

The Super Elf includes a ROM monitor for gram loading, editing and execution with SINGLE STEP for program debugging which is not included in others at the same price. With SINGLE you can see the microprocessor chip operating with the unique Quest address and data bus displays before, during and after executing in-structions. Also, CPU mode and instruction cycle are decoded and displayed on 8 LED indicators.

An RCA 1861 video graphics chip allows you to connect to your own TV with an inexpensive video modulator to do graphics and games. There is a speaker system included for writing your own music or using many music programs already written. The speaker amplifier may also be used to drive relays for control purposes.

### Super Expansion Board with Cassette Interface \$89.95

This is truly an astounding value! This board has been designed to allow you to decide how you want it optioned. The Super Expansion Board comes with 4K of low power RAM fully address-able anywhere in 64K with built-in memory protect and a cassette Interface Provisions have been made for all other options on the same hoard and it fits neatly into the hardwood cabinet alongside the Super Eff. The board includes slots for up to 6K of EPROM (2708, 2758, 2716 or TI 2716) and is fully socketed. EPROM can be used for the monitor and Tiny Basic or other purposes.

A IK Super ROM Monitor \$19.95 is available as an on board option in 2708 EPROM which has been preprogrammed with a program loader/ editor and error checking multi file cassette read/write software, (relocatible cassette file) another exclusive from Quest. It includes register save and readout, block move capability and video graphics driver with blinking cursor. Break points can be used with the register save feature to isolate program bugs quickly, then follow with single step. The Super Monitor is written with

plus load, reset, run, walt, input, memory pro-tect, monitor select and single step. Large, on board displays provide output and optional high and low address. There is a 44 pin standard connector slot for PC cards and a 50 pin connector slot for the Quest Super Expansion Board. Power supply and sockets for all IC's are in-cluded in the price plus a detailed 127 pg, instruc-tion manual which now includes over 40 pgs. of software info. including a series of lessons to help get you started and a music program and graphics target game.

A 24 key HEX keyboard includes 16 HEX keys

Many schools and universities are using the Super Elf as a course of study. OEM's use it for training and research and development.

Remember, other computers only offer Super Eff features at additional cost or not at all. Compare before you buy. Super Elf. Kit \$106.95, High address option \$8.95, Low address option \$9.95. Custom Cabinet with drilled and labelled plexiglass front panel \$24.95. Expansion Cabinet with room for 4 S-100 boards \$41.00. NICad Battery Memory Saver Kit \$6.95. All kits and options also completely assembled and tested.

Questdata, a 12 page monthly software publication for 1802 computer users is available by sub-scription for \$12.00 per year.

Tiny Basic Cassette \$10.00, on ROM \$38.00, original Elf kit board \$14.95. 1802 software; Moews Video Graphics \$3.50. Games and Music \$3.00, Chip 8 Interpreter \$5.50

subroutines allowing users to take advantage of monitor functions simply by calling them up. Improvements and revisions are easily done with the monitor. If you have the Super Expansion Board and Super Monitor the monitor is up and running at the push of a button Other on board options include Parallel Input and Output Ports with full handshake. They

allow easy connection of an ASCII keyboard to the input port. RS 232 and 20 ma Current Loop for teletype or other device are on board and if you need more memory there are two \$-100 slots for static RAM or video hoards. Also a 1K Super Static HAM of video boards. Also a 1x Super Monitor version 2 with video driver for full capa-bility display with Tiny Basic and a video interface board. Parallel I/O Ports \$9.85, RS 232 \$4.50, TTY 20 ma I/F \$1.95, S-100 \$4,50. A 50 pln connector set with ribbon cable is available at \$15.50 for easy connection between the Super Elf and the Super Expansion Board.

Power Supply Kit for the complete system (see Multi-volt Power Supply).

Same day shipment. First line parts only. Factory tested. Guaranteed money back. Quality IC's and other components at factory prices

#### INTEGRATED CIRCUITS

|                                                                                            |                                                                                                    | CD4021 1.25                                                                                    |                                                                                                    | 4ELEC                                                                                                    | TRONICS                                                                                                    |
|--------------------------------------------------------------------------------------------|----------------------------------------------------------------------------------------------------|------------------------------------------------------------------------------------------------|----------------------------------------------------------------------------------------------------|----------------------------------------------------------------------------------------------------|----------------------------------------------------------------------------------------------------|
| 7400TTL<br>7403N .17                                                                       | LM323K-5 5.95<br>LM320K-12 1.50<br>LM320K-15 1.50                                                      | CD4021 1.23<br>CD4022 1.10<br>CD4023 28                                                        |                                                                                                    | ELEC                                                                                                    | THONICS                                                                                                    |
| 7402N .18<br>7404N .19<br>7409N .23<br>7410N .18<br>7414N .70<br>7420N .18                 | LM320T-5 1.60<br>LM320T-8 1.60<br>LM320T-12 1.50<br>LM320T-15 1.60<br>LM324N 1.15                      | CD4024 .75<br>CD4025 .28<br>CD4026 2.00<br>CD4027 .66<br>CD4028 .85                            | 21L02-1 1.18<br>21F02 1.25<br>2104A-4 4.95<br>21078-4 3.75<br>2111-1 3.75<br>2112-2 3.95                                     | N82S123 3.50<br>NB2S126 3.75<br>NB2S129 3.75                                                                    | RESISTORS % watt 5%<br>10 per type .03 1000 per type .012<br>25 per type .025 350 piec pack<br>100 par type .015 5 per type 6.75<br>17 watt 5% per type .05                         |
| 7422N 39<br>7430N 20<br>7442N 50<br>7445N 69<br>7447N 60<br>7448N 69                       | LM339N 1.55<br>LM340K-5 1.35<br>LM340K-8 1.35<br>LM340K-12 1.35<br>LM340K-15 1.35<br>LM340K-24 1.35    | CD4029 1.02<br>CD4030 45<br>CD4035 1.02<br>CD4040 1.02<br>CD4042 .85<br>CD4043 .85             | 2114L-1 7.40<br>2114L-3 7.90<br>4115 10.95<br>2513B 5.30<br>MM5262 40                                                        | N82S131 3.75<br>N82S136 8.75<br>N82S137 6.75<br>OM8577 2.90<br>8223 2.90                                        | KEYBOAROS 56 key ASCII keyboard kit \$67.50 Fully assembled 77.50 53 key ASCII keyboard kit 60.00 Fully assembled 70.00 Enclosure 14.95                                             |
| 7450N .18<br>7474N .35<br>7475N .49<br>7485N .88<br>7489N 1.85                             | LM340T-5 1.25<br>LM340T-8 1.25<br>LM340T-12 1.25<br>LM340T-15 1.25<br>LM340T-18 1.25<br>LM340T-24 1.25 | CD4044 .85<br>CD4046 1.67<br>CD4049 .45<br>CD4050 .49<br>CD4051 1.13<br>CD4060 1.42            | MM5280 3.00<br>MM5320 9.95<br>MM5330 5.94<br>PD411D-3 4.00<br>PD411D-4 5.00<br>P5101L 13.95<br>4200A 9.95                    | CONNECTORS 30 pin edge 2.50 44 pin edge 2.75 100 pin edge 4.50 100 pin edge WW 5.25                             | LEDS       Red T018     .15       Green, Yeñow T018     .20       Jumbo Red     .20       Green, Orange, Yeñow Jumbo     .25       Cipilta LEO Mounting City     8/31.25            |
| 7490N .43<br>7492N .43<br>7493N .43<br>7495N .69<br>74100N .90<br>74107N .35<br>74121N .34 | LM343H 4.50<br>LM350 7.50<br>LM370 1.15<br>LM377 3.00<br>LM379 5.00<br>LM380N 1.00<br>LM381 1.60       | CD4066 .71<br>CD4068 .40<br>CD4069 .40<br>CD4070 .50<br>CD4071 .28<br>CD4072 .28<br>CD4073 .28 | 4200A 9 95<br>82 82 5 2 90<br>91L02A 1.50<br>HO0165-5 6.95<br>MM57100 4.50<br>GIAY38500-1 9.95<br>MCM6571A 9.95<br>9368 3.50 | IC SOCKETS Solder Tin Low Profile PIN 1 UP PIN 1UP 8 15 22 .30 14 .14 24 .35 16 .16 28 .42 18 .27 36 58         | (specify red, amber, green, yellow, clear) CONTINENTAL SPECIALTIES in stock Complete line of breadboard test equip. MAX-100 B digli Freq. Ctr. \$128.95 OK WIRE WRAP TOOLS in stock |
| 74123N .59<br>74125N .45<br>74145N .69<br>74150N .95                                       | LM382 1.60<br>LM703H .40<br>LM709H .28                                                                 | CD4075 .28<br>CD4076 1.45<br>CD4078 .40                                                        | 9368 3.50<br>4100 10.00<br>416 16.00                                                                                         | 18 .27 36 58<br>20 .29 40 .57<br>2 (ever 14 pm ww .20                                                           | Portable Multimater \$18.00 SPECIAL PRODUCTS                                                                                                    |
| 74151N .69<br>74154N 1.00<br>74157N .69<br>74161N .87                                      | LM723H/N .50<br>LM733N .67<br>LM741CH .35<br>LM741N .32<br>LM747H/N .75                                | CD4081 .28<br>CD4082 .28<br>CD4116 .47<br>CD4490 5.50<br>CD4507 1.00                           | CLOCKS<br>MM5314 3.90<br>MM5369 2.10                                                                                         | WIRE WRAP LEVEL 3<br>PIN PIN<br>14 .32 24 .86<br>16 .33 28 1.00<br>18 .57 40 1.23                               | MM5865 Stopwatch Timer 9 00 7 50 Switchas Mom. Pushbutton 27 3 pos skide 25 Encoder H00165-5 6.95                                                                                   |
| 74162N .87<br>74163N .87<br>74174N .96<br>74175N .90<br>74190N 1.15                        | LM748N .35<br>LM1303N 1.75<br>LM1304 1.10<br>LM1305 1.27                                               | CD4508 4.25<br>CD4510 1.02<br>CD4511 .94<br>CD4515 2.52                                        | MM5865 7.95<br>CT7001 5.80<br>CT7010 8.95                                                                                    | CRYSTALS<br>1 MHz 4.50<br>2 MHz 4.50                                                                            | 3 Digit Universal<br>Counter Board Kit<br>Operates 5–18 Volt DC to 5 MHz<br>typ125" LED display 10.50                                                                               |
| 74193N .85<br>74221N 2.00<br>74298N 1.65                                                   | LM1307 2.00<br>LM1310 2.75<br>LM1458 47<br>LM1800 1.75<br>LM1812 7.50                                  | CD4516 1.10<br>CD4518 1.02<br>CD4520 1.02<br>CD4527 1.51<br>CD4528 .79                         | MM5375AG/N 4.90<br>7205 16.50<br>7207 7.50<br>7208 15.95                                                                     | 4 MHz 4.25<br>5 MHz 4.25<br>10 MHz 4.25<br>18 MHz 3.90<br>20 MHz 3.90                                           | Paratronics 100A Logic Analyzar Kii \$224.00 Model 10 Trigger Expander Kit \$229,00                                                                                                 |
| 74365N .66<br>74366N .66<br>74367N .66<br>74LS00 TTL                                       | LM1889 3 00<br>LM2111 1.75<br>LM2902 1.50<br>LM3900N .60                                               | CD4553 2.50<br>CD4566 2.25<br>CD4583 4.50<br>CD4585 1.10                                       | 7209 4,95<br>DS0026CN 3.75<br>DS0056CN 3.75<br>MM53104 2.50                                                                  | 32 MHz 3,90<br>32768 MHz 4,00<br>1,8432 MHz 4,50<br>3,5795 MHz 1,20                                             | Model 150 Bus     Grabber Xit \$369.00  Sinclair 3V: Digit     Multimater \$59.95  Clock Calandar Kii \$23.95                                                                       |
| 74L500N .35<br>74L502N .35<br>74L504N .35<br>74L505N .35<br>74L508N .35                    | LM3909N 89<br>MC1458V 50<br>NE540H 3.75<br>NE550N 1.00                                                 | C040192 3.00<br>74C00 28<br>74C04 40<br>74C10 28<br>74C14 2.10                                 | MICROPROCESSOR<br>6800 17.50<br>6802 18.75<br>8080A 6.95                                                                     | 2.0100 MHz 1.95<br>2.097152 MHz 4.50<br>2.4576 MHz 4.50<br>3.2768 MHz 4.50<br>5.0688 MHz 4.50<br>5.185 MHz 4.50 | 2.5 MHz Frequency Gounter KII \$37.50 30 MHz Frequency Counter KII \$47.75                                                                                                    |
| 74LS10N 35<br>74LS13N 55<br>74LS14N 1.10<br>74LS20N 35<br>74LS22N 35                       | NE555V .39<br>NE556A .85<br>NE565A 1.00<br>NE566V 1.50<br>NE567V 1.00                                  | 74C20 .28<br>74C30 .28<br>74C48 1.95<br>74C74 .75<br>74C76 1.40                                | 8085 27.00<br>288 14.75<br>280A 19.75<br>8212 2.90                                                                           | 5.185 MHz 4.50<br>5.7143 MHz 4.50<br>6.5536 MHz 4.50<br>14.31818 MHz 4.25<br>18.432 MHz 4.50                    | TRANSFORMERS 5V 300 ma 3.25 12 Voll 300 ma transformer 1.25 12.6V CT 600 ma 3.75 12V 250 ma wall plug 2,95                                                                          |
| 74LS28N .41<br>74LS30N 35<br>74LS33N 75<br>74LS38N 55                                      | NE57D8 5.00<br>78L05 .60<br>78L08 .60<br>78M05 .85                                                     | 74C90 1.15<br>74C93 1.40<br>74C154 3.00<br>74C160 1.44<br>74C175 1.35                          | 8214 6.00<br>8216 2.90<br>8224 2.90<br>8228 5.35<br>8251 8.50                                                                | 22 1184 MHz 4 50<br>KEYBOARO ENCODERS<br>AY5-2376 \$12 50<br>AY5-3600 17.95                                     | 12V 250 ma wall plug 2,95<br>12V CT 250 ma wall plug 3,50<br>24V CT 400 ma 3,95<br>10V 1,2 amp wall plug 4,85<br>12V 6 amp 4,75<br>12V 500 ma wall plug 4,75                        |
| 7-ILS7-IN 1.25<br>7-ILS7-SN 1.00<br>7-ILS90N 85<br>7-ILS93N 70<br>7-ILS95N 1.10            | 75491CN .50<br>75492CN .55<br>75494CN .89                                                              | 74C192 1.65<br>74C221 2.00<br>74C905 6.00<br>74C906 .75                                        | 8253 15.00<br>8255 9.25<br>8257 19.50<br>8259 19.50<br>1802CP                                                                | 74C922 5.50<br>74C923 5.50<br>HD0165-5 6.95                                                                     | 12V 1 amp wall plug 6.50<br>12V 3 amp wall plug 8.50                                                                                                    |
| 74LS107N 45<br>74LS112N 45<br>74LS113N 35<br>74LS132N 89<br>74LS136N 45                    | A 10 D CONVERTER<br>60368 4.50<br>8700CJ 13.95<br>8701CN 22.00<br>8750CJ 13.95                         | 74C914 1.95<br>74C922 5.50<br>74C923 5.50<br>74C925 6.95<br>74C926 6.95                        | plas 13.95<br>18020P<br>plas 17.95<br>1861P 11.50                                                                            | D Connectors RS232<br>DB25P 2.95<br>DB25S 3.95<br>Cover 1.50<br>RS232 Complete Sel 6.50                         | MAN3 CC 125 39<br>MAN72/74 CA/CA 300 1.00<br>0L704 CC 300 1.25<br>0L707/0L707R CA 300 1.00                                                                                          |
| 74LS151N .85<br>74LS155N .85<br>74LS157N .85<br>74LS162N 1.15                              | LD130 9.95<br>9400CJV/F 7.40<br>ICL7103 9.50<br>ICL7107 14.25                                          | 74C927 6.95<br>INTERFACE<br>8095 .65<br>8096 .65                                               | CDP1802C0 19.95<br>CDP1802D 25.00<br>CDP1861 12.95<br>6820 9.95<br>6850 12.95                                                | DE9S 1.95<br>DA15P 2.10<br>DA15S 3.10                                                                           | DL747/750 CA/CC 600 1.95<br>DL750 CC 600 1.95<br>FND359 CC .357 .70<br>FND500/507 CC/CA 500 1.35                                                                                    |
| 74LS163H 1.15<br>74LS174H 2.00<br>74LS190N 1.06<br>74LS221N 1.95<br>74LS258N .67           | CMDS<br>CD34001 Fair, .50<br>CD4000 .16<br>CD4001 .28                                                  | 8097 .65<br>8098 .65<br>8109 1.25<br>8110 4.50                                                 | 6502 12.50<br>6504 16.50<br>6522 13.60                                                                                       | Hickak 31/2 Digit LED<br>multimeter 69.95<br>Stopwatch Kit 25.95<br>Auto Clock Kit 17.95                        | FND503/510 CC/CA 500 ,90 FND800/807 CC/CA .800 2.20 3 digit Bubble .80 DGB Fluorescent 1.75                                                                                         |
| 7-4LS367N 1.35<br>LINEAR<br>CA3645 .90<br>CA3646 1.10                                      | CD 4002 .28<br>CD 4006 1.10<br>CD 4007 .28<br>CD 4008 .28                                              | 8713 3 00<br>8720 5 50<br>8723 3.10<br>8724 3.50<br>8725 3 20                                  | UART/FIFO<br>AY5-1013 5.50<br>AY5-1014 7.50<br>3341 6.95                                                                     | TRANSISTORS 2N1893 .40 2N222A .27 2N2359 30 2N2904A .20                                                         | 0G10 Fluorescent 1.75<br>5 dight 14 pin display 1.00<br>NSN69 9 dight display .60<br>7520 Clairex photocells .39<br>71L311 Hex 9.50                                                 |
| CA3G81 1.80<br>CA3G82 1.90<br>CA3G89 2.95<br>LM3G1AN/AH.35                                 | CD4009 .45<br>CD4010 .45<br>CD4011 .28<br>CD4012 .28<br>CD4013 .39                                     | 8T26 1.69<br>8T28 2,75<br>8T97 1.69<br>8T98 1.69                                               | PROM<br>1702A 3,95<br>2708 70.50<br>271671 29.50<br>2716 Intel 48.00                                                         | 2N2907A .25<br>2N3053 .40<br>2N3638 .25<br>2N3643 .25                                                           | MAN3540 CC .30 1.10<br>MAN4610 CA .40 1.20<br>MAN4640 CC .40 1.20<br>MAN4710 CA .40 .95                                                                                             |
| LM305H .87<br>LM307N .35<br>LM308N .89<br>LM309K 1.50                                      | CD4014 1.00<br>CD4015 1.00<br>CD4016 .45<br>CD4017 1.05                                                | MOS/MEMDRY<br>RAM<br>2101-1 3.95                                                               | 2732 115.00<br>2758 22.50<br>8741A 85.00                                                                                     | 2N3904 .18<br>2N3906 .18<br>2N3065 .69<br>2N4400 .25<br>2N4401 .75                                              | MAN4740 CC .40 1.20<br>MAN6640 CC .56 2.95<br>MAN6710 CA .60 1.35<br>MAN6740 CC .60 1.35                                                                                            |
| LM3171/K 3.75<br>LM3177/K 3.75<br>LM318 1.35<br>LM320K-5 1.50                              | CD4018 .94<br>CD4019 .45<br>CD4020 1.02                                                                | 2102-1 .95<br>2102AL-4 1.25<br>2102AN-2L 1.60                                                  | 8748 75 00<br>8748-8 60.00<br>8755A 65.00<br>N82S23 2.95                                                                     | 2N4401 .75<br>2N4402 .20<br>TIP31 .60<br>TIP33A 1.00                                                            | MA1002A 8.95<br>MA1012A 8.95<br>102P3 Irsesformer 2.25                                                                                                    |

**ROCKWELL AIM 65 Computer** 

6502 based single board with full ASCII keyboard and 20 column thermal printer. 20 char. alphanumeric display, ROM monitor, fully expandable, \$375.00, 4K version \$450.00, 4K Assembler \$85.00, 8K Basic Interpreter \$100.00

bler \$85.00, 8K Basic Interpreter \$100.00.
Special small power supply for AlM 65 assem. in frame \$49.00. Complete AlM 65 In thin briefcase with power supply \$485.00. Molded plastic enclosure to fit AlM 65 plus power supply \$47.50.
AIM 65/KIM/VIM/Super Elf 44 pln expansion

board; 3 female and 1 male bus. Board plus 3 connectors \$22.95. AIM 65/KIM/VIM I/O Expansion Kit; 4 parallel

and 2 serial ports plus 2 Internal timers \$39.00.

PROM programmer for 2716 \$150.00.

Multi-volt Computer Power Supply 8v 5 amp, ±18v .5 amp, 5v 1.5 amp, -5v .5 amp, 12v .5 amp, -12 option. ±5v, ±12v are regulated. Kit \$29.95. Kit with punched frame \$37.45, \$4.00 shipping. Woodgrain case

**PROM Eraser** 

\$10.00. \$1.50 shipping

Will erase 25 PROMs in 15 minutes. Ultra-violet, assembled \$37.50

60 Hz Crystal Time Base Kit \$4.40 Converts digital clocks from AC line frequency to crystal time base. Outstanding accuracy.

79 IC Update Master Manual \$35.00 Complete IC data selector, 2500 pg. master reference guide. Over 50,000 cross references. Free update service through 1979. Domestic postage \$3.50. No foreign orders.

Not a Cheap Clock Kit \$14.95 Includes everything except case. 2-PC boards. 6-.50" LED Displays. 5314 clock chip, transformer, all components and full instructions. Orange displays also avail. Same kit w/.80" displays. Red only. \$21.95. Case \$11.75

P.O. Box 4430X Santa Clara, CA 95054 For will call only: (408) 988-1640

2322 Walsh Ave

NiCad Battery Fixer/Charger Kit Opens shorted cells that won't hold a charge and then charges them up, all in one kit w/full parts and instructions

S-100 Computer Boards 8K Static RAM Kit 16K Static RAM Kit 265 00 24K Static RAM Kit 423.00 32K Static RAM Kit 16K Dynamic RAM KIt 32K Dynamic RAM Kit 475.00 199.00 310.00 64K Dynamic RAM Kit 470.00 8K/16K Eprom Kit (less PROMS) 00.082 Video Interface Kit Motherboard \$39. Extender Board \$8.99

Video Modulator Kit \$8.95 Convert your TV set into a high quality monitor without affecting normal usage. Complete kit with full instructions.

Digital Temp. Meter Kit \$34.00 r and outdoor. Switches back and forth. Beautiful, 50" LED readouts. Nothing like it beautiful. 50 EEE readouts. Nothing like it available. Needs no additional parts for complete, full operation. Will measure -100° to +200°F, tenths of a degree, air or liquid. Beautiful woodgrain case w/bezel \$11.75

TERMS: \$5.00 min. order U.S. Funds. Calif residents add 6% tax. BankAmericard and Master Charge accepted. Shipping charges will be added on charge cards.

FREE: Send for your copy of our NEW 1979 QUEST CATALOG. Include 28¢ stamp.

### The DATA-TRANS 1000

A completely refurbished **IBM** Selectric Terminal with built-in ASCII Interface.

\$1495

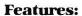

- 300 Baud
- 14.9 characters per second
- Reliable heavy duty Selectric mechanism
- RS-232C Interface
- Documentation included
- 60 day warranty parts and
- High quality Selectric printing Off-line use as typewriter
- Optional tractor feed available
- 15 inch carriage width

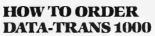

1. We accept Visa, Master Charge. Make cashiers checks or personal check payable to:

### **DATA-TRANS**

- 2. All orders are shipped F.O.B. San Jose, CA
- Deliveries are immediate

For orders and information

### **DATA-TRANS**

2154 O'Toole St.

Unit E

San Jose, CA 95131 Phone: (408) 263-9246

### SERIAL I/O

Four Serial I/O RS-232 ports, S-100 Bus, Software or jumper selectable baud rates (110, 300, 600, 1200, 2400, 4800, 9600, 19.2K), on board Xtal baud rate generator, Addressing. switch selectable, Parity or no parity (odd or even) switch selectable, 1 or 2 stop bits, 5 to 8 bits/character. Board only \$29.95. Part No. 7908. With parts (kit) \$199.95, Part No. 7908A

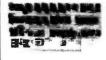

### MICRO-PROCESSOR INTERFACING TECHNIQUES

Microprocessor interfacing is no longer an art. It is a set of techniques, and in some cases just a set of components. This comprehensive book introduces the basic interfacing concepts and techniques, then presents in detail the implementation de-tails, from hardware to software. It covers all the essential peripherals, from key-board to floppy disk, as well as the standard buses (S100 to IEEE 488) and introduces the basic troubleshooting tech-niques. [2nd Exniques. (2nd Expanded Edition). By Austin Lesea and R. Zaks. Ref. C207 SYBEX. \$11.95

#### PROGRAMMING **THE 6502** PROGRAMMING THE Z80 PROGRAMMING THE 8080

It covers all essential aspects of program-ming, as well as the advantages and disadvantages of the 6502 and should bring the reader to the point where he can start writing complete applications programs. For the reader who wishes more, a companion volume is available: The 6502 Applications Book. By R Zaks. 6502: Ref. C280; 8080; Ref. C208, SYBEX, Each

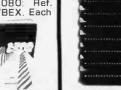

### **44 BUS MOTHER** BOARD

Has provisions for ten 44 pin (.156) connectors, spaced 3/4 of an inch apart. Pin 20 is connected to X, and 22 is connected to Z for power and ground. All the other pins are connected in parallel. This board also has provisions for bypass capacitors. Board cost \$15.00 Part No. 102. Connectors \$3.00 each Part No.

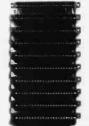

### **GAME PADDLES** & SOUND For Your TRS 80 (Level II or Disk)

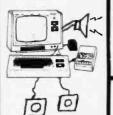

Includes: 2 game pad-dles, interface, soft-ware, speaker, power supply, full documentation including: sche-matics. theory of operation, and user guide: plus 2 games on cassette (Pong and Starship War). \$79.95 Complete Part No.

#### LEEDEX MONITOR

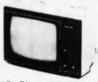

12" Black and White 12 MHz Bandwidth
• Handsome Plastic Case • \$139.00

#### DIGITAL CASSETTE

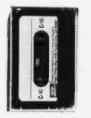

5 min. each side. Box of 10 \$9.95

To Order: Mention part no. description, and price. In USA shipping paid by us for orders accompanied by check or money order. We accept C.O.D. orders in the U.S. only, or a VISA or Master Charge no., expiration date, signature, phone no., shipping charges will be added. CA residents add 6.5% for tax. Outside USA add 10% for air mail postage and handling. Payment must be in U. S. dollars. Dealer inquiries invited. 24 hour order line (408) 448-0800

Send for FREE Catalog . . . a big self-addressed envelope with 41¢ postage gets it fastest!

LECTRONIC SYSTEMS Dept. B P. O. Box 21638, San Jose, CA USA 95151

### -DAY FREE TRIA

Send for our **FREE Catalog** 

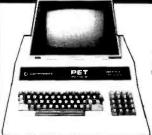

-calculator keyboard (only version with tape deck)

COMMODORE

**DISK DRIVES** 

apple II

\$200 FREE ACCESSORIES

The new Apple II with Applesoft BASIC built-in! Eliminates the need for a \$200 Firmware Card and includes new Autostart ROM for easy operation. This combined with the FREE accessories from NCE could save you up

16K Apple II Plus — \$1195 (take \$100 In free accessories) 32K Apple II Plus — \$1345 (take \$150 in free accessories) 48K Apple II Plus — \$1495 (take \$200 in free accessories)

PAPER TIGER 440SPE

Now you can print Illustrations, block letters, charts. graphs, and more - all under software control. And

with the expanded buffer, the Paper Tiger can hold the text from an entire 24-line-by-80-column CRT screen.

The Graphics Printer

to \$400 on a 48K Apple II system!

Seneral Business

Disk and Controller.

Parallel Printer Card

irmware Card

for Apple II

\$1194.00

Communications Card

Hi-Speed Serial Card

nteger BASIC ROM Card

Centronics Printer Interface

PASCAL

VISI-Calc

B - large keyboard (graphics not on keys) N - large keyboard with graphics symbols

BK-Keyboard N.

16K-Keyboard B 16K-Keyboard N

32K-Keyboard C

32K-Keyboard B

32K-Keyboard N

SAVE

\$195

Reg. \$1,295

### \$100 FREE ACCESSORIES WITH 16K or 32K PET

When you buy a 16K or 32K PET, apply \$100 toward PET accessories, FREE. Just indicate on your order that you have reduced the cost of your accessories by \$100.

FREE Terminal Package with 8K PETs

\$795

\$995

1.295

Sale \$1,100

### PET ACCESSORIES

| Commodore Dual Floppy Disk Drive \$1,100     |
|----------------------------------------------|
| Computhink 800K Disk Drive \$1.295           |
| Commodore Printer (tractor feed)             |
| Commodore Printer (friction feed) \$995.00   |
| Second Cassette-from Commodore \$95.00       |
| Commodore PET Service Klt \$30.00            |
| Beeper-Tells when tape is loaded \$24.95     |
| Petunia-Play music from PET\$29.95           |
| Video Buffer - Attach another CRT \$29.95    |
| Combo-Petunia and Video Buffer \$49.95       |
| New Serial Printer Interface for PET \$79.95 |
| KIM 1 (A Single Board Computer               |
| from Commodore) \$179.00                     |
|                                              |

SPECIAL PET OWNERS ...

### REMOTE TERMINAI

only \$98

A self-contained A self-contained module and program cassette enables your PET to function as a 300 baud terminal, Supports Upper/Lower case, Rubout, Escape & all control functions. Output is TTL.

WITH PET PURCHASE

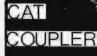

New 300 baud Driginate/Answer Acoustic Coupler Looks good, works great priced at \$189

### NEW

\$625

\$495

\$200

\$99

\$225

\$180

\$225

\$200

### from Heath Data Systems

### The All-In-One Computer

Dual Z-80 Processors • Built-in 102K Floppy Disk • 16K Dual 2-80 Processors • Built-in 102K Floppy Disk • 16K to 48K RAM • 25 x 80 Character Display • Upper/Lower Case and Line Graphics • 80 Character Keyboard with Keypad • 8 User-definable Keys • Two BASIC's and Auto-Scribe Word Processing available • Can support CP/M

Heath's third generation of computers is a compact. hi-style desktop unit which includes a complete terminal, a computer and a disk All-In-One! System includes Bootstrap in ROM, other programs available separately, HDOS operating system includes Heath's BASIC, an assembler and text editor along with important disk utilities. Microsoft language requires HDOS.

| WH89 with 16K RAM,         | \$2,3 | 29 |
|----------------------------|-------|----|
| WH89 with 32K RAM          | \$2,4 | 14 |
| WH89 with 48K RAM          |       |    |
| WH17 Second Disk Drive     |       |    |
| Dual-port Serial Interface |       | 84 |
| HDOS Operating System      | S     | 10 |
|                            |       |    |
| Word Processing            | S:    | 19 |

### Hazeltine 1400

Immediate Delivery -2-Year Factory Warranty

SALE **\$649** 

Hazeitine 1410 - \$835

Hazeltine 1510 - \$1195 Hazeitine 1520 - \$1499

### Lear Siegler's ADM-3A

### Back Again at Our Lowest Price Ever

The ADM-3A is industry's favorite dumb terminal for some very smart reasons

12 in diagonal screen

Hazeltine 1500 - \$1069

- · Full or half duplex operation at 11 selectable dala
- 1920 easy-to-read characters in 24 rows of 80 letters
- Typewriter-style keyboard
- . RS-232 C interface extension port
- Direct cursor addressing

Our Low Sale Price \$795

### ZENITH COLOR VIDEO MONITOR

Zenlth's first color video display designed specifically for computers.

This 13-Inch monitor is Zenith's first color video display designed specifically for computers. Features include automatic color level, color processing and degaussing

Zenith Color Monitor

\$499.00

### Just Released

Compumart's New Fall/Winter 1979 Catalog.

We've just published our catalog and its packed with new products and money saving specials. Our illustrated 32-page book features microcomputers and microcomputer systems from Apple, Commodore PET, Heath, and Exidy Sorcerer. Also covered are the Commodore's KIM and Rockwell's AIM. A broad selection of terminals, books, software and peripherals are presented in detail. The text is thorough and provides a wealth of technical information. To get your FREE copy write to our address below. Please include the dent, number to speed handling.

#### **CENTRONIC'S 779-2 PRINTER** SALE PRICE \$1095 TRACTOR FEED

- Parallel interface Continuous variable printing density 80-132 characters per line
- 5x7 dot matrix
- Form thickness control
- Horizontal and vertical form positioning
- · Used with controller (Apple general business software)

SANYO MONITOR \$279 \$169

9-inch 3240 15-inch 3490

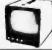

### DEPT. BY10,

270 THIRD ST., CAMBRIDGE, MA 02142

1 (800) 343-5504 To Order:

1 (617) 491-2700 In Mass.:

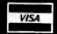

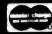

Member: Computer Dealers Association

IMPORTANT ORDERING INFORMATION All orders must include 4% shipping and handling. Mass, residents add 5% sales lax; Mich. residents 4%, for sales tax.

Phones open from 8:30 a.m. to 5:30 p.m. EST Mon.-Fri. ● P.O.'s accepted from D&B rated companies — shipment contingent upon receipt of signed purchase order ● Sorry no C.O.D.s ● All prices are subject to change without notice • Most items in stock for immediate shipment — call for delivery quotation • In the Ann Arbor area? Our retail store is open 11:00 a.m. to 7:00 p.m. Tues.-Fri., 10:00 a.m. to 5:00 pm. Saturdays (closed Sun. and Mon.)

If not satisfied, return your purchase with-in 10 days for full refund of purchase price!

267

### APPLE II PLUS\*\*

(limited offer) \$990.00

22 Cards

Modular Supply

| Disk I                       | Firmware Card 175.00        |
|------------------------------|-----------------------------|
| Disk II w/Controller 575.00  | Proto Card 22.00            |
| Pascal Card                  | M & R Modulator 29.95       |
| Parallel Printer Card 165.00 | Sanyo Cassette 54.96        |
| Communications Card210.00    | 16K Upgrade Kil 74.95       |
| Business Software Pkg 625.00 | Apple Radio Car 159.00      |
| 10 Megabyte Hard Disk 695 00 | 8° Floopy Controller 350.00 |
| D.C. Haves Modem 349.95      | Heuristics Speechlab 179.95 |

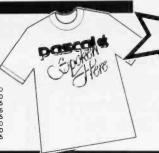

## PUTER

#### FLOPPY DISK DRIVES

| MPI B51-61/4", 40 tracks279.00       | ٧ |
|--------------------------------------|---|
| Shugart SA400-5%", 35 tracks. 295.00 | N |
| Siemens/GSI FDD120-8 8"375.00        | ٧ |
| Shugart 800/801R 8" 495.00           |   |

### EXIDY SORCERER ONLY \$799.00

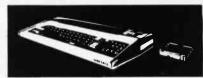

#### \$799 w/8K \$1099 w/16K \$1249 w/32K \$1449 w/48K

User programmable or use carnidges. Combines the desirable features of the PET, APPLE and TRS-80 into a com-plete expandable computer system.

- ★★ New Word Processing Pac \$99.00
- Module........... Add \$299.00

  ★★ Cassette recorder
- \* Sanyo 9" Monitor . Add \$169.95

\$1495.00 \$1695.00 \$2295.00 Add \$150.00

Add \$225.00

### ... and it's COLOR SALE \$100.00 OFF "The Compucolor II"

- a personal colorgraphics system for the mode
- Color Graphics 13" Color CRT
- Color Graphics 13" Color CHI Proven 8080A CPU System 16K Extended Disk Basic Up to 117" Key Keyboard Up to 32K" RAM Minidisk Drive 51.2K Bytes/Side

Model 3 w/8K, 72 Key Keyboard, RS232 TAKE
Model 4 w/16K, 72 Key Keyboard, RS232 \$100,00
Model 5 w/32K, 72 Key Keyboard, RS232 \$100,00
OFF
Options: 101 Key Keyboard
117 Key Keyboard
Formatted Diskettes

.2/\$19.95 Programmed Diskettes \$19.95 Programmed Diskettes 519.95
Diskette Library Inc. Hangman, Othello, Math. Chess. Startrek.
Blackjack, Cubic Tic Tac Toe, Finance Vol. I, Finance Vol. II, Bonds and
Securities, Assembler, Text Editor, Personal Data Base.

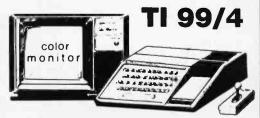

Finally! We've heard so much about it and we are proud to offer.

 Color ● Up to 72K ● 16 Color Graphics ● Music ● Sound . Solld State Software

LIMITED QTY: \$1150.00

### ENTER DODGEO STANDER

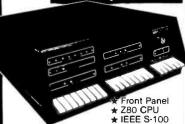

**Z80** Starter Kit \$249

\$1150

A Complete Microcomputer on a Board

- ★ Z80 Central Processing Unit with 158
- \* On-Board Keyboard and Display.
- ★ Kansas City Standard Cassette Interface.
   ★ PROM Programmer Built on-board.
- ★ Expansion provision for two S-100 Connectors.

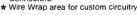

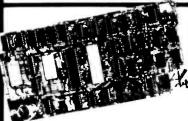

### **VDB-8024** Video Display Board \$319 KIT

With On-Board Z80 Microprocessor Full 80 Characters by 24 lines displa-

- Characters displayed by High Resolution
- 7 x 10 Matrix.

  Keyboard Power and Interface.

  Composite Video Output.
- ★ Separate TTL Level Synchronization and Video
- 2K Bytes Independent On-Board Memory.
- On-Board Z80 Microprocessor.
   Glich Free Display.

### TRS-80/APPLE MEMORY EXPANSION KITS

4116's

16K (200/250 ns.)

8 pcs. for \$74.95 w/instructions & jumpers.

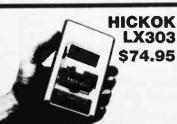

.5%, 3½ digit 19 Range DVM, ½" LCD displays runs 200 hrs on 1 baltery. 10 Meg Ohm Input. 1 yr. guarantee, made in U.S.A., test leads included.

Available Accessories

| RC-3 115V AC Adapter                   | \$7.50  |
|----------------------------------------|---------|
| CC-3 Deluxe Padded Vinyl Carrying Case |         |
| VP-10 X10 DCV Probe Adapter/           |         |
| Protector 10 Kv                        | \$14.95 |
| VP-40 40 Kv DC Probe                   | \$35.00 |
| CS-1 10 Amp Current Shunt              |         |

SOL-20 WITH CP/M

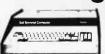

We are proud to offer

the SOL-20 with a dual floppy subsystem all operating under CP/M. Now you can use the SOL-20 and take advantage of the unlimited CP/M based software that is available.

### A. MINI-DISK

- SYSTEM
  NCLUDES:
  SOL-20 w/32K
  VISTA V-200 controller
  (2) double density drives
  CP/M w/documentation
  Assembled & tested
- \$2995.00

### B. STANDARD FLOPPY SYSTEM INCLUDES: SOL-20 w/24K VISTA controller (2) 8 " disk drives CP/M w/documentation Assembled & tested

\$3295.00

SOL nKRA (expandable to 65K) RAM boards. Assembled and socketed w/o memory, data delay and proms. .....\$139.95

Sol-20 Keyboards...... Only \$139.95

IN STOCK

#### KIM-1 Now only \$179.00

- \* Power Supply
  Add \$59.95 ★★ Cassette Recorde

## AIM 65

### \$375.00

| alphanumeric printer |        |
|----------------------|--------|
|                      |        |
| w/1K RAM             |        |
| W/4K RAM             |        |
| Assembler ROM Add    | \$85.  |
| BASIC IN ROM Add :   | \$100. |
| Power Supply Add     | \$69.  |
| Enclosure Add        | \$49.  |

### SYM-1 Reg. \$269.0 Now

15 \$219.00

Buy now and receive \$100.00 worth of discount coupons: f.s. # SRM-1 1K Static RAM exp. reg. \$42.00 ... disc. \$32.00 # PEX-1 I/O Port. reg. \$60.00 ... disc. \$50.00 

### SBC-100

Z-80 based singleboard computer by SD Systems

- \* 1K RAM
- # RS232 port
- ★ 4 channel counter/timer

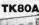

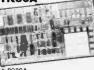

- 8080A \* DMA Display

\$299.00

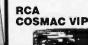

NEW LOW PRICE **\$249.00**Assembled. Regular price
\$299.95 w/Sanvo 9" Monitor \$169.95

ALOG ABLE

APPLE/EXIDY/EXPANDO TRS 80 16K-UPGRADE KIT

| S-400 3 | 2K (uses 2   | 114)        | _Now,     | re than |
|---------|--------------|-------------|-----------|---------|
|         |              | 11-41       | 11/24 per | but!    |
| ASSEM   |              | Kit         | 1/241     |         |
|         | 599.00       | 450ns.      |           |         |
| 250ns.  | 699.95       | 250ns.      | 599.9     | 15      |
| Bare Bo | ard 49.95    |             |           |         |
| Bare Bo | ard w/all pa | rte loce mi | m 99 0    | 25      |

Management)
2 MHz \$379.00
4 MHz \$399.00 **MM 16** (16K Static w/Bank Select)
2 MHz \$299.00
4 MHz \$299.00
(16K Assembled & Tested Using Low Power 2114's)

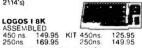

Bare PC Board w/Data \$21.95 "Special Offer" Buy (4) 8K 450ns. Kits \$117.00

### TRS-80 ADD-ON DISK

- VISTA V-80 MINIDISK
- ★ 23% More Storage Capacity 40 Tracks
   ★ 40 track patch now avail.

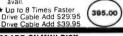

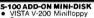

- VISTA V-200 Minifloppy
  System
  204K Byte Capacity
  Double Density Drive
  CP/M & Basic. "E"
  Double Density Controller
  Case and Power Supply
  Assembled & Tested Ready to Plug In
  EXIDY, HORIZON, SOL, etc. Compatible

### S-100 ADD-ON DISK SUBSYSTEM • VISTA V-1000 Floppy Disk

V-1000

Subsystem
(2) Shugart 8" Disk Drives
Case with Fan & Power Supply
VISTA Floppy Disk Controller Card
CP/M Disk Operating System
Fully Factory Assembled & Tested

### LOW-COST ADD-ON DISK

SUBSYSTEM KIT

\* (2) Siemens 8" Drives (2) Siemens 8" Drives VISTA Floppy Controller

Power Supply and Interface Cable
CP/M Disk Operating System
Box of 10 Diskettes

### IMS STATIC RAM BOARDS

IMS STATIC RAM BOARDS

\* Memory Mapping \* Low Power \* Phantom \* Assembled & tested Recommended by Alphamicrosystems

Cost Sys. 1199.00

250 ns 450 ns \$189.00 \$399.00 \$699.00 8K Static 16K Static 32K Static \$209.00 \$449.00 \$799.00

### ANADEX PRINTER

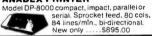

\*\* 5%" Minidiskettes \*
Softsector, 10 Sector, 16 Sector \*
4.25 Each, 10/39.95

\*\* 8" Standard Floppy Disks \*
Soft Sector, Hard Sector \*
54.50 Each, 10/41.95

Add 4.95 for 10 Pack in Deluxe Disk Holder

| MOTOROLA EXORCIS                                                                                                    | ER COMPATIBLE |
|----------------------------------------------------------------------------------------------------|---------------|
| 9600 MPU Module w/65<br>9801 16 Siot Mother Bo<br>8602 Card Cage (19" Ret<br>1903 8 Siot Mother Boa<br>9604 Switchmode Syster<br>9610 Utility Prototyping<br>9616 Quad 8K Eprom W<br>9620 16 Channel Parallel<br>9622 Serial/Parallel 1/0<br>9626 BK Static RAM Mo<br>9627 16K Static 450ns.<br>9630 Card Extender. | 102 CPU       |
| 96103 32/32 I/O Modul                                                                                                    | Serial I/O    |
| 6800 BARE BOARDS                                                                                                    |               |
| 9620-0 \$45.00<br>9626-0 45.00<br>9650-0 45.00<br>9601-0 50.00<br>Also AMI EVK System In                                                                                                    | 9600          |

\* 16K with Jumpers & Instructions for either Level 1 or Level 1 \$74.95 \* 16K for Apple II Upgrade \$74.95 \* Special: TRS80 Schematic \$4.95 \* Expansion Interface Schematic \$4.95 \* Expansion Interface Connector 7.95

### EXPANDORAM MEMORY KITS

- ★ Phantom Expando 64 Kit (4116)
- 16K \$248.95 32K \$369.00 48K \$469.00 64K \$565.00 FROM INTEGRAL DATA SYSTEMS
  MODEL 440 "THE PAPER

MODEL 440 THE PAPER
9.5" adjustable tractor
feed, parallel & serial I/O,
132 columns, software
selectable character size,
110, 300, 600, 1200 baud, to 198 cps. \$995.00
Graphics option w/2K buffer add ... \$199.00

#### TASA touch activated solid state KEYBOARD

 Full 128 position 8-bit ASCII
 3 color code, 55 

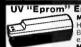

Model UVs-11E \$69.95 Holds 4 Eprom's at a time Backed by 45 years

Model S-52T...\$265.00

### TARBELL FLOPPY INTERFACE

| ★ Z80/8080 S 100 Compatible ★ Uses CPM              |
|-----------------------------------------------------|
| Assembled for Shugart SALE \$259.95                 |
| Assembled Other Drives                              |
| Kit                                                 |
| Bare Board \$36.95 (Doc. Add \$10.00)               |
| Note: For CPM Add \$70.00 Documentation Add \$20.00 |
| Vista Double Density 5 " Controller Assem \$299.00  |
| SD Versa Floppy Kit\$159.95                         |
| SD Versa Floppy Assembled                           |
| Tarbel Cassette I/O Kit                             |
| Sale # 1771-01 Floppy Chip\$27.95                   |
| VISTA Floppy Controller 8" (Shugart Comp.) \$259.95 |
|                                                     |

### NEW CENTRONICS 730 PRINTER

WOW \$945.00 Uses any paper roll, fanfold single sheets, 96 character ASCII, 7 x 7 dot matrix, 50 CPS, RS232 or parallel I/O

### Z-80/Z-80A/8080 CPU BOARD

-80/2-80A/0-000
On board 2708 ± 2708 included (450ns.)
Power on jump ± completely socketed
Z-80 Assembled and Tested ... \$185.00
Z-80 Klt. ... \$129.95
Z-80 Bare PC Board ... \$34.95 Z-80 Kift
 Z-80 Kift
 Z-80 Bare PC Board
 For 4MHz Speed Add \$15.00
8080A Kit
8080A Assembled.

S-100 MOTHERBOARD SPECIAL 8 slot expandable w/9 cons . NOW \$52.95 reg \$69.95...

### SIEMEN'S FLOPPY SALE

Special buy while supply lasts.
8" Drive with Double \$350.00

Density 90 Day Warranty

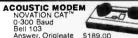

### ACOUSTIC COUPLER SPECIAL

AJ MODEL A30 SPECIAL PURCHASE OF SURPLUS UNITS AVAILABILITY LIMITED

### oks

| DATA BUUNS .                  | COMPOSEN BOOK             |
|-------------------------------|---------------------------|
| 1979 IC Master 49.9           | 5 Intel MCS 80 Manual     |
| NSC TTL Date 3 9              | 5 Intel MCS 40 Manual     |
| NSC Linear                    | 5 AMD 8080A Manual        |
| NSC Linear App Notes II . 3.9 | 5 AMD Schottky Databook   |
| NSC CMOS                      | 5 AMI MOS/LSI Data        |
| VSC Memory3.9                 | 5 GI MOS/LSI Oata         |
| Intel Databook                | 35 Harris Analog Dalabook |
| Intel MCS 85 Manual 7.5       | 50 TI Linear Control Data |
| SALE . OSBORNE BOOK           |                           |
|                               | Bac 1                     |

Understanding Computers.
8080Microcomputer Experiments.
8080Microcomputer Experiments.
8080Microcomputer Source
8080Microcomputers & Guide to Computers
8080 Machine Language Programming.
Home Computers Vol. Il Software.
Home Computers Vol. Il Software.

THE FIRST TO OFFER PRIME PRODUCTS TO THE HOBBYIST AT FAIR PRICES NOW LOWERS PRICES EVEN FURTHER!

### 1. Proven Quality Factory tested products only, no re-tests

or fallouts. Guaranteed money back. We stand behind our products.

1979 CATALOG NOW AVAILABLE.
Send \$1.00 for your copy of the most complete catalog of computer products. A must for the serious computer user.

| MICROPROCESS           | ORS            | STATIC RAM I      | HEAL  | DQUAR         | TERS  |
|------------------------|----------------|-------------------|-------|---------------|-------|
| Z8000<br>Z-80<br>Z-80A | 14.98<br>18.95 | 21L02 450ns       | 1-24  | 25-99<br>1 25 | 100   |
| F-8 (3850)             | 18 95          | 21L02 250ns.      | 1 59  | 1.55          | 1.45  |
| 2650                   | 18 95          | 2102              | 1.25  | 1.15          | 1.10  |
| CD1802                 | 17.95          | 2111              | 3.75  | 3 65          | 3.55  |
| BOBOA                  | 9 95           | 2112-1            | 2.95  | 2 85          | 2.65  |
| 8080A-4MHz             | 19.95          | 2101-1            | 2 90  | 2.70          | 2.55  |
| SALE BO85              | 19.95          | 2114L-250ns.      | 12,95 | 10.95         | 9.95  |
| 8008-1                 | 14 95          | 2114L-300ns       | 8 95  | 7.95          | 6.45  |
| 2901                   | 12.95          | 2114L-450ns.      | 7.50  | 6.75          | 4.75  |
| 2901A                  | 19.95          | 4044/4041 300ns.  | 9.95  | 8.75          | 7.95  |
| TMS 9900JL             | 49.95          | 4044/4041 450ns   | 7.50  | 6.75          | 4.75  |
| CP1600                 | 39.95          | FMM4200A          | 9.75  | 8.75          | 7.95  |
| 6502                   | 11.50          | EMM4402           | 7.95  | 7.25          | 6.25  |
| 6502A                  | . 19.95        | EMM4804           | 12.50 | 11.50         | 9.95  |
| 1M6100                 | 29 95          | 5101C-€           | 7 95  | 7 95          | 7 25  |
| 5800                   | 13.95          | up:1410 (4200)    | 10 95 | 10 25         | 9.25  |
| 6802P                  | 24.95          | AMD9140/41        | 10 95 | 10 25         | 9 25  |
| BO35                   | 19.95          | AMD9130/31        | 12 95 | 11 95         | 10 25 |
|                        | 49.95          | FSC 460,46416K CO |       |               |       |
| 8755                   | 69.95          | 1101              | 1 95  | 1 75          | 1 25  |

| 6809<br>8086                                |               |
|---------------------------------------------|---------------|
| SUPPORT DEVI                                | CES           |
| AM9511 Arith Processor                      |               |
| AM 9511-1 300 ns                            | 245 00        |
| AM9517 DMA Controller                       | 71.95         |
| AM9519 Universal Interrupt                  | 24 95         |
| 3881 (Z80 P1O)<br>3881 4 (4MHz)             | 9.95          |
|                                             | 14,95         |
| 3882 (Z-80 CTC)                             | 9.95          |
| 3882-4 14MHz1<br>3883 SIO                   | 14.95         |
| 3863 SIO                                    | 29 95         |
|                                             |               |
| 8205/74S138 Decoder<br>8212 8 bit IIO       | 2 95          |
| 8212 8 bit IIO                              | 2 50          |
| 8214 Priority Int                           | 4.50          |
| 8216 Bus Driver                             | 2 50          |
| 8224 Clock Gen                              | 2,95          |
| 8224-4 (4MHz)<br>8226 Bus Onver             | 9.75          |
| 8226 Bus Driver                             | 3 95          |
| 8726 Bus Driver                             |               |
| B228 Sys Control                            |               |
| 8238 Sys Cont                               |               |
| 8251 Prog I/O                               | 695           |
| 8253 Int Timer                              | 19 50         |
| 8255 Prog I.O                               | 5 95          |
| 8257 Prog DMA                               | 17.95         |
| 8259 Prog Int                               | 17.95         |
| 8275 CRT Controller.<br>8279 Prog. Keyboard | 49 95         |
| 6810-1 128 • 8 RAM                          | 16 95         |
|                                             | 4.75          |
| 6820 PIA<br>6821 PIA                        | 5.95          |
| 6828 Priority Int                           | ß 50          |
| 6834-1 512 - B Eprom                        | B 95          |
| 6850 ACIA                                   | 12.95         |
| 6852 Serull Adapter                         | 5.95          |
| 684574D46505CRTConti                        | 5.95          |
| 6860 Modem                                  | 39.95<br>8.95 |
| 6862 Modulator                              | 11.95         |
| 6871A 1 GMHz OSC                            | 25.95         |
| 6875                                        | 8 25.95       |
| 0013                                        | 8 25          |

8875 Bus Driver MG68488. 1821 SCD 1K RAM 1822 SCD 256 ± 1 RAM 1822 CD 32 + 8 RAM 1822 CD 8 bit I/O 1854 CD 1/O 1854 CD 1/O 1857 CD 1/O 6520 PlA

DYNAMIC RAMS

| 416/4116 16K (16 Pin) | 9.95   |
|-----------------------|--------|
| Sei of 8 416's        | 74.95  |
| 4115 BK (16 Pin)      | . 6.95 |
| 4050 4K x 1 (18 Pin)  | . 4.25 |
| 4060 4K x 1 (22 Pin)  | 4.95   |
| 4096 4K x 1 (16 Pinl  | 3 95   |
| 2104 4K x 1 [16 Pin]  | 4.75   |
| 4027 4K a 1 (16 Pin)  | 4.95   |
| 52611.95 1103         | 1.95   |
| 5262 1.95 4008L       | 4.95   |
| 5270 6605             | . 7.95 |
| 5280 .4.95 6604       | 495    |
| 5290 12 45 6002       | 1.50   |
| PROMS                 | -      |
|                       | 9.95   |
|                       | 7.50   |
|                       | 3 95   |
| 2732                  | 99.00  |
| 2716-5V               |        |
| 2716-5V. 12V          | 29.95  |
| 2758 5V               |        |
| 5203AQ                | 1195   |
| 5204AQ                | 9.95   |
| 6834-1                | 12 95  |
| R4 5610               | 2 95   |
| SALE 8223 32 x 8      | 9 05   |
| 82S115 512 x 8 (TS)   | 16.95  |
| 62S123 32 x 8         | 2.50   |
| #20125 256 = 4        |        |

CHARACTER GEN

UARTS/USRTS 36011 416402 846403 2350 USRT 16718 Ash

BAUD RATE GEN

| KEYBOARD ENCO                                                                           | DERS                      |
|-----------------------------------------------------------------------------------------|---------------------------|
| AY5-2376<br>AY5-3600                                                                    | 13.75                     |
| HD0165,<br>74C922<br>74C923<br>A/D CONVERTER                                            | 9.95                      |
| 8700 6 bit Binary .<br>8701 10 bit Binary .<br>8703 8 bit TS<br>9400 Voll to Free Conv. | 13 50<br>.22 00<br>.13.50 |

| 8 Pin W W   | 32   | 8 Pin S/T 17   |
|-------------|------|----------------|
| 14 Pin W W  | 37   | 13 Pm S 7 20   |
| 16 Pin WW   | 36   | 16 Pin S T 22  |
| 18 Pin W W  | 60   | 18 Pin S T 31  |
| 20 Pin W W  | 90   | 20 Pm S T 34   |
| 22 Pin W W  | 93   | 22 Pin S T .15 |
| 24 Pin W W  | 85   | 24 P+n S T 31  |
| 28 Pin WW 1 | 1 15 | 28 Pin S T 49  |
| 40 Ph WW/   | 1 49 | 40 Pm S T 6.1  |

TEXTOOL ZERO INSERTION FORCE SOCKETS

16 Pin \$ 5.50 40 Pin \$10.25

| CONNECTORS                      |   |
|---------------------------------|---|
| DB25P (RS232)                   | 4 |
| DB25S Female. 3.75              |   |
| Hood 1,25                       |   |
| Sel w/Hood, Sale                |   |
| 22/44 W/W, S/T, KIM 2 95        |   |
| 43/86 W/W, S/T, MOT 6.50        |   |
| 50/100 S-100 Connector w/w 4.25 | ė |

с 14.95 ва. CHARGE COUPLED DEVICES

\$18.95 each (reg. 43.00)

| CRYSTAL           |       | mebases TV Gr | me     |
|-------------------|-------|---------------|--------|
| Frequency         | Price | Frequency     | Price  |
| 1 OMHz            | 55 85 | 6.014142      | 5 4 95 |
| 1 8432            | 4 95  | 6 1 4 4       | 4,95   |
| 2 OMHz            | 5.85  | 6 5536        | 4.95   |
| 2 01MHz           | 295   | 10 0MHz       | 4 95   |
| 2 097152MHz       | 585   | 13 OMHz       | 4 9 5  |
| 2-4576MHz         | 585   | 14 31818      | 4 95   |
| 3 5 7 9 5 4 5 MHz | 150   | 1B OMH2       | 4 95   |
| 4 CMHz            | 4 95  | FB 432MHz     | 5 95   |
| 4 194304MHz       | 5 95  | 20 DMHz       | 495    |
| 4 91520MHz        | 5.95  | 22 1184MHz    | 595    |
| 5 OMH;            | 4 95  | 27 OMH2       | 5 95   |
| 5 0688            | 495   | 36 OMHz       | 5 95   |
| 5 / 143MHz        | 5 95  | 48 OMHz       | 5 9 5  |
|                   |       | 100KC         | 12 95  |

DISPLAYS/OPTO/LED'S

| DL 704 (CC), DL 707 (CA) .300° Red                                                                                                    |
|----------------------------------------------------------------------------------------------------|
| FND 357 (CC) .357" Red                                                                                                    |
| FND 500/503 (CC) .500° Red                                                                                                    |
| FND 507/510 (CA) .500" Red                                                                                                    |
| FND 800/803 (CC) .800° Red                                                                                                    |
| FND 807/810 (CA) 800° Red                                                                                                    |
| XAN 3062 500" Green                                                                                                    |
| AAN 3062 500 Green                                                                                                    |
| HP5082-7731 (CA) .300" Red                                                                                                    |
| 9 Digit Bubble Mini Calc. Display                                                                                                    |
| 9 Digit Panaples Display 400"                                                                                                    |
| 9 Digit Fluorescent 300"                                                                                                    |
| MA1003 12V Auto Clock Module 15.                                                                                                    |
| Bezel for MA1003 w/Red Fitter 4.                                                                                                    |
| MA1002A LED 12 hr. Clock Module 1D.                                                                                                    |
| # HEX DISPLAYS # ENCODED DISPLAYS                                                                                                    |
| HP 5082-7340 Red Hexidecimal                                                                                                    |
| HP 5082-7300 Red Nymeric                                                                                                    |
| TIL 305                                                                                                    |
| TIL 306 Numeric w/Logic                                                                                                    |
| TIL 308 Number w/Logic                                                                                                    |
| TIL 309 Number w/Logic                                                                                                    |
| TIL 311 Hexadecimal                                                                                                    |
| MAN 2A 320" Red Alpha-Numeric                                                                                                    |
| MAN 10A 270" Red Alpha-Numeric                                                                                                    |
| The state of the state of the s |

50/100 S-100 Connector w/w....4.25 50/100 S-100 Connector s/l..... 3.25

CTS DIPSWITCHES 

| NAKED PC BOARD              | SALE    |
|-----------------------------|---------|
| Z-80 CPU ((thaca)           |         |
| 8080A CPU                   | 34 95   |
| 8K Static RAM (Logos)       | 2195    |
| 16K Static RAM (2114)       | 29.95   |
| 32K Static RAM (2114)       |         |
| Floppy I/O (Tarbell)        | .3995   |
| Cassette I/O (Tarbell)      | . 29 95 |
| 8K Eprom (2708)             | . 21.95 |
| 1702 Eprom Board.           | 30 OC   |
| 2708/2716 Eprom (Imaca).    | 3495    |
| 2708/2716 Eprom (WMC)       |         |
| Realtime Clock              | 34.95   |
| ACP Proto Bd (3M Conn)      | 27.95   |
| Vector 8800 Proto           | 22 20   |
| Vector 8803 11 slot MB      |         |
| ACP Extender w/Conn .       |         |
| Video Interface (SSM).      | 27 95   |
| Paratlel Interface (SSM)    |         |
| 13 Slot MotherBoard (WMC    | 32.95   |
| 9 Slot MolherBoard/WMC).    |         |
| R Slot Mother (numberiebie) | 24.06   |

WAVEFORM

| GENERATORS                |      |
|---------------------------|------|
| 8038 Function Gen         | 3 95 |
| MC4024 VCO                | 2.45 |
| LM566 VCO                 | 1 75 |
| XR2206 Function Generator | 5 25 |
|                           |      |

FLOPPY DISK I/O

TV INTERFACES

### SPECIAL PURCHASE

| (while supply lasts)  |                         |  |  |  |  |  |  |  |
|-----------------------|-------------------------|--|--|--|--|--|--|--|
| 21L01-4 (450 ns.)99   | MM 2114N 4.49           |  |  |  |  |  |  |  |
| 21L01-2 (250 ns.)1.15 | MK3870 (programmed) 5.0 |  |  |  |  |  |  |  |
| TMS 4060 (pullouts)   | AM 9060 (4K RAM)        |  |  |  |  |  |  |  |

NOTICE: WE DO CUSTOM PROM PROGRAMMING

#### COMPLITED SPECIALS

| OUMPOILE SPECIALS                                                                                               |                                                                                                    |                                                                                                    |                                                                                                    |                                                                                                    |  |  |  |  |
|----------------------------------------------------------------------------------------------------|----------------------------------------------------------------------------------------------------|----------------------------------------------------------------------------------------------------|----------------------------------------------------------------------------------------------------|----------------------------------------------------------------------------------------------------|--|--|--|--|
| Compucator II w/8K<br>Cromemco Sys III<br>Horizon I w/16K<br>Tell Pl208 w/32K<br>dual floppy & CRT<br>(1 avail) | 1495.<br>5990.<br>1599.<br>4995.                                                                                                    | SALE<br>990.<br>895.<br>795.<br>1395.<br>4990.<br>1349.                                                                                                    | IPSI 1620 Diable RO 3295. Anadex DP 8000 995. Centronics Micro P-1 595. Centronics Micro P-1 595. Soroc IO 120 195. Teletype Model 43 1349. HiPlot Piotler 1085. HiPlot Digither 795. Interlube II 895.                                               | 2695.<br>895.<br>395.<br>525.<br>850.<br>1150.<br>899.<br>735.<br>784.                                                                                                    |  |  |  |  |
|                                                                                                    | PET 2001-16N<br>Exidy Sorcerer w/8K<br>Compucolor II w/8K<br>Cromemco Sys III<br>Horizon I w/16K<br>TEI PI208 w/32K<br>dual floppy & CRT | Apple II Plus w/16K<br>PET 2001-16N 995.<br>Exidy Sorcere w/8K<br>Compucolor II w/8K 1495.<br>Cromenco Sys III<br>Horizon I w/16K 1599.<br>TEI Pl208 w/32K<br>dual Hoppy & CRT<br>(1 avail) 4995. | Apple II Plus w16K 1195. 990.<br>PET 2001-16N 995. 895. Exidy Sorcerer w/8K 895. 795.<br>Compucolor II w/6K 1495. 1395.<br>Cremenco Sys III 5990. 4990.<br>Horizon I w/16K 1599. 1349.<br>TEI Pl208 w/32K<br>dual floppy 6 CRT [1 avail.] 4995. 2995. | Apple II Plus w/16K 1195.  PET 2001-16N 995.  Eurly Sorcierer w/8K 895.  Falsy Sorcierer w/8K 895.  Falsy Sorcierer w/8K 895.  Fa |  |  |  |  |

← LED's ★ OPTOISOLATERS ★
LEDS Red, Wellow, Green . 185
MCT 2 Photo XSTR HFE 250, 30V
4N25 Photo XSTR HFE 250, 30V
4N33 Photo Darlington.
FPT 1 108 Photo XSTR HFaltLenss . SALE

MONTHLY IC SPECIALS LF13508 JFET Aniog Multi 8 bit IGM7238 Seven Decade Counter IGM7237 Oscillator Controller IGM745 Precision Sto/Match Timer IGL7107 3W Digit AID (LED) IGL8211 Voltage Reletence LM39C Battery OP, Audio Amp 17 95 6 95 22 95 14 95 1 95 3/1 00 3/1 00 3/1 00

LM1820 AM Radio
7520. 75 1488L.
7524. 75 DS3625.
75140 R. 27 PS3625.
75140 R. 27 PS36187 R. 27 PS36187 R. 27 PS361

TV CHIPS/SOUND AY38500-1 6 Games B/W... AY38515 Color Converter... AY38603-1 Roadrace Game... AY38605-1 Wipeout Game... AY38606-1 Wipeout Game... AY3867-1 Shooting Gallery. AY38910 Gimini Cricket Sour Generator. Generator SN76477 TI Sound Generator MM5320/21 TV Synch Gen. MM5359 Prescaler CM1889 RF Modulator IMS71000 NSC Color TV Game.

RF Modulator w/Audio ... 6.85
All Shipments FCM or UPS Orders and the standing and and shipment of 100 Do and Shipment of 100 Do and Shipment of 100 Do and Shipment of 100 Do and Shipment of 100 Do and Shipment of 100 Do and Shipment of 100 Do and Shipment of 100 Do and 100 Do and 100

P. O. BOX 17329

Irvine, California 92713

Phone (714) 558-8813 TWX: 910-595-1565

Retail Store Open Mon. – Sat. Located at 1310 "B" E. Edinger, Santa Ana, CA 92705

## Widen the ability of your TRS-80

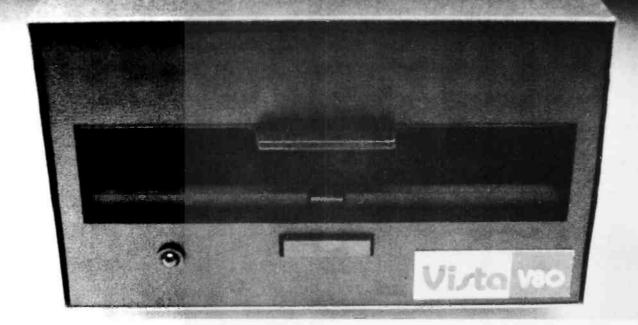

## The Vista V80:\$395

The Vista V80 Mini
Disk System is the perfect
way to widen the capabilities
of your TRS-80\* Microcomputer. Quickly and
inexpensively. Our \$395
price tag is about \$100 less
than the Radio Shack
equivalent. Our delivery time
is immediate (24 hour turnaround from our Santa Ana,
Ca. factory). And our system is
fully interchangeable. That's
just the start.

It will give you 23% more storage capacity by increasing useable storage from 55,000 to 65,000 bytes per drive with our new software patch.

It can work 8 times faster than the TRS-80 Mini-Disk system, because trackto-track access is 5ms versus 40ms for the TRS-80. You can realize this added speed once the new double disk expansion interface is available without expensive modification of the existing unit.

It has a better warranty than any comparable unit warranty available – a full 120 days on all parts and service. When you consider how much more goes into the Vista V80, that shows a lot of faith in our product.

A full 3 amp power supply means you have 2½ times the power necessary to operate the V80, and full ventilation insures that there will be no problems due to overheating.

The Vista V80 Mini
Disk System requires Level II
Basic with 16K RAM
Expansion interface (it
operates from the Radio
Shack interface system. It

comes complete with a dependable MPI Minifloppy disk drive, power supply, regulator board and vented case. It's shipped to you ready to run – simply take it out of the box and plug it in. You're in business. From the company that means business – Vista Computer Company.

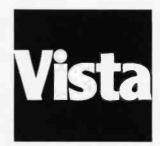

The Vista Computer Company. Manufacturers of Quality Computer Systems and Software.

714/953-0523 1401 Borchard Santa Ana, Ca. 92705

### Unclassified Ads

FOR SALE: The first sixteen issues of BYTE in mint condition. Best offer over \$100. Pat Gerstle, 1460 Oak Cir, Boulder CO 80302.

FOR SALE: SwTPC 6800 computer with 12 K memory, SWTBUG, serial and parallel input/output (I/O); CT-1024 terminal with scrolling mod in Enclosure Dynamics case; AC-30 cassette interface; GT6144 graphics boacd with joystick, each housed in separate cases; all interconnecting cables, full documentation, and large variety of software (SwTPC 4 K and 8 K BASIC, Microsoft BASIC, Assembler, games); \$650. R Maryanski, 424 Grant Av, Eatontown NJ 07724, (201) 542-4735.

FOR SALE: PERTEC iCOM FDOS-II dual drive/single density floppy disk drive with Intel interface card. Almost new. Paid \$3300, will take best offer received one month after offer appears. Gary Miner, POB 1177, Santa Cruz CA 95061, (408) 429-1331.

FOR SALE: An S-100 bus system comprised of the following: TDL Z80 processor board. TDL system monitor board with two serial ports and one parallel port, cassette interface, and read-only memory monitor. TDL video display board with 1920 characters and graphics. Keyboard. Morrow 16 K memory board. All housed in Vector Graphics box with 18 A power supply. Best offer. Richard Blum, 3 Mohawk Dr, Westboro MA 01581, (617) 366-9734.

FOR SALE: IMSAI 8080 with Micropolls double density floppy disk, 32 K bytes static programmable memory (250 ns), 8 K Bytesaver board with 16 K read-only memories, additional 16 K programmable-memory board without chips, SIO-2, PIO-4, Tarbell cassette board, Mountain Hardware clock board, OAE paper-tape reader, Hazeltine 1500, 80-column printer, modem, and ultraviolet read-only memory eraser. All boards fully socketed, up and running. All brand new. Write for more detalls, give phone number. Jim Bartkus, 6519 S Kostner Av, Chicago IL 60629.

FOR SALE: Monroe 326 scientific calculator with cassette drive model 392, programmable 120 steps and twelve data registers, with nicads and charger, software included for financial analysis. Asking \$600 or best offer. Stanley Katz, 208 Hamden #305, Marshall MN 56258, (507) 537-1136.

FOR SALE: BYTE and Kilobaud magazines in good condition. Complete sets, volume 1 number 1 thru present date. Make offer for either or both sets. Mel Hart, 936 Dontaos Dr, St Louis MO 63131, (314) 966-4263.

FOR SALE: TRS-80, Level 2 BASIC, 16 K complete with video monitor, power supply, keyboard, cassette unit. Level 1 and 2 manuals, game software, all in perfect condition, I pay shipping; \$750. Robert E Stahl, 18273 Gum Tree Ln, Huntington Beach CA 92646, (714) 842-5832.

FOR SALE: Computer Automation Alpha/LSI-2 computer with 8 K 16-bit words of core memory, front panel, and 8-port serial input/output (I/O) board. \$1000. Phil Hughes, POB 2847, Olympia WA 98507, (206) 357-4415 days or (206) 352-9637 evenings.

FOR SALE: S-100 boards, Processor Technology cassette user tapes system interface with CUTER, Extended Cassette BASIC and ALS-8, \$160; VDM-1, \$150; BASE 2 16 K fast static programmable memory, \$225; Digital Micro System 16 K static programmable memory, \$290; IMSAI 8080 processor board, \$80; Advanced Computer Products LOGO | 8 K static programmable memory, \$180. All assembled and tested. Teletypewriter paper, Canary, \$3. T Tai, POB 142, Eagleville PA 19408.

FOR SALE: First two volumes of BYTE, excellent condition, complete. Please submit bids for both complete sets or individual issues. Magazines will go to highest bidder(s). K Watson, 600 Arapahoe #7, Boulder CO 80302.

FOR SALE: Solid State Music IO-4, 2P + 2S, input/ output (I/O) board, S-100, documentation. Best offer. Stuart Sheedy, 1 Schoolhouse Ln, Syosset NY 11791, (516) 921-4321

FOR SALE: Terminet 300 keyboard printer. Excellent condition. Friction-feed Model B, RS-232, 10/15/30 cps (switch selectable), upper/lower case, 118 column, ASCII terminal. Full set of documentation included. Best reasonable offer. F P Godici, Rd #2 POB 135, Oswego NY 13126, (315) 343-3314.

FOR SALE OR TRADE: SwTPC 6800/2 with 24 K total memory; CT-64 terminal; AC-30 cassette interface; NP-N calculator interface. All equipment unassembled. In original cartons with all manuals and documentation. Sell for cash, or trade for TRS-80 expansion interface with memory, mini disk system, printer, etc. Gary Blanken, 1804 Ladd St, Silver Spring MD 20902.

FOR SALE: Teletype ASR33. Excellent condition. Wired for motor control, with pedestal, and one box of new paper tape; \$850. DSI paper-tape winder for Teletype 33; \$50. United Data 20 mA to RS-232C converter; \$125. R Groome, 1701 E 12th St Apt 9W West Tower, Cleveland OH 44114, (216) 621-4129.

FOR SALE: Assembled Heathkit H8, H9, and cassette recorder. Hardware includes 24 K memory and cassette interface. Software is Heath Extended BASIC, Assembler, Game Set 1, Biorhythm, and Space War. Included are reference manual and most of REMarks(HUG magazine) to date. Would cost nearly \$1800 as a kit. The first check or money order for \$1440 gets it. G Counsil, 1258 33 Av, San Francisco CA 94122, (415) 664-4508.

FOR SALE: Two IMSAI 4 K static programmable-memory boards with Individual 1 K write protect. \$85 each. One Polymorphics Video-Graphics board with 16 by 64 character display and 48 by 128 graphics display. 1 K of on board programmable memory and a parallel port for keyboard. \$150. All for S-100 bus. Everything assembled. Frederick Stark, 859 Standish, Pacifica CA 94044.

FOR SALE: TDL ZPU Z80 processor card and TDL Z16 memory card with 8 K bytes. Includes TDL Z80 macroassembler, TDL 8 K BASIC, TDL 1 K monitor, and memory test software on paper tape. Documentation included: macroassembler user manual. Z80 processor technical manual, Z16 manual, and 8 K BASIC user manual. All for \$500 or best offer within thirty days. Art Wetzel, 1123 Walnut St, Pittsburgh PA 15221, (412) 624-5208 or (412) 241-3578.

FOR TRADE: Are you interested in swapping software? If you send me an original game program in any version of TDL BASIC or either version of CBASIC, I will send you a game program in the appropriate language. Along with the program include a SASE, and two extra copies of your program, if possible. Your program must be typed or printed by computer. Michael Schiff, 184 Foch Av, Lawrenceville NJ 08648.

FOR SALE: Tarbell tape Interface board, assembled and working, \$80 or best offer. Also, Memorex model 650 floppy disk drive, 8 inch, hard-sectored, with documentation, \$200 or best offer. Frank Tuccio, 80 N Rallroad Av, Mahwah NJ 07430.

### Unclassified Policy

Readers who are soliciting or giving advice, or who have equipment to buy, sell or swap should send in a clearly typed notice to that effect. To be considered for publication, an advertisement must be clearly noncommercial, typed double spaced on plain white paper, contain 75 words or less, and include complete name and address information.

These notices are free of charge and will be printed one time only on a space available basis. Notices can be accepted from individuals or bona fide computer users clubs only. We can engage in no correspondence on these and your confirmation of placement is appearance in an issue of BYTE.

Please note that it may take three or four months for an ad to appear in the magazine.

WANTED: CAI programs wanted. Teachers, do you have any original TRS-80, PET, or Apple CAI programs for trade with other teachers? Bob Purser, POB 466, El Dorado CA 95623.

FOR SALE: Complete set of BYTE magazine from first Issue to 1979. Make offer. Benjamin Clark, Rt 3 POB 800, Moncks Corner SC 29461.

FOR SALE: Static-memory boards assembled with original documentation. Godbout 4 K, paid \$130, asking \$50; SD Sales 4 K lowpower, paid \$95, asking \$65; MITS Altair 8800 1 K, \$25. All three boards for only \$125 and I pay Insurance and postage. Also, I have an ASR33 teletypewriter with built-in 101C data set and phone dialer. Asking \$875 or best offer. Barry Woo, 949 Erica Dr, Sunnyvale CA 94086, (408) 737-2935.

FOR SALE: PDP-8/L computer; \$1000. James Foy, (609) 646-2132 after 6:00 PM.

BUY, SELL OR TRADE: Digital Group equipment. Have input/output (I/O), video display, Z80 processor, dual Phi-Deck system, keyboards, monitors, cabinets, etc. Need memories and TVC 96, real-world interface, etc. Jack Buster, POB 8062, Anchorage AK 99508, (907) 349-3324.

FOR SALE: Data General Nova 1220 minicomputer with 32 K bytes programmable memory, Auto-Program-Load, paper-tape reader and Teletype Interfaces, manuals, logic diagrams, and paper tapes. All in mint condition. \$1500 plus shipping. R C Meyer, 618 13th St NE, Owatonna MN 55060, (507) 451-6911 evenings.

FOR SALE: Input/output (I/O) board, S-100, Morrow Speakeasy, one parallel, one serial, cassette with control for three machines, 512 bytes programmable memory, read-only memory with bootstrap and cassette routines on board. Assembled and tested, with cable. Best offer over \$110, Rusty Bryttan, 78 Clinton PI, Bronx NY 10453, (212) 367-0663.

FOR SALE: Altair computer, two 4 K dynamic memories, ACR, PIO. \$500 or best offer. Also complete backlog of BYTE, best offer. Dan Starr, 58 Spruce St, Princeton NJ 08540

FOR SALE: I am selling parts and spares from my old computer to pay for my new computer. All parts made by Intel. 13 K bytes P2102A-4; \$1.50 each, 4 K bytes C1702a; \$4 each, 24 D8212; \$2 each, 3 C8080A; \$7 each, 3 D8224; \$3 each, 8 P8226; \$2 each, 2 P8214; \$4 each, 20 unused d3601 read-only memory like 825126; \$3 each. Please add \$1 for UPS. Send cashier's check or money order. Frank Worrell, Lakeshore Dr RD4, Colchester VT 05446.

### Reader Service

To get further information on the products advertised in BYTE, fill out the reader service card with your name and address. Then circle the appropriate numbers for the advertisers you select from the list. Add a 15-cent stamp to the card, then drop it in the mail. Not only do you gain information, but our advertisers are encouraged to use the marketplace provided by BYTE. This helps us bring you a bigger BYTE. \*Correspond directly with company.

| inqu       | iry No.                          | Page No.            | Inqu       | iry No.                           | Page No.             | Inqu       | iry No.                            | Page No.                                      | Inqu       | iiry No.                           | Page No.                            |
|------------|----------------------------------|---------------------|------------|-----------------------------------|----------------------|------------|------------------------------------|-----------------------------------------------|------------|------------------------------------|-------------------------------------|
|            | Aardvark Softw                   |                     | 20         | Digital Techno                    | ogy Inc 35           |            | Microsette 201                     |                                               | 94<br>119  | Rabining 154                       | 192                                 |
|            | AB Computers                     |                     | 32<br>129  | Digitus Corp 5                    | •                    | 168<br>56  | Microsette 205                     | 5                                             |            | RACET Compute<br>Radio Hut 253     | es 163                              |
| 52         | Ackerman Digit<br>Addmaster Corp | ai Systems 86       | 221        | Disc 3 189                        | h: Computers 261     | 95         | Microsoft 91                       | nsumer Prod Div) 155                          | 69         |                                    | 9                                   |
|            | Adroit Electroni                 |                     | 138        | Dynacomp 195                      | iii. Computers 201   | 40         | Microtek 71                        | ilisamer Frod Divy 155                        | 112        |                                    |                                     |
|            | Advanced Acce                    |                     | 124        |                                   |                      | 120        | Microware 187                      | 7                                             | •          |                                    | legister (Systems                   |
|            |                                  | puter Prod 268, 269 | 207        | Electrolabs 243                   | , 246, 247           | 41         | The Micro Wo                       |                                               |            | Specialists) 183                   |                                     |
|            | All Electronics                  | Corp 201            | 111        | Electronic Con                    | trol Technology 177  | _ 3        | Micro World 8                      |                                               | 204        |                                    | s 233                               |
|            |                                  |                     | 208        |                                   | ems 248, 249, 266    | 103        |                                    | puter Peripherals 170                         | 197        |                                    | 228                                 |
| 187<br>108 |                                  | re Computers 211    | 169<br>196 | Electronic Tecl                   | inicians 205         | 219<br>81  | Mikos 260                          |                                               |            | S-100 206<br>Sara Tech 177         |                                     |
| 151        | Anderson Jacol<br>Anderson Jacol |                     | 193        | Escon 228<br>Factory Direct       | Sales 217            | 178        | MOM 136                            | r Suppliers 207                               |            | S C Digital 211                    |                                     |
| 162        | Apparat 202                      | D3011 133           | 141        | Field Service S                   | earch 197            | 39         | Morrow/Thinks                      | er Tovs 69                                    | 128        | SCDP 189                           |                                     |
| 31         | Apple Compute                    | r 55                | 57         | Folio Books 92                    | . 93                 | 10         | Mountain Har                       |                                               | 150        | SciTronics 198                     |                                     |
| 223        | ASAP Compute                     | r Products 262      | 210        | Fordham Radio                     | Supply 252           | 70         | Mountain Hare                      | dware 111                                     | 21         | Seattle Compute                    | er Products 37                      |
|            | Atari Personal                   |                     | 167        | Frederick Com                     | puter 205            | 51         | MPI 85                             |                                               |            | Shugart 6, 7                       | 207                                 |
| 109        | ATV Research<br>Automated Sim    | 197                 | 121        | Futureworld 18<br>H Geller 191    | 5                    | 176        | MPU 181                            | (Formariu Matatach) 200                       | 177<br>107 | Sigma Internation Sirius Systems   |                                     |
| 153        | Avionic Enterpr                  | ises (A F I ) 201   | 194        | Gimix 219                         |                      | 143        | Multi Rusines                      | (Formerly Metatech) 206<br>s Computer Sys 197 | 22         |                                    | dcasting (Dealers) 39               |
| 225        | Beckian 264                      | 7000 (71.2.1.) 201  | 98         | Godbout Elect                     | onics 161            | 156        | National Com                       | puter Service 201                             | 63         | Smoke Signal B                     | roadcasting 39                      |
|            | Beta Computer                    | Devices 110         | 84         | H & E Comput                      |                      | 83         | NEECO 123                          | p - 10 - 10 - 10 - 10 - 10 - 10 - 10 - 1      | 183        | Snow Micro Sys                     | items Inc 211                       |
| 195        | Biotech Electro                  | nics 222            | 97         | Hayden Book (                     | Co 159               | 79         | NEECO 132                          |                                               | 5          | Softagon Inc 10                    |                                     |
|            | Bits, Inc. 167                   |                     | 11         | Heath Compan<br>Heath Compan      | y 17                 | 237        | NEECO 133                          |                                               |            | Softech Micro S                    | lystems 153                         |
| 25         | BYTE Back Issu                   | ues 185             | 17<br>67   | Heath Compan                      | y 26, 27             | 215        | Netronics 255                      |                                               | 89<br>191  | Softside 146                       | Training 214                        |
| 35         | BYTE WATS 21                     | 14, 121, 157, 173   | 211        | Heuristics 106<br>Hobby World 2   | 52                   | 238<br>174 | Netronics 255                      | mputer Serv Inc 205                           |            | Software Dev & The Software Ex     | change 147                          |
| 115        | C & S Electroni                  |                     | 38         | Houston Instru                    | ments 67             | 113        | Novation 179                       | inputer Serv Inc 203                          | 144        | The Software Fa                    | arm 197                             |
|            | California Digit                 |                     | 102        | Inco Inc 187                      |                      |            | NRI Schools 1                      | 129                                           | 24         | The Soft Wareho                    | ouse 42                             |
| 85         | Cambridge Dev                    | elopment Labs 142   | 86         | Infinity Micro 1                  |                      | 235        |                                    | c Instrument CIV                              |            | The Software W                     |                                     |
|            | CCM Inc. 211                     | _                   | 18         | Infosoft System                   | ns Inc 29            | .7         |                                    | c Instrument 12, 13                           | 214        |                                    | s 254                               |
|            | Central Data 10                  | )7                  | 36         | Inmac 62                          |                      | 27         | OK Machine a                       | ind Tool 47                                   | 158        |                                    |                                     |
| 61<br>37   | Centronics 97<br>Compucolor Co   | vn 63               | 14<br>106  | Integral Data 2<br>Integrand 174  | 3                    | 64<br>28   | OK Machine &<br>Olivetti 51        | 1001102                                       | 180<br>233 | Southwest Tech                     | Birmingham 210<br>Products Corp CII |
| 230        | CompuMart 267                    | 7                   | 147        | Interface Inc 1                   | 37                   | 20         | onComputing                        | 33                                            | 6          | SSM 11                             | Floodets colp cil                   |
| 65         | CompuServe (N                    |                     | 75         | International D                   | ata Systems 125      | 202        | Optimal Techr                      | nology 233                                    | 58         | SubLOGIC 94                        |                                     |
| 224        | Computer City                    | 263                 | 9          | Intertec Data S                   |                      | 49         | Oregon Softwa                      |                                               | 226        | Sunny Internation                  | onal 264                            |
| 76         | Computer Distr                   |                     | 104        | Intertec Data S                   | ystems 171           | 123        |                                    |                                               | 34         | Supersoft 59                       |                                     |
|            | The Computer I                   | Factory 139         | 4          | Ithaca Intersys                   | tems 9               | 136        |                                    |                                               |            | Sybex 61                           | 05                                  |
| 50         | Computer Furn<br>Computer Head   | Hure & ACC 04       | 300        | Ithaca Intersys<br>Jade Co 250, 2 | tems 14              | 171<br>217 | Pacific Exchair<br>Page Digital 2  | nges 205                                      | 59<br>192  | Synchro Sound                      | puter Products 214                  |
| 33         | Computer Mart                    | of N.I 58           | 209<br>218 | Jameco 258, 2                     | SQ                   | 164        | PAIA 204                           | :50                                           | 78         | System Enginee                     | ring Enterprises 113                |
| 130        | Computer Spec                    |                     | 15         | JJR Data Rese                     |                      | 200        |                                    | ronics (A Radio Shack                         |            | Tarbell Electron                   | ics 73                              |
| 44         | Computer Roor                    | n 76                | 43         | Konan Corp 75                     |                      |            | Auth. Sales Ci                     | tr.) 231                                      | 55         | Technical Syste                    | ms Cons (TSC) 89                    |
| 156        | Computer Servi                   |                     | •          | Lifeboat Assoc                    | iates 101, 231, 233  | 234        | Per Com Dala                       | LC III                                        | 139        | Technology Tran<br>Terminal Data C | nsfer_196                           |
| 82         |                                  | Sys Ntwk (CSSN) 137 |            | Logon Inc (Tec                    | hnical Marketing) 96 | 25         | Per Com Data                       |                                               | 157        | Terminal Data C                    | orp 201                             |
| 127<br>54  | Computex 188<br>CTC 88           |                     | 88<br>166  | MacMillan Boo<br>Macrotronics 2   |                      | 26<br>241  | Per Com Data<br>Per Com Data       |                                               | 13         | 3/M Company 21<br>Torry Pines 197  | 1                                   |
|            | CT Micro Comp                    | outer 200           | 100        |                                   | ook Company 64, 65   | 242        | Per Com Data                       |                                               |            |                                    | er Store 205                        |
|            | Corvus System                    |                     |            |                                   | Sys & Cont 169, 197  | 243        | Per Com Data                       |                                               |            | University Micro                   | Films 99                            |
|            | Cromemco 1, 2                    |                     | 165        |                                   | ardware (MICAH)      | 244        | Per Com Data                       |                                               | 137        | US Robotics 194                    | 1                                   |
|            | Cybernetics Inc                  |                     |            | 204                               |                      | 245        | Per Com Data                       |                                               |            | Vantage Data P                     |                                     |
|            | Data Access Co                   | orp 203             | 74         | Microamerica                      | 23                   | 246        | Per Com Data                       |                                               |            | Vector Electroni                   |                                     |
| 184<br>131 | DataBank 211 Data Discount       | Center 101          | 66<br>159  | Micro Applicat                    |                      | 46<br>47   | Personal Soft                      |                                               |            | Vista Computer<br>VR Data 245      | Company 2/0                         |
| 133        | Data South Cor                   |                     | 172        | Micro Architec<br>Microbiotic Co  |                      | 47         | Personal Softs Phase One Sy        | etame 140                                     | 220        | Wameco 260                         |                                     |
| 100        | Data Speed 165                   |                     | 222        | Micro Busines                     |                      | 125        | Pickles & Trou                     |                                               |            | Whales 245                         |                                     |
| 228        | Data Trans 266                   |                     | 239        | Microcomputer                     | Technology Inc 202   | 99         | Potomac Micr                       |                                               | 142        | Worldwide Elect                    | tronics 197                         |
| 134        | Datec 193                        |                     | 45         | MicroDaSys 77                     |                      | •          | Polyline Corp                      | 201                                           |            | X-Comp 213                         |                                     |
| 72         | Delta Products                   |                     | 29         | Micro Data Ba                     | se Systems 53        | 30         | Power One 54                       |                                               | 71         | Yourdon Softwa                     | re Prod Group Inc 119               |
| 160<br>87  | DES-MAR Elect<br>DG Electronics  | 144                 | 2<br>122   | Micro Diversion Micromail 185     | 18 0                 | 53         | Prodigy 87                         | nearl)                                        | 118        | Z <sub>S</sub> Systems 183         |                                     |
| 48         | Digital Marketin                 |                     |            |                                   | ment Systems 211     | 248        | Priority One (in<br>Priority One 2 | 41                                            |            |                                    |                                     |
| 80         | Digital Pathway                  | ys 135              | 114        | Micro Mikes 18                    | 1                    | 179        | The Q Kit (Div                     | JR Conwell Corp) 209                          |            |                                    |                                     |
| 90         | Digital Research                 | h Corp (CA) 148     |            | Micro Pro Inter                   |                      | 227        | Quest Electron                     |                                               |            |                                    |                                     |
|            |                                  |                     |            |                                   |                      |            |                                    |                                               |            |                                    |                                     |

### **BOMB** — BYTE's Ongoing Monitor Box

| Article No. ARTICLE |                                                                                             | Page     |                                                   |
|---------------------|---------------------------------------------------------------------------------------------|----------|---------------------------------------------------|
|                     | Grogono: Making Color Slides with an Intecolor Microcomputer<br>Ciarcia: Computerize a Home | 20<br>28 | October BOMB "Picking Up The Pieces" (page 76) by |
|                     | Gibson: A Computer-Controlled Light Dimmer                                                  | 56       | Alfred S Baker won first place in the             |
|                     | Wierenga: A Furnace Watchdog                                                                | 74       | October 1979 BOMB. Second place                   |
|                     | Lewis: What Computers Cannot Do                                                             | 100      | was taken by Fred R Ruckdeschel's                 |
|                     | Skier: Indirect Addressing for the 6502                                                     | 118      | "Curve Fitting With Your Computer"                |
| 7                   | Joyce: Telephone Dialing by Computer                                                        | 122      | (page 150). "Self-Refreshing LED                  |
| 8                   | Chance: Analysis of Polynomial Functions with the TI-59 Calculator, Part 2                  | 129      | Graphics Display"(page 58), by Steve              |
| 9                   | Walter: The Plot Continues                                                                  | 136      | Ciarcia, placed third.■                           |
| 10                  | Conboy: Alpha Lock for Your ASCII Keyboard                                                  | 156      | Ciarcia, piacca mira.                             |
| - 11                | Page: A Computer-Generated Reminder Massage                                                 | 160      |                                                   |

180

212

12 Lipham: Relocating 8080 System Software

13 Yost: Eighteen with a Die, A Learning Game Player

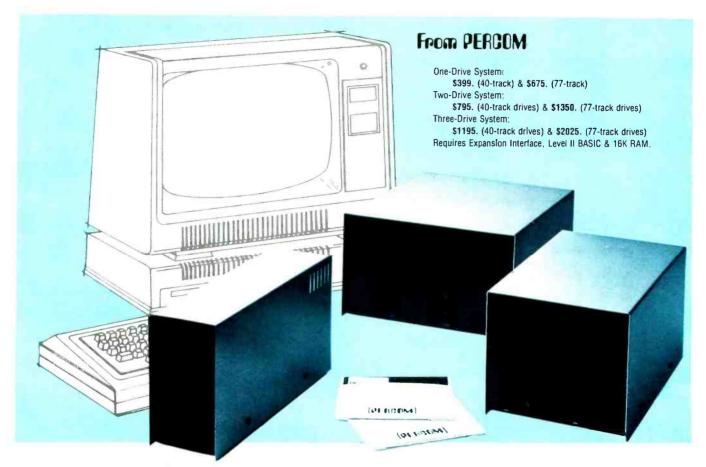

### Low Cost Add-On Storage for Your TRS-80\*. In the Size You Want.

When you're ready for add-on disk storage, we're ready for you. Ready with six mini-disk storage systems — 102K bytes to 591K bytes of additional *on-line* storage for your TRS-80\*.

- Choose either 40-track TFD-100<sup>™</sup> drives or 77-track TFD-200<sup>™</sup> drives.
- One-, two- and three-drive systems immediately available.
- Systems include Percom PATCH PAK #1<sup>™</sup>, on disk, at no extra charge. PATCH PAK #1<sup>™</sup> de-glitches and upgrades TRSDOS\* for 40- and 77-track operation.
- TFD-100<sup>™</sup> drives accommodate "flippy disks." Store 205K bytes per mini-disk.
- Low prices. A single-drive TFD-100<sup>™</sup> costs just \$399. Price includes PATCH PAK #1<sup>™</sup> disk.
- Enclosures are finished in systemcompatible "Tandy-silver" enamel.

Whether you need a single, 40-track TFD-100™ add-on or a three-drive add-on with 77-track TFD-200™s, you get more data storage for less money from Percom.

Our TFD-100<sup>™</sup> drive, for example, lets you store 102.4K bytes of data on one side of a disk — compared to 80K bytes on a TRS-80\* mini-disk drive — and 102.4K bytes on the other side, too. Something you can't do with a TRS-80\* drive. That's almost 205K bytes per mini-disk.

And the TFD-200<sup>™</sup> drives provide 197K bytes of on-line storage per drive

 197K, 394K and 591K bytes for one-, two and three-drive systems.

PATCH PAK #1<sup>TM</sup>, our upgrade program for your TRSDOS\*, not only extends TRSDOS\* to accommodate 40-and 77-track drives, it enhances TRSDOS\* in other ways as well. PATCH PAK #1<sup>TM</sup> is supplied with each drive system at no additional charge.

The reason you get more for less from Percom is simple. Peripherals are not a sideline at Percom. Selling disk systems and other peripherals is our main business — the reason you get more engineering, more reliability and more back up support for less money.

In the Product Development Queue . . . a printer interface for using your TRS-80\* with any serial printer, and . . . the Electric Crayon  $^{\text{TM}}$  to map your computer memory onto your color TV screen — for games, animated shows, business displays, graphs, etc. Coming PDQ!

TM TFD-100, TFD-200. PATCH PAK and Electric Crayon are trademarks of PERCOM DATA COMPANY.

\*\*TRS-80 and TRSDOS are trademarks of Tandy Corporation and Radio Shack which have no relationship to PERCOM DATA COMPANY.

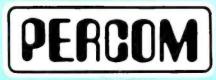

PERCOM DATA COMPANY, INC. 211 N. KIRBY • GARLAND, TX. • 75042

To order add-on mini-disk storage for your TRS-80°, or request additional literature, call Percom's toll-free number: 1-800-527-1592. For detailed Technical information call (214) 272-3421.

Orders may be paid by check or money order, or charged to Visa or Master Charge credit accounts. Texas residents must add 5% sales tax.

Percom 'peripherals for personal computing'

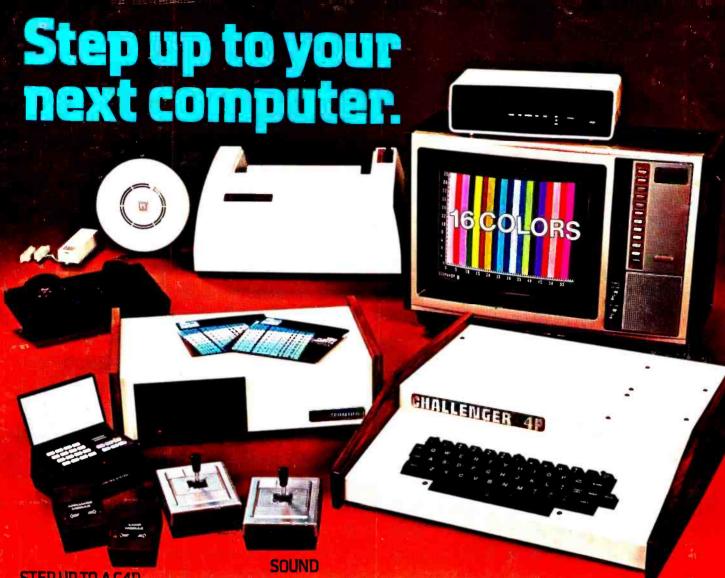

### STEP UP TO A C4P FROM OHIO SCIENTIFIC

You know about computers. In fact, you probably own one now. One that you might be thinking of expanding. We have a better idea. Take a giant step into the personal computing future with an amazing, new C4P from Ohio Scientific.

### SPEED SEPARATES THE COMPUTERS FROM THE TOYS

The C4P MF has execution speed that is twice as fast as Apple II or Commodore PET and over THREE times as fast as TRS-80. They are many times faster than the recently introduced flock of video game type computers. And, as if that weren't fast enough, the C4P nearly doubles its speed when equipped with the GT option.

Just look at the back panel of the C4P MF.

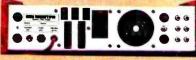

All the 1/0 you'll ever need!

Apple II, Commodore PET, TRS-80, and Atari 800 are registered trade names of Apple Computer Inc., Commodore Business Machines Ltd., Radio Shack, Atari, respectively.

### 1—programmable tone generator 200 — 20KHz

1—8 bit companding digital to analog converter for music and voice output.

### **HUMAN INPUT EXPANSION**

2—8 axis joystick interfaces 2—10 key pad interfaces

### HOME INTERFACE

1-AC-12 AC remote control interface

### DISPLAY

32 x 64 with upper and lower case 2048 Characters. 256 x 512 effective Graphic Points 16 Colors

### SOFTWARE

Ohio Scientific offers a comprehensive library of both systems and applications software for the C4P.

The C4P is an outstanding premium computer — years ahead of the market. We know because there's nothing quite like it for the price, anywhere. And probably won't be for a very long time.

### C4P \$698

8K BASIC-in-ROM, 8K of static RAM and audio cassette interface. Can be directly expanded to 32K static RAM and two mini-floppy disks.

### C4P MF \$1695

All the features of the C4P plus real time clock, home security system interface, modem interface, printer interface, 16 parallel lines and an accessory BUS. The C4P MF starts with 24K RAM and a single mini-floppy and can be directly expanded to 48K and two mini-floppies. Over 45 diskettes now available including games, personal, business, educational and home control applications programs as well as a real time operating system, word processor and a data base management system.

Computers come with keyboards and floppies where specified. Other equipment shown is optional.

For literature and the name of your local dealer, CALL 1-800-321-8850 TOLL FREE.

### ONO SCIENTIFIC

1333 SOUTH CHILLICOTHE ROAD AURORA, OH 44202 • [216] 562-3101

Circle 235 on inquiry card.